ACADEMIE DE MONTPELLIER

## **UNIVERSITE MONTPELLIER Il**

- SCIENCES ET TECHNIQUES DU LANGUEDOC -

## **THESE**

présentée à l'Université des Sciences et Techniques du Languedoc pour obtenir le diplôme de DOCTORAT spécialité : Mécanique, Génie mécanique, Génie civil.

## **Modélisation globale de la relation pluie débit. Application en zone de savanes soudanaises (Nord-Ouest de la Côte d'Ivoire)**

par

## **Alain DEZETTER**

Soutenue le 16 Septembre 1991 devant le Jury composé de :

MM. BOCQUILLON Claude MONJOD Frédéric JACCON Gilbert MICHEL Claude SERVAT Eric

Président, rapporteur Directeur de Thèse **Rapporteur** 

 $\overline{\phantom{a}}$ 

## *A mes parents,*

A Sandrine,

 $\ddot{\phantom{a}}$ 

 $\ddot{\phantom{a}}$ 

 $\hat{\mathcal{A}}$ 

l,

 $\hat{\boldsymbol{\beta}}$ 

 $\ddot{\phantom{a}}$ 

#### **AVANT-PROPOS**

Au terme d'un premier contact avec la modélisation pluie débit, en 1986, un long chemin, semé d'embûches et d'expériences enrichissantes, de découragement et d'espoirs, s'est petit à petit déroulé jusqu'à la parution de ce document.

Je ne saurai trouver les mots nécessaires pour exprimer mes remerciements à celui qui a suivi quotidiennement le déroulement de ce chemin, Eric SERVAT. En assurant, entre autres, l'encadrement scientifique et matériel quotidien, de cette thèse, il a contribué, à plus d'un titre, à créer les conditions nécessaires et indispensables à la réalisation de nos travaux. Sa rigueur scientifique et son pragmatisme furent un apport non négligeable à l'avancement de ce mémoire.

Je souhaite exprimer mes remerciements au Professeur Claude BOCQUILLON, Responsable de la Formation Doctorale et rapporteur de cette thèse. Les conseils et le suivi attentif, malgré l'éloignement, qu'il nous a prodigués ont toujours été précieux.

Frédéric MONIOD, Directeur de Recherches à l'ORSTOM, a assuré la fonction de Directeur de Thèse, malgré l'éloignement. Je l'en remercie vivement.

Je voudrais que Gilbert JACCON, Directeur de Recherches à l'ORSTOM et Directeur du Laboratoire d'Hydrologie de Montpellier, trouve ici l'expression de mes plus vifs remerciements. Il a accepté la lourde tache d'être le second rapporteur de cette thèse et m'a accueilli au sein du Laboratoire d'Hydrologie de Montpellier afin de me permettre d'apporter la touche finale à ce mémoire.

Claude MICHEL, du CEMAGREF, est l'auteur du modèle GR3, largement exploité tout au long de nos travaux. Je le remercie vivement d'avoir accepté de juger ce travail.

Je souhaite également remercier Jean-Marc LAPETITE, Technicien à l'Antenne Hydrologique de l'ORSTOM en Côte d'Ivoire, pour sa contribution, notamment, au traitement des données d'évapotranspiration et à la réalisation des cartes.

Je remercie tout le personnel du Laboratoire d'Hydrologie de Montpellier et d'Abidjan pour leurs contributions diverses mais néanmoins importantes.

Il convient de remercier ici les services Ivoiriens de gestion des réseaux pour la mise à disposition de leurs données, sans lesquelles ce travail n'aurait pas été possible. L'ANAM (Agence Nationale des Aérodromes et de la Météorologie) pour les données pluviométriques, et la ORES (Direction des Ressources en Eau de Surface), en la personne de Mamadou SAKHO, son Directeur, pour la mise à disposition des données hydrométriques.

Enfm, je remercie Sandrine, ma femme, pour sa compréhension, le réconfort moral et affectif prodigué sans relâche, mais également pour la saisie informatique de la majeure partie de ce document.

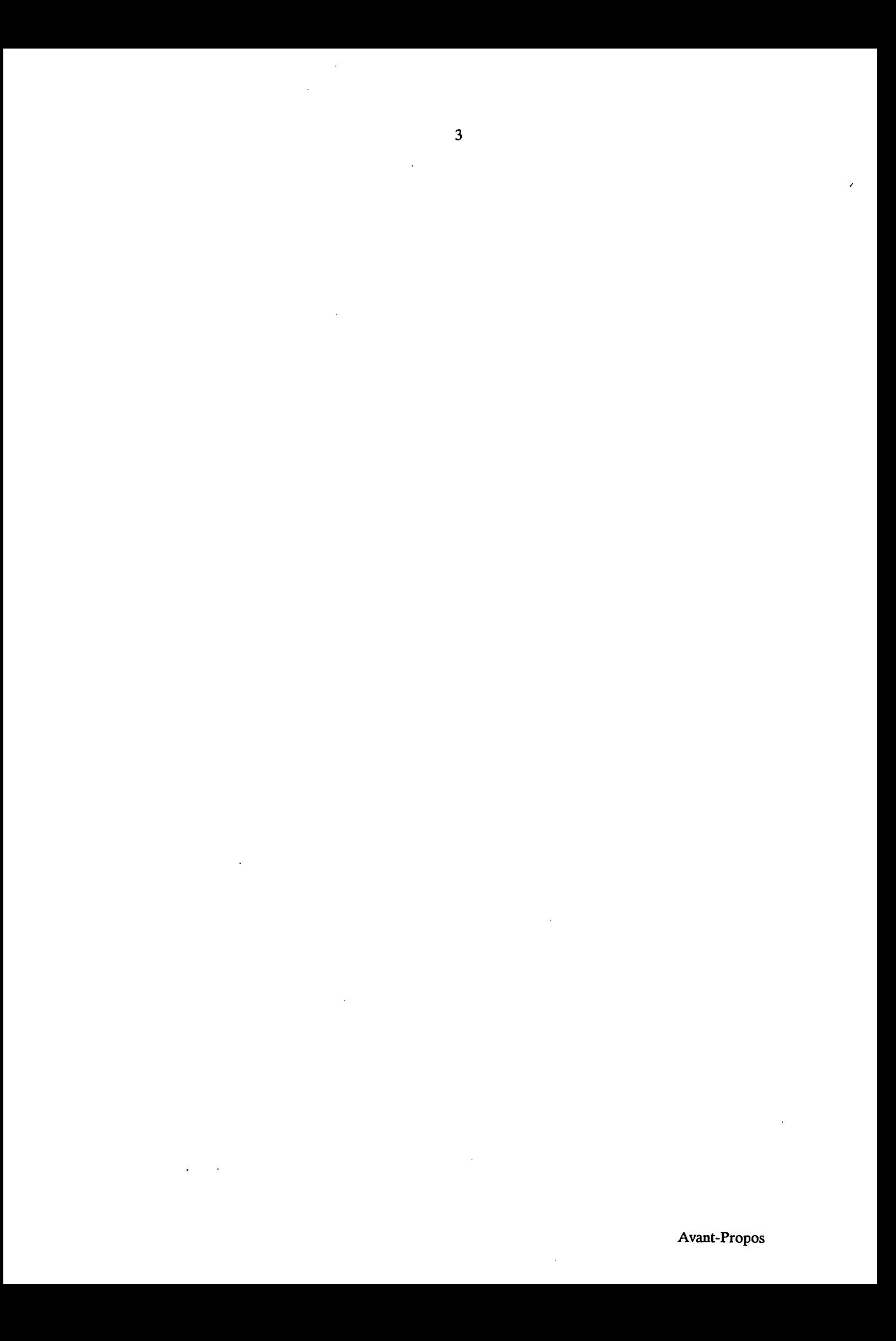

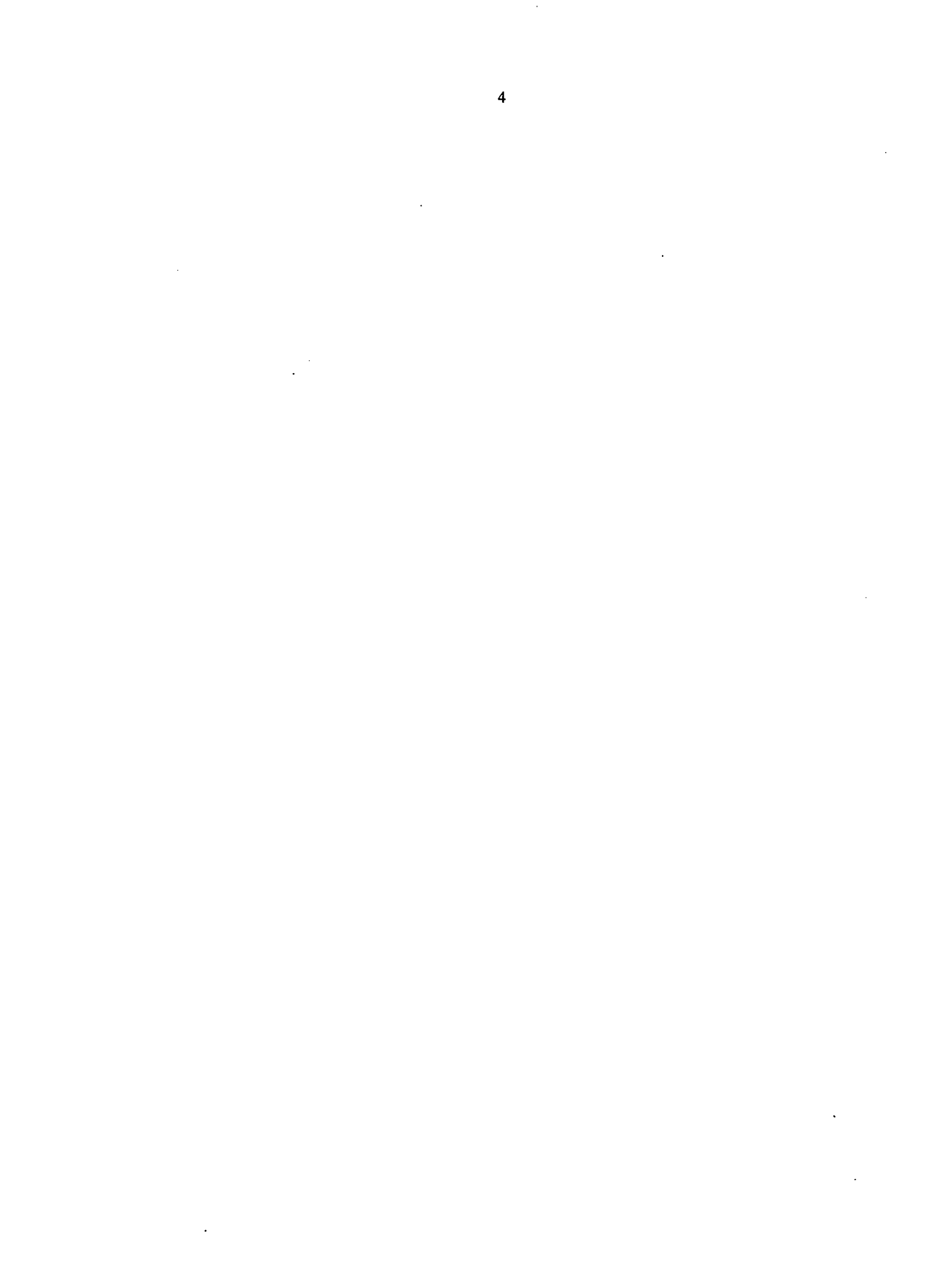

#### **RESUME**

Trois modèles globaux de relation pluie débit (CREC, GR3 et MODGLO) sont utilisés en zone de savanes soudanaises dans le Nord-Ouest de la Côte d'Ivoire, dans un but de prévison des apports décadaires et de gestion des ressources en eau. Après la sélection d'un critère numérique de calage et la mise au point d'un module d'évaluation comparative des hydrogrammes, les trois modèles sont calés pour 91 stations-années réparties en 20 bassins versants de 120 à 4700 km2. L'analyse de ces calages conduit à la mise au point d'équations de prédétermination des paramètres incluant des paramètres d'occupation du sol (% de cultures). Ces équations, une fois testées et validées, permettent d'envisager l'utilisation de ces modèles pour des bassins versants non jaugés afm de fournir des hydrogrammes décadaires de précision acceptable pour des aménageurs et des gestionnaires de projets à vocation agricole.

### **ABSTRACT**

Three lumped models of rainfall-runoff relationship (CREC, GR3 and MODGLO) are applied on a sudanese savannah area, in the North-West of Ivory Coast, for the purpose of water supplies forecasting with ten day time steps and water resources management. After selecting a calibration objective function and setting up a comparative evaluation module of hydrographs, the three models are calibrated with a set of 91 stations-years data distributed on 20 catchment basins whose size ranges from 120 to  $4700 \text{ km}^2$ . The analysis of these adjustments leads to predetermination equations of the parameters of the models, including soil uses characteristics (e.g.: percentage of cultivation). Once tested and validated, these equations applied to non-gauged catchment basins provide ten day time steps hydrographs accurate enough for developments studies requiring water resources information.

## SOMMAIRE

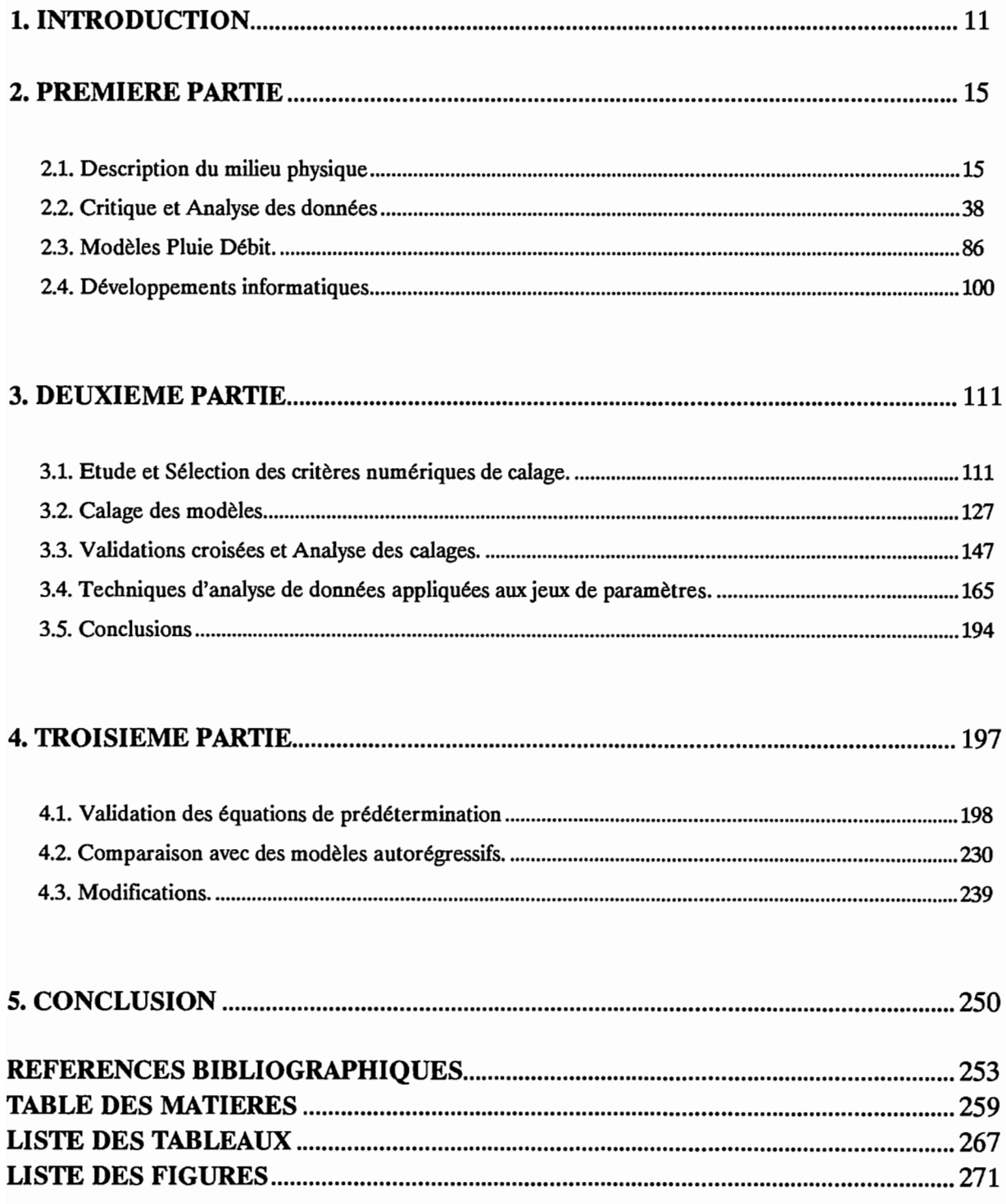

 $\ddot{\phantom{0}}$ 

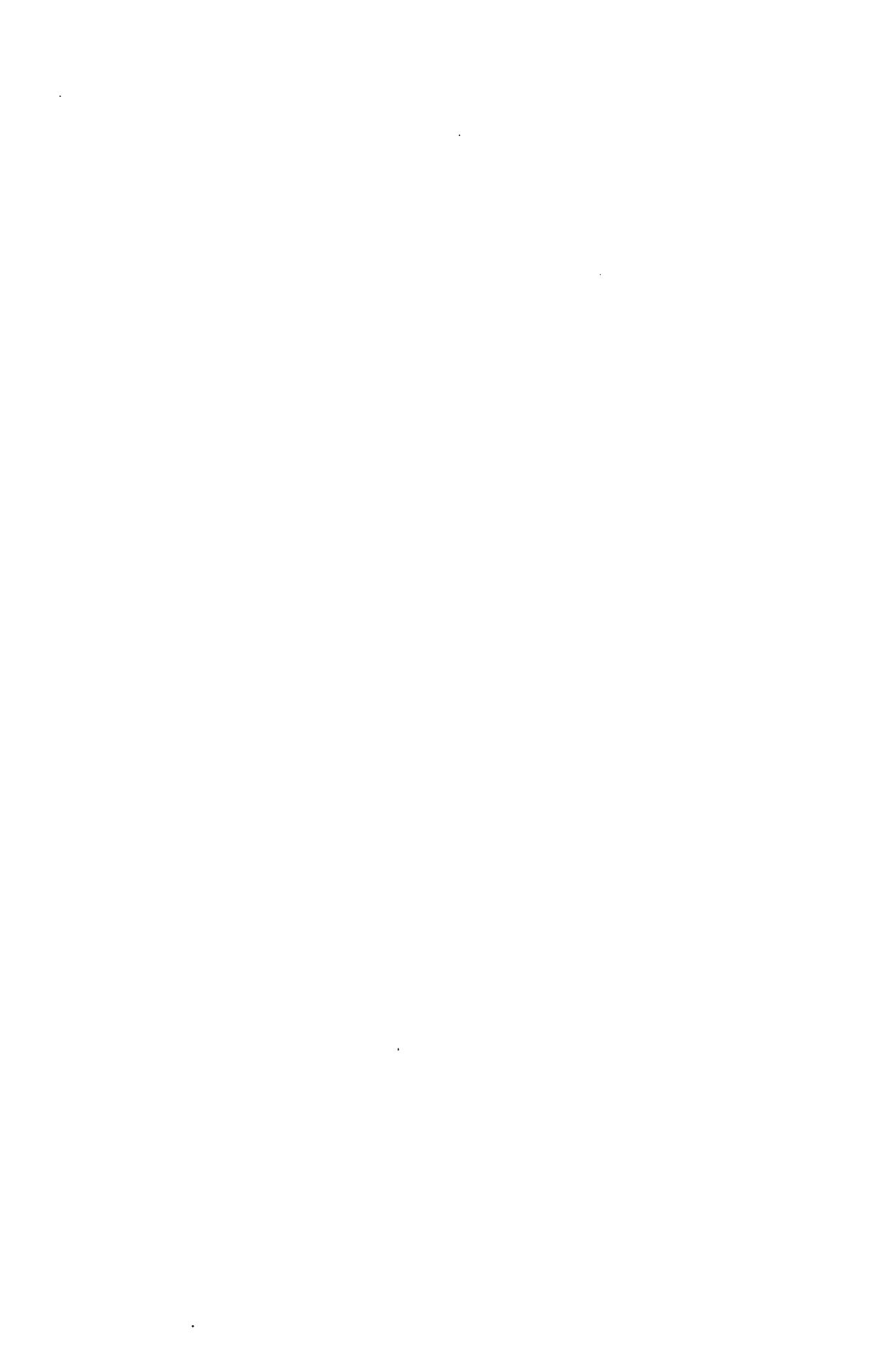

 $\hat{\mathcal{L}}$ 

# **INTRODUCTION**

 $\overline{a}$ 

 $\hat{\mathcal{A}}$ 

 $\sim$ 

 $\sim$ 

 $\sim 10^6$ 

 $\sim 10$ 

 $\sim 10^{-11}$ 

## **1. INTRODUCTION**

L'ensemble du travail présenté dans ce mémoire a été réalisé dans le cadre du programme ERREAU, Evaluation Régionale des Ressources en Eau, mis en place et développé en Côte d'Ivoire par l'unité de recherches "Etude et gestion des Ressources en Eau" de l'ORSTOM. Il a pour objectif essentiel la mise au point et l'application d'une méthodologie permettant d'évaluer les apports, en continu, à l'exutoire de bassins versants de dimensions variées, (100 à 6500 km2) de zones climatiques différentes, jaugés ou non.

Les objectifs visés par le programme ERREAU, d'une part, et les tailles de bassins versants retenus, d'autre part, cadrent avec la démarche qui est habituellement celle des aménageurs et des gestionnaires de projets. Dans un souci de retombées pratiques et rapides, nous nous sommes donc placés de leur point de vue. La conséquence immédiate en est l'utilisation des seules données des réseaux de mesure nationaux de Côte d'Ivoire. Ces données (pluviométrie, hydrométrie), recueillies au pas de temps journalier à des stations dont la densité d'implantation reste relativement faible, constituent la seule source de données accessible en permanence et ne nécessitant pas l'installation de nouveaux dispositifs de mesure couteux.

Nos travaux en matière d'évaluation des ressources en eau étant réalisés dans une optique de gestion et d'aménagement, la méthodologie défInie cherche à reproduire des hydrogrammes annuels ou pluriannuels aux pas de temps décadaires et mensuels, fréquemment utilisés en agronomie.

Cette méthodologie nécessite l'emploi de la modélisation globale de la relation pluie-débit. Les modèles conceptuels globaux retenus sont utilisés au pas de temps journalier pour les calculs; le pas de temps d'interprétation des résultats étant la décade ou le mois.

La Côte d'Ivoire comporte, du Nord au Sud, trois zones: la zone de savanes soudanaises, la zone de transition et la zone de forêts tropicales. Ce travail s'intéresse à la seule zone de savanes soudanaises sur laquelle nous avons mis au point et testé la méthodologie. L'extension aux autres zones est en cours et fait l'objet des travaux de Brou KOUAME, attaché de recherches au Ministère de la Recherche ScientifIque de Côte d'Ivoire.

La première partie de ce document présente le cadre général dans lequel ce travail a été réalisé. Après une description du milieu physique comprenant une caractérisation climatologique et hydrologique de la Côte d'Ivoire, l'inventaire, l'analyse et la critique des données sont présentés. Cette critique concerne essentiellement les données de pluies et de débits, mais on trouve également des données d'évapotranspiration et des cartes d'occupation des sols. L'environnement scientifique et informatique est ensuite présenté par une description des schémas conceptuels et du fonctionnement des modèles utilisés. Les logiciels conçus, qui viennent s'inscrire dans un ensemble informatique plus large, sont décrits en tant qu'outils élaborés lors de ces travaux de recherche.

Dans la deuxième partie, la méthodologie est détaillée et analysée. Choix et orientations retenus sont expliqués. Les calages des modèles sur les dix-sept bassins versants sélectionnés sont présentés et commentés, et les techniques classiques d'analyse de données (Corrélations, ACP, AFC, Régressions multiples) sont appliquées aux jeux de paramètres des modèles.

Les tests de validation sont regroupés dans la troisième partie. Les enseignements tirés permettent de proposer et de tester quelques améliorations possibles. Une évaluation comparative de la méthodologie permet enfm d'apprécier sa qualité au regard d'autres méthodes utilisées avec des objectifs similaires.

Retombées pratiques, améliorations, compléments et réorientations envisageables viennent conclure ces travaux de modélisation, réalisés dans un cadre strictement opérationnel, dans le Nord-Ouest de la Côte d'Ivoire.

# **PREMIERE PARTIE**

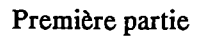

 $\ddot{\phantom{0}}$ 

 $\sim$ 

 $\ddot{\phantom{a}}$ 

 $\overline{a}$ 

 $\ddot{\phantom{a}}$ 

 $\ddot{\phantom{a}}$ 

## **2. PREMIERE PARTIE**

Cette première partie est une présentation du contexte, au sens large du terme, dans lequel cette étude a été menée. On y trouvera, tout d'abord, une description du milieu physique de la Côte d'Ivoire dans son ensemble et, plus particulièrement, de la région Nord-Ouest, objet des travaux présentés ici.

Critique et analyse des données permettent ensuite de se rendre compte du volume et de la qualité des informations disponibles et traitées tant en pluviométrie qu'en hydrométrie.

La présentation des modèles globaux, conceptuels et déterministes, retenus dans le cadre du programme ERREAU permet d'appréhender les outils qui seront utilisés par la suite. Les différents mécanismes sont décrits et leur fonctionnement est analysé.

Les logiciels réalisés pour cette étude font l'objet d'une présentation détaillée. Ils constituent une première "chaîne de modélisation" qui s'inscrit dans un projet plus vaste de réalisation d'un logiciel intégré de modélisation pluie-débit.

## **2.1. Description du milieu physique**

La République de Côte d'Ivoire est un pays d'Afrique de l'Ouest dont la limite méridionale est constituée par le Golfe de Guinée. Elle se situe approximativement dans un carré compris entre 4"30 et 10"30 de latitude Nord et 2"30 et 8"30 de longitude Ouest. Elle est entourée à l'Ouest par le Libéria et la Guinée, au Nord par le Mali et le Burkina Faso, à l'Est par le Ghana.

La Côte d'Ivoire représente "le triomphe de l'horizontalité" (Avenard, 1971) et il n'est pas pensable de la définir par des critères topographiques. Hormis à l'Ouest, le Cavally et le massif de Man, sa seule frontière naturelle est sa façade Atlantique au Sud. Les 322000 km2 qu'elle occupe sont partagés entre la forêt au Sud et la savane au Nord. Entre les deux une zone de transition est plus ou moins bien identifiée. La zone de savane occupe cependant la plus grande partie du pays avec 210 000 km<sup>2</sup>.

## **2.1.1. Géomorphologie**

La Côte d'Ivoire se situe sur la plate-forme ouest-africaine dont elle constitue une partie de la retombée méridionale. Son relief est celui d'une plaine dont l'altitude moyenne varie régulièrement de 400 m au Nord à 50 m au Sud, entrecoupée de collines orientées SSW-NNE. Le massif de Man à l'Ouest est la seule région montagneuse. Ce massif constitue un prolongement de la Dorsale Guinéenne et les altitudes y dépassent parfois 1000 m.

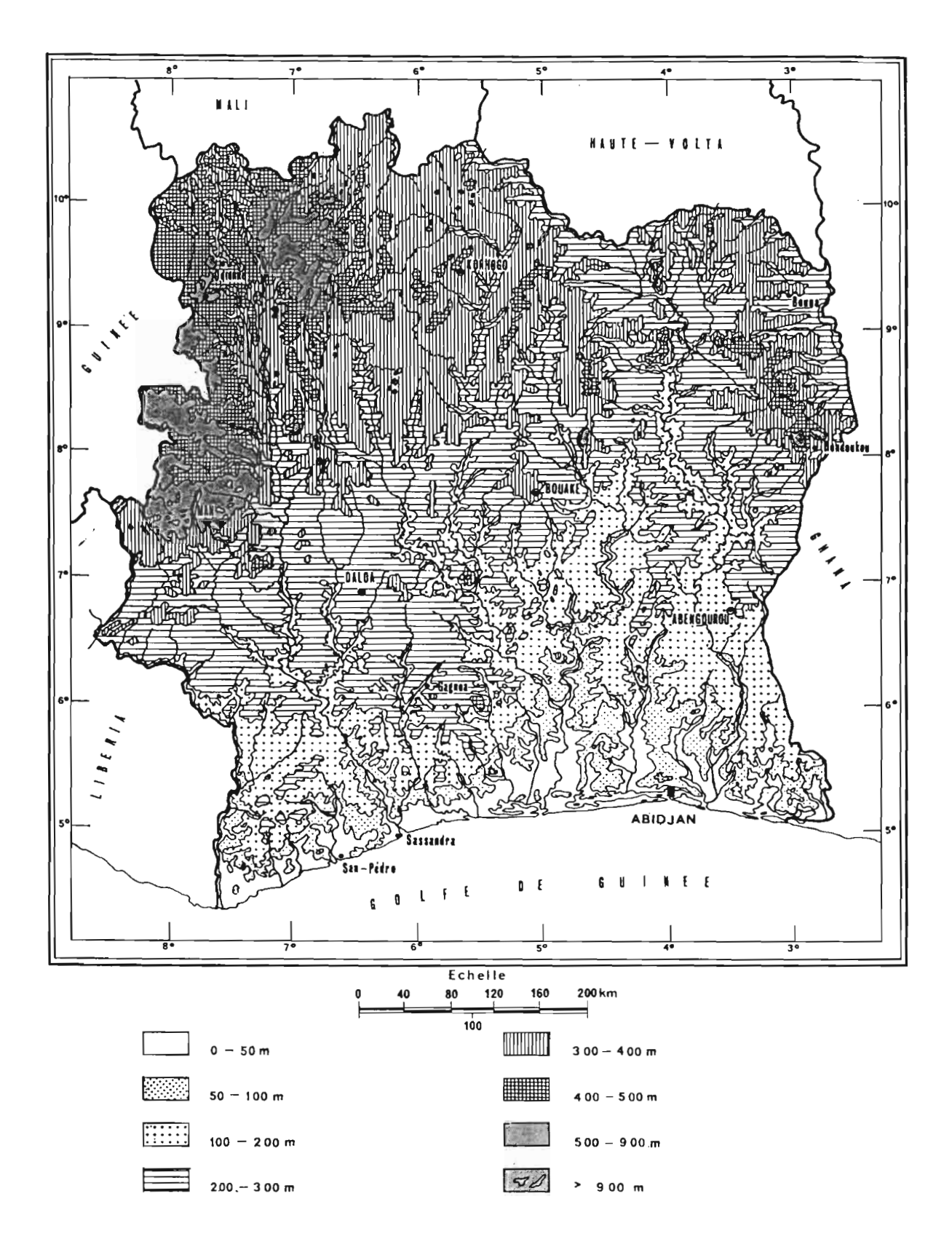

Figure 2.1.1: Carte du relief de la Côte d'Ivoire (Avenard, 1971)

Avenard (1971), dans "le Milieu Naturel de la Côte d'Ivoire", distingue cinq zones dans la répartition des reliefs (Cf. Fig. 2.1.1) :

- -la retombée orientale de la Dorsale Guinéenne.
- les plateaux du Nord.
- la zone de transition: glacis méridionaux et "Marche" Centrale.
- les bas pays intérieurs.
- la frange littorale.

Le secteur Nord-Ouest, concerné par notre étude, recouvre essentiellement les deux premières zones: la retombée de la Dorsale Guinéenne et les plateaux du Nord. La carte présentée en figure 2.1.2 indique, plus précisément, que notre zone d'étude se situe dans les secteurs répertoriés comme 1-2, 1-31, 1- 32, et 11-1 par Avenard (1971).

Le compartiment du Nord-Ouest (Odienne - Borotou, 1-2) est limité par les frontières de la Guinée et du Mali, à l'Ouest et au Nord, par le Baoulé (affluent du Niger), à l'Est, et par la Tiemba et la Férédougouba (bassin du Haut Sassandra), à l'Est et au Sud. Il s'agit d'un plateau d'altitude variant entre 450 et 400 m. Sur le substratum granitique ou gneissique on peut voir apparaître quelques rares reliefs sous forme de buttes et de collines (sud de la zone) ou de dômes de faible importance comme le Denguelé à l'Ouest d'Odienne (Ait: 813 m).

L'unité de Boundiali-Madinani (1-1) se situe à une altitude légèrement supérieure à 500 m. Les plateaux sont plus accidentés et à des altitudes plus diversifiées. Les reliefs individualisés prennent une plus grande importance dans le paysage comme le Tougoukoli à Tiémé (Ait: 828 m)

L'unité Mankono Séguéla (1-32) correspond à un ensemble homogène de plateaux s'abaissant légèrement du Nord vers le Sud et situé entre 400 et 300 m. On notera entre Mankono et Séguéla la présence d'une remarquable série de dômes cristallins qui constituent de typiques Inselbergs.

Dans les plateaux du Nord (II), le Nord proprement dit (11-1) est constitué de surfaces très aplanies, mollement ondulées, s'abaissant progressivement de 450 à 400 m près de Boundiali jusqu'à 300 m dans la vallée de la Comoé à l'Est.

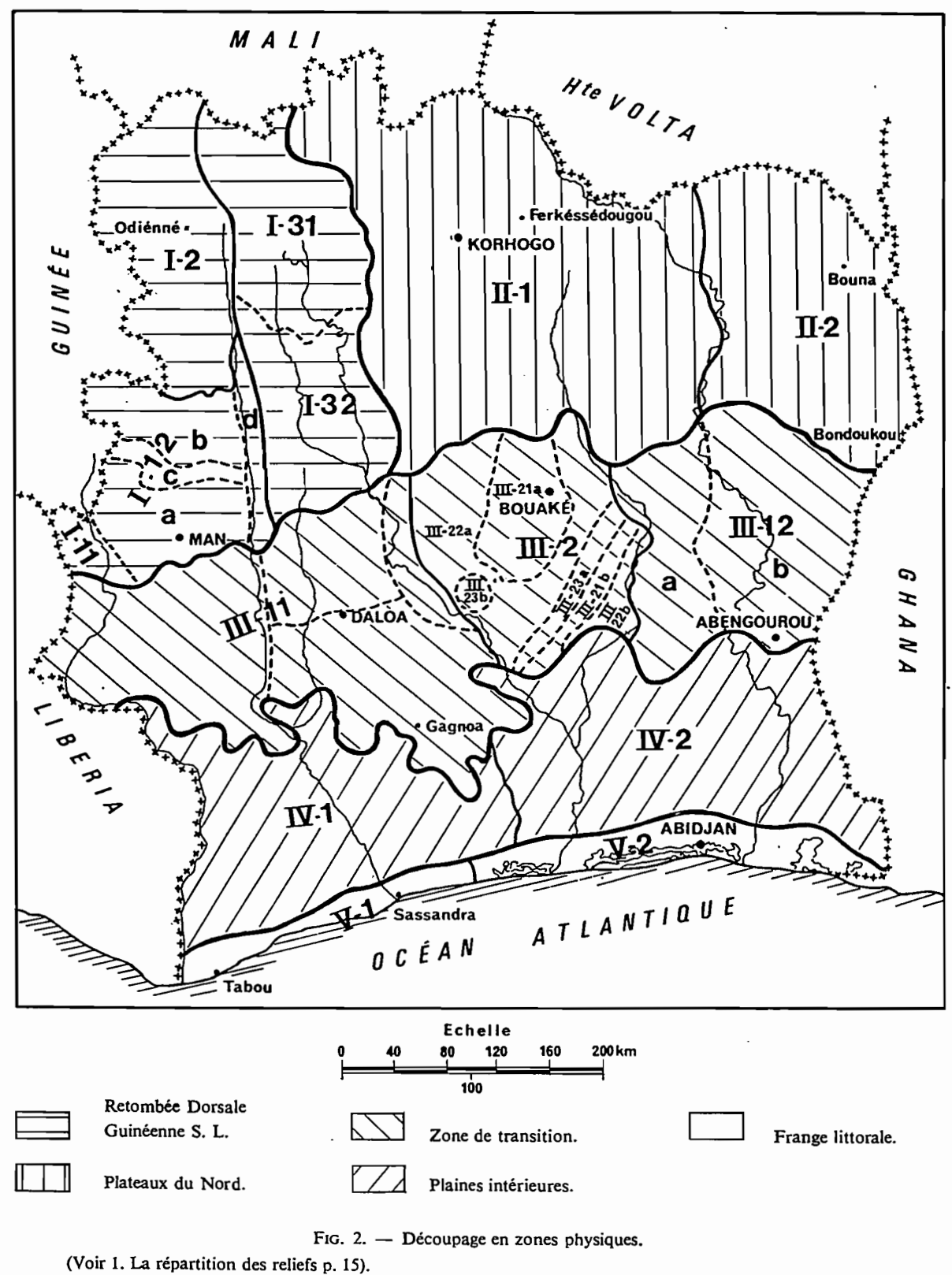

Figure 2.1.2 : Découpage en zones physiques.

Les glacis, de par la disposition des formations géologiques (alternance de bandes schisteuses et granitiques d'axe NE-SW), présentent des ondulations découvrant des buttes cuirassées (séries schisteuses) qui sont les éléments majeurs des paysages à l'Est de Korhogo et au Nord de Kong. Sur les séries granitiques on trouve parfois quelques dômes cristallins de faible importance comme à Korhogo (Ait: 616m).

De ce rapide aperçu géomorphologique ressort la relative monotonie des reliefs de la zone qui nous concerne, dénommée par la suite, zone Nord-Ouest, en ce qu'elle s'inscrit approximativement dans le quart Nord-Ouest de la Côte d'Ivoire.

## **2.1.2. Le Climat**

La Côte d'Ivoire présente deux zones climatiques principales en correspondance avec les deux types de paysages rencontrés: savane et fôret claire au Nord, fôret dense et humide au Sud.

Le climat du Sud de la Côte d'Ivoire est caractérisé par l'existence de deux saisons des pluies: la plus intense et la plus longue présente un maximum en juin, la plus courte est centrée sur Octobre. EUes sont séparées par la petite saison sèche d'Août et Septembre. La grande saison sèche qui dure en moyenne de trois à cinq mois, comprend toujours les mois de Décembre, Janvier, et Février.

Le climat rencontré au Nord de la Côte d'Ivoire ne présente qu'une seule saison des pluies dont le maximum d'intensité se situe en Août. L'unique saison sèche qui dure de six à huit mois est de plus en plus marquée lorsque l'on progresse du Sud vers le Nord de la zone de savane (de 8 à 11° de latitude Nord). Les deux zones climatiques présentes ainsi que le nombre et la durée des saisons des pluies sont déterminés par les mouvements du FIT (Front Inter-Tropical). En effet, tous les ouvrages traitant de la zone tropicale (Avenard & al, 1971) reconnaissent l'existence dans cette partie du globe d'une zone de convergence de deux masses d'air. La limite entre ces masses d'air, constitue le FIT : Front Inter Tropical.

La première de ces deux masses d'air, humide, d'origine océanique et de secteur SW est appelée "mousson". EUe provient en fait de l'alizé de l'hémisphère austral dévié sur sa droite par la force de Coriolis après franchissement de l'Equateur. La seconde est sèche, d'origine continentale et de secteur NE: c'est l'alizé de l'hémisphère boréal ou Harmattan.

Ces masses d'air, et par la suite le FIT lui même, se déplacent sous l'effet principal des gradients de pression. La dépression thermique saharienne entre l'anticyclone des Açores et la cellule anticyclonique libyenne joue le rôle de moteur principal du système.

Quand elle remonte en latitude, elle crée un appel de mousson qui repousse le FIT vers le Nord et inversement quand elle descend vers l'équateur (M. Eldin, le climat, le milieu naturel de Côte d'Ivoire, ORSTOM, Paris 1971).

La convergence de ces masses d'air n'étant pas accompagnée d'une augmentation de leurs vitesses, il se produit une ascendance de l'air qui entraîne la formation de nuages.

L'air austral humide et relativement froid va passer sous l'air boréal, on aura en coupe le schéma de la figure 2.1.3.

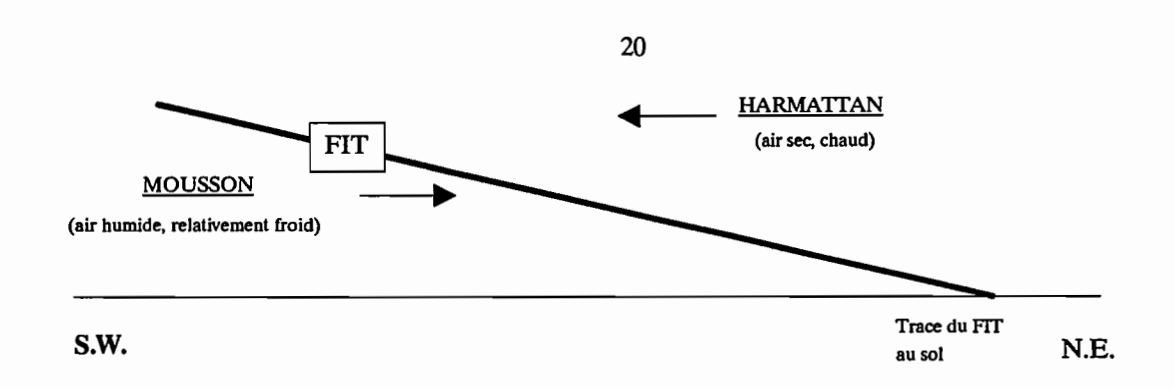

Figure 2.1.3 : Coupe schématique du FIT

Globalement on peut distinguer plusieurs types de temps différents:

- au Nord du FIT règne l'influence continentale de l'harmattan: nébulosité nulle, humidité faible, amplitude thermique journalière élevée, sécheresse quasi absolue rarement troublée par des incursions d'air polaire (connues sous le nom de "pluies des mangues")

- au Sud du FIT, la couche d'air austral est le siège de mouvement de convection (ascendances thermiques).

Cet air humide forme des nuages à grand développement vertical, qui pénètrent largement la couche d'air boréal, où ils sont entraînés par le flux d'Est. Selon l'épaisseur de la mousson concernée, ce phénomène détermine plusieurs types de temps, explicités sur la figure 2.1.4.

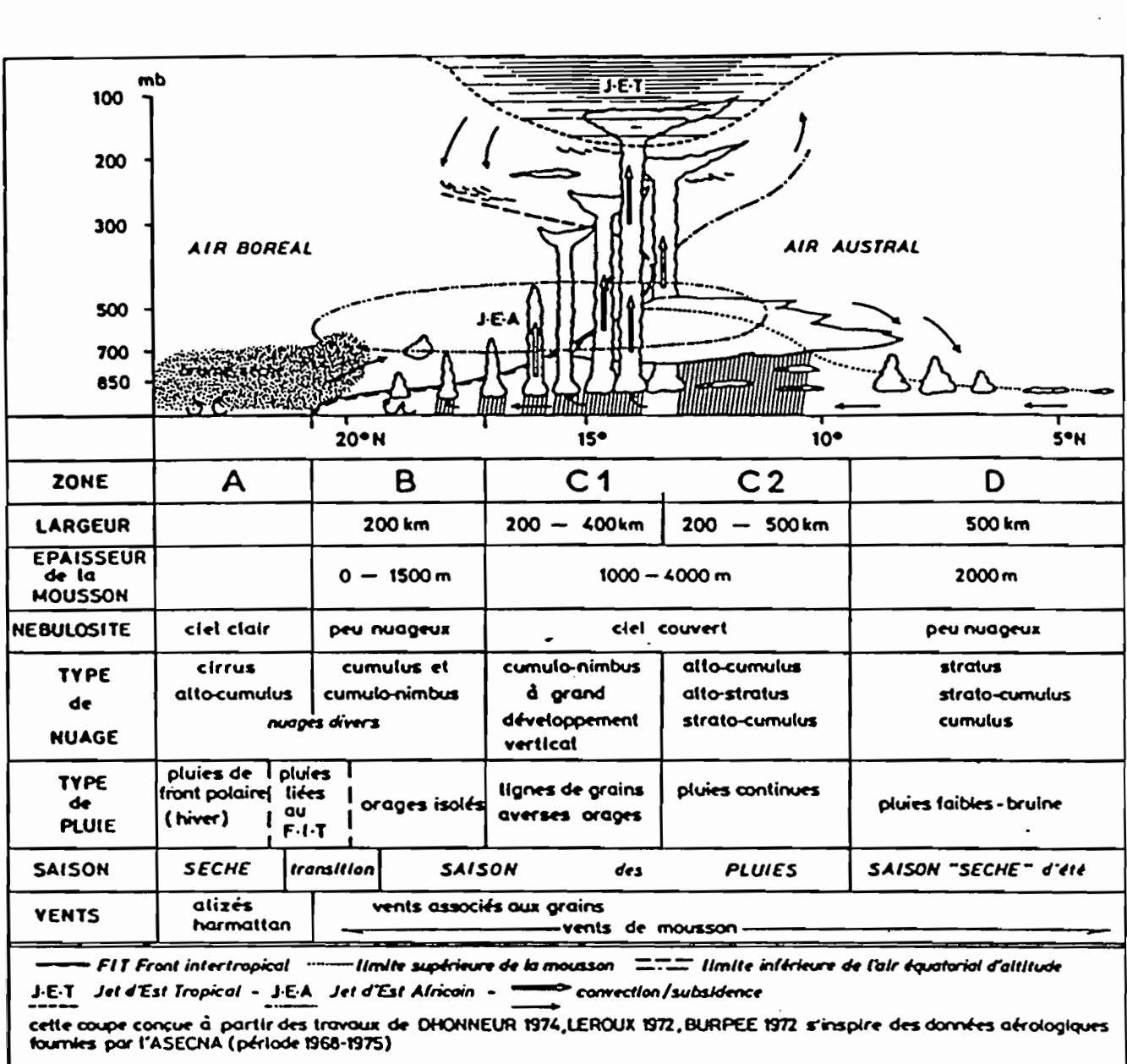

Figure 2.1.4 : Coupe schématique de la troposphère Ouest-africaine le long du méridien O.

- Le passage du FIT lui même n'est pas accompagné de pluie mais seulement de quelques formations nuageuses et d'une élévation du degré hygrométrique au sol. C'est le temps "lourd" qui précède la saison des pluies.

- Plus en arrière, quand l'épaisseur d'air humide atteint 700 ou 800 m, il se produit des séries de grains (orages isolés) suivant une ligne Est-Ouest (type de temps B)

- Lorsque l'épaisseur de la mousson atteint 2000 m, il se produit une série d'ondes d'Est en Ouest donnant lieu à des grains répartis suivant une ligne Nord-Sud (type de temps C~1).

 $\sim 10^{11}$  eV

Quand l'épaisseur de la mousson est maximale, il se produit des formations nuageuses non plus à son contact avec l'harmattan, mais à l'intérieur même de cette masse d'air humide. Ces formations nuageuses plus instables donnent lieu à des pluies à caractère continu (type de temps C-2).

Selon les mouvements du FIT et la latitude, les régions rencontrent successivement ces différents types de temps (Cf figure 2.1.5). La zone d'étude qui nous concerne est située en climat soudanais et subsoudanais. Ces deux types de climat ont en commun :

- une saison sèche débutant en Octobre ou Novembre, pour s'achever en général en Avril ou Mai (type de temps A).

- une saison des pluies, le reste de l'année; où alternent les types B, Cl et CZ. Cette succession, irrégulière, est le reflet des mouvements du FIT.

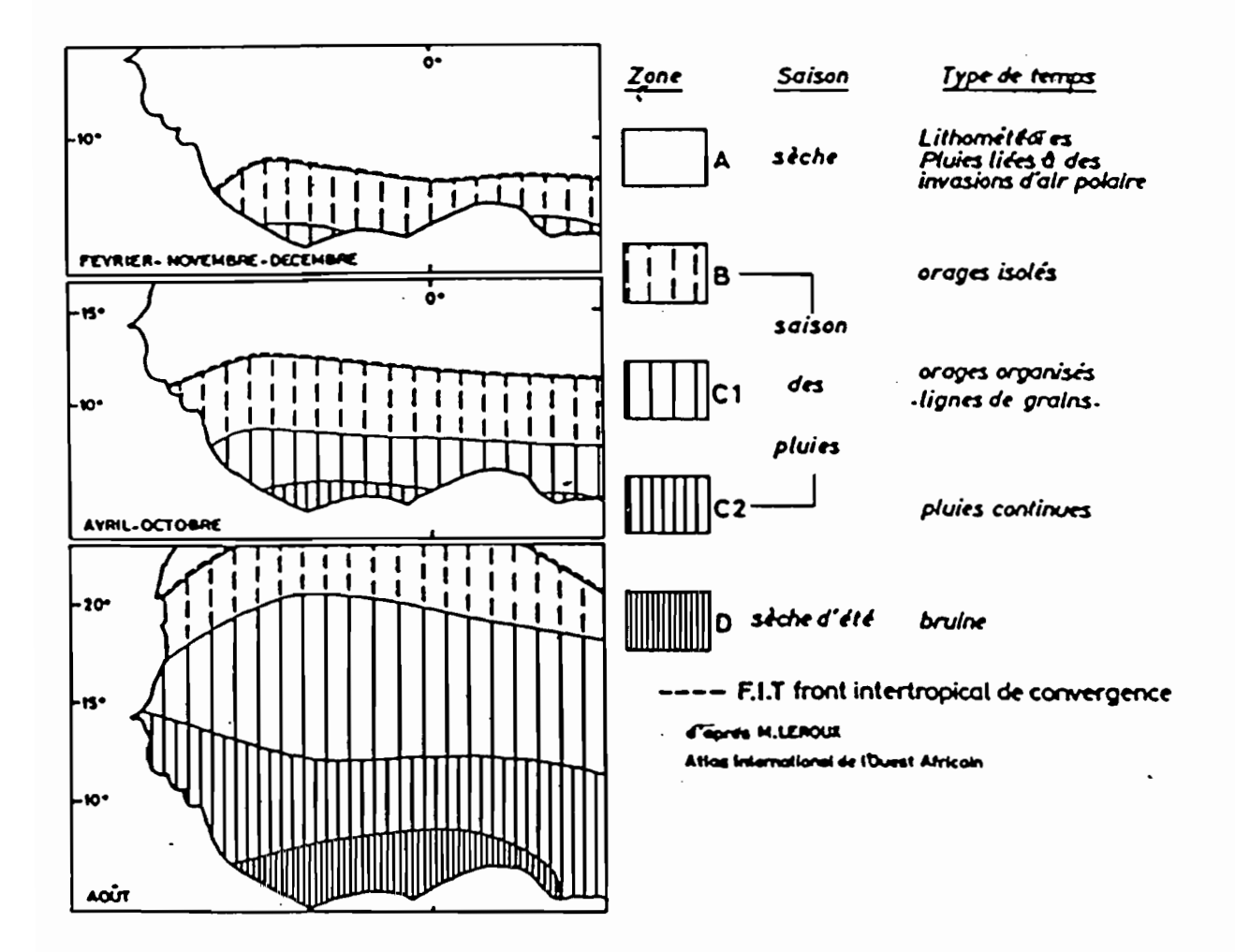

Figure 2.1.5: Positions moyennes mensuelles des zones climatiques et succession moyenne des types de temps associés.

Le tableau 2.1.1 défmit les principales caractéristiques des climats soudanais et sub-soudanais selon ELDIN (AVENARD et al, 1971).

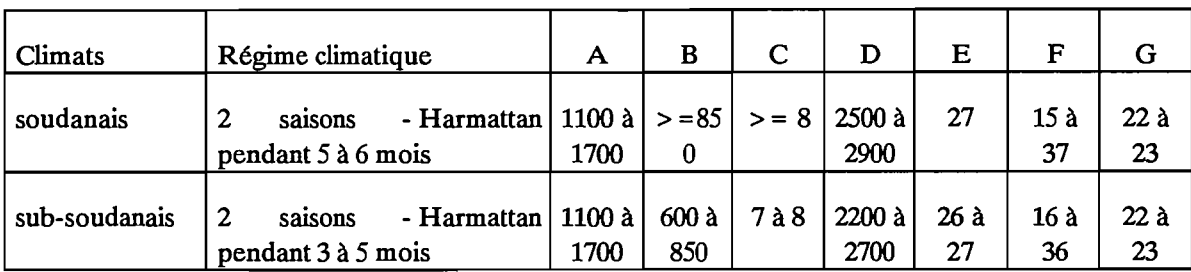

A: Pluviométrie (mm)

B: Déficit hydrique cumulé (mm)

C : Durée de la grande saison sèche en mois

D: Durée annuelle d'insolation (heures)

E : Moyenne annuelle de température ("C)

F: Valeurs annuelles limites des températures Mini et Maxi mensuelles moyennes

G: Moyenne annuelle de tension de vapeur d'eau (mbar)

Tableau 2.1.1: Caractéristiques climatiques de la zone d'application d'ERREAU (Avenard et al, 1971)

La région Nord-Ouest de la Côte d'Ivoire, concernée par notre étude, est entièrement située en zone de climat soudanais ou sub-soudanais. On y trouve donc une grande saison sèche et une seule saison des pluies.

#### **2.1.2.1. Aperçu de la pluviométrie**

Ce chapitre a pour but de donner un aperçu rapide du régime pluviométrique de la zone étudiée. Nous n'entrerons pas dans le détail ici, car cela fera l'objet d'un développement plus important dans la partie 2.2 "Critique et Analyse des données". En année moyenne, la pluviométrie de la Côte d'Ivoire décroît du Sud vers le Nord, de 2500 à 1050 mm par an. Les hauteurs les plus importantes sont observées sur le littoral où sur les reliefs de la région de Man. Pour ce qui est de notre zone d'étude, on notera que la hauteur annuelle moyenne des précipitations varie entre 1087 mm (Taftre) et 1560 mm (Odienne).

Le tableau 2.1.2 donne les caractéristiques statistiques des seize principaux postes pluviométriques situés dans la zone Nord-Ouest (la station de Touba se situant toutefois à la limite Sud du secteur qui nous concerne).

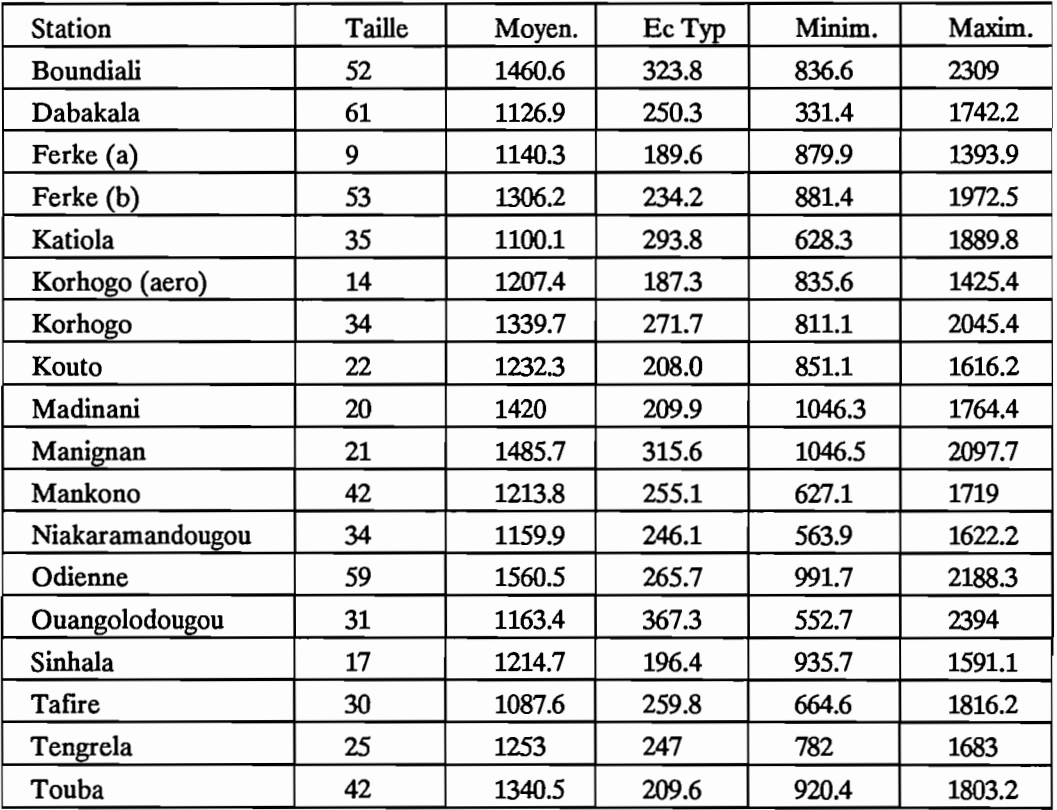

Tableau 2.1.2 : Caractéristiques statistiques des seize principaux postes pluviométriques

On peut noter dans ce tableau les valeurs extrêmes observées telles que:

Pour les minima:

- 331,4 mm à Dabakala en 1983

- 628,3 mm à Katiola en 1983

Pour les maxima:

- 2394 mm à Ouangolodougou en 1954
- 2188,2 mm à Odienne en 1954

La pluviométrie de cette zone est caractérisée par une forte variabilité des hauteurs précipitées tant annuelles que mensuelles.

Néanmoins, dans cette région, la majeure partie des précipitations survient de Juillet à Septembre; les premières pluies d'Avril sont espacées et généralement de faible importance. Il faut noter, car cela à une incidence importante sur les régimes hydrologiques, que la période de Novembre à Mars est une période de sécheresse absolue dans la grande majorité des cas.

Les figures 2.1.6 et 2.1.7 présentent respectivement les hauteurs annuelles précipitées et mesurées aux stations d'Odienne et de Boundiali.

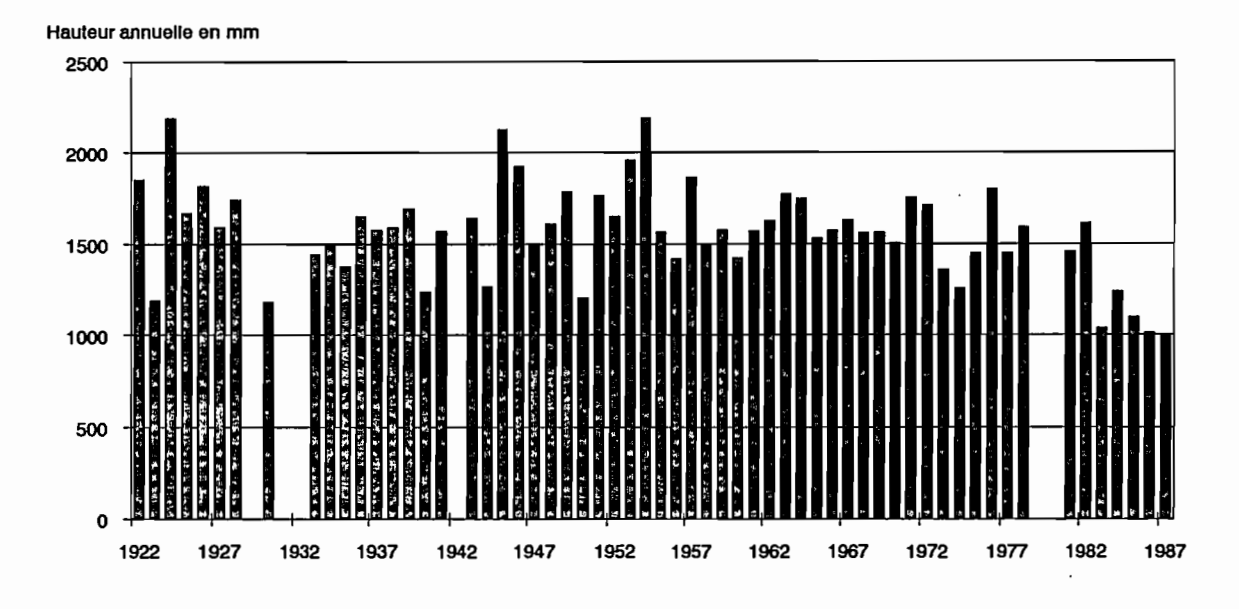

Figure 2.1.6 : Station d'Odienne, hauteurs annuelles précipitées.

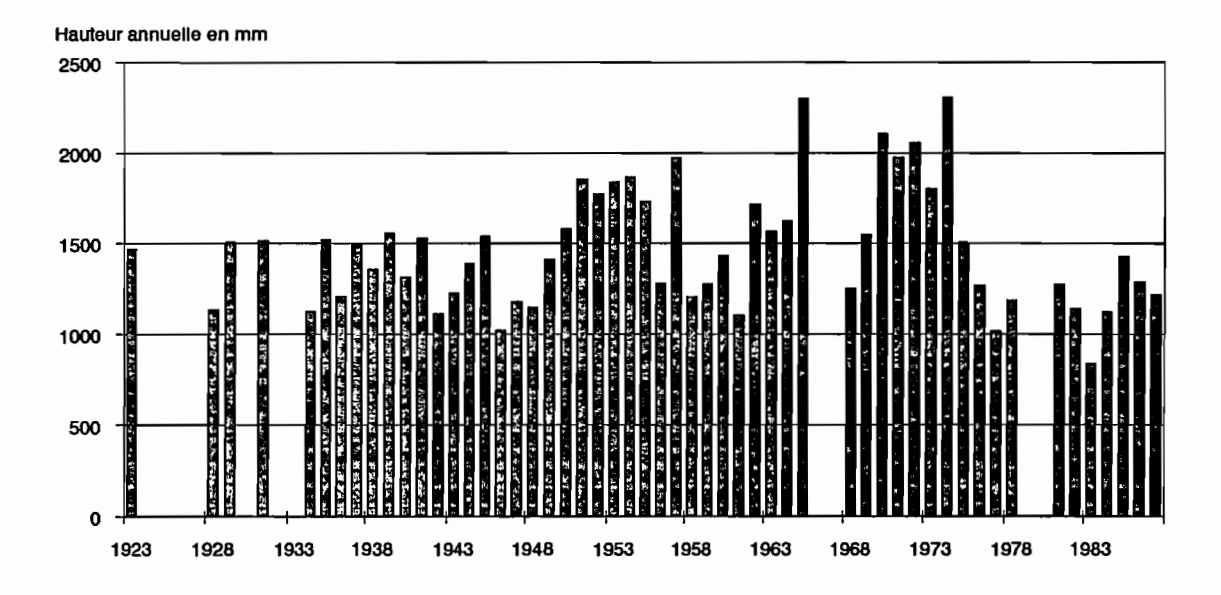

Figure 2.1.7 : Station de Boundiali, hauteurs annuelles précipitées.

On remarque sur ces graphiques la dispersion importante des hauteurs de pluies annuelles. On peut également noter, en particulier à Boundiali, la sécheresse marquée de l'année 1983, année très sèche dans toute la Côte d'Ivoire.

A partir des années 1970 on vérifie, sur toutes les stations de la zone, une tendance générale à la baisse de la pluviométrie. Nous reviendrons sur ce phénomène dans la partie 2.2, "Critique et Analyse des données".

25

A titre indicatif, nous avons regroupé dans le tableau 2.1.3 les valeurs de différents paramètres pluviométriques pour quelques stations principales de la zone étudiée ici:

· Hauteur moyenne annuelle de l'origine de la station à 1967 (Avenard et al, 1971) (A)

· Hauteur moyenne annuelle recalculée en incluant les données de 1967 à 1987 (B)

· Hauteur annuelle de l'année 1983 (C)

· Hauteur annuelle de l'année 1985 (0)

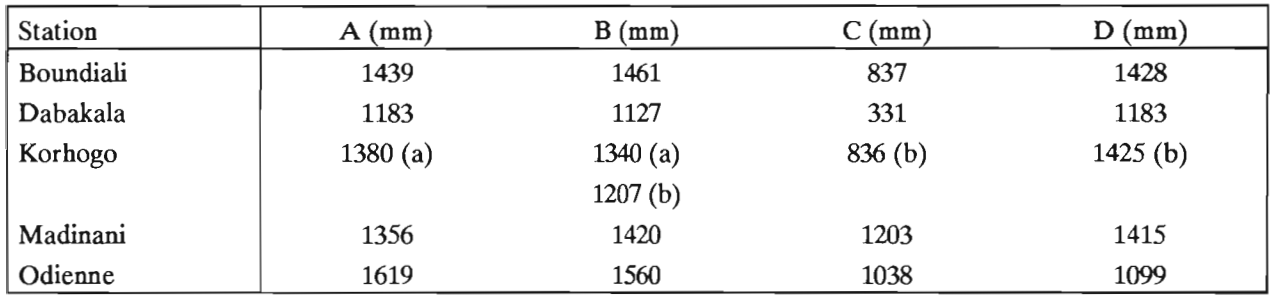

Korhogo (a) a fonctionné de 1922 à 1980

Korhogo (b) fonctionne depuis 1971

Tableau 2.1.3 : Paramètres pluviométriques de 5 stations de la zone d'étude

Les figures 2.1.8 et 2.1.9 présentent les hyétogrammes mensuels pour deux stations de longue durée, Boundiali et Odienne. On a fait figurer l'année moyenne calculée sur environ soixante années complètes d'observation, l'année 1983 qui fut exceptionnellement sèche dans toute la Côte d'Ivoire, et une année quelconque ni particulièrement sèche ni particulièrement humide.

On observe nettement la distribution mensuelle typique du climat soudanais avec une seule saison des pluies centrée ici sur le mois d'Août.

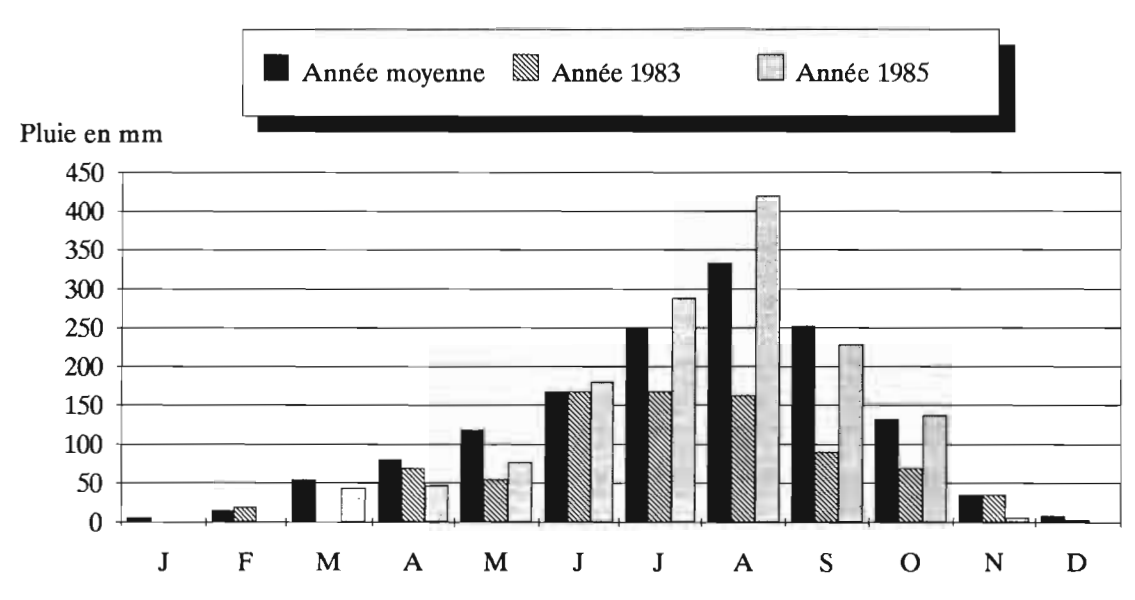

### **Boundiali - Pluies mensuelles**

Figure 2.1.8: Hyétogramme mensuel.

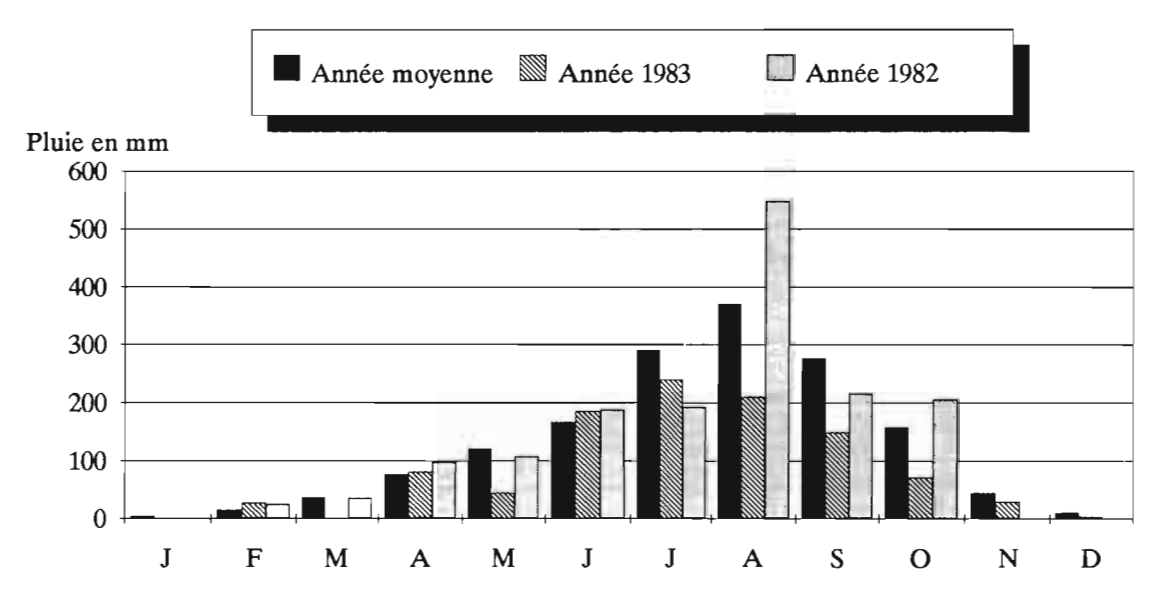

**Odienne - Pluies mensuelles**

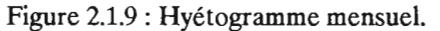

On peut compléter cette brève description de la pluviométrie en donnant le nombre moyen de jours de pluies à Odïenne : 123 jours par an (Girard et al in Avenard et al, 1971).

La région Nord-Ouest de la Côte d'Ivoire, cadre de notre étude, apparaît donc comme étant caractérisée par une saison sèche longue et marquée (fm Octobre mi Mai), et une saison des pluies unique, relativement abondante, mais plutôt irrégulière en ce qui concerne les lames précipitées.

#### **2.1.2.2. Températures**

Les températures observées dans la zone Nord-Ouest sont d'une manière générale assez peu variables.

L'amplitude journalière dans le Nord de la Côte d'Ivoire est toutefois plus importante que dans le Sud, surtout en saison sèche lorsque souffle l'Harmattan.

Cette masse d'air relativement sec permet, en effet, un rayonnement terrestre nocturne important, ce qui entraîne une baisse de la température.

A titre d'exemple, nous reprenons, dans le tableau 2.1.4, les valeurs fournies par M. Eldin (in Avenard et al, 1971), pour Ferkéssedougou.

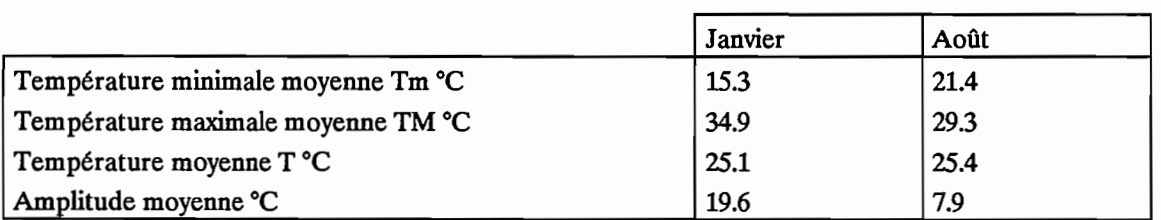

Tableau 2.1.4 : Températures moyennes relevées à Ferkessedougou (Eldin in Avenard et al, 1971)

On remarque nettement la stabilité de la température moyenne journalière; la saison sèche influant surtout sur l'amplitude thermique.

Les courbes des figures 2.1.10 et 2.1.11 présentent les températures moyennes mensuelles interannuelles pour Korhogo et Odienne.

On note là aussi l'influence prépondérante de la saison sèche avec Harmattan sur l'amplitude thermique journalière.

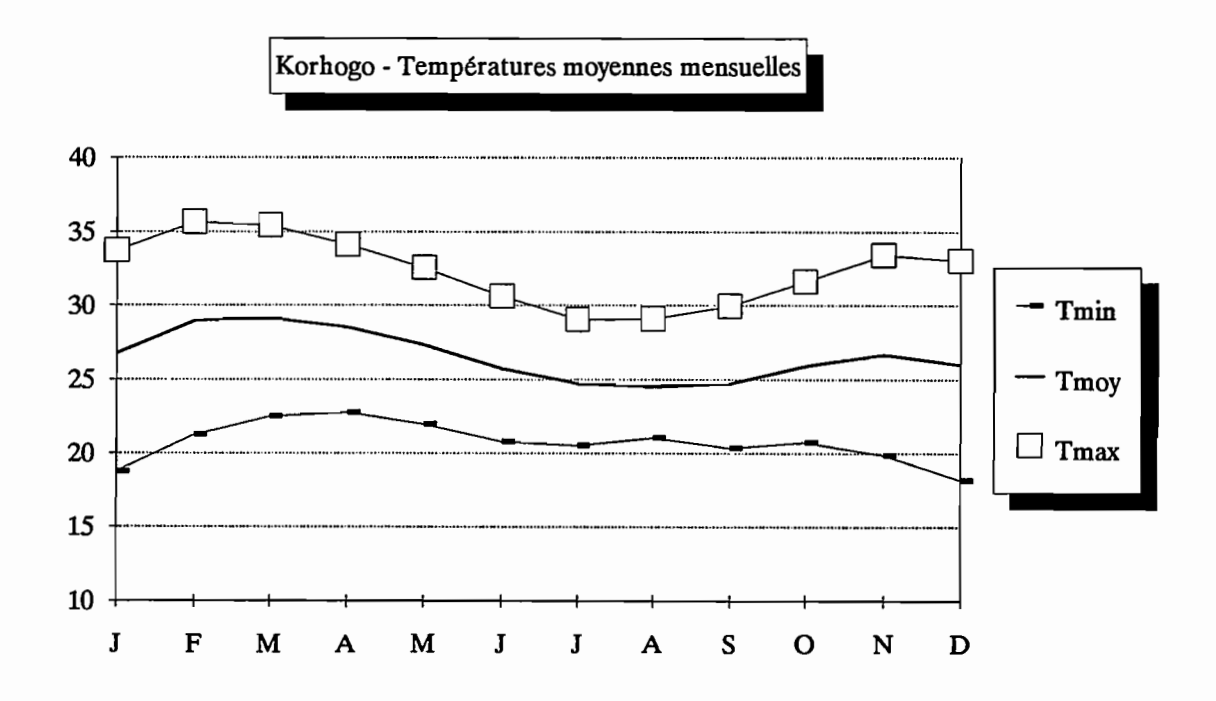

Figure 2.1.10.

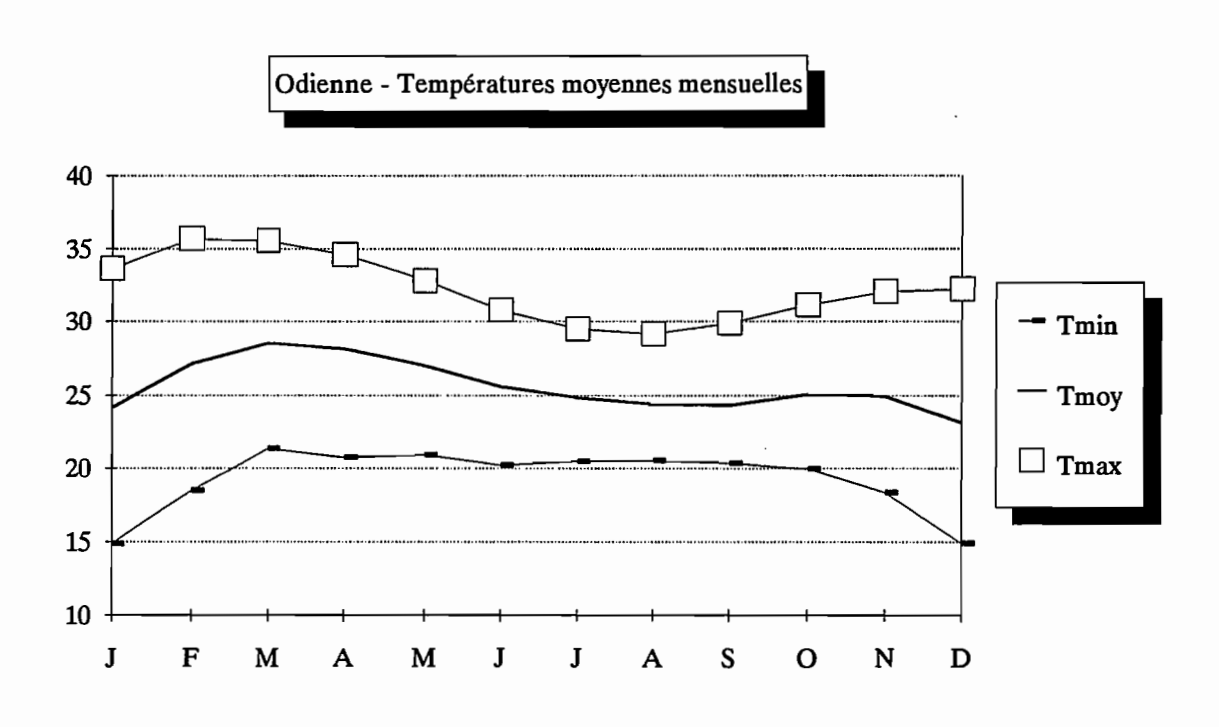

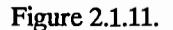

#### 2.1.2.3. Evapotranspiration

L'évapotranspiration est un des termes prépondérants du bilan hydrique puisqu'il peut atteindre des valeurs de 1800 mm/an dans le Nord et que l'ETP moyenne sur toute la Côte d'Ivoire est de 1500 mm/an (ELDIN et al in Avenard et al, 1971).

On peut estimer grossièrement que l'évapotranspiration réelle représente 80 à 90% des volumes d'eau mis en jeu dans le bilan hydrique.

Nous avons calculé l'évapotranspiration potentielle sur notre zone d'étude à l'aide de la formule de Penman (Ven Te Chow, Handbook of Applied Hydrology, 1964), en utilisant les relevés mensuels des stations synoptiques publiées par l'ASECNA et l'ANAM.

Les stations retenues et les calculs effectués seront présentés dans la partie 2.2 "critique et analyse des données". Nous avons reporté dans le tableau 2.1.5, à titre d'exemple, les valeurs moyennes mensuelles journalières de l'ETP Penman pour Odienne et Korhogo.

| <b>Station</b>         |            |    | M   |     | M   |     |     |     |     |     |     |     |
|------------------------|------------|----|-----|-----|-----|-----|-----|-----|-----|-----|-----|-----|
| $\vert$ Odienne (mm/j) | J.T        |    | 0.2 | J.J | 5.9 | J.J | 3.0 | J.J | 4.9 | J.L | 4.5 | ີ   |
| Korhogo (mm/j)         | <b>0.J</b> | ′… | 7.T | 0.U | 6.4 | 3.1 | 3.9 | J.I | J.I | J.O | J.I | 4.0 |

Tableau 2.1.5 : ETP journalières moyennes calculées à l'aide de la formule de Penman

## **2.1.3. Régimes hydrologiques**

Le réseau hydrographique de la Côte d'Ivoire (Cf figure 2.1.12) comprend:

- quatre bassins principaux qui sont, d'Ouest en Est, le Cavally, le Sassandra, le Bandama et la Comoé.

- des petits fleuves côtiers: le Tabou, le San Pédro, le Niouniourou, le Boubo, l'Agneby, la Mé et la Bia.

- des affluents du Niger: le Baoulé, la Bagoé et le Gbanhala.

Le réseau hydrographique est généralement orienté Nord-Sud. Les fleuves prennent leur source au Nord et coulent vers l'Atlantique au Sud. Les affluents du Niger, au contraire, coulent du Sud vers le Nord (Bagoé).

La région Nord-Ouest qui nous intéresse est située en régime tropical de transition (Girard, et al in Avenard et al, 1971).

Ce régime s'étend sur la partie septentrionale de la Côte d'Ivoire, au Nord de l'axe Touba-Ferkessedougou, c'est-à-dire sur une région de savane plus ou moins boisée selon la pluviométrie annuelle.

Pour les bassins versants que nous avons étudiés et qui ont des superficies relativement importantes (1000 à 5000 km2), du type de ceux rencontrés sur la Bagoé ou le haut Bandama, ce régime comporte généralement une crue unique observée en Août, Septembre et Octobre.

Elle est suivie d'un tarissement rapide en Novembre, Décembre, puis d'une longue période de basses eaux de Janvier à Mai, pendant laquelle on observe un étiage qui peut être parfois très sévère.

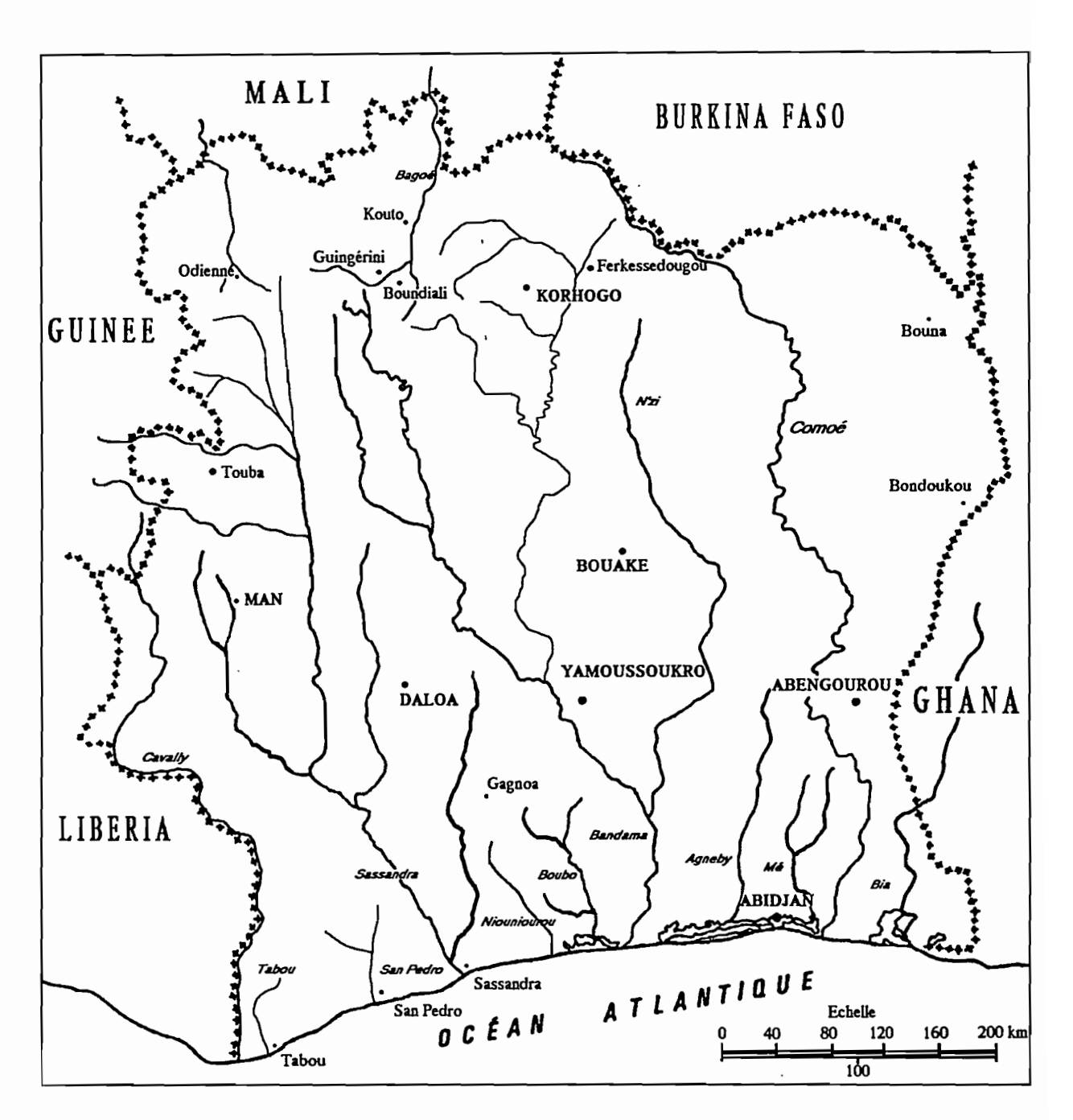

Figure 2.1.12 : Réseau hydrographique de la Côte d'Ivoire.

Les premières pluies de l'année donnent lieu, si elles sont abondantes, à un accroissement rapide du débit que l'on observe parfois dès Juillet (Cf figure 2.1.13 : la Bagoé à Kouto - 4700 km2).

31

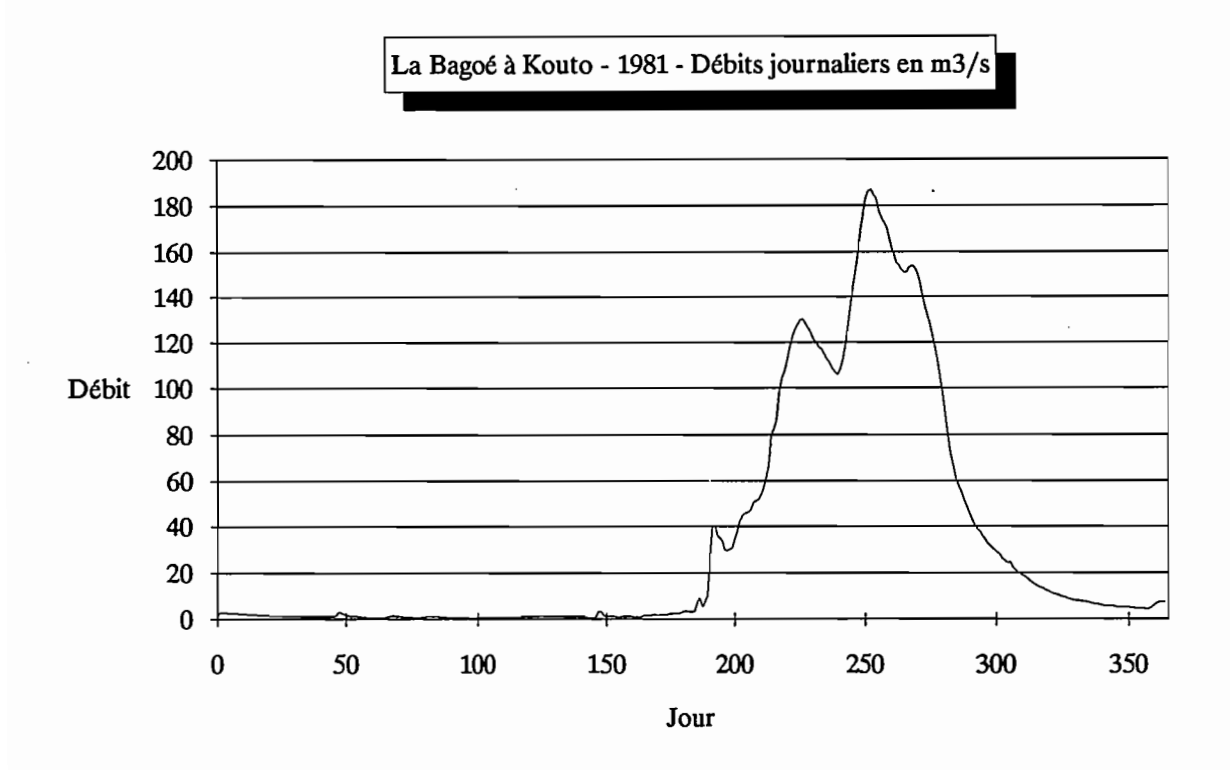

Figure 2.1.13 : La Bagoé à Kouto, 1981, débits journaliers.

La crue annuelle résulte toujours, soit d'une succession de pluies de valeurs normales, soit d'une pécipitation exceptionnelle en deux ou trois jours consécutifs; elle a une ampleur importante et inonde souvent de grandes étendues.

Les étiages sont très marqués. L'écoulement que l'on y observe résulte généralement de la contribution des nappes des plaines alluviales.

Sur les bassins versants de superficie plus réduite, on observe de brèves pointes de crues dès le mois d'Avril ou Mai, mais la période de l'écoulement continu et soutenu s'étend de Juillet à Septembre. Le tarissement complet a lieu à la fin de l'année. Rares sont les petits bassins dont le débit n'est pas nul à la fm du mois d'Avril.

Pour notre étude, vingt bassins versants de la zone Nord-Ouest ont été retenus. Nous reviendrons en détails sur les caractéristiques dans la partie 2.2 "Critique et Analyse des données", mais quelques chiffres permettent de se faire une idée générale des bassins sélectionnés.

Les superficies sont comprises entre 120 et 4700 km<sup>2</sup>, les périodes observées s'étendent de 1968 à 1987 et représentent au total 91 stations années.

Les modules annuels sont compris entre 0,15 m<sup>3</sup>/s (Yoreloro à Katégue; 338 km<sup>2</sup>, année 1983) et 52,95 m<sup>3</sup>/s (Bagoé à Kouto; 4700 km<sup>2</sup>, année 1969). Les débits spécifiques annuels varient de 0,11 l/s/km<sup>2</sup> (Badenou à Rte de M'Bengue, 1800 km2, année 1984) à 11,27 l/s/km2 (Bagoé à Kouto ; 4700 km2, année 1969).

On peut d'ores et déjà noter que sur la période étudiée, deux années présentent un caractère exceptionnellement sec : années 1983 et, à un degré moindre, 1984. Pour la Bagoé à Kouto (4700 km<sup>2</sup>), par

exemple, le module annuel passe de 52,95 m<sup>3</sup>/s en 1969 à 6,71 m<sup>3</sup>/s en 1983 et les débits spécifiques annuels correspondants de  $11,251/s/km^2$  à  $1,431/s/km^2$ .

La plupart des bassins retenus présentent des étiages secs hormis les plus grands bassins (la Bagoé à Kouto, 4700 km2, le Bou à Boron, 3710 km2).

## **2.1.4. Sols et végétation**

La zone sur laquelle a porté notre étude est relativement homogène et essentiellement constituée de sols ferralitiques (Perraud in Avenard et al, 1971).

Ceux-ci sont fortement désaturés dans la partie la plus occidentale de cette région Nord-Ouest (Manignan, Madinani, Odienné, Touba) en raison d'une pluviométrie plus importante. Le reste de la zone est constitué de sols ferralitiques, moyennement à faiblement désaturés (pluviométrie plus faible).

La végétation de la Côte d'Ivoire est généralement regroupée en domaines et secteurs basés non seulement sur les formations prédominant dans le paysage mais aussi sur leur dynamisme actuel (Guillaumet et Adjanohoun in Avenard et al, 1971).

Ces domaines et secteurs sont :

· le domaine guinéen subdivisé en : secteur ombrophile secteur mésophile secteur littoral secteur montagnard

· Le domaine soudanais subdivisé en : secteur subsoudanais secteur soudanais

Le domaine guinéen a un climax prépondérant de forêt dense humide. Les quatre secteurs qui le composent sont caractérisés par des groupements végétaux particuliers répondant à des conditions écologiques différentes:

- climax dû à la latitude
- · Secteur ombrophile : climax principal de forêt dense humide sempervirente.
- · Secteur mésophile : climax principal de forêt dense humide semi décidue.
- climax dû à la proximité de la mer et à la nature des sols.
- · Secteur littoral: pas de climax dominant mais un ensemble de climax édaphiques.
- climax dû à l'altitude:
- · Secteur montagnard: climax principal de forêt dense humide montagnarde.

Le domaine soudanais en Côte d'Ivoire septentrionale se subdivise en deux secteurs:

· Le secteur subsoudanais, le plus important, qui s'étend de la limite nord de la zone guinéenne aux frontières du Mali et du Burkina Faso,
. Le secteur soudanais, qui n'entame que peu la zone subsoudanaise, à l'extrême nord du pays, suivant une ligne Férédougou (au Nord d'Odienne), Ferkessédougou, Nassion (au sud de la réserve de Bouna), Farako.

Toute cette zone de la Côte d'Ivoire septentrionale est le domaine des forêts claires et des savanes qui en dérivent. La zone concernée par notre étude est entièrement incluse dans le domaine soudanais.

La figure 2.1.14 indique la limite entre les domaines soudanais et guinéen ainsi que la limite méridionale de quelques espèces soudanaises. On y distingue nettement le Sud forestier, le Nord, zone de savanes et la zone de transition incluant le " V Baoulé " (région de Bouaké, Yamoussoukro).

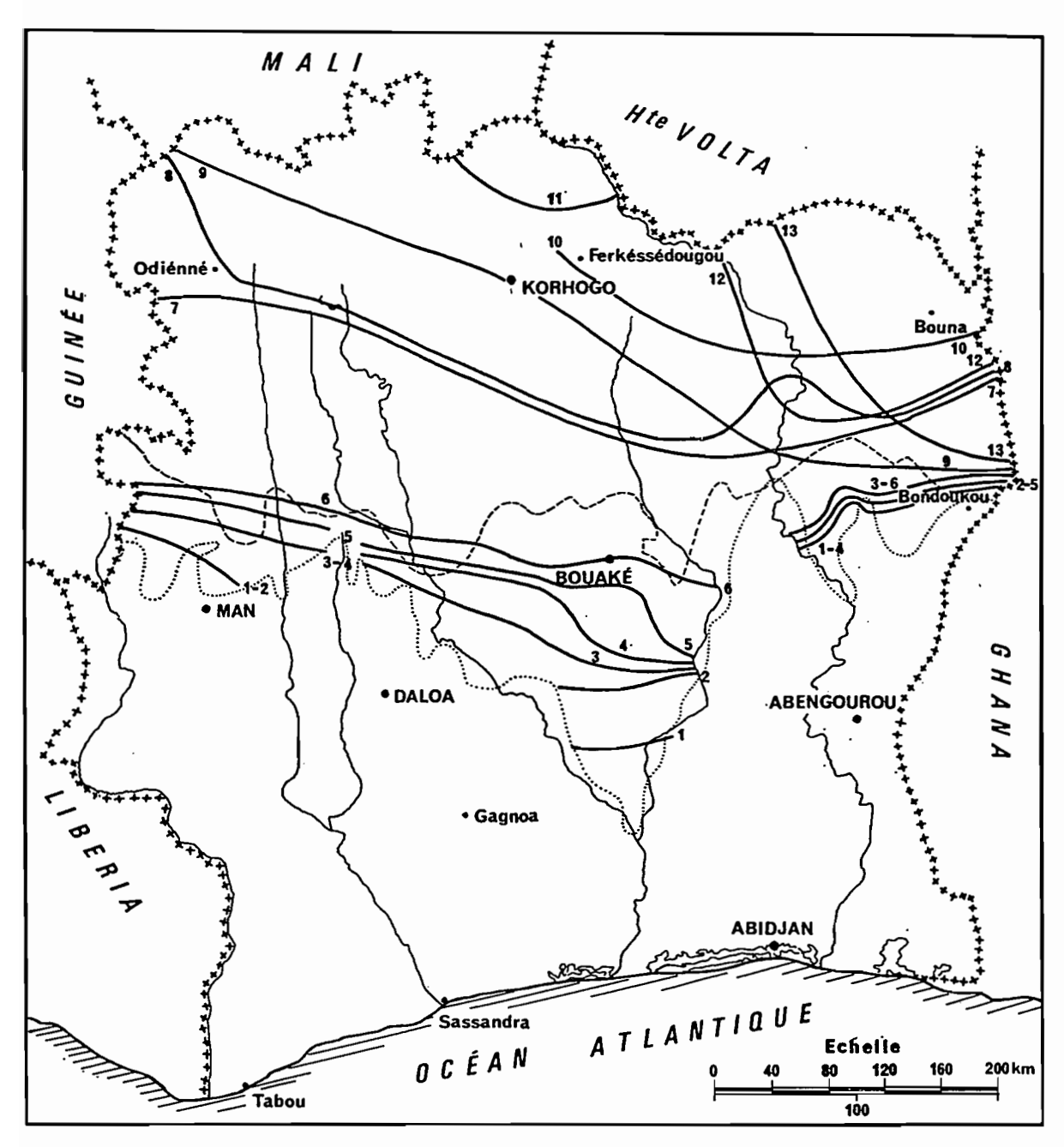

35

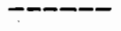

 $\overline{a}$ 

*Limite des Domaines Guinéen et Soudanais Limite septentrionaZe de la forêt dense humide*

CARTE 6. - Limites méridionales de quelques espèces soudanaises.

*1. Parinari polyandra* ; 2. *Lophira lanceolata* et *Hymenocardia acida;* 3. *Uapaca togoensis;* 4. *Daniellia oliveri* et *Parinari curatel/ifolia;* 5. *Diospyros mespiliformis* et *Syzygium guineense.* var. *macrocarpum;* 6. *Anogeissus leiocarpus* et *Securidaca longepedunculata;* 7. *Elyonurus pobeguinii;* 8. *Monotes kerstingii;* 9. *Terminalia avicennioides; 10. Setaria sphacelata, Cymbopogon proximus* et *Aristida longiflora* ; 11. *Guiera senegalensis* ; 12. *Elyonurus euchaetus ; 13. Ctenium canescens.*

# **2.1.5. Occupation humaine**

Historiquement, la Côte d'Ivoire s'est développée depuis la côte atlantique vers le Nord. De nos jours, c'est un des pays d'Afrique qui a atteint le niveau de développement le plus élevé. La qualité des voies de communication à l'intérieur de la Côte d'Ivoire, en particulier un important réseau routier, a permis le développement du Nord dont la vocation reste agricole. Outre les cultures vivrières "exportées" jusqu'à Abidjan, on y cultive riz et coton.

Les secteurs dans lesquels l'influence de l'homme se fait le plus sentir sont les plus peuplés: Odienné, Boundiali, et Korhogo.

Le défrichement des terres et les "feux de brousses" y sont pratique courante. Ce procédé est toujours bien ancré dans les mentalités bien que les autorités nationales mènent, à son encontre, d'importantes campagnes d'information et d'éducation. Une telle pratique aboutit en effet à un appauvrissement de la flore originelle et à une forte diminution de la fertilité des sols.

Une autre particularité, rencontrée autour de certains villages, est le regroupement d'espèces utiles traditionnelles protégées et organisées en vergers ou en parcs. Il s'agit du karité (Butyrospormum paradoxum) dont on consomme les fruits et dont on utilise la graine pour extraire le "beurre de karité", principale matière grasse du Nord de la Côte d'Ivoire; du néré (parkia bigobosa) dont les fruits sont mangés et les graines, riches en élément azotés, sont employées comme condiments (soumara) ; du baobab (Adansonia digitata) qui fournit ses feuilles et ses fruits (pain de singe). Il faut ajouter à ces plantes les manguiers qui fructifient abondamment dans le Nord.

A côté des systèmes de culture traditionnels, des projets de développement ont été réalisés ou sont en voie de l'être. Ils consistent en l'exploitation de grands périmètres irrigués plantés principalement de soja ou de canne à sucre.

A titre d'exemple, les photos 2.1.1 et 2.1.2 montrent un complexe agricole intensif en cours d'installation dans la région d'Odienne. Sur la photo 2.1.1 on peut voir la fôret claire au fond et ce qu'il en reste après défrichage mécanique au premier plan. La photo 2.1.2 montre un champ de soja avec un reste de fôret claire/savane arborée au fond.

L'élevage est aussi une activité importante dans le Nord de la Côte d'Ivoire où il est fréquent de croiser des troupeaux de zébus ou de moutons.

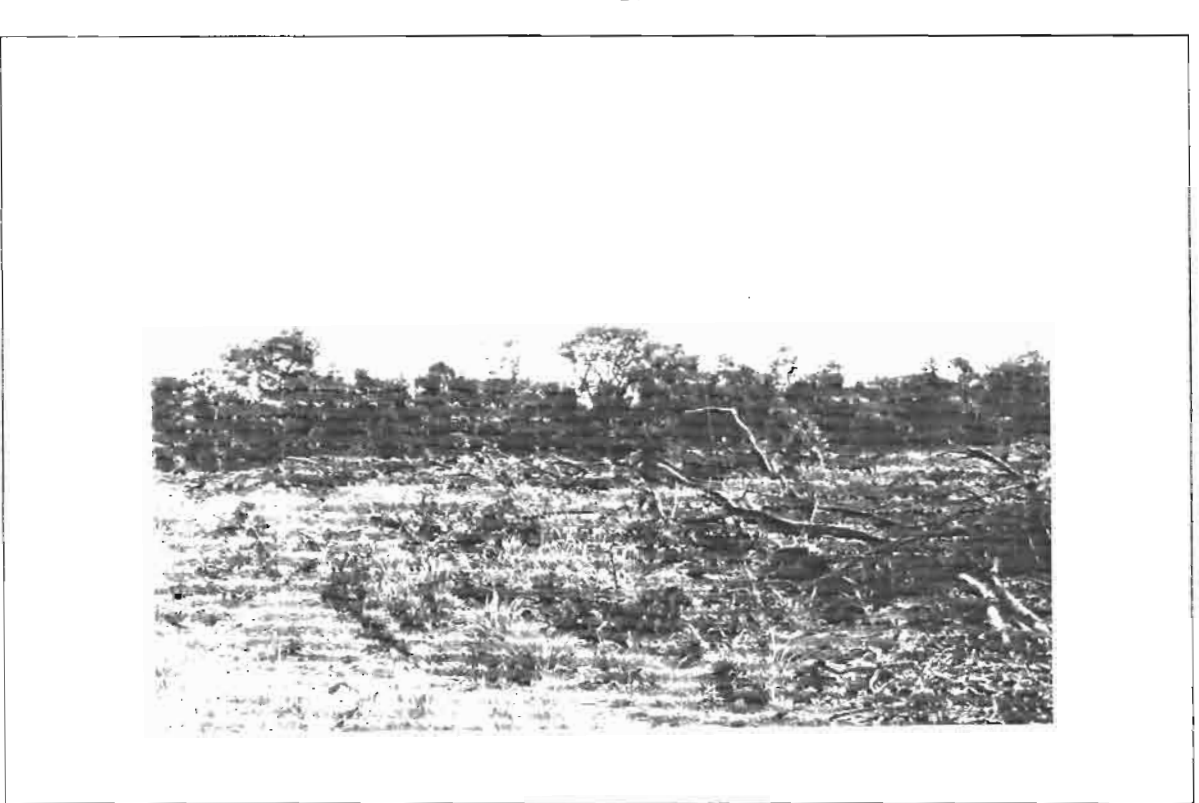

**Photo** 2. l. 1.

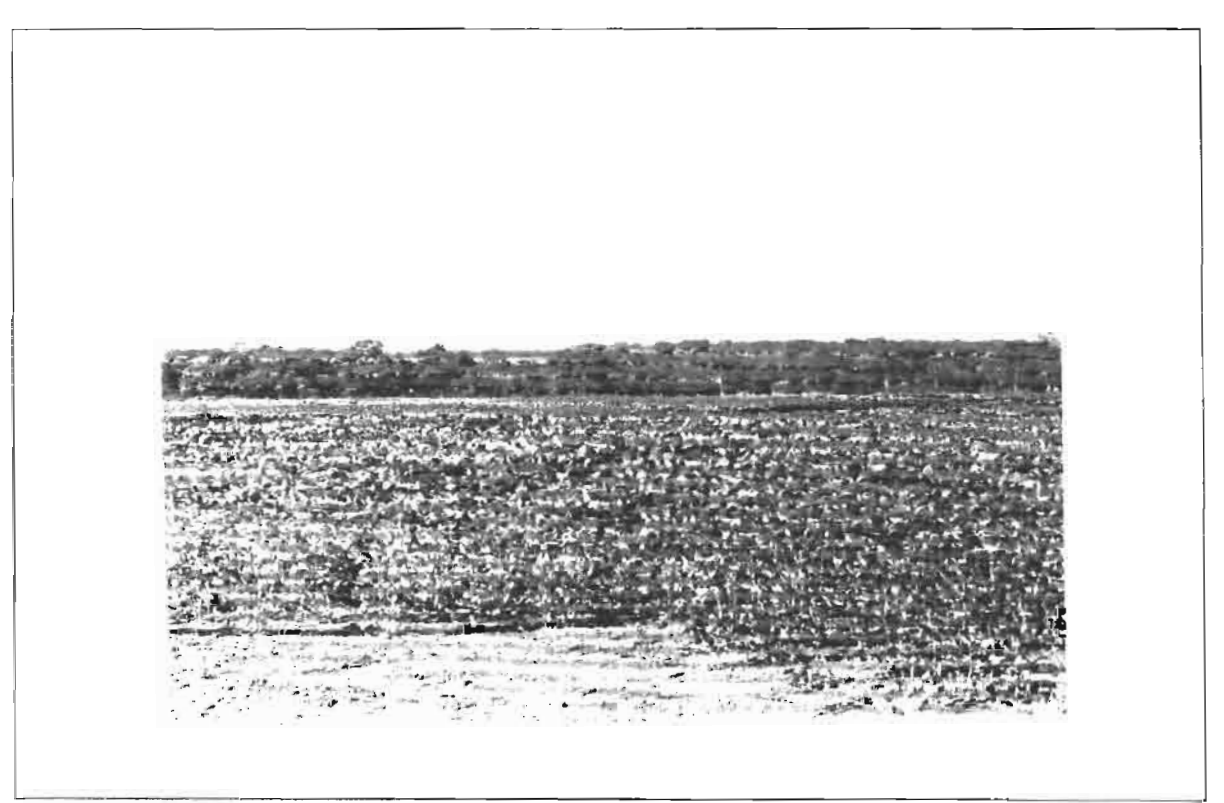

**Photo** 2.1.2.

 $\bar{\beta}$ 

# **2.2. Critique et Analyse des données**

On trouvera dans cette deuxième partie le résultat de toutes les opérations d'inventaire, de mise en forme, de critique et de sélection de données réalisées pour les besoins du programme ERREAU et de cette thèse.

L'analyse des données pluviométriques utilisées et provenant du réseau national de Côte d'Ivoire constitue le premier point. L'analyse des séries de débits des stations hydrométriques des vingt bassins versants retenus est ensuite présentée. Les données d'évapotranspiration potentielle ainsi que les données d'occupation du sol viennent compléter l'ensemble.

# **2.2.1. Données pluviométriques**

Compte tenu des objectifs et de la défInition du programme de recherche ERREAU, les données pluviométriques utilisées (SERVAT et DEZETIER, 1988) sont des données accessibles aux aménageurs et aux gestionnaires de projet, à savoir les données du réseau national de Côte d'Ivoire, gérées par l'Agence Nationale des Aérodromes et de la Météorologie (ANAM)

Une des contraintes imposées par ce type de données est l'utilisation du pas de temps journalier, pas de temps de mesure du réseau.

## **2.2.1.1. Les stations pluviométriques de la zone ERREAU**

La fIgure 2.2.1 présente l'ensemble des postes pluviométriques de la zone. Ils sont au nombre de 56 dont deux présentent des particularités: Korhogo et Ferkessédougou.

- de 1970 à 1980 deux stations ont fonctionné simultanément à Ferkessédougou.

- depuis 1980 la station de Korhogo-Aéro a pris le relais de l'ancien poste de Korhogo, après un fonctionnement simultané de 1971 à 1980.

Ces postes sont assez bien répartis spatialement à l'exception des secteurs Nord-Est et du Sud-Ouest. La densité du réseau est d'environ un poste pour 1600 km2, la distance moyenne entre deux postes étant de 166 km. La distance minimale observée entre deux postes est de 16 km (Korhogo-Napielodougou), alors que la distance maximale est de 413 km (Maninian, Dabakala).

Néanmoins, et malheureusement, la qualité et surtout la durée des observations réalisées sont extrêmement variables.

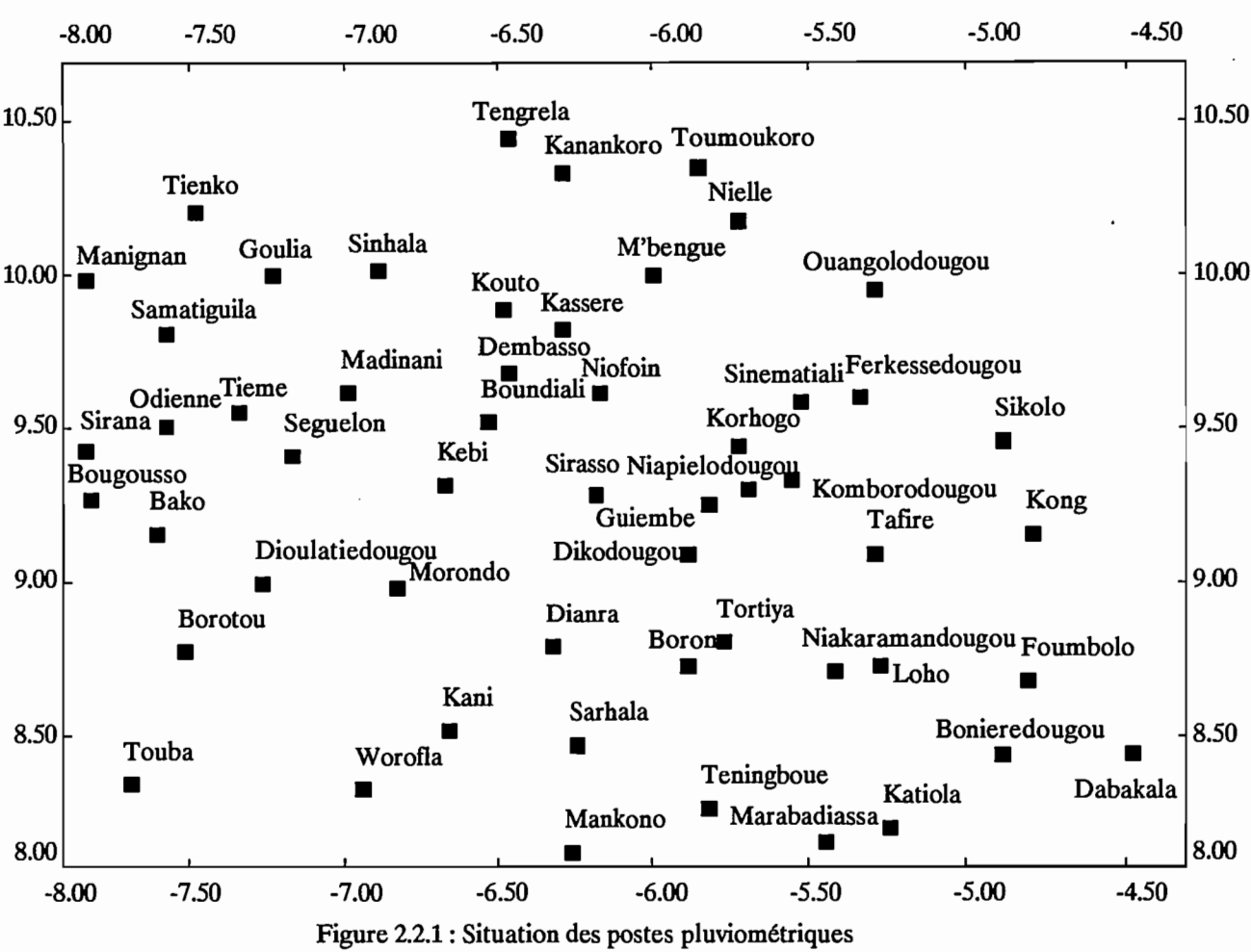

Figure 2.2.1 : Situation des postes pluviométriques

Les périodes d'observation sont par exemple de 4 ans à Boron (1977, 1978, 1979 et 1987, toutes années incomplètes) et de 67 ans à Odienné (de 1921 à 1987) avec un total de 59 années complètes.

Devant une telle disparité les postes ont été répartis en deux groupes: les stations dites de longue durée d'une part (parmi lesquelles on trouve les stations synoptiques du réseau de Côte d'Ivoire) et les stations ne présentant que de courtes séries d'observations d'autre part.

Les données de pluviométrie journalière dont nous disposions avaient été collectées par l'ORSTOM dans le cadre de la gestion du réseau ou de conventions d'études (Brunet Moret, 1976). Ces fichiers couvraient les stations depuis l'origine jusqu'en 1980 ou 1981 selon les cas. Ces données ont donc été directement extraites de la banque de données pluviométriques de Montpellier à l'aide du logiciel PLUVIOM (élaboré au laboratoire d'hydrologie de l'ORSTOM). Ces fichiers ont pu être complétés jusqu'en 1987 à l'aide des relevés fournis par l'Agence Nationale des Aérodromes et de la Météorologie (ANAM). Les feuilles mensuelles de relevés journaliers ont ensuite été saisies à l'aide de PLUVIOM pour compléter les fichiers existants.

Pour l'ensemble des stations de la zone on disposait ainsi de 1169 stations années dont 798 complètes (soit 68,3 %), correspondant à une moyenne de 14 années par station (56 stations).

En distinguant les deux groupes longue durée et courte durée on obtient les chiffres qui figurent dans le tableau 2.2.1 :

|                                   | Longue durée (18) | Courte durée (38) |
|-----------------------------------|-------------------|-------------------|
| Stations années                   | 731               | 438               |
| Stations années complètes         | 599               | 199               |
| %                                 | 81.9              | 45.4              |
| Nombre moyen d'années par station | 33                |                   |

Tableau 2.2.1 : Répartition des données pluviométriques

# *2.2.1.1.1. Lesstations de longue durée.*

Ces stations sont au nombre de 16 (les deux postes de Korhogo sont considérés à ce niveau comme une seule station, ainsi que les deux postes de Ferkessedougou). Elles ont été reportées sur la figure 2.2.2. On remarquera la répartition spatiale très hétérogène de ces postes pluviométriques de longue durée. Les trois secteurs Nord-Ouest, Nord-est et Sud-Ouest ne présentent en effet que peu de points d'observation.

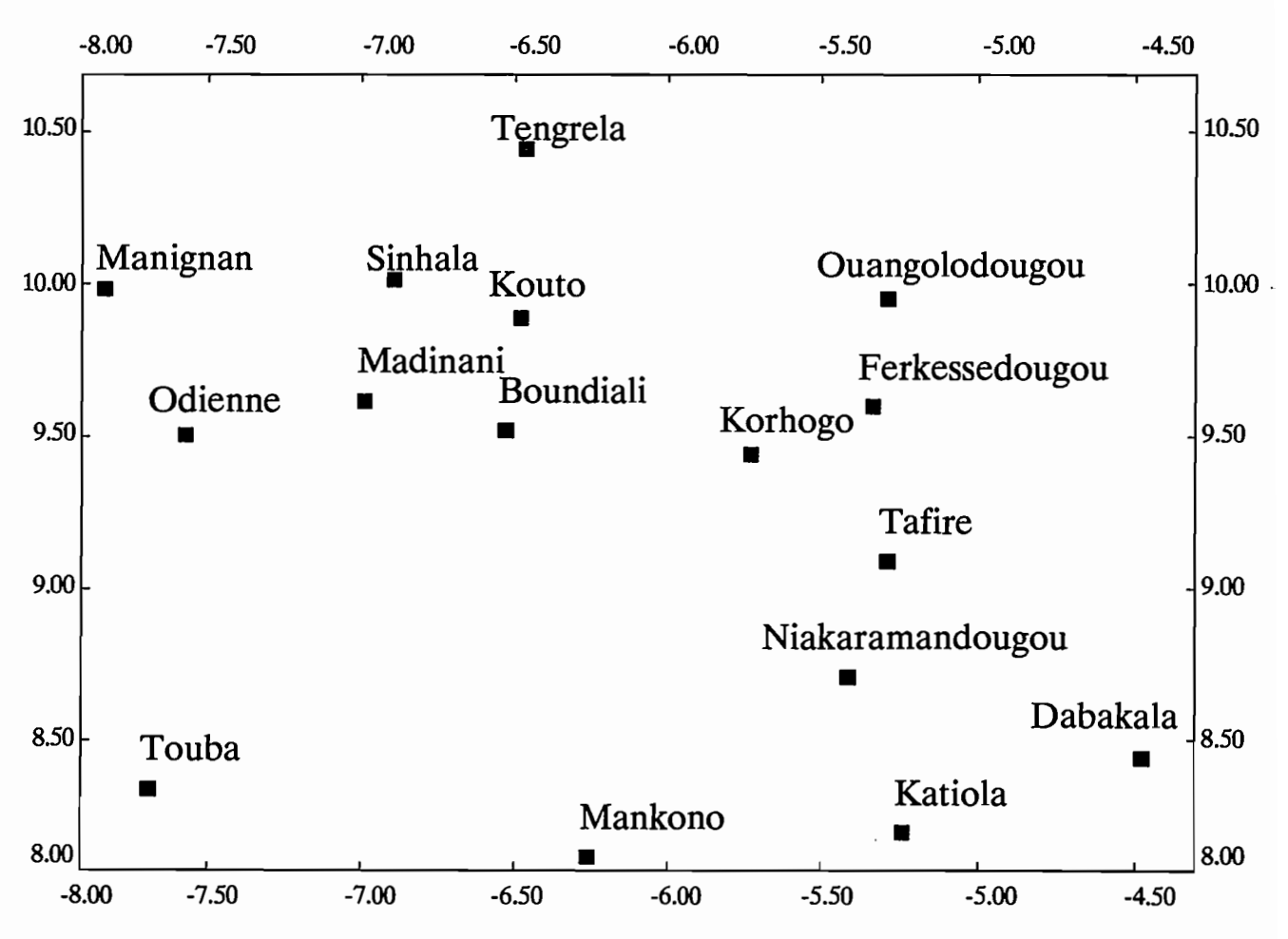

Figure 2.2.2 : Les 16 principaux postes pluviométriques

On notera, en particulier, l'isolement très marqué de la station de Touba. En effet, les trois stations les plus proches, Odienné, Boundiali et Mankono, en sont éloignées respectivement de 140, 180 et 170 km.

Les couples de stations les plus proches sont Sinhala-Kouto et Korhogo-Ferkessédougou situées à une cinquantaine de kilomètres l'une de l'autre.

Le tableau 2.2.2 indique pour chacune de ces stations de longue durée le nombre d'années observées et le numéro relatif à la banque de données gérée par l'ORSTOM. (Une année a été considérée comme incomplète dès lors qu'il manquait une donnée journalière).

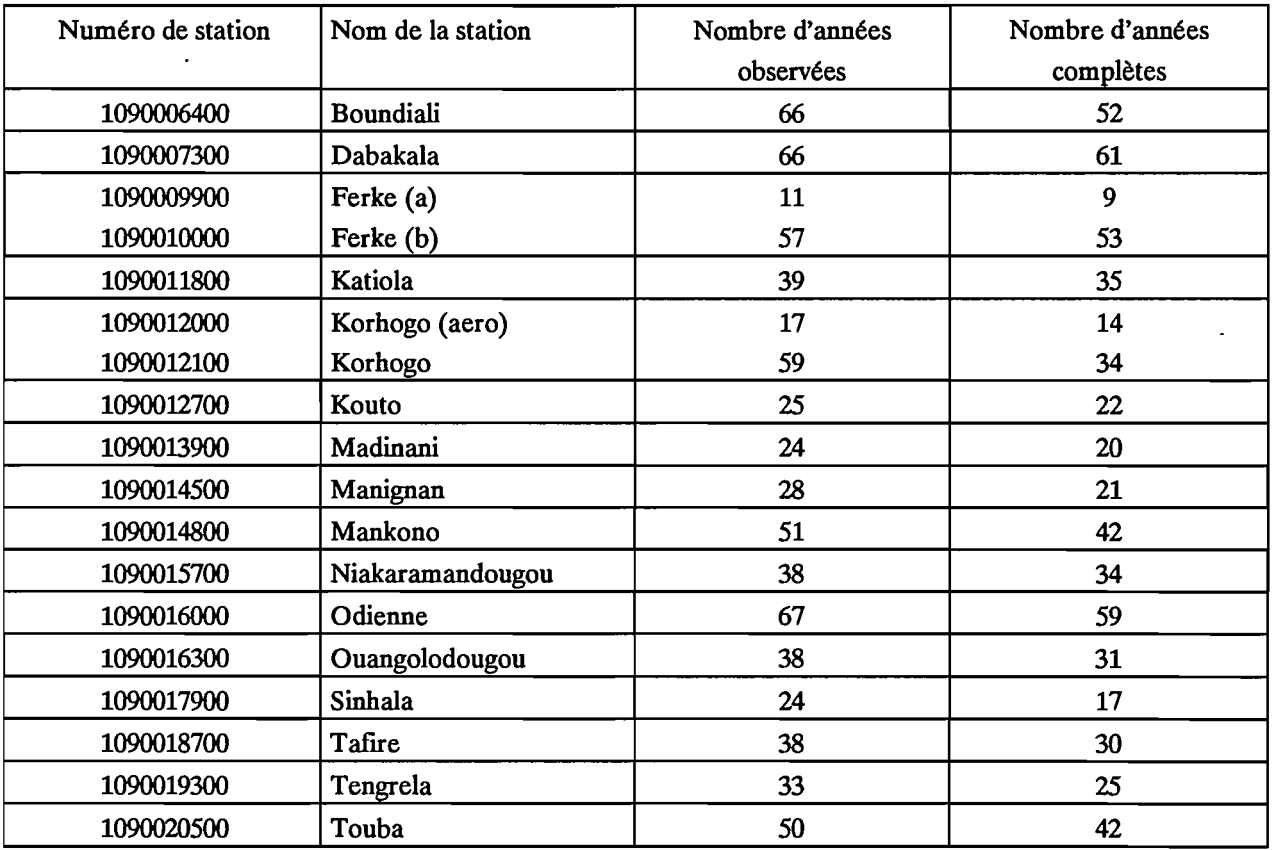

#### Tableau 2.2.2 : Les 16 principales stations pluviométriques

# *2.2.1.1.2. Autres stations.*

 $\mathcal{L}$ 

Les durées d'observation de ces 38 autres postes pluviométriques sont très variables. Le tableau 2.2.3 indique pour chacune de ces stations le nombre d'années observées et le nombre d'années complètes ainsi que le nom et le numéro relatif à la banque de données gérée par l'ORSTOM. (Une année est considérée comme incomplète dès lors qu'il manque une donnée journalière).

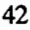

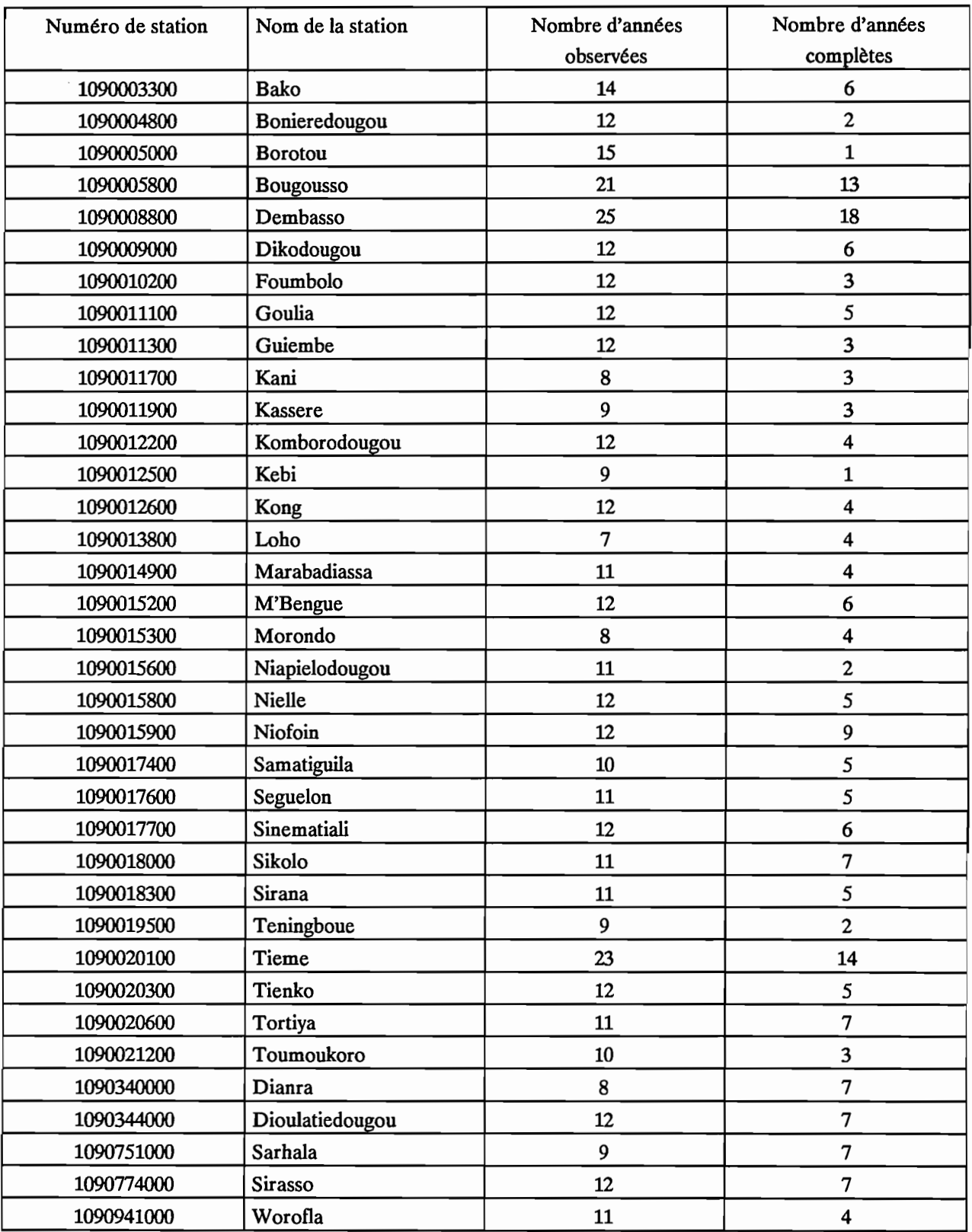

Tableau 2.2.3 : Autres stations pluviométriques

 $\ddot{\phantom{a}}$ 

# **2.2.1.2. Statistiques descriptives.**

On trouvera en annexe 2.1, pour chacune des stations, un tableau des valeurs annuelles et un tableau des valeurs mensuelles observées. Ces tableaux sont des récapitulatifs des fichiers de valeurs journalières constitués pour être utilisés dans la phase de modélisation du programme ERREAU.

## *2.2.1.2.1. Stations pluviométriques de longue durée.*

#### *2.2.1.2.1.1. Totaux pluviométriques annuels*

Les calculs ont été réalisés sur les années complètes. Les moyennes interannuelles des stations étudiées varient de 1088 mm (Tafrre, 30 années complètes) à 1560 mm (Odienné, 59 années complètes), ce qui reflète l'influence croissante du relief d'Est en Ouest de la zone étudiée. Les coefficients de variation de ces séries de totaux annuels dépassent très rarement la valeur 0.3. C'est dire que leur dispersion est finalement assez faible.

L'ensemble des caractéristiques statistiques descriptives a été reporté dans le tableau 2.2.4. L'examen comparatif des valeurs de la moyenne, du mode et de la médiane, ainsi que les valeurs des coefficients d'asymétrie et d'aplatissement standardisés ou non, montrent que dans la plupart des cas, les distributions sont proches de la normalité.

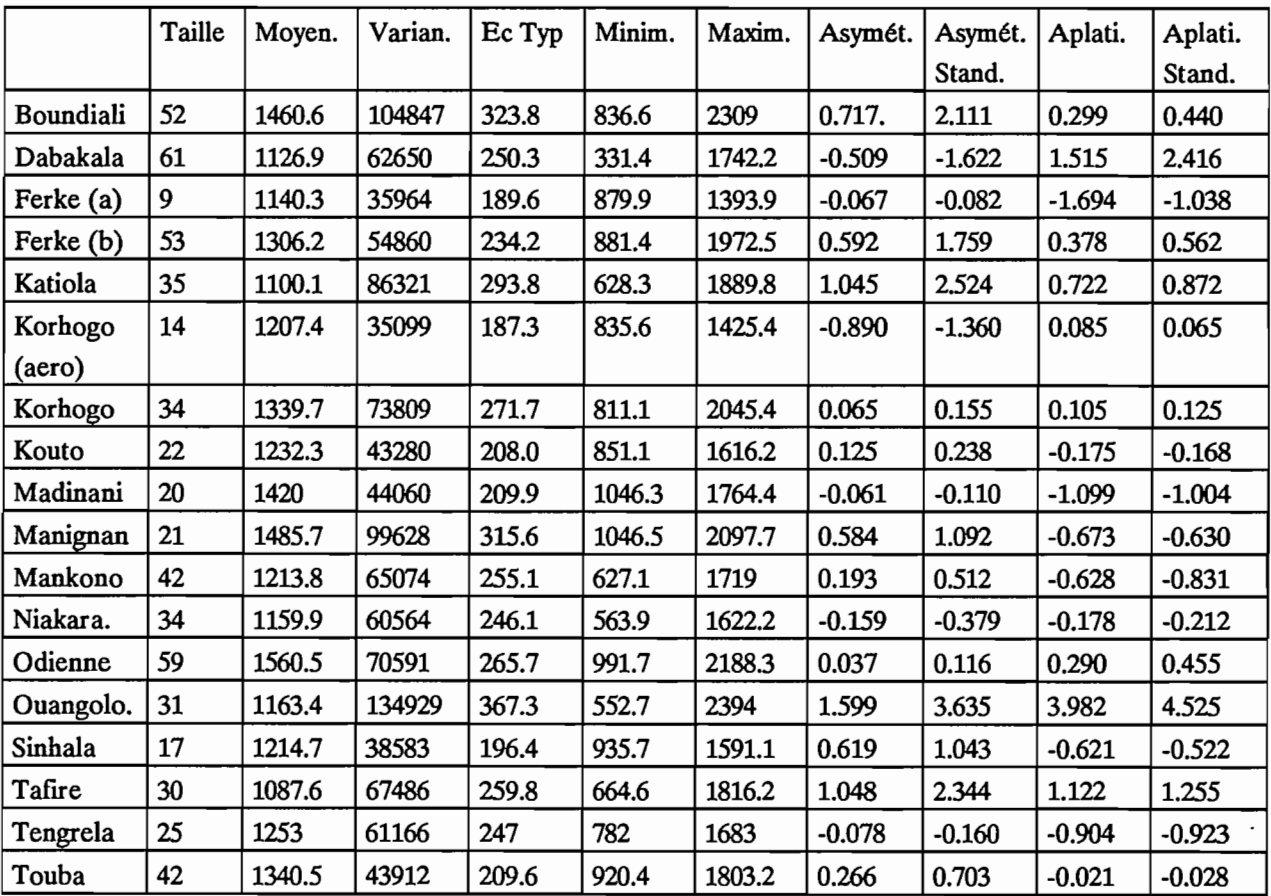

Tableau 2.2.4 : Caractéristiques statistiques des stations de longue durée

Dans le cas des valeurs mensuelles nous avons calculé à chaque station et pour chaque mois: moyenne, variance et coefficient de variation.

Les valeurs de ce dernier sont généralement faibles, excepté pour les mois correspondant à la saison sèche où la variabilité est très importante, les pluies ayant un caractère très aléatoire à cette période de l'année dans cette région.

Le maximum pluviométrique est habituellement observé en Août ou dans quelques cas en Septembre. La répartition des valeurs mensuelles montre là aussi une influence du relief, les précipitations augmentant vers l'Ouest.

#### *2.2.1.2.2. Autres stations*

Pour les totaux annuels et mensuels, on a procédé aux mêmes calculs que pour les séries de longue durée: moyenne, variance et coefficient de variation. L'ensemble de ces résultats est reporté dans les tableaux situés en annexe.

La longueur des séries observées est trop variable pour que l'on puisse tirer des conclusions générales concernant ces données.

#### 2.2.1.3. Tracés des isohyètes

#### *2.2.1.3.1. Rappels surla théorie des variables régionalisées*

#### Notations:

Dans ce qui va suivre nous raisonnerons comme si la grandeur étudiée était la hauteur d'eau précipitée pendant un intervalle de temps.

La pluie tombée en un temps donné peut être considérée comme une fonction aléatoire Z dans un espace à deux dimensions. Un point de cet espace est noté t(x,y) ou plus simplement t. La pluie est mesurée à l'aide d'un réseau de mesures ponctuelles (stations):  $t_{i,j} = 1...n$ , n étant le nombre de stations.

Différentes mesures au point i peuvent être indexées par la variable k, ce qui permet d'écrire  $z_k(t_i)$  ou Z<sub>ik</sub> comme étant la valeur prise par la fonction z au k<sup>ième</sup> épisode ou "événement" et à la station i. L'ensemble des mesures  $z_{ik}$  où i varie de 1 à n constitue la k<sup>ième</sup> réalisation de la fonction aléatoire Z, que l'on notera  $Z_k$  et que l'on appelle également un "champ".

On notera  $z_k(t_0)$  la valeur estimée (interpolée) pour le kième épisode au point  $t_0(x_0,y_0)$ .

Matheron (1972) a proposé le terme "régionalisé" pour qualifier un phénomène se déployant dans l'espace (et/ou dans le temps) selon une structure donnée. La variable associée à ce phénomène est appelée "variable régionalisée" (VR).

Pour traiter ces variables régionalisées, sur un plan conceptuel et pratique, on peut utiliser la théorie des fonctions aléatoires (FA). On interprète alors la VR comme une "réalisation de fonction aléatoire", c'est-à-dire comme le résultat d'un tirage au sort dans un ensemble de fonctions (Pouget, 1987).

Pour pouvoir inférer la loi de la FA (ou du moins ses premiers moments) sur un phénomène unique, il convient d'introduire des hypothèses supplémentaires sur la FA, vu l'impossibilité des calculs des moments d'une FA à partir d'une seule réalisation.

L'hypothèse la plus couramment formulée est celle de la stationnarité. Cependant, le développement des calculs d'estimation optimale montre qu'il n'est pas nécessaire que la FA elle même soit stationnaire si ses accroissements d'ordre 2 le sont.

Dans ces conditions on pourra se contenter de faire l'hypothèse que, pour tout vecteur h, l'accroissement z(t +h)-z(t) a une espérance mathématique et une variance indépendantes du point t. C'est à dire:

$$
E[z(t+h) - z(t)] = 0
$$
  
Var[z(t+h) - z(t)] = 2  $\gamma$ (h)

Cette hypothèse, moins contraignante que celle de la stationnarité d'ordre 2, constitue l'"hypothèse intrinsèque". La fonction  $\gamma(h)$  est appelée le "demi variogramme" ("variogramme", par abus de langage).

#### 2.2.1.3.1.1. Variogramme

Le variogramme d'une FA intrinsèque s'écrit (Pouget, 1987) :

$$
\gamma(h) = 1/2 \operatorname{Var}[z(t+h) - z(t)]
$$

ou encore  $\gamma(h) = 1/2 E[(z(t+h) - z(t))^2]$ 

puisque  $E[z(t+h) - z(t)] = 0$ 

 $2 \gamma(h)$  est donc l'accroissement quadratique moyen entre deux points distants de h.

Ce variogramme est donc comparable au corrélogramme,  $\rho(h)$  (représentation de la corrélation en fonction de la distance séparant deux points).

 $\rho(h) = \text{Cov}(z(t), z(t+h)/[\sqrt{\text{Var}(z(t))} * \sqrt{\text{Var}(z(t+h))}]$ 

Lebel (1984) a montré que lorsqu'il existe une variance finie, variogramme et corrélogramme ne sont que deux formulations d'une même fonction de structure. On a alors:

 $\rho(h) = 1 - \gamma(h)/K(0)$ 

avec  $K(0) = Var[z(t)] = E[(z(t) - m)^{2}]$ 

Ainsi donc dans le cadre de l'hypothèse intrinsèque on peut estimer le variogramme  $\gamma$ (h) à partir des couples de points expérimentaux disponibles à l'issue d'une réalisation unique.

Ces couples sont regroupés dans des classes d'égale distance ou d'effectifs égaux. On peut alors déterminer un variogramme brut:

$$
\gamma_{\rm b}(h) = \frac{1}{2}N(h) * \sum_{i} [z(t_i + h) - z(t_i)]^2
$$

avec N(h) : nombre de couples dans la classe d'interdistance moyenne h.

En théorie, le graphe doit passer par l'origine et croître ensuite. Cette croissance, plus ou moins rapide, caractérise ainsi d'une manière statistique la façon dont se détériore l'information apportée par une mesure ponctuelle au fur et à mesure que l'on s'éloigne de ce point connu.

#### *2.2.1.3.1.2. Krigeage*

Le krigeage se fixe pour but de déterminer un interpolateur linéaire sans biais et d'erreur quadratique moyenne minimale. C'est-à-dire une pondération (Pouget, 1987).

Soit 
$$
2_k(t_0) = 2(t_0) = \sum_{i=1}^{n} \lambda_i z_i
$$

$$
a \, \text{vec} \, \, E[\, \hat{z}(t_0) - z(t_0) \,] = 0
$$

$$
E[2(t_0) - z(t_0)]^2
$$
 minimum

Sous l'hypothèse intrinsèque, on arrive à :

$$
\sum_{i=1}^n \lambda_i = 1
$$

La minimisation de E[  $2 (t_0) - z (t_0)$  ]<sup>2</sup> en annulant les dérivées partielles par rapport aux  $\lambda_i$  et sous la

contrainte  $\sum_{i=1}^{n} \lambda_i = 1$  conduit au système de krigeage simple (Lebel, 1984). i=l

$$
\begin{bmatrix} \Gamma E \\ E^t 0 \end{bmatrix} \begin{bmatrix} \lambda \\ \mu \end{bmatrix} = \begin{bmatrix} \Gamma_0 \\ E_0 \end{bmatrix} \qquad \text{avec} \qquad \qquad \Gamma = \begin{bmatrix} 0 & \gamma_{12} \dots \gamma_{1m} \\ \gamma_{21} & 0 & \dots \gamma_{2m} \\ \vdots & \vdots & \ddots \\ \gamma_{n1} & \dots & 0 \end{bmatrix}
$$

r est conditionnellement défmie négative.

$$
E^{t} = (1, 1, \dots, 1)_{n} \qquad E_{0} = (1)
$$

$$
\lambda^{t} = (\lambda_{1}, \dots, \lambda_{n})
$$

 $\mu = (\mu_0)$  coefficient de Lagrange

Le système s'écrit donc:

$$
\begin{bmatrix} \lambda \\ \mu \end{bmatrix} \, = \, \begin{bmatrix} \Gamma \, E \\ E^t 0 \end{bmatrix}^{-1}
$$

et

$$
Z_0 = [\lambda^t \mu^t] \begin{bmatrix} Z \\ 0 \end{bmatrix}
$$

c'est la formulation estimateur.

En effectuant les calculs matriciels dans un ordre différent, on peut exprimer le système sous la forme:

$$
\begin{bmatrix} \Psi \\ \alpha \end{bmatrix} = \begin{bmatrix} \Gamma E \\ E^t 0 \end{bmatrix}^{-1} \begin{bmatrix} Z \\ 0 \end{bmatrix}
$$

et

$$
Z_0 = [\Gamma_0^{\dagger} E_0^{\dagger}] \begin{bmatrix} \Psi \\ \alpha \end{bmatrix}
$$

c'est la formulation interpolateur

#### Cas particulier des fonctions Spline: (Lebel,1984 ; Pouget, 1987)

Lorsque le processus Z n'a pas une espérance constante, on cherche à exprimer cette espérance comme une fonction des coordonnées du plan,

 $E[z(t)] = f(t)$ 

f étant une fonction déterministe, appelée "dérive", généralement linéaire ou quadratique.

Les fonctions Spline de type plaque mince, qui sont une extension dans le plan des fonctions Spline cubiques à une dimension, permettent de représenter un processus aléatoire dont les caractéristiques sont les suivantes:

- dérive linéaire :  $f(t) = \alpha + \beta x + y$ 

- covariance généralisée:  $K(h) = h^2 Ln(h)$ 

Cette covariance généralisée déftnit la structure spatiale du processus lorsque la présence d'une dérive non constante empêche l'inférence directe d'un variogramme (Delhomme, 1976).

La covariance généralisée Spline est celle de phénomènes variant très graduellement dans l'espace ; elle est généralement mal adaptée à la pluviométrie. L'interpolation à l'aide des fonctions Spline doit donc être essentiellement réservée au tracé d'isovaleurs (c'est à dire à une visualisation du phénomène) et non à l'estimation de valeurs moyennes et encore moins au calcul de variances d'estimation (Lebel, 1984).

## *2.2.1.3.2. Tracé des isohyètes*

#### *2.2.1.3.2.1. Isohyètes interannuelles Totaux annuels*

Ces tracés ont été réalisés (figure 2.2.3) par interpolation au moyen de fonctions Spline. Ils ne concernent que les stations de longue durée, ce qui permet des calculs représentatifs.

Du fait de la faible densité des points de mesure dans les secteurs Nord-Ouest, Nord-Est et Sud-Ouest, le tracé des isohyètes dans ces différentes zones doit être examiné avec circonspection. Les anomalies que l'on peut relever localement sont, sans aucun doute, dûes à cette absence de données.

Il faut préciser, à ce niveau, que les moyennes interannuelles ont été calculées sur des périodes de longueurs différentes. L'aspect des isohyètes n'en est pas affecté et on n'utilise pas ces interpolations pour le calcul de champs de pluie; on peut donc se permettre d'utiliser l'ensemble des données disponibles pour chaque station à des fins de visualisation des phénomènes.

Certains traits généraux peuvent alors être notés.

On constate en effet un accroissement assez régulier de la pluviométrie interannuelle d'Est en Ouest, bien que le tracé des isohyètes soit perturbé aux alentours de Boundiali et de Sinhala.

Le maximum est observé autour d'Odienné, ce qui confirme l'importance de la dorsale guinéenne et de son influence sur le régime des précipitations.

#### *2.2.1.3.2.2. Isohyètes mensuelles interannuelles*

On trouvera, figures 2.2.4 à 2.2.10, les isohyètes correspondant aux mois d'Avril à Octobre, c'est à dire les mois les plus pluvieux.

La croissance de la pluviométrie est orientée Nord-Sud pour les mois à faible précipitation. C'est, à ce moment là, l'éloignement de l'océan qui est le facteur déterminant de la pluviométrie. Plus on avance dans la saison des pluies et plus cette croissance se déplace selon un axe Est-Ouest. Les situations météorologiques étant généralement uniformément plus favorables pour la pluviométrie, c'est le relief qui devient déterminant.

Les tracés des figures 2.2.4 à 2.2.10 présentent certaines irrégularités qui sont, en fait, des artefacts dûs à la méthode et à la faible densité de données. Les tendances générales apparaissent cependant clairement et permettent une bonne visualisation du phénomène.

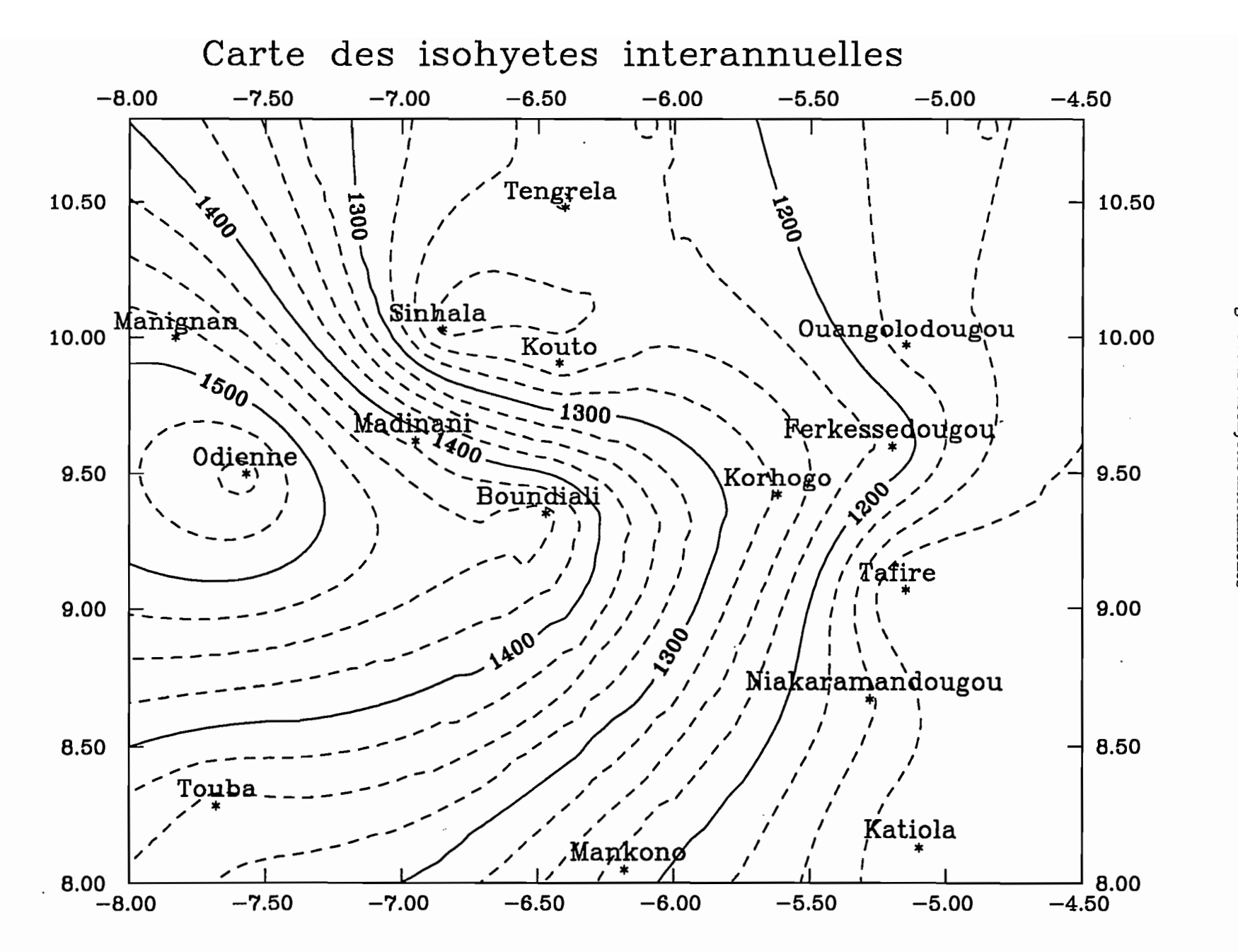

Figure 2.2.3 : Isohyètes interannuelles

 $\ddot{9}$ 

Première partie

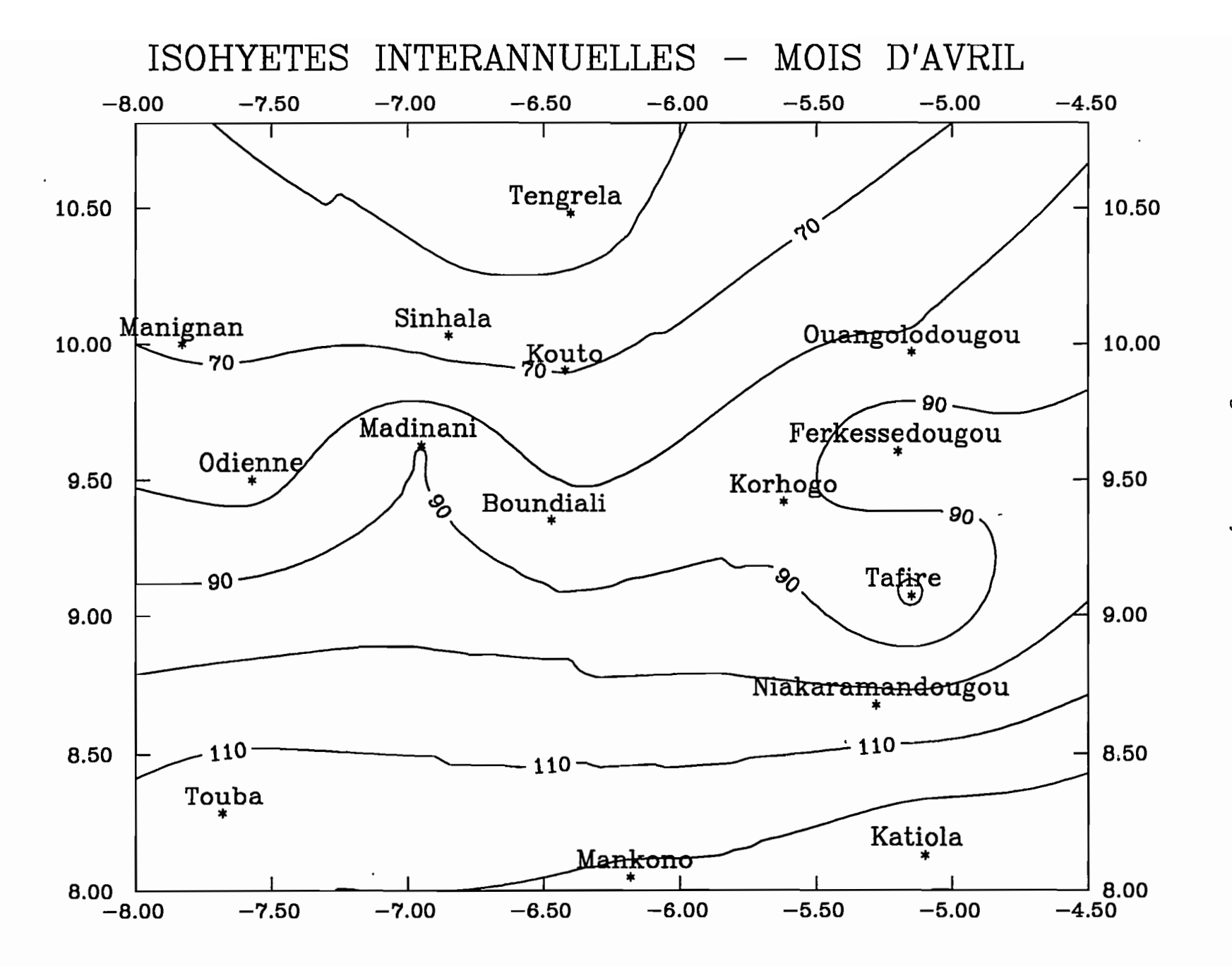

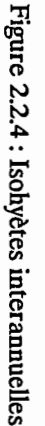

Première partie

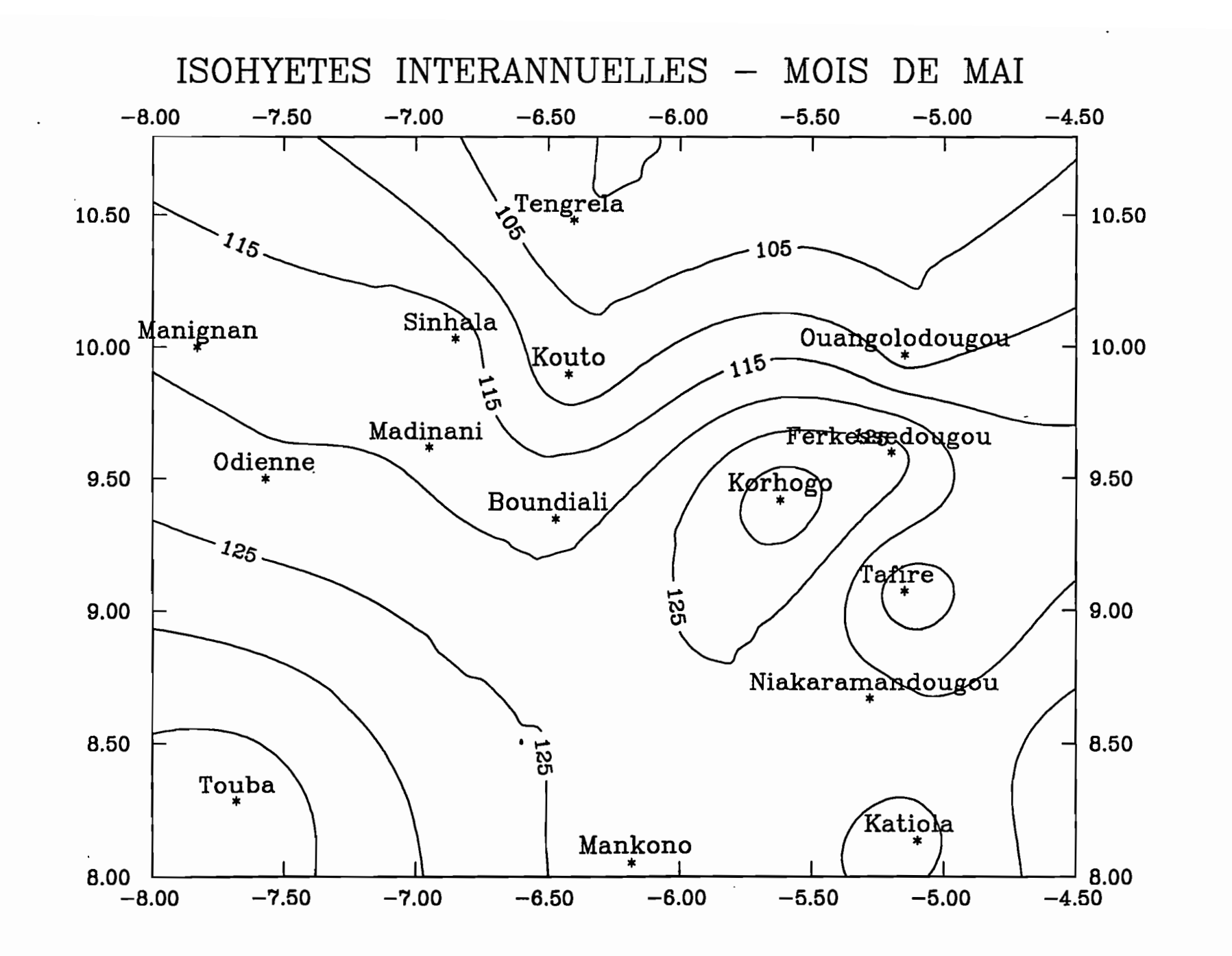

 $\epsilon$ 

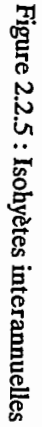

Première partie

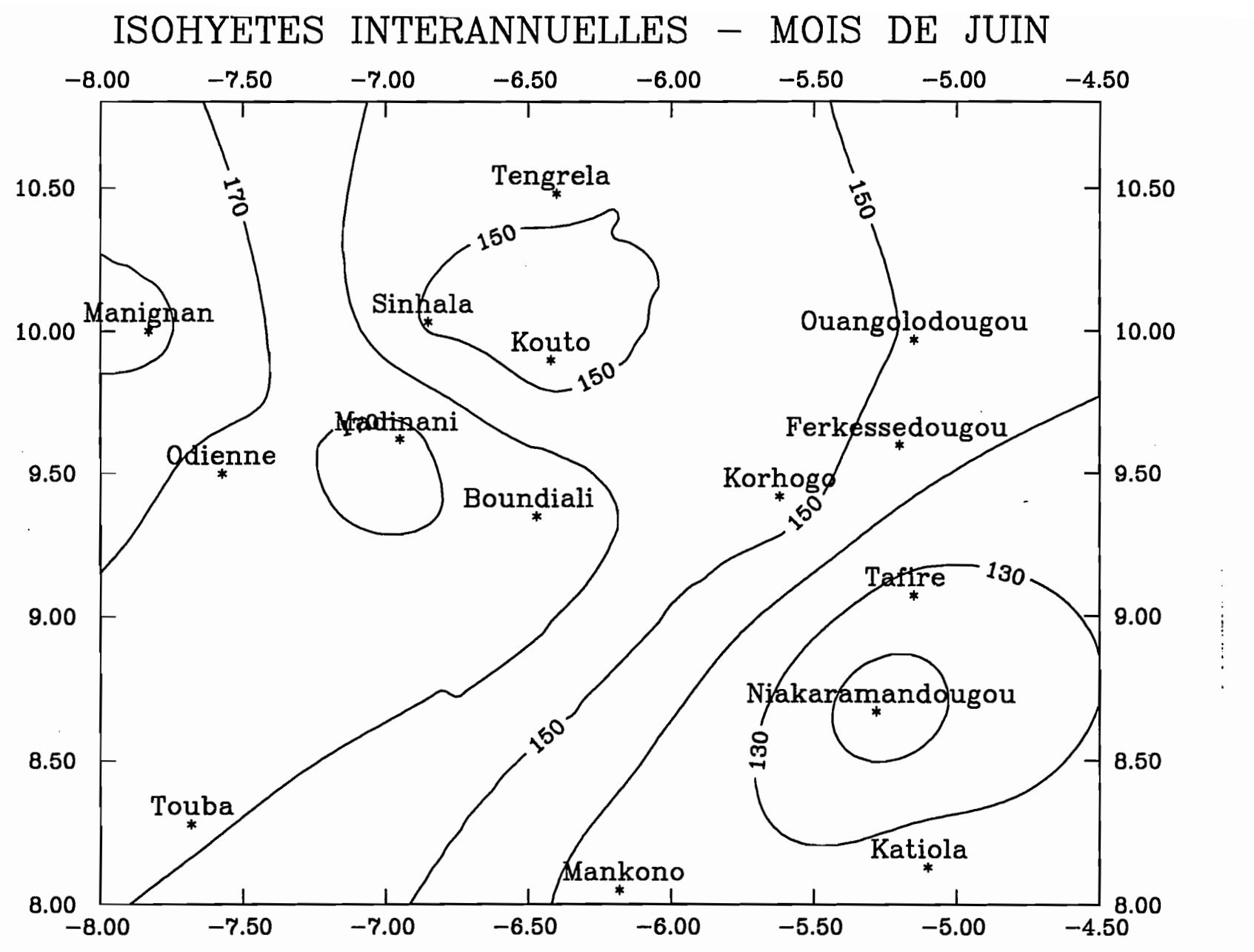

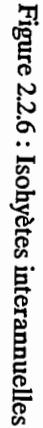

S2

Première partie

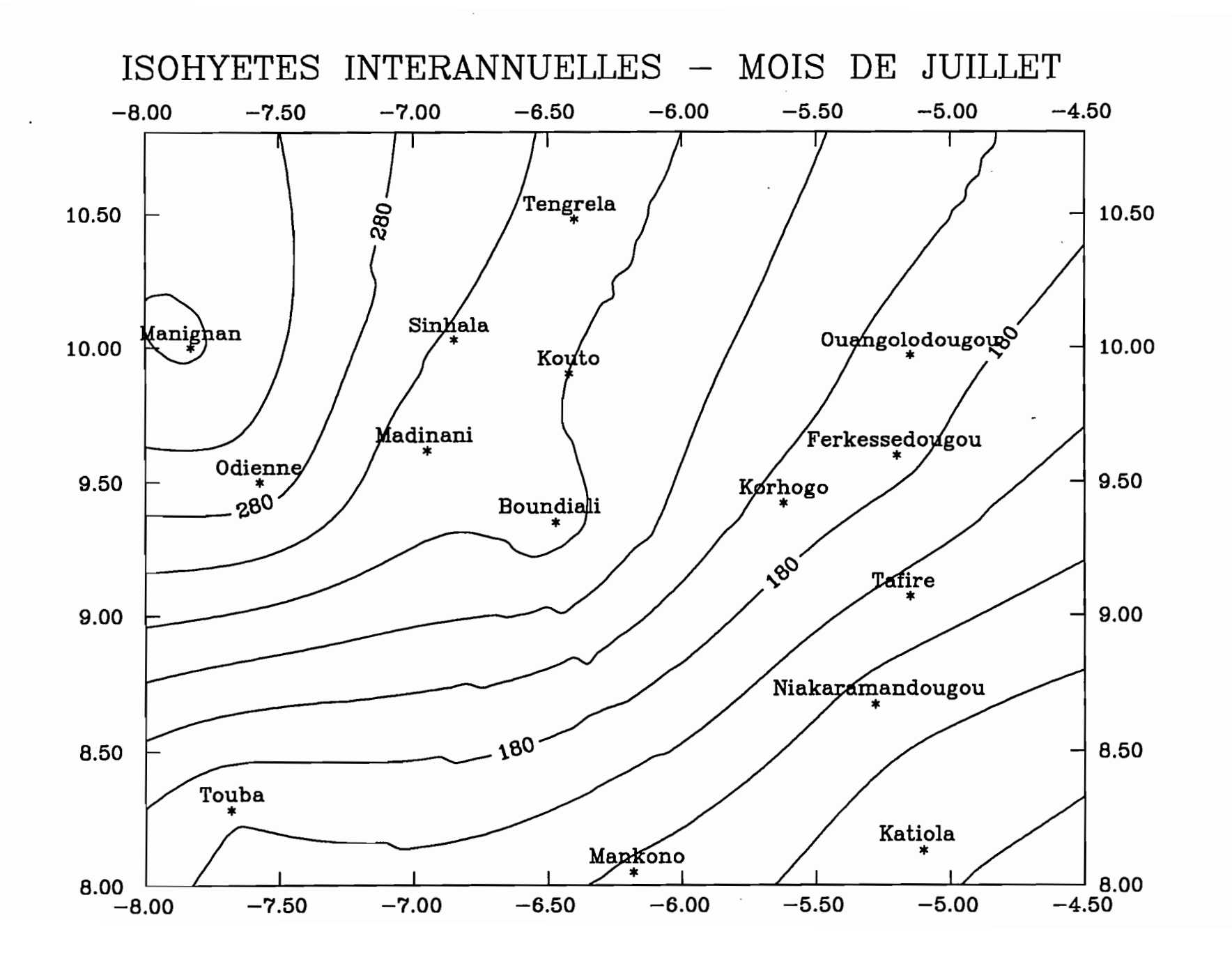

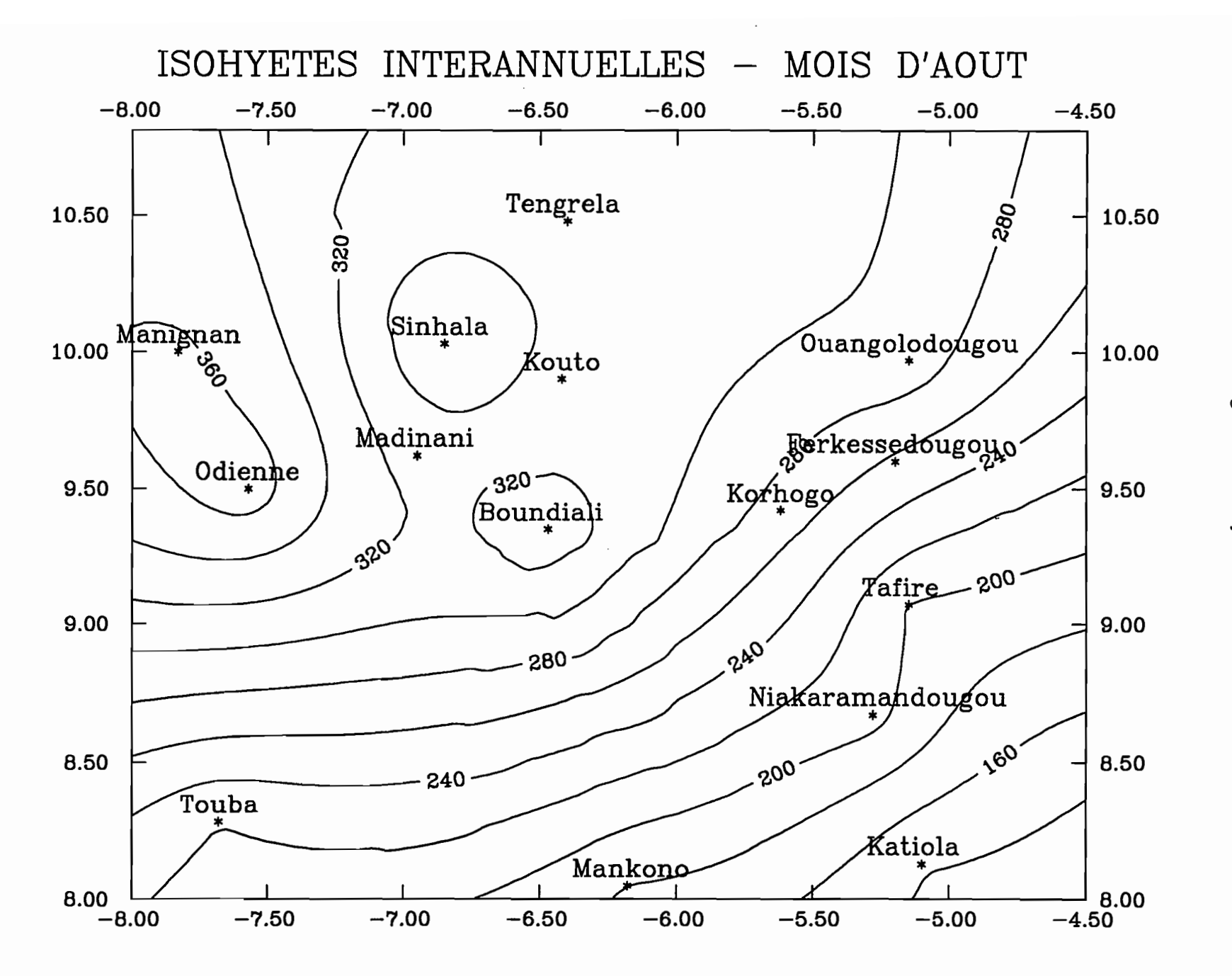

Figure 2.2.8 : Isohyètes interannuelles

Première partie

 $\sim$ 

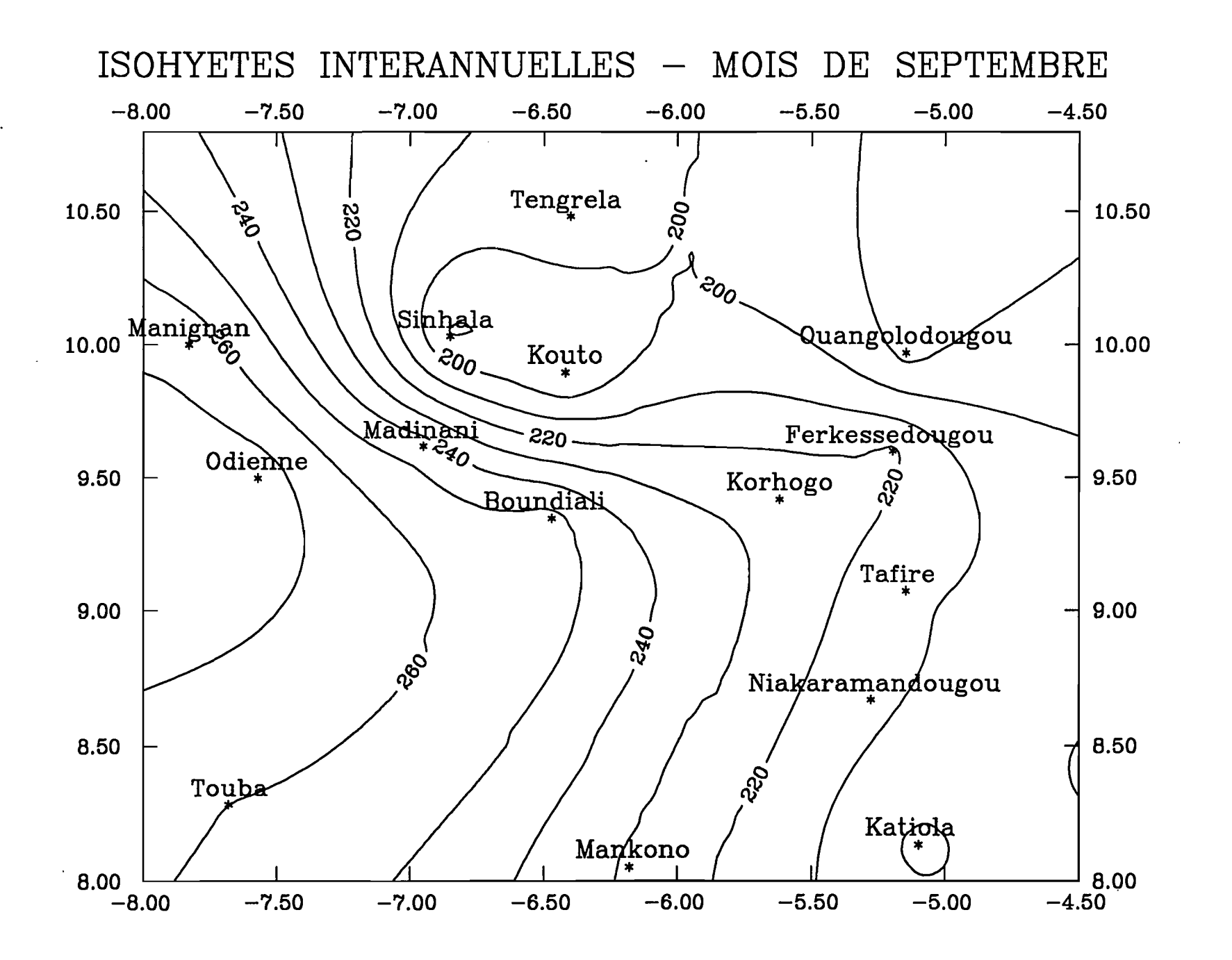

Figure 2.2.9 : Isohyètes interannuelles

Première partie

S.

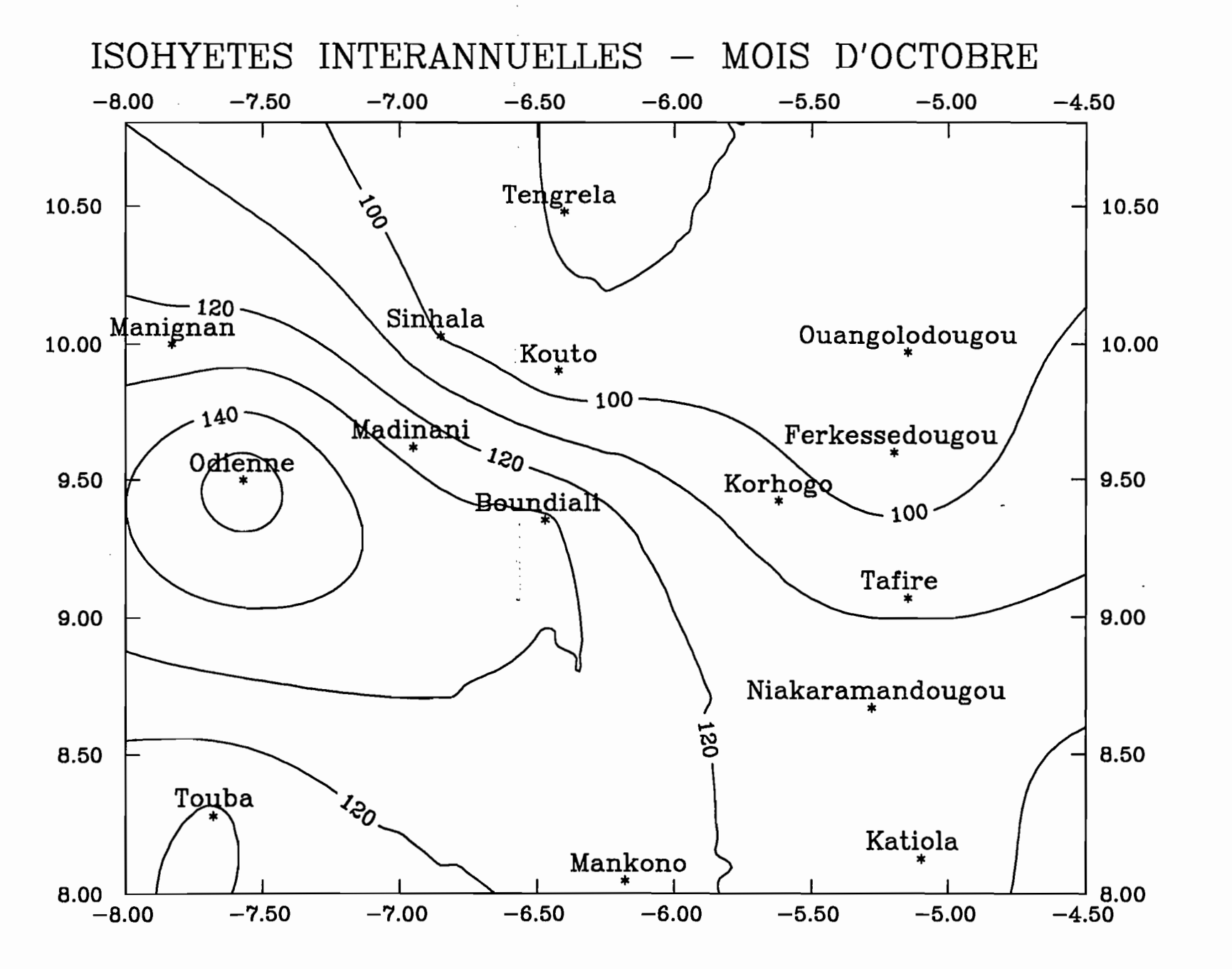

 $\mathbf{u}$ 

Figure 2.2.10: Isohyètes interannuelles

Première partie

## **2.2.1.4. Corrélations**

On a reporté dans le tableau 2.2.5 l'ensemble des coefficients de corrélation calculés sur les séries de totaux pluviométriques mensuels. Nous n'avons pas corrélé toutes les stations deux à deux. La zone d'étude est en effet trop étendue pour que la distance entre postes ne joue pas.

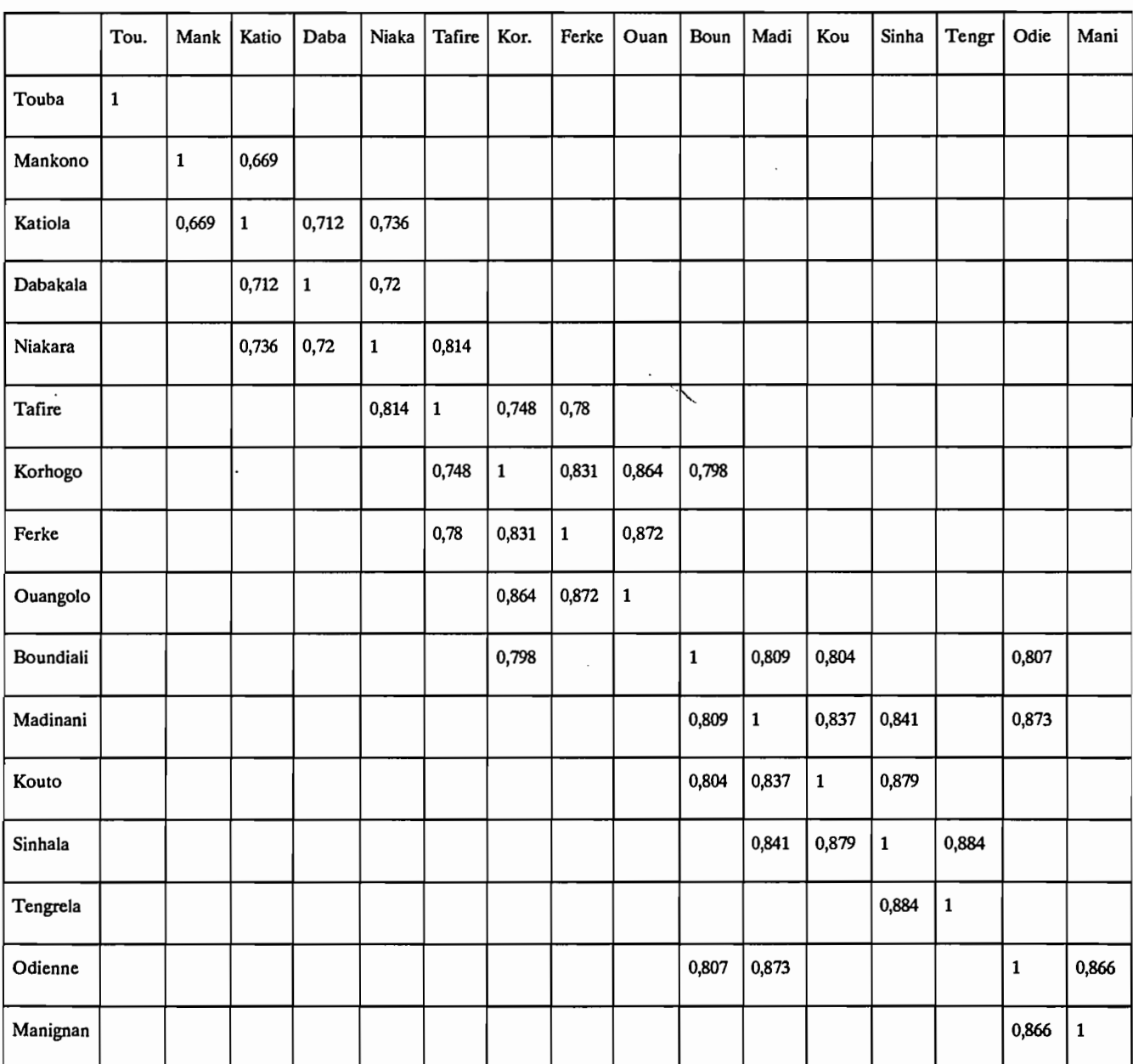

Tableau 2.2.5 : Corrélations mensuelles entre postes pluviométriques

Les coefficients de corrélation obtenus sont tout juste bons. Ils sont en tous cas moins bons que ce que pourrait laisser supposer certaines proximités géographiques. Le maximum est en effet de 0.884, soit un coefficient de détermination de 0.78 ce qui n'est pas particulièrement élevé.

C'est là le signe d'une pluviométrie à la distribution très localisée ne permettant que rarement des opérations d'interpolation. Dans cette région très plane le moindre relief à un effet "pluviogène" marqué renforçant les caractères très localisés des distributions pluviométriques.

## 2.2.1.5. Homogénéité des séries chronologiques

On testera ici l'homogénéité d'une série chronologique, à partir de la série elle-même.Pour ce faire on utilisera une méthode bayesienne de détection de changement de moyenne dans une série chronologique à un instant.

### *2.2.1.5.1. Méthode bayesienne de détection de changement de moyenne*

Soit une série chronologique  $x_{i,i=1..n}$ .

Si de i =  $1$   $\dot{a}$   $\tau$  on a xi =  $u + \varepsilon$ , et si de i =  $\tau$  + 1  $\dot{a}$  n on a xi =  $u + d + \varepsilon$ 

(avec *e* résidu qui suit une loi normale de moyenne nulle et d'écart type unité)

alors entre  $\tau$  et  $\tau$ +1 la moyenne a changé de la valeur d.

A priori, le changement de moyenne peut intervenir sur n'importe quel intervalle de temps. La probabilité que le changement de moyenne intervienne au temps  $\tau$  est:

 $p(\tau) = 1/(n-1)$ 

A posteriori, ayant observé  $x_1, x_2, ..., x_n$  on peut calculer une nouvelle probabilité:

 $p(\tau/x_1,x_2,..,x_n)$  qui est proportionnelle à :

$$
\sqrt{\frac{n}{\tau(n-\tau)}} \; * \; \frac{1}{[R(\tau)]^{n-2}}
$$

 $i=1$ 

avec:

$$
R(\tau) = \frac{\sum_{i=1}^{T} (X_i - \overline{X}_{\tau})^2 + \sum_{i=\tau+1}^{n} (X_i - \overline{X}_{n-\tau})^2}{\sum_{i=1}^{n} (X_i - \overline{X}_{n})^2}
$$
  

$$
\overline{X}_{\tau} = \frac{1}{\tau} \sum_{i=1}^{T} X_i \qquad \overline{X}_{n-\tau} = \frac{1}{n-\tau} \sum_{i=1}^{n} X_i \qquad \overline{X}_{n} = \frac{1}{n} \sum_{i=1}^{n} X_i
$$

Dès qu'un  $p(\tau)$  est significativement différent des autres, on a une cassure, un pic dans la distribution des probabilités, qui indique un changement de moyenne et donc une hétérogénéité dans la série chronologique:

1 n

i=l

 $i = \tau + 1$ 

## *2.2.1.5.2. Examen des stations de longue durée*

La méthode bayesienne de détection des changements de moyenne a été appliquée aux séries chronologiques observées aux stations de longue durée.

Les résultats présentés figures 2.2.11 à 2.2.18 ont été normés par rapport à la valeur maximale de p( $\tau$ ). Le tableau 2.2.6 récapitule les observations intéressantes qui ressortent de l'examen des tracés.

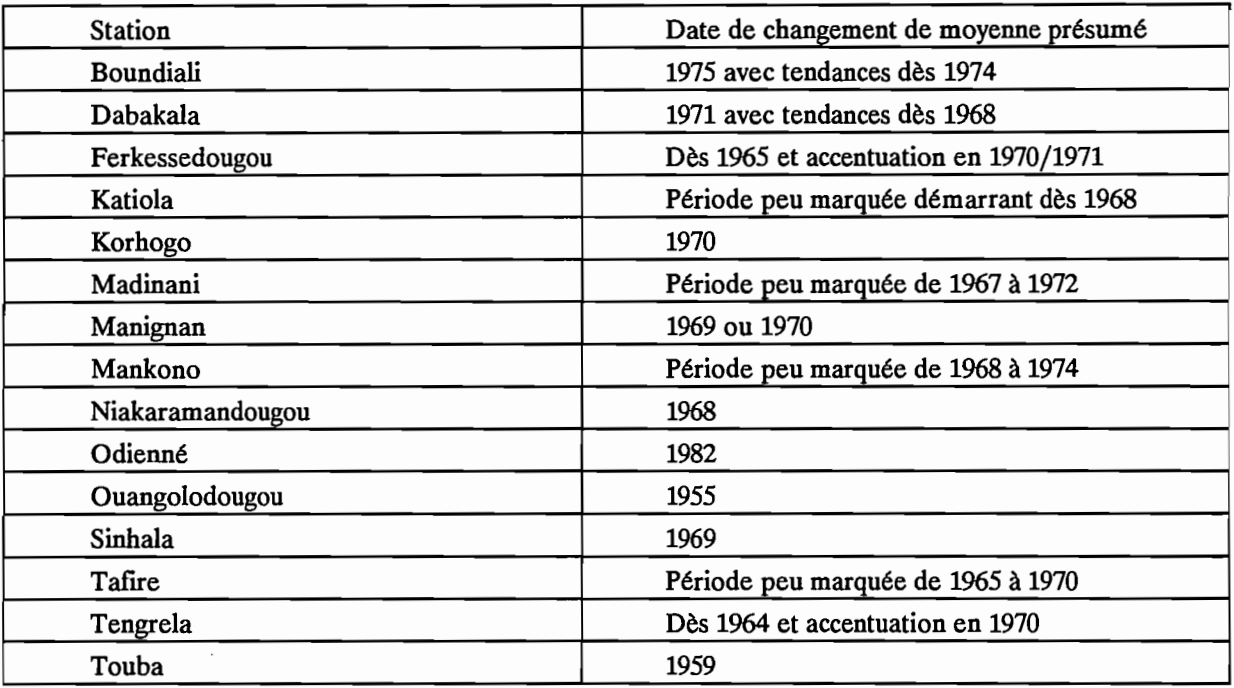

#### Tableau 2.2.6 : Homogénéité des séries pluviométriques

Mis à part quelques cas très particuliers comme Touba, Ouangolodougou, ou encore Odienné, on détecte un changement de moyenne dans les séries chronologiques de totaux pluviométriques annuels à la fm des années soixante ou au début des années soixante dix. Ce test traduit donc une hétérogénéité des séries pluviométriques et confrrme ce qui est ressenti sur le terrain, à savoir une importante baîsse de la pluviométrie depuis le début des années 1970. Si la date précise détectée par la méthode peut fluctuer d'une station à l'autre, l'intervalle couvrant les années 1968 à 1972 apparaît indiscutablement comme la période durant laquelle est intervenue cette modification dans le régime pluviométrique. Certains cas particuliers, comme ceux que nous citions plus haut, en complet déphasage avec la grande majorité des stations observées, restent toutefois inexplicables. Parmi la multitude d'explications envisageables, on peut citer la mauvaise qualité des données pouvant être dûe à un changement d'appareillage, d'observateur,...

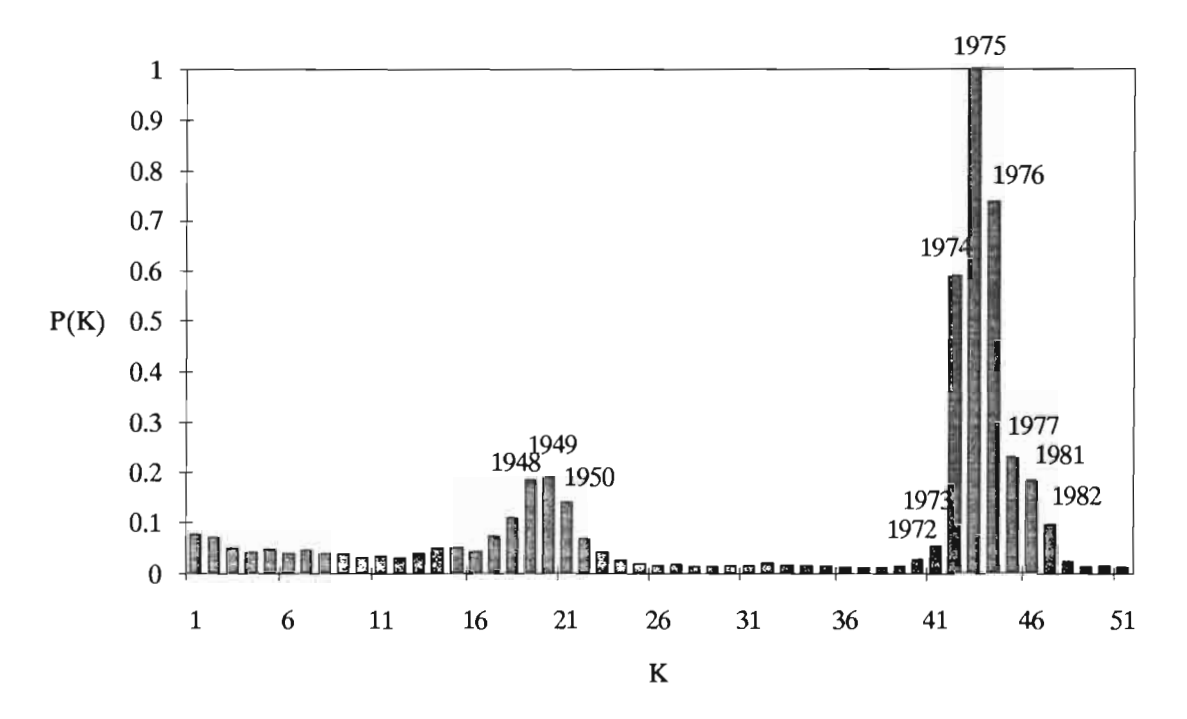

**Station de Boundiali**

**Station de Dabakala**

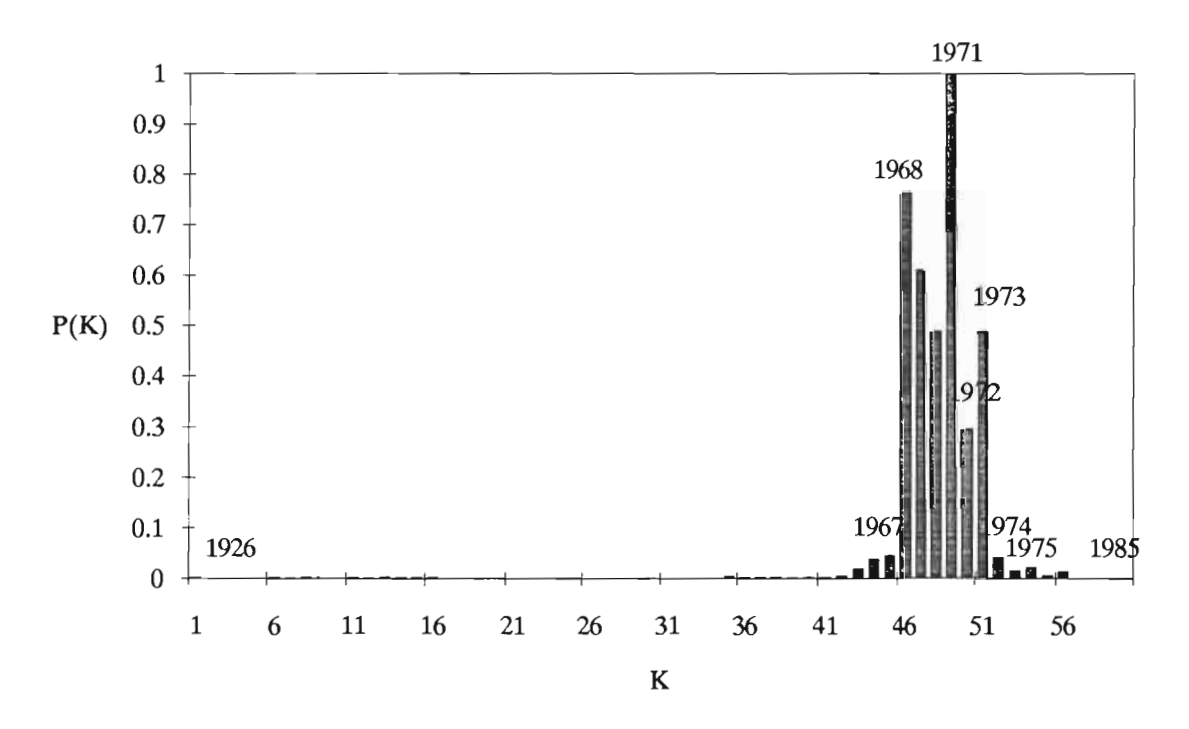

Figure 2.2.11 : probabilités de changement de moyenne

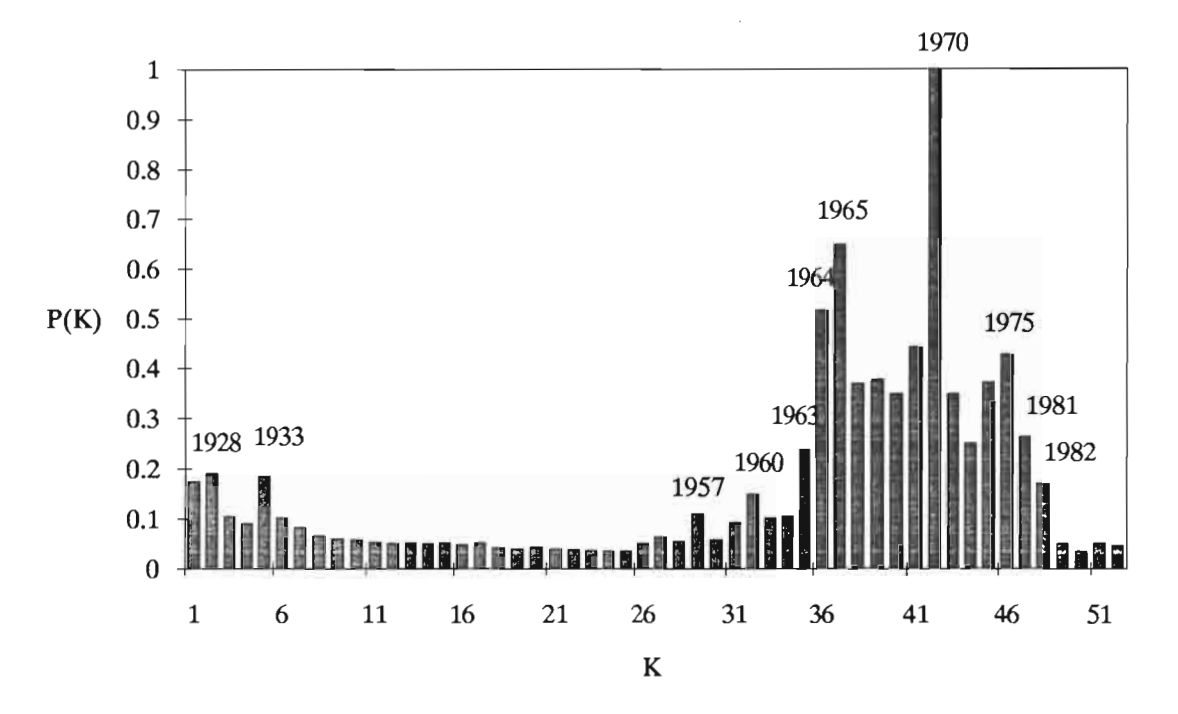

Station de Ferkessedougou

**Station de Katiola**

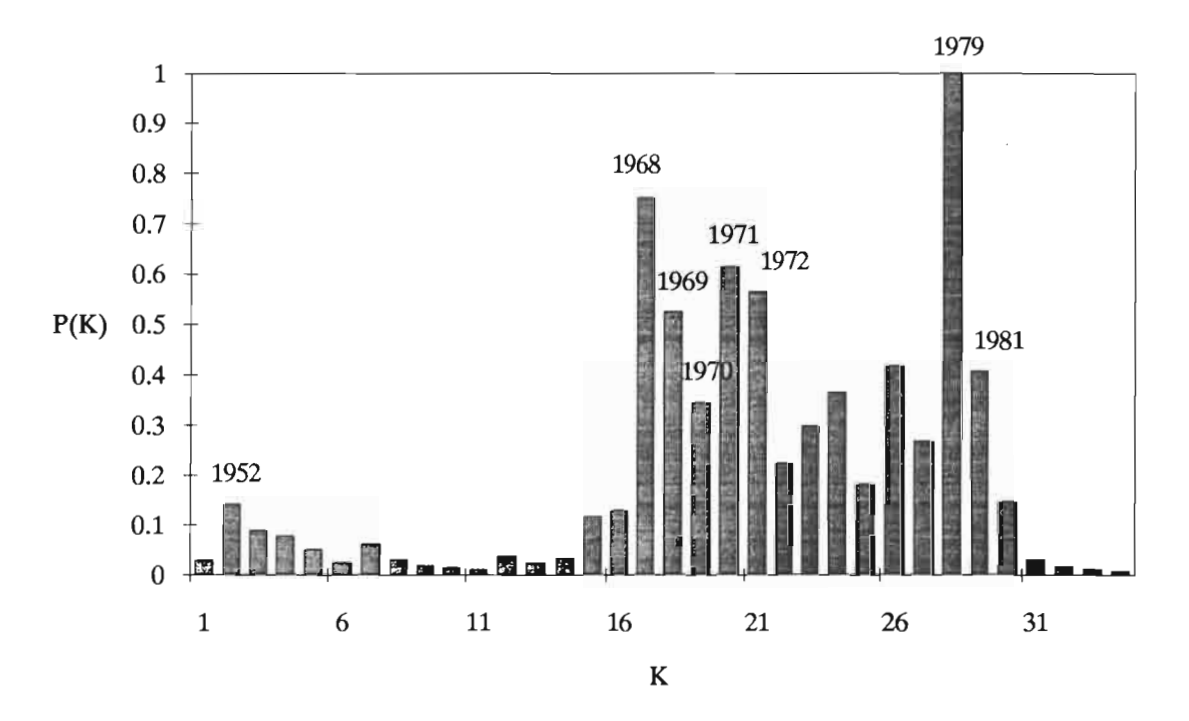

Figure 2.2.12 : probabilités de changement de moyenne

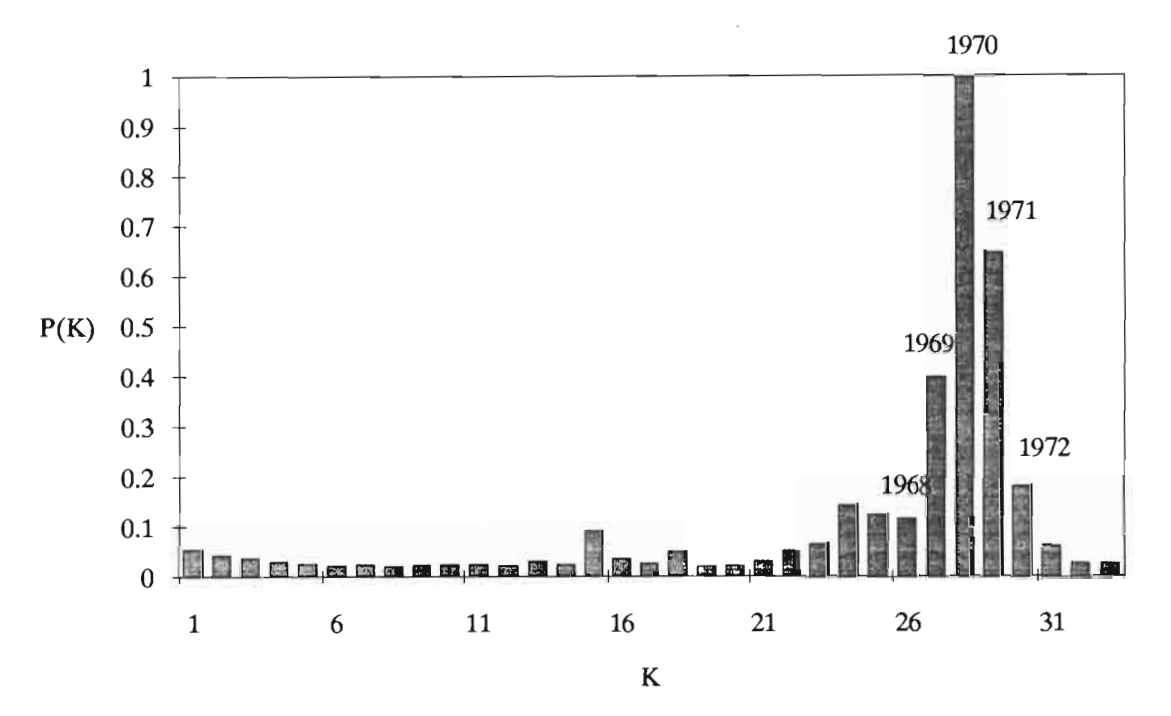

**Station de Korhogo**

**Station de Kouto**

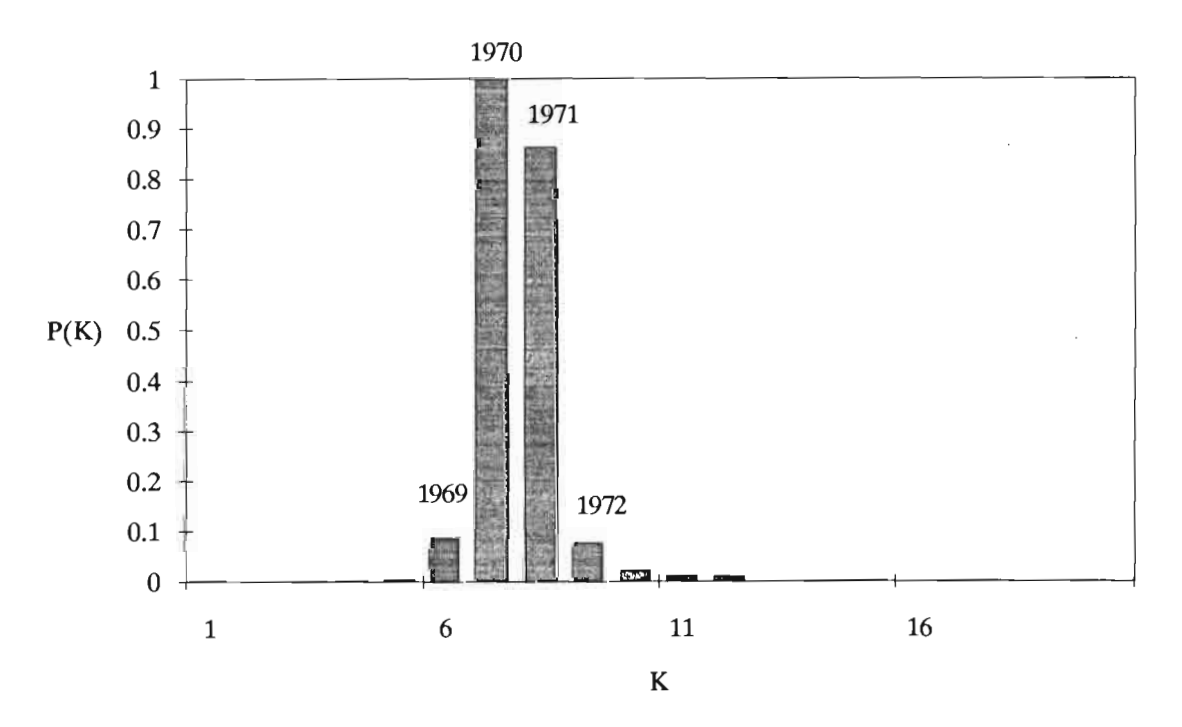

Figure 2.2.13 : probabilités de changement de moyenne

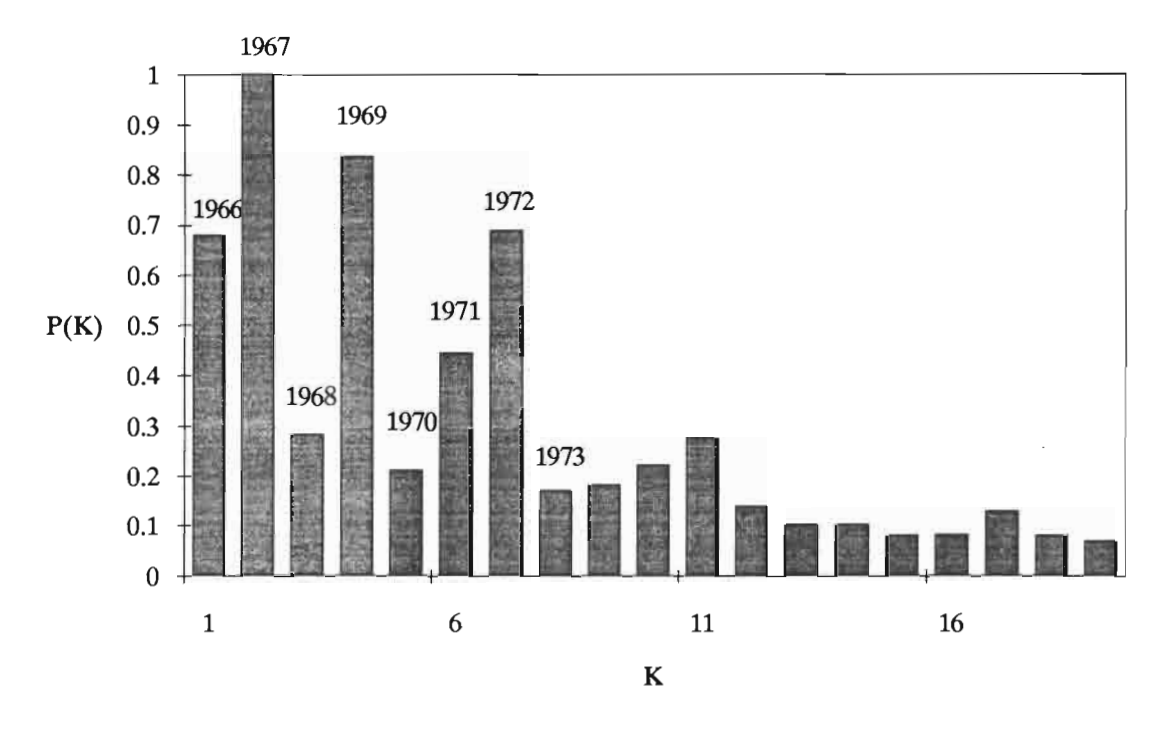

**Station de Madinani**

**Station de Manignan**

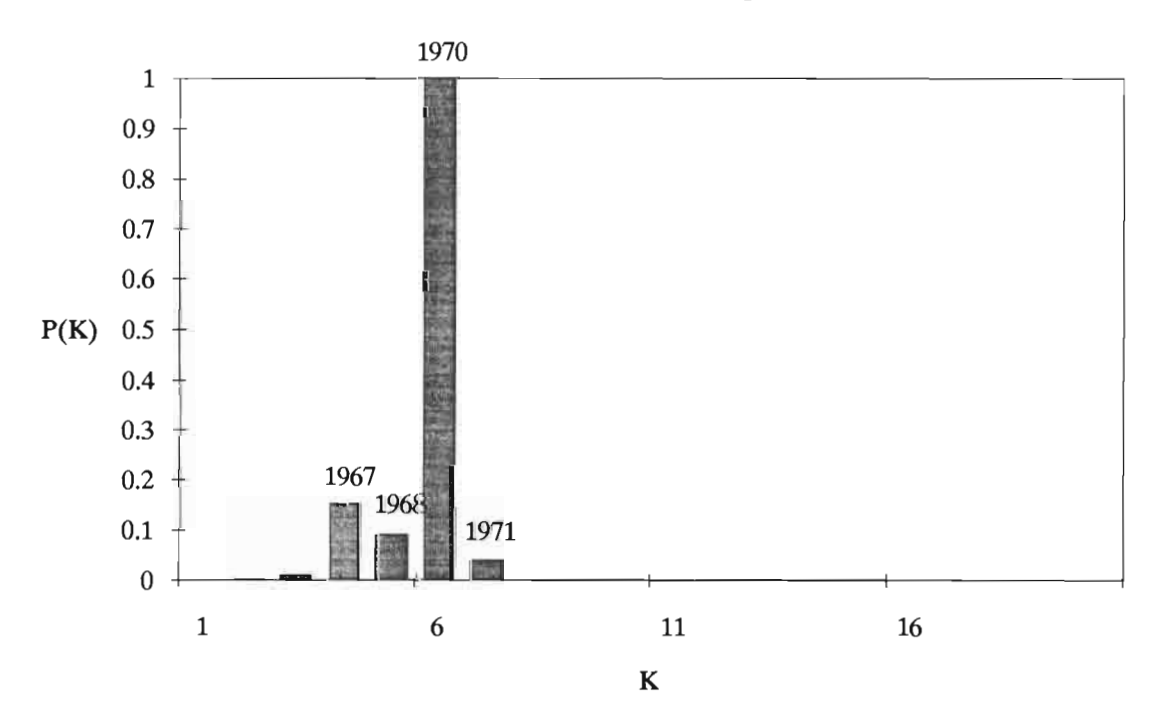

Figure 2.2.14: probabilités de changement de moyenne

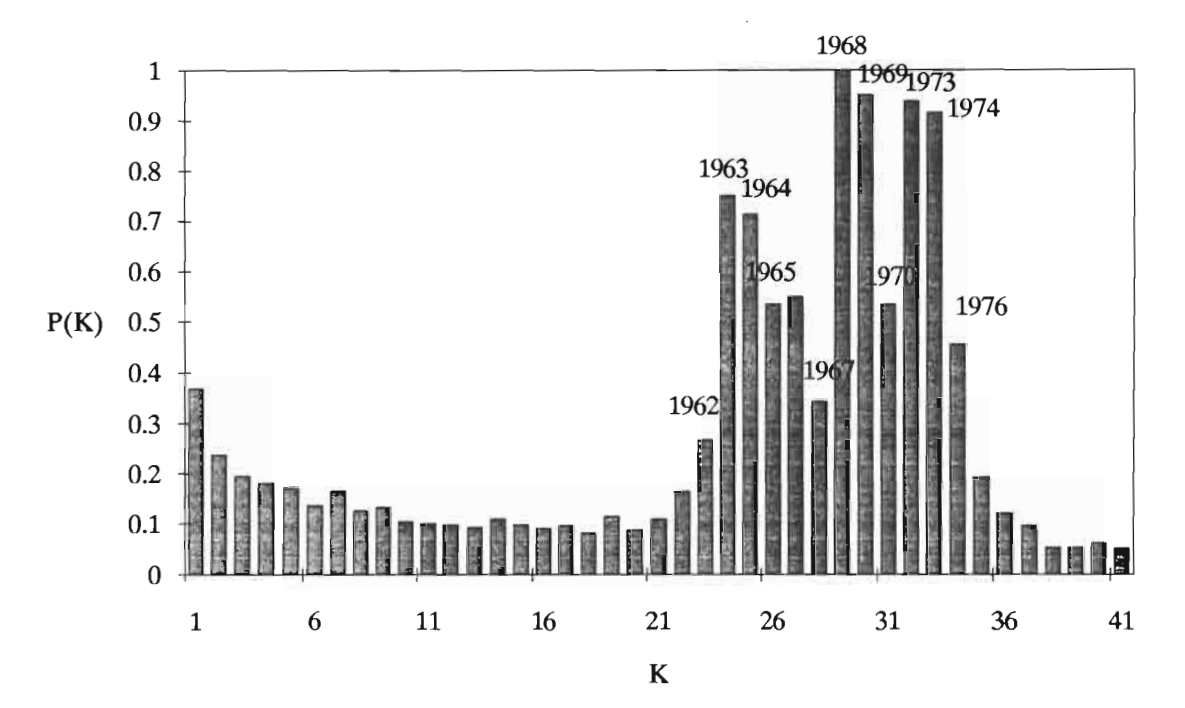

# **Station de Mankono**

**Station de Niakaramandougou**

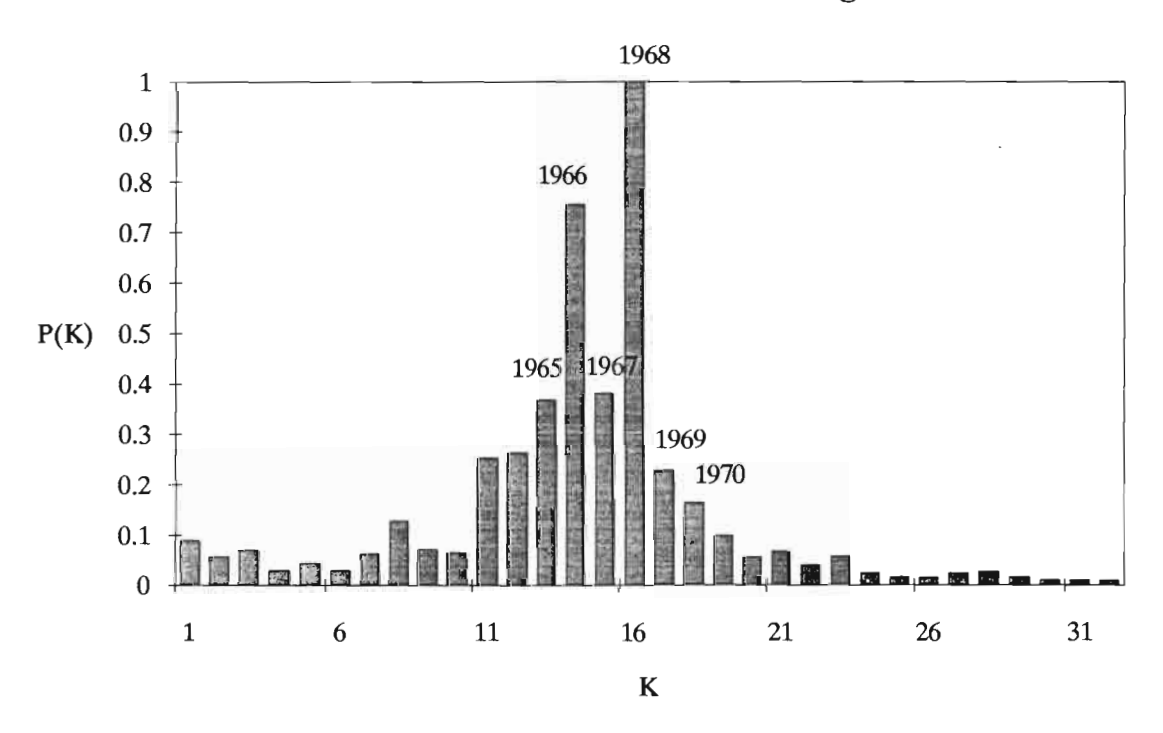

Figure 2.2.15 : probabilités de changement de moyenne

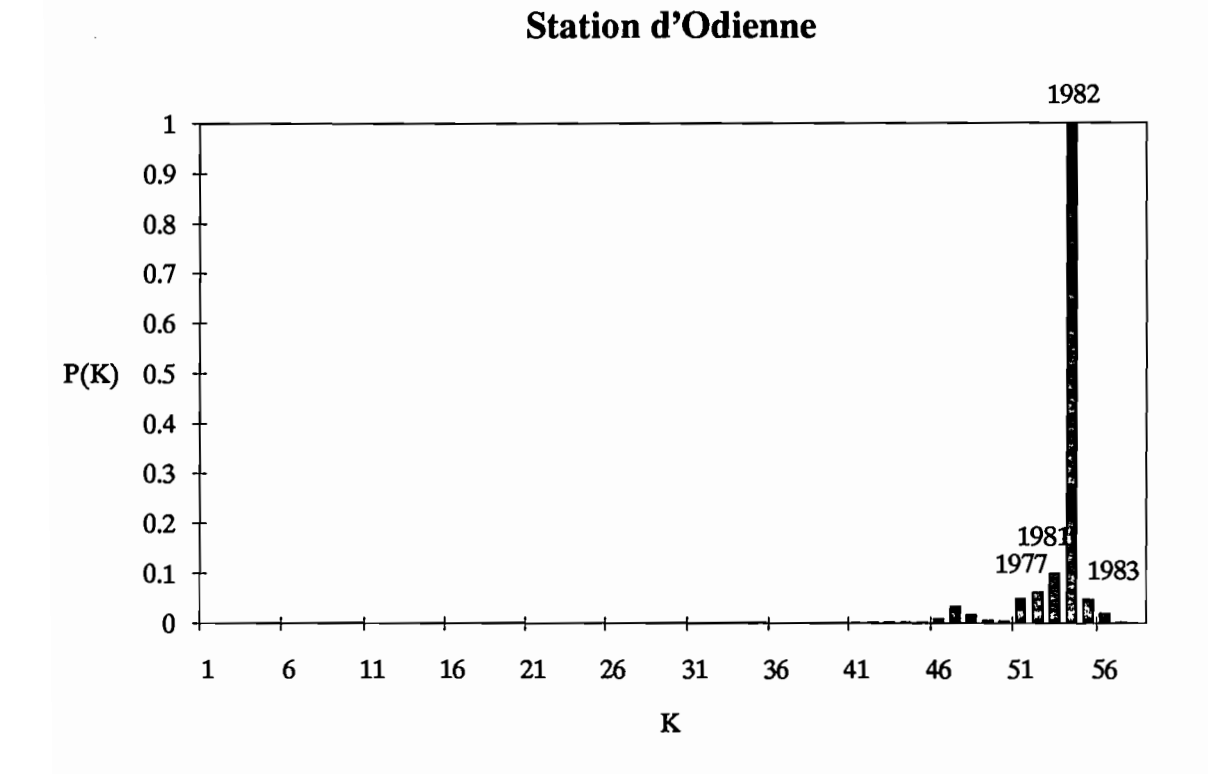

**Station de Ouangolodougou**

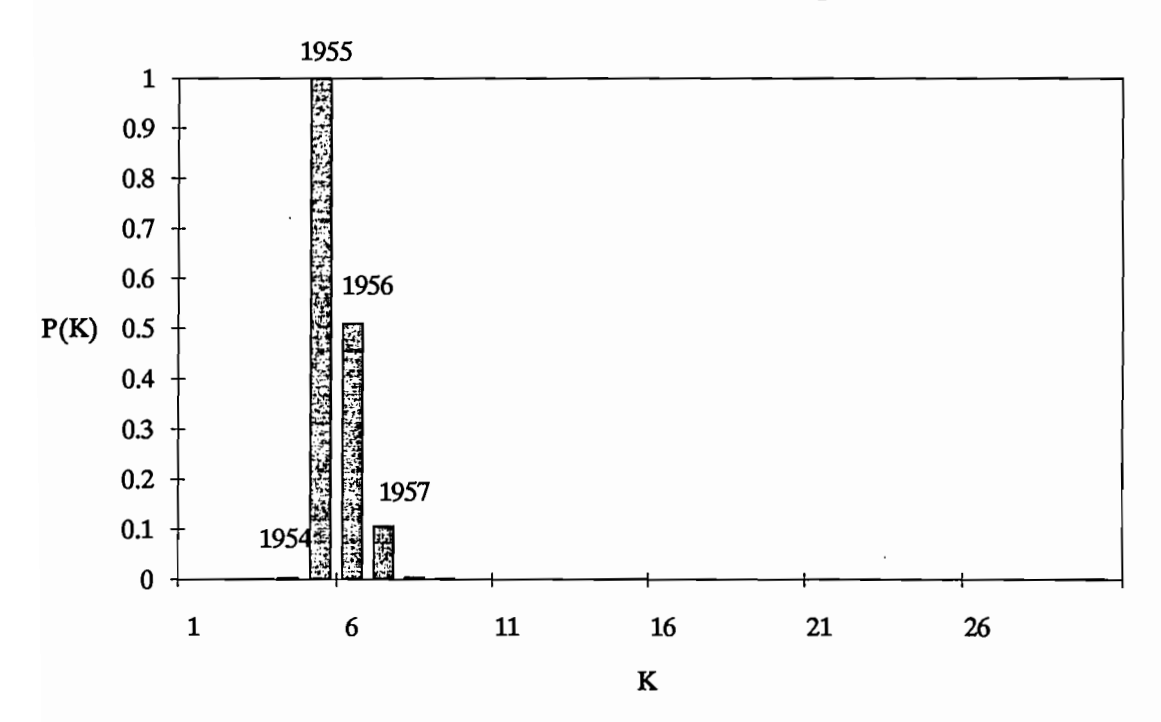

Figure 2.2.16 : probabilités de changement de moyenne

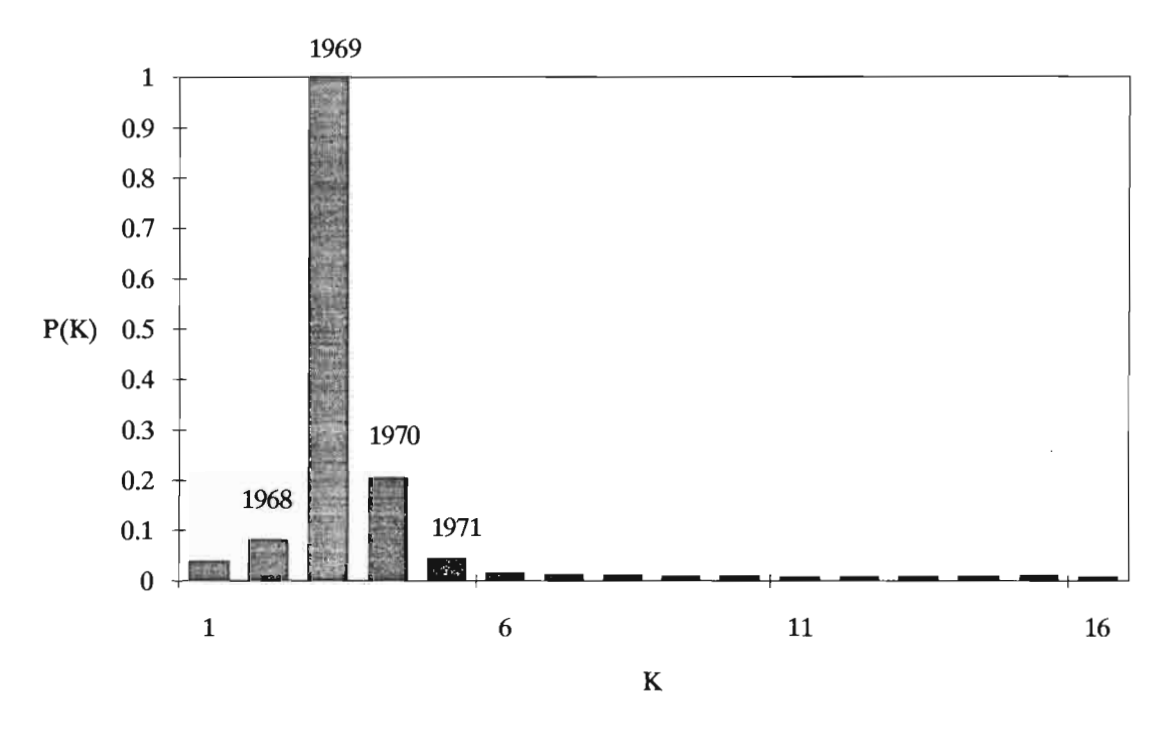

**Station de Sinhala**

**Station de Tafire**

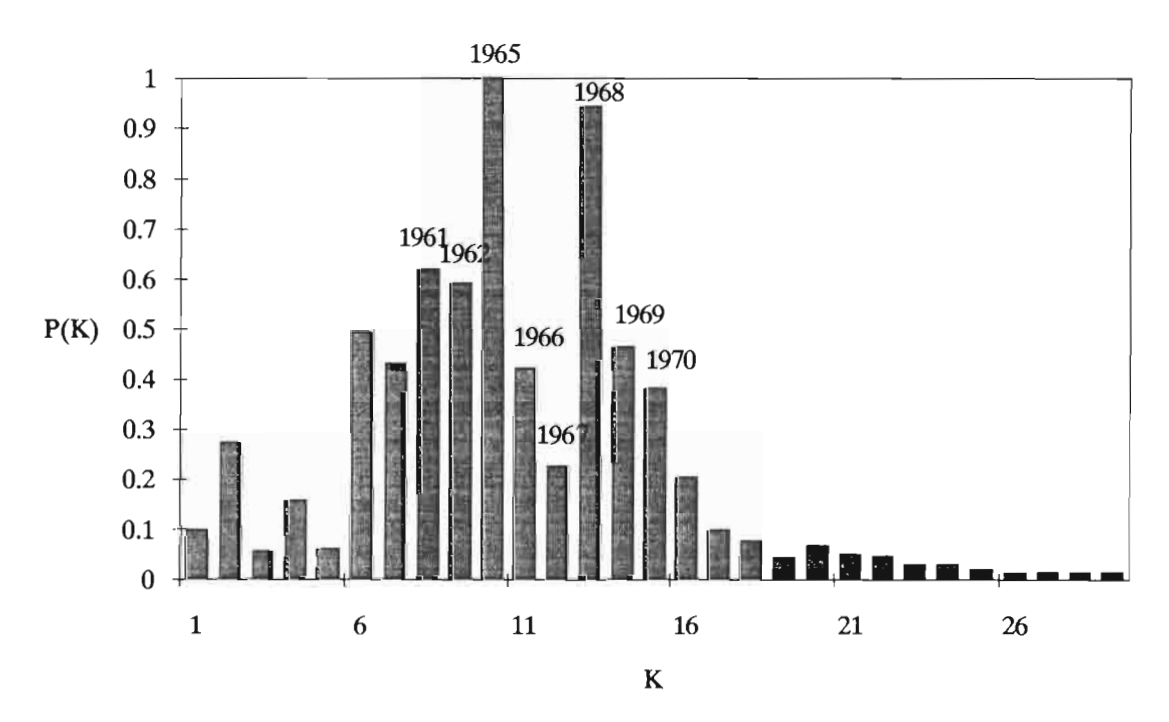

Figure 2.2.17 : probabilités de changement de moyenne

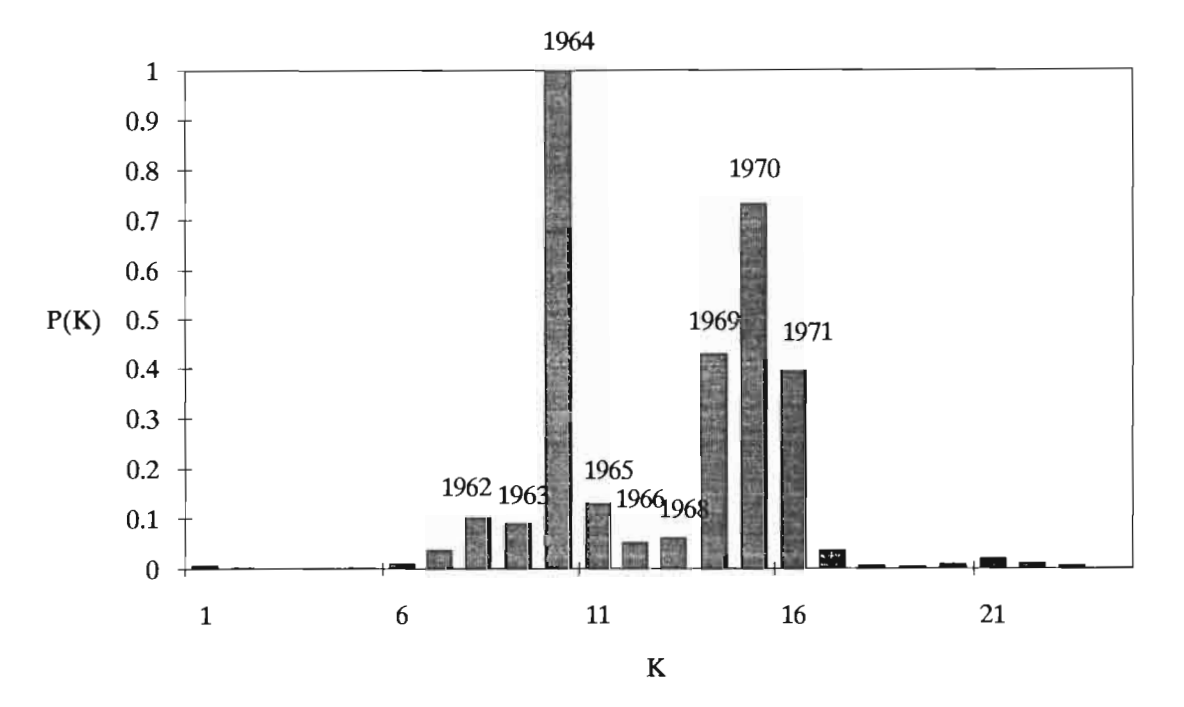

**Station de Tengrela**

**Station de Touba**

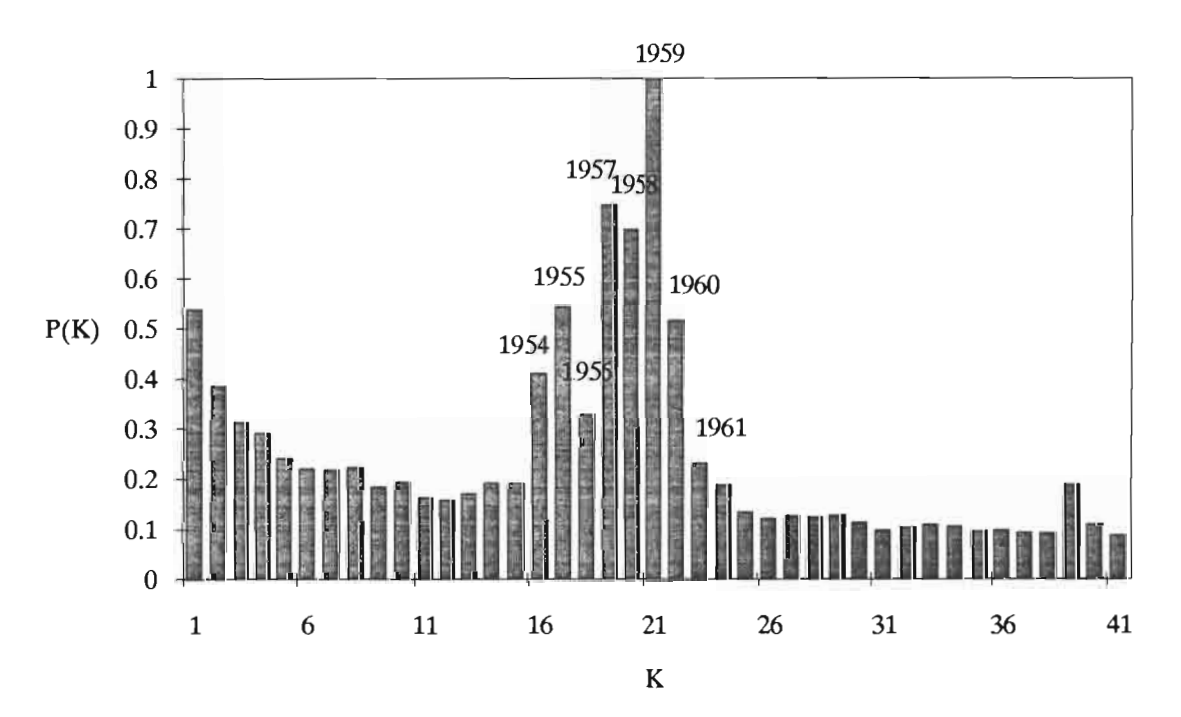

Figure 2.2.18 : probabilités de changement de moyenne

# **2.2.1.6. Conclusions.**

L'ensemble de ces opérations d'analyse et de critique nous a permis de sélectionner les postes et les années utilisables dans le cadre du programme ERREAU en vue de la phase ultérieure de modélisation. On a ainsi pu constituer des fichiers opérationnels de pluviométrie journalière.

La qualité des données est généralement acceptable bien qu'il existe une différence entre les stations de longue durée et les autres postes d'observation. Les distributions mensuelles et annuelles présentent de faibles coefficients de variation, signe de dispersion peu marquée.

Dans ce secteur Nord-Ouest de la Côte d'Ivoire, généralement plat, les quelques reliefs qui apparaissent ont une forte influence sur les précipitations, qu'ils contribuent notablement à accroître. C'est le cas de la région d'Odienné où l'influence de la dorsale Guinéenne est la plus marquée.

Cette constatation est confirmée par les tracés des isohyètes annuelles et mensuelles interannuelles. Ces dernières passent d'un accroissement orienté Nord-Sud en saison sèche (c'est l'éloignement par rapport à l'océan qui prévaut alors) à une orientation Est-Ouest en saison des pluies.

# **2.2.2. Données hydrométriques.**

Disposant initialement de 33 bassins versants représentant 373 stations années, nos travaux n'ont fmalement porté que sur 20 bassins et 91 stations années. La sélection des données utilisées s'est faite en excluant les années de mesures hydrométriques incomplètes ainsi que les années et les bassins pour lesquels les informations pluviométriques se sont révélées insuffisantes.

Les bassins versants retenus, dont la superficie varie de 120 à 4700 km2, se répartissent en trois grands ensembles: les hauts bassins du Niger, du Bandama et du Sassandra.

Les débits moyens journaliers de chaque station hydrométrique ont été, dans un premier temps, extraits de la banque de données de l'ORSTOM gérée à Montpellier. Ensuite et pour les données récentes (1980 à 1987) des relevés annuels de débits journaliers ont été fournis par la Direction des Ressources en Eau de Surface (DRES), service ivoirien de gestion du réseau hydrologique. Ces débits ont été saisis à l'aide du logiciel HYDROM et ont ainsi pu être intégrés à la banque de données.

### **2.2.2.1. Le haut bassin du Ni2er.**

Parmi les vingt bassins retenus, sept font partie du haut bassin du Niger et représentent 35 stations années. Le tableau 2.2.7 indique pour chacun d'entre eux la superficie, les années retenues, les lames annuelles écoulées ainsi que les débits moyens et les débits spécifiques de chaque année.

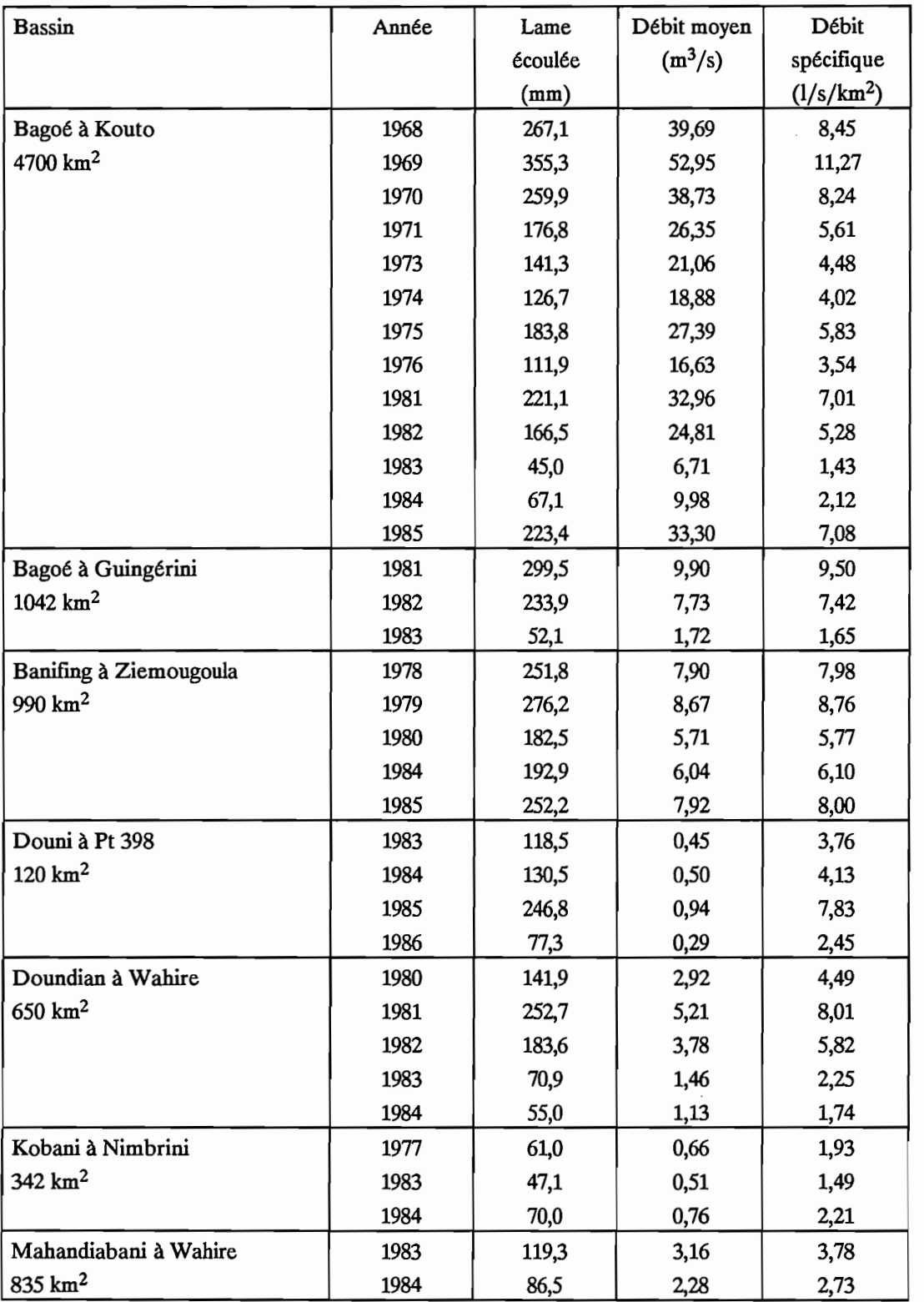

Tableau 2.2.7 : Le haut bassin du Niger
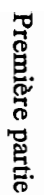

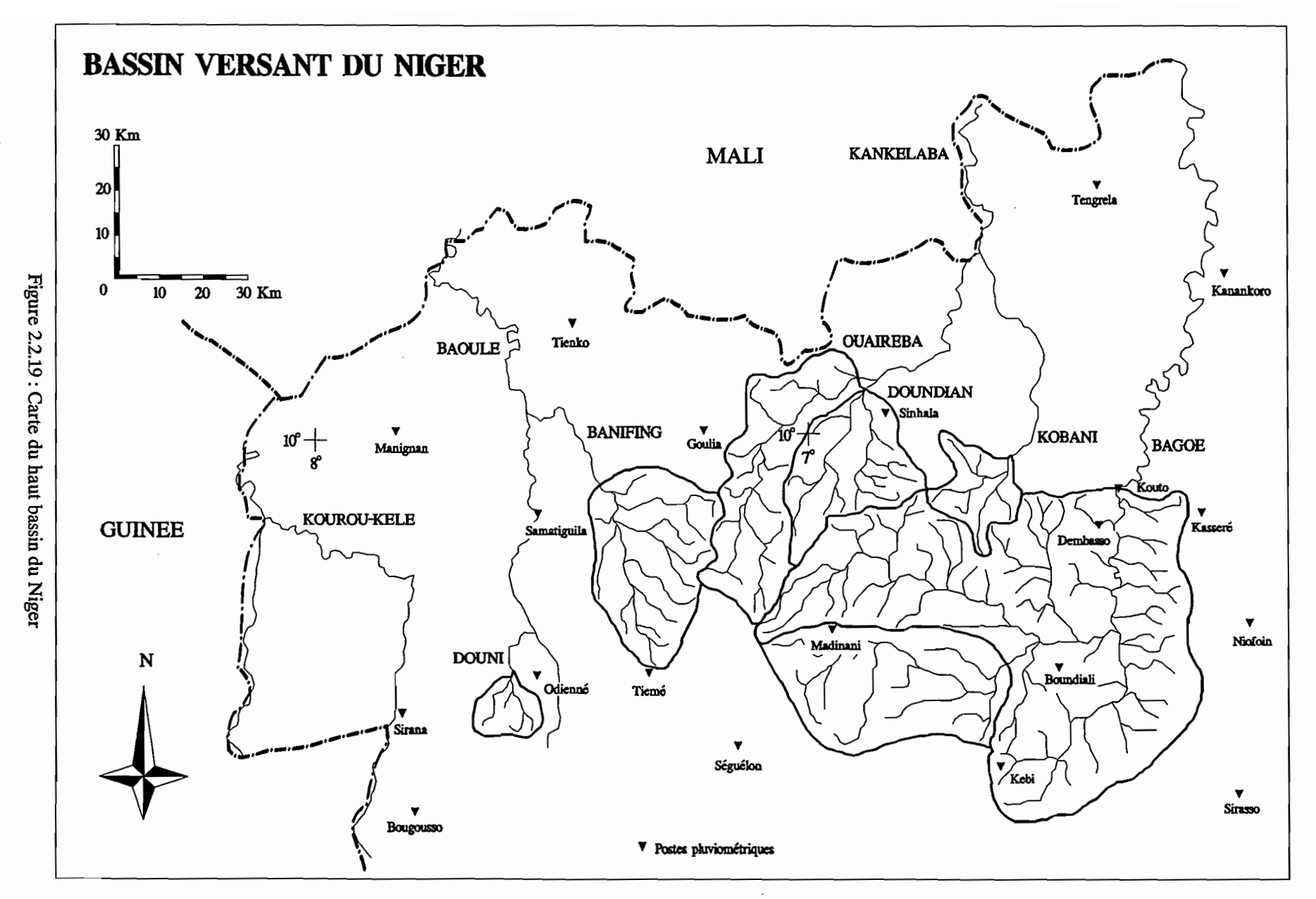

N

La figure 2.2.19 indique leurs emplacements respectifs ainsi que la situation des postes pluviométriques de la zone. Lorsque cela était possible, une "pluie moyenne" a été calculée pour les bassins, à l'aide de la méthode de Thiessen.

Nous donnons ci-après pour chaque bassin, les postes pluviométriques utilisés avec leur coefficient de Thiessen dans le cas où plusieurs postes sont présents, ainsi que les lames précipitées et les coefficients d'écoulement qui en résultent.

· Bagoé à Kouto (4700 km2) Postes pluviométriques: Madinani, 0.36 ; Boundiali, 0.48 ; Kouto, 0.16.

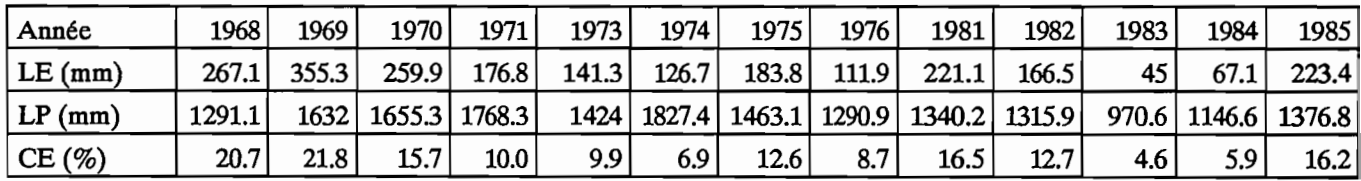

· Bagoé à Guingérini (1042 km2) Postes pluviométriques: Madinani, 0.73 ; Boundiali, 0.27.

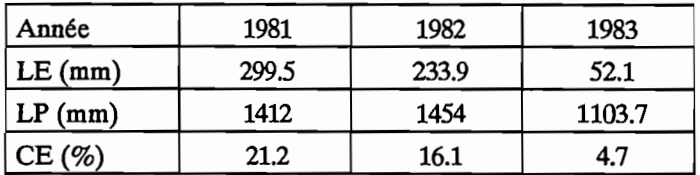

. Banifing à Ziemougoula (990 km<sup>2</sup>) Postes pluviométriques: Tieme, 0.41; Goulia, 0.42; Samatiguila, 0.17.

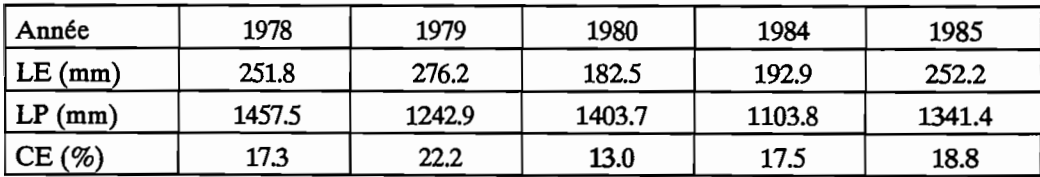

# · Douni à Pt 398 (120 km2) Poste pluviométrique: Odienne.

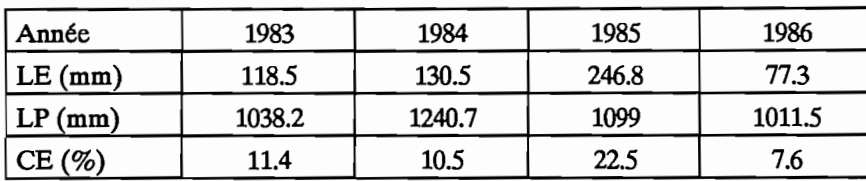

· Doundian à Wahire (650 km2) Poste pluviométrique: Sinhala

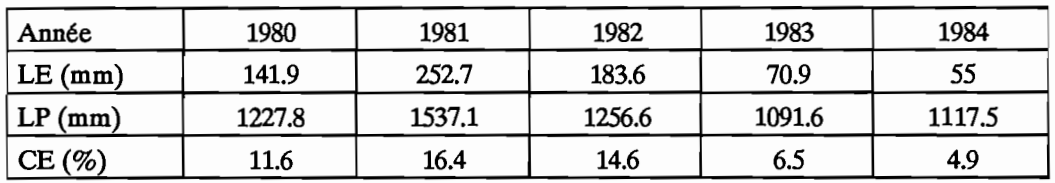

· Kobani à Nimbrini (342 km2) Postes pluviométriques: Kouto, 0.41; Sinhala, 0.59.

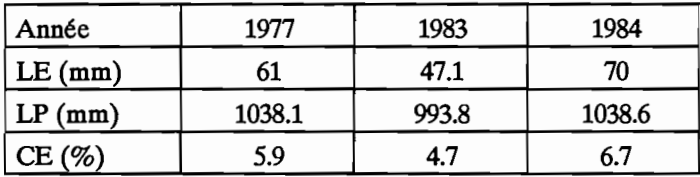

· Mahandiabani à Wahire (835 km2) Poste pluviométrique: Sinhala.

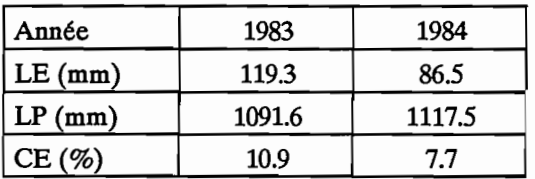

# 2.2.2.2. Le haut bassin du Bandama.

Parmi les vingt bassins retenus, neuf font partie du haut bassin du Bandama et représentent 36 stations années:

Le tableau 2.2.8 indique pour chacun d'entre eux la superficie, les années retenues, les lames annuelles écoulées ainsi que les débits moyens et les débits spécifiques de chaque année.

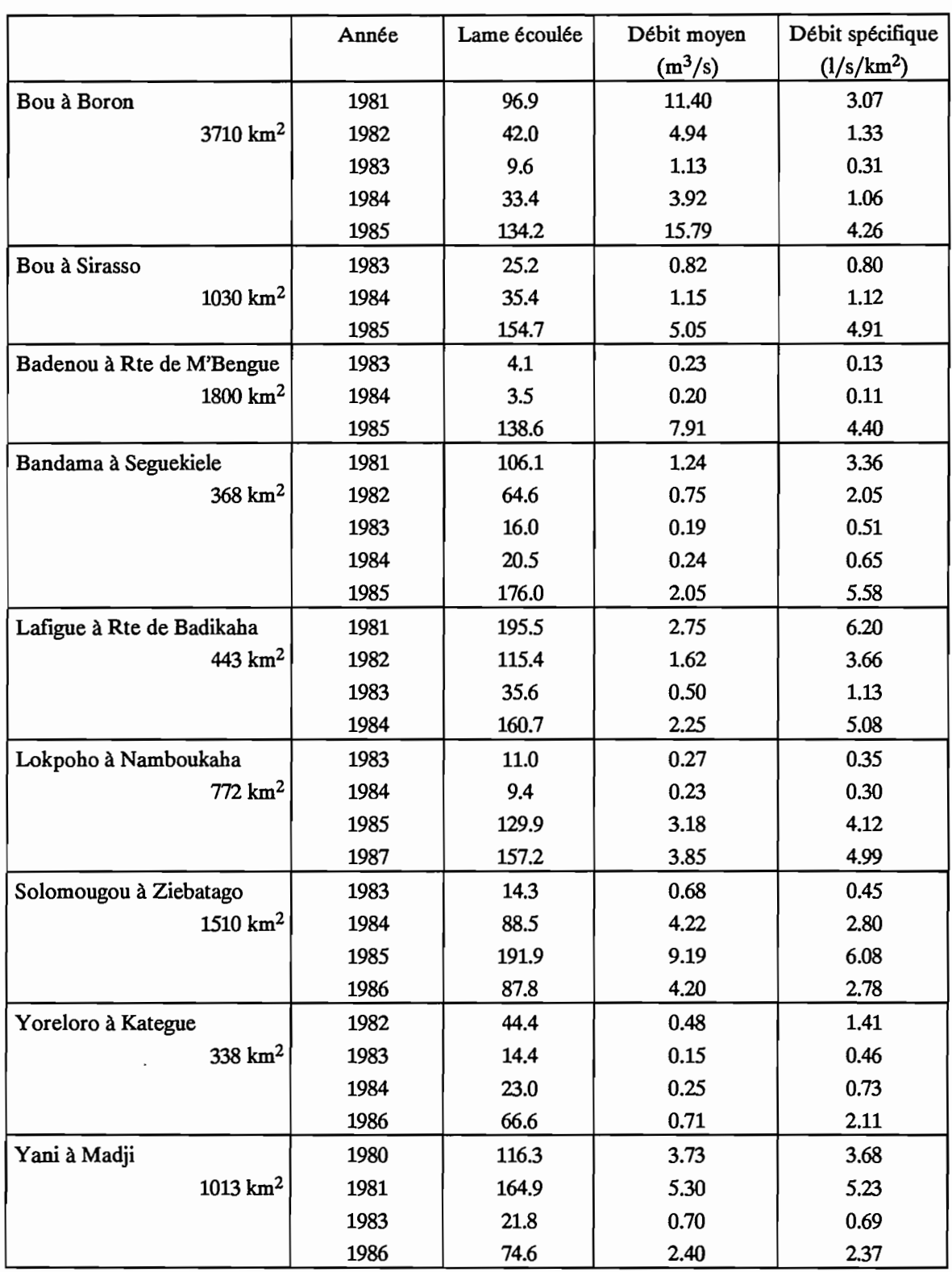

Tableau 2.2.8 : Le haut bassin du Bandama

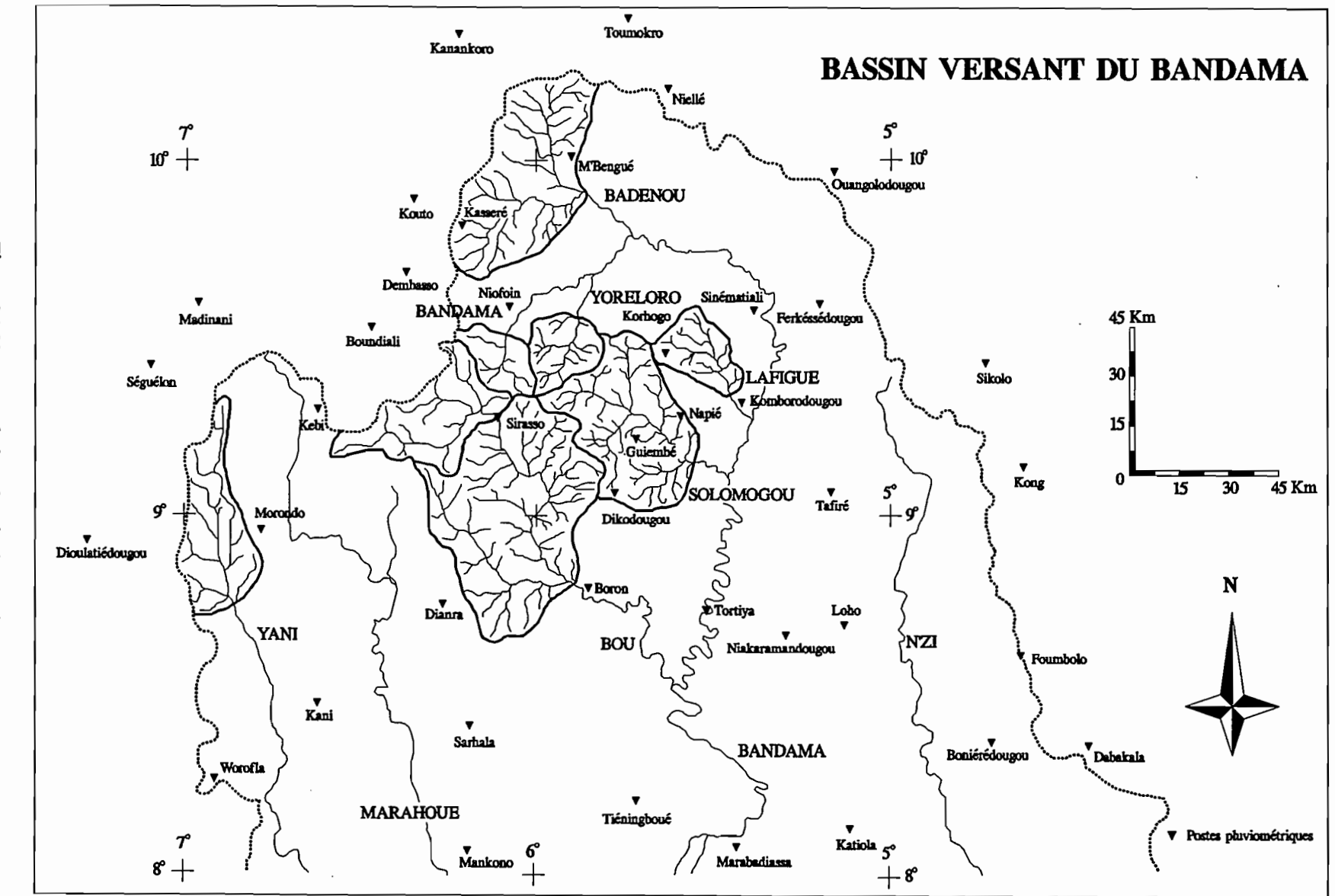

Figure 2.2.20: Carte du haut bassin du Bandama

74

La figure 2.2.20 indique leurs emplacements respectifs ainsi que la situation des postes pluviométriques de la zone.

Nous donnons ci-après pour chaque bassin, les postes pluviométriques utilisés avec leur coefficient de Thiessen dans le cas où plusieurs postes sont présents, ainsi que les lames précipitées et les coefficients d'écoulement qui en résultent.

· Le Bou à Boron (3710 km2)

Postes pluviométriques: Sirasso, 0.54 ; Dianra, 0.26 ; Dikodougou, 0.2.

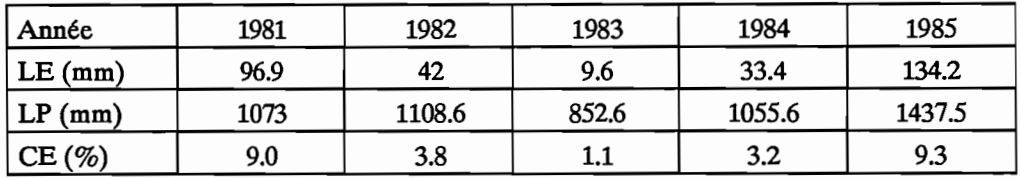

· Le Bou à Sirasso (1030 km2) Poste pluviométrique : Sirasso

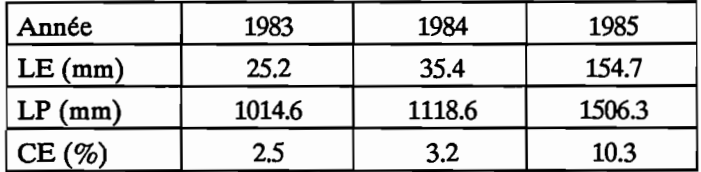

· Le Badenou à Rte de M'Bengue (1800 km2) Postes pluviométriques: M'Bengue, 0.72 ; Kouto, 0.28.

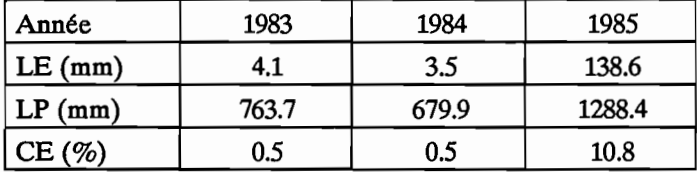

· Le Bandama à Seguekiele (368 km2) Postes pluviométriques: Sirasso, 0.4 ; Niofoin, 0.6.

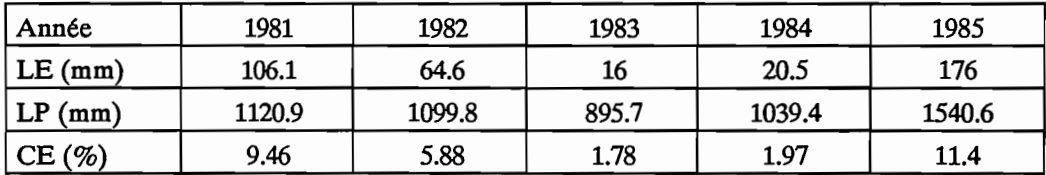

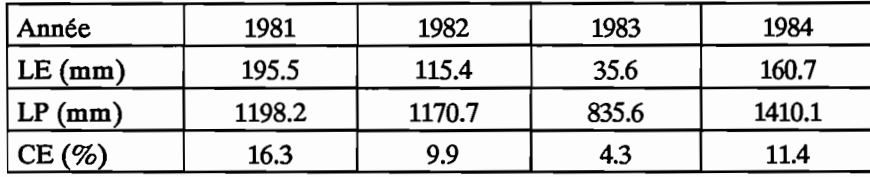

# · Le Lafigue à Rte de Badikaha (443 km2) Poste pluviométrique: Korhogo

· Le Lokpoho à Namboukaha (772 km2) Poste pluviométrique: Ouangolodougou

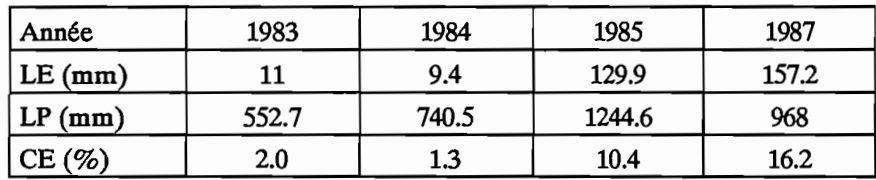

· Le Solomougou à Ziebatago (1510 km2) Postes pluviométriques: Korhogo, 0.77 ; Sirasso, 0.23.

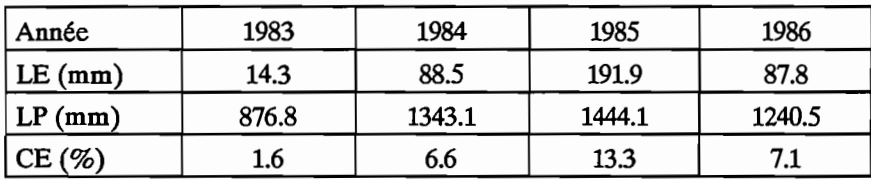

· Le Yoreloro à Kategue (338 km2)

Postes pluviométriques: Niofoin, 0.35 ; Sirasso, 0.48 ; Korhogo, 0.17.

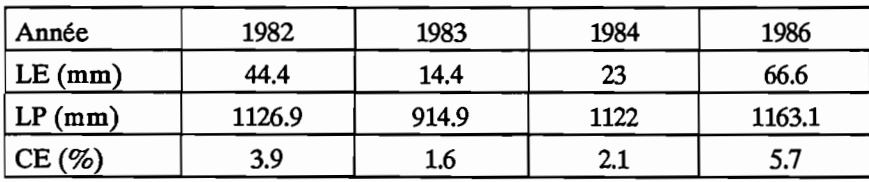

# . Le Yani à Madji (1013 km2) Poste pluviométrique: Morondo.

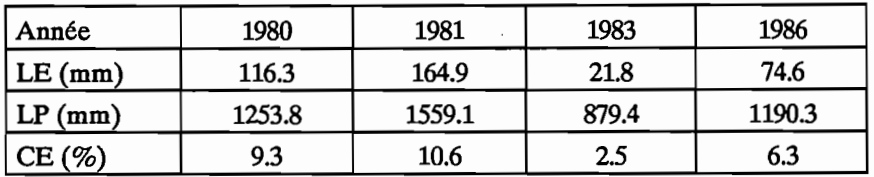

## 2.2.2.3. **Le haut** bassin **du** Sassandra.

 $\overline{\phantom{a}}$ 

Parmi les vingt bassins retenus, quatre font partie du haut bassin du Sassandra et représentent vingt stations années. Le tableau 2.2.9 indique pour chacun d'entre eux la superficie, les années retenues, les lames annuelles écoulées ainsi que les débits moyens et les débits spécifiques de chaque année.

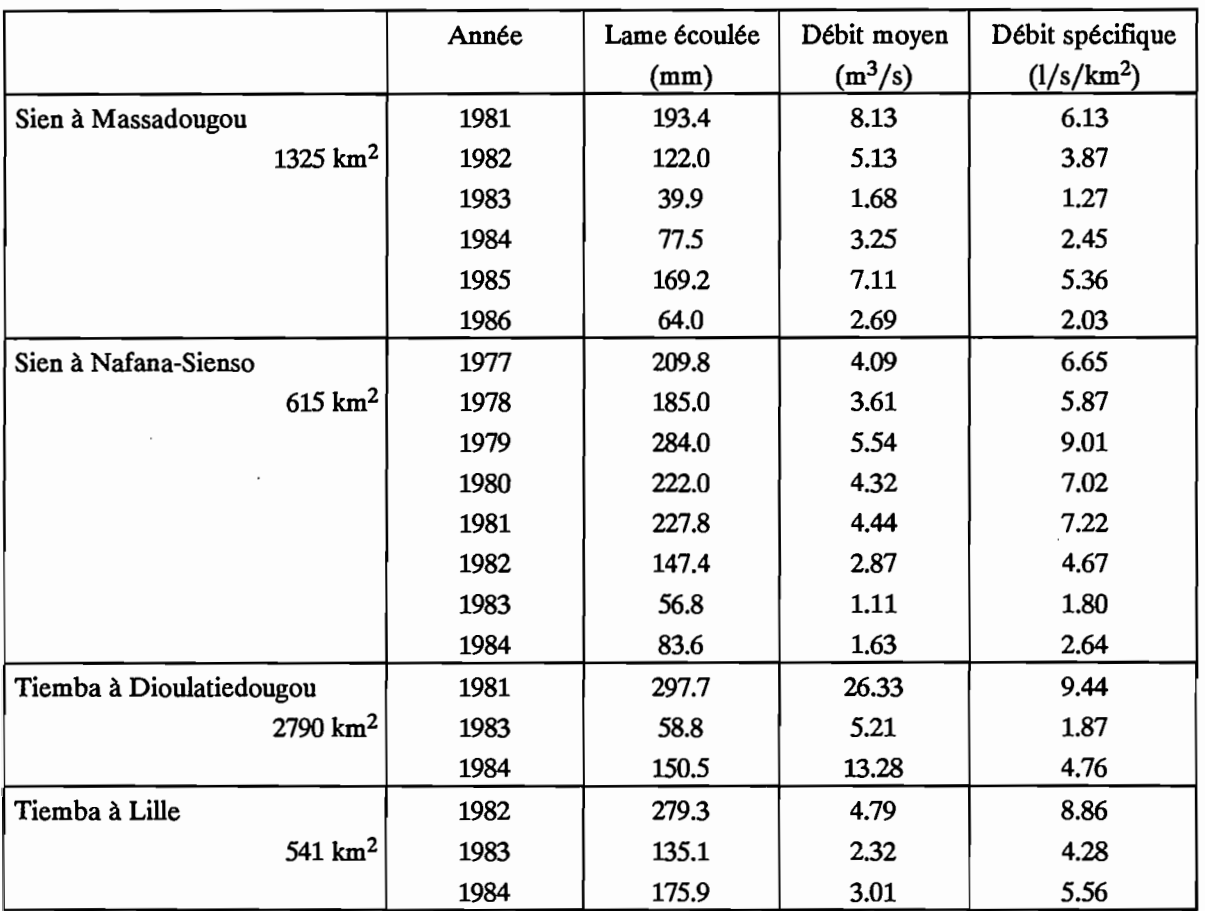

#### Tableau 2.2.9 : Le haut bassin du Sassandra

La figure 2.2.21 indique leurs emplacements respectifs ainsi que la situation des postes . pluviométriques de la zone.

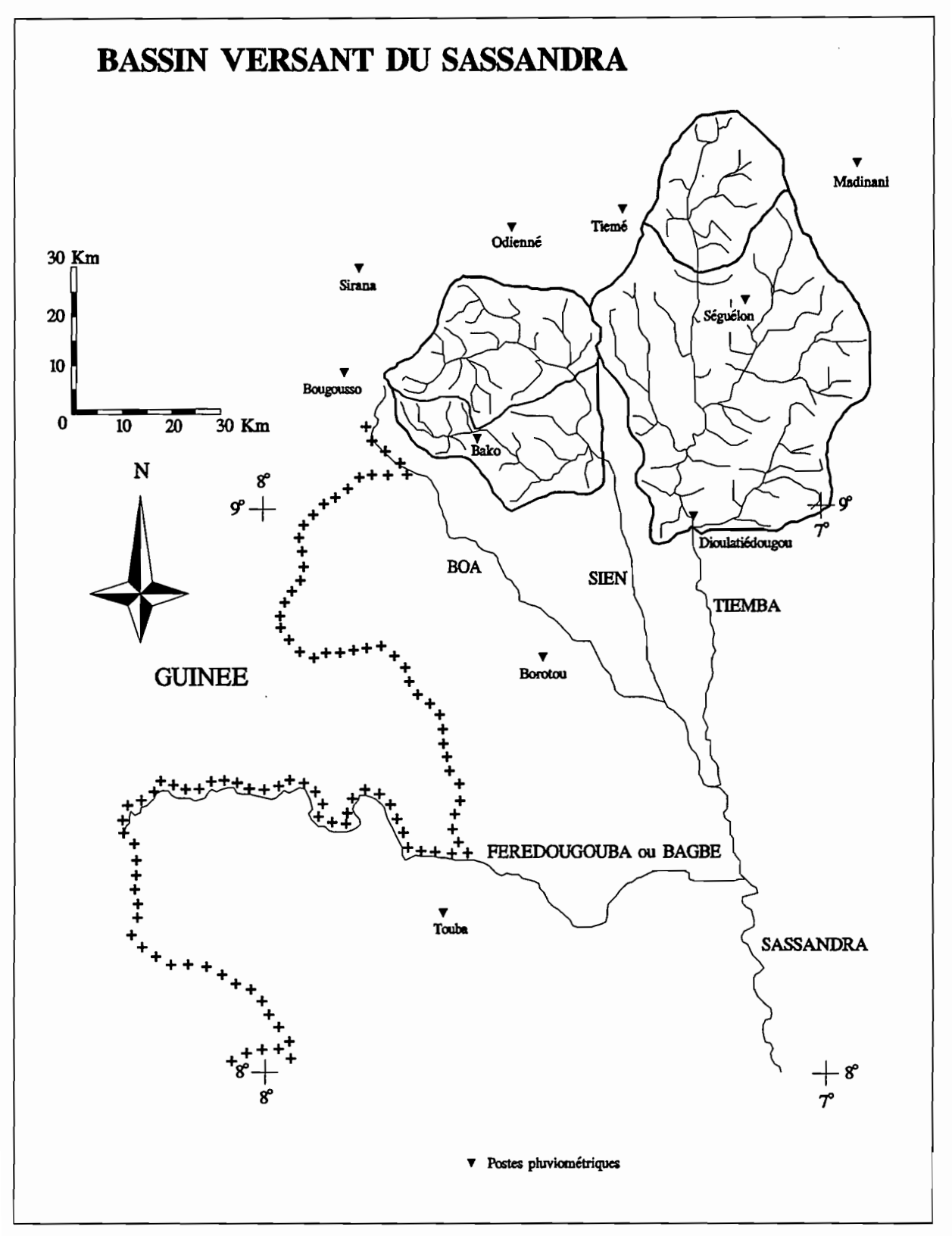

Figure 2.2.21 : Carte du haut bassin du Sassandra

Nous donnerons ci-après pour chaque bassin, les postes pluviométriques utilisés avec leurs coefficients de Thiessen dans le cas où plusieurs postes sont présents, ainsi que les lames précipitées et les coefficients d'écoulement qui en résultent.

 $\overline{\phantom{a}}$  .

# · Le Sien à Massadougou (1325 km2) Poste pluviométrique: Odienne.

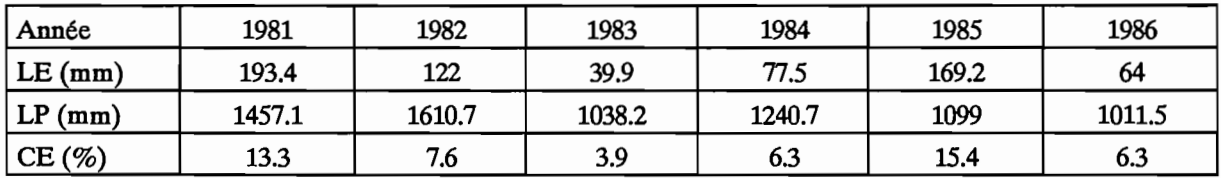

· Le Sien à Nafana-Sienso (615 km2) Poste pluviométrique: Odienne.

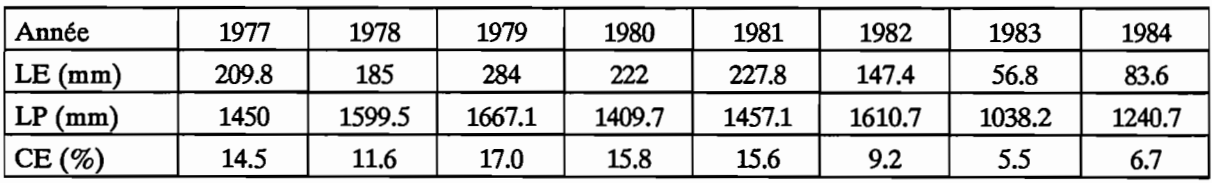

· La Tiemba à Dioulatiedougou (2790 km2) Postes pluviométriques: Madinani, 0.29 ; Odienne, 0.14 ; Dioulatiedougou, 0.57.

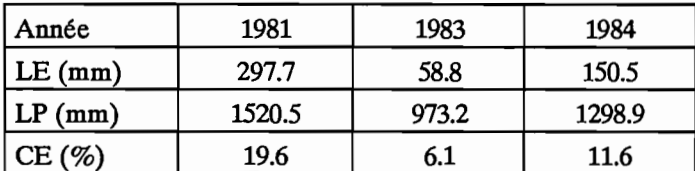

· La Tiemba à Lille (541 km2) Postes pluviométriques: Madinani, 0.85 ; Odienne, 0.15.

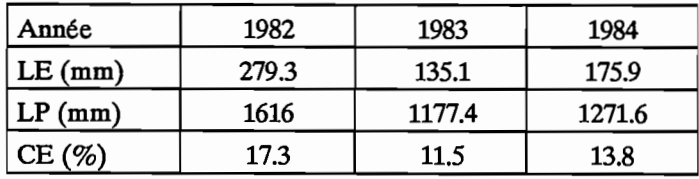

# **2.2.3. Occupation du sol.**

Les cartes d'occupation du sol, dréssées à l'antenne hydrologique de l'ORSTOM à Abidjan (SERVAT, LAPETITE, 1990), ont été établies à partir de documents fournis par la Direction et Contrôle des Grands Travaux de Côte d'Ivoire (DCGTx).

Les documents de base, fournis par le service Télédétection de la DCGTx, concernaient le Nord et le Nord-Ouest de la Côte d'Ivoire et consistaient en une couverture cartographique au 1/100000 ème, pratiquement complète, des jachères et en quelques cartes d'occupation du sol dressées au 1/100000 ème également. Ces cartes ont été dressées par la DCGTx à partir de scènes SPOT ou LANOSAT.

Ces documents ont ensuite été repris à l'antenne hydrologique en Côte d'Ivoire par J.M. LAPETITE, découpés et assemblés afin de respecter le tracé des bassins versants du programme ERREAU.

Le tableau 2.2.10 présente les caractéristiques physiques et d'occupation du sol des bassins versants retenus dans le cadre d'ERREAU. On remarquera qu'une partie des deux bassins versants du Bou (le Bou à Boron et le Bou à Sirasso) n'ont pu être cartographiés. Les documents de base n'étaient pas, et ne sont toujours pas, disponibles au service Télédétection de la DCGTx.

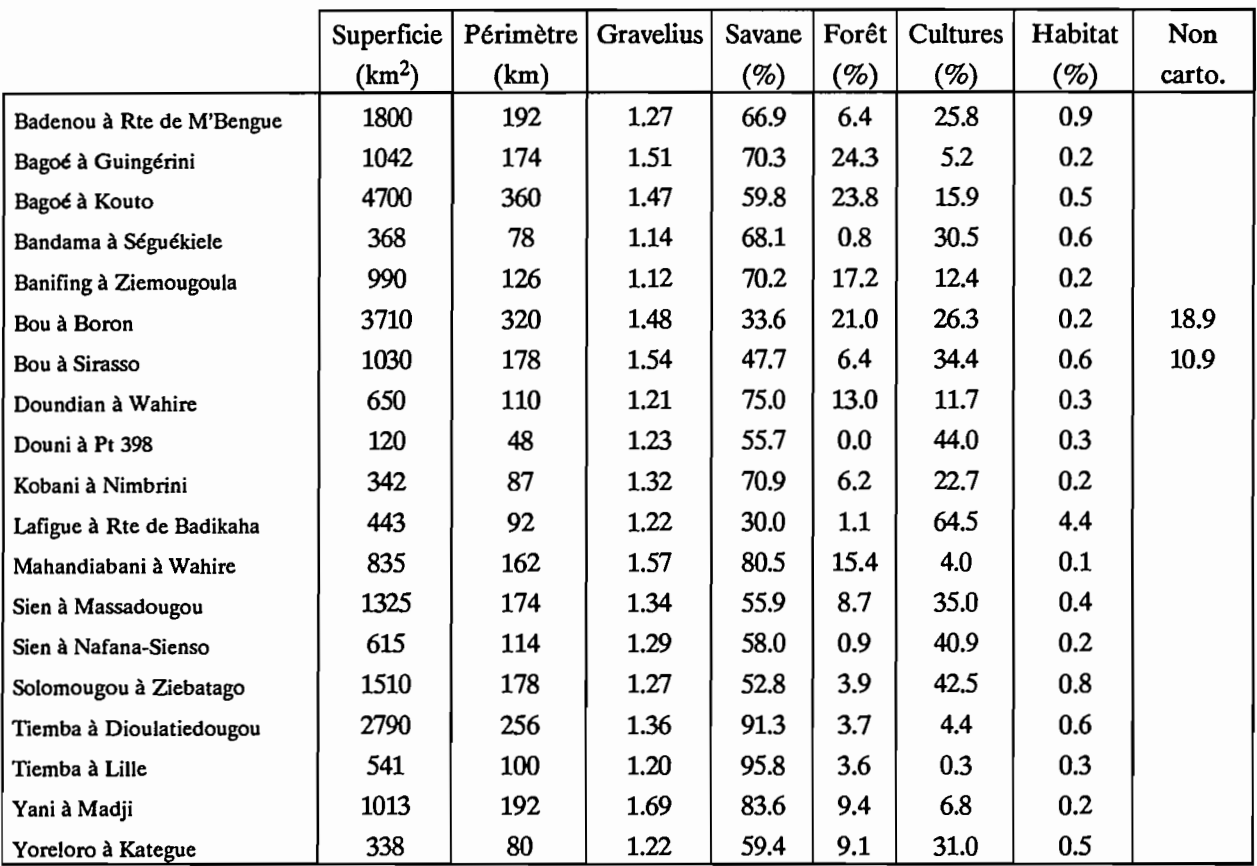

Tableau 2.2.10 : Occupation du sol des bassins versants du programme ERREAU

|               | Superficie | Périmètre | Gravelius | Savane  | Forêt (%) | Cultures        | Habitat |
|---------------|------------|-----------|-----------|---------|-----------|-----------------|---------|
|               | $km2$ )    | (km)      |           | $(\%)$  |           | $\mathscr{C}_0$ | $(\%)$  |
| Moyenne       | 1268.89    | 159       | 1.34      | 64.5    | 9.2       | 24.1            | 0.6     |
| Variance      | 1455690    | 6826.78   | 0.026     | 297.82  | 61.2      | 296.95          | 0.89    |
| Ecart-type    | 1206.52    | 82.62     | 0.16      | 17.25   | 7.8       | 17.23           | 0.95    |
| Minimum       | 120        | 48        | 1.12      | 30      | 0         | 0.3             | 0.1     |
| Maximum       | 4700       | 360       | 1.69      | 95.8    | 24.3      | 64.5            | 4.4     |
| Asymétrie     | 1.77       | 1.07      | 0.68      | $-0.19$ | 0.77      | 0.51            | 3.96    |
| Aplatissement | 2.65       | 0.92      | $-0.45$   | 0.04    | $-0.54$   | 0.91            | 16.54   |

Le tableau 2.2.11 présente quelques caractéristiques statistiques des différents paramètres étudiés.

Tableau 2.2.11 : Caractéristiques statistiques des paramètres d'occupation du sol.

La superficie des bassins versants varie de 120 à 4700 km<sup>2</sup>. Ils sont donc de taille moyenne et la majorité d'entre eux se situe entre 250 et 1250 km<sup>2</sup>. Ces superficies les rendent susceptibles de recevoir des aménagements hydrauliques; c'est la raison pour laquelle ils ont été retenus dans le cadre du programme ERREAU.

L'indice de compacité moyen est assez faible (1.34). Les bassins ont en effet rarement une forme allongée, mis à part le Yani à Madji.

La région étudiée ici est située en zone de savane soudanaise dont la végétation est essentiellement constituée de savanes, de savanes arborées et' parfois de forêts claires. Ceci explique les forts pourcentages de savane (plus de 50 % dans 16 cas sur 19) qui caractérisent l'occupation des sols de ces bassins versants.

Les forêts claires ne couvrent qu'une faible partie des terrains (moins de 10 % dans la grande majorité des cas).

Le pourcentage de sols cultivés (24.1 % en moyenne) est très variable selon les bassins, mais il est toujours inférieur à 45 %, sauf dans un cas, celui du Lafigue à Rte de Badikaha. L'importance des terrains cultivés sur ce bassin (64.5 %) s'explique par la présence de l'agglomération de Korhogo, grande ville du Nord qui suscite une importante activité dans cette région dont la vocation est demeurée essentiellement agro-pastorale. Il existe, bien entendu, un antagonisme important entre occupation des sols sous forme de cultures et sous forme de savanes. On notera que le coefficient de détermination de la relation % de savanes - % de cultures est voisin de 70 %.

Nous présentons en figures 2.2.22 et 2.2.23, à titre d'exemple, les cartes d'occupation du sol du Lafigue à Rte de Badikaha et de la Bagoé à Kouto.

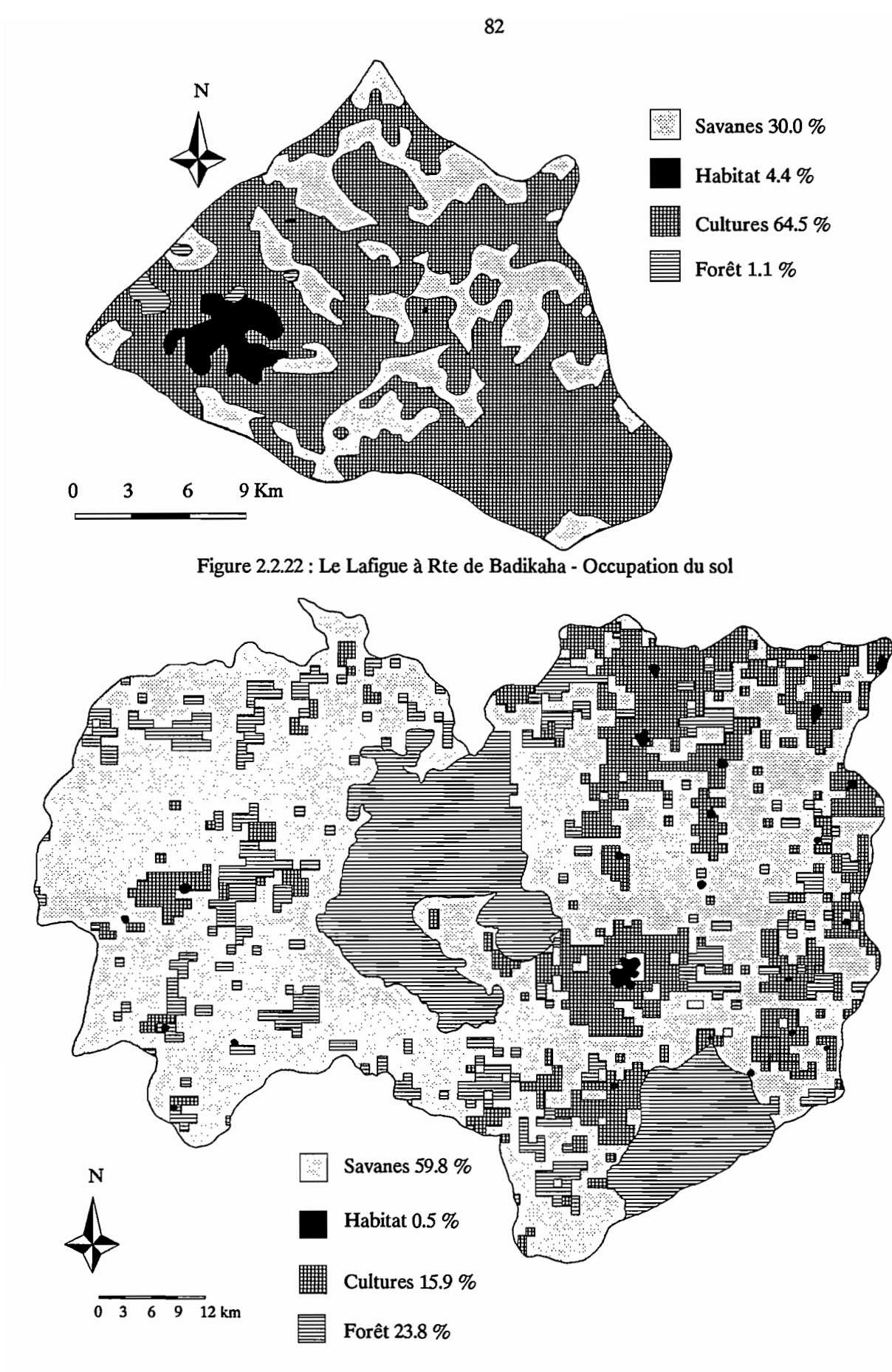

Figure 2.2.23 : La Bagoé à Kouto - Occupation du sol

## **2.2.4. Evapotranspiration potentielle.**

Les modèles globaux retenus et utilisés dans le cadre du programme ERREAU nécessitent des données d'évapotranspiration potentielle (ETP).

L'ETP est une variable climatologique importante en zone soudanaise. Au vu des conditions climatiques et des faibles coefficients d'écoulement observés, on perçoit, en effet, qu'en terme de bilan, l'évapotranspiration potentielle représente des volumes considérables.

Pour l'ensemble de la zone soudanaise étudiée nous disposions de trois stations climatologiques: Ferkessédougou, Odienne et Korhogo.

Compte tenu de la faible variabilité spatiale de cette variable et de sa prise en compte simplifiée dans les modèles, on peut estimer l'information fournie par ces trois stations comme suffisante au regard des objectifs visés.

Pour ces trois stations on a calculé, à l'aide de la formule de Penman (Ven Te Chow, Handbook of Applied Hydrology, 1964), les ETP mensuelles à partir de :

- la température moyenne quotidienne.
- la tension de vapeur moyenne quotidienne.
- l'insolation totale mensuelle.
- le vent moyen quotidien.

Les constantes mensuelles utilisées dans la formule ont été fournies par B. Monteny in Chevallier et al, et sont les suivantes :

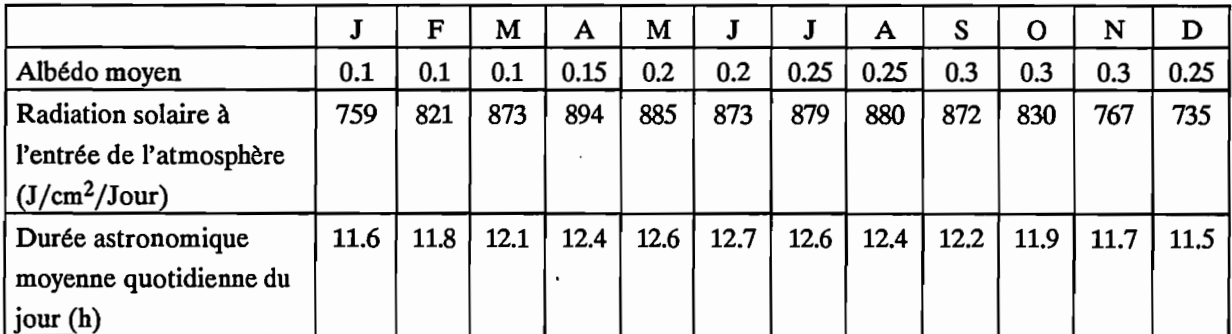

Tableau 2.2.12 : Valeurs des constantes utilisées pour le calcul de l'ETP Penman (B. Monteny in Chevallier et al)

Les données nécessaires au calcul par la formule de Penman ont été recueillies à partir des résumés mensuels de l'ASECNA pour la période 1964 à 09/1979 puis à partir des bulletins climatologiques de l'ANAM pour la période 10/1979 à 1987.

Pour les trois stations disponibles de la zone, les périodes observées sont les suivantes:

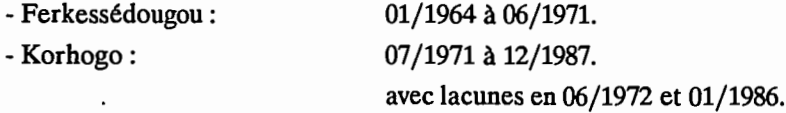

- Odienné:

01/1964 à 12/1987. avec lacunes de 02/1980,05/1984 et 01/1986.

Pour l'utilisation dans les modèles pluies-débits les lacunes ont été comblées dans les fichiers d'ETP par la moyenne interannuelle du mois manquant.

La formule utilisée est la suivante:

(A\*Ht)+Ea  $ETP = \frac{A+1}{}$ Delta avec  $A = \frac{1}{\text{Gamma}}$ Ht : rayonnement exprimé en mm d'eau.

Ea: pouvoir évaporant de l'air.

A =  $\frac{\text{Delta}}{\text{Gamma}}$  est une constante pour une température donnée. Gamma vaut 0,66 et Delta est la pente de la courbe liant la température à la tension de vapeur saturante. A partir des tables et pour des

températures comprises entre 20 et 35 °C on a pu approximer cette courbe par régression exponentielle.

On a alors:  $Exp(B + (C^*T))$ -Exp(B+C\*(T-0,1) Delta =  $\frac{1}{0.1}$ avec: B= 1.98994 C=0.0585079. T = température en degré Celsius.

**Ht** : rayonnement net exprimé en mm d'eau.

Ht= Rc-Rb. Rayonnement net = Rayonnement reçu - Rayonnement diffusé. Rc : rayonnement reçu.

Rc=  $1/59$  Iga (1-Albédo)(0,29 Cos(latitude) + (0,42 n/N)).

Iga: radiation solaire à l'entrée de l'atmosphère; dépend de la latitude et de la saison (voir constantes, tableau 2.2.12).

Albédo: pouvoir réfléchissant de la surface du sol, dépend de la couverture végétale (voir constantes, tableau 2.2.12).

n : nombre d'heures d'ensoleillement quotidien.

N : durée astronomique du jour en heures (voir constantes, tableau 2.2.12).

Rb : rayonnement diffusé.

$$
Rb = \sigma T^4 (0.56 - 0.08 \sqrt{Ed}) (0.1 + 0.9 \frac{n}{N})
$$

 $\sigma$ : constante de Stefan = 2.01 10<sup>-9</sup> mm/Jour/°K

T : température en ° Kelvin.

Ed : température de vapeur en Mb.

n : nombre d'ensoleillement quotidien.

N : Durée astronomique de jour en heures (voir constantes, tableau 2.2.12).

Ea : pouvoir évaporant de l'air.

 $Ea = 0,26(Ew-Ed)(1+0,54U).$ 

Ew : tension de vapeur saturante mb.

Ed : tension de vapeur.

Ew =  $(T^3/1386) - (T^2/286) + 0,71$  T + 48.

T : température en ° Celsius.

Le tableau 2.2.13 donne, pour les trois stations utilisées, les valeurs obtenues avec la formule de Penman, en mm/jour.

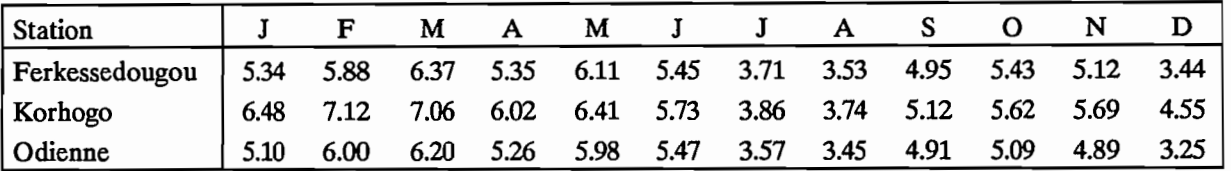

Tableau 2.2.13 : Evapotranspirations potentielles en mm/jour.

# **2.3. Modèles Pluie Débit.**

Le développement de l'informatique et le gain de puissance des machines met à la disposition des hydrologues des moyens de calculs de plus en plus performants et rapides et de moins en moins coûteux.

Ce phénomène a permis un développement important de la modélisation hydrologique au cours des vingt dernières années. Cette modélisation a des objectifs variés qui vont de la prévision et de l'annonce des crues (calculs en temps réels) à la gestion des ressources en eau en passant par la simulation de systèmes d'eau existants ou projetés.

Le terme de modèle est généralement utilisé pour désigner la représentation simplifiée d'un système hydrologique complexe. Ces modèles peuvent être physiques, analogiques ou mathématiques. Les modèles que nous avons utilisés appartiennent à la dernière catégorie: les modèles mathématiques. Ceux-ci décrivent le comportement du système à l'aide d'un certain nombre d'équations mathématiques.

On utilise le terme "stochastique" lorsque des variables aléatoires présentant une distribution de probabilité, sont prises en compte dans les équations utilisées. Si ce n'est pas le cas, le modèle est alors "déterministe".

Une autre classification consiste à distinguer les modèles à discrétisation spatiale d'une part et les modèles globaux d'autre part.

Dans le cas des modèles à discrétisation spatiale, le bassin versant est découpé en surfaces élémentaires ayant chacune leurs fonctions de production et de transfert et leur comportement. Le débit à l'exutoire est alors la résultante du comportement de toutes ces surfaces élémentaires. A l'inverse, les modèles globaux considèrent le bassin versant comme une seule entité ayant sa fonction de transfert et réagissant globalement.

Les trois modèles utilisés et présentés dans cette partie sont des modèles globaux déterministes. Ces modèles fonctionnent au pas de temps journalier. Ils sont constitués de réservoirs plus ou moins nombreux ayant chacun leur loi de remplissage et leur loi de vidange.

Nous décrirons tout d'abord le modèle CREC (Combes, 1981) dans sa version à 10 paramètres puis le modèle GR3 du CEMAGREF (Edijatno, Michel, 1989) et enfm le modèle global "ORSTOM 74" ou MODGLO (Girard, 1974).

## **2.3.1. Le modèle CREC.**

CREC est un modèle de conception relativement ancienne puisqu'il a été mis au point au laboratoire d'Hydrologie Mathématique de l'Université des Sciences et Techniques du Languedoc au début des années 1970.

٦

C'est un modèle conceptuel global déterministe (obéissant à un schéma de type réservoir), qui a été appliqué de nombreuses fois dans des conditions de bassins versants très variés (mais en zone climatique tempérée), et qui a montré une grande capacité d'adaptation (Guilbot, 1986).

La version de CREC utilisée et décrite est la version à 10 paramètres (X1, X2,...,X10). Il existe des versions  $\lambda$  5, 7 et 11 paramètres permettant son application dans des conditions hydrologiques particulières.

La figure 2.3.1 présente le schéma conceptuel du modèle CREC.

Classiquement, entre le sol recevant la pluie (entrée du schéma) et l'exutoire du bassin, on définit une fonction de production et une fonction de transfert. La fonction de production tient compte de l'humidité du sol par l'intermédiaire du réservoir S qui permet une répartition du volume précipité entre l'évapotranspiration, la fonction de transfert et un écoulement de surface. La fonction de transfert comprend un écoulement rapide et un écoulement lent de type décroissance exponentielle.

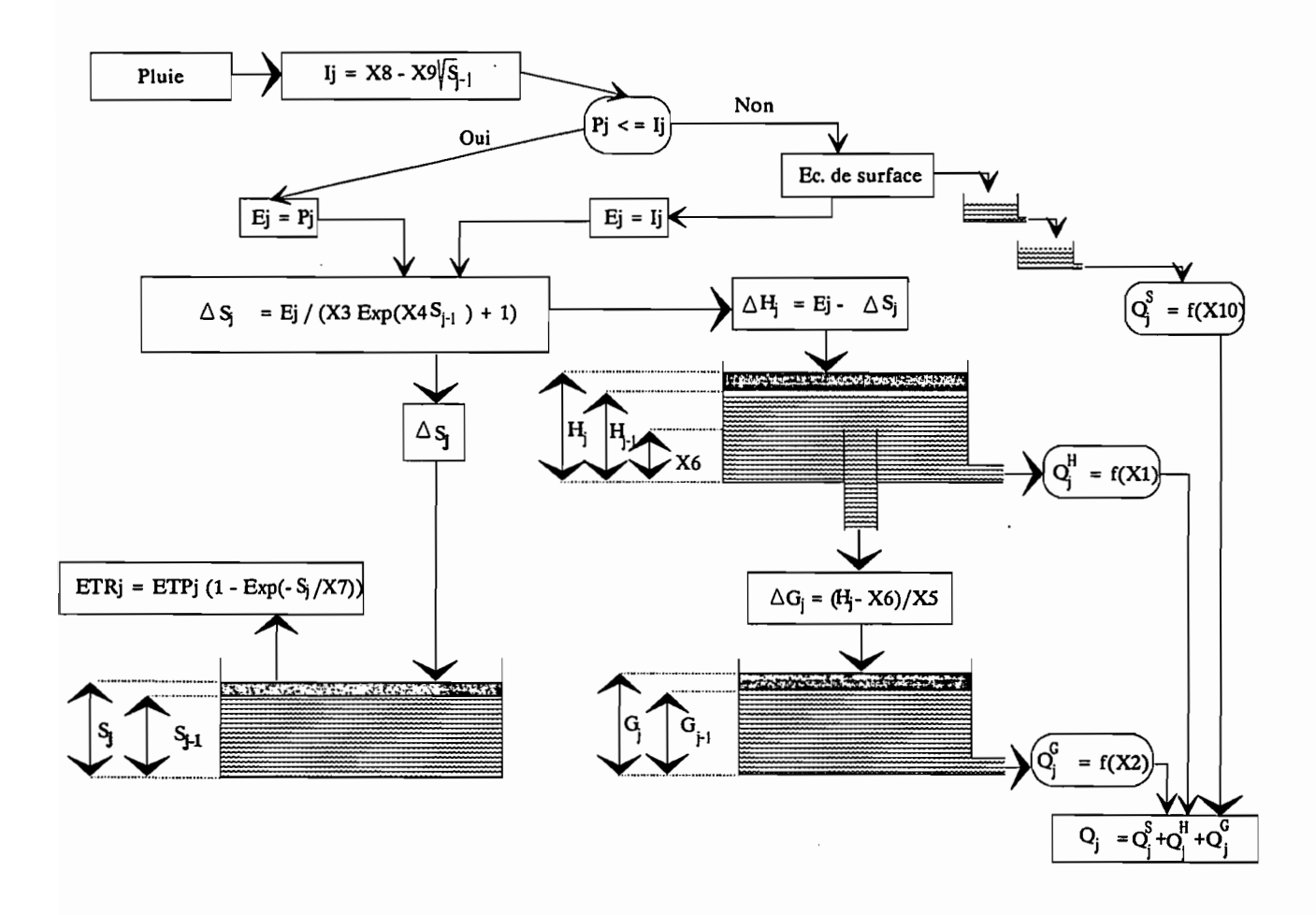

Figure 2.3.1 : Schéma conceptuel du modèle CREC

#### 2.3.1.1. Fonction de production.

Cette fonction de production comprend 5 paramètres (cf figure 2.3.1) : X8 et X9, X3 et X4, et X7.

Son fonctionnement est basé sur le remplissage et la vidange. du réservoir en "cul de sac" (Combe, 1985) S.

Ce réservoir S permet la répartition de la pluie nette entre le réservoir S, assimilé à un réservoir "sol", et la fonction de transfert. Cette répartition dépend des paramètres X3 et X4 qui sont les deux principaux paramètres de production. Elle dépend également du niveau du réservoir S au pas de temps précédent. Elle a pour expression:

$$
\Delta S_j = \frac{E_j}{X3 \operatorname{Exp}(X4 S_{j-1}) + 1}
$$

avec  $E_i$ : pluie nette.

 $\Delta S_i$  : volume d'eau entrant dans le réservoir S au jour j.

Sj\_1: hauteur d'eau dans le réservoir S au jour j-l.

La détermination de Ej se fait grâce à deux paramètres X8 et X9 qui identifient, en quelque sorte, un seuil au delà duquel une partie de la pluie est transférée à l'exutoire sous forme d'écoulement de surface très rapide.

La fraction de la pluie qui passe en écoulement de surface est la fraction supérieure à I<sub>i</sub> avec :

 $I_j = X8 - X9 \sqrt{S_{j-1}}$ 

Le niveau du réservoir S permet également de satisfaire plus ou moins l'ETP. Le calcul de l'ETR, lié au paramètre X7, a en effet pour expression:

$$
ETR_j = ETP_j (1-EXP(\frac{-S_j}{X7}).
$$

#### 2.3.1.2. Fonction de transfert.

La fonction de transfert du modèle CREC comprend deux réservoirs (Cf figure 2.3.1), le réservoir H et le réservoir G. Le fonctionnement du réservoir H est contrôlé par trois paramètres Xl, XS, et X6; le fonctionnement du réservoir G par le paramètre X2.

• Réservoir H.

Ce réservoir "superficiel" (par opposition au réservoir G dit réservoir profond) a deux sorties.

Ce réservoir "superficiel" (par opposition au réservoir G dit réservoir profond)<br>La première est contrôlée par le paramètre X1 sous la forme : Q  $_{j}^{H} = (X_1 H_j)^2$ 

La deuxième sortie présente un seuil, X6, en deçà duquel rien ne coule par cet orifice. Cette sortie alimente le réservoir G et ne sert pas directement à la constitution du débit à l'exutoire.

L'équation utilisée est:

$$
\Delta Gj = \frac{H_j - X_6}{X_5}
$$

#### - Réservoir G.

Ce réservoir est alimenté par la deuxième sortie du réservoir H et est appelé réservoir profond. Il fournit l'écoulement de base sous la forme:

$$
Q_j^G = X_2 Q_{j-1}^G + (1 - X_2) \Delta G_j
$$

En conclusion, le modèle pluie-débit au pas de temps journalier comporte donc 5 paramètres de production et 5 paramètres de transfert. Sa principale originalité, qui se révèlera aussi à l'usage comme une de ses principales difficultés, réside dans le fonctionnement du réservoir H qui offre deux sorties.

# **2.3.2. Le modèle GR3.**

Le modèle GR3 appartient à la classe générale des modèles à réservoirs et dérive notamment du modèle CREC. Il a été mis au point au CEMAGREF d'Antony par C. MICHEL et EDUATNO (1989).

C'est le plus simple des trois modèles retenus dans le cadre du programme ERREAU. Il a déjà été utilisé en zone tempérée (Loumagne, 1988; Edijatno, Michel, 1989) mais ne l'avait jamais été en zone tropicale.

L'architecture du modèle repose sur deux réservoirs et un hydrogramme unitaire:

- Le réservoir sol ayant comme seule sortie le prélèvement occasionné par l'évapotranspiration potentielle. Ce réservoir commande la répartition de la pluie entre lui-même et le sous modèle de routage.

- Un hydrogramme unitaire décrivant la propagation des débits depuis leur formation à partir des pluies nettes jusqu'au deuxième réservoir qui est:

- Le réservoir eau-gravitaire. Ce réservoir reçoit les débits routés selon l'hydrogramine unitaire. Il a comme seule sortie le débit de la rivière et sa loi de vidange est de type quadratique.

Le schéma conceptuel du modèle GR3 est présenté sur la figure 2.3.2.

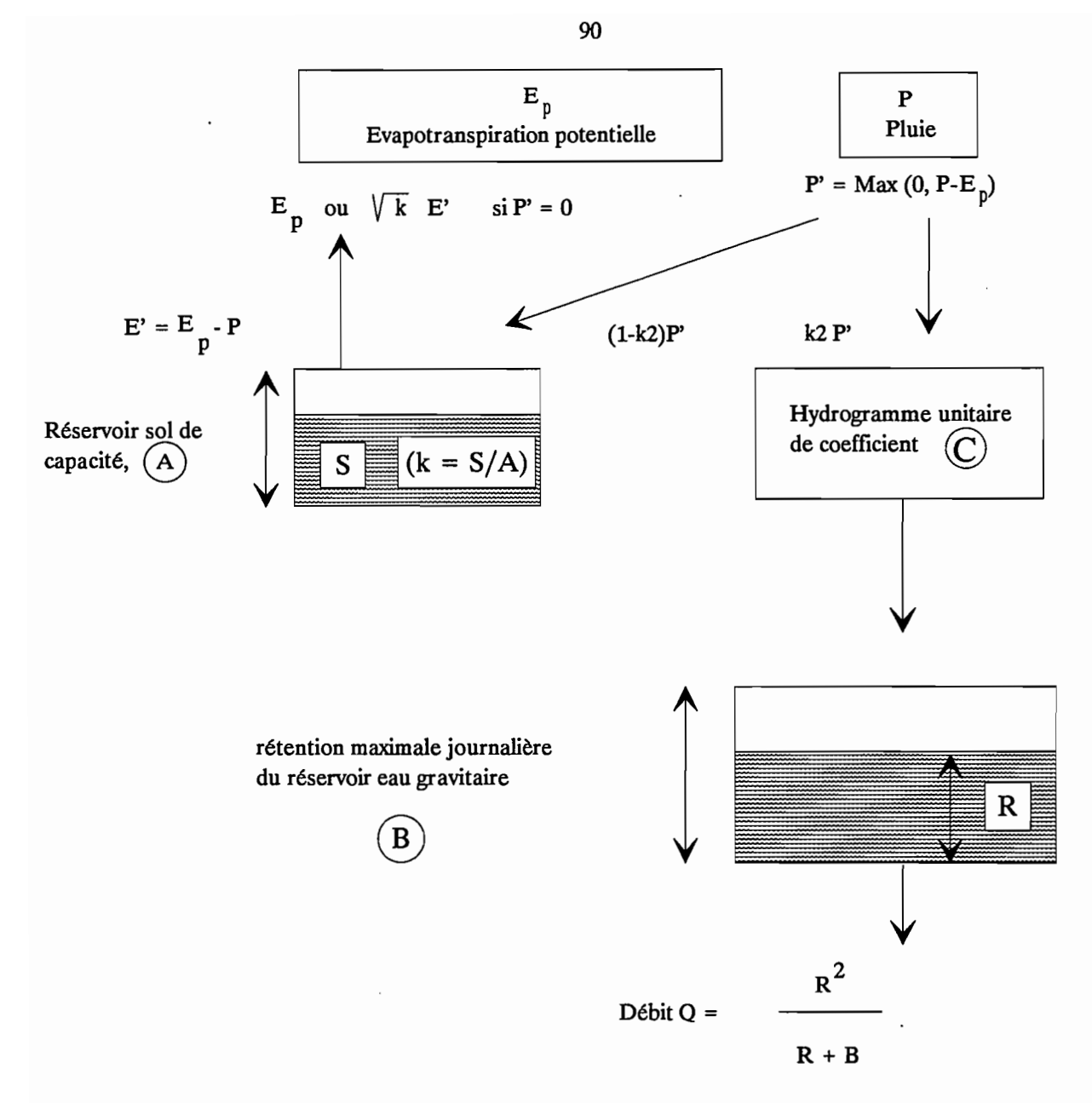

Figure 2.3.2 :Schéma conceptuel du modèle GR3

## 2.3.2.1. Le réservoir sol.

Il est caractérisé par sa capacité maximale A qui est le premier des trois paramètres du modèle GR3. Son niveau S est soumis soit à la pluie  $P' = P - E_p$  soit à l'ETP  $E' = E_p - P$  selon que ces termes sont positifs ou négatifs. Le niveau S du réservoir sol permet de définir la fraction de pluie qui accédera au réservoir eau gravitaire. Cette fraction est définie par  $\left|\frac{S}{A}\right|$ . Le complément à 1 de cette fraction entre dans le réservoir sol.

Le niveau S du réservoir sol permet également de définir l'évapotranspiration réelle (ETR) qui pourra être fournie. L'ETR est une fraction de l'évapotranspiration potentielle ayant des caractéristiques symétriques à la fraction de pluie qui entre dans le réservoir eau gravitaire.

La figure 2.3.3 indique le rendement de la pluie et le rendement de l'évapotranspiration en fonction du remplissage du réservoir S. Le rendement des pluies n'approche de 1 que tardivement lorsque le niveau de S tend vers A et le rendement de l'évapotranspiration réelle n'approche de 0 que lorsque S est proche de O.

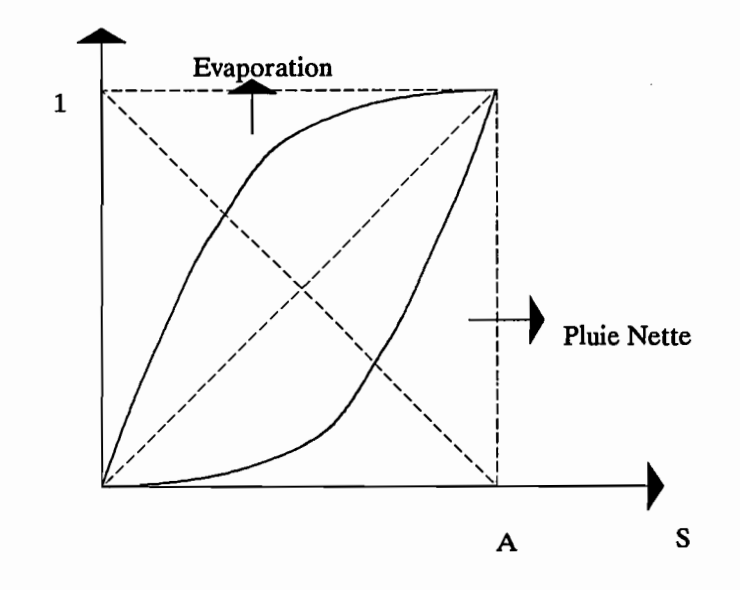

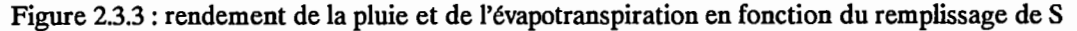

#### 2.3.2.2. Le réservoir eau gravitaire.

C'est le réservoir classique de type quadratique dont l'unique sortie est le débit journalier de la rivière. Il est caractérisé par sa "rétention maximale à un jour" B, deuxième paramètre du modèle GR3 (cf figure 2.3.2) (Edijatno et Michel, 1989).

Ce réservoir reçoit à chaque pas de temps le débit délivré par l'hydrogramme unitaire. Le niveau R du réservoir règle le débit Q qu'il relâche, selon l'expression:

$$
Q = \frac{R^2}{R + B}
$$

Cette relation résulte de l'intégration sur le pas de temps  $\Delta$  t de la relation quadratique:

$$
-\frac{dR}{dt} = k R^2
$$

Une vidange quadratique de ce type permet de reproduire correctement les décrues que l'on peut observer sur les hydrogrammes réels. Cependant ce schéma ne permet pas de reproduire des montées de crues. Cette lacune est comblée par l'ajout, en amont de ce réservoir d'un hydrogramme unitaire qui répartit la pluie nette sur plusieurs jours.

### 2.3.2.3. L'hydrogramme unitaire de paramètre C

Cet hydrogramme unitaire, qui s'intercale entre la pluie nette, déterminée par le réservoir sol, et le réservoir eau gravitaire permet d'étaler cette même pluie nette afm de reproduire correctement les montées de crue. Son coefficient C est le troisième et dernier paramètre du modèle GR3.

La répartition contrôlée par le paramètre C, se fait de la manière suivante. Un paramètre de décalage maximum est fIxé dans le modèle, il est égal à 7 jours. On a ainsi 7 coefficients de partage journaliers Cp[l..7] Chaque coefficient vaut

$$
Cp(i) = C i^2 et \sum_{i=1}^{7} Cp(i) = 1
$$

par exemple si C vaut 0.05

$$
Cp(1) = 0.05
$$
  
\n
$$
Cp(2) = 0.2
$$
  
\n
$$
Cp(3) = 0.45
$$
  
\n
$$
Cp(4) = 0.3 = 1 - \sum_{i=1}^{3} Cp(i) \operatorname{car} C (4)^{2} > \lambda 1 - \sum_{i=1}^{3} Cp(i)
$$
  
\n
$$
Cp(5) = Cp(6) = Cp(7) = 0
$$

L'entrée du jour j dans le réservoir eau gravitaire est donc égale à

$$
P_N = \sum_{i=1}^{7} Cp(i) \text{ Pluie}(j+1-i)
$$

Cet ensemble de coefficients de répartition, contrôlé par le paramètre C, correspond à la discrétisation d'une fonction de répartition dans le temps d'allure parabolique.

## 2.3.3. Le modèle MODGLO.

Ce modèle, mis au point à l'ORSTOM par G. GIRARD, est un modèle global au pas de temps journalier. La version présentée et utilisée ici a été mise au point en 1974. Les concepts ayant servi à l'élaboration de ce modèle sont proches de ceux utilisés dans le modèle à discrétisation spatiale et dans le modèle à pas de temps horaire. "La fonction de production de ce modèle global dite "Grégoire" n'est pas très différente de celle dont elle est issue et qui a été décrite sous le nom de "Ghorfa horaire" par G. Girard (1975)" (Camus, 1976).

C'est aussi, comme CREC et GR3, un modèle basé sur un schéma à réservoirs, la figure 2.3.4 présente le schéma conceptuel de ce modèle. Classiquement, on peut distinguer dans ce modèle une partie production et une partie transfert.

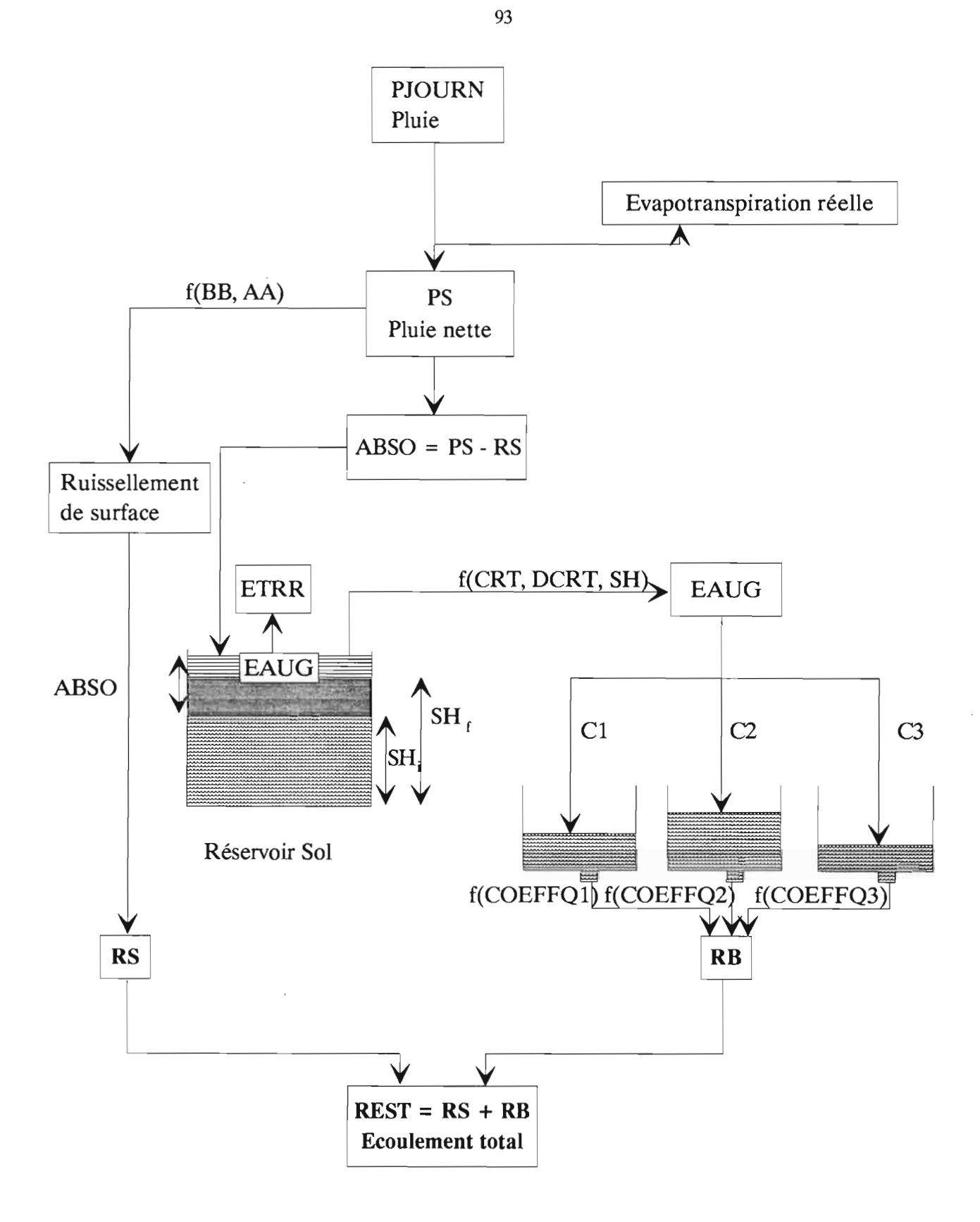

Figure 2.3.4 : Schéma conceptuel du modèle MODGLO.

### 2.3.3.1. **Fonction de production**

Cette fonction de production permet la répartition de l'eau précipitée entre les différents termes du bilan hydrique. Elle permet essentiellement de déterminer l'ETR, le ruissellement superficiel RS, et la partie de l'eau qui transite par la fonction de transfert appelée "eau gravifique" ou EAUG.

On détermine en premier lieu la pluie au sol PS en comparant la précipitation journalière à l'ETP journalière. On détermine également à ce niveau l'évapotranspiration réelle ETR et éventuellement une ETP résiduelle (ETRP) qui pourra être reprise ultérieurement sur le réservoir sol. Trois cas peuvent se présenter:

```
a) Pluie < ETP
on a: PS = 0ETR = PluieETRP = ETP - Pluie
b) Pluie = ETP
on a: PS = 0ETR = PluieETRP = 0c) Pluie> ETP
on a: PS = Pluie - ETPETR = ETPETRP = 0
```
Détermination du ruissellement superficiel RS et du volume d'eau entrant dans le sol ABSO.

A ce niveau la pluie au sol est comparée à la capacité d'infiltration du sol XIO. Celle-ci est jugée maximale lorsque le sol est complètement sec. Elle décroît ensuite jusqu'à ce que le degré de saturation du sol atteigne la valeur de la capacité de rétention.

Si on pose:

SH = hauteur d'eau dans le réservoir sol et CRT = capacité de rétention en eau du sol on  $a: XIO = XIN (AXIN + 2 exp(-SH/CRT))$ 

XIN et AXlN sont des paramètres du modèle.

D'après Girard, la valeur de XIO ainsi calculée représente l'infIltration localement minimale sur le bassin. Pour tenir compte de l'hétérogénéité des sols, il introduit alors un terme, AA, qui permet de tracer la fonction de répartition de l'infiltration en fonction de la superficie du bassin versant:

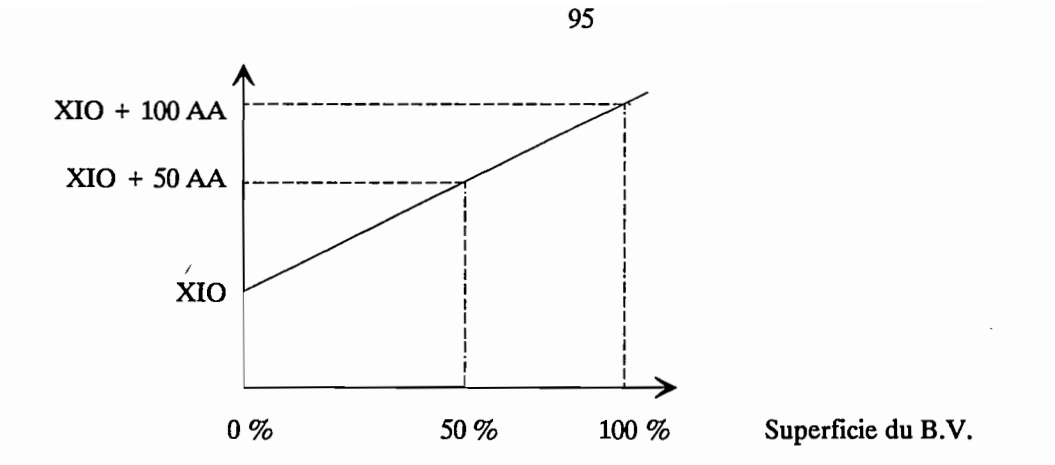

De même, Girard associe à la pluie au sol PS, connue en moyenne sur le bassin, un facteur d'hétérogénéité BB, inférieur à 1 et déterminé en fonction de la surface du BV, de son relief, de son exposition, etc... On peut alors, pareillement, tracer la fonction de répartition de la pluie locale :

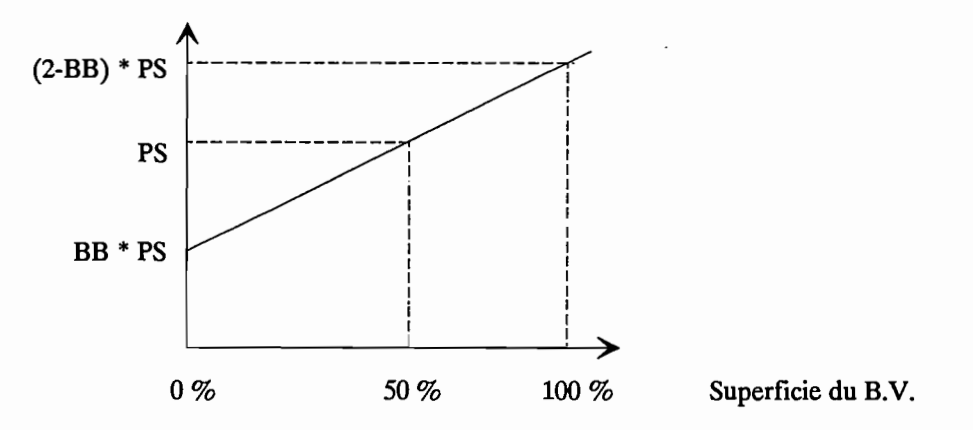

On considérera alors trois cas pour déterminer la valeur du ruissellement superficiel RS, obtenu en comparant les deux droites précédentes.

a)  $BB*PS < XIO$ 

Girard fait alors l'hypothèse qu'il n'y a pas de ruissellement et RS = 0

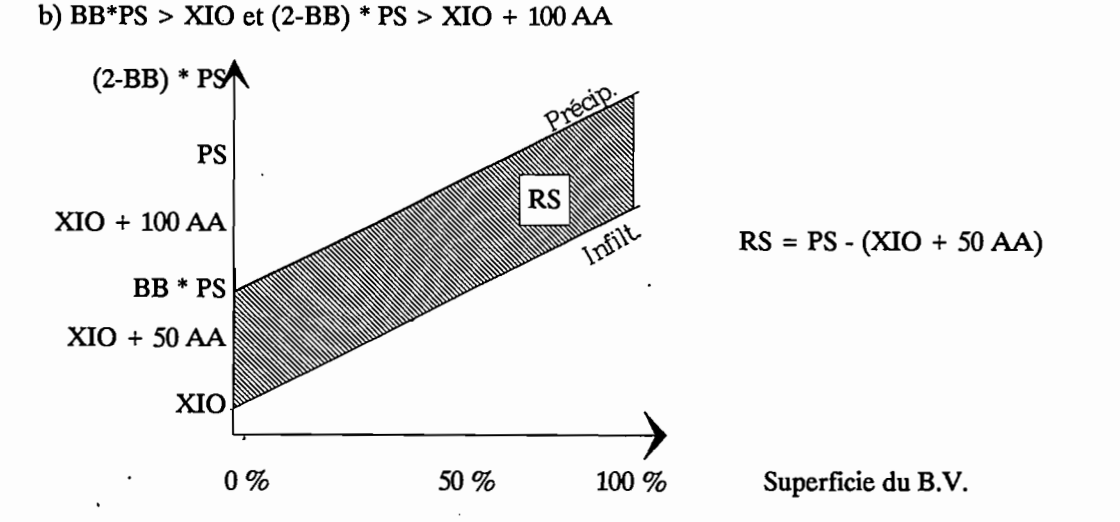

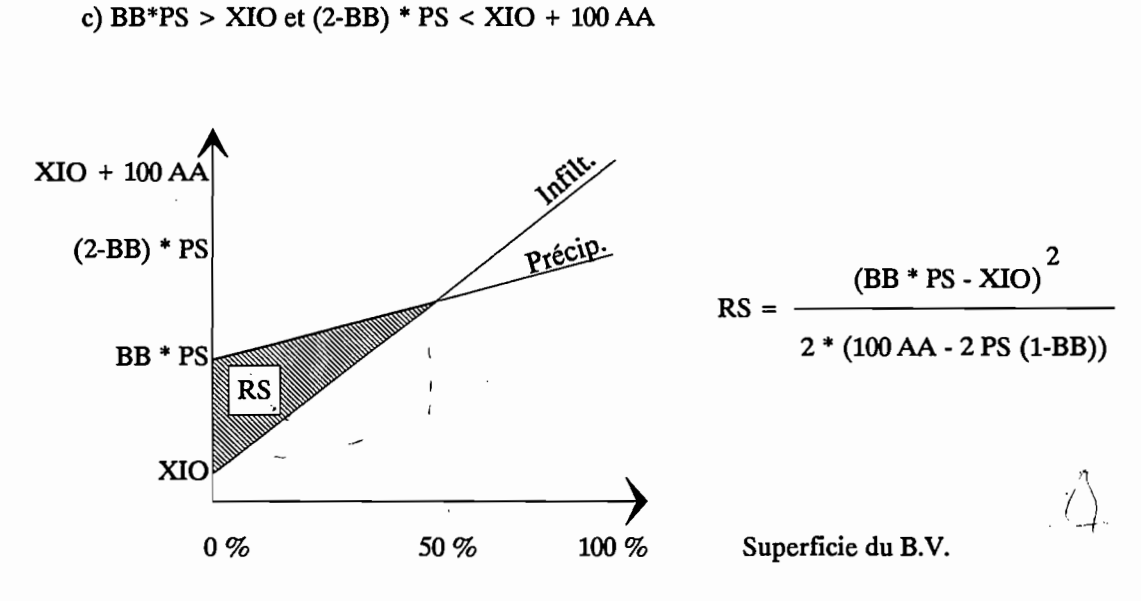

Dans chacun des cas de calcul de RS, on réalise l'hypothèse simplificatrice qui consiste à faire coïncider l'endroit du bassin le moins arrosé avec le moins perméable. RS est la quantité d'eau livrée directement à l'exutoire, celle entrant dans le sol s'écrit ABSO = PS - RS.

Calcul de l'eau gravifique EAUG.

Le volume d'eau ABSO entre dans le réservoir sol. Une partie de cette eau fournit l'eau gravifique EAUG qui sera livrée à l'écoulement par le biais de la fonction de transfert. Ce terme EAUG dépend du niveau dans le réservoir sol SH et de la capacité de rétention des sols CRT.

On définit la capacité de rétention en eau des sols à l'aide de deux paramètres:

CRT qui est la valeur moyenne sur le BV, et DCRT qui permet d'introduire une hétérogénéité de la rétention en eau des sols. On pose  $DD = \frac{DCRT}{CRT}$ 

A l'aide du schéma suivant, permettant la comparaison entre le niveau dans le réservoir et la capacité de rétention en eau des sols, on peut alors déterminer la valeur prise par EAUG.

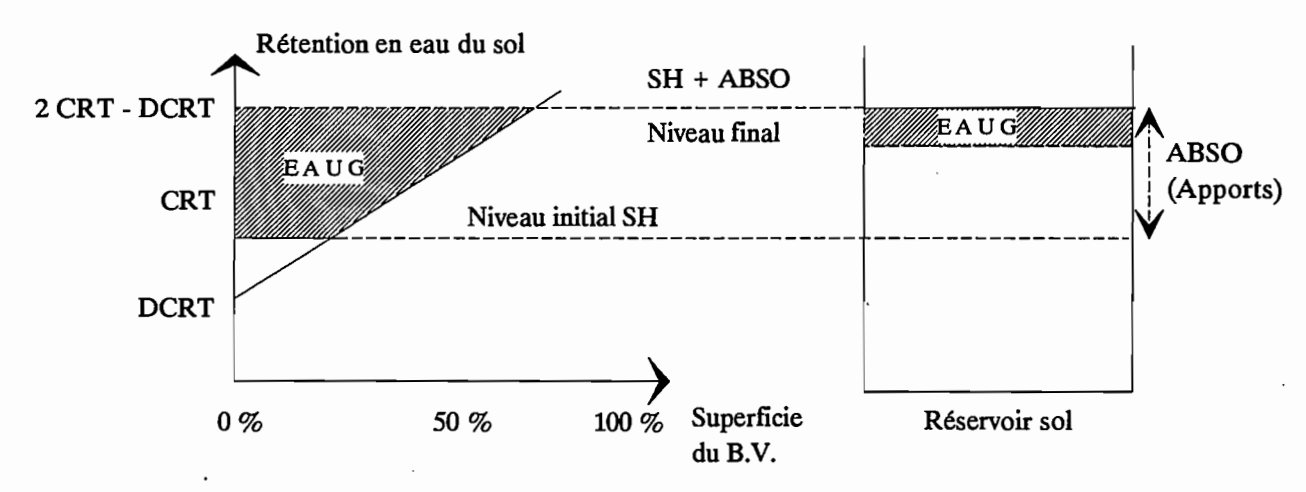

Selon les valeurs prises, respectivement, par ABSO, SH, OCRT, plusieurs cas peuvent se présenter pour le calcul de EAUG. Ces différentes possibilités sont décrites dans les schémas qui suivent.

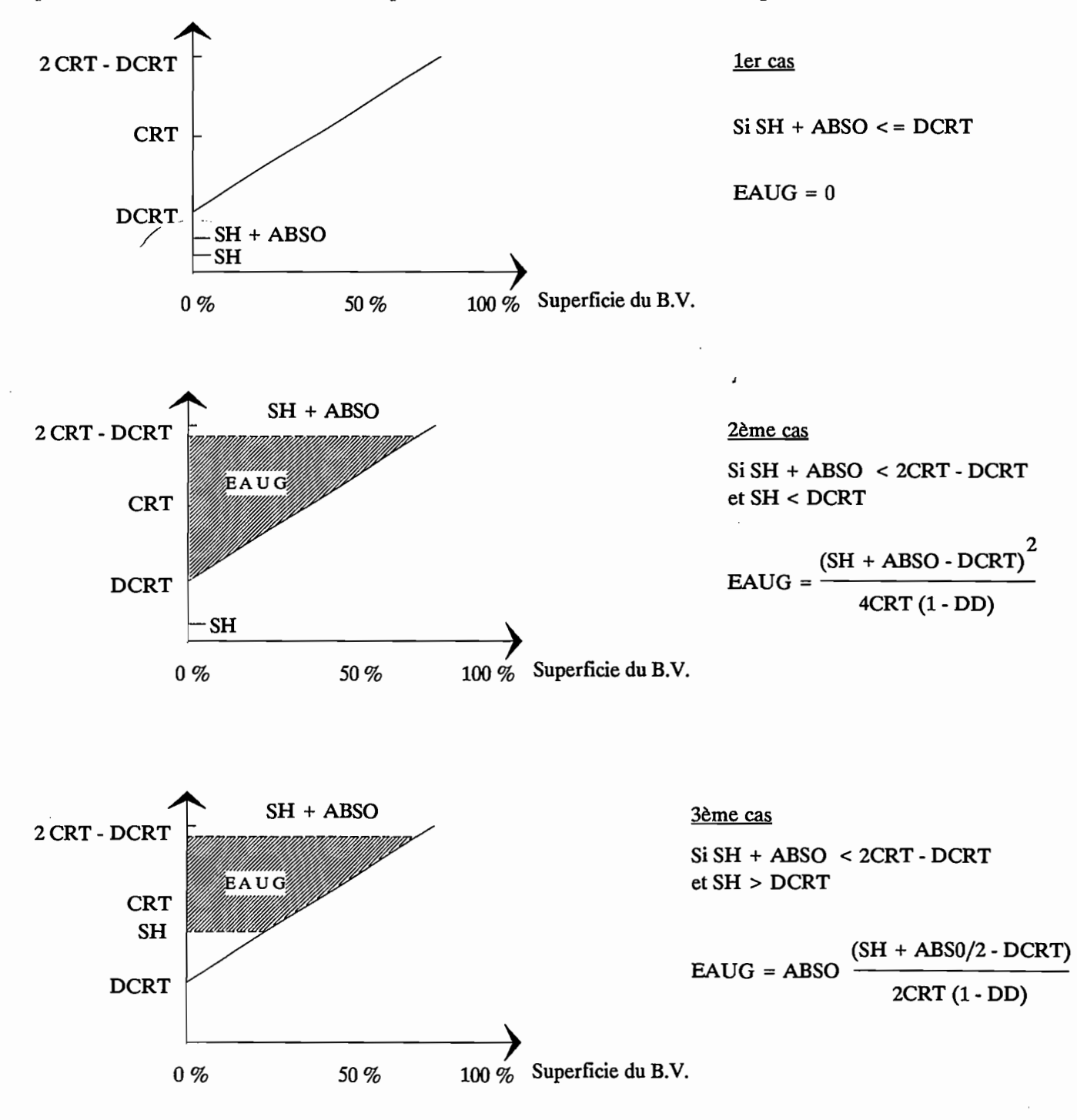

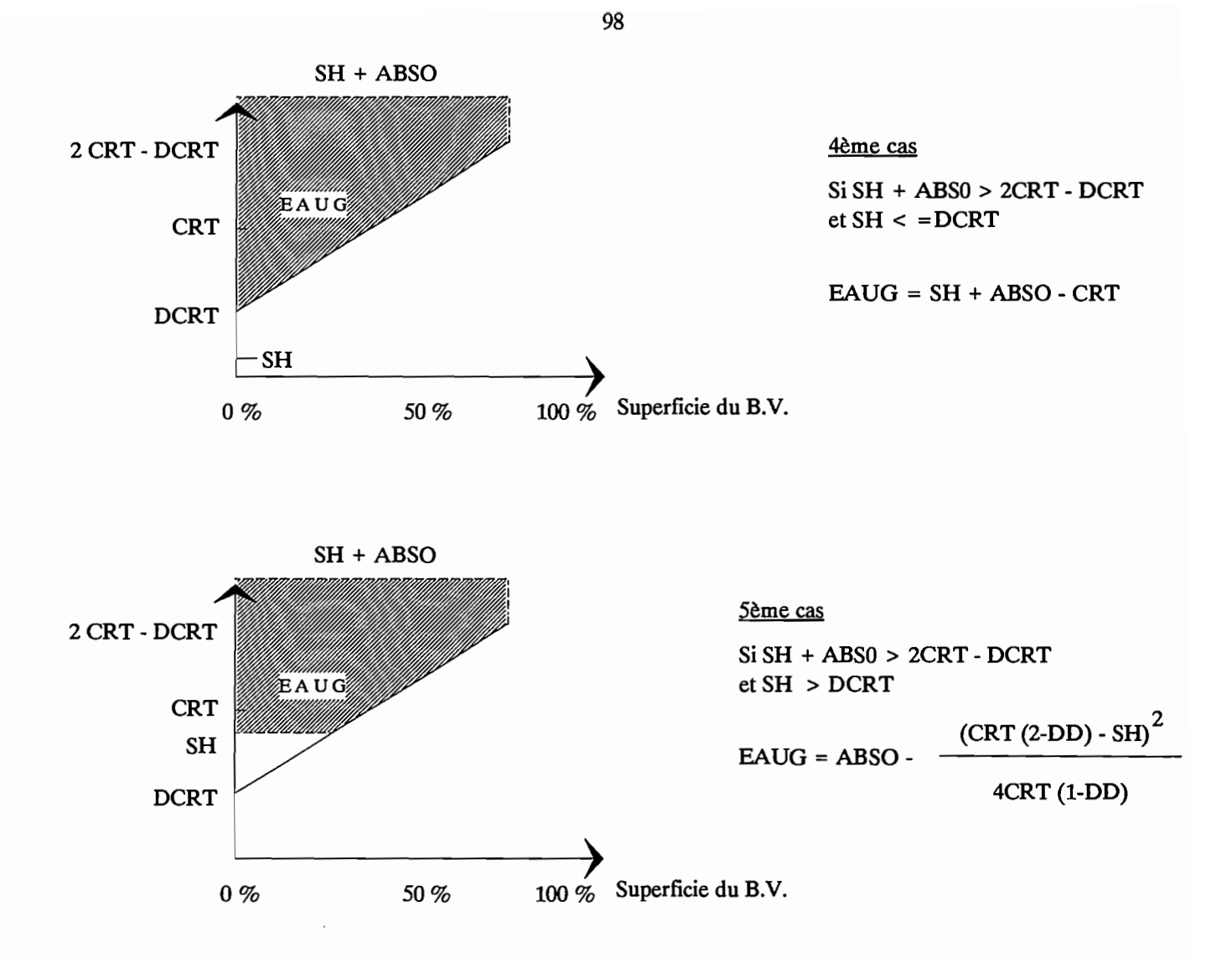

Calcul de la nouvelle hauteur d'eau dans le réservoir sol et de l'évaporation dans le réservoir sol.

EAUG ayant été déterminé, il est alors possible de calculer la nouvelle valeur de la hauteur dans le réservoir sol:

SH=SR initial + ABSO - EAUG

Si la contrainte évapotranspiration n'a pas été pleinement satisfaisante précédemment, on évaluera la reprise éventuelle par évaporation sur le réservoir sol ETRR.

 $ETRR = MINI(ETRP, SH)$ 

Après reprise par évaporation, la hauteur d'eau SH devient:

 $SH = SH - ETRR$ 

L'évapotranspiration potentielle résiduelle éventuelle est : ETRP = ES - ETR - ETRR

## 2.3.3.2. Fonction de transfert

Le volume d'eau gravifique EAUG entre dans la fonction de transfert et subit un étalement pour former le volume RB contribuant, avec le ruissellement superficiel RS, à former le débit journalier.

Initialement, cette fonction de transfert comportait quatre réservoirs répartis en 3 branches, avec un réservoir comportant deux sorties. Cette fonction a été remplacée par une fonction plus simple (Dezetter, 1987) comportant trois réservoirs. Le transfert est donc réglé par 5 coefficients. Deux coefficients de répartition dans les trois branches Cl et C2 et trois coefficients de vidange (1 par réservoir) COEFFQ1, COEFFQ2 et COEFFQ3. La loi de vidange des réservoirs est de la forme:

 $O1 = COE$ FF $O1 * SH1$ où SH1 est le niveau du réservoir.

La répartition dans les trois réservoirs se fait de la manière suivante:

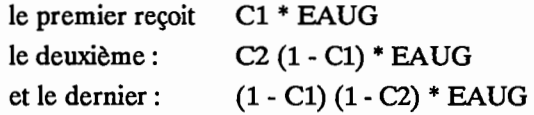

Cette écriture permet de respecter le bilan car la somme des trois coefficients de répartition vaut 1.

 $C1 + C2 (1 - C1) + (1 - C1) (1 - C2) = 1$ 

# **2.4. Développements informatiques.**

Cette partie a pour but de présenter l'ensemble des réalisations dans le domaine de l'informatique qui se sont avérées nécessaires tout au long de cette étude.

Tous les développements informatiques ont été réalisés en Turbo Pascal 5.0 (Borland), environnement informatique choisi pour ses performances et sa souplesse d'utilisation sur micro-ordinateur.

Ces réalisations en matière d'informatique ont consisté en la réalisation d'une "chaîne de modélisation" complète allant de l'extraction et de la critique des données à l'exploitation des résultats de la modélisation, en passant par des étapes classiques de calage automatique, simulation, et validation des modèles retenus.

Cette chaîne de modélisation sert actuellement de base à un projet informatique plus ambitieux; la réalisation du logiciel EMILE (Ensemble Modélisateur Intégré pour le calcul chronologique des Lames d'Eau). Ce logiciel, véritable "système modélisateur" intégré et convivial, est en cours d'analyse et sa réalisation sera effective en 1992.

Dans cet ensemble de logiciels on peut distinguer plusieurs groupes qui correspondent au déroulement chronologique du travail et à la méthodologie employée au cours de nos travaux.

Un premier groupe est constitué par les programmes de mise en forme de fichiers à partir des données extraites des banques HYDROM et PLUVIOM. Un second groupe de logiciels concerne les modèles pluie débit proprement dit. Il comprend les programmes de simulation et de calage automatique et manuel des modèles.

# 2.4.1. Mise en forme des fichiers.

Nous décrivons ici les programmes qui permettent de constituer, à partir des fichiers extraits des banques de données HYDROM et PLUVIOM, des fichiers opérationnels pluie débit utilisables par les programmes de modélisation décrits plus loin.

La mise en forme des fichiers pluie débit se fait en deux étapes.

• première étape: extraction et découpage en fichiers stations.

Avec HYDROM ou PLUVIOM on utilise tout d'abord la procédure "extraction des données" qui fournit un fichier contenant toutes les stations et toutes les années choisies pour l'extraction. On obtient donc un fichier de taille importante dans un format spécifique dit fichier en clair. C'est, en réalité, un fichier ASCII contenant un mois de données par ligne.

Les deux programmes, LECDJOU pour les débits et FORMPLU pour les pluies, ont été réalisés en FORTRAN et permettent de découper le fichier extrait en autant de fichiers que de stations présentes (identifiées par un numéro à dix chiffres).

Avant de passer à la deuxième étape, l'utilisateur doit alors éditer ces fichiers afm de les critiquer. Il s'agit essentiellement de repérer les lacunes, de combler celles qui peuvent l'être, et de repérer la concomitance des pluies et des débits pour un bassin donné. Si plusieurs postes pluviométriques sont présents sur un bassin, on calcule à ce moment, les coefficients de pondération relatifs à chacun d'eux et nécessaires à la deuxième étape. Dans le cas présent c'est la méthode de Thiessen qui a été retenue.

#### \* deuxième étape: constitution du fichier pluie débit.

Le programme réalisé en Turbo-Pascal 5.0 permet de réunir un fichier débits et un ou plusieurs fichiers pluies sur une ou plusieurs années. Il faut fournir les noms des fichiers, la période souhaitée (année de début et année de fin) et les coefficients de Thiessen de chaque poste pluviométrique.

On obtient alors un fichier ASCII en colonnes contenant pour chaque année, une ligne d'entête (numéro de station, année, nombre de jours de l'année) et une ligne pour chaque jour avec le débit en Ils et la pluie (composée ou non) en  $1/10^c$  de mm.

Ces différents programmes ont ainsi permis de constituer, dans le cadre du programme ERREAU, un ensemble de fichiers opérationnels pluie-débit. C'est ainsi, par exemple, que l'on a obtenu les 91 fichiers correspondant aux 91 stations années utilisées.

En ce qui concerne l'évapotranspiration potentielle, un logiciel a été développé par J.M Lapetite. Il permet de calculer l'ETP PENMAN à partir des données suivantes:

· Température moyenne mensuelle journalière.

- · Tension de vapeur moyenne mensuelle journalière.
- · Insolation totale mensuelle.
- · Vent moyen mensuel journalier.

On obtient un fichier contenant 12 valeurs par an, qui sont des ETP moyennes journalières en mm/j.

## 2.4.2. Les programmes de modélisation.

Une architecture informatique modulaire a été développée pour la programmation des modèles pluie débit au pas de temps journalier (Servat et Dezetter, 1988 a). Cette architecture est valable quel que soit le modèle. A l'heure actuelle, et pour les besoins d'ERREAU, les trois modèles globaux précités (CREC, GR3 et MODGLO) ont été restructurés selon cette architecture. L'adaptation à cette architecture de n'importe quel modèle global, fonctionnant au pas de temps journalier, ne pose aucun problème.

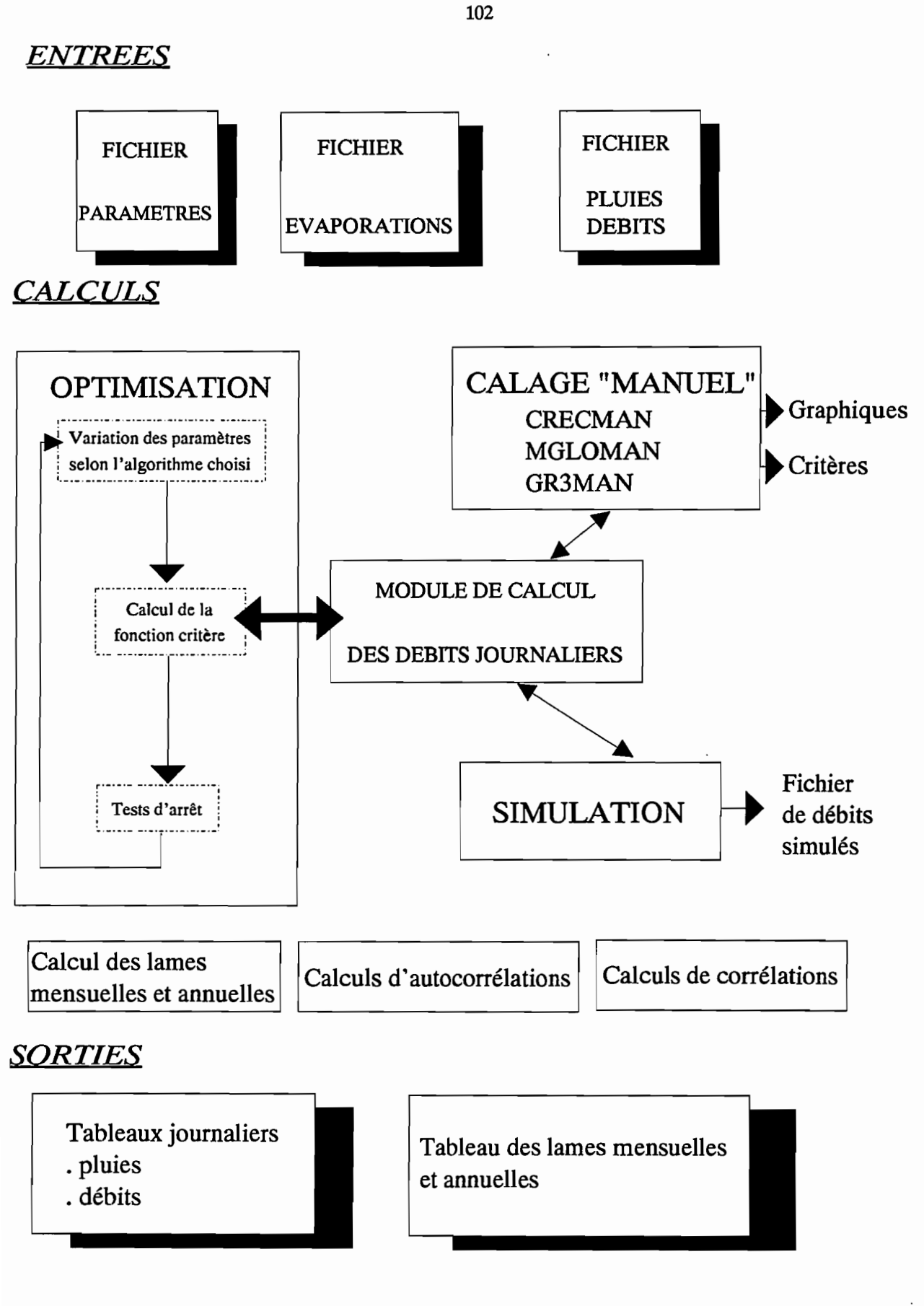

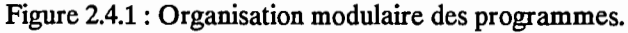

Première partie  $\bullet$ 

ţ

L'organisation informatique est présentée en figure 2.4.1. On y distingue trois types de modules; les modules "Entrées", les modules "Calculs" et les modules "Sorties".

Dans cet ensemble, hormis le module de lecture des paramètres, seul le module de calcul des débits journaliers est spécifique du modèle utilisé. L'ensemble des autres modules constitue donc une "bibliothèque" commune de logiciels, d'algorithmes et de méthodes utilisés par tous les modèles.

Dans la démarche type de modélisation, on distingue plusieurs phases: la phase de calage, la phase de validation et la phase de simulation ou de génération de données.

La phase de calage permet de déterminer le jeu de paramètres du modèle le plus adapté au cas étudié. La phase de validation permet de vérifier la pertinence et la qualité du calage. On applique alors le jeu de paramètres optimum déterminé dans la phase précédente à des données n'ayant pas servi au cours du calage. La phase de simulation ou de génération permet d'exécuter simplement le modèle afin de calculer des débits correspondants à des pluies et à un jeu de paramètres donné.

### 2.4.2.1. Calage.

Cette phase vise à déterminer le jeu de paramètres du modèle qui permettra de reproduire le plus fidèlement possible l'hydrogramme observé.

Suivant les objectifs de la modélisation, le terme "le plus fidèlement possible" peut avoir plusieurs significations. On peut en effet s'intéresser aux crues, aux étiages, aux volumes écoulés, etc... Si on s'intéresse aux crues, un calage reproduisant au mieux la lame annuelle écoulée et sous-estimant les pointes de crues ne sera pas intéressant et inversement si on s'intéresse aux apports en eau.

On introduit donc à ce niveau l'usage d'un critère de calage qui peut être graphique ou numérique.

Deux types de calages sont possibles: le calage manuel où l'utilisateur change un à un les paramètres et observe les effets produits; et le calage automatique où les paramètres sont modifiés selon une technique d'optimisation Rosenbrock ou Nelder et Mead, par exemple, (Servat et Dezetter, 1988 a) qui doit permettre de converger vers une solution optimale, et qui fait référence à un critère numérique de calage.

#### • Le calage manuel.

Pour chaque modèle un programme permet d'effectuer le calage manuel. Les figures 2.4.2 à 2.4.4 présentent quelques écrans du programme relatif au modèle CREe. L'utilisateur change les valeurs des paramètres, exécute le modèle (C: Calcule) et les valeurs des critères classiques sont alors affichées. La touche "G : Graphiques" permet d'afficher différents graphiques de variables internes et de résultats "Débit observé - Débit calculé".

Ces programmes sont essentiels pour l'utilisateur novice. Ils lui permettent de se rendre compte de la sensibilité et du rôle des différents paramètres ainsi que d'appréhender visuellement le fonctionnement interne du modèle.

Par essais successifs, l'utilisateur peut ainsi trouver le meilleur jeu de paramètres, quand il juge la reproduction de l'hydrogramme observé satisfaisante, il peut alors enregistrer les paramètres pour une simulation ultérieure. L'arrêt du calage est donc laissé à l'appréciation de l'utilisateur qui peut, pour cela,

faire référence à différents éléments tels que dynamique de l'hydrogramme reconstitué, crues, étiages, ou encore valeurs de critères selon ses motivations.

| Modèle CREC |                                 |  |                                                                      |                 |  |  |  |  |
|-------------|---------------------------------|--|----------------------------------------------------------------------|-----------------|--|--|--|--|
|             | Fichier en cours : LA18282N.PC2 |  | Superficie du Bassin : 443                                           | km <sup>2</sup> |  |  |  |  |
| X1<br>X2    | 0.0593<br>0.6431                |  | Nombre de valeurs 365                                                |                 |  |  |  |  |
| XЗ          | 0.0510                          |  | Fortin<br>5.02413                                                    |                 |  |  |  |  |
| X4          | 0.0116                          |  | 0.31783<br>Nash                                                      |                 |  |  |  |  |
| X5          | 95.2115                         |  | 4.63277616486260E+0037<br>SExpER                                     |                 |  |  |  |  |
| Xď          | 40.0000                         |  | 2215554.22211<br>Sce                                                 |                 |  |  |  |  |
| X7          | 25.0749                         |  | <b>Bilan</b><br>$-0.06040$                                           |                 |  |  |  |  |
| XВ          | 206.2631                        |  | 2.46690<br>Critcrec                                                  |                 |  |  |  |  |
| XЭ          | 2.0145                          |  | Autocorrelation Observée                                             | 0.71433         |  |  |  |  |
| X10         | 0.6812                          |  | Autocorrelation Calculée                                             | 0.92487         |  |  |  |  |
| <b>CET</b>  | 1.0000                          |  |                                                                      |                 |  |  |  |  |
|             | Année début : 1982              |  | Année fin: $1982$                                                    |                 |  |  |  |  |
|             |                                 |  | ESC : Fin F9 : Sauv. F1 : Mouveau Fichier G : Graphiques C : Calcule |                 |  |  |  |  |

Figure 2.4.2 : Modèle CREC, calage manuel, écran principal.

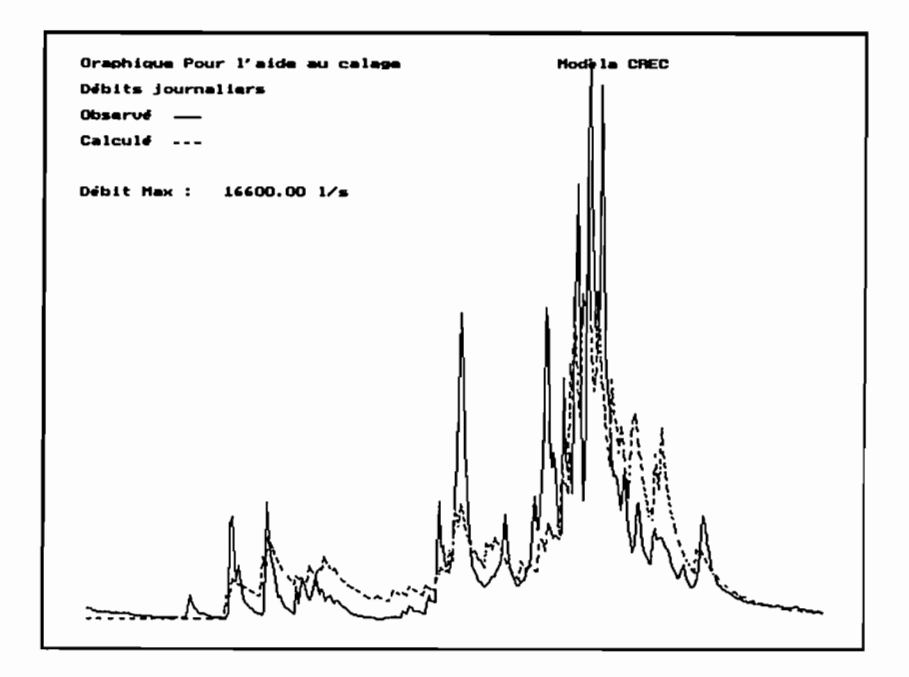

Figure 2.4.3 : Modèle CREC, calage manuel, écran graphique d'aide au calage.

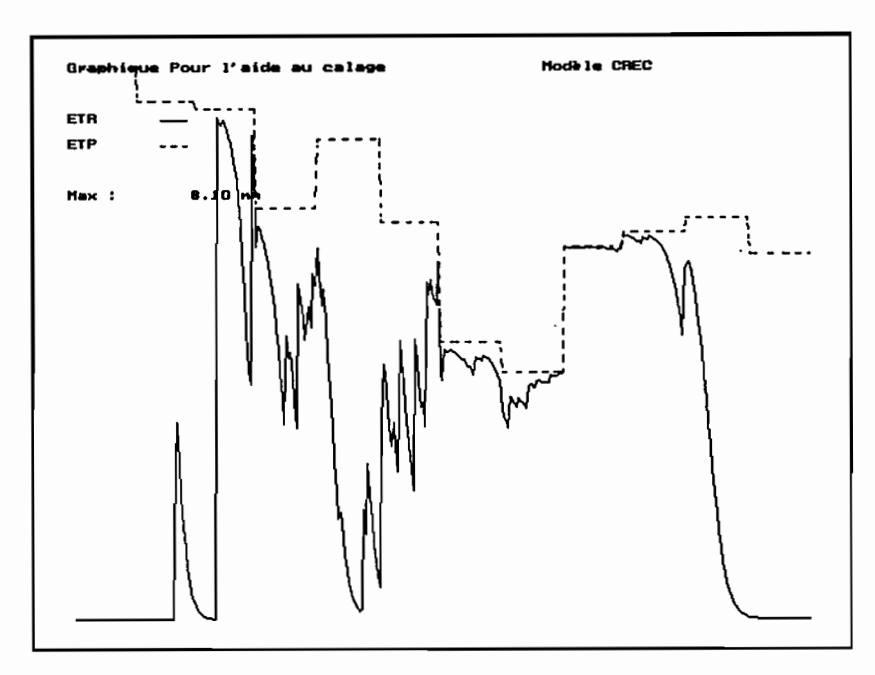

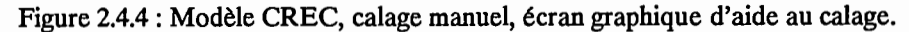

#### • Le calage automatique.

Pour le calage automatique on utilise une fonction critère et une ou plusieurs méthodes d'optimisation non linéaire. Pour les trois modèles, des logiciels ont été réalisés qui permettent de choisir parmi cinq fonctions critères et deux méthodes d'optimisation. Les cinq fonctions critères sont:

- · Le critère de Nash.
- · Le critère "CREC".
- · Le critère de FORTIN.
- · Le critère "CREC" + Bilan.
- · Le critère SEXpER (Somme des Exponentielles des Ecarts Relatifs).

Nous ne détaillerons pas ces critères ici car ils font l'objet d'un développement plus complet dans la partie "Choix d'un critère numérique de calage". (deuxième partie, 3.1).

Les méthodes d'optimisation non linéaire retenues sont au nombre de deux: Rosenbrok (1960) et Nelder et Mead (1964) reprises, sur le plan informatique, par Servat et Dezetter (1988, b).

Les programmes développés peuvent être utilisés indifféremment de deux manières :

· en interactif.

L'utilisateur choisit à l'écran les paramètres à optimiser et le nombre d'itérations.

· en aveugle.

Les choix des paramètres à optimiser et du nombre d'itérations sont faits avant le lancement du programme et conservés dans un fichier. Ce fonctionnement permet d'exécuter de nombreux calages successifs sans avoir à intervenir. On peut ainsi effectuer les calculs les plus longs la nuit.

Pour les deux types de fonctionnement, quand on demande n itérations, le programme effectue n itérations avec la méthode de Rosenbrok puis enchaîne sur la réalisation de n itérations avec la méthode de Nelder et Mead.

105
## **2.4.2.2. Validation· Simulation· Génération.**

La phase de validation, essentielle dans tout processus de modélisation, permet de tester la pertinence et la qualité des calages effectués. Dans ce but, on applique le jeu de paramètres calés à une série de valeurs qui n'a pas servi au calage. On compare ensuite l'hydrogramme calculé et l'hydrogramme observé avec le souci de vérifier que le calage utilisé conduit à de bons résultats. Pour les phases de simulation et de génération, on applique également un jeu de paramètres calés à une série pluviométrique.

Lors de ces différentes phases, on utilise MODELESG, un logiciel intégrant les trois modèles globaux retenus dans le cadre de cette étude. La figure 2.4.5 présente une copie d'écran du menu principal de ce programme.

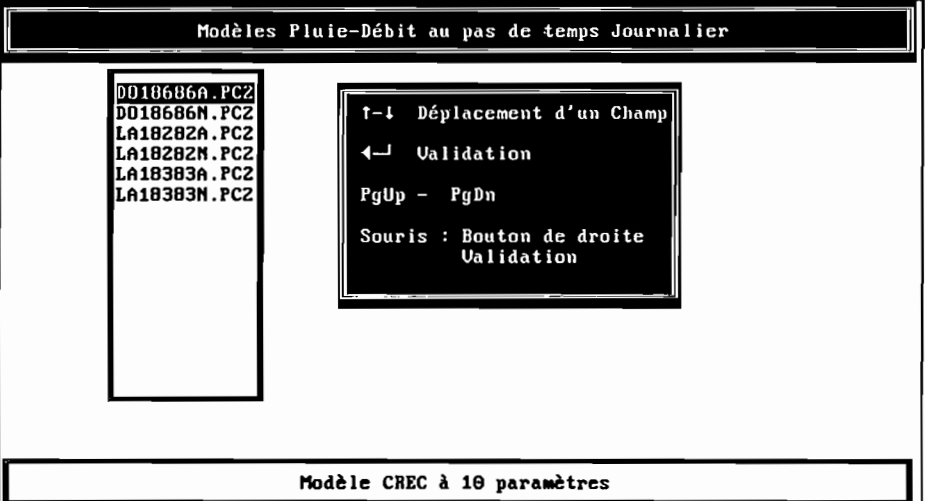

Figure 2.4.5: Ecran principal de MODELESG.

Lorsqu'on choisit un modèle, la liste des fichiers de paramètres correspondants s'affiche. Il suffit alors de choisir un fichier dans cette liste. Il est aussitôt visualisé et il est possible de le modifier, le modèle est ensuite exécuté et l'on obtient des fichiers de résultats journaliers, décadaires et mensuels ainsi que des graphiques observés - calculés dans le cas de la validation (présence de débits observés).

Les fichiers de résultats font l'objet d'un examen plus approfondi grâce aux programmes d'exploitation des résultats.

## **2.4.3. Exploitation des résultats.**

Que ce soit lors de la phase de calage ou lors de la phase de validation, il est nécessaire de pouvoir comparer l'hydrogramme observé et l'hydrogramme calculé par le modèle. De plus, cette comparaison peut être qualitative mais doit également être quantitative si l'on veut, par la suite, comparer les performances des différents modèles.

Deux types de programmes ont été développés:

- . des programmes graphiques.
- . des programmes de calcul de critères au sens large.

Les programmes graphiques permettent, essentiellement, d'afficher à l'écran ou de tracer sur table traçante des courbes réalisées à partir des fichiers de sortie des modèles. Ces fichiers sont de plusieurs types: journaliers, décadaires et mensuels.

Les programmes développés permettent :

- d'afficher les courbes observées-calculées, plus le hyétogramme d'un fichier journalier, décadaire ou mensuel.

(la figure 2.4.6 présente le cas d'un fichier journalier)

- d'afficher simultanément quatre graphiques du même type que le précédent, afm d'obtenir simultanément les différents pas de temps ou les résultats de plusieurs modèles.

- d'afficher en séquence tous les fichiers de résultats présents sur le disque.

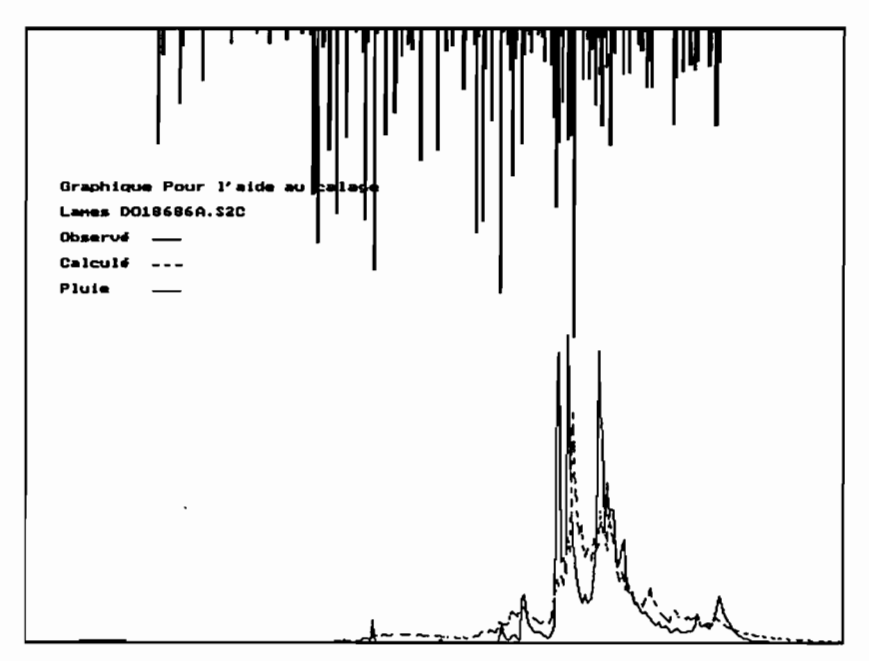

Figure 2.4.6 : Exploitation graphique d'un fichier de résultats journaliers.

Les programmes de calculs d'éléments de référence numériques permettent d'obtenir une appréciation quantitative chiffrée de la qualité des résultats. Les éléments retenus sont les suivants (Servat et Dezetter, 1989, 1991).

- corrélation entre valeurs observées et valeurs calculées.

- autocorrélation d'ordre 1 et 2 sur les valeurs observées et sur les valeurs calculées.
- bilan volumique sur la période.

$$
\sum_{i} |(\text{Observe} - \text{Calculate})|
$$
  

$$
\sum_{i} (\text{Observe}_{i} - \text{Calculate}_{i})|
$$

- Indice de Reconstitution du Volume des Crues (IRVe) (voir description dans la deuxième partie, chapitre 3.1.2).

- critères numériques de calages utilisés en optimisation.

- . Nash.
- . CREC.
- · Fortin.
- · CREC + Bilan.
- · SExpER.

Tous ces logiciels, développés en Turbo Pascal 5.0, permettent donc de quantifier et d'apprécier l'adéquation de l'hydrogramme calculé à l'hydrogramme observé.

A cet ensemble de programmes qui constituent la chaîne de modélisation indispensable à la réalisation du travail présenté ici, viennent s'ajouter différents utilitaires:

- conversion de fichiers, permettant de communiquer aisément avec les logiciels classiques du marché du type EXCEL (tableur graphique).

- traitement automatique des opérations de modélisation: un programme permet de lancer la simulation avec tous les modèles sur la totalité des fichiers de données présents dans une liste. Un autre programme permet, lui, d'exécuter le calage automatique de la même façon.

# **DEUXIEME PARTIE**

 $\ddot{\phantom{a}}$ 

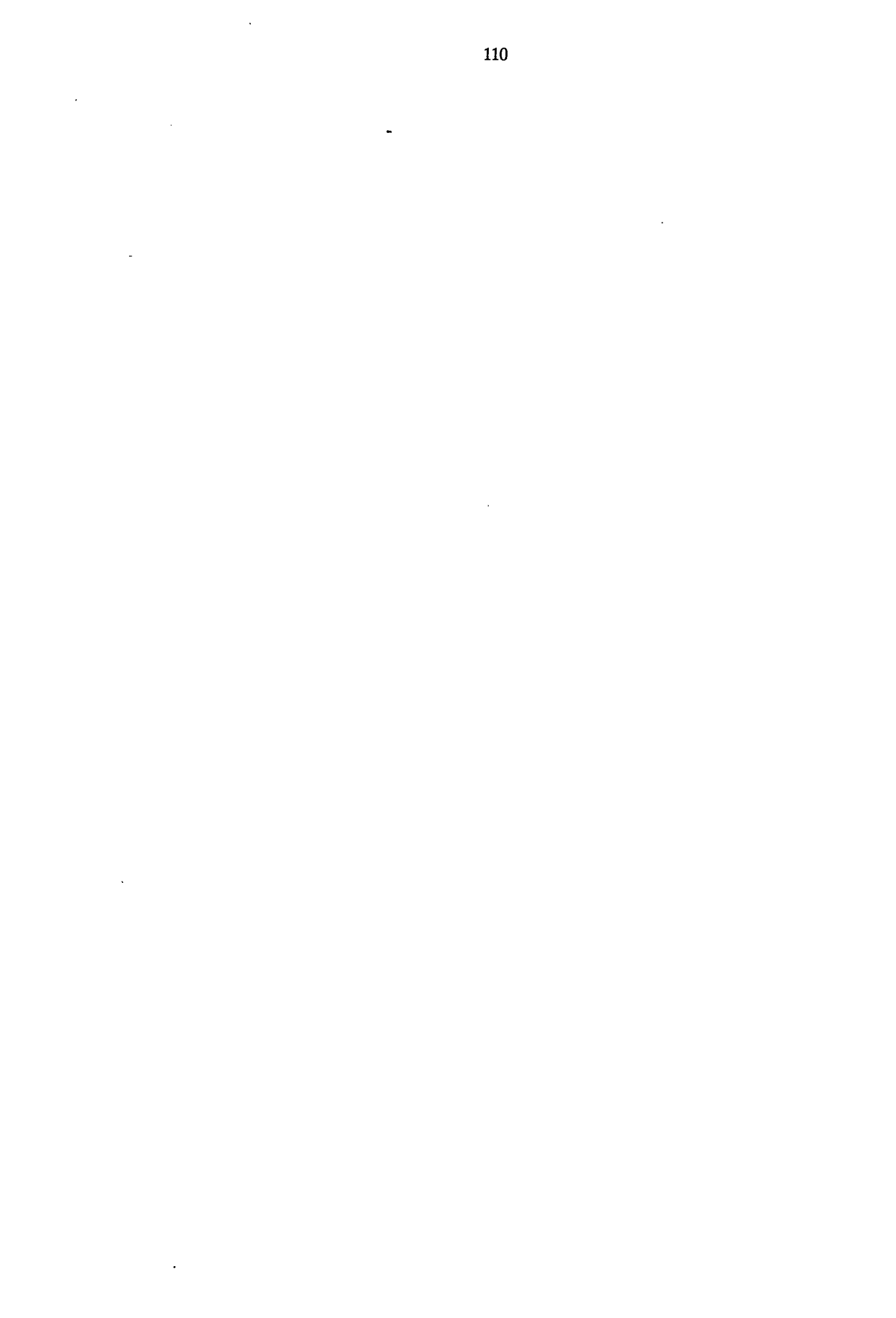

# **3. DEUXIEME PARTIE**

## **INTRODUCTION**

Dans cette deuxième partie, différents points sont abordés. Nous détaillerons en premier lieu la méthode employée afin de sélectionner un critère numérique de calage pour permettre le calage automatique des modèles. On entend par calage automatique l'utilisation d'une méthode d'optimisation permettant de trouver le jeu de paramètres optimal pour un modèle donné; une fois le critère de calage sélectionné, un deuxième point présente les calages effectués à l'aide de ce critère. Nous aborderons ensuite une analyse plus fine de ces calages en terme de fonction de production et fonction de transfert. Les essais de validation croisée sont présentés à ce niveau. Le quatrième et dernier point de cette deuxième partie aborde l'application des techniques classiques d'analyse de données (ACP, AFC, corrélation multiple) à l'ensemble desjeux de paramètres annuels des modèles.

# **3.1.** Etude et Sélection des critères numériques de calage.

Ce premier point a pour but de choisir un critère numérique de calage des modèles pluie débit. Ce critère numérique de calage est indispensable dès lors que l'on envisage le calage automatique des modèles pluie débit.

Le calage automatique consiste en effet à déterminer un jeu de paramètres du modèle dit "optimal" et cela sans la présence d'un opérateur effectuant des choix. Ce calage automatique est possible grâce à l'utilisation d'une méthode d'optimisation qui comporte un algorithme de recherche du minimum ou du maximum d'une fonction quelconque non linéaire. En l'occurrence, cette fonction est appelée fonction critère ou critère numérique de calage. Cette fonction doit tendre vers une valeur donnée (minimum, maximum ou constante donnée) lorsque les valeurs calculées tendent vers les valeurs observées.

## **3.1.1. Les critères utilisés.**

La fonction critère, ou critère numérique de calage, est "l'objet" numérique de référence lors du calage automatique d'un modèle. Le choix d'un critère n'est pas sans influence sur la nature et la qualité du calage obtenu au terme du processus.

Considérer différents critères, c'est en effet considérer différentes formulations mathématiques, faisant cependant toujours intervenir l'écart entre les valeurs observées et les valeurs calculées, écart auquel on applique différentes transformations ou pondérations.

Pour un modèle donné à n paramètres, on conçoit facilement que la représentation de chaque fonction critère dans l'hyperespace à n dimensions (car n paramètres) conduise à autant d'hypersurfaces différentes. L'optimisation des paramètres se traduit par un déplacement sur l'hypersurface, déplacement qui conduit, idéalement, au minimum de la fonction critère. En pratique, ces hypersurfaces ont généralement des aspects très irréguliers et le processus d'optimisation conduit, avec une convergence variable, à des minima qui sont la plupart du temps différents d'un cas sur l'autre. Pour une application donnée, chaque fonction critère a donc un cheminement spécifique conduisant à des solutions différentes.

Dans le cadre de cette étude, nous avons testé plusieurs formulations mathématiques de fonctions critères afm de juger de leurs performances et d'en sélectionner une que nous utiliserons pour la suite des opérations. Les objectifs que nous nous étions fixés sont les suivants:

•reconstitution la plus précise possible des valeurs de crues en saison des pluies. Le programme ERREAU a en effet comme objectif la détermination des apports à l'exutoire du bassin versant.

- •reconstitution de la dynamique des hydrogrammes.
- absence de décalage dans le temps entre les hydrogrammes observés et calculés.

Nous avons accordé moins d'importance à la reconstitution précise des étiages, qui sont souvent très faibles, issus de longues périodes sans ou à très faibles précipitations, et généralement assez simple à reproduire pour des modèles à réservoirs.

Il existe, dans la littérature, un très grand nombre de fonctions critères. Notre but ici n'était pas d'en faire l'étude exhaustive, ce qui parait irréalisable, mais d'en tester un certain nombre et de sélectionner la mieux adaptée à nos objectifs. Nous avons donc utilisé cinq fonctions critères différentes dont trois ont déjà été couramment utilisées en hydrologie. Les deux autres ayant été bâties en tenant compte des éléments qui semblaient importants.

Les cinq fonctions critères testées sont les suivantes :

```
· critère CREC,
```

```
· critère CRECBi.
```
· critère de Fortin.

· critère de Nash.

· critère SExpER (Somme des Exponentielles des Ecarts Relatifs).

## 3.1.1.1. Le critère CREC.

Ce critère est ainsi dénommé car c'est celui qui était utilisé à l'origine dans le modèle CREC. Son expression est la suivante:

$$
\frac{1}{N} \sum_{i=1}^{N} \left[ |1-(\frac{Qc}{Qo})| |1-(\frac{Qo}{Qmo})| \right]
$$

où N : nombre d'observations Qc : débit calculé Qo : débit observé. Qmo : débit moyen observé Cette expression tend vers 0 lorsque Oc tend vers 00.

## 3.1.1.2. Le critère CRECBi.

Ce critère n'est autre que le critère CREC auquel nous avons ajouté un terme de bilan. La formulation devient donc:

 $\blacksquare$ 

$$
\frac{1}{N} \sum_{i=1}^{N} t \left| 1 - \frac{Qc}{Qo} \right| \left| 1 - \frac{Qo}{Qmo} \right| \left| 1 + \frac{1}{N} \right| \sum_{i=1}^{N} \frac{(Qo - Qc)}{Qmo} \right|
$$

Cette expression tend vers 0 lorsque Qc tend vers Qo.

Dans un premier temps, nous avions utilisé ce terme de bilan comme coefficient de. pondération multiplicateur. Son influence était alors prépondérante et nuisait à la qualité de la dynamique des hydrogrammes reconstitués. Il a donc fmalement été pris en compte sous la forme d'un élément additif dont l'ordre de grandeur est comparable au premier terme du critère.

#### 3.1.1.3. Le critère de Fortin.

Appelé ainsi parce que proposé par Fortin et al (1971). Son expression est la suivante:

$$
\frac{1}{N}\sum_{i=1}^{n}\left|\frac{(Qc\text{-}Qo)}{Qo}(1+\frac{|Qo\text{-}Qmo|}{Qmo})\right|
$$

Cette expression tend vers 0 lorsque Qc tend vers Qo.

## 3.1.1.4. Le critère de Nash.

Proposé par NASH (1969) et repris par NASH et SUTCLIFFE (1970), ce critère a pour formulation:

$$
1 - \left[ \frac{\sum (Qc - Qo)^2}{\sum (Qo - Qmo)^2} \right]
$$

Cette expression tend vers 1 lorsque Oc tend vers 00.

Il est facile de faire, en ce qui le concerne, une analogie avec une régression. Le terme  $\sum$  (Qo-Qmo)<sup>2</sup> correspond à un terme de variance de la série observée. Le terme  $\sum$  (Qc-Qo)<sup>2</sup> peut être assimilé à un terme de variance résiduelle. La formulation du critère traduit donc une certaine "efficacité" (ou "rendement") du modèle comparable au coefficient de détermination d'une régression.

D'un point de vue pratique, nous avons utilisé une forme modifiée du critère de Nash:

$$
\frac{\sum (Qc\text{-}Qo)^2}{\sum (Qo\text{-}Qmo)^2}
$$

Cette expression tend vers 0 lorsque Qc tend vers Qo. Elle ne donne pas la proportion de variance expliquée par le modèle, mais le pourcentage de variance résiduelle par rapport à la variance totale.

#### *3.1.1.5.* **Le critère SExpER.**

SExpER : Somme des Exponentielles des Ecarts Relatifs.

Ce critère a une formulation inhabituelle puisqu'il fait intervenir un terme qui le rend très sensible aux modifications sur Qc :

$$
\frac{1}{N}\sum_{i=1}^{N}\left[\frac{|Qc\text{-}Qo|}{Qo}\left(\frac{Qo}{Qmo}\right)\right]
$$

Le terme pondérateur Qo/Qmo est destiné à donner un poids plus important aux fortes valeurs (le débit moyen observé étant généralement très faible, le rapport Qo/Qmo atteint des valeurs importantes en période de crue et faibles durant les étiages).

Cette expression tend vers 1 lorsque Qc tend vers Qo, mais par souci d'homogénéité, c'est l'écart à 1 que nous avons cherché à minimiser.

Ces cinq critères numériques ont été utilisés en calage avec chacun des trois modèles présentés. L'examen des solutions optimales auxquelles nous sommes ainsi arrivés peut être envisagé sous plusieurs aspects. Nous avons, en ce qui nous concerne, privilégié l'utilisation systématique d'un module d'évaluation de la qualité des hydrogrammes ainsi reconstitués. Nous disposons alors de données permettant d'apprécier, globalement ou en fonction du modèle utilisé, les performances de tel ou tel critère.

## **3.1.2. Le module d'évaluation comparative.**

Ce module d'évaluation comparative (SERVAT et DEZETTER, 1991 a et b) est basé sur la comparaison de deux hydrogrammes, l'un observé et l'autre calculé (issu généralement d'un modèle). Le pas de temps choisi pour ces hydrogrammes à comparer est la décade alors que le pas de temps utilisé pour les calculs et le calage des modèles est le pas de temps journalier (LEVIANDIER et MA, 1987).

Les différents éléments retenus pour faire partie de ce module sont au nombre de cinq. Ce sont des critères numériques permettant d'apprécier la proximité de deux hydrogrammes. Ils sont calculés à partir des lames décadaires. Ces éléments sont les suivants:

#### •Coefficient de corrélation lames observées-lames calculées.

Ce coefficient permet de prendre en compte principalement, les décalages dans le temps entre les hydrogrammes observés et calculés et, à un degré moindre, les écarts quantitatifs entre les deux séries.

#### •Ecart entre les coefficients d'autocorrélation d'ordre 2 observés et calculés.

Les écarts sur les coefficients d'autocorrélation d'ordre 1 étant peu significatifs, nous avons choisi d'utiliser les écarts entre les coefficients d'autocorrélation d'ordre 2 comme témoins de la dynamique des hydrogrammes, en particulier en décrue. Le coefficient d'autocorrélation d'ordre 2 sur les lames décadaires est en effet un bon indicateur de l'allure de l'hydrogramme. Une forte différence entre ces coefficients, calculés sur les lames observées et calculées, indique donc une grande différence de forme des hydrogrammes.

#### • Deux coefficients d'appréciation du Bilan volumique.

$$
Bilan1 = \left| \sum_{i=1}^{n} (Lo-Lc) \right|
$$

$$
Bilan2 = \sum_{i=1}^{n} |(Lo-Lc)|
$$

où Lo: Lame écoulée observée (mm). Le : Lame écoulée calculée (mm). n : nombre de lames observées.

Bilan 1 et 2 tendent vers 0 lorsque Le tend vers Lo.

Le seul Bilan1 ne peut suffire car des compensations numériques peuvent intervenir qui donneront une faible valeur à ce coefficient sans que, pour autant, l'hydrogramme calculé soit de bonne qualité.

Le seul Bilan2 ne peut suffire non plus dans la mesure où l'on peut accepter, malgré tout, de légères oscillations de part et d'autre de la courbe observée. Celles-ci conféreraient donc une valeur élevée à Bilan2 alors que l'allure générale de l'hydrogramme observé et le volume de la crue seraient bien restitués.

Ces deux critères sont donc complémentaires.

#### • L'indice de Reconstitution du Volume des Crues (IRVC).

Les objectifs fixés au départ concernent principalement la détermination des apports. Dans notre approche, nous avons donc privilégié les crues par rapport aux étiages.

Pour la région concernée ici, nous avons défini comme lame de crue, la lame écoulée entre les décades 19 et 30 incluses (c'est à dire du 1er Juillet au 31 Octobre).

Le tableau 3.1.1 donne pour les 91 stations-années retenues les valeurs moyennes, l'écart type, le minimum et le maximum de la lame écoulée annuelle, de la lame écoulée entre les décades 19 et 30 et du pourcentage correspondant écoulé entre ces décades.

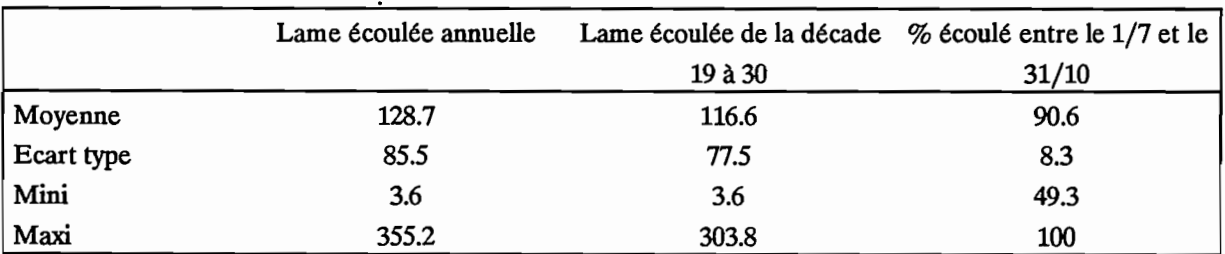

Tableau 3.1.1 DéfInition de la lame de crue.

Le tableau 3.1.1 montre que le volume qui s'écoule entre les décades 19 et 30 incluses représente en moyenne 91 % du volume annuel.

A partir de cette défmition de la lame de crue, on défmit un Indice de Reconstitution du Volume des Crues, IRVC.

Cet indice est défmi sur l'ensemble de la période considérée. Pour chaque année, on évalue l'écart en % entre la crue calculée et la crue observée. Pour chacune des années de la période considérée, la valeur absolue de cet écart est pondérée par un coefficient traduisant l'importance, en terme de volume, de la crue. annuelle par rapport au volume de crue écoulé sur toute la période.

L'IRVC est la somme de ces écart pondérés.

Pour une série de n années, on aura:

$$
IRVC = \sum_{i=1}^{n} \left[ \frac{Crue \text{ année} i}{\sum_{i=1}^{n} Crue \text{ année} i} 100 \left| \frac{Crue \text{ année} i Calc}{Crue \text{ année} i Obs} - 1 \right| \right]
$$

C'est-à-dire

$$
IRVC = \sum_{i=1}^{n} (Coefficient de pondération i |Ecart Observe-Calculé année i en %)
$$

IRVC tend vers 0 lorsque le volume des crues calculées tend vers le volume des crues observées.

A titre indicatif, une erreur systématique de 10 % sur les lames calculées d'une série donnée correspond à un IRVC de 10.

On dispose donc d'un module d'évaluation de l'adéquation des hydrogrammes décadaires composé de cinq critères numériques qui sont:

- · Coefficient de corrélation.
- · Différence d'autocorrélation d'ordre 2.
- · Bilan1.
- · Bilan2.
- · Indice de Reconstitution du Volume des Crues (IRVC).

Ce module sera utilisé de manière systématique car il utilise des critères numériques représentatifs de caractéristiques hydrologiques.

## 3.1.3. Méthodologie et résultats

## 3.1.3.1. Méthodologie.

La méthode employée (SERVAT et DEZETTER, 1991 a et b) pour choisir un critère numérique de calage est proche de celle employée par Diskin et Simon (1977). Elle diffère cependant par l'introduction des critères numériques du module d'évaluation comparative comme indicateurs de la qualité du calage au lieu de la simple utilisation des critères de calage eux mêmes.

Cinq séries ont été retenues pour cette étude, il s'agit de :

- . la Bagoé à Kouto 1973-1976
- .la Bagoé à Kouto 1981-1985
- .la Bagoé à Guingérini 1981-1983
- .le Bou à Boron 1981-1985
- .le Lafigue à Rte de Badikaha 1981-1984

La démarche a donc été la suivante:

a) Calage des trois modèles à l'aide des cinq critères de calage pour les cinq séries retenues (soit 75 calages au total).

b) Calcul pour chacun des 75 hydrogrammes calés des valeurs des critères numériques du module d'évaluation comparative.

c) Pour une série et un modèle donné:

· pour chaque terme du module d'évaluation (IRVC, Bilan, ...), on établit un classement des performances des critères auxquels on attribue un rang (rang 1 pour le meilleur, rang 5 pour le plus mauvais).

· pour chaque critère, on somme les différents rangs obtenus, et l'on obtient ainsi une "note" comprise entre 5 et 25 (5 dans le meilleur des cas, 25 dans le pire).

Avec cette démarche, on obtient ainsi, pour chaque critère, une série de 15 notes relatives aux cinq séries et trois modèles utilisés. La comparaison de ces notes pour chaque critère et surtout la comparaison du classement du critère dans chaque cas (une série et un modèle donné) permettra de départager les critères.

## 3.1.3.2. Résultats.

S'agissant des résultats obtenus, on peut distinguer tout d'abord les résultats "bruts" issus des calages. Il s'agira essentiellement d'examiner les résultats des modèles sur chaque série et avec chaque critère. Dans un deuxième temps, l'examen des valeurs issues du module d'évaluation comparative permettra de classer les critères et de faire un choix.

## 3.1.3.2.1. Calages

Les calages effectués concernent les cinq séries de débits journaliers énoncées au paragraphe précédent.

Les trois modèles retenus (CREC, GR3, MODGLO) ont donc été calé sur ces cinq périodes et à l'aide des cinq critères retenus. Nous avons procédé à des calages automatiques utilisant en séquence la méthode de Rosenbrock (ROSENBROCK, 1960) puis la méthode de Nelder et Mead (NELDER ET MEAD, 1964). Nous reviendrons plus en détails sur ces méthodes dans le chapitre 3.2.1.1 qui présente l'ensemble des calages annuels effectués avec le critère numérique choisi à l'issue de cette étude.

Le tableau 3.1.2 présente les valeurs des critères obtenus par calage automatique des modèles pour l'ensemble des séries utilisées.

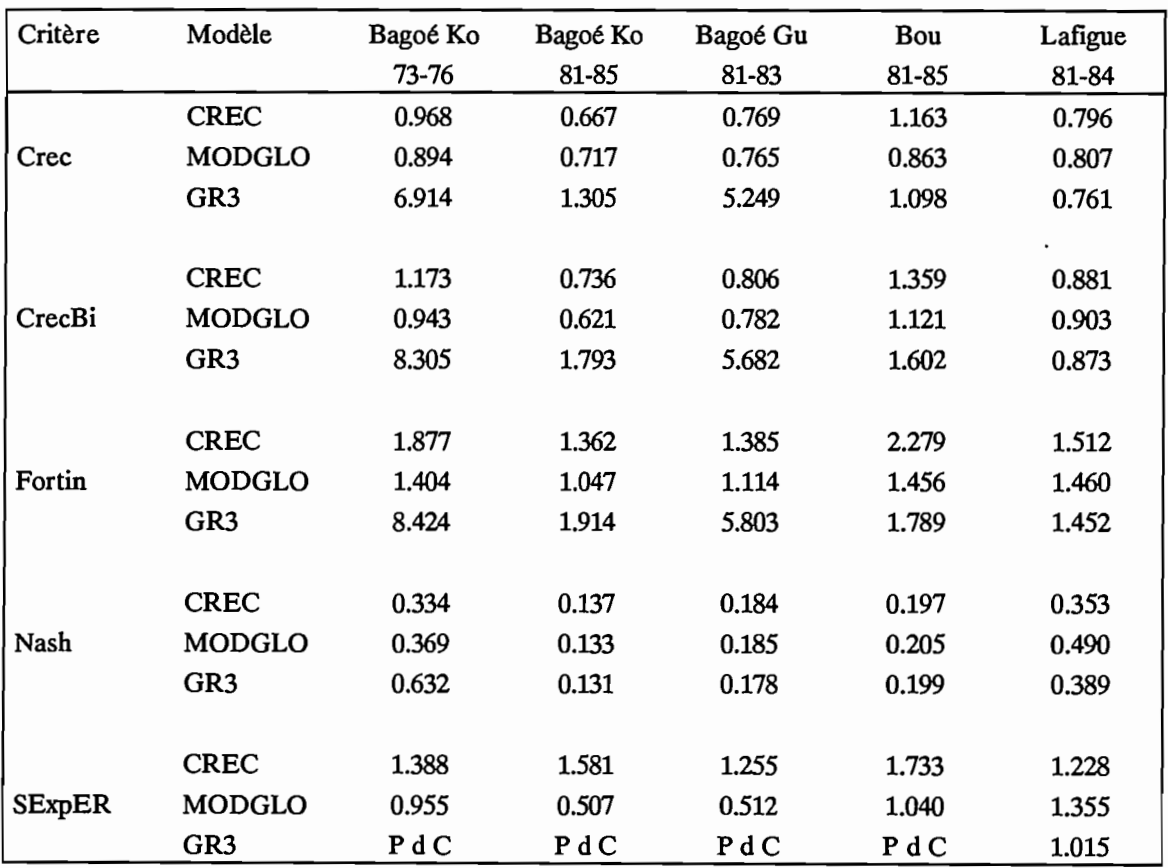

P d C : Pas de Convergence

Tableau 3.1.2: Valeurs des critères de calage.

L'observation du tableau 3.1.2 amène plusieurs remarques:

· tous les critères utilisés tendent vers 0 lorsque le débit calculé tend vers le débit observé. Or, en règle générale, les valeurs obtenues en fin de calage en sont relativement éloignées, signe d'une concordance moyenne entre les séries observées et calculées.

· une interprétation simple des valeurs des critères est difficile. Seul le critère de Nash peut être directement relié à une grandeur statistique: le pourcentage de variance résiduelle par rapport à la variance totale observée. Celle-ci varie, selon les cas, entre 13 % et 63 %. Les autres critères n'ont pas de signification directe simple. On peut par contre, pour un même critère, comparer les valeurs entre elles et définir que tel calage est meilleur, au sens du critère utilisé, que tel autre.

· l'association du modèle GR3 et du critère SExpER semble ne pas fonctionner correctement puisque dans quatre cas sur cinq la valeur du critère reste très élevée (noté PdC : pas de convergence).

Le seul examen des valeurs prises par les fonctions critères à l'issue des calages ne peut suffire à juger de la qualité des hydrogrammes calculés. Mis à part le critère de Nash, il est difficile d'apprécier qualitativement les résultats. Les critères sont, en effet, une aide au calage dans la mesure où ils constituent un objectif à atteindre. Leurs formulations ne sont cependant pas sans influence sur l'allure et les valeurs des séries calculées. Telle fonction critère aura un poids important sur les étiages, telle autre sur les pointes de crues. Leur convergence sera plus ou moins rapide et précise, leur pertinence pouvant être variable selon l'algorithme (et donc les équations) auquel ils sont associés (exemple: association GR3 + SExpER). En conséquence, si la valeur du critère permet d'éliminer ou de rejeter certaines solutions, il faut déterminer d'autres éléments d'appréciation, permettant de juger de la qualité des hydrogrammes calculés, d'un point de vue hydrologique. Le premier élément qui vienne à l'esprit est l'examen des tracés des séries chronologiques observées et calculées. Les autres éléments d'appréciation ont été regroupés dans le module d'évaluation comparative présenté au chapitre 3.1.2.

Grâce à l'examen systématique de tous les calages à l'aide du programme permettant d'appréhender graphiquement le fonctionnement interne du modèle, on s'aperçoit que la partie écoulement superficiel (Cf. Figure 2.3.1) n'est jamais utilisée. Les paramètres X8, X9 et X10 deviennent ainsi inutiles.

Nous avons tracé les graphiques des séries observées et calculées pour l'ensemble des calages effectués avec chaque critère. Nous ne présenterons pas ici l'ensemble des graphiques ce qui serait fastidieux et ce qui, dans certains cas, n'apporterait rien.

A titre d'exemple, on trouvera les fIgures 3.1.1, 3.1.2 et 3.1.3 concernant les tracés décadaires chronologiques des séries observées et calculées pour 3 cas qui sont les suivants:

- · fIgure 3.1.1: la Bagoé à Kouto, 1981-1985, modèle MODGLO, critère CRECBi.
- · fIgure 3.1.2: la Bagoé à Guingérini 1981-1983, modèle CREC, critère de Nash.
- · fIgure 3.1.3: Le Bou à Boron 1981-1985, modèle GR3, critère CREe.

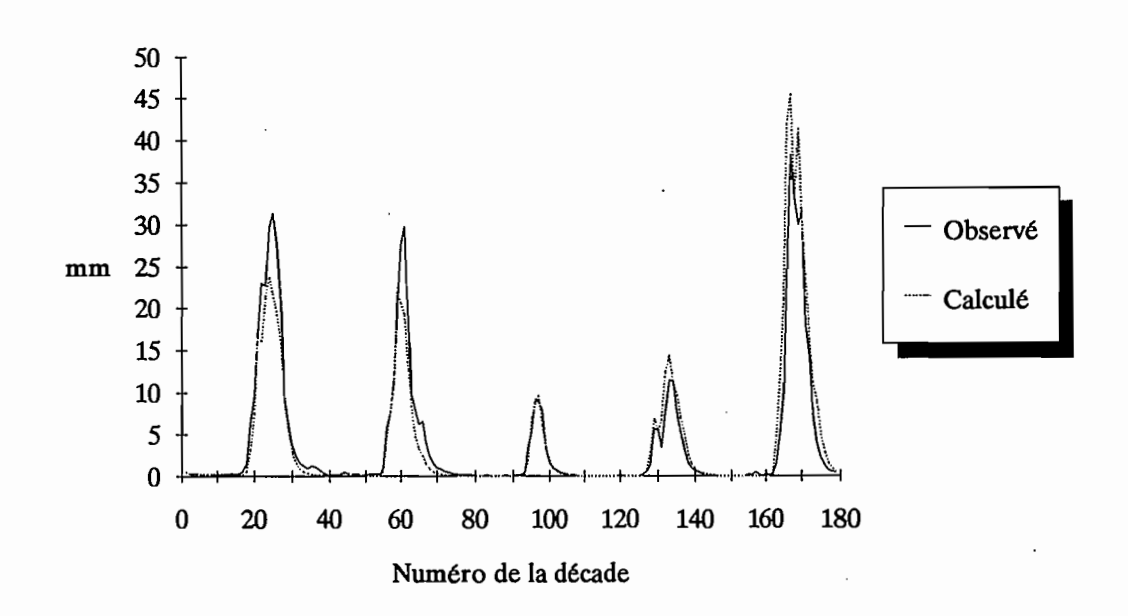

Figure 3.1.1: la Bagoé à Kouto, 1981-1985, modèle MODGLO, critère CRECBi

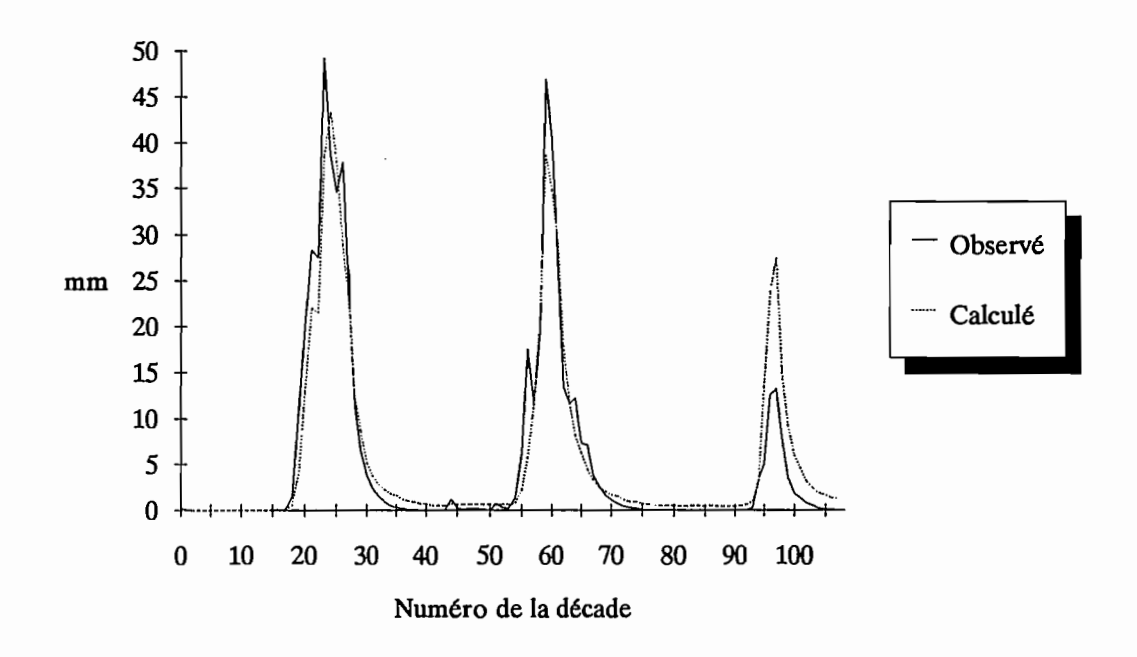

Figure 3.1.2: la Bagoé à Guingérini 1981-1983, modèle CREC, critère de Nash

120

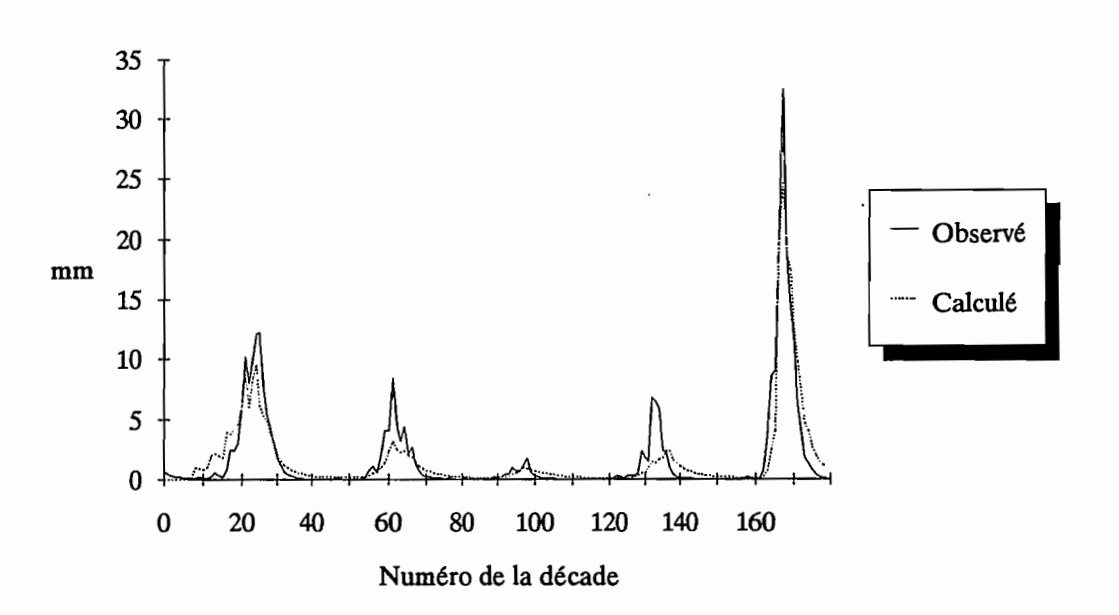

Figure 3.1.3: Le Bou à Boron 1981-1985, modèle GR3, critère CREC

Au vu de ces tracés, on aperçoit mieux la très forte particularité de l'année 1983 et, à un degré moindre, de l'année 1984. On mesure aisément le biais important introduit dans le calage à ce niveau.

Quel que soit le modèle utilisé, l'examen de tous les tracés des séries observées et calculées dégage certains enseignements relatifs aux comportements des fonctions critères:

· Le critère CREC se révèle un peu "réducteur" dans la mesure où l'hydrogramme calculé a un volume qui est souvent inférieur à l'observé. Il respecte, par contre assez bien la dynamique des hydrogrammes.

· La prise en compte du terme de bilan sous forme purement additive dans CRECBi lui accorde certainement une influence excessive. Cela se traduit en terme de bilan (et donc de volume de crue) qui se répercute sur une seule année (1983 en général, voir figure 3.1.2).

· Le critère de Fortin a un comportement similaire au critère CREC; en ce sens qu'il est généralement assez "réducteur".

· Le critère de Nash se révèle très performant en matière de dynamique d'hydrogrammes et de pointes de crues. Son comportement est, par contre, plus mauvais lorsque l'on s'intéresse aux étiages.

· Le critère SExpER a un comportement assez comparable à ceux des critères Crec et Fortin.

En conclusion, le simple examen des résultats de calages et en particulier l'observation des tracés décadaires permet de dégager certaines tendances relatives à chaque critère. L'utilisation du module d'évaluation comparative associée à la méthodologie, basée sur celle de Diskin et Simon (1977), présentée au chapitre 3.1.3.1, va permettre maintenant de quantifier ces tendances pour départager les critères.

#### *3.1.3.2.2. Evaluation comparative et classement des critères.*

On procède conformément à la méthodologie présentée au chapitre 3.1.3.1. Pour une période et un modèle donné, on obtient donc cinq séries de lames calculées, chacune issue du calage effectué à l'aide d'un

des cinq critères étudiés. On utilise alors le module d'évaluation comparative qui inclut cinq critères numériques d'évaluation.

On trouvera ici, à titre d'exemple, trois doubles tableaux présentant les valeurs des termes du module d'évaluation ainsi que les rangs de chaque critère relatifs à chaque terme du module d'évaluation. Ces trois doubles tableaux concernent:

- · Tableau 3.1.3: La Bagoé à Kouto 1981-1985. Modèle CREC.
- · Tableau 3.1.4: La Bagoé à Guingérini 1981-1983. Modèle MODGLO.
- · Tableau 3.1.5: Le Bou à Boron 1981-1985. Modèle GR3.

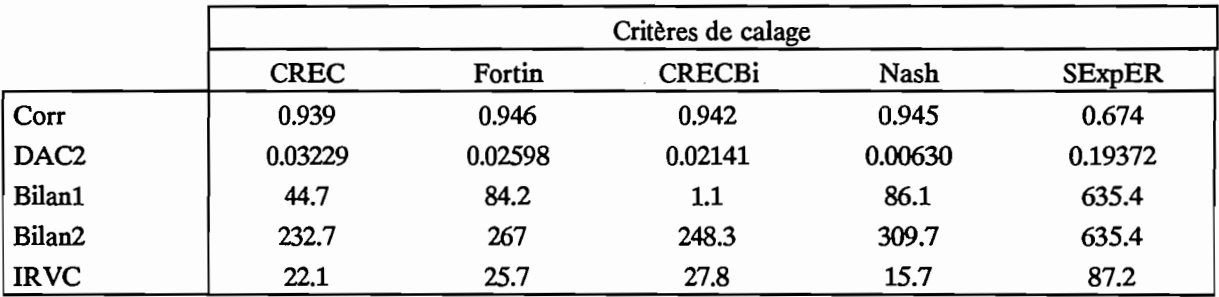

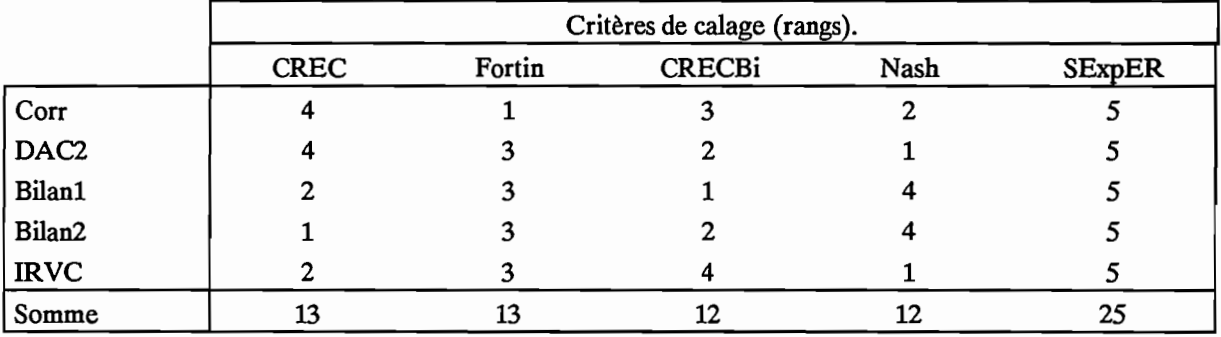

Tableau 3.1.3: La Bagoé à Kouto 1981-1985. Modèle CREC.

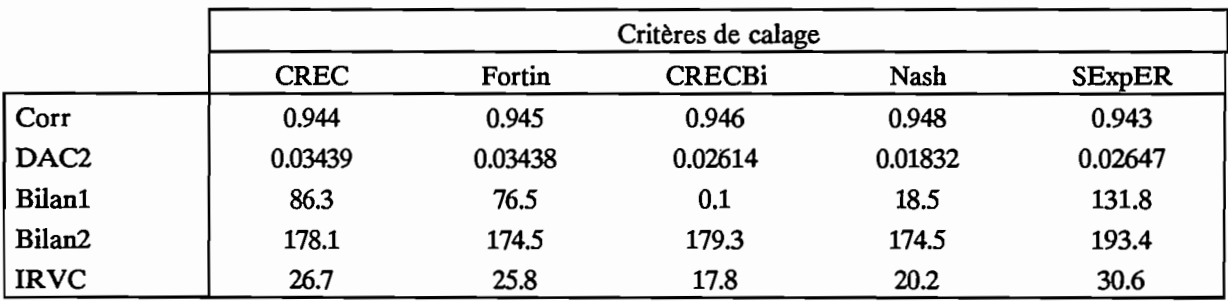

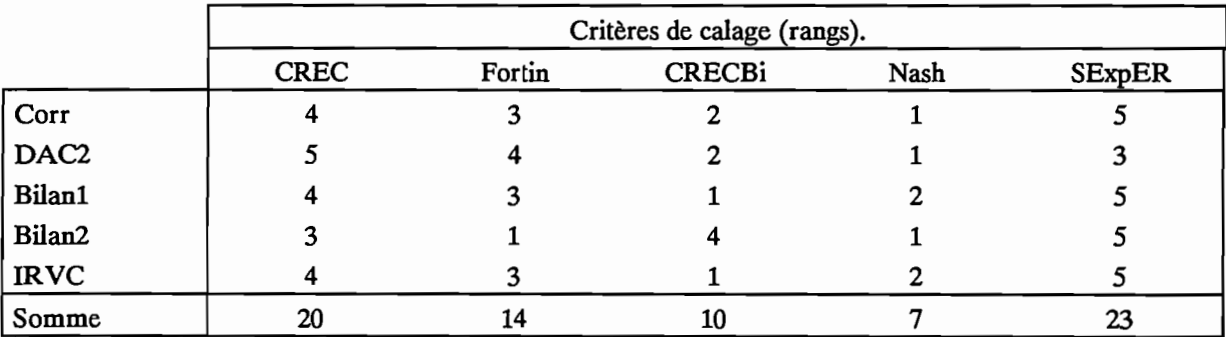

Tableau 3.1.4: La Bagoé à Guingérini 1981-1983. Modèle MODGLO.

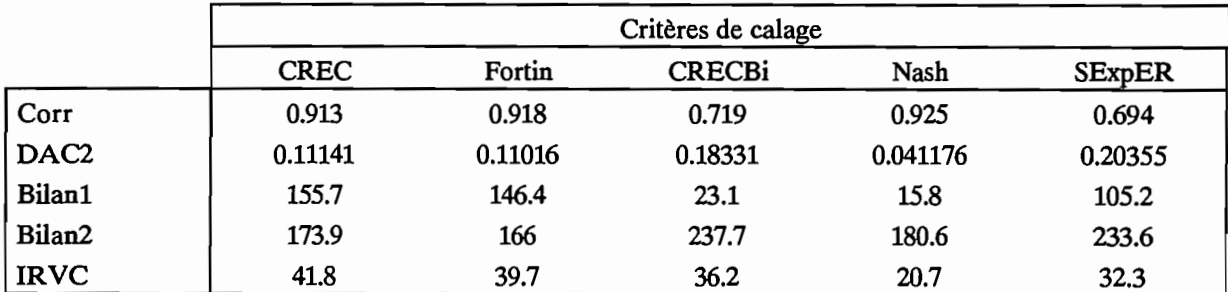

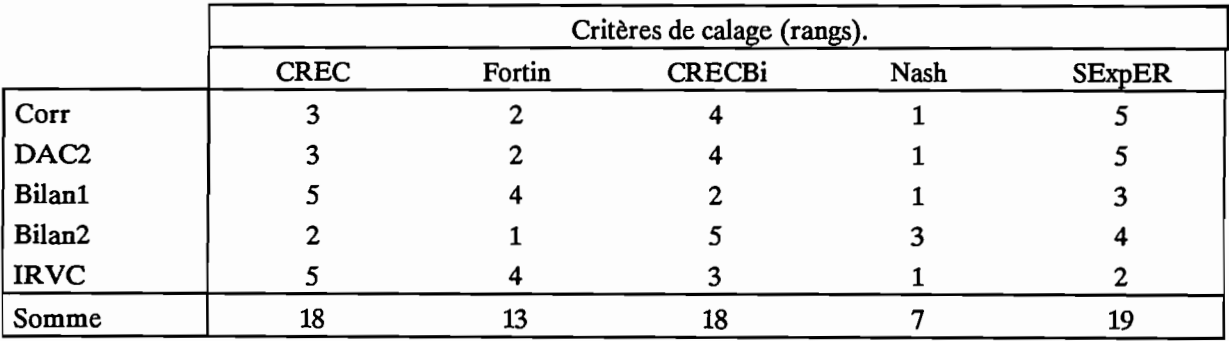

Tableau 3.1.5 : Le Bou à Boron 1981-1985. Modèle GR3.

On obtient ainsi, pour les cinq périodes étudiées et les trois modèles retenus, 15 doubles tableaux du type des tableaux 3.1.3, 3.1.4 et 3.1.5. A ces 15 tableaux correspondent 15 notes attribuées à chaque critère de calage. Le tableau 3.1.6 présente les fréquences absolues des classements des critères.

 $\overline{a}$ 

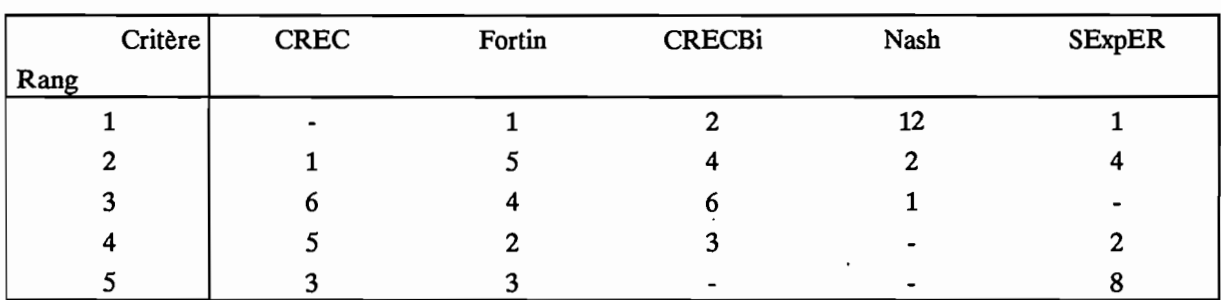

Les ex-aequo n'ont pas été départagés, ce qui explique que le total, par ligne, ne soit pas toujours égal à 15.

#### Tableau 3.1.6

Le critère de Nash semble s'imposer nettement au vu du tableau 3.1.6. Il est, en effet, classé 12 fois 1er sur 15 et il est au pire classé 3ème. Derrière lui, les critères CRECBi et Fortin, respectivement 12 et 10 fois dans les trois premiers semblent avoir les meilleurs comportements.

Une étude plus détaillée peut être menée en examinant le comportement des critères relativement à chaque élément du module d'évaluation.

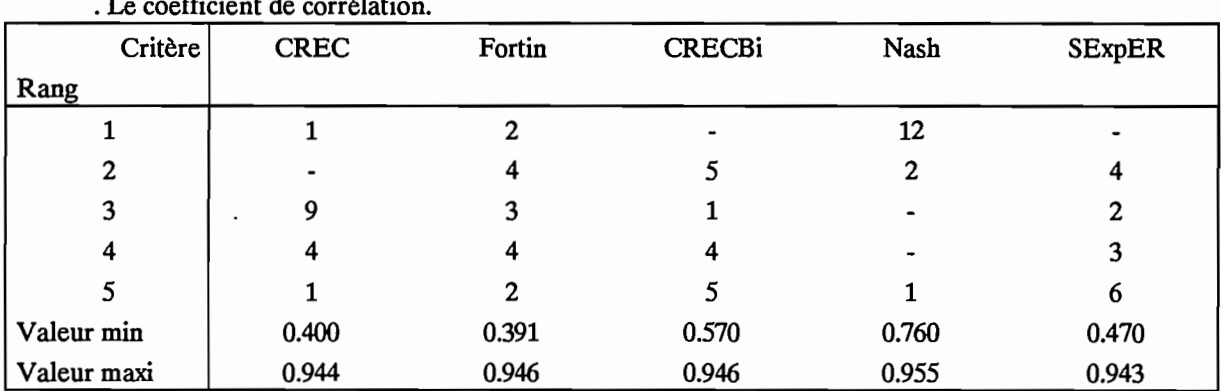

. Le coefficient de corrélation.

Tableau 3.1.7: Fréquences absolues des classements des critères pour le coefficient de corrélation.

Le critère Nash semble très supérieur aux autres en matière de corrélation entre lames observées et calculées. Il apparait 12 fois sur 15 en première position et il présente l'intervalle de valeurs le plus réduit (0.760-0.955). Les autres critères ont des performances qui sont tout à fait comparables entre elles, mais qui sont nettement inférieures au critère de Nash.

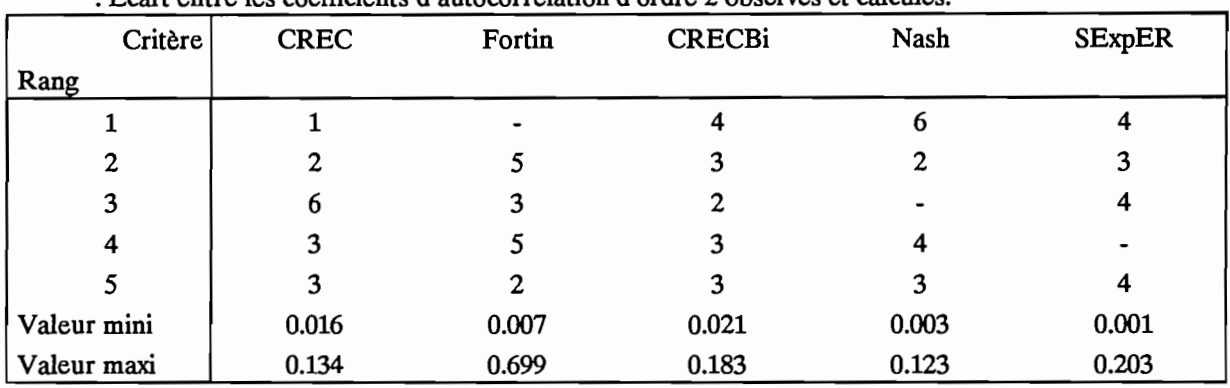

Ecart entre les coefficients d'autocorrélation d'ordre 2 observés et calculés.

Tableau 3.1.8 : Fréquences absolues des classements des critères pour les écarts sur les coefficients d'autocorrélation.

Les critères CREC et Fortin semblent assez peu performants en matière d'autocorrélation. Il est, par contre, assez difficile de séparer les trois autres. On notera simplement que le critère de Nash présente l'intervalle de variation le plus réduit. Les performances de ces trois critères sont assez bonnes en ce qui concerne la prise en compte de la dynamique des hydrogrammes.

. Bilan1 et Bilan2.

$$
Bilan1 = \left| \sum_{i=1}^{n} (Lo-Lc) \right|
$$

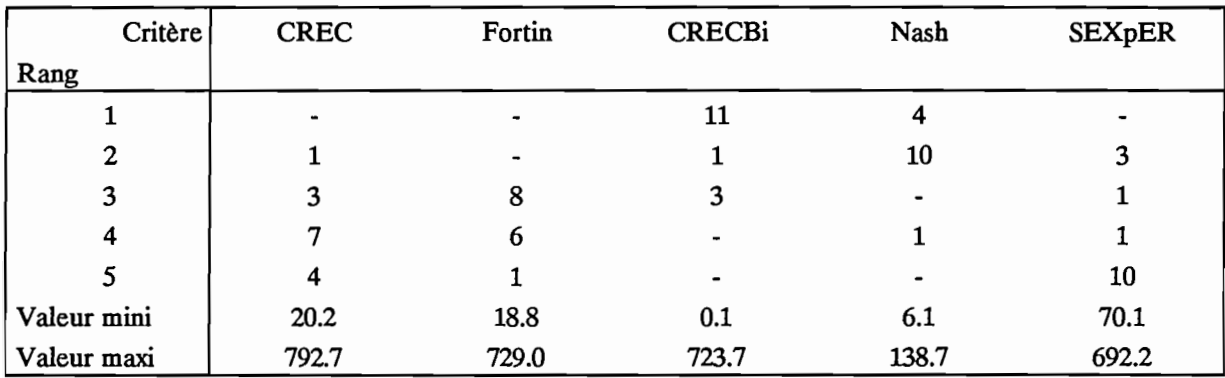

Tableau 3.1.9 : Fréquences absolues des classements des critères pour Bilan1

CRECBi et Nash apparaissent très nettement comme les deux critères respectant le mieux le volume écoulé, en admettant, au besoin, des compensations d'un pas de temps sur l'autre. Une fois encore, c'est Nash, qui s'il n'atteint pas, ponctuellement, le niveau de précision de CRECBi, présente le plus petit intervalle de variation.

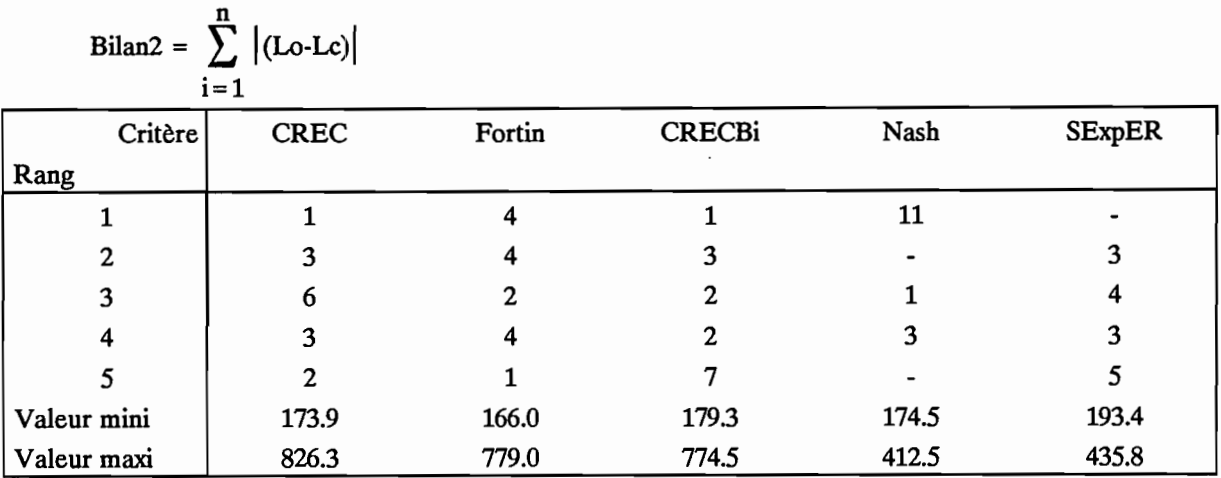

Tableau 3.1.10 : Fréquences absolues des classements des critères pour Bilan2.

Une fois encore, le critère de Nash s'impose nettement. C'est celui grâce auquel le tracé calculé suit le mieux le tracé observé. C'est, en effet, avec ce critère que, 11 fois sur 15, la somme des écarts absolus entre valeurs observées et calculées est la plus faible. L'association avec Bilan1 indique également qu'il y a moins de compensations numériques que pour les autres critères. La qualité du calage obtenu avec le critère de Nash est donc meilleure que celle des autres critères numériques utilisés.

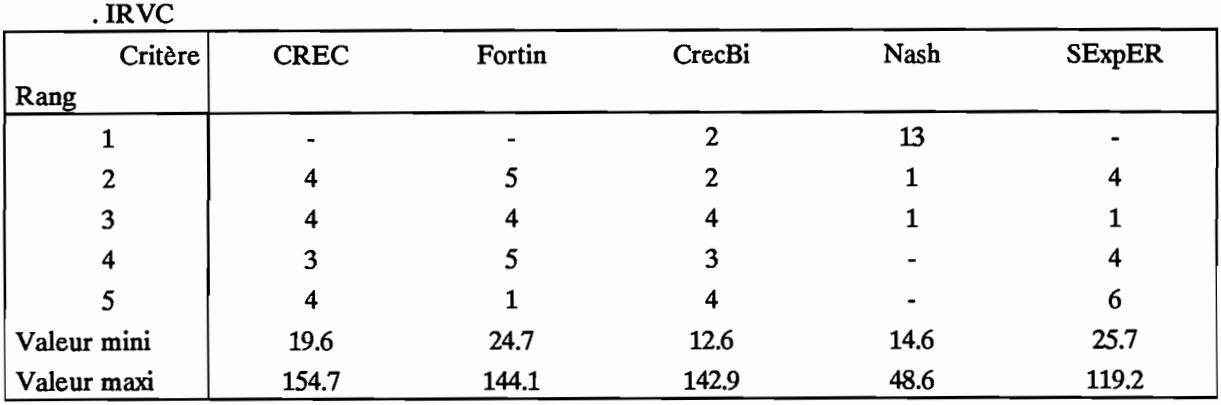

Tableau 3.1.11 :Fréquences absolues des classements des critères pour l'IRVC.

Au regard de l'Indice de Reconstitution du Volume de Crue, le critère de Nash fait état d'une certaine supériorité. Il n'atteint jamais de valeurs très élevées et devance très nettement les autres critères. Le calage à l'aide de cette fonction semble donc permettre une meilleure prise en compte de la lame de crue.

## **3.1.4. Conclusions.**

Au terme de cette étude détaillée de cinq critères numériques de calage, le critère de Nash apparait comme étant le plus performant au regard des objectifs fIXés au départ.

En effet, la prise en compte de ces objectifs au niveau du module d'évaluation comparative, a conduit à retenir cinq critères numériques d'évaluation qui ont servi à classer les critères de calages étudiés.

Cette étude, menée sur cinq périodes distinctes et à l'aide de trois modèles globaux, permet de donner l'avantage au critère de Nash. En effet, l'utilisation d'une méthodologie calquée sur celle de Diskin et Simon, mais utilisant comme éléments de classements des critères d'appréciation de la qualité de l'hydrogramme calculé plutôt que les critères de calages eux-mêmes, autorise le choix du critère de Nash en tant que meilleur critère de calage.

En conséquence, dans la suite de ce document, l'ensemble des calages automatiques effectués utiliseront le critère de Nash comme critère de calage.

# **3.2. Calage des modèles.**

Le critère numérique de calage ayant été sélectionné (critère de Nash), nous avons procédé au calage des trois modèles retenus (CREC, GR3, et MODGLO) sur l'ensemble des stations années disponibles.

Nous détaillerons donc, dans un premier point, la méthodologie de calage employée. Elle est commune aux trois modèles et utilise les méthodes d'optimisation non linéaire de Rosenbrock et Nelder et Mead associées. Les trois points suivants présentent les calages effectués pour chaque modèle retenu: CREC, GR3 et MODGLO.

## 3.2.1. Méthodologie de calage.

Afin de détailler cette méthodologie de calage, nous présenterons, tout d'abord, les méthodes d'optimisation non linéaire utilisées puis leur application pour le calage des trois modèles retenus.

## 3.2.1.1. Les méthodes d'optimisation.

Les puissants moyens de calculs offerts par le développement de l'informatique sont à la base de l'intérêt suscité par les méthodes de programmation mathématique. Parmi celles-ci, les techniques d'optimisation, développées dans le cadre de la programmation non linéaire, occupent une place importante.

Le plus souvent, pour un problème donné, il n'existe pas de solution simple ou triviale, pas d'équation explicite permettant de résoudre rapidement ce problème. Dans ces conditions, procéder à une optimisation revient à choisir la meilleure (ou la moins mauvaise) des solutions potentielles. Pour parvenir à ce choix, on utilise des techniques d'optimisation associées, le plus souvent, à un critère numérique (dans notre cas, le critère de Nash a été retenu). Ces techniques d'optimisation permettent, par un processus du type "essaierreur", de se diriger vers la solution considérée comme optimale (au sens du critère utilisé). On peut noter, à ce niveau, l'importance du choix du critère.

Nous présenterons ici deux méthodes d'optimisation non linéaire très couramment utilisées et dont l'emploi sur micro-ordinateur ne présente aucune difficulté. Il s'agit des algorithmes développés par Rosenbrock (1960) et Nelder et Mead (1964).

Ces deux méthodes, ne nécessitent pas le calcul des dérivées de la fonction à optimiser. Dans ce cas, on parle de méthode de recherche directe, conduisant à la solution par les seules évaluations successives de la fonction critère.

En général, les méthodes basées sur le calcul des dérivées convergent plus rapidement vers la solution que les méthodes de recherche directe lorsqu'il s'agit de résoudre un problème d'optimisation non linéaire. On se heurte cependant à deux difficultés principales lorsque l'on est amené à les utiliser:

. Dès que le nombre de variables considérées est un tant soit peu important, il devient extrêmement difficile d'écrire les dérivées du premier ou du deuxième ordre sous une forme analytique. Le recours éventuel à des schémas aux différences finies introduit généralement une erreur numérique qui ne plaide pas en faveur de telles substitutions, notamment au voisinage de l'extremum.

. Les techniques d'optimisation basées sur l'évaluation des dérivées premières et éventuellement secondes nécessitent de la part de l'utilisateur, un travail préparatoire beaucoup plus important que dans le cas des méthodes de recherche directe.

Du fait de ces difficultés, de nombreux algorithmes d'optimisation par recherche directe ont été élaborés qui, bien que plus lents dans le cas de problèmes simples, peuvent se révéler très satisfaisants, en pratique, pour l'utilisateur.

Nous ne présenterons pas ici le détail des opérations effectuées pour chaque algorithme qui a déjà fait l'objet de nombreuses publications (Rosenbrock (1960), Nelder et Mead (1964), Guilbot (1971), Himmelblau (1972), Servat et Dezetter (1988». Nous rappellerons simplement le principe de chacune des deux méthodes d'optimisation.

Pour une fonction à n variables, dont on cherche le minimum, on se place dans un espace à n dimensions. Dans notre cas, les n variables sont les paramètres du modèle pluie-débit et la fonction à minimiser est la fonction critère (critère de Nash ici). Notons que cette fonction critère est bien non linéaire et que le calcul de la dérivée première de cette fonction par rapport à un des paramètre du modèle (considéré comme variable de la fonction) n'est pas simple et n'autorise pas l'utilisation d'une méthode d'optimisation basée sur le calcul des dérivées. En effet, chaque valeur de débit calculé dépend d'un certain nombre d'équations de production et de transfert propres au modèle et la fonction critère est la combinaison non linéaire de i= 1 à n (nombre de valeurs de débit observé) de ces débits calculés.

Si par exemple, nous prenons le cas d'une fonction critère pour un modèle à deux paramètres. On se place dans un espace à deux dimensions, un plan donc. Dans ce plan, on peut tracer les courbes d'isovaleurs de la fonction critère. On obtient ainsi une surface "topographique" représentant le critère utilisé. Le but des méthodes d'optimisation est de se déplacer sur cette surface topographique pour atteindre le plus rapidement possible le point le plus bas (celui ou la valeur de la fonction critère est la moins forte).

En essayant d'imaginer cette surface, on peut facilement admettre que dans certains cas on aboutira dans des cuvettes (des minima locaux) desquelles il faut sortir pour atteindre le vrai minimum. On peut ainsi concevoir qu'il existe, en pratique, de nombreux pièges rendant tortueux le cheminement de l'algorithme de recherche.

Cet exemple concerne un modèle à deux paramètres ce qui est peu fréquent. En essayant de transposer cet exemple dans un espace à cinq, dix voire quinze dimensions, on se rend bien compte de la

complexité du problème. Les méthodes d'optimisation employées doivent donc être capables de déjouer tous les pièges rencontrés afm d'atteindre le plus rapidement possible l'optimum.

Nous allons tout d'abord examiner les principes de la méthode proposée par Nelder et Mead (1964). Cette méthode s'est révélée particulièrement efficace et simple à programmer.

La méthode proposée est basée sur un algorithme antérieur, la méthode du simplex de Spendley, Hext, et Himsworth (1962). Un simplex est un polyèdre régulier dans l'espace à n dimensions E<sup>n</sup>. Par exemple, dans un espace à deux dimensions, un simplex régulier est un triangle équilatéral; dans un espace à trois dimensions un simplex est un tétraèdre régulier; etc...

Dans le cas de la recherche du minimum d'une fonction critère f(x), on peut sélectionner des jeux de valeurs de x en des points de En situés aux sommets du simplex. A partir de la géométrie analytique, on peut montrer que les coordonnées des sommets d'un simplex régulier composent une matrice D, dans laquelle les colonnes représentent les composantes des sommets (numérotés de 1 à  $n+1$ ), et les lignes les coordonnées (de i=1 à n).

$$
D = \begin{bmatrix} 0 & d_1 & d_2 & \dots & d_2 \\ 0 & d_2 & d_1 & \dots & d_2 \\ 0 & d_2 & d_2 & \dots & d_2 \\ \dots & \dots & \dots & \dots & \dots \\ 0 & d_2 & d_2 & \dots & d_1 \end{bmatrix} \text{matrice } n * (n+1)
$$

avec:

$$
d_1 = \frac{t}{n\sqrt{2}} [\sqrt{n+1} + n - 1]
$$
  

$$
d_2 = \frac{t}{n\sqrt{2}} [\sqrt{n+1} - 1]
$$

t : distance entre deux sommets

Par exemple, dans le cas où  $n=2$  et  $t=1$ , le triangle a les coordonnées suivantes:

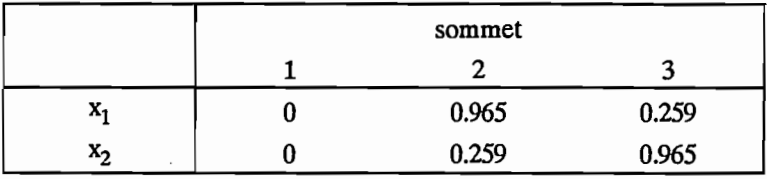

La fonction critère peut être évaluée en chacun des sommets du simplex. On peut alors faire une projection du point présentant la valeur la plus élevée passant par le barycentre des autres sommets. Ce point est alors supprimé, et un nouveau simplex, obtenu par "réflexion", peut être constitué à partir des anciens points restants et du nouveau point projeté. L'utilisation de cette procédure, à savoir l'élimination systématique du sommet présentant la valeur la plus élevée de la fonction critère, et de quelques règles permettant de réduire la taille du simplex et de l'empêcher de se boucler sur lui même au voisinage de l'extremum, permettent une recherche directe à pas fixe mais à direction variable.

Deuxième partie

La figure 3.2.1 présente les simplex successifs formés dans un espace à 2 dimensions dans le cas d'une fonction critère simple.

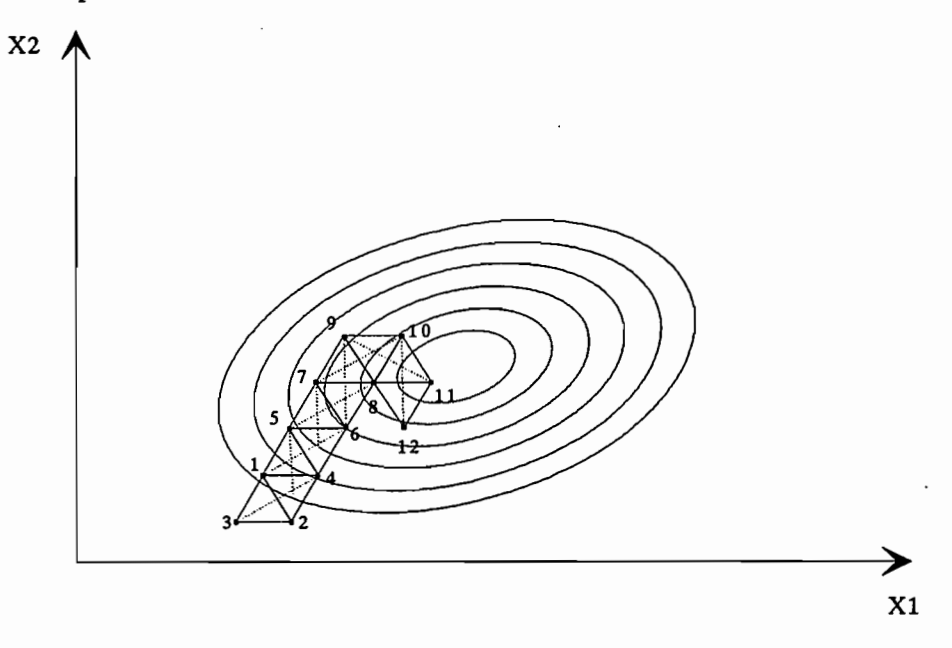

Figure 3.2.1: Séquence de simplex réguliers obtenus en minimisant f (x).

Certaines difficultés pratiques, liées au fait qu'il n'y ait pas d'accélération possible de la recherche, et aux problèmes rencontrés par la méthode pour certaines formes de vallées ou de crêtes présentées par l'hypersurface correspondant à la fonction critère, ont conduit à concevoir différentes améliorations.

Dans le cas de la méthode de Nelder et Mead le simplex peut avoir sa forme modifiée (en vertu de quoi il faudrait, d'ailleurs, ne plus parler de simplex). Si le principe général de la méthode est identique à celui que nous venons de voir, l'idée nouvelle est l'adaptation du simplex au problème local par accroissement ou contraction selon que l'on se rapproche ou non du minimum.

L'objectif est toujours de minimiser une fonction de n variables indépendantes en utilisant les  $(n+1)$ sommets d'un polyèdre d'un espace à n dimensions (E<sup>n</sup>). Chaque sommet peut être défini par un vecteur x correspondant à un jeu de paramètres. Celui qui présente la plus forte valeur de f(x) est projeté selon une direction passant par le barycentre des sommets restants. L'amélioration (la diminution) de la fonction critère est obtenue en remplaçant ainsi successivement le point présentant la valeur la plus élevée de f(x) jusqu'à ce que le minimum soit atteint.

Il existe trois possibilités de modifier la forme du simplex; l'extension, la contraction et la réduction.

L'extension se produit lorsque le nouveau sommet obtenu par réflexion par rapport au barycentre donne une valeur de critère inférieure à celles de tous les autres sommets. Dans ce cas, on recalcule un nouveau sommet en augmentant le pas de projection dans la direction qui a permis d'atteindre ce nouveau minimum.

La contraction se produit lorsque la valeur du critère obtenue pour le nouveau sommet n'est pas la valeur minimale. On calcule un nouveau sommet en diminuant le pas de projection dans la direction concernée.

La réduction, qui consiste en la diminution de la taille du simplex, se produit lorsque la valeur du critère obtenue après contraction est supérieure à toutes les valeurs des critères calculées pour chacun des sommets.

Les modifications que l'on peut ainsi apporter à la taille et à la forme du polyèdre lui permettent de s'adapter à des hypersurfaces complexes aux formes variées.

Examinons maintenant les principes régissant l'algorithme proposé par Rosenbrock (1960). Partant d'un point donné, cette méthode de recherche directe procède par recherches unidimensionnelles successives le long d'un jeu de n directions orthonormées dans l'espace  $E<sup>n</sup>$  des paramètres à optimiser. Au départ du processus d'optimisation, les n directions orthonormées sont habituellement choisies parallèles aux axes des paramètres Xl, X2,....,Xn.

Partant d'un point donné, la recherche débute en introduisant une modification d'un pas  $\Delta x1$  dans la première direction correspondant à l'axe du premier paramètre. Si la valeur de la fonction critère à ce nouveau point est égale ou inférieure à la valeur au point précédent (qui diffère du nouveau par sa seule coordonnée sur le premier axe), on a affaire à un succès et ce nouveau point remplace le précédent. Le pas Ax1 est alors multiplié par un facteur α positif et on passe à la direction n°2. Si la valeur du critère n'est pas inférieure ou égale à celle au point précédent, on a affaire à un échec, le premier point n'est pas remplacé et le pas de recherche  $\Delta x1$  est multiplié par un facteur  $\beta$  négatif. On passe ensuite à la direction n°2 avec son pas  $\Delta x$ . De manière générale, Rosenbrock recommande l'utilisation de  $\alpha$  = 3 et  $\beta$  = -0.5. Cela signifie que lorsque l'on se déplace dans la bonne direction sur un axe, le pas de recherche est multiplié par 3 dans la même direction  $(\alpha > 0)$ et lorsque l'on se déplace dans la mauvaise direction (échec) le pas de recherche est divisé par deux dans la direction opposée ( $\beta$  <0).

Après que chacune des n directions ait été modifiée et que chaque pas  $\Delta x$ i ait été multiplié par  $\alpha$  ou  $\beta$ , la première direction est à nouveau modifiée. On continue ce processus jusqu'à ce que l'on ait enregistré un succès suivi d'un échec dans chacune des n directions. Une fois cette condition satisfaite, la première étape est terminée et on peut alors changer de système d'axes.

Le point "d'arrivée", celui où la valeur du critère est la plus faible depuis le début du processus, sert à définir le premier axe du nouveau système d'axe. En effet, on choisit, comme premier axe, un axe parallèle à la direction représentée par les deux points : point de "départ", point "d'arrivée". Les autres axes sont orthonormés entre eux et par rapport à ce premier axe. Le point d'arrivée de la première étape est alors le point de départ de la nouvelle étape. On répète le processus décrit pour la première étape jusqu'à ce qu'on enregistre à nouveau un succès suivi d'un échec sur chaque axe.

L'arrêt de la méthode peut être envisagé au-delà d'un nombre donné d'étapes de recherche (d'itérations) ou lorsque les variations de la fonction critère restent inférieures à une valeur donnée.

C'est une version modifiée de cette méthode que nous avons utilisée. La "modification est la suivante (Servat et Dezetter, 1988): lorsque le nombre d'échecs successifs enregistrés est trop important (fixé arbitrairement ici à 5\*(nombre de paramètres)) on se replace alors au début de l'algorithme. Cela a pour conséquence de reprendre un système d'axes qui corresponde à celui des paramètres mais cela permet aussi de retrouver les pas de recherche Ax initiaux. Une succession d'échecs entraîne en effet une forte réduction du pas de recherche qui gène les possibilités de progression de la méthode.

On dispose ainsi de deux méthodes d'optimisation non linéaire procédant par recherche directe. Ces deux méthodes sont bien adaptées au cas particulier de l'optimisation des paramètres des modèles pluie débit, elles ont d'ailleurs été couramment utilisées dans ce domaine. Nous pouvons maintenant aborder l'application pratique de ces méthodes dans le cadre de notre étude.

#### 3.2.1.2. **Application pratique**

Dans le cas étudié ici, nous disposons de 20 bassins versants regroupant 91 stations-années. Après de nombreux essais de calages pour des périodes de deux à cinq années consécutives, les résultats obtenus étant de qualité médiocre, nous avons procédé à des calages annuels, soit 91 calages au total. Ce faisant, cela revient à considérer les années successives comme indépendantes les unes des autres. C'est souvent le cas dans la zone Nord-Ouest de la Côte d'Ivoire car les bassins étudiés présentent très souvent des étiages secs et prolongés.

Une des particularités de l'optimisation des paramètres des modèles pluie-débit tient à leur domaine de défInition. En effet, certains paramètres ne peuvent être négatifs, d'autres doivent absolument être compris entre 0 et 1, etc .. Sous peine d'aboutir à des aberrations (non respect du bilan par exemple, le modèle pourrait générer de l'écoulement si un coefficient de vidange d'un réservoir était supérieur à 1), on doit absolument respecter ces contraintes. On parle alors d'optimisation sous contraintes, ce qui revient, dans notre cas, à interdire l'accès à certaines zones de l'espace à n dimensions des paramètres.

La prise en compte de ces contraintes se fait par la défmition, au départ du processus, d'un intervalle de variation pour chaque paramètre. Lorsque la méthode d'optimisation, au cours de son cheminement sur l'hypersurface, donne à l'un des paramètres une valeur "hors limite" (en dehors de l'intervalle de variation) on considère que l'on a affaire à un échec (la valeur du critère en ce point est arbitrairement fIxée à une valeur très forte). Cela revient en fait à modifier l'hypersurface de la fonction critère, à la déformer de manière à créer des "murs" numériques infranchissables.

Au cours de nombreuses manipulations nécessaires à la mise au point des modules d'optimisation en Turbo-Pascal, ainsi qu'à leur application aux modèles retenus, on a pu s'apercevoir que la méthode de Rosenbrock était très efficace au début de la recherche, lorsqu'on part d'un point éloigné du point optimal, mais que par contre, au voisinage de l'optimum sa progression était de plus en plus lente. La méthode de Nelder et Mead, quant à elle, a un comportement inverse. Sa progression est plus lente loin de l'optimum que lorsqu'on s'en approche. Pour tenir compte de ces particularités, la méthodologie de calage suivante a été employée:

- a) utilisation de la méthode Rosenbrock
- b) utilisation de la méthode de Nelder et Mead
- c) répétition de la séquence a+b

Cette succession des deux méthodes permet une progression rapide. La méthode de Rosenbrock s'approche rapidement de l'optimum puis la méthode de Nelder et Mead utilise comme point de départ le point d'arrivée de la méthode précédente et affine le résultat. On recommence ensuite la succession de ces deux méthodes pour essayer d'éviter les minima locaux. En effet, la réutilisation de la méthode de Rosenbrock, emploie des pas de recherche  $\Delta x$  assez grands qui peuvent permettre de sortir d'une éventuelle "cuvette".

En pratique l'arrêt de l'optimisation se fait soit lorsque le nombre maximum d'itérations est atteint soit lorsque les variations de la fonction critère deviennent insignifiantes. Pour l'utilisation de sa méthode, Rosenbrock recommande un nombre de 50 itérations par paramètre à optimiser. Nous avons repris ce

nombre d'itérations pour notre méthodologie de calage. Par exemple, pour l'optimisation d'un modèle à 5 paramètres on aura successivement: 250 itérations au plus par la méthode de Rosenbrock, 250 itérations au plus par la méthode de Nelder et Mead, et à nouveau la succession Rosenbrock, Nelder et Mead avec 250 itérations au plus chacune. Il va de soi que si le critère ne varie plus, la méthode d'optimisation s'arrête d'elle-même.

En résumé, la méthodologie de calage employée ici comprend plusieurs étapes:

- . choix des intervalles de variation des paramètres et du point de départ.
- . calage par optimisations successives à l'aide des méthodes de Rosenbrock et Nelder et Mead.

## **3.2.2. Calages du modèle CREC**

Le modèle global CREC utilisé ici et présenté dans la 1ère partie est la version à 10 paramètres. Les conditions de l'optimisation sont présentées dans le tableau 3.2.1.

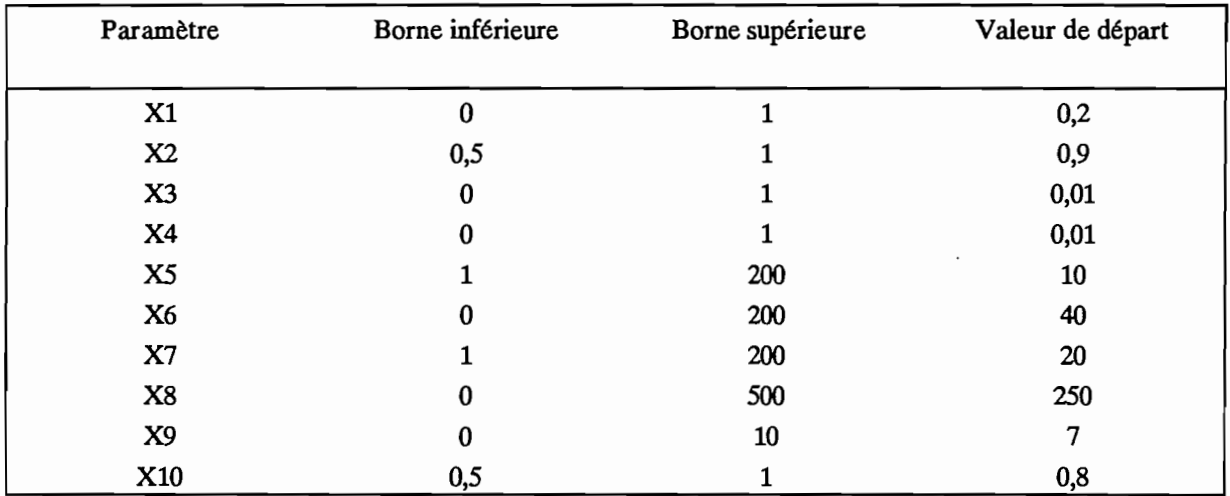

Tableau 3.2.1 : Conditions de l'optimisation du modèle CREC

Le modèle comporte 10 paramètres à optimiser, le nombre d'itérations maximum est donc de 500 pour chaque méthode utilisée selon la séquence précisée antérieurement.

On a procédé au calage automatique du modèle CREC sur l'ensemble des 91 stations-années disponibles. On ne peut pas donner ici l'ensemble des caractéristiques de chaque calage mais on a regroupé dans le tableau 3.2.2 les valeurs moyennes, l'écart type, le minimum et le maximum des principales caractéristiques des calages.

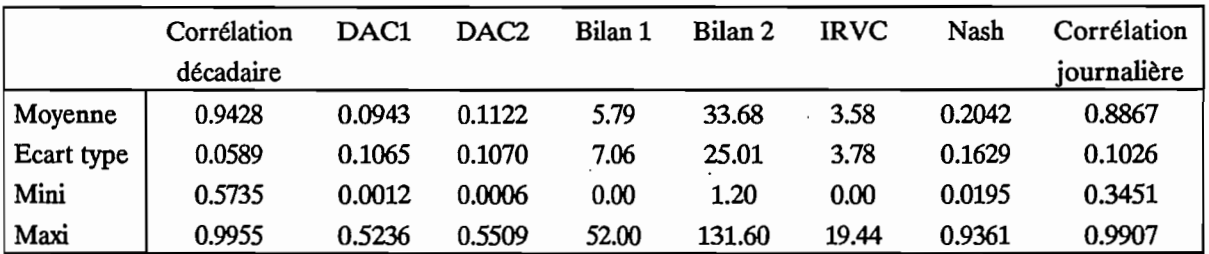

DAC! : différence d'autocorrélation d'ordre 1 DAC2 : différence d'autocorrélation d'ordre 2

Tableau 3.2.2 : Caractéristiques des calages du modèle CREC

Dans le tableau 3.2.2, les six premières caractéristiques (jusqu'à l'IRVC) sont calculées à partir des lames décadaires écoulées observées et calculées. Les deux dernières (Nash et Corrélation journalière) sont calculées à partir des débits journaliers observés et calculés. Le critère de Nash est le critère de calage qui doit idéalement tendre vers O.

L'observation des valeurs du tableau 3.2.2. permet de se rendre compte de la qualité des calages obtenus à l'aide du modèle CREe. D'une manière générale, ces calages sont de bonne qualité. L'IRVC moyen vaut 3,58 et la valeur maximale ne dépasse pas 20. De même, le coefficient de corrélation des lames décadaires vaut en moyenne 0,94 tandis que la corrélation moyenne des débits journaliers est de 0,89. Ces valeurs montrent la bonne qualité des calages effectués. Sur l'ensemble des 91 stations-années calées, on observe très peu "d'échecs de calage". En effet, le modèle CREC semble s'adapter dans toutes les circonstances et arriver à reproduire plus ou moins fidèlement les hydrogrammes observés. Par exemple, la valeur maximale dü critère de Nash (0,94) est observée pour le Solomougou à Ziebatogo en 1983. Or pour cet individu la lame annuelle écoulée est de 14,3 mm et l'IRVC est de 4,23, soit une erreur de 4,23 % sur la reproduction de la lame de crue, elle aussi très faible, ce qui relativise cet échec. Quand on détaille l'observation de ces mauvais calages (critère de Nash élevé), on s'aperçoit que seulement 10 valeurs sur 91 sont supérieures à 0,4 soit 10,9 % des cas. La grande majorité de ces cas correspond à des années 1983 ou 1984 qui furent exceptionnellement sèches dans le Nord-Ouest de la Côte d'Ivoire. A l'observation détaillée de l'ensemble des résultats de calage, on peut noter également que pour 31 cas sur 91, soit 34 % des cas, la valeur du critère de Nash est inférieure à 0,1, ce qui dénote un très bon calage.

Nous avons tracé, de manière systématique, les lames décadaires observées et calées à l'aide du modèle. Il n'est pas possible de les présenter toutes ici, mais on peut donner quelques exemples.

Les trois tracés présentés, figures 3.2.2, 3.2.3 et 3.2.4, concernent la valeur maximale du critère de Nash (le Solomougou à Ziebatago, 1983), une valeur moyenne (le Sien à Massadougou, 1981) et la valeur minimale (la Bagoé à Kouto, 1981).

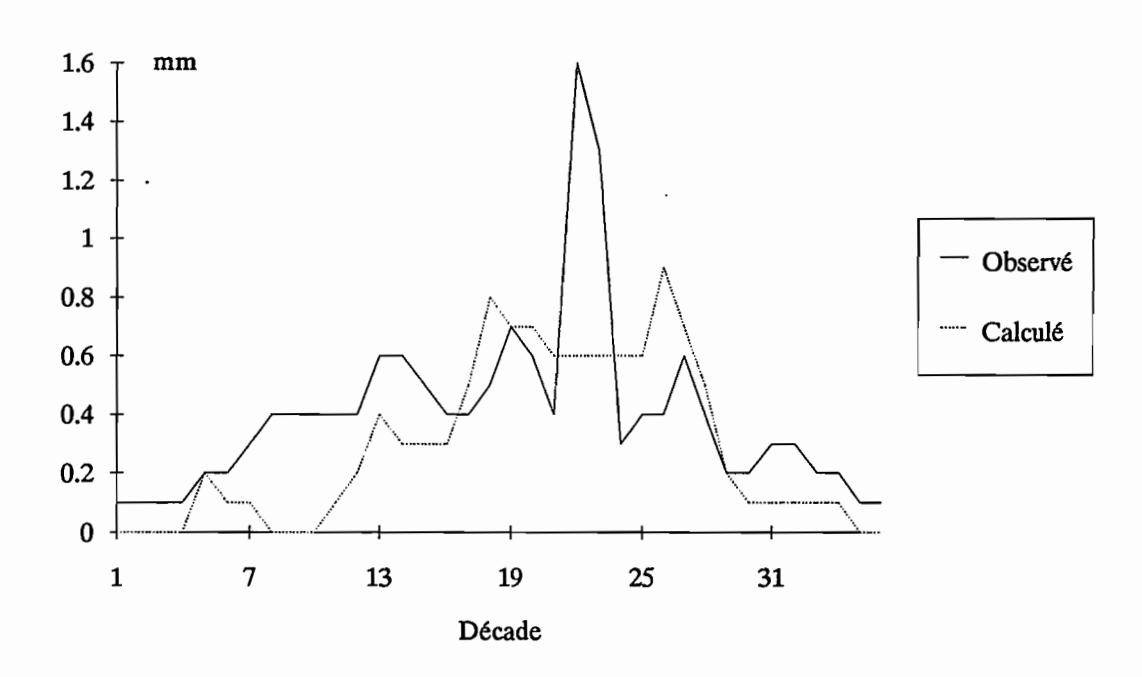

Figure 3.2.2 : Le Solomougou à Ziebatago, 1983

La figure 3.2.2 concerne le Solomougou à Ziebatago en 1983. Les caractéristiques de ce calage sont les suivantes:

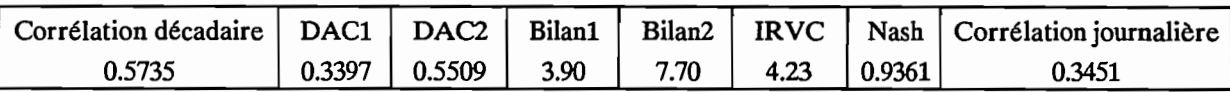

On est ici en présence du plus mauvais calage automatique réalisé avec le modèle CREC. L'observation du tracé et des valeurs caractéristiques permet de relativiser l'importance, en terme de qualité du modèle, de ce calage. En effet, on s'aperçoit que la lame décadaire maximale observée est de 1,6 mm et le modèle prévoit 1 mm. Les erreurs concernent des lames de hauteur insignifiante à rapprocher du caractère exceptionnellement sec de cette année 1983.

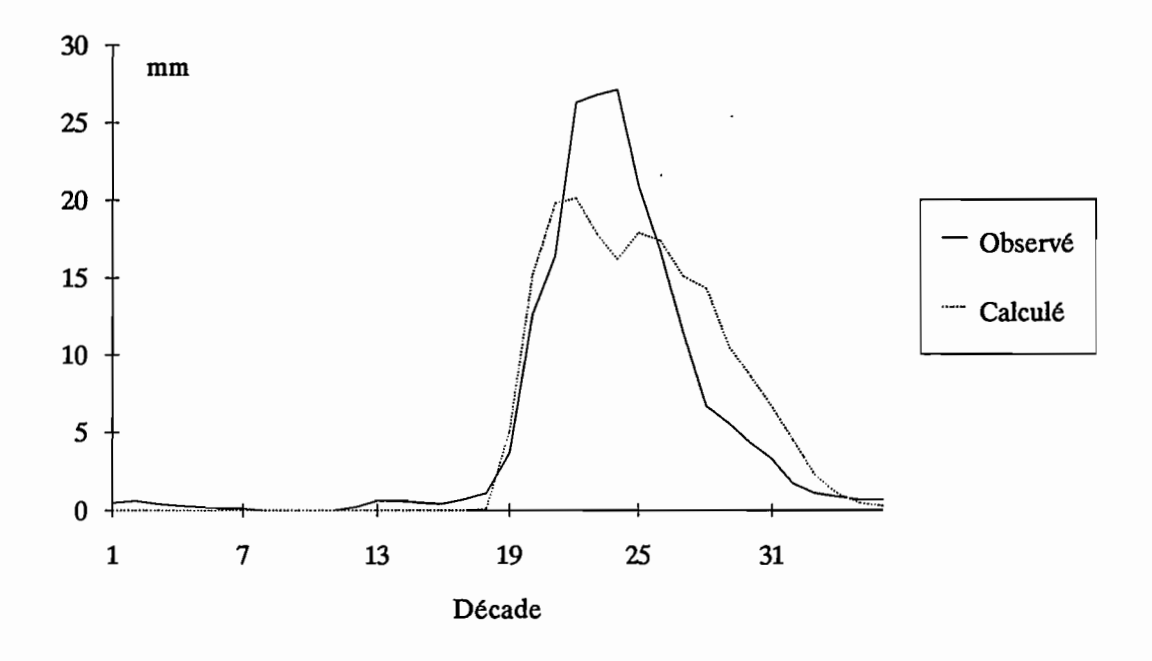

Figure 3.2.3 : Le Sien à Massadougou, 1981

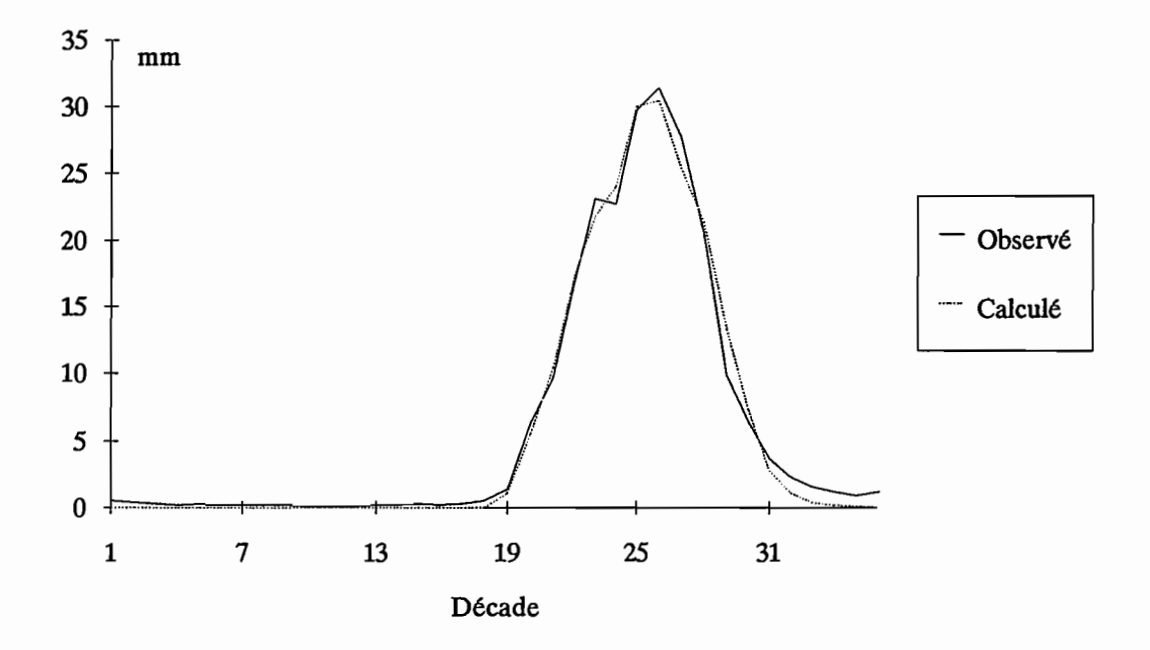

Figure 3.2.4 : La Bagoé à Kouto, 1981

La figure 3.2.3 concerne le Sien à Massadougou en 1981, les caractéristiques du calage sont les suivantes:

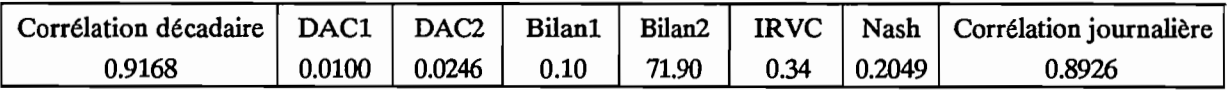

Le calage automatique du modèle CREC réalisé pour cette station-année est un calage qui se situe dans la moyenne des calages réalisés. En observant le tracé et les caractéristiques numériques, on s'aperçoit que l'IRVC est très bon, mais la valeur de Bilan2 est forte. En effet, en terme de Bilan, le volume écoulé entre les décades 19 et 30 est bien reproduit, par contre la répartition entre les décades est déficiente (visible sur le tracé et repéré numériquement par Bilan2).

La figure 3.2.4 concerne la Bagoé à Kouto en 1981, les caractéristiques du calage sont les suivantes:

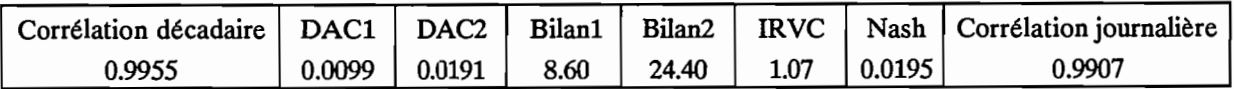

On a ici affaire au meilleur calage automatique de la série, au sens du critère de Nash. L'observation des critères numériques et du tracé décadaire confirme cette bonne qualité de calage.

D'une manière générale, l'examen systématique de tous les tracés des débits observés et calés ne permet pas de dégager une tendance caractéristique du modèle. En effet, les courbes calées sont parfois au dessus, parfois au dessous des courbes observées sans qu'un comportement particulier puisse se dégager.

Le modèle CREC utilisé ici permet donc, grâce au calage automatique à l'aide du critère Nash, de reproduire, dans la grande majorité des cas, les hydrogrammes observés.

Une analyse plus détaillée des calages est présentée aux chapitres 3.3 et 3.4.

## **3.2.3. Calages du modèle GR3.**

Le modèle GR utilisé est une version à 3 paramètres présentée dans la première partie du document. Deux autres valeurs ont été optimisées, le niveau initial du réservoir  $S_0$  et le débit de la veille  $Q_0$ . On a pris en compte ces valeurs dans les paramètres à optimiser car elles ne peuvent pas être connues pour l'ensemble des 91 stations-années. Ces valeurs n'ont cependant qu'une importance toute relative dans notre cas, car elle n'influent, au maximum, que sur les 10 premières valeurs de débit. Les conditions de l'optimisation sont présentées dans le tableau 3.2.3.

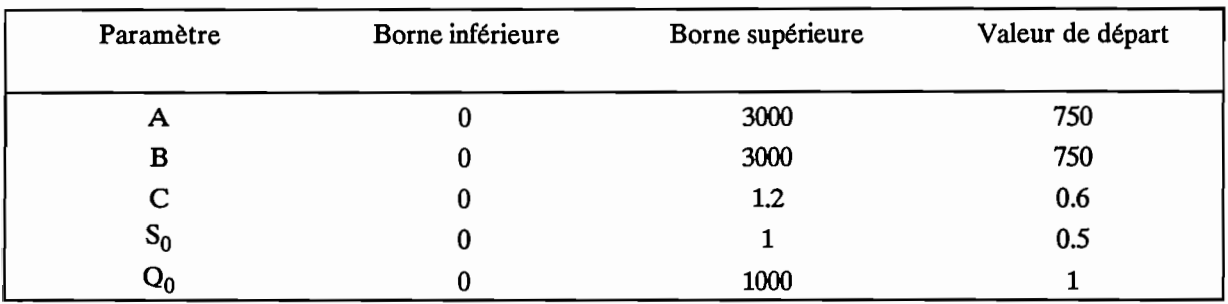

Tableau 3.2.3 : Conditions de l'optimisation du modèle GR3.

Compte tenu du nombre de paramètres à optimiser et selon les recommandations d'utilisation des méthodes d'optimisation, chaque méthode peut effectuer au plus 250 itérations.

Le calage par optimisation à l'aide du critère de Nash a été réalisé pour les 91 stations-années disponibles. Le tableau 3.2.4. regroupe la valeur moyenne, l'écart type, le minimum et le maximum de valeurs caractéristiques des calages effectués.

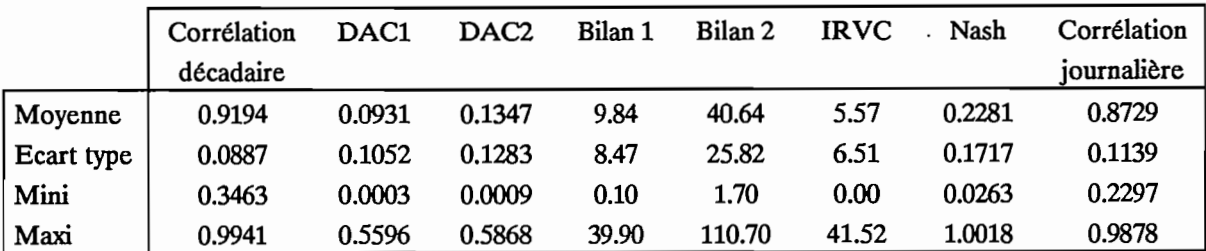

DACl : différence d'autocorrélation d'ordre 1 DAC2 : différence d'autocorrélation d'ordre 2

Tableau 3.2.4 : Caractéristiques des calages du modèle GR3.

L'examen des valeurs caractéristiques, calculées sur les lames décadaires et sur les débits journaliers observés et calculés, contenues dans le tableau 3.2.4. montre une bonne qualité d'ensemble des calages effectués à l'aide du modèle GR3.

Avec un IRVC moyen de 5.57, le modèle GR3, en dépit du nombre restreint de paramètres, arrive à s'adapter et à se caler correctement. Le critère de Nash moyen, pour l'ensemble des calages est de 0.228, signe d'un calage de bonne qualité. En examinant de plus près les valeurs du critère de calage pour l'ensemble des individus on note 12 valeurs du critère supérieures à 0.4, soit 13 % des valeurs mais on note également 25 valeurs inférieures à 0.1 soit 27,5 % des valeurs. Les fortes valeurs du critère de Nash, dénotant des mauvais calages, sont pour la grande majorité dues à des années exceptionnelles telles que 1983 et 1984. Ces mauvais calages ont lieu pour des années qui représentent donc de faibles volumes écoulés et qui ont généralement un coefficient d'écoulement très faible. Quel que soit l'individu (station-année) considéré, le calage automatique du modèle GR3 donne un résultat, de qualité variable, bonne en moyenne, mais on ne rencontre jamais d'échec de calage.

Le tracé des graphiques permettant la comparaison des hydrogrammes observés et des hydrogrammes calculés a été réalisé de manière systématique. L'examen de l'ensemble de ces graphiques ne permet pas de dégager un comportement spécifique du modèle GR3. On remarque nettement la bonne qualité des hydrogrammes calés. On peut également noter que la lame décadaire maximale calculée est rarement supérieure à la lame décadaire observée. Si une tendance devait être dégagée, elle serait plutôt dans le sens de la sous-estimation des pointes de crues mais ce comportement n'est pas systématique.

Les figures 3.2.5 ; 3.2.6 et 3.2.7 présentent trois exemples du tracé décadaire des calages du modèle GR3.

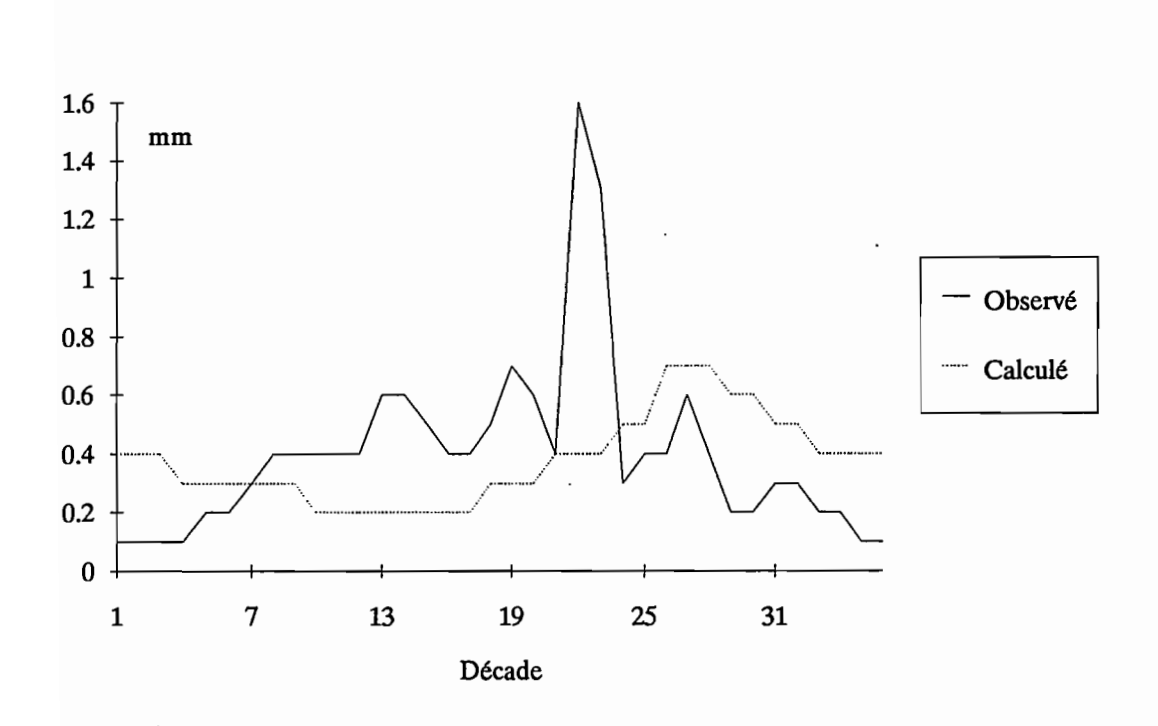

139

Figure 3.2.5 : Le Solomougou à Ziebatago, 1983

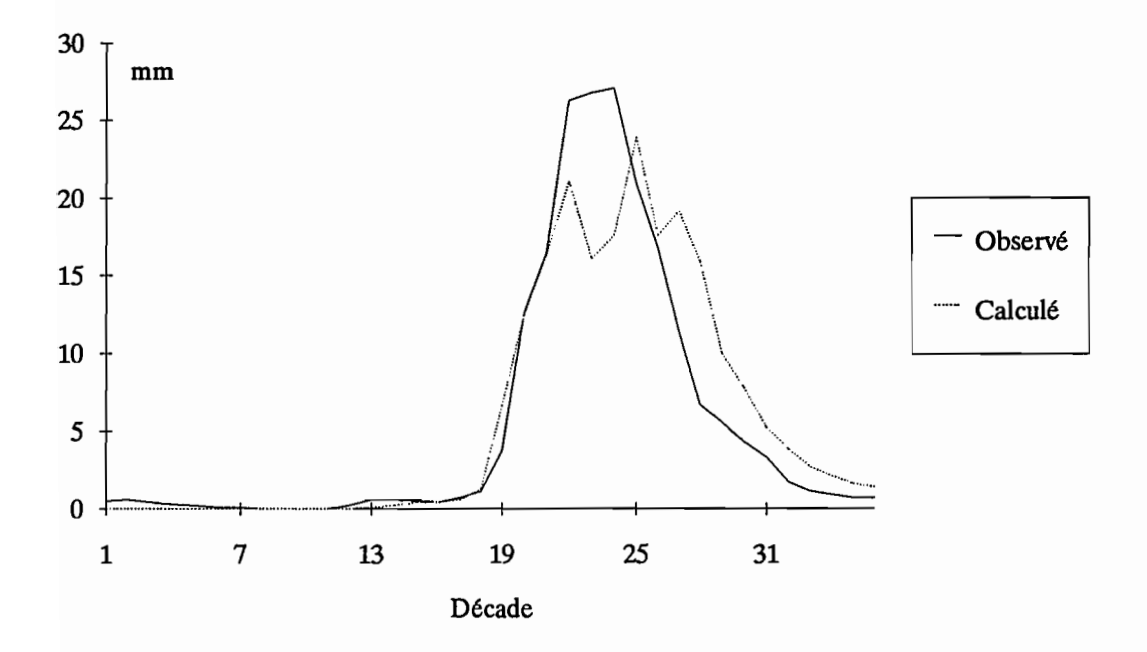

Figure 3.2.6 :Le Sien à Massadougou, 1981

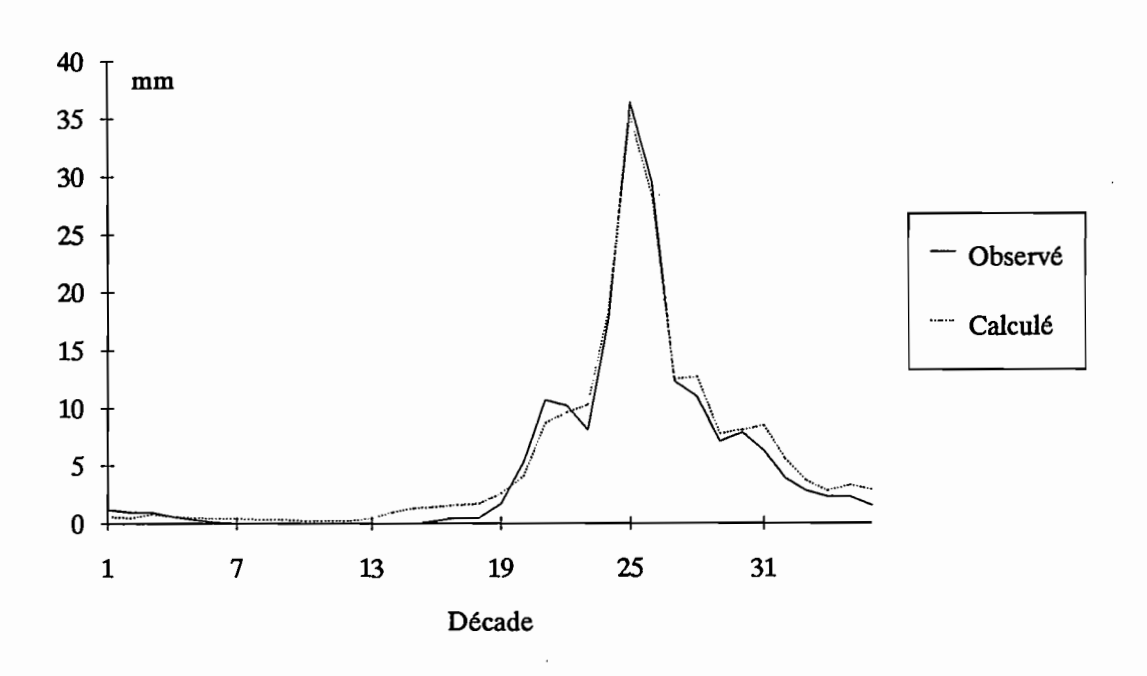

Figure 3.2.7: Le Banifmg à Ziemougoula, 1980

La figure 3.2.5 concerne le Solomougou à Ziébatago en 1983, les caractéristiques du calage sont les suivantes:

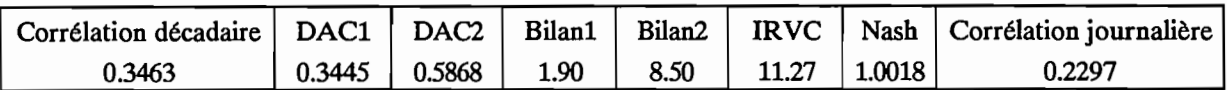

Avec un critère de Nash de l, ce calage est le plus mauvais de la série. L'examen des valeurs caractéristiques numériques ainsi que du tracé est sans appel. Il faut cependant noter que la lame maximale écoulée est de 1.6 mm, la lame annuelle vaut 14.3 mm pour une pluie annuelle de 876.8 mm soit un coefficient d'écoulement de 1.6 %. Ces valeurs exceptionnelles expliquent sans aucun doute la difficulté de calage du modèle.

La figure 3.2.6. concerne le Sien à Massadougou en 1981, les caractéristiques du calage sont les suivantes:

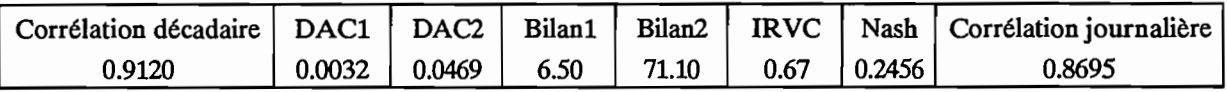

Avec un critère de calage de 0,25, ce calage se situe dans la moyenne de la série de calages effectués. L'observation des valeurs caractéristiques du calage montre un bonne qualité de l'hydrogramme calculé, seule la valeur de Bilan 2, assez forte, dénote un décalage entre les deux hydrogrammes.

L'IRVC de 0.67 indique que le volume écoulé entre les décades 19 et 30 est reproduit à 0.67 % près. En observant le tracé décadaire, on saisit facilement la raison de la valeur élevée de Bilan2. La pointe de crue est sous-estimée (16 environ au lieu de 27) alors que la décrue est sur-estimée. En terme de bilan

volumique sur l'ensemble de la saison des pluies, il y a compensation, mais le terme Bilan2, qui somme les écarts absolus décade par décade, repère correctement ce phénomène.

La figure 3.2.7. concerne le Banifmg à Ziemougoula en 1980, les caractéristiques du calage sont les suivantes:

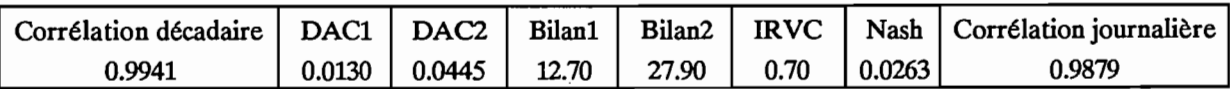

Avec un critère de Nash de 0.0263, ce calage est le meilleur de la série. L'ensemble des critères numériques viennent confirmer cette bonne qualité. L'IRVC vaut 0.70, il est du même ordre que pour la figure 3.2.5. mais la valeur de Bilan2 observée ici est beaucoup plus faible. L'observation du tracé décadaire montre une très bonne concordance des hydrogrammes observés et calculés. On note une légère surestimation des étiages dont la cause la plus probable est l'utilisation du critère de Nash (Cf. Chapitre 2.1.)

Globalement, le modèle GR3 utilisé en calage automatique à l'aide du critère de Nash, permet de reproduire correctement la grande majorité des hydrogrammes observés. Une analyse plus détaillée de ces calages est présentée aux chapitres 3.3. et 3.4.

## 3.2.4. Calages **du** modèle MODGLO.

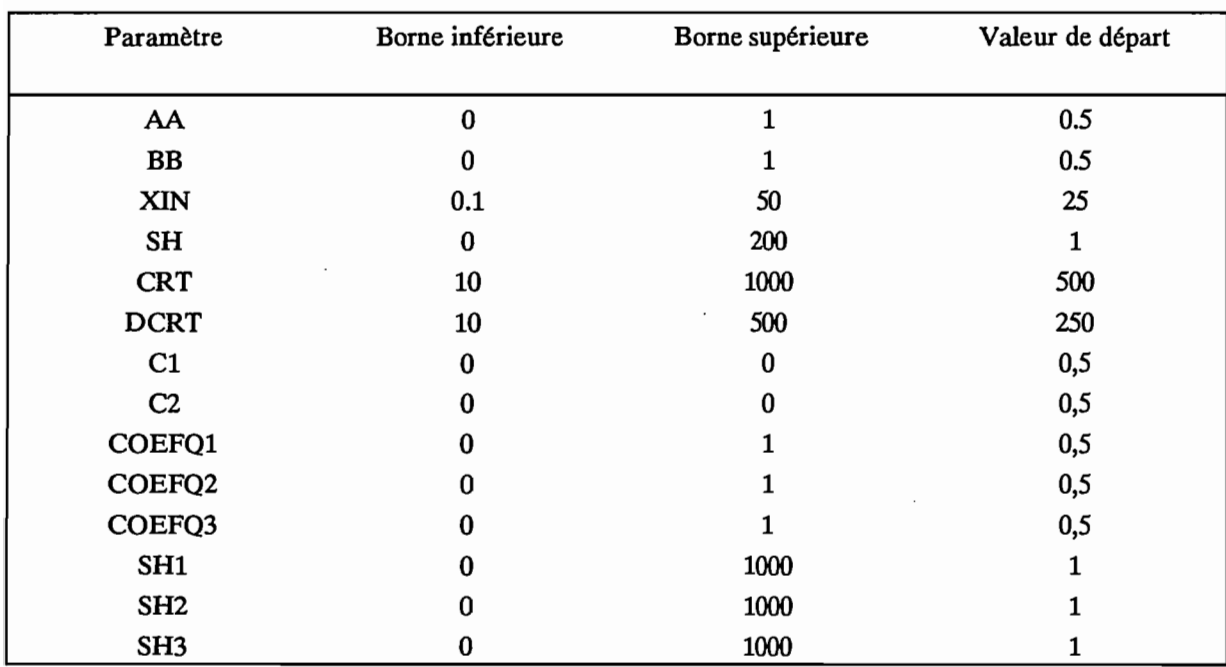

Le modèle MODGLO utilisé ici comporte 14 paramètres optimisables, il est présenté au chapitre I.C.3.. Les conditions de l'optimisation sont regroupées dans le tableau 3.2.5.

Tableau 3.2.5 : Conditions d'optimisation du modèle MOOGLO.

Le calage par optimisation se fait selon la même méthodologie que pour les autres modèles. Chaque méthode de recherche, pouvant réaliser au plus 700 itérations (50\*14).
Le calage automatique a été réalisé pour les 91 stations-années disponibles. On a regroupé dans le tableau 3.2.6. la valeur moyenne, l'écart type, le minimum et le maximum des caractéristiques des calages. Ces valeurs n'ont pas été calculées sur l'ensemble des 91 stations-années traitées mais sur 80 stationsannées. En effet, pour 11 stations-années, le calage par optimisation ne donne aucun résultat. Nous reviendrons plus en détails sur ces individus.

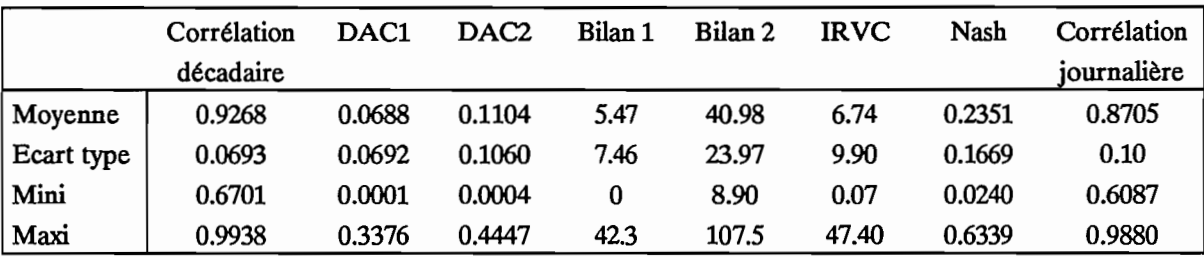

DACl : différence d'autocorrélation d'ordre 1 DAC2 : différence d'autocorrélation d'ordre 2

Tableau 3.2.6 : Caractéristiques des calages du modèle MODGLO.

Avec un IRVC moyen de 6.7 et un critère de Nash moyen de 0.2351, les calages effectués à l'aide du modèle MODGLO donnent des résultats de bonne qualité (à l'exception des 11 échecs de calages écartés à ce niveau). L'examen de l'ensemble des caractéristiques numériques des calages vient confirmer cette bonne qualité des calages.

L'examen plus détaillé des valeurs du critère de Nash montre que 15 valeurs sur 80 sont supérieures à 0.4 soit 18,7 % des valeurs et 19 sont inférieures à 0.1 soit 23,7 % des valeurs.

Le tracé des lames décadaires observées et calculées a été réalisé de manière systématique pour les 80 calages effectifs. L'examen complet de ces tracés permet de rendre compte visuellement de la qualité des hydrogrammes calés. Il n'est pas possible de dégager une tendance générale quant au comportement du modèle MODGLO. Les courbes observées et calculées ont des allures similaires, les valeurs calculées sont tantôt inférieures, tantôt supérieures aux valeurs observées avec éventuellement une légère tendance à la sous estimation des pointes de crues.

Les figures 3.2.8., 3.2.9. et 3.2.10. présentent trois exemples de tracé des lames décadaires.

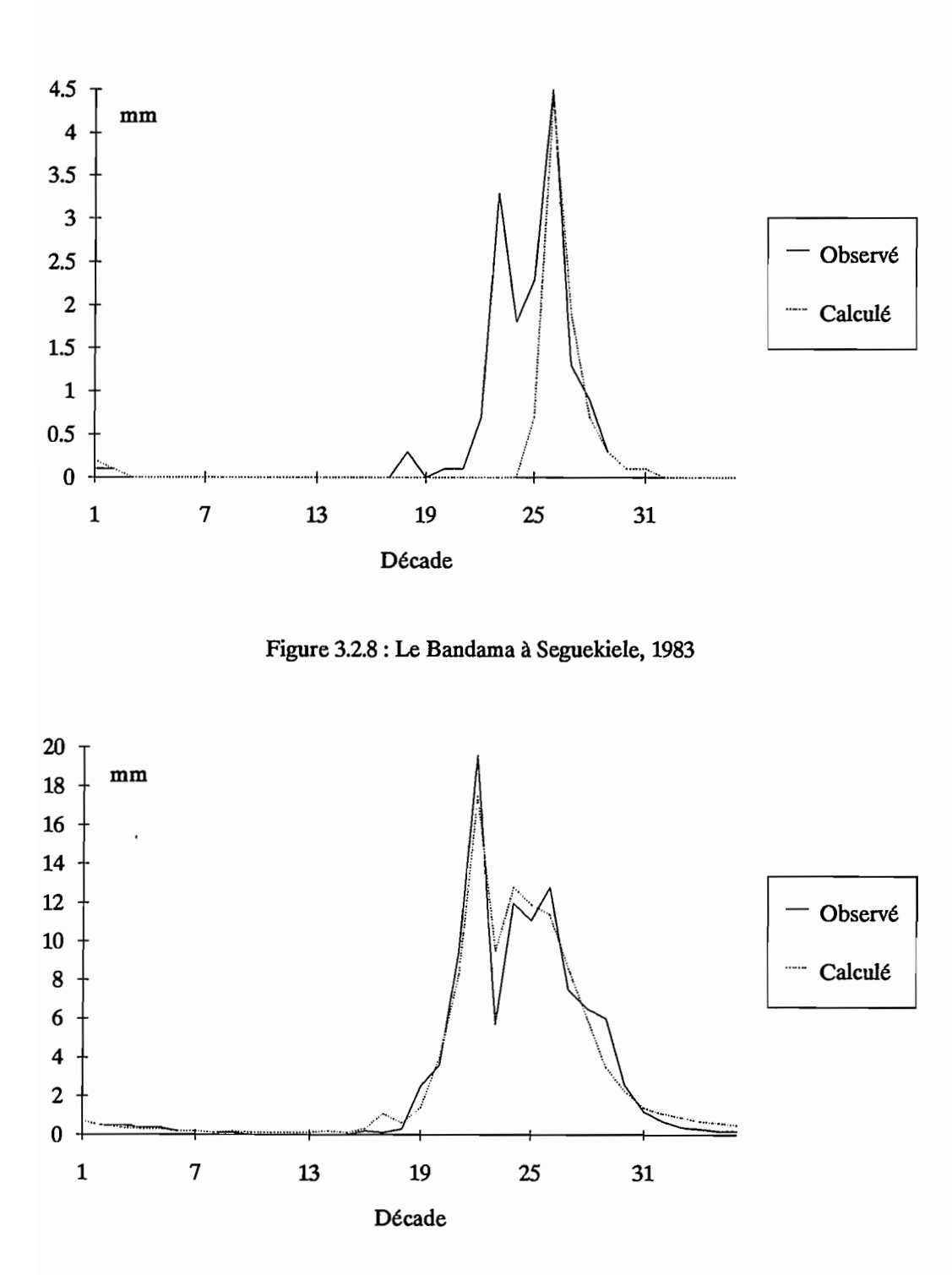

Figure 3.2.9 : Le Bandama à Seguekiele, 1981

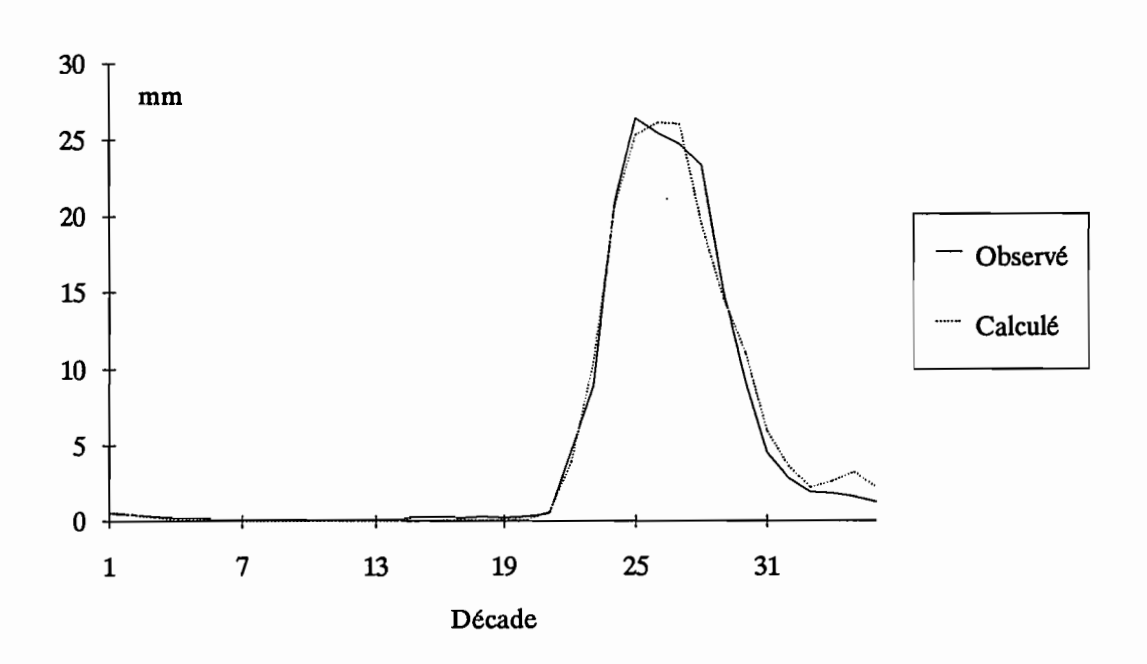

Figure 3.2.10 : La Bagoé à Kouto, 1971

La figure 3.2.8. concerne le Bandama à Seguekiele en 1983 : les caractéristiques du calage sont les suivantes:

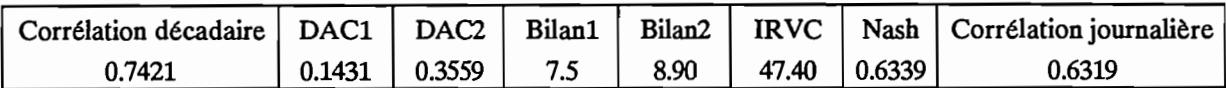

Ce calage est le plus mauvais de la série des 80 calages effectivement réalisés. On note qu'ici encore, ce phénomène se produit pour une année 1983. Le coefficient d'écoulement de cette année est de 1,8 %. L'hydrogramme calé ne reproduit pas du tout la montée de crue en début de saison des pluies, ce qui explique la forte valeur d'IRVC.

La figure 3.2.9. concerne le Bandama à Seguekiele en 1981, les caractéristiques du calage sont les suivantes:

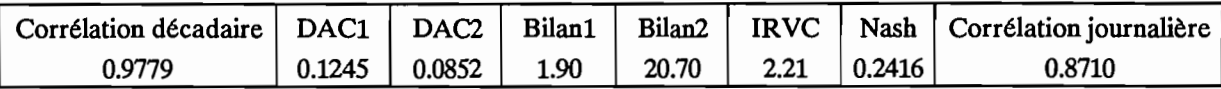

Ce calage se situe dans la moyenne des calages réalisés. La valeur de l'IRVC est bonne et la valeur de Bilan2, un peu élevée, est explicable par le fait que les tracés observés et calculés se coupent plusieurs fois (l'erreur est assez forte pour les décades 22 et 29). L'examen du tracé montre bien les allures similaires des deux hydrogrammes.

La figure 3.2.10. concerne la Bagoé à Kouto en 1971, les caractéristiques du calage sont les suivantes:

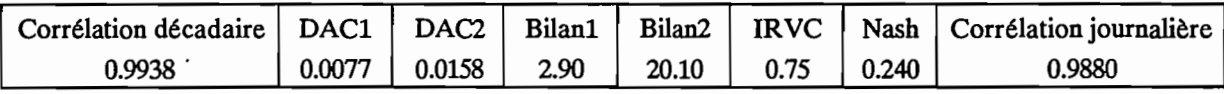

Ce calage est le meilleur (au sens du critère de Nash) de la série des 80 calages effectifs. Tous les critères numériques indiquent la bonne qualité de l'hydrogramme calé. La valeur de Bilan2 un peu élevée s'explique par la crue secondaire de l'hydrogramme calé, inexistante pour l'hydrogramme observé.

## Si on exclue les 11 échecs de calage rencontrés, les calages réalisés à l'aide du modèle MODGLO permettent de reproduire correctement les hydrogrammes observés.

#### Cas particulier: 11 échecs de calage.

On a rassemblé sous l'appellation échec de calage, les stations-années pour lesquelles le calage automatique du modèle MODGLO n'a pas permis d'améliorer la fonction critère. Par un concours de circonstances, les méthodes d'optimisation sont restées bloquées dans un "piège numérique". Les valeurs de la fonction critère à l'issue du calage sont restées élevées (supérieures à 1) et les paramètres ont pris des valeurs qui ne sont que le reflet des artefacts numériques dus au blocage de la méthode d'optimisation. Ces cas particuliers sont au nombre de 11, soit 12 % des cas. Ces 11 cas particuliers sont les suivants :

- · Le Bou à Boron, 1983
- · Le Bou à Sirasso, 1983
- · Le Bandama à Rte de M'Bengue, 1983
- · Le Bandama à Rte de M'Bengue, 1984
- · Le Bandama à Seguekiele, 1984
- · Le Lokpoho à Namboukaha, 1983
- · Le Lokpoho à Namboukaha, 1984
- · Le Solomougou à Ziebatago, 1983
- · Le Yoreloro à Kategue, 1983
- · Le Yoreloro à Kategue, 1984
- · Le Yani à Madji, 1983

Ils concernent donc exclusivement des années exceptionnellement sèches dont le coefficient d'écoulement est toujours inférieur à 2,5 %. Il faut noter ici que dans les 80 stations-années calées sans échec on rencontre 25 années sèches (83 et 84) soit 31 %.

Afm de déterminer si les échecs de calage proviennent de l'incapacité du modèle à reproduire ces années sèches ou d'artefacts numériques, nous avons procédé au calage manuel de ces 11 cas particuliers. Le calage manuel a permis d'améliorer nettement les résultats et le jeu de paramètres ainsi défmi a servi de point de départ à une nouvelle optimisation. Cette optimisation a permis à nouveau une légère amélioration des calages. Le tableau 3.2.7. donne les valeurs caractéristiques de ces calages défmitifs.

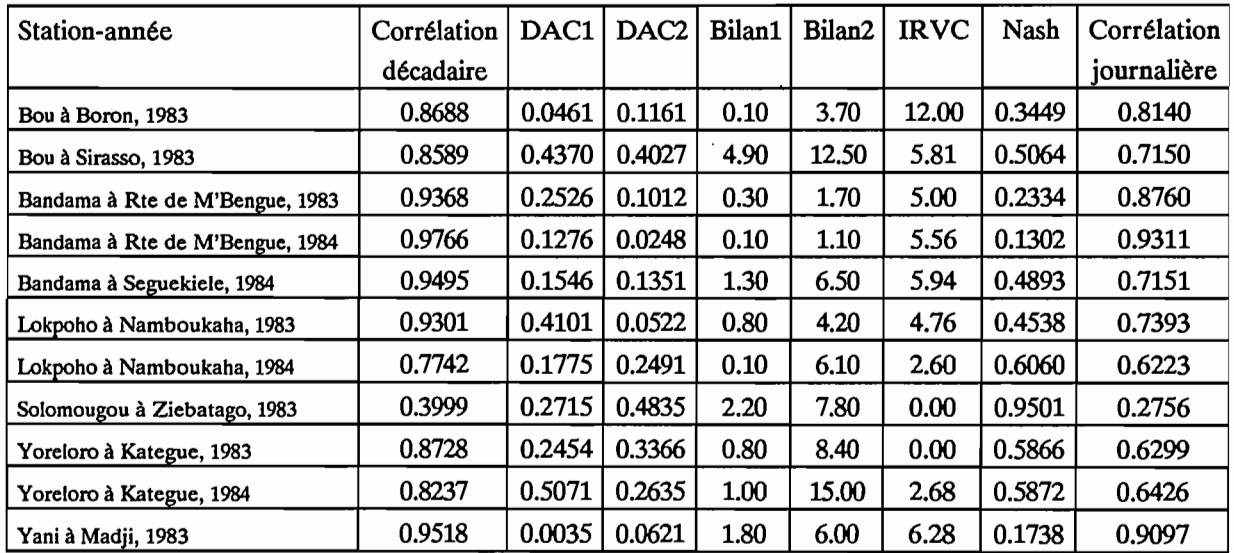

DAC1 : différence d'autocorrélation d'ordre 1 DAC2 : différence d'autocorrélation d'ordre 2

Tableau 3.2.7 : Caractéristiques des calages repris.

A l'aide d'un calage manuel, suivi d'une optimisation, on arrive donc à obtenir des hydrogrammes calés de qualité moyenne, pouvant parfaitement s'insérer dans la série des 80 calages effectués de manière entièrement automatique.

La figure 3.2.11. présente, à titre d'exemple, le tracé décadaire obtenu pour le Yani à Madji en 1983.

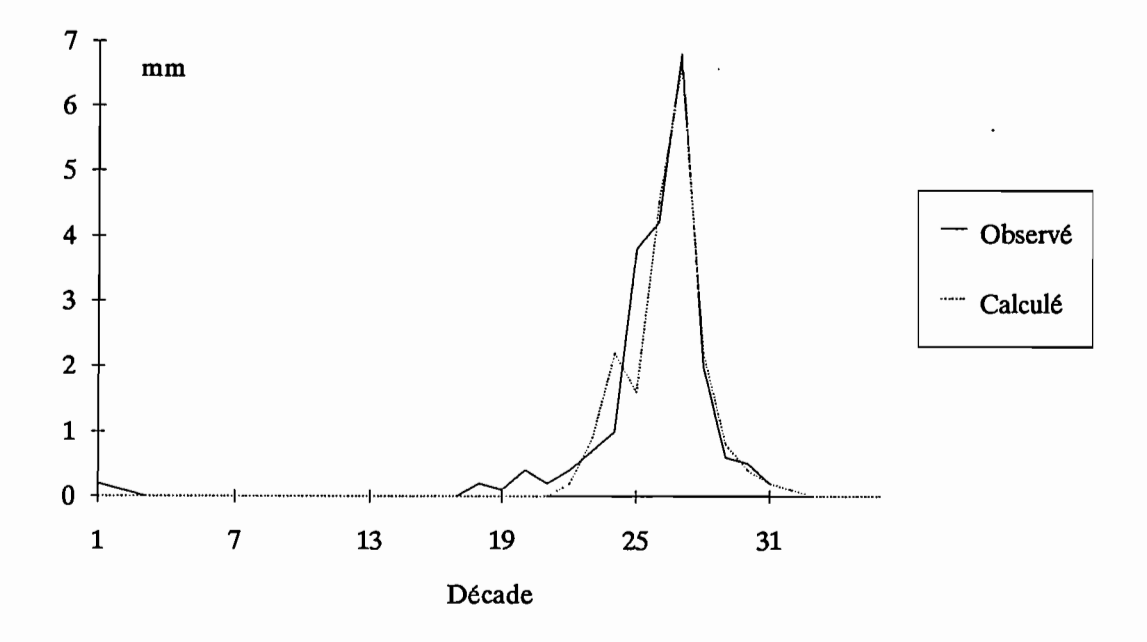

Figure 3.2.11: Le Yani à Madji, 1983

## **3.2.5. Conclusions**

Le comportement en phase de calage des trois modèles globaux retenus dans le cadre de nos travaux, est plutôt satisfaisant. Les hydrogrammes calés obtenus avec chacun des modèles sont de bonne qualité, la dynamique est généralement bien respectée. La faculté d'adaptation de ces modèles doit être soulignée. Les stations-années retenues présentent en effet de fortes variabilités, notamment en ce qui concerne le coefficient d'écoulement compris entre 0.5 % et 20 %.

Le nombre de paramètres du modèle ne semble pas intervenir sur la qualité du calage, puisque le critère de Nash moyen obtenu à l'issue des calages est de l'ordre de 0.2 quel que soit le modèle.

Il faut à ce niveau introduire une restriction en ce qui concerne le modèle MODGLO puisqu'il est le seul à présenter quelques cas d'échecs de calage. Ces échecs sont vraisemblablement dus à une surparamétrisation du modèle entraînant des artefacts numériques au niveau de la fonction critère qui gênent la progression des méthodes d'optimisation.

## **3.3. Validations croisées et Analyse des calages.**

Ce chapitre va permettre dans un premier temps d'examiner pour chaque modèle les résultats des validations croisées. Dans un deuxième temps, on essaiera de caractériser les calages présentés au chapitre 3.2 en terme de production et de transfert. Chaque modèle utilisé identifie en effet, de manière plus ou moins tranchée, une partie fonction de production et une partie transfert.

## **3.3.1. Validations croisées.**

#### **3.3.1.1.** Définitions et méthodologie.

Par défInition, on appelle validation, le fait d'appliquer un jeu de paramètres calé à une série de données n'ayant pas servi au calage de ces paramètres. Cette validation a pour but de confirmer ou d'infIrmer, la pertinence et la validité des paramètres issus du calage. On emploie ici le terme de validation croisée pour indiquer le caractère systématique des validations effectuées pour un bassin donné. L'exemple suivant va permettre de mieux expliquer le terme et la méthode de dépouillement des résultats employés.

Prenons par exemple, le bassin du Bou à Boron. La période disponible utilisée pour le calage s'étend de 1981 à 1985, soit cinq années de donnée. Pour ce bassin, on a effectué, pour un modèle donné, 5 calages annuels. On obtient donc 5 jeux de paramètres différents que l'on peut tester (valider) sur chacune des années disponibles. On a ainsi 5 jeux de paramètres à appliquer pour 5 années soit 5\*5=25 exécutions du modèle concerné. On obtient ainsi pour chaque série de débits observés, 5 séries de débits calculés correspondant. chacune à un jeu de paramètres. Parmi ces cinq séries, une correspond au calage. Pour

permettre la comparaison d'une série observée et d'une série calculée (issue de l'exécution d'un modèle donné utilisant un jeu de paramètres donné), on applique le module d'évaluation comparative. Au niveau de l'exploitation des validations croisées, nous n'avons retenu que trois valeurs caractéristiques, la corrélation décadaire, l'IRVC et le critère de Nash. Pour chacune de ces valeurs et pour un bassin et un modèle donné, on bâtit un tableau du même type que le tableau 3.3.1 qui reprend l'exemple du Bou à Boron pour le modèle CREC et le critère de Nash.

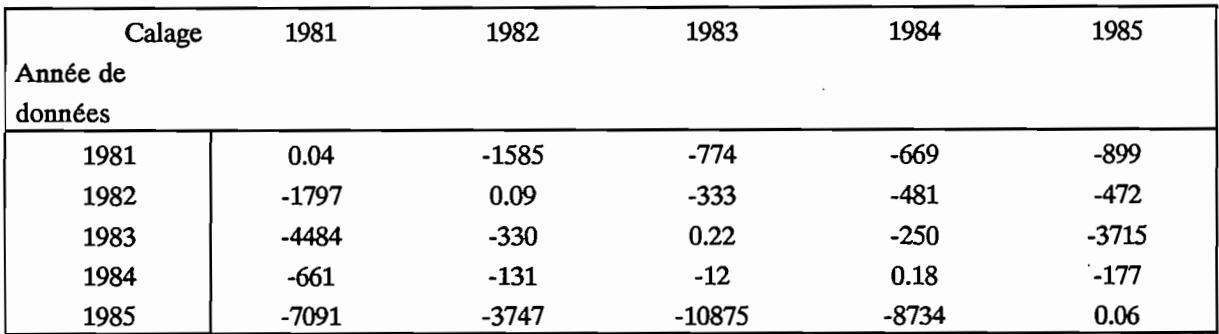

Tableau 3.3.1 :Bou à Boron, CREC, Critère de Nash.

Dans ce tableau, on trouve sur la diagonale les valeurs du critère de Nash pour les calages effectués. Le calage du Modèle CREC pour le bassin Bou à Boron en 1981 a donné lieu à une valeur du critère de Nash de 0.04. Dans les autres cases, on trouve le gain obtenu (ou la perte) en % lorsqu'on applique le jeu de paramètres calé sur une autre année à l'année citée en début de ligne. Par exemple, l'application du "calage 1982" à l'année de données 1981 donne une valeur de - 1585. L'application du jeu de paramètres de l'année 1982 à l'année 1981 conduit donc à une perte de 1585 % sur le critère de Nash. Ce pourcentage est calculé par référence au critère de Nash obtenu lors du calage pour l'année de donnée concernée. Pour notre exemple, on peut retrouver la valeur du critère de Nash obtenue par le calcul suivant:

$$
100 * \frac{\text{Réf 81} - \text{Value}}{\text{Réf 81}} = -1585
$$
  
soit  
Value =  $(\frac{1585}{100} \text{Réf 81} + \text{Réf 81})$   
Value = 1685 (0.04) = 0.674

Une valeur négative du tableau indique une perte, une valeur positive indique un gain.

Autre exemple pour le tableau 3.3.1 :

L'application du calage 1982 à l'année de données 1983 donne une valeur de -330. L'application de ce jeu de paramètres conduit donc à une perte de 330 %. L'hydrogramme calculé obtenu est de moins bonne qualité que l'hydrogramme calé. La valeur du critère de Nash obtenue dans ce cas est de 4.30\*0.22 = 0.946.

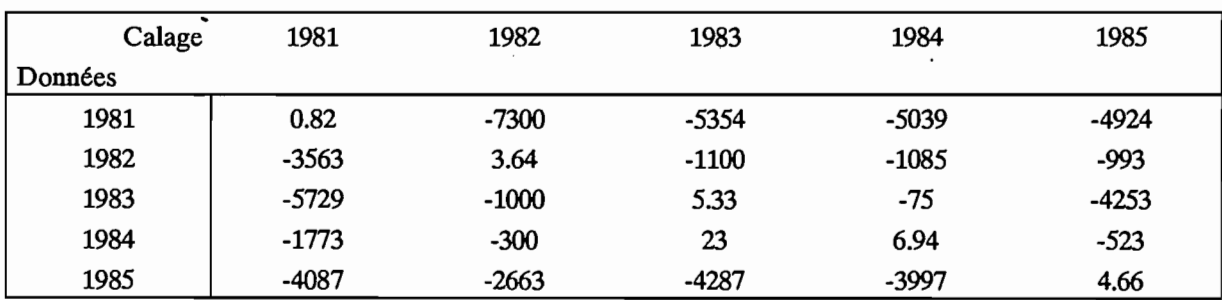

Le tableau 3.3.2 présente le même type de tableau pour le Bou à Boron, mais concerne le terme IRVC pour le modèle CREC.

Tableau 3.3.2 : Bou à Boron, CREC, IRVC.

L'observation du tableau 3.3.2 indique que le calage 1983 appliqué à l'année 1984 conduit à un gain de 23 %. La valeur d'IRVC correspondante est de  $\frac{6.94}{1.23}$  = 5.64. L'ensemble des autres validations conduit à une perte de qualité plus ou moins importante.

Nous avons effectués les validations croisées de manière systématique pour l'ensemble des 91 stations-années disponibles représentant 20 bassins versants. Le tableau 3.3.3 indique pour chacun des 20 bassins, le nombre d'années disponibles, l'abréviation du bassin utilisé pour les tableaux à suivre, et le nombre de validations correspondantes (incluant les calages).

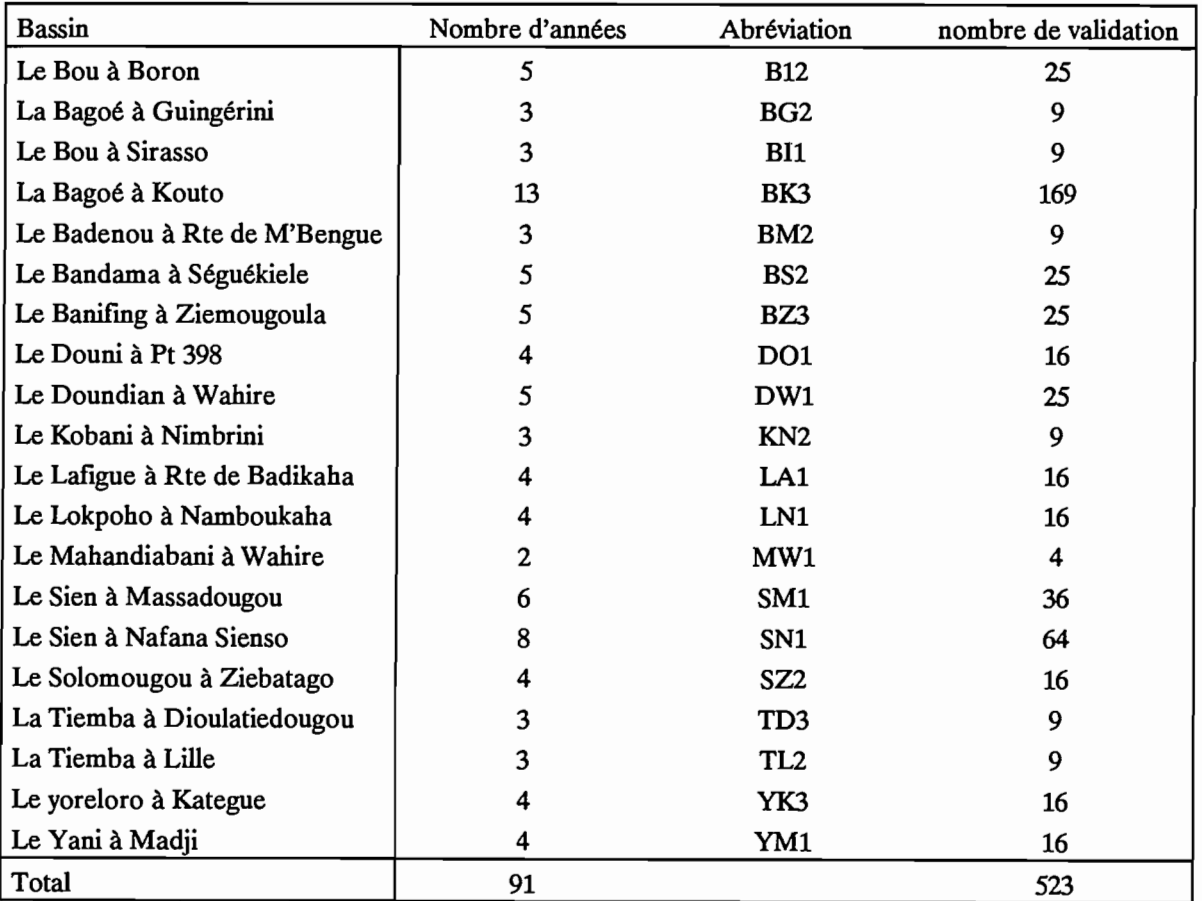

Tableau 3.3.3 : Liste des validations croisées des bassins.

## **3.3.1.2. Résultats.**

En procédant aux validations croisées de manière systématique et en ne conservant que trois valeurs numériques caractéristiques (Corrélation décadaire, IRVC, Critère de Nash), on obtient, .par modèle 60 tableaux de même type que le tableau 3.3.1. Il n'est pas possible de présenter ici l'ensemble des tableaux obtenus pour les trois modèles utilisés, l'intérêt en serait d'ailleurs très limité.

Un premier examen de l'ensemble des tableaux montre que dans la grande majorité des cas, on n'obtient pas de gain lors de l'application d'un jeu de paramètres calé pour une année à une autre année. Les pertes enregistrées peuvent parfois être importantes.

Pour chaque modèle, nous avons relevé les gains observés, l'importance de ce gain, et le bassin et les années concernées. Le tableau 3.3.4 concerne le modèle CREC, le tableau 3.3.5 le modèle GR3 et le tableau· 3.3.6 le modèle MODGLO.

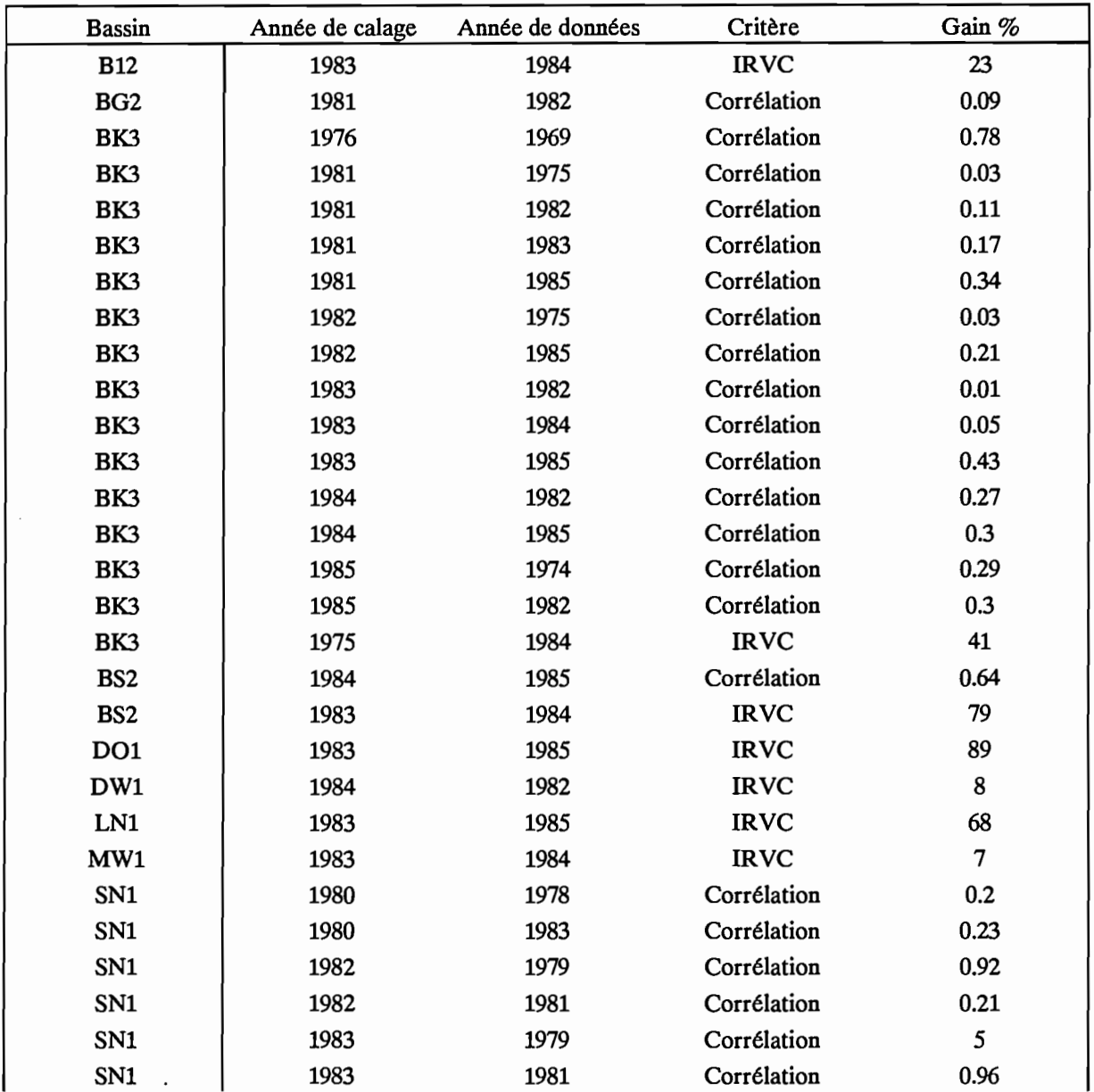

| SN1 | 1984 | 1979 | <b>IRVC</b> | 28                 |
|-----|------|------|-------------|--------------------|
| YK3 | 1983 | 1982 | <b>IRVC</b> | $\mathbf{O}$<br>Ο. |
| YM1 | 1986 | 1980 | Corrélation | 0.31               |

Tableau 3.3.4 : Modèle CREC, Gains relevés lors des validations croisées.

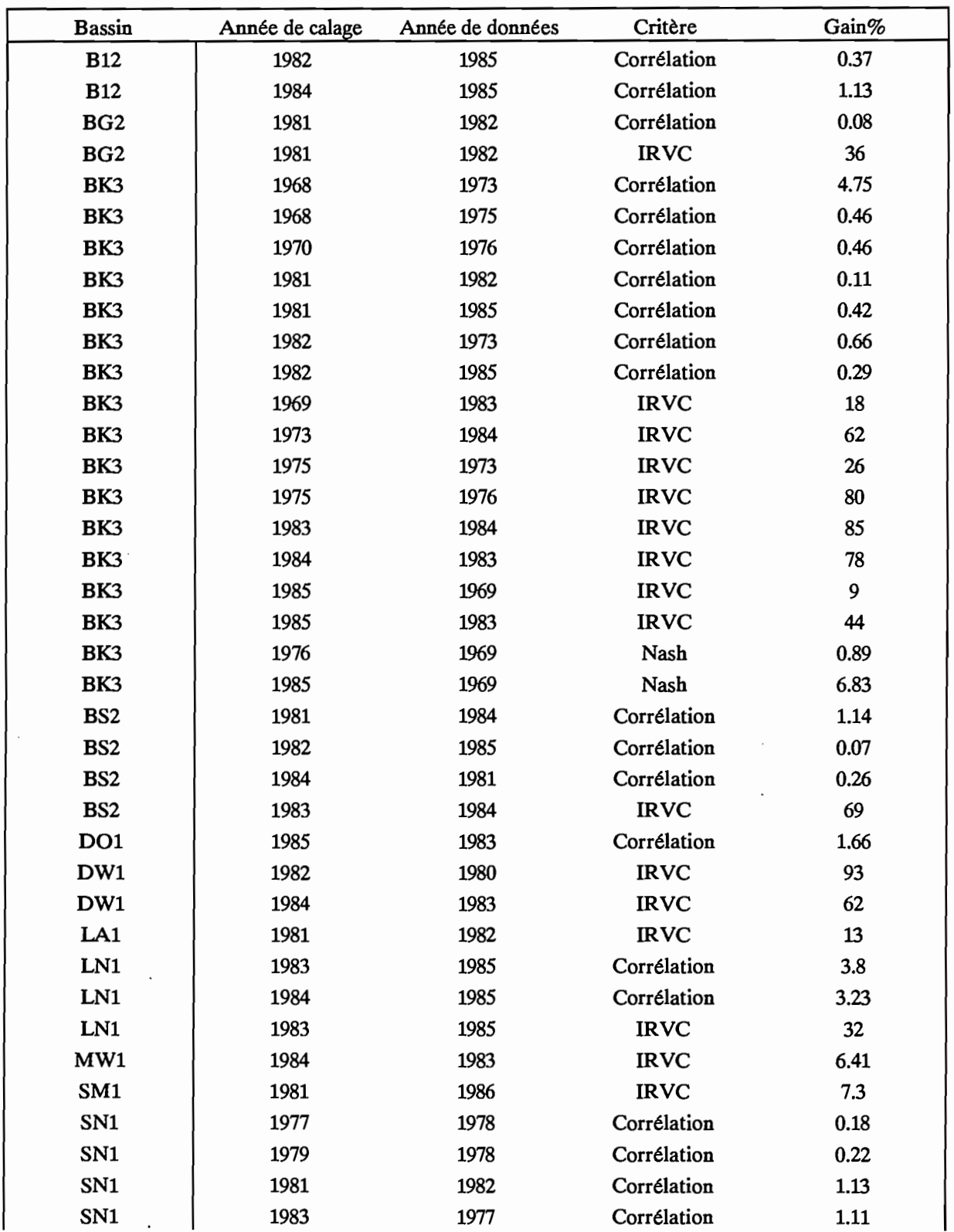

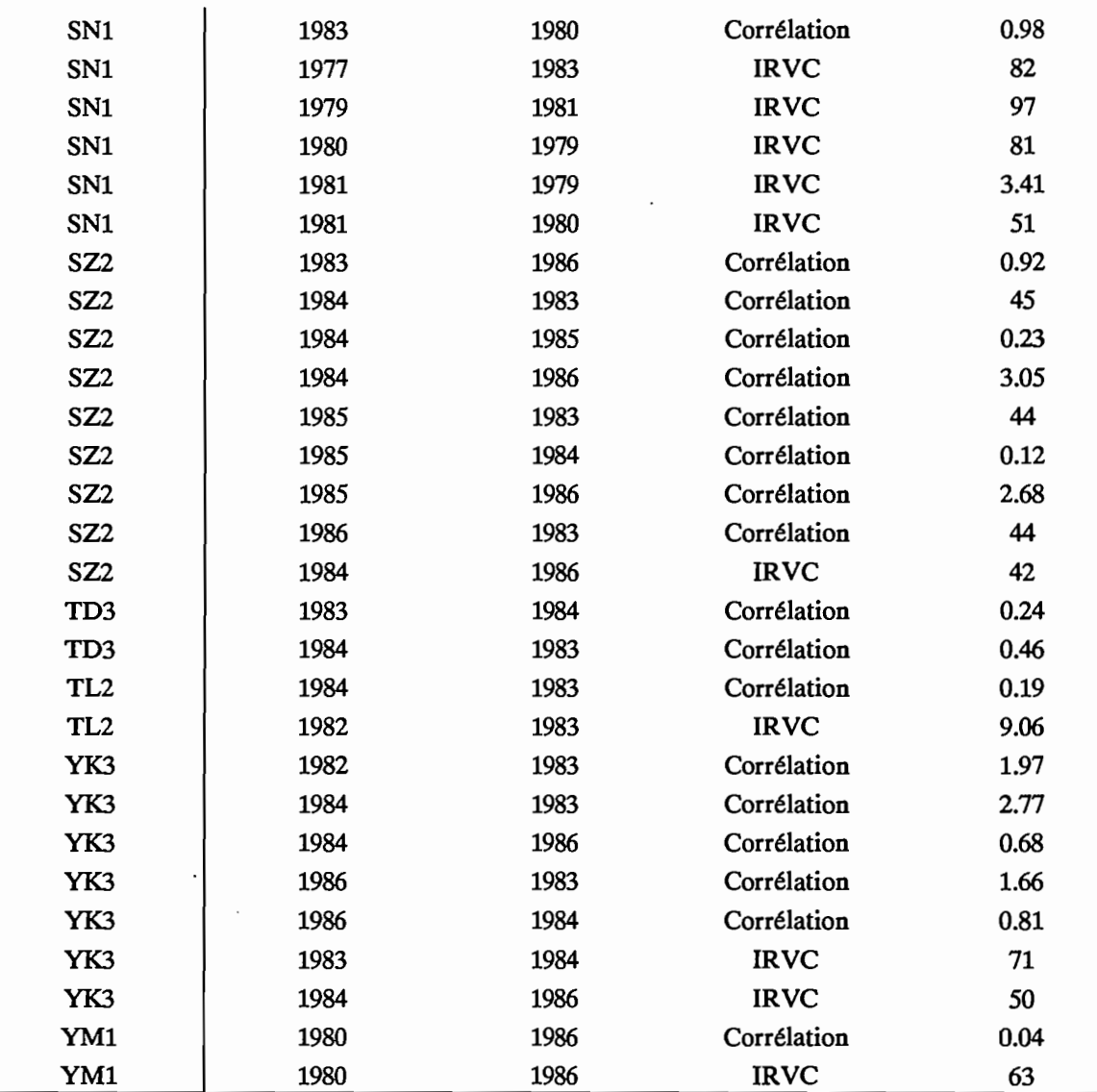

Tableau 3.3.5 : Modèle GR3, Gains relevés lors des validations croisées.

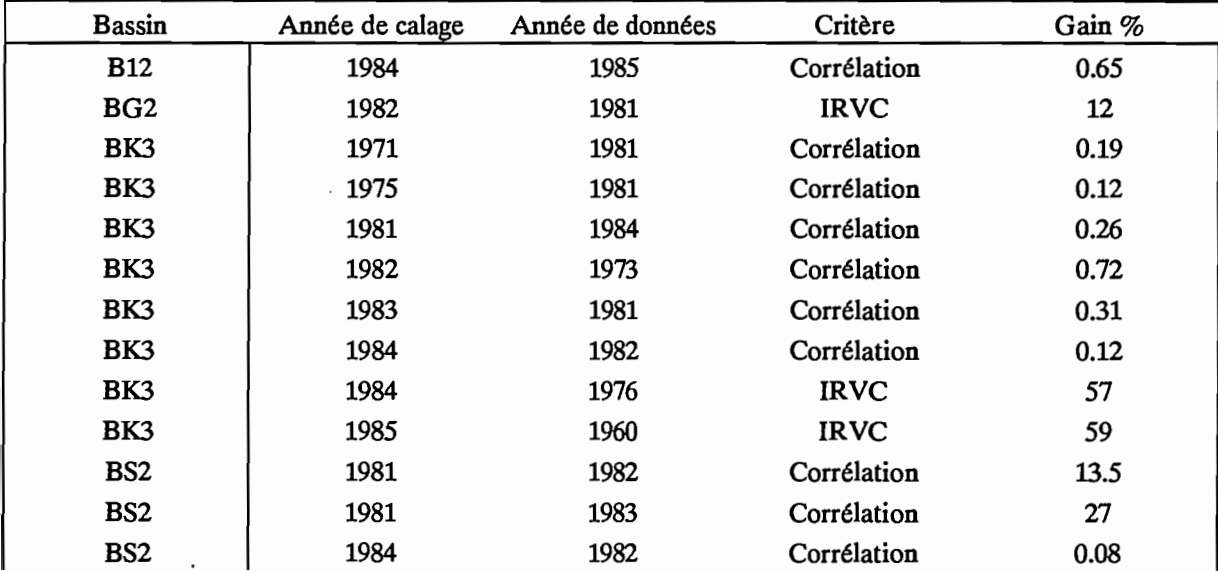

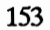

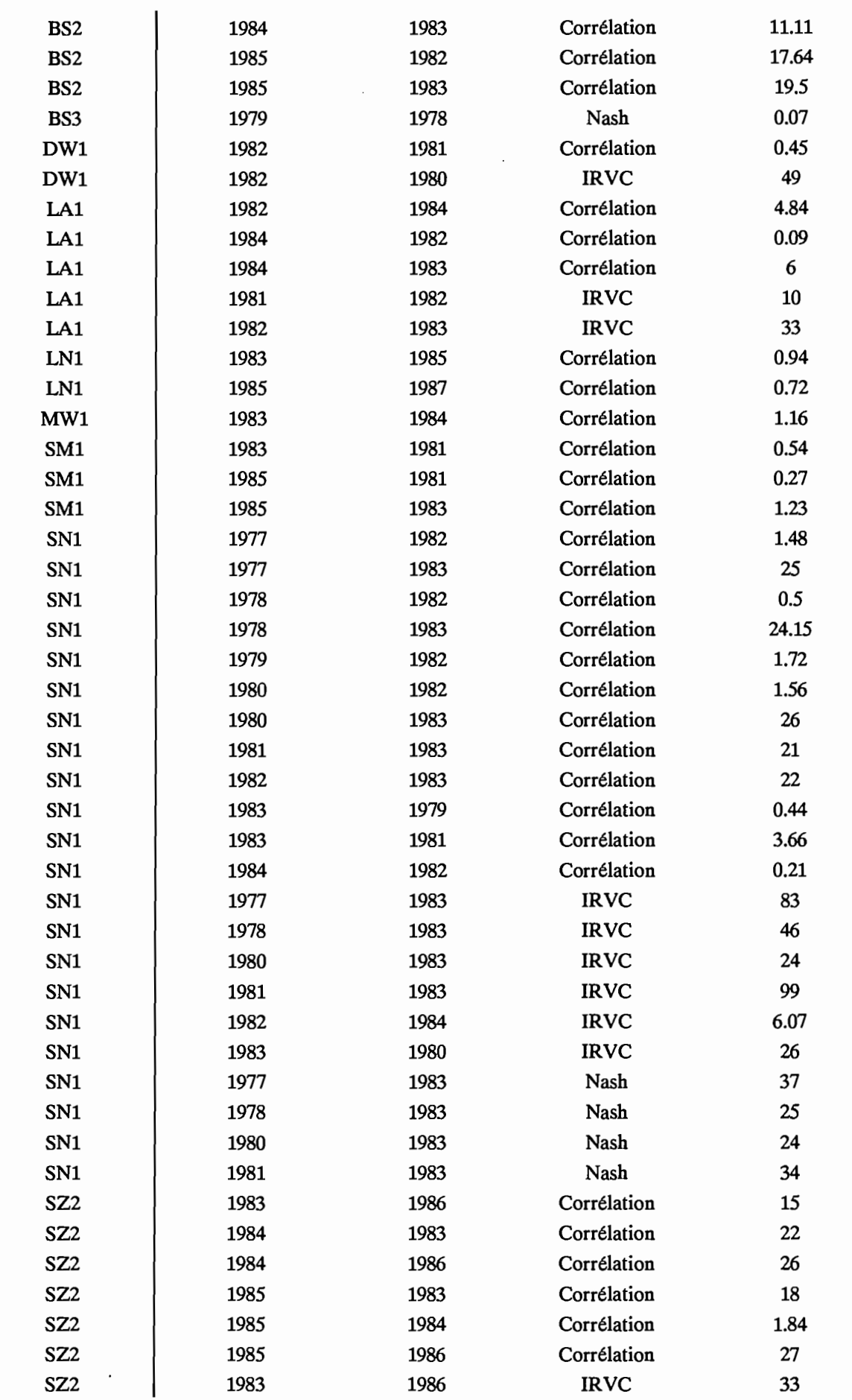

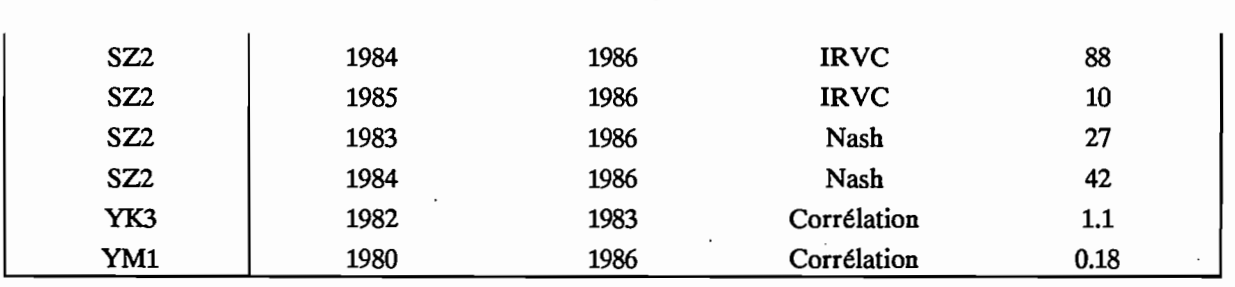

154

Tableau 3.3.6 : Modèle MODGLO, Gains relevés lors des validations croisées.

L'examen des trois tableaux 3.3.4, 3.3.5 et 3.3.6 permet tout d'abord de faire quelques constatations:

. le nombre de gains enregistrés est effectivement très faible, voire exceptionnel. En effet, pour le modèle CREC, on observe 32 gains soit 2.5 % des cas, pour le modèle GR3 66 gains (5.1 %) et 65 pour le modèle MODGLO soit 5 % des cas.

. les gains observés sont souvent très faibles  $($  < 10 %) et ne sont jamais observés pour les trois critères simultanément.

En observant ces tableaux de façon plus détaillée, on s'aperçoit que les gains les plus forts ont lieu les années pour lesquelles le calage était de mauvaise qualité (années 1983 ou 1984 en général). De plus, un gain observé sur un critère est rarement confirmé par un gain sur les autres critères. Par exemple, pour le modèle MODGLO (tableau 3.3.6), le calage 1985 de la Bagoé à Kouto donne un gain pour l'année 1969 de 59 % sur l'IRVC. Si l'on regarde les valeurs pour les autres critères, on a une perte de 0.57 % pour la corrélation et une perte de 28 % pour le critère de Nash.

D'autre part, si les gains enregistrés restent en général très faibles (<10 %, gain maximal observé: 99 %) les pertes, elles peuvent être très importantes. On observe fréquemment des valeurs de l'ordre de -30000 à -40000.

En conclusion, l'observation d'une amélioration de l'hydrogramme lors de la validation peut être considérée comme un fait marginal, exceptionnel, pouvant résulter aussi bien du simple hasard que de la pertinence des paramètres utilisés. On peut donc affIrmer que les paramètres calés pour une station année sont spécifiques et caractéristiques de cette station année ce qui laisse à penser que le calage des modèles conceptuels utilisés est loin de n'être fonction que des seules caractéristiques physiques intrinsèques des bassins versants. Partant de cette constatation, on essaiera, dans le chapitre 3.4, de relier les paramètres aux caractéristiques climatologiques et physiographiques des stations-années et des bassins utilisés afm d'en dégager des règles générales relatives aux paramètres.

## **3.3.2. Analyse des calages.**

Les trois modèles utilisés permettent de distinguer, de manière plus ou moins nette, une partie production et une partie transfert. Nous avons essayé ici de caractériser les calages effectués sous ces deux aspects, production et transfert.

### **3.3.2.1. Production.**

La fonction de production des trois modèles utilisés a pour rôle essentiel, la répartition de la pluie entre le "réservoir sol" (ou assimilé) permettant de fournir l'ETR et la fonction de transfert qui fournit le débit à l'exutoire.

Un des moyens d'examiner un calage sous l'angle de la production serait d'analyser la valeur des paramètres de production. Compte tenu de la diversité de conception des modèles utilisés et surtout de la différence du nombre de paramètres, cette solution ne permettrait pas la comparaison entre les modèles. Il est en effet illusoire, voire dangereux, de vouloir comparer les valeurs de CRT (MODGLO), A (GR3) et X3, X4 (CREC). Les dimensions de chacun de ces paramètres et leurs ordres de grandeurs, liés à la formulation mathématique du modèle, ne permettent pas de comparaison sensée.

Nous avons cherché à caractériser le fonctionnement de cette fonction de production plutôt que ses paramètres. Pour cela, nous avons défini un certain nombre de variables destinées à caractériser la série chronologique de sortie de la fonction de production. Pour le modèle MODGLO, la fonction de production fournit un terme EAUG à chaque pas de temps. Ce terme est la sortie de la fonction de production et la seule entrée de la fonction de transfert. On peut, pour les modèles CREC et GR3 définir un terme analogue. Pour le modèle CREC, il s'agit de l'entrée du réservoir H et pour le modèle GR3 il s'agit du terme  $k^2$  P' (Cf figure 2.3.2) en amont de l'hydrogramme unitaire.

Nous avons essayé de caractériser la série chronologique "EAUG" à l'aide de six valeurs qui sont les suivantes:

EAUGan: Lame annuelle EAUG en mm = somme des termes EAUG sur toute l'année.

 $Egr(x)$ : Eaug relative (x), x = 6, 7, 8, 9 ou 10, avec, par exemple: somme EAUG du début de l'année au 15/6  $Egr6 =$  EAUGan même défmition au 15/7,15/8,15/9 et 15/10.

Cette série de lame relatives issues de la production permet de caractériser la répartition dans l'année de cette série EAUG.

En complément de ces variables nous avons calculé les mêmes types de variables pour la pluie et pour les lames écoulées. Ces variables sont les suivantes :

· Pluie annuelle

· Pluies relatives (Pr) au

15 juin (6) 15 juillet (7) 15 Août (8) 15 Septembre (9) 15 Octobre (10)

· Lame annuelle

. Lames relatives (Lr) au 15 Juin (6) 15 juillet (7) 15 Août (8) 15 Septembre (9)  $\mathcal{L}_{\mathcal{A}}$ 15 Octobre (10)

Nous avons calculé ces variables descriptives pour l'ensemble des 91 stations-années et pour les trois modèles utilisés. Le tableau 3.3.7 rassemble les valeurs moyennes, écart type, minima et maxima des variables Egr, Pr et Lr.

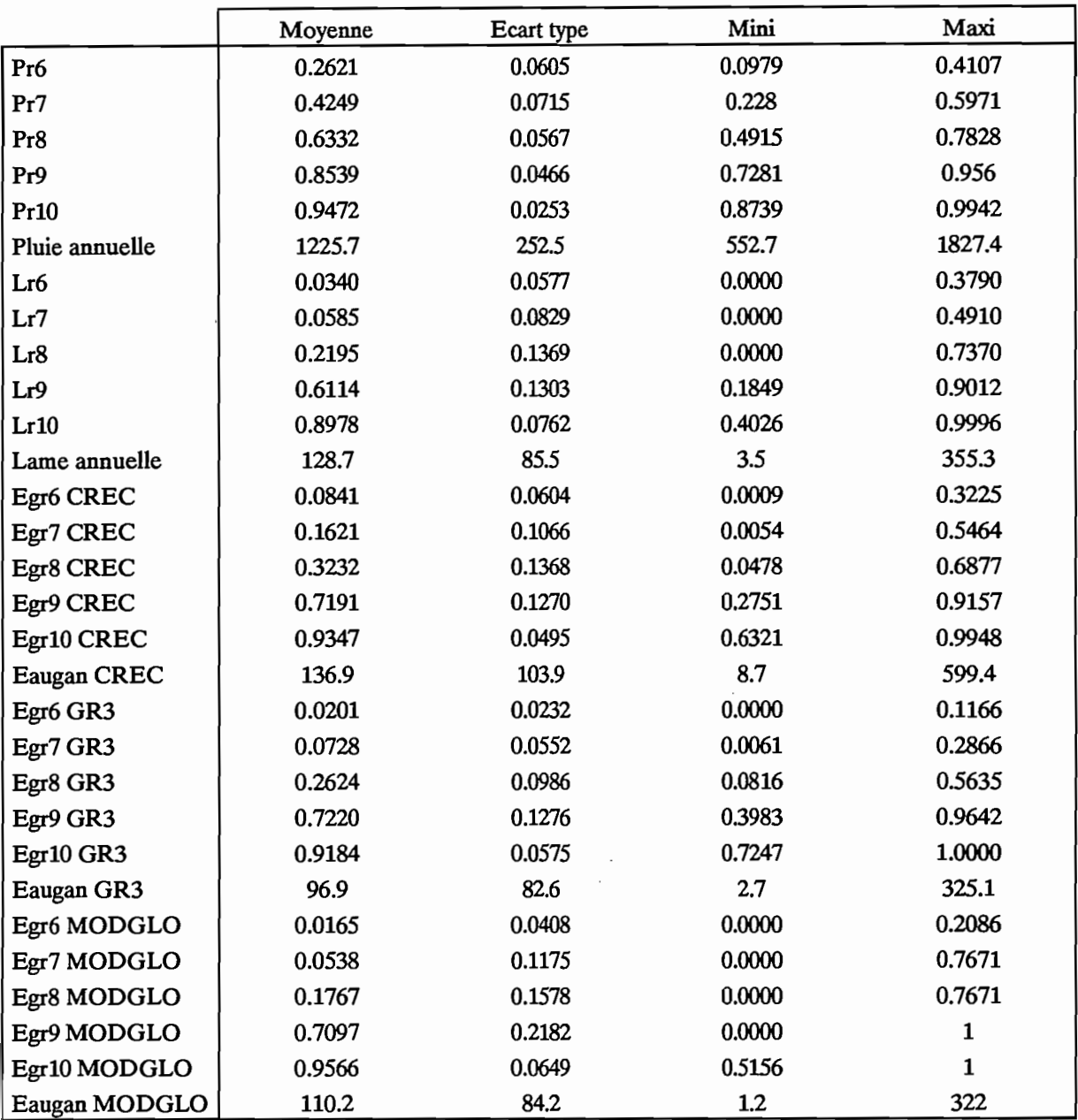

Tableau 3.3.7

Les valeurs concernant la pluie (Pr et Pluie annuelle) et les lames écoulées (Lr et Lame annuelle) sont caractéristiques de la station-année étudiée, les autres valeurs permettent de caractériser le fonctionnement de la production de chaque modèle.

L'examen du tableau 3.3.7 peut permettre, dans un premier temps de comparer les volumes annuels. On voit ainsi, que la lame moyenne écoulée est de 128.7 mm et que les lames annuelles produites pour les modèles sont de 136.9 mm (CREC), 96.9 mm (GR3) et 110.2 mm (MODGLO).

Ces trois valeurs moyennes sont assez proches de la lame annuelle écoulée. Cette proximité semble assez logique puisque nous avons vu que les calages étaient en général de bonne qualité. Si on examine les écarts types, les minima et les maxima, on s'aperçoit que le modèle CREC se distingue des deux autres modèles par un écart type plus élevé et un maxima également élevé de 599.4 mm. Ce maximum est observé pour le Bandama à Séguékiele en 1985, la lame annuelle écoulée observée est de 176 mm.

On peut noter, à l'examen des valeurs des lames relatives Lr6, 7, 8, 9, 10, une forte variabilité en début de saison des pluies  $(6, 7, 8)$  puisque le minimum reste à 0 et le maximum augmente de 0.38 à 0.74 (l'écart type augmentant simultanément). Cette forte variabilité observée est bien reproduite pour la fonction de production de chacun des modèles.

Quel que soit le modèle, les tendances observées au niveau des valeurs Egr6, 7, 8 sont les mêmes que pour les lames relatives. On note cependant une plus forte variabilité au niveau du modèle MODGLO. Cette plus forte variabilité n'est pas explicable simplement. On peut éventuellement évoquer la plus forte proportion de calages de "mauvaise" qualité.

Pour les trois modèles et pour les 91 stations-années, nous avons tracé les graphiques chronologiques de comparaison Pr, Lr et Egr. A titre d'exemple, les figures 3.3.1, 3.3.2 et 3.3.3 présentent trois de ces tracés. Il s'agit du Bou à Boron en 1981 pour les trois modèles.

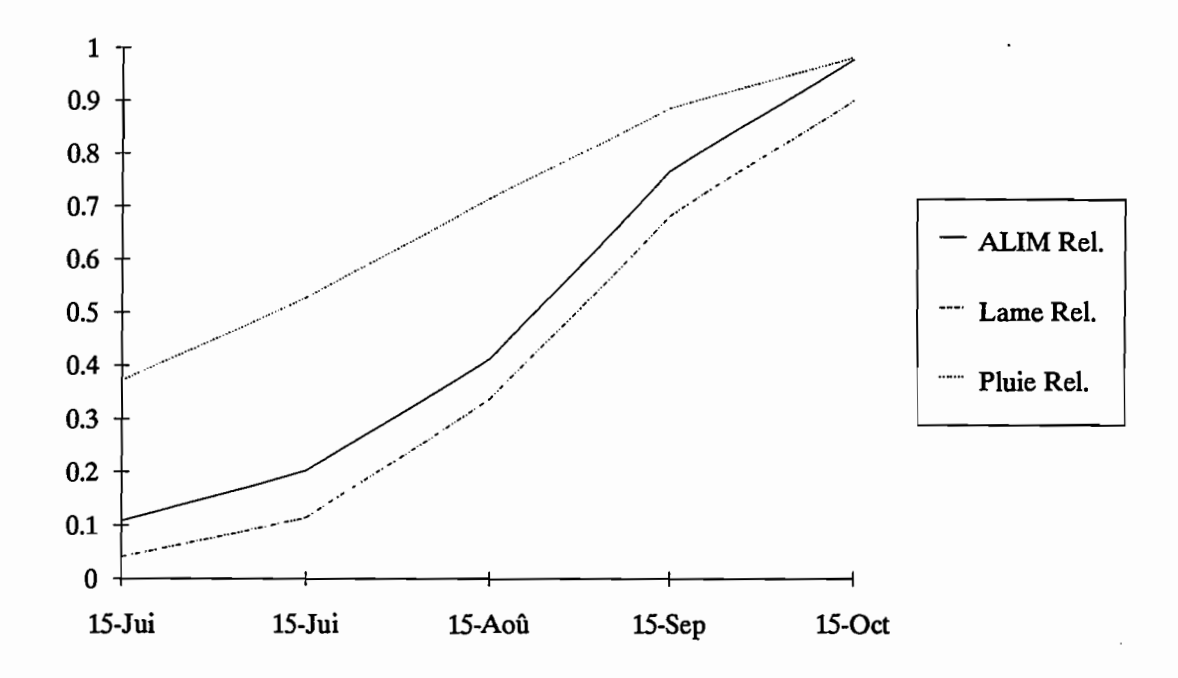

Figure 3.3.1 : Le Bou à Boron, 1981, Modèle CREC (ALIM Rel. correspond à la variable EAUG Rel. (Egr))

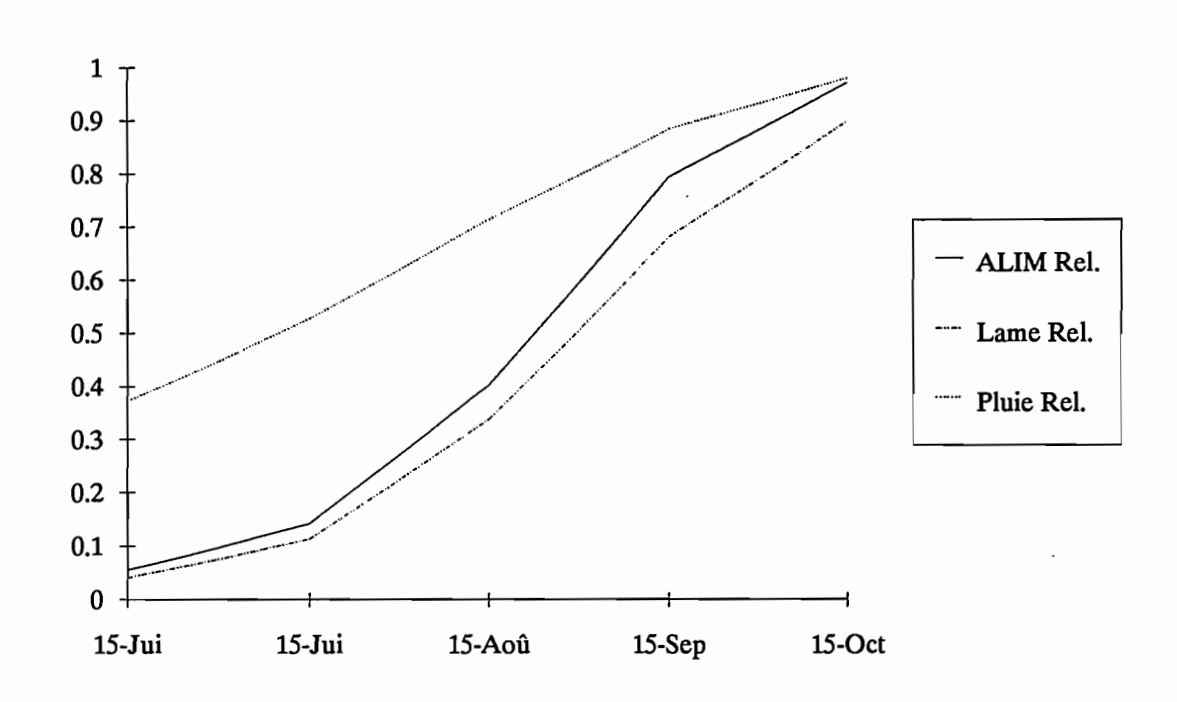

Figure 3.3.2 : Le Bou à Boron, 1981, Modèle GR3 (ALIM Rel. correspond à la variable EAUG Rel. (Egr))

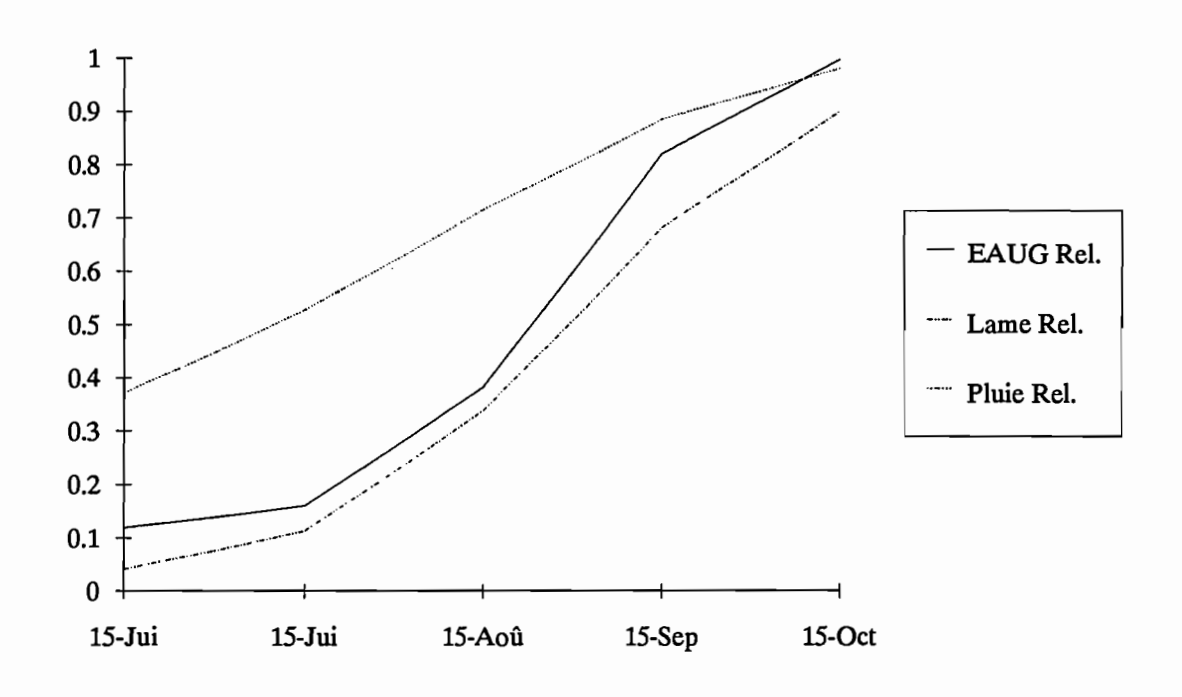

Figure 3.3.3 : Le Bou à Boron, 1981, Modèle MODGLO

Ces graphiques permettent de se rendre compte du fonctionnement de la production de chacun des modèles. On note ici que l'allure de la courbe Egr pour le modèle CREC est celle qui est la plus proche de l'allure de la lame relative écoulée observée. Les critères numériques utilisés au chapitre 3.2 sont concordants et indiquent que le calage effectué avec le modèle CREC est le meilleur des trois. L'examen attentif et systématique de ces graphiques (91\*3 = 273) indique que l'allure de la courbe de production concorde le plus souvent celle des lames relatives.

La fréquence de discordance des courbes est cependant plus forte pour le modèle MODGLO. Les courbes discordantes correspondent effectivement à des calages de moins bonne qualité. Nous avons également essayé de détecter les relations pouvant exister entre les différentes variables en traçant les images de points correspondants (Eaugan = f(Pluie annuelle), Egr = f(Pr), ...). Parmi tous ces tracés (tous modèles confondus) seul le tracé Eaugan = f(Pluie annuell~) pour le modèle CREC semblait avoir une allure particulière. Nous avons en effet pu caler une relation du type : Eaugan = a (Pluie annuelle - b)  $c$ .

Les valeurs de a, b et c sont les suivantes :

$$
a = 7.8046 \, 10^{-4} \qquad b = 651.95 \qquad c = 1.88
$$

On peut assimiler le paramètre b à un seuil de pluie annuelle en deçà duquel on n'observe pas d'écoulement.

Il n'existe pas de relation de ce type pour les autres modèles et les nuages de points mettant en relation les autres variables entre elles n'ont pas d'allure particulière.

En conclusion, l'examen, sous l'angle de la production, des calages effectués à l'aide des trois modèles retenus, indique un comportement similaire des trois fonctions de production. On note cependant une plus forte variabilité en ce qui concerne le modèle MODGLO. Cette plus forte variabilité est sans doute due à la qualité des calages effectués à l'aide du modèle MODGLO, légèrement inférieure à celle des autres modèles (Cf chapitre 3.2).

## 3.3.2.2. Transfert.

La fonction de transfert des modèles a pour but d'acheminer le volume EAUG (ou analogue) issu de la production jusqu'à l'exutoire. Ce volume est transmis avec un étalement et un décalage dans le temps qui permet de reproduire correctement la forme des hydrogrammes (montées de crue, étiages,..).

Les trois modèles utilisés ont des fonctions de transfert basées sur un schéma à réservoir avec cependant des différences importantes au niveau des formulations mathématiques. Le nombre de paramètres de la fonction de transfert est également variable puisqu'il est compris entre 2 et 5.

La caractérisation de la fonction de transfert de chacun des calages et pour chaque modèle ne peut donc se faire par un simple examen des valeurs des paramètres. En effet, une valeur de COEFQ1 de 0.02 pour MODGLO ne signifie rien en soi et ne peut pas non plus être mise en relation avec une valeur de Xl de 0.01 pour CREC.

Nous avons donc cherché à caractériser le fonctionnement global de cette fonction de transfert plutôt que les valeurs des paramètres. Pour caractériser ce fonctionnement, nous avons examiné "l'hydrogramme" de sortie de cette fonction de transfert pour une entrée donnée ponctuelle.

Pour cet hydrogramme de sortie nous avons défIni trois variables temporelles: TlO, T50 et T90. Le TIO est le temps (en jours) nécessaire à la restitution de 10 % du volume d'entrée, le T50 pour la restitution de 50 % du volume d'entrée et le T90 pour 90 % du volume.

Il faut noter à ce niveau que seule la fonction de transfert de MODGLO donne des valeurs de TlO, T50 et T90 qui ne dépendent pas de l'entrée. En effet, cette fonction de transfert comprend trois réservoirs à vidange linéaire. Pour les modèles CREC et GR3 les valeurs de TlO, T50 et T90 dépendent du volume initial entré de façon ponctuelle. Les fonctions de transfert utilisent en effet des réservoirs à vidange quadratique (Cf chapitre 2.3).

Deux manières de procéder ont été employées pour le calcul des T10, TSO et T 90. Une concerne le modèle MODGLO, l'autre les modèles CREC et GR3. Cependant, dans tous les cas, on démarre le processus avec des réservoirs vides.

Pour le modèle MODGLO, les valeurs du T10, TSO et T90 ont été calculées en faisant fonctionner la partie du modèle pour une entrée ponctuelle EAUG de 100 mm au jour j=l et 0 les jours suivants. Lorsque la lame écoulée est égale à 10, 50 puis 90 mm, on repère les temps (en jours) qui correspondent au T10, TSO et T90. Ce calcul a été réalisé pour l'ensemble de 91 stations-années utilisées.

Pour les modèles CREC et GR3, les valeurs de T10, TSO et T90 dépendent de l'entrée EAUG de la fonction de transfert. Les calculs de T10, TSO et T90 ont donc été menés pour plusieurs entrées qui sont: 10, 20, 30, 40, 50, 60, 70, 80, 90 et 100 mm. On obtient ainsi 10 valeurs de TlO, 10 valeurs de TSO et 10 valeurs de T90. Les calculs ont été menés pour l'ensemble des 91 stations-années disponibles. Pour tous les calculs de temps caractéristiques nous avons arbitrairement limité les calculs à 1000 jours. Lorsqu'une des valeurs dépasse 1000 jours (le T90 en particulier) on considère qu'elle n'est pas calculable. Compte tenu du nombre de valeurs calculées, on ne peut présenter ici l'ensemble de ces valeurs. Le tableau 3.3.8 présente les valeurs concernant le modèle MODGLO. Les tableaux 3.3.9 et 3.3.10 concernent les modèles CREC et GR3.

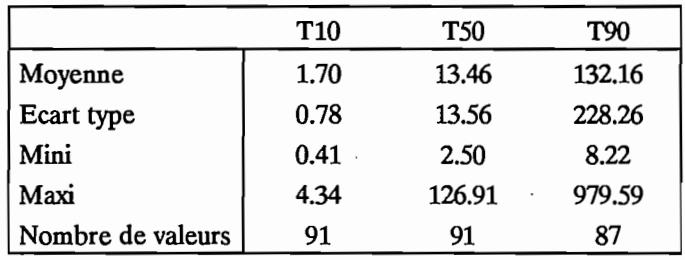

Tableau 3.3.8 : Modèle MODGLO, Caractérisation de la fonction de transfert.

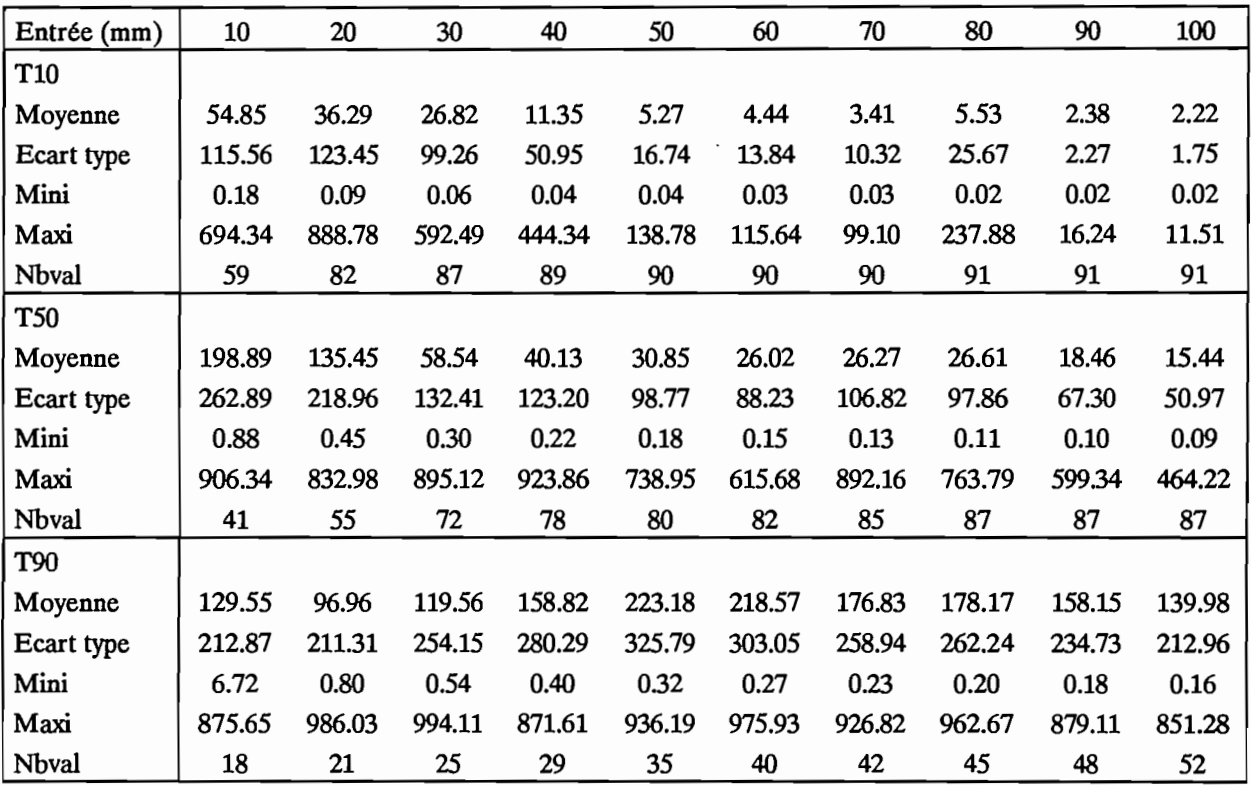

Tableau 3.3.9 : Modèle CREC, Caractérisation de la fonction de transfert.

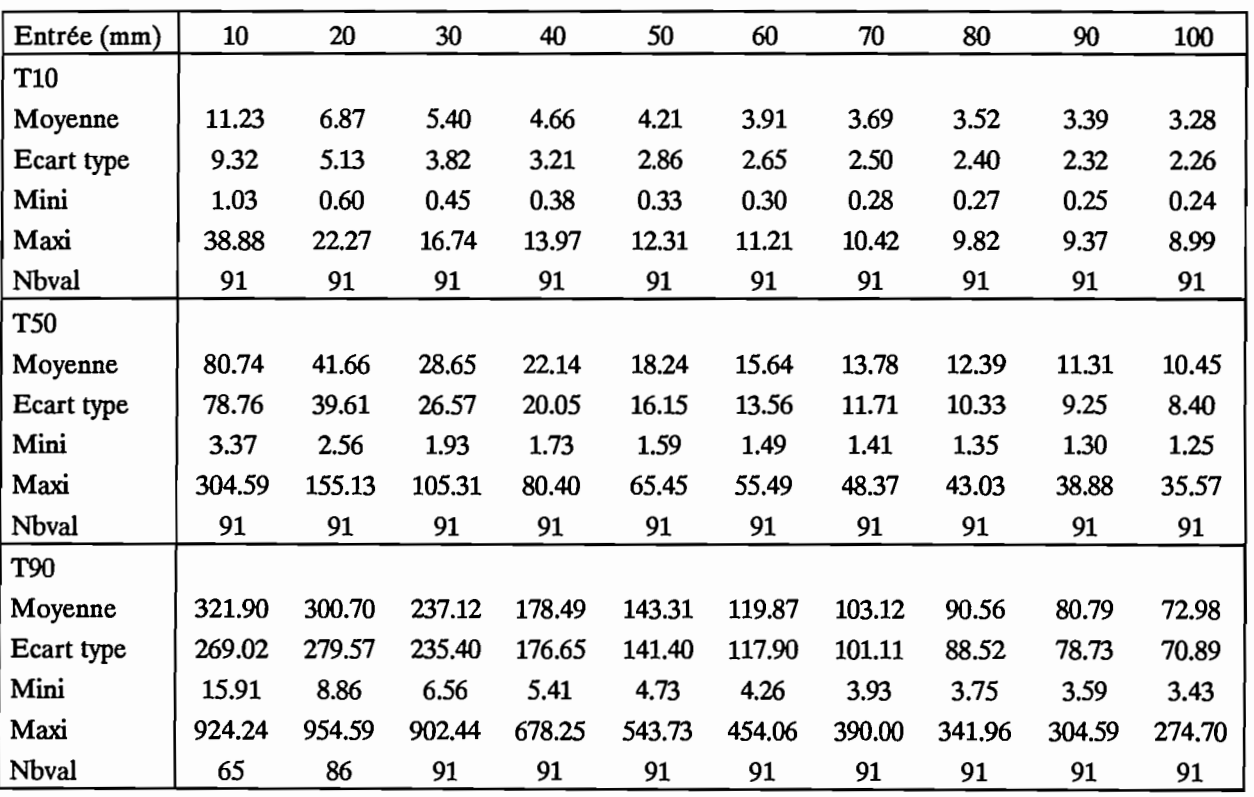

Tableau 3.3.10 : Modèle GR3, Caractérisation de la fonction de transfert.

L'examen attentif des trois tableaux (3.3.8, 3.3.9 et 3.3.10) permet de faire quelques constatations sur le fonctionnement des différentes fonctions de transfert.

Tout d'abord, l'ensemble des temps moyens n'excède jamais 350 j, ce qui ne vient pas contredire l'hypothèse de départ d'indépendances des années entre elles. Pour le modèle MODGLO, quatre valeurs de T90 n'ont pu être calculées ( $> 1000$  j). Ces quatre valeurs correspondent toutes à des années 1983 et 1984, donnant des calages de mauvaise qualité et ayant un fonctionnement très particulier. Pour les modèles CREC et GR3, on s'aperçoit que les valeurs de T10, T50 et T90 tendent vers une asymptote lorsque l'entrée augmente. Les figures 3.3.4 et 3.3.5 présentent des exemples des tracés des temps de transfert par bassin pour CREC et GR3. Ces tracés ont été systématiques et l'allure générale est assez semblable à ces figures. Elles concernent le bassin du Doundian à Wahire.

On note, sur ces tracés et à l'examen des tableaux, le comportement particulier du transfert du modèle CREC. En effet, pour les valeurs de T10 avec de faibles entrées (10 à 30), il est fréquent de dépasser la valeur de 1000 j. On remarque aussi la grande fréquence de valeurs supérieures à 1000 j pour le T90. Ce phénomène est sans conteste dû à une discontinuité engendrée par la particularité du réservoir H du modèle CREC (Cf chapitre I.C).

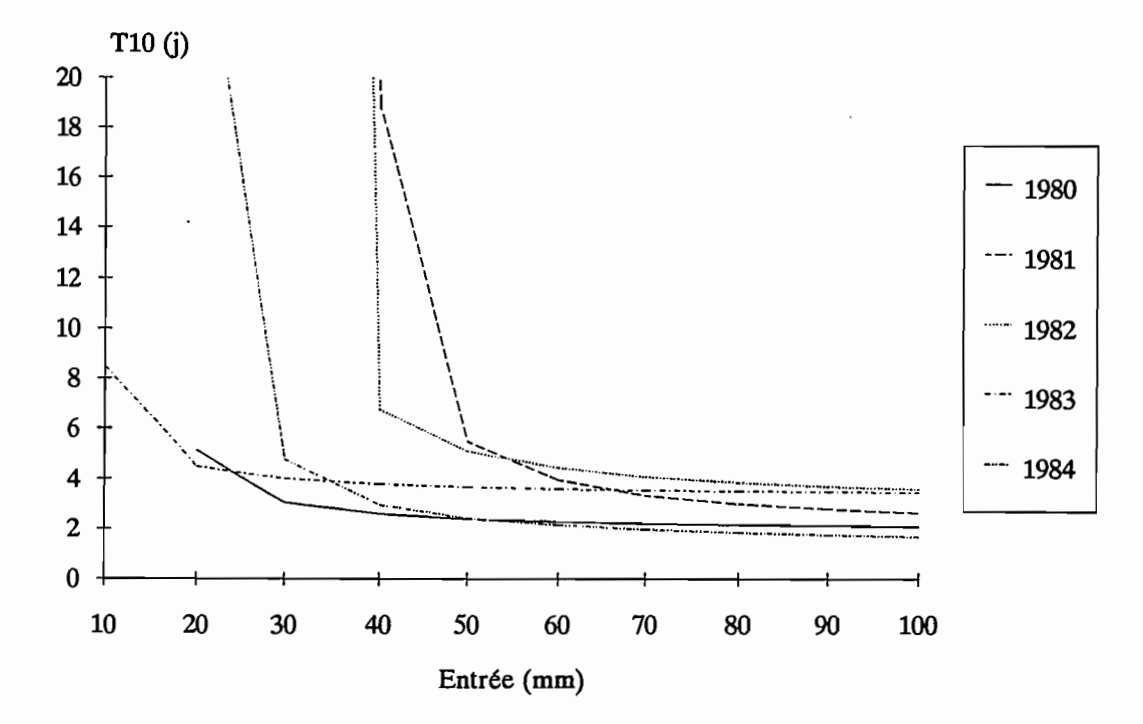

Figure 3.3.4 : Le Doundian à Wahire, modèle CREC

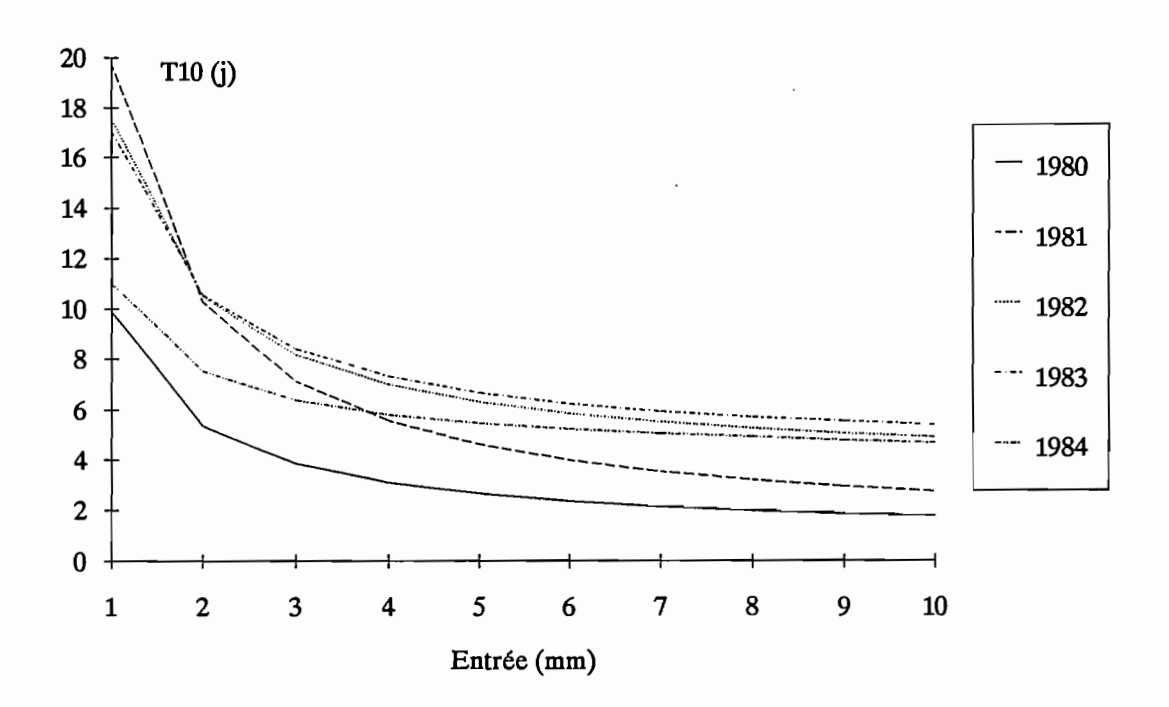

Figure 3.3.5: Le Doundian à Wahire, modèle GR3

En effet, le paramètre X6 du réservoir H représente un seuil en deçà duquel aucune sortie vers le réservoir G n'a lieu. On peut assimiler le fonctionnement de cette fonction de transfert au fonctionnement de deux fonctions différentes selon qu'on se trouve de part et d'autre du seuil X6. Au-delà du seuil X6, on a une fonction de transfert à 2 réservoirs et en deçà une fonction de transfert à un seul réservoir.

Cette discontinuité est très nette sur le graphique du Doundian à Wahire, alors que pour le modèle GR3, aucune discontinuité n'est observée.

Quand on se trouve sur l'asymptote, et en particulier pour les entrées de 100 mm, les temps moyens T10, T50 et T90 sont assez proches pour tous les modèles. De l'ordre de 2 jours pour T10, de 10 à 15 jours pour T50 et de 130 jours pour T90 (sauf GR3 : 73 jours). Les écarts-types sont par contre plus élevés pour MODGLO et CREC.

En conclusion, l'examen des calages sous l'angle du transfert permet de séparer dans un premier temps MODGLO d'une part et CREC et GR3 d'autre part. On met également en évidence une discontinuité dans le fonctionnement du modèle CREC due à la particularité du réservoir H. Malgré tout, les temps caractéristiques moyens sont équivalents d'un modèle à l'autre ce qui semble logique puisque la qualité des calages était sensiblement la même avec les trois modèles.

## 3.3.2.3. Conclusions.

L'analyse détaillée des calages sous l'angle de la production et du transfert a permis de caractériser et de comparer les fonctions de production et de transfert des trois modèles utilisés.

Ces caractérisations ont pu se faire grâce à l'emploi de nouvelles variables définies à partir de la variable intermédiaire EAUG qui représente le volume issu de la production et qui sert également d'entrée aux fonctions de transfert.

Du point de vue de la production, les trois modèles ont des comportements similaires avec cependant une plus forte variabilité pour le modèle MODGLO. En· ce qui concerne le transfert, les variables caractéristiques définies (T10, T50 et T90) sont assez proches les unes des autres pour les trois modèles. Elles permettent cependant de séparer MODGLO de CREC et GR3 et mettent également en évidence une discontinuité de la fonction de transfert de CREC.

Dans le but d'utiliser les modèles pour des bassins versants non jaugés, nous allons maintenant examiner les relations éventuelles entre ces variables, les paramètres des modèles et les caractéristiques physiographiques et hydrologiques des bassins étudiés. C'est l'objet du chapitre 3.4.

# **3.4. Techniques d'analyse de données appliquées aux jeux de paramètres.**

Le but essentiel de l'analyse présentée dans ce chapitre est d'essayer de déterminer des relations entre les paramètres calés des modèles et des variables hydrologiques, physiographiques ou agronomiques, caractéristiques des bassins et des stations-années étudiées.

Cette analyse est présentée en quatre parties. La première permet de déflnir les échantillons qui seront utilisés par la suite. On y défmit un échantillon dit de calage de 39 individus (chaque individu correspond à une station année) sur lequel on déterminera les relations existantes et un échantillon dit de validation sur lequel on vériflera la validité des relations mises en évidence par l'échantillon de calage. La deuxième partie présente l'ensemble des variables utilisées et examine les corrélations existant entre ces variables. La troisième partie concerne l'analyse en composantes principales et l'analyse factorielle des correspondances. La quatrième et dernière partie détaille la mise au point d'équations de régression multiple permettant la prédétermination des paramètres des modèles.

## **3.4.1. Définitions des échantillons.**

Mm de travailler sur une population plus ou moins homogène et en disposant du maximum d'informations, nous avons été amenés à réaliser une sélection parmi les 91 individus disponibles. Une fois cette sélection réalisée, une répartition aléatoire entre deux échantillons (calage et validation) a été entreprise.

Partant des 91 individus (station-année) décrits dans la première partie, nous sommes arrivés, en deux étapes successives, à sélectionner 59 individus.

#### . Première étape :

Nous avons écartés les individus pour lesquels nous ne disposions pas du maximum d'informations ou pour lesquels il subsistait des doutes quant à la qualité des données. En particulier, la disponibilité des variables d'occupation du sol a été un facteur décisif. La non disponibilité de ces valeurs nous a conduit à éliminer quatre bassins représentant 16 stations-années. Ces quatre bassins sont le Lokpoho à Namboukaha (4 individus), le Bou à Boron (5 individus), le Bou à Sirasso (3 individus) et le Solomougou à Ziebatago (4 individus).

Des doutes subsistaient quant à la validité des données pluviométriques utilisées pour la Bagoé à Kouto sur la période 1968 à 1976. Il semble que la station pluviométrique de Boundiali en particulier soit douteuse sur cette période (Brunet-Moret, 1974). Nous avons donc éliminé de l'échantillon ces 8 individus concernant la Bagoé à Kouto de 1968 à 1976. De plus, ces 8 individus représentent des années relativement anciennes comparativement au reste des individus, années qui appartiennent à une période à moyenne pluviométrique. vraisemblablement différente (cf chapitre 2.2).

Cette première étape entraîne ainsi l'élimination de 24 individus, ramenant la population disponible à 67 individus.

#### • Deuxième étape :

Dans le but d'éliminer les individus ayant un "comportement inexplicable", nous avons procédé à une deuxième étape dans la sélection. Cette deuxième étape s'est déroulée arbitrairement de la façon suivante:

Partant du principe que la fmalité essentielle des modèles était de prévoir la lame écoulée à partir de la lame précipitée, nous avons calculé une régression linéaire Lame Annuelle = f(Pluie annuelle). Cette régression bâtie, nous avons arbitrairement décidé d'éliminer les individus dont l'écart entre la valeur prédite et la valeur observée était supérieure à 1.5 fois l'écart type de l'échantillon observé.

La régression linéaire bâtie à partir des 67 individus issus de la sélection précédente est la suivante: Lame Annuelle = - 223.724 + 0.292335 Pluie Annuelle Coefficient de corrélation: 0.7816 Coefficient de détermination: 61.1 % Ecart type: 52.6

Nous avons donc décidé d'écarter les individus dont l'erreur d'estimation de la lame annuelle était supérieure à 78.9 mm.

Par cette procédure, 8 individus ont été écartés, leurs caractéristiques sont présentées dans le tableau 3.4.1.

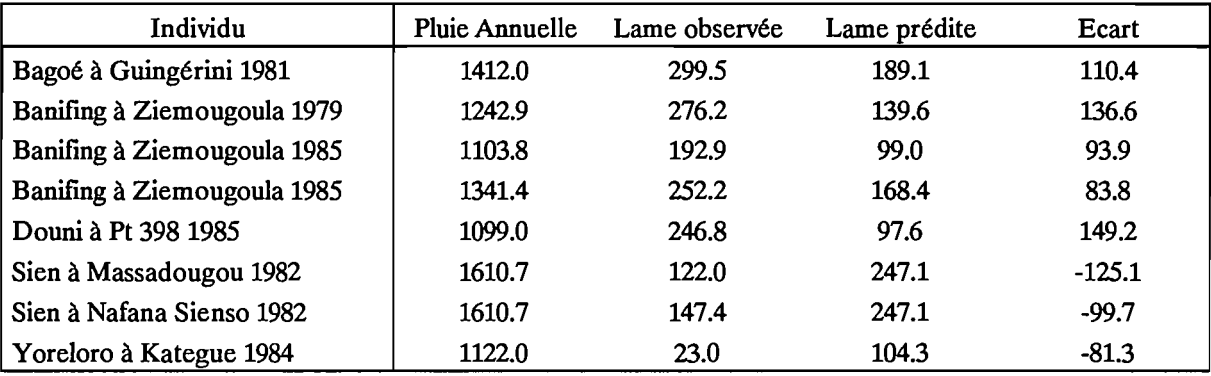

Tableau 3.4.1 : Caractéristiques des individus éliminés à la deuxième étape.

La figure 3.4.1 présente la régression calculée sur les 67 individus et indique ceux qui ont été écartés.

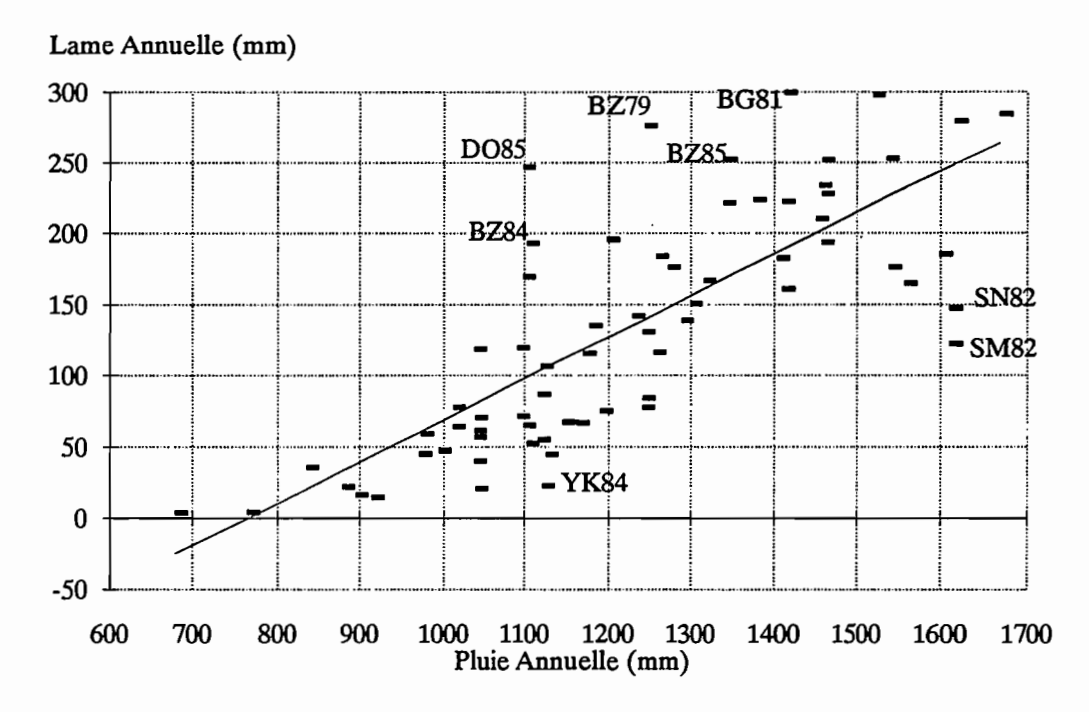

Figure 3.4.1 Régression Lame Annuelle - Pluie Annuelle

Cette procédure a donc permis d'éliminer 8 individus ce qui porte le nombre d'individus disponibles à 59. Si on calcule une régression linéaire pour ces 59 individus, on obtient un coefficient de détermination de 79.3%.

A l'issue de cette sélection, visant à obtenir une population plus ou moins homogène, nous avons procédé à la répartition de ces 59 individus dans deux échantillons. Un échantillon de calage, pour le calage des équations de prédétermination des paramètres (chapitre 3.4.4) et un échantillon de validation, pour la validation de ces équations. Nous avons choisi de faire un échantillon de calage de 39 individus et un échantillon de validation de 20 individus, soit à peu près une répartition de 2/3, 1/3. Nous avons donc procédé au tirage aléatoire de 39 valeurs parmi 59 ce qui nous donne la répartition présentée dans les tableaux 3.4.2 et 3.4.3.

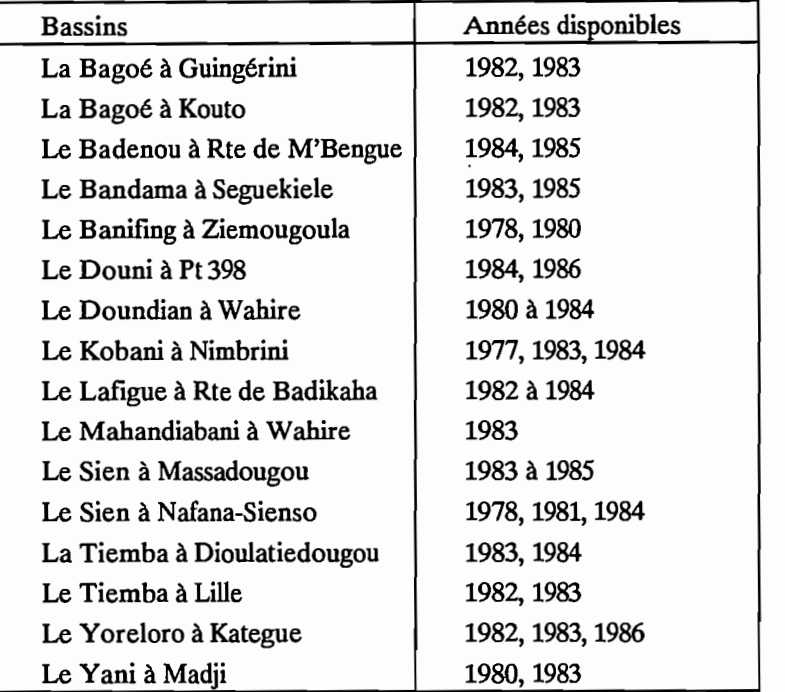

Tableau 3.4.2 : Echantillon de calage.

| <b>Bassins</b>               | Années disponibles     |  |
|------------------------------|------------------------|--|
| La Bagoé à Kouto             | 1981, 1984, 1985       |  |
| Le Badenou à Rte de M'Bengue | 1983                   |  |
| Le Bandama à Seguekiele      | 1981, 1982, 1984       |  |
| Le Douni à Pt 398            | 1983                   |  |
| Le Lafigue à Rte de Badikaha | 1981                   |  |
| Le Mahandiabani à Wahire     | 1984                   |  |
| Le Sien à Massadougou        | 1981, 1986             |  |
| Le Sien à Nafana-Sienso      | 1977, 1979, 1980, 1983 |  |
| La Tiemba à Dioulatiedougou  | 1981                   |  |
| La Tiemba à Lille            | 1984                   |  |
| Le Yani à Madji              | 1981, 1986             |  |

Tableau 3.4.3 : Echantillon de validation.

Au terme de ce processus de sélection et de répartition, nous avons donc abouti à la constitution de deux échantillons. L'un, dit échantillon de calage, est constitué de 39 individus, l'autre, dit échantillon de validation est constitué de 20 individus.

## **3.4.2. Variables utilisées. Etude des corrélations.**

En ce qui concerne l'étude des corrélations, ainsi que l'Analyse Factorielle des Correspondances (AFC) et l'Analyse en Composantes Principales (ACP), nous avons considéré l'ensemble des 59 individus disponibles. La séparation en échantillon de calage et échantillon de validation n'est utilisée que pour le chapitre 3.4.4 qui concerne la mise au point des équations de prédétermination des paramètres.

#### 3.4.2.1. Variables utilisées.

.Nous décrivons ici l'ensemble des variables prises en compte tant au niveau de l'analyse des corrélations qu'au niveau de l'ACP et de l'AFC. Certaines de ces variables, calculables uniquement lorsque le modèle est calé, ne seront pas utilisées dans le chapitre 3.4.4.

Les variables utilisées peuvent être réparties en deux catégories, les variables caractéristiques d'une station-année, indépendamment de la prise en compte d'un modèle, et les variables caractéristiques du calage d'un modèle pour l'individu considéré (station-année).

*. Les variables caractéristiques d'une station ou d'une station année*

- · La liste de ces variables est la suivante:
- · Pluie annuelle
- · Pluie cumulée (Pc) au 15 Juin, 15 Juillet, 15 Août, 15 Septembre et 15 Octobre.

· Pluie relative (Pr) au 15/6, 15/7, 15/8, 15/9 et 15/10

- · Lame annuelle.
- · Lame cumulée (Lc) au 15/6, 15/7, 15/8, 15/9 et 15/10.
- · Lame relative (Lr) au 15/6, 15/7, 15/8, 15/9 et 15/10.
- · Superficie.

. Compacité: coefficient de Gravelius=  $\frac{\text{Périmètre du bassin}}{\text{Périmètre d'un cercle de même surface}} = \frac{0.28 \text{ P}}{\sqrt{S}}$ 

· Occupation du sol: pourcentage de savanes, de forêts, de cultures et d'habitat.

 $\text{. Coefficient d'écoulement} = \frac{\text{Lame annuelle}}{\text{Blue annuelle}}$ 

Les définitions pour les Pluies cumulées, Lames cumulées, Pluies relatives et Lame relatives sont les suivantes :

Pluies cumulées:

Poo = Pluie cumulée du 1er janvier au 15 Juin.

Lame cumulée: idem.

Pluies relatives:

Pc6  $Pr6 = \frac{100}{Pluie}$  annuelle

Lame relatives:

 $L_{r6} = \frac{L_{c6}}{1 + L_{c6}}$ Lame annuelle

*. Les variables caractéristiques du calage d'un modèle.*

- · paramètres du modèle considéré.
- · Eaug annuelle: sortie annuelle de la fonction de production.
- · Eaug cumulée (Egc) au 15/6,15/7,15/8,15/9 et 15/10.

· Eaug relative (Egr) au 15/6,15/7,15/8,15/9 et 15/10.

· TI0, T50.

· Indices de restitution (Ir) au 15/6, 15/7, 15/8, 15/9 et 15/10, avec, par exemple:

 $Ir6 = \frac{\text{Egc6}}{\text{Pc6}}$ 

### 3.4.2.2. Etude des corrélations.

Pour l'étude des corrélations, nous avons procédé au calcul des matrices de corrélations pour les trois modèles et pour l'ensemble des variables utilisables. Ces matrices sont trop importantes (49\*49, 50\*50 et 52\*52) pour être reproduites intégralement ici, elles sont reportées en Annexe 3.4.1.

En dehors des corrélations évidentes dues à la définition des variables utilisées (PclO très corrélée avec Pluie annuelle par exemple) nous avons regroupé ici les corrélations "significatives" (>0.5) pour chaque modèle étudié.

•Modèle CREC. - Xl : corrélation avec  $X5 = 0.5988$ - X3 : corrélation avec  $X4 = -0.5735$ X7= 0.5942 - X4 : corrélation avec  $X3 = -0.5735$  $X7 = -0.5751$ -XS : corrélation avec X1= 0.5988 X6= 0.7882 - X6 : corrélation avec  $X5 = 0.7882$ - X7 : corrélation avec  $X3 = 0.5942$ X4= -05751 - Superficie: corrélation avec % de Forêt = 0.6558 • Modèle GR3. - T10 : corrélation avec Eaug an  $= 0.5940$  $Pc7 = 0.5708$  $Pc8 = 0.5193$  $X2 = 0.8867$  $X3 = -0.5096$ Forêt = 0.6302 Culture = -0.5001

- T50 : corrélation avec

Pluie annuelle =  $0.5163$ Lame annuelle  $= 0.6149$ Coefficient d'écoulement = 0.6006 Eaugan  $= 0.6996$  $Pc7 = 0.6519$  $Pc8 = 0.6419$  $Pc9 = 0.5718$  $Pc10 = 0.5178$  $X2 = 0.9974$ 

- X2 : corrélation avec

Pluie annuelle  $= 0.5359$ Lame annuelle =  $0.6337$ Coefficient d'écoulement = 0.6182  $Eaugan = 0.7067$  $Pc7 = 0.6558$  $Pc8 = 0.6530$  $Pc9 = 0.5859$ Pc10 = 0.5374

#### • Modèle MODGLO

```
- T10 : corrélation avec
Superficie = 0.5165T50 = 0.5500
```
Forêt =  $0.6255$ 

- AA : corrélation avec  $XIN = 0.5262$ 

Comme on peut le constater les corrélations sont rares et souvent faibles (Maximum: 0.89). Il faut à ce niveau, prendre en compte le fait que ces corrélations ne permettent que de détecter les relations linéaires entre les variables. Or, comme nous l'avons déjà vu au chapitre 3.2, les modèles sont de conception non linéaire. Il parait donc plutôt logique que les relations linéaires entre toutes ces variables utilisées soient plutôt faibles. On peut cependant noter qu'une relation linéaire faible (r de l'ordre de 0.5; 0.6) peut être le signe d'une relation non linéaire plus forte.

Nous pouvons également remarquer que parmi les trois modèles étudiés, seul le modèle MODGLO ne présente aucune relation linéaire entre l'un quelconque de ces paramètres et les autres variables descriptives.

En conclusion, l'étude des matrices des corrélations permet de mettre en évidence l'inexistence de relations linéaires fortes entre les paramètres des modèles et les autres variables utilisées. Cette étude permet également d'isoler MODGLO des deux autres modèles utilisés. En effet, ce modèle ne conduit à aucune relation entre les paramètres et les autres variables, ce qui n'est pas le cas pour CREC et GR3.

# 3.4.3. Analyse en Composantes Principales. Analyse Factorielle des Correspondances.

On trouvera ici les résultats de l'application de ces deux méthodes de bases de l'Analyse des données à l'ensemble des variables citées au chapitre 3.4.2. Dans un premier temps, un rappel des principes de base de ces méthodes est fait, on examine ensuite les résultats de l'application de ces méthodes pour chaque modèle.

#### 3.4.3.1. Rappels sur l'ACP et l'AFC.

Ces deux méthodes d'analyse des données, utilisées de manière complémentaire , sont très intéressantes voire indispensables lorsqu'il s'agit d'étudier un grand nombre de caractères mesurés pour un certain nombre d'individus.

En effet, lorsqu'on étudie des individus en essayant de les décrire par des "caractères" mesurés (ou non), plus le nombre de caractères est élevé et plus il est difficile de synthétiser l'information. Si l'étude porte uniquement sur deux ou trois caractères, il est facile de placer dans un plan ou dans l'espace les individus selon les deux ou trois caractères mesurés et de repérer leur proximités ou leur éloignement. Dès que le nombre des caractères devient plus important cette façon de procéder devient inutilisable. L'Analyse des données vise à regrouper les individus selon leur proximité dans l'espace à n dimensions des n caractères disponibles, mesurables.

Pour l'Analyse en Composantes Principales (ACP), on cherche donc un plan de projection des individus sur lequel les distances seront en moyenne le mieux conservées: comme l'opération de projection raccourcit toujours les distances, on se fixera pour critère de rendre maximale la moyenne des carrés des distances entre les projections.

On définit ainsi de nouveaux axes perpendiculaires entre eux; chaque individu projeté dans ce nouveau système d'axes, possède de nouvelles coordonnées qui sont des combinaisons linéaires des caractères initiaux. Ces axes, appelés composantes principales, définissent de nouveaux caractères, sous forme de combinaisons linéaires des caractères initiaux. Le nombre fmal d'axes retenus dépend du pourcentage de variance expliquée par chaque axe.

L'Analyse en Composantes Principales est donc une méthode de réduction du nombre de caractères permettant des représentations géométriques des individus et des caractères. Cette réduction ne sera possible que si les caractères initiaux ne sont pas indépendants et ont des coefficients de corrélation non nuls.

L'ACP est une méthode factorielle car la réduction du nombre des caractères ne se fait pas par une simple sélection de certains d'entre eux, mais par la construction de caractères synthétiques obtenus en combinant les caractères initiaux au moyens des "facteurs". C'est une méthode linéaire car il s'agit de combinaisons linéaires.

L'Analyse Factorielle des Correspondances (AFC) quant à elle, permet d'étudier des caractères qualitatifs plutôt que des caractères numériques comme dans l'ACP. En effet, les caractères étudiés sont répartis en classe et on bâtit ainsi un tableau de contingence qui sert de base à l'analyse. On peut alors étudier les relations entre des caractères numériques (répartis en classe) et des caractères qualitatifs ou encore, entre des caractères qualitatifs entre eux. L'intérêt de l'AFC, réside dans le fait que lorsque l'on transforme un caractère numérique en caractère qualitatif et que l'on considère toutes les combinaisons linéaires des indicatrices (toutes les quantifications possibles (répartition en classes)), on envisage toute une gamme de fonctions autres que linéaires liant un caractère numérique à un autre.

L'ACP repose essentiellement sur l'étude des corrélations; or le coefficient de corrélation ne mesure que la forme plus ou moins linéaire de la dépendance entre deux caractères. Un coefficient de corrélation voisin de 0 ne signifie pas forcément qu'il y a indépendance; il peut exister une relation non linéaire, parabolique par exemple. De plus, la recherche des composantes principales est limitée par principe aux combinaisons linéaires des caractères initiaux.

L'AFC, en travaillant à partir des tableaux de contingence, s'oppose à l'ACP et permet d'envisager des relations non linéaires entre les caractères étudiés. En cela, elle est aussi complémentaire de l'ACP.

Ces deux méthodes associées permettent donc d'étudier les éventuelles relations linéaires ou non linéaires entre les différents caractères des individus considérés. Elles permettent de présenter ces relations de manière synthétique et graphique.

## 3.4.3.2. **Application.**

### *3.4.3.2.1. L'ACP.*

L'Analyse en Composantes Principales a été menée sur l'échantillon des 59 stations années issu de la sélection présentée au chapitre 3.4.2. On a distingué d'une part les variables principales, indépendantes des modèles et les variables secondaires (ou supplémentaires) liées à l'utilisation d'un modèle.

Les variables principales sont au nombre de 17 et sont les suivantes : Superficie Pluie Annuelle Pc6, Pc7, Pc8, Pc9, Pc10 Pr6, Pr7, Pr8, Pr9, Pr10 % de Savanes, de Forêts, de Cultures, d'Habitat Compacité.

Le calcul des composantes principales à partir de ces 59 individus et de ces 17 caractères conduit aux résultats présentés dans le tableau 3.4.4.

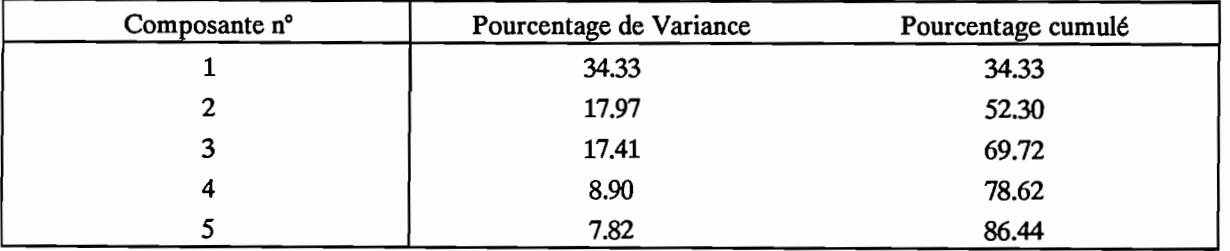

Tableau 3.4.4 : Résultats de l'ACP.

Les trois premières composantes permettent donc d'expliquer et de regrouper 70 % environ de la variance totale observée. Quand on considère les cinq premières composantes on obtient 86 % de variance expliquée.

Le tableau 3.4.5 donne les corrélations de chacune des variables avec les trois premières composantes.

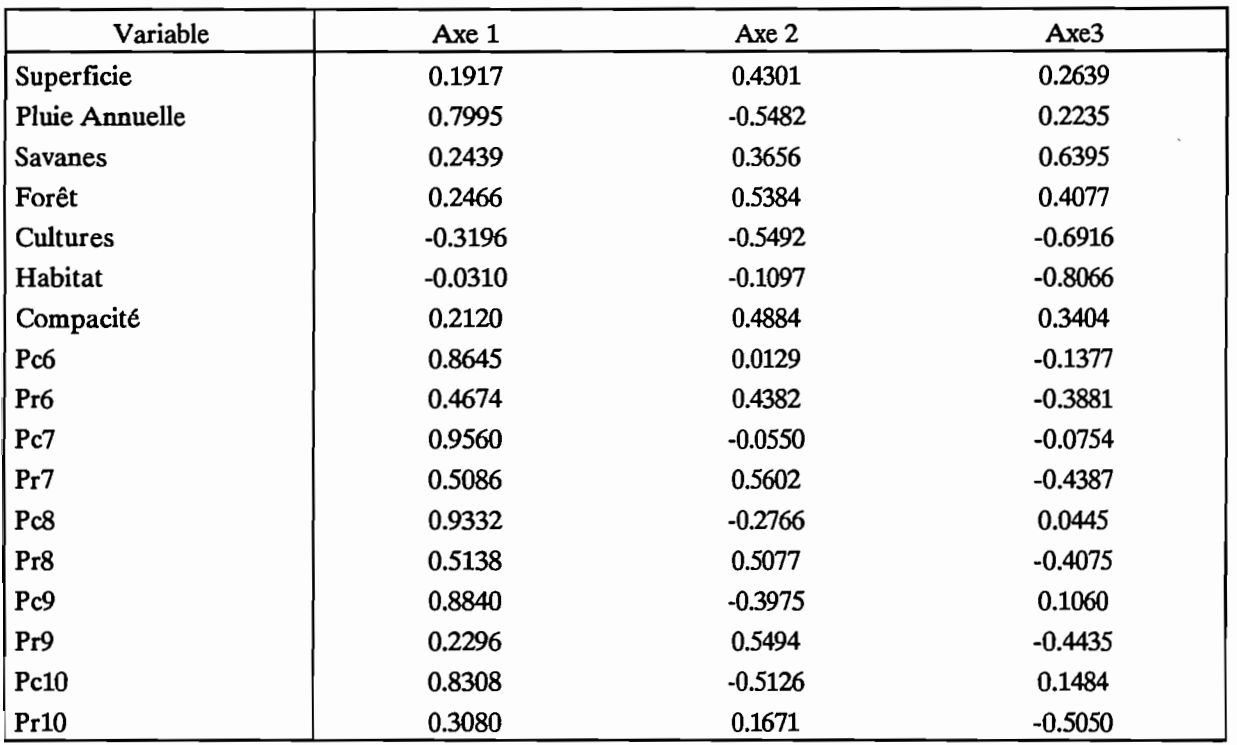

Tableau 3.4.5 : Corrélations des variables principales avec les trois premiers axes.

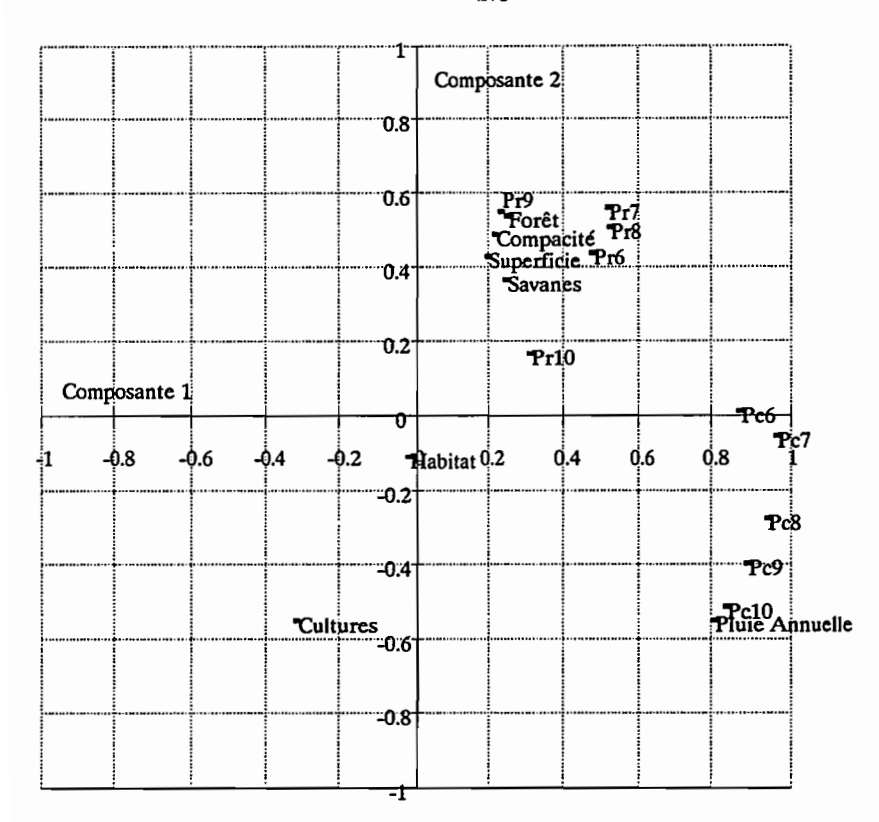

Figure 3.4.2 : Corrélations variables principales - Composantes 1 et 2.

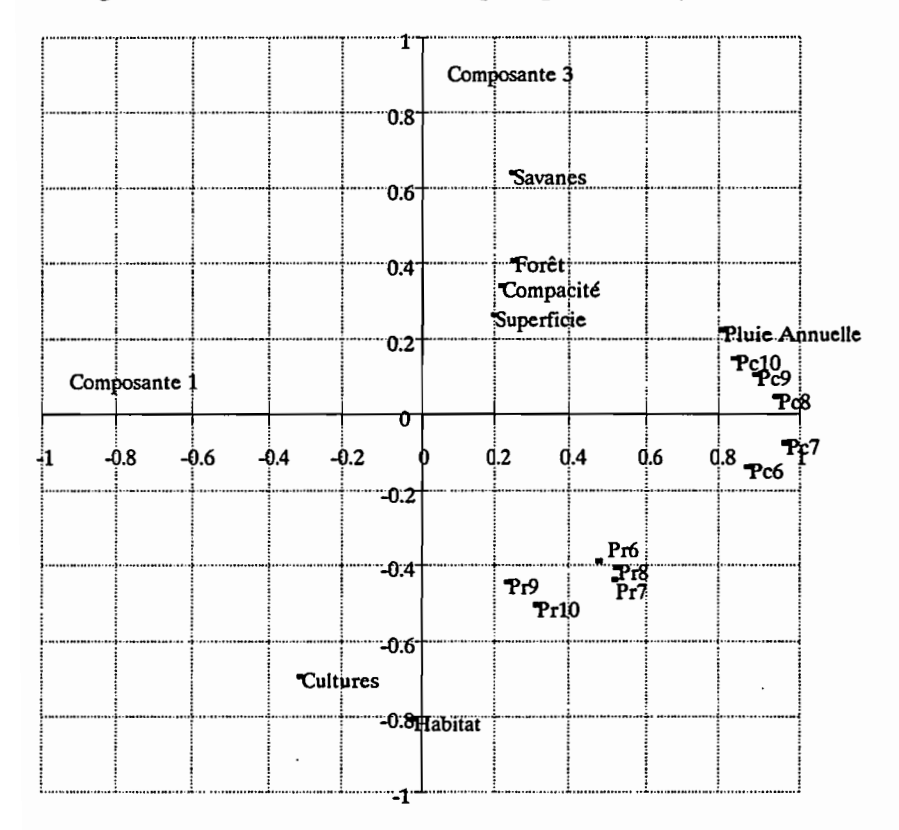

Figure 3.4.3 : Corrélations variables principales - Composantes 1 et 3.

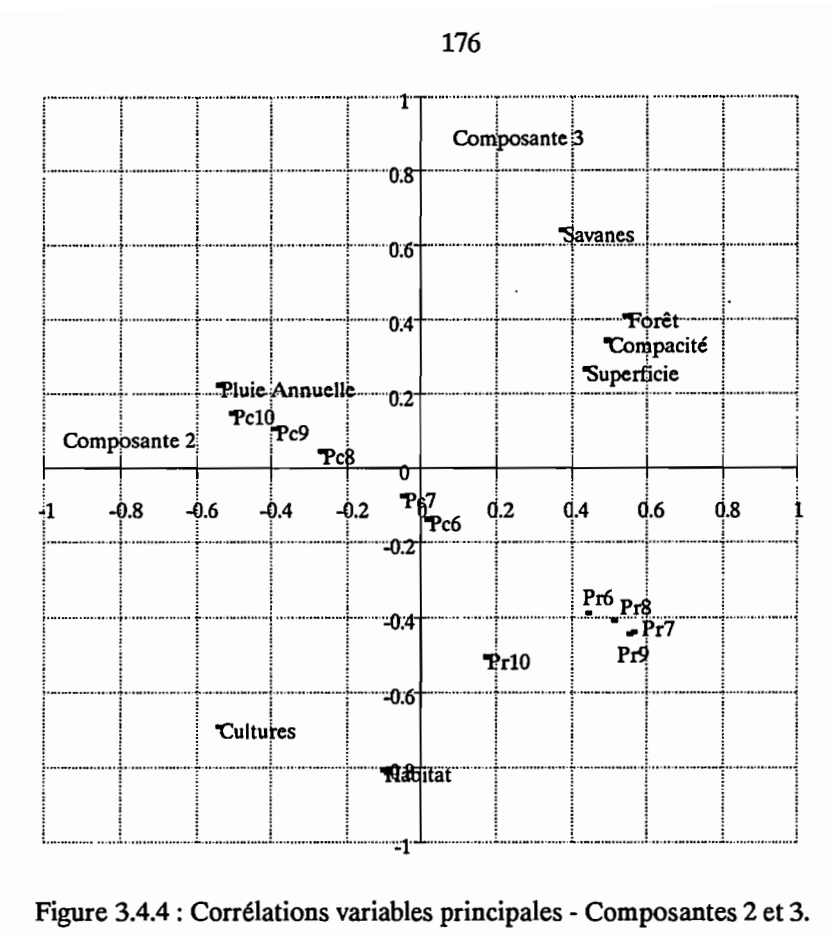

Figure 3.4.4 : Corrélations variables principales - Composantes 2 et 3.

Les figures 3.4.2, 3.4.3 et 3.4.4 indiquent de manière graphique ces corrélations dans les plans composante 1 - composante 2, composante 1 - composante 3, composante 2 - composante 3. Ces graphiques permettent de se rendre compte de ce que la composante 1 concerne et synthétise plutôt les variables concernant la pluviométrie alors que la composante 3 concerne les paramètres d'occupation du sol. Les figures 3.4.5, 3.4.6 et 3.4.7 présentent la projection des individus dans ces mêmes plans 1-2, 1-3 et 2-3.

On isole correctement sur ces représentations les années sèches et les années pluvieuses d'une part (figure 3.4.5) et les bassins fortement cultivés d'autre part (figure 3.4.6 et 3.4.7).

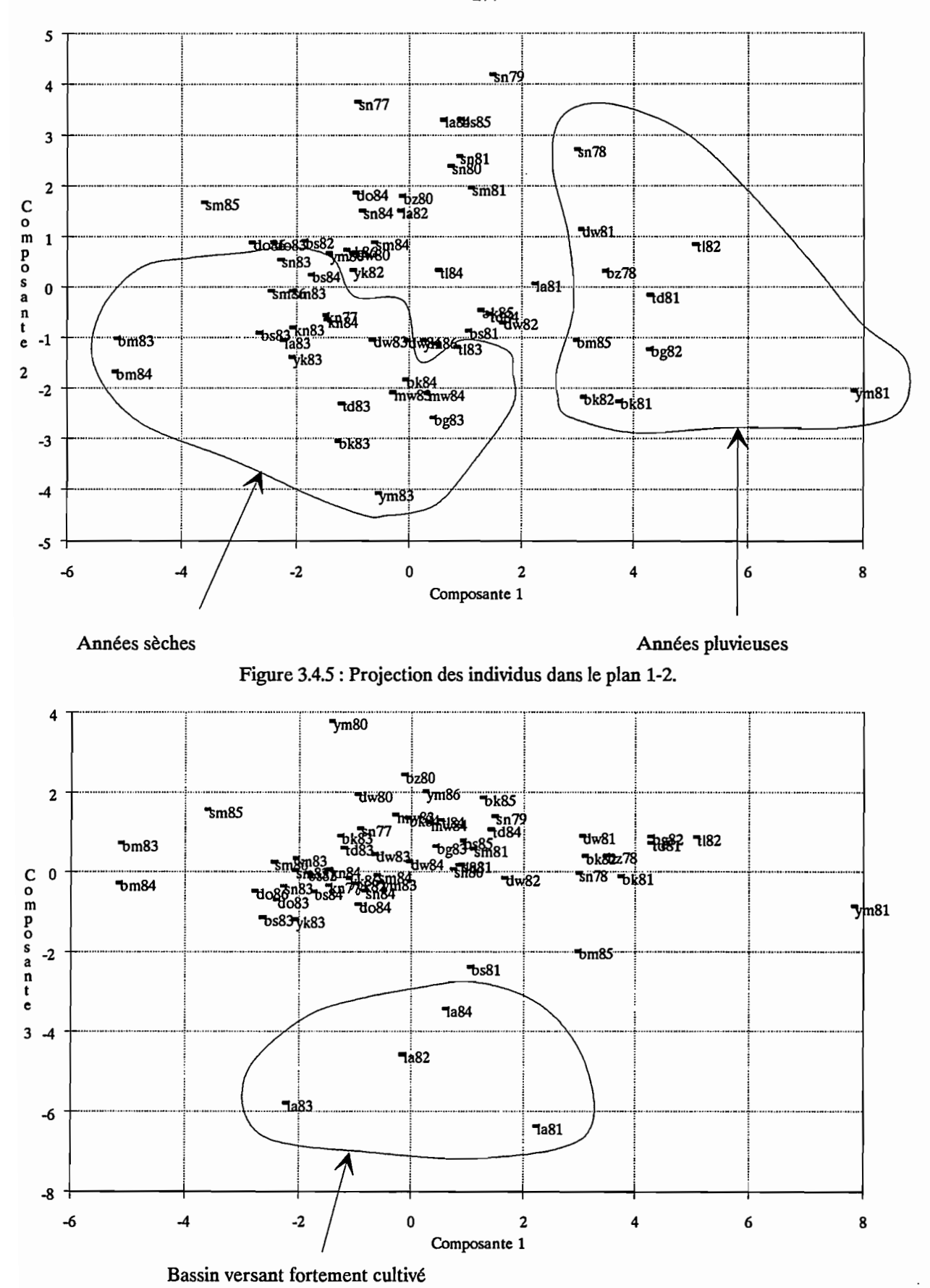

**Figure 3.4.6 :Projection des individus dans le plan 1-3.**
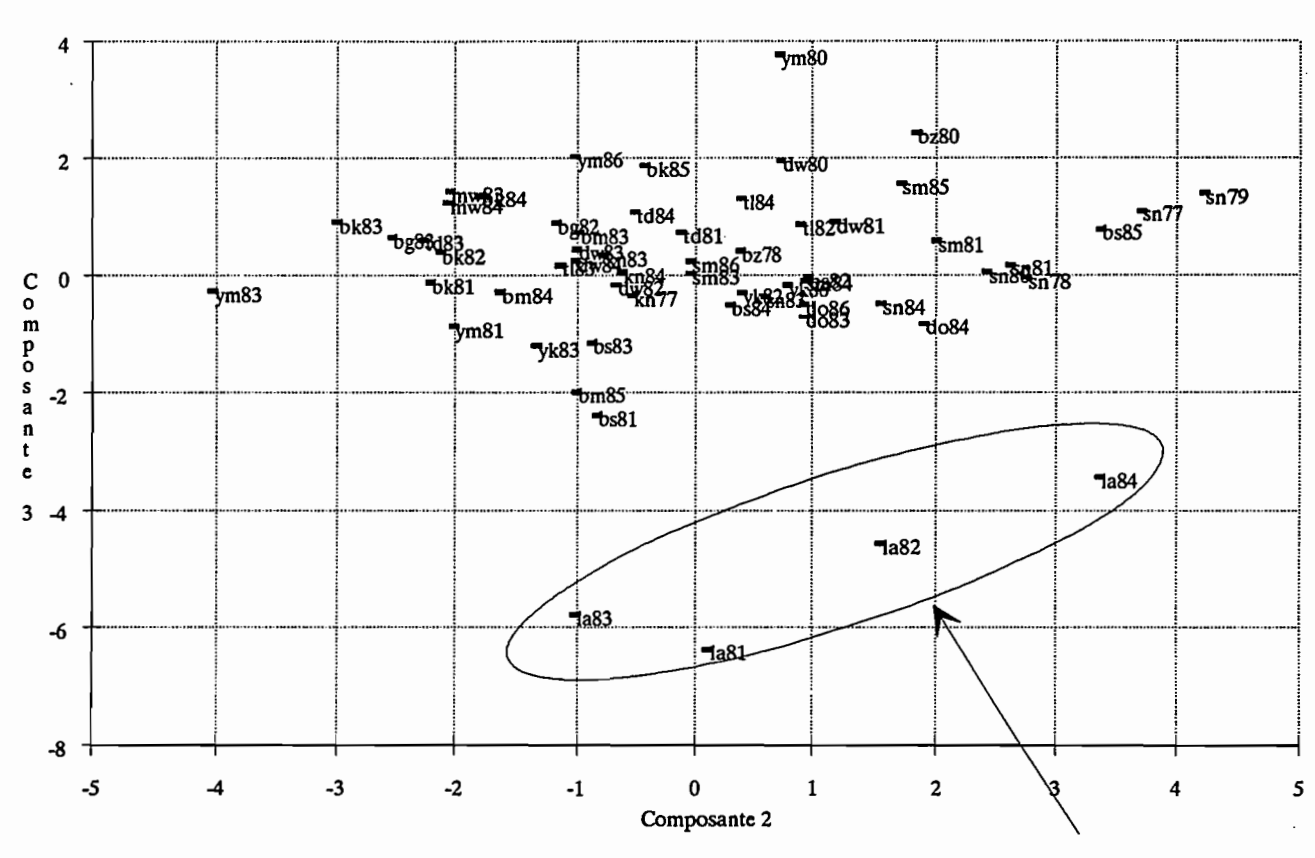

Bassin versant fortement cultivé

Figure 3.4.7 : Projection des individus dans le plan 2-3.

A partir de cette analyse de base, on superpose les variables propres aux modèles. On peut ainsi calculer les corrélations des paramètres avec les nouveaux axes définit par l'ACP.

On présente ici, pour chaque modèle, les corrélations de chaque paramètre avec chacun des trois premiers axes ainsi que la représentation graphique correspondante.

#### . Modèle CREC.

Le tableau 3.4.6 donne les valeurs des corrélations avec les trois premiers axes.

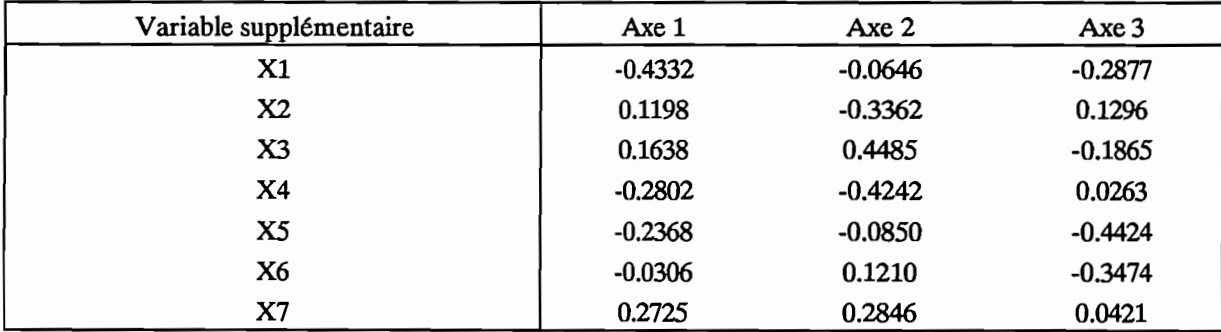

Tableau 3.4.6 : Corrélations des variables supplémentaires avec les trois premiers axes.

Les figures 3.4.8, 3.4.9 et 3.4.10 donnent les représentations graphiques de ces corrélations.

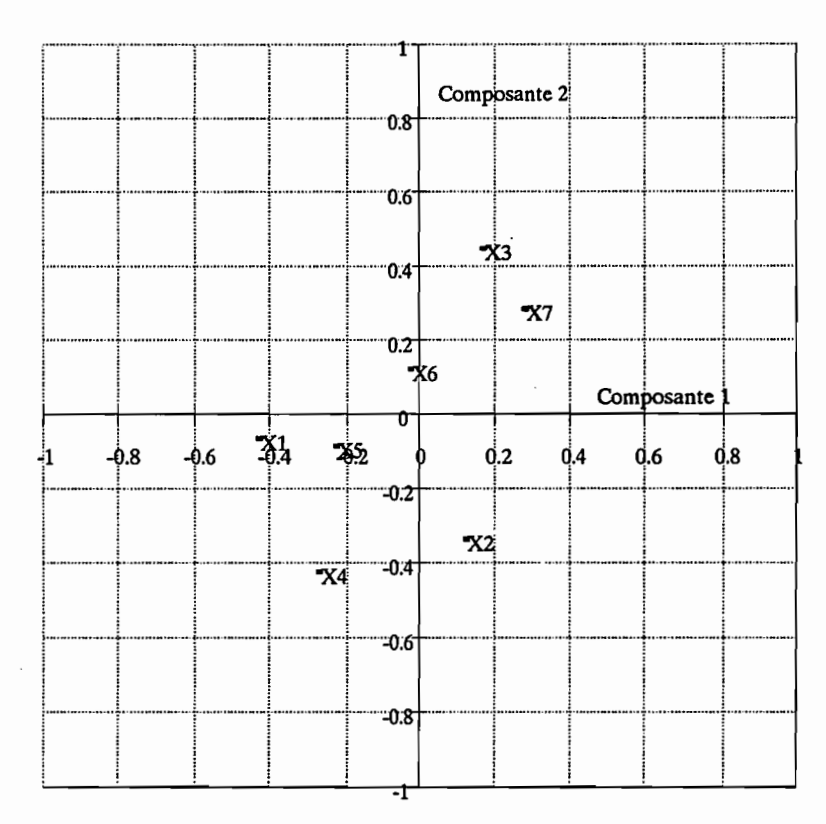

Figure 3.4.8 : Corrélations des variables supplémentaires - Composantes 1 et 2.

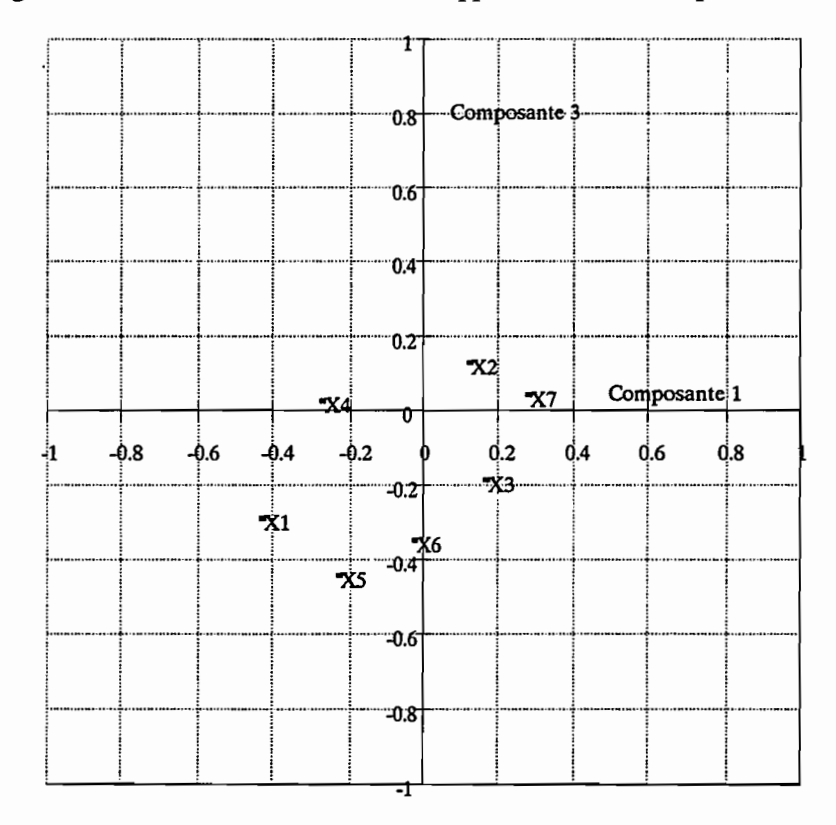

Figure 3.4.9 : Corrélations des variables supplémentaires - Composantes 1 et 3.

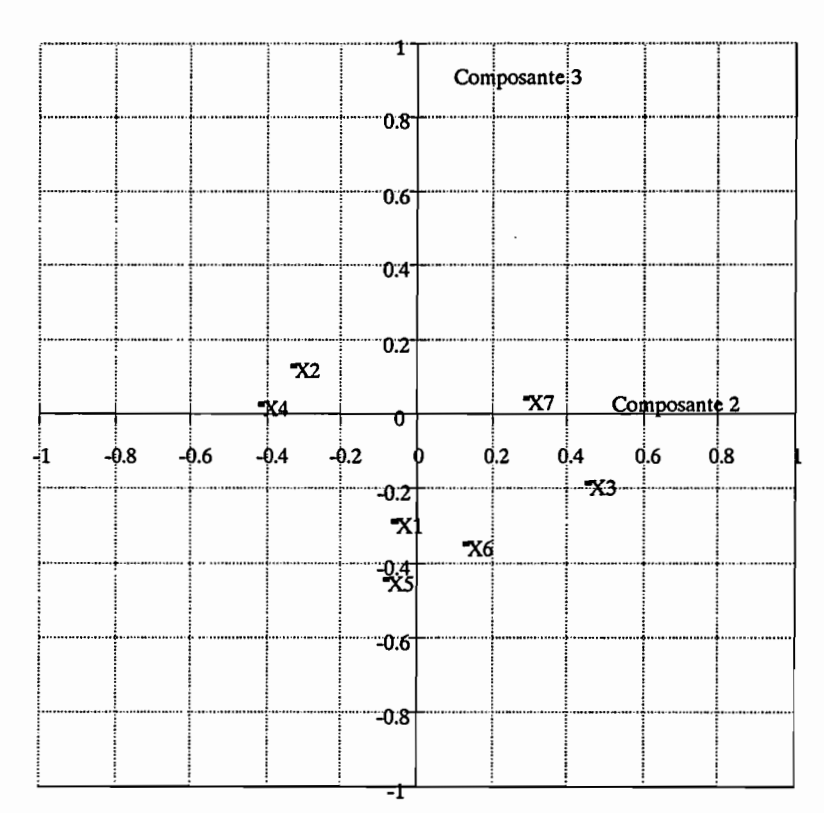

Figure 3.4.10: Corrélations des variables supplémentaires - Composantes 2 et 3.

L'examen de ces figures et du tableau 3.4.6 permet de remarquer la répartition des paramètres dans le nouveau système d'axe. Les paramètres de la fonction de production (X3, X4 et X7) sont plutôt corrélés avec l'axe 2 tandis que les paramètres de transfert sont plutôt corrélés avec les axes 1 et 3. Ces relations ne sont toutefois que des tendances puisque la corrélation la plus forte est de 0.4485 pour X3 avec l'axe 2.

## . Modèle GR3.

Les valeurs des corrélations avec les trois premiers axes sont présentés dans le tableau 3.4.7.

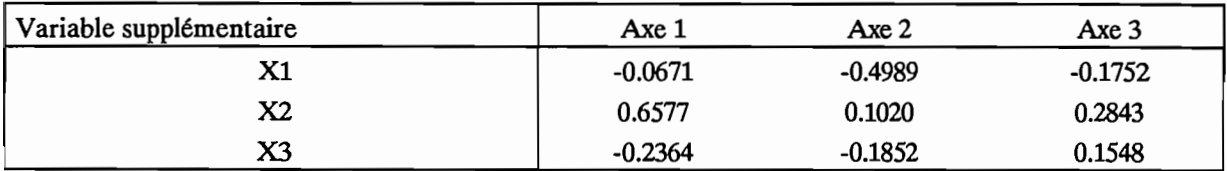

Tableau 3.4.7 : Corrélations des variables supplémentaires avec les trois premiers axes.

Les figures 3.4.11, 3.4.12 et 3.4.13 donnent les représentations graphiques de ces corrélations dans les plans 1-2, 1-3 et 2-3.

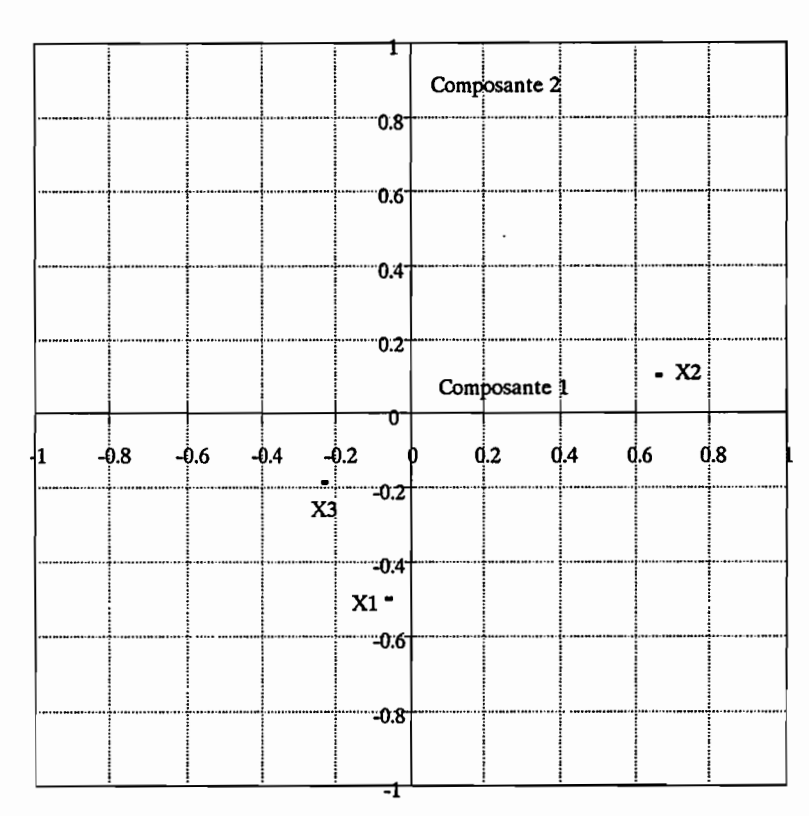

Figure 3.4.11 : Corrélations variables supplémentaires - Composantes 1 et 2.

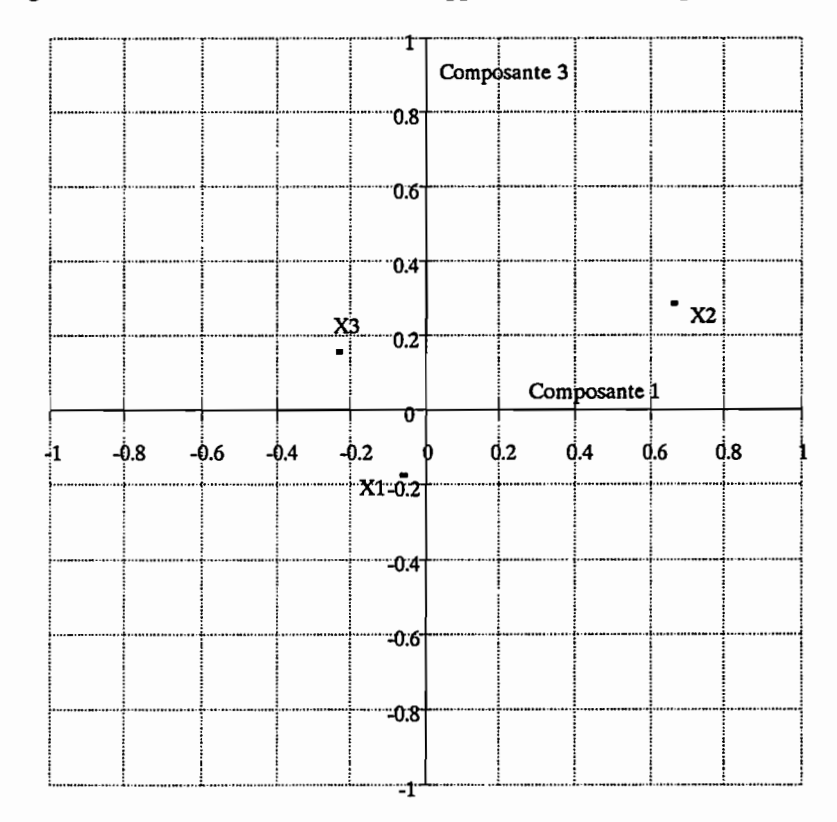

Figure 3.4.12 : Corrélations variables supplémentaires - Composantes 1 et 3.

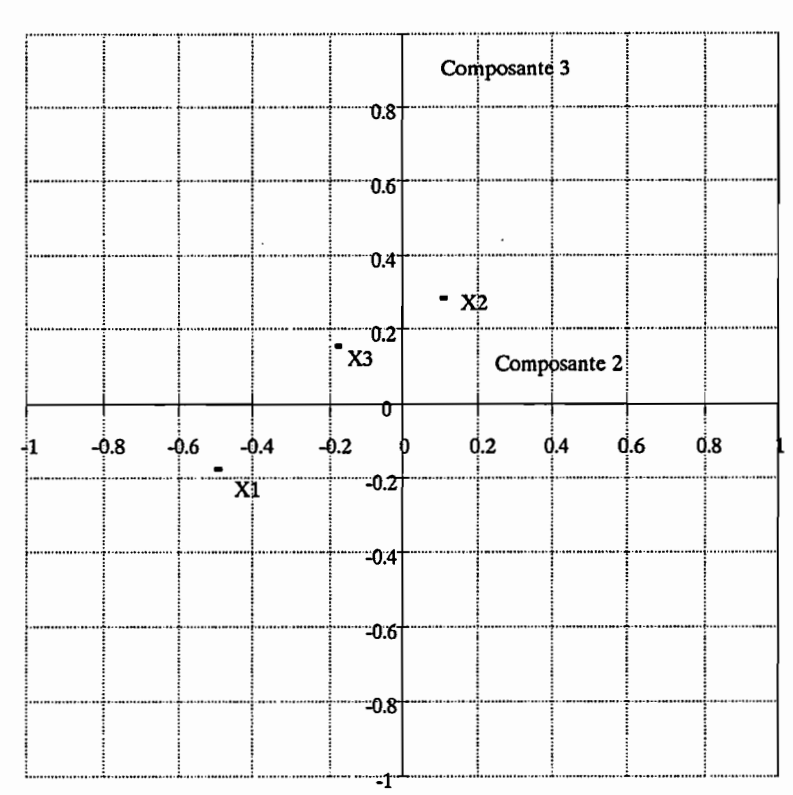

Figure 3.4.13 : Corrélations variables supplémentaires - Composantes 2 et 3.

On note la bonne corrélation entre le paramètre X2 et la composante 1. Le paramètre X1 est celui qui a la meilleure corrélation avec l'axe 2. La corrélation la plus élevée obtenue ici est de 0.66 et concerne X2 et la composante 1. Cette valeur est plus élevée que dans le cas du modèle CREC.

#### . Modèle MODGLO.

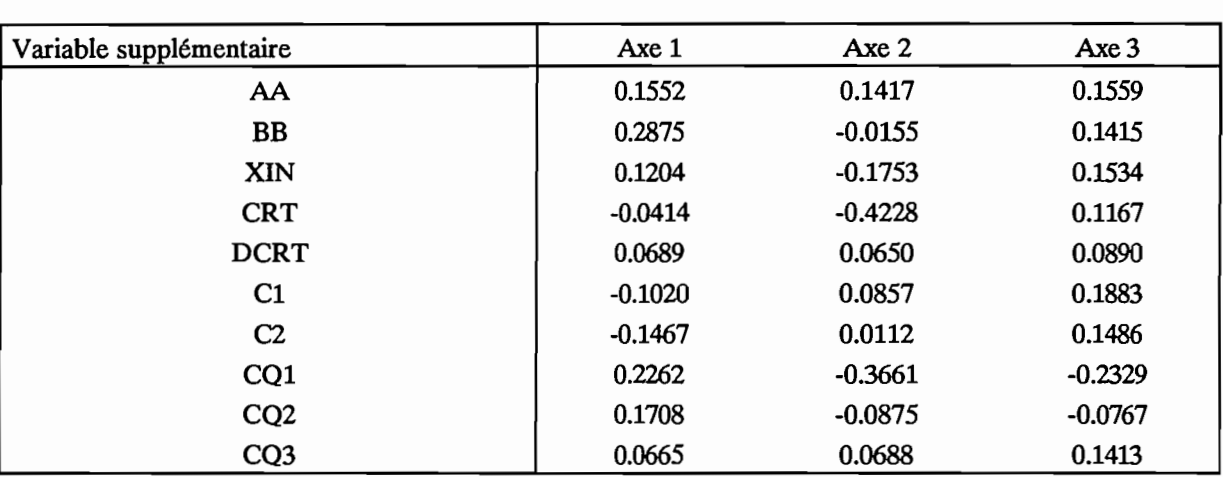

Le tableau 3.4.8 donne les valeurs des corrélations des paramètres avec les trois composantes principales.

Tableau 3.4.8 : Corrélations des variables supplémentaires avec les trois premiers axes.

Les figures 3.4.14, 3.4.15 et 3.4.16 donnent les représentations graphiques dans les plans 1-2, 1-3 et 2-3, de ces corrélations.

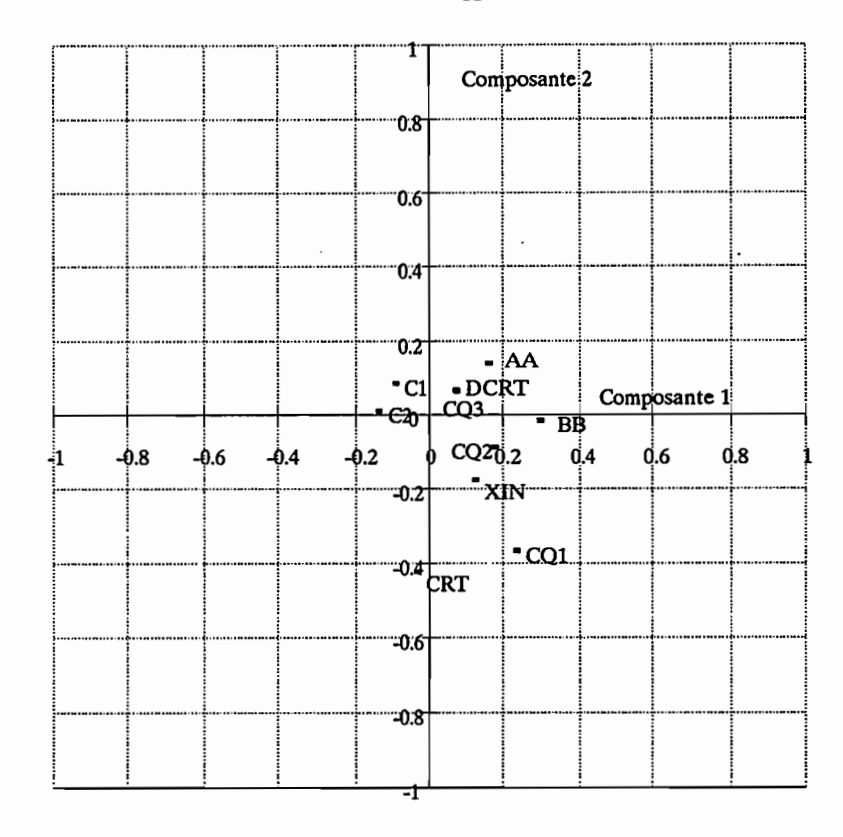

Figure 3.4.14 : Corrélations des variables supplémentaires - Composantes 1 et 2.

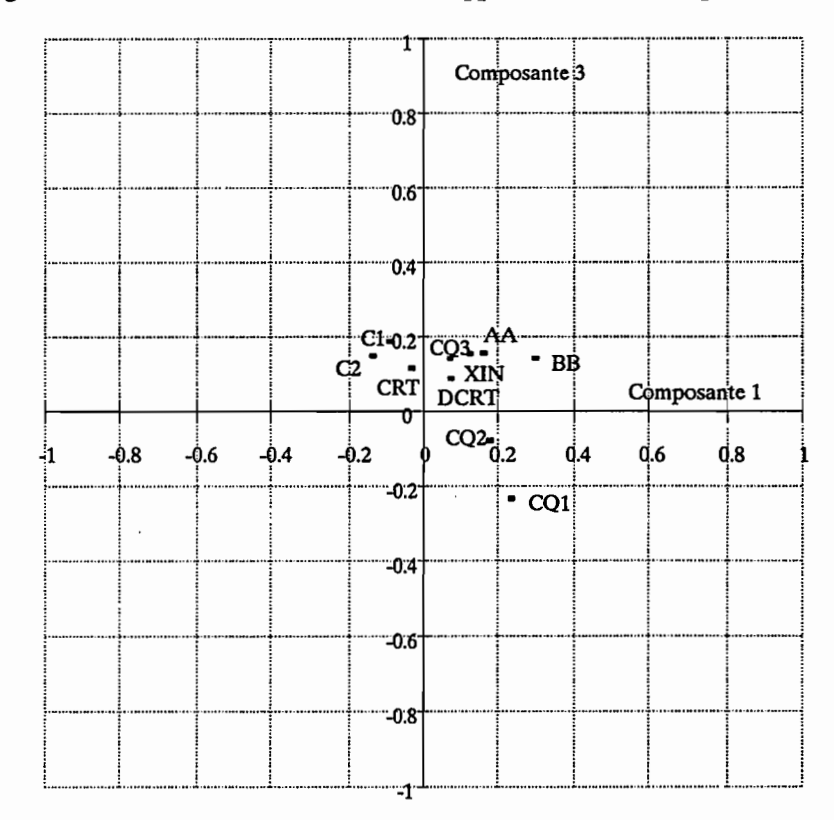

Figure 3.4.15 : Corrélations des variables supplémentaires - Composantes 1 et 3.

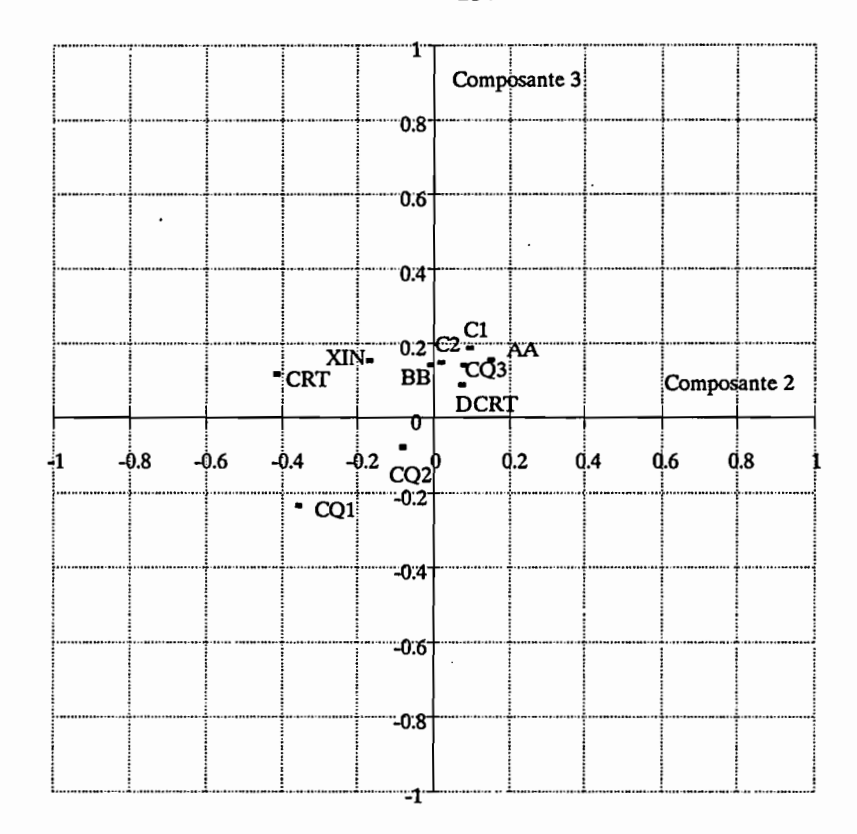

Figure 3.4.16 : Corrélations des variables supplémentaires - Composantes 2 et 3.

On constate l'aspect groupé des variables autour du point origine (0,0). Ce nuage de points autour de l'origine est le signe de corrélations faibles et de l'absence de relation entre les paramètres de MODGLO et les principaux axes. Seuls CRT et CQ1 sont un peu plus éloignés que les autres paramètres. En effet, CRT a une corrélation de -0.42 avec l'axe 2 et CQ1 a une corrélation de -0.36 avec l'axe 2 également. En dehors de ces deux paramètres, il ne se dégage aucune tendance, aucune liaison entre les composantes principales définies et les autres paramètres.

L'Analyse en Composante Principale (ACP) menée ici à permis tout d'abord de définir de nouveaux axes à partir des variables de base du système. Parmi ces nouveaux axes, l'axe 1 tend à regrouper et à synthétiser l'information pluviométrique tandis que l'axe 3 concerne les paramètres d'occupation du sol.

A partir de l'analyse des variables de base du système, l'ajout des variables supplémentaires que sont les paramètres des modèles, a permis d'examiner les éventuelles relations entre les nouveaux axes et ces paramètres. Pour les modèles CREC et GR3, les relations semblent plus fortes que celles concernant le modèle MODGLO, sans, toutefois, atteindre des valeurs élevées en terme de corrélation.

#### 3.4.3.2.2. L'AFC.

Afin de pouvoir réaliser l'analyse factorielle des correspondances, il est nécessaire de travailler à partir d'un tableau de contingence. Pour cela, nous avons défini différentes classes (3 à 4 en général) par variable à utiliser. Les bornes de ces classes ont été choisies de manière à avoir à peu près une équirépartition dans les classes.

Le tableau 3.4.9 donne les bornes et les effectifs des classes pour les variables principales du système.

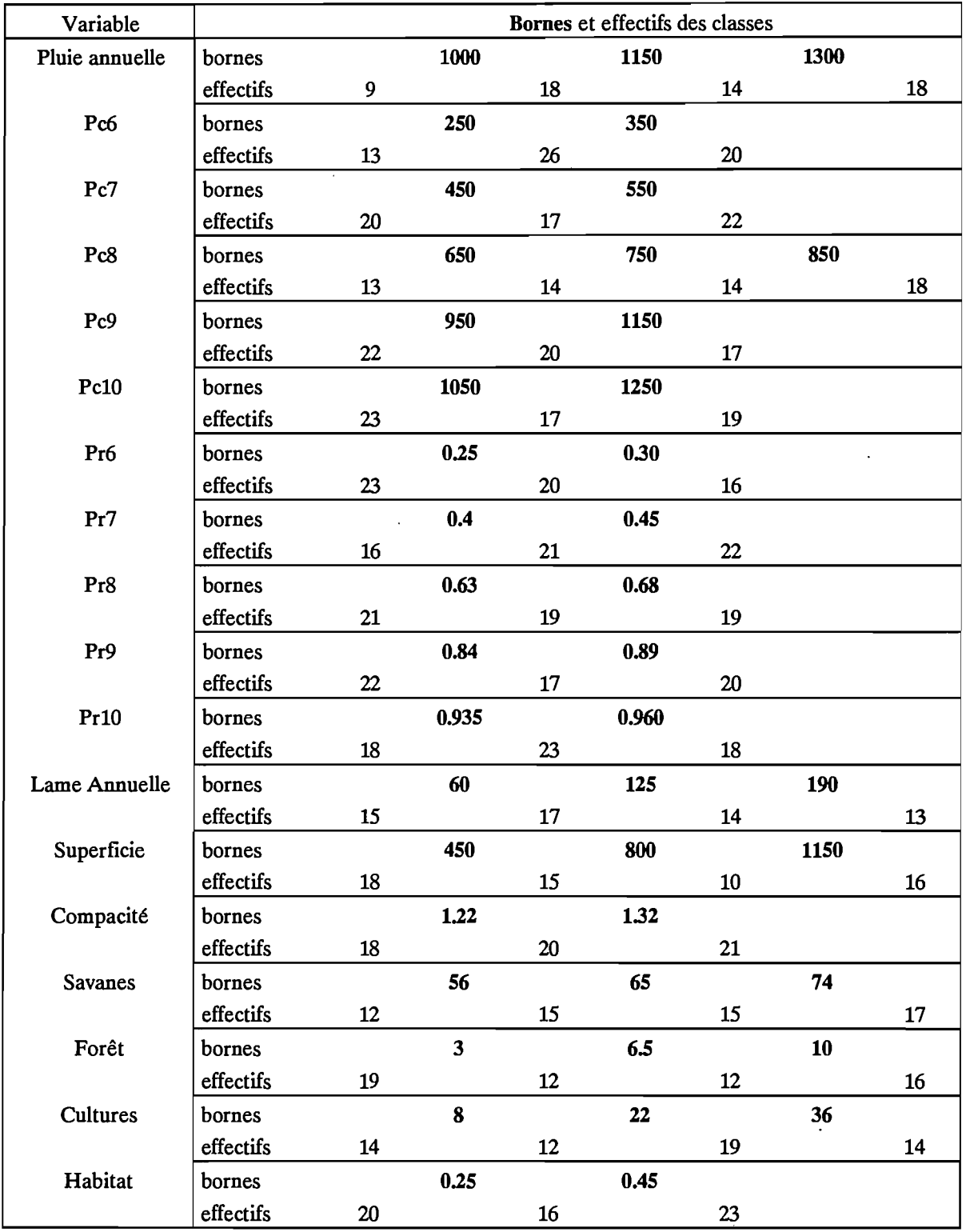

#### Tableau 3.4.9 : Bornes et effectifs des classes.

Ces bornes, une fois définies, on peut bâtir le tableau de contingence nécessaire à l'AFC.

Pour l'AFC, comme pour l'ACP, on utilise des variables principales, qui servent à la détermination des axes explicatifs et des variables supplémentaires qu'on vient placer dans ce nouveau système afin de déterminer les relations éventuelles avec les variables principales.

Parmi les variables principales utilisées, on distingue celle dont les classes constituent les colonnes du tableau de contingence et les autres.

Nous avons ici réalisé trois analyses correspondant à l'utilisation de variables principales différentes, permettant de constituer trois "fonds explicatifs" sur lesquels on portera les paramètres des modèles;

Ces trois analyses utilisent les variables suivantes :

· 1ère analyse

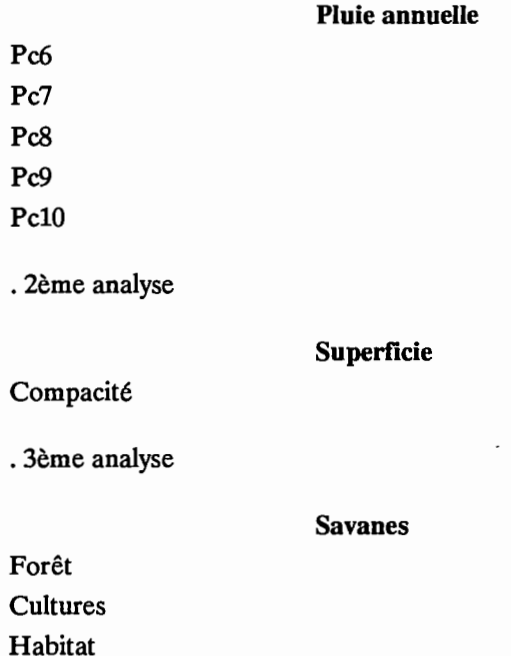

Le tableau 3.4.10 donne un exemple de tableau de contingence pour la 3ème analyse.

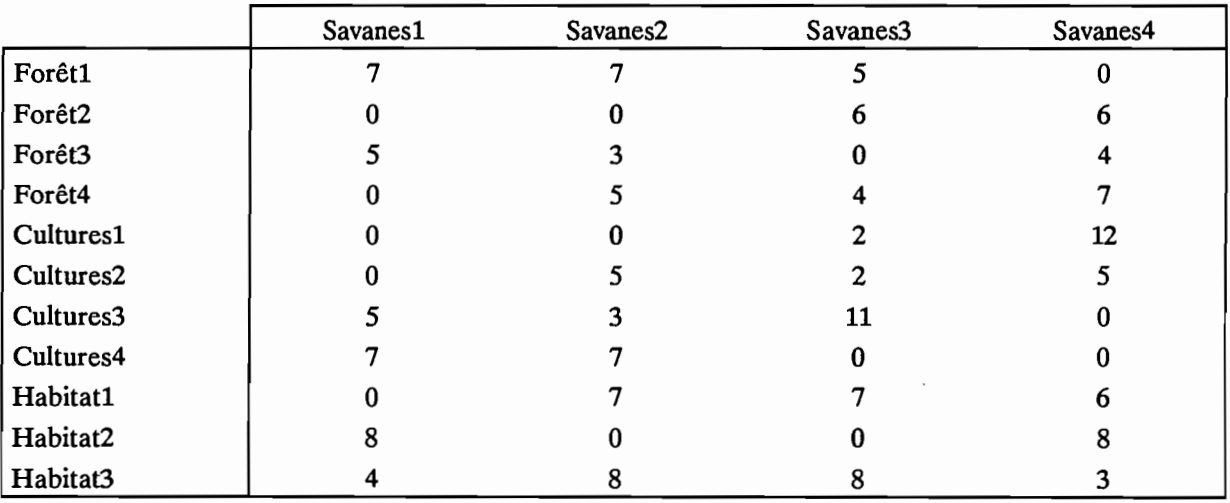

Tableau 3.4.10 : Tableau de contingence des variables principales - 3e analyse.

Les figures 3.4.17 et 3.4.18 présentent les tracés correspondant à la 1ère et à la 3ème analyse.

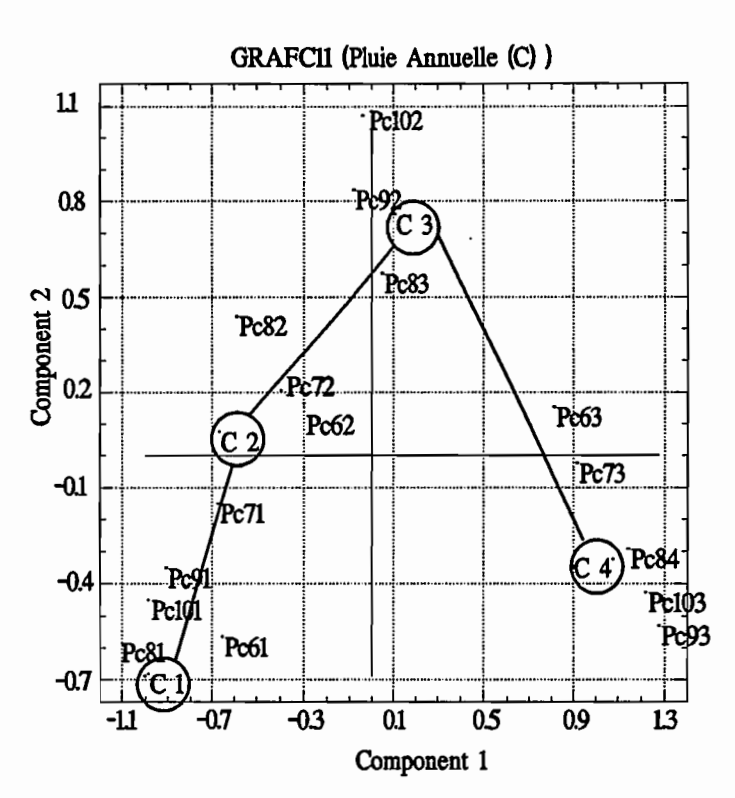

Figure 3.4.17

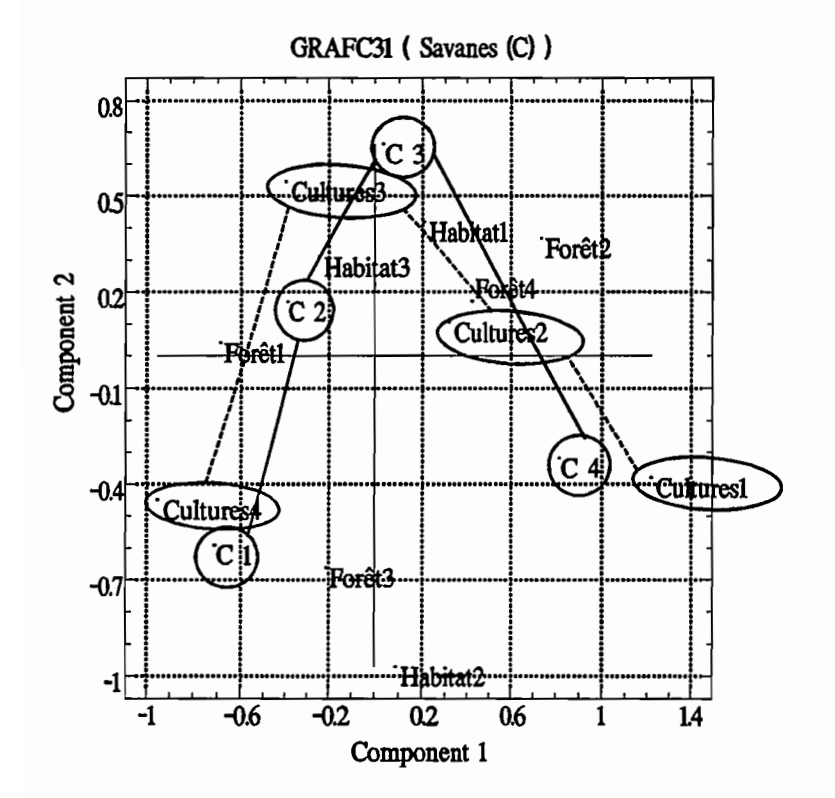

**Figure 3.4.18** 

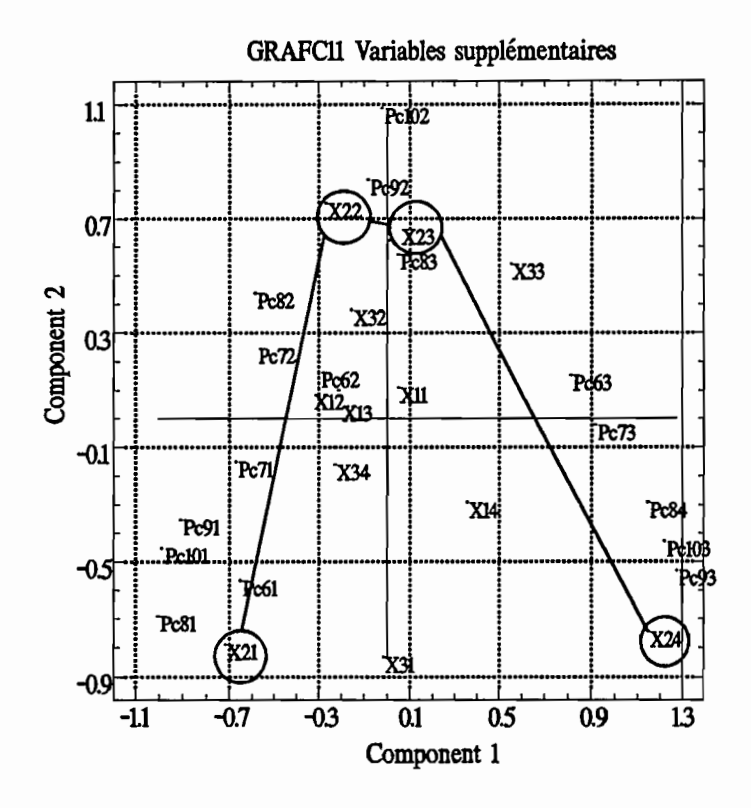

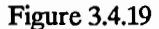

Pour l'interprétation de l'AFC, on cherche à repérer les variables qui ont des cheminements identiques. Sur la figure 3.4.18, on peut repérer correctement le cheminement similaire de C1, C2, C3, C4 (correspondant aux quatre classes de la variable Savanes) et celui de Culture 1, Culture 2, Culture 3, Culture 4. On remarque également que ces cheminements similaires sont en sens inverse. On repère bien, de cette façon, l'opposition % de Savanes, % de Cultures. Les deux autres variables de cette analyse n'ont pas de cheminement particulier qui puisse les lier à une autre variable.

Pour la première analyse (figure 3.4.17), on note que toutes les variables utilisées, qui ont trait à la pluie, ont le même cheminement, ce qui semble assez logique.

Une fois ces analyses à partir des variables principales réalisées, on a pu ajouter les variables supplémentaires caractéristiques des modèles. La figure 3.4.19 donne l'exemple pour le modèle GR3, utilisant le fond explicatif de l'analyse 1 (Pluies). On peut, sur cette figure, noter le cheminement X21, X22, X23 et X24, qui est similaire à celui des autres variables. Ce cheminement permet donc de lier le paramètre X2 aux caractéristiques des pluies.

En dehors de l'exemple présenté en figure 3.4.19, aucune analyse ne permet de repérer des liaisons entre les paramètres des modèles et les variables principales envisagées.

#### 3.4.3.3. Conclusions

L'utilisation simultanée de l'ACP et de l'AFC permet de souligner quelques rares relations ou oppositions entre les caractères étudiés.

L'ACP permet d'opposer, par le premier axe de l'analyse, les années pluvieuses aux années sèches et par le troisième axe les bassins fortement cultivés aux bassins faiblement cultivés. L'insertion dans l'analyse des paramètres des modèles ne permet que de remarquer la bonne corrélation du paramètre X2 de GR3 avec l'axe 1.

Avec l'AFC, on souligne l'opposition entre le pourcentage de savanes et le pourcentage de cultures sur les bassins versants et on remarque la relation du paramètre X2 de GR3 avec les variables concernant la pluviométrie.

## 3.4.4. Equations de prédétermination des paramètres des modèles.

En utilisant la répartition aléatoire en échantillon de calage et échantillon de validation, présentée au chapitre 3.4.1, nous avons cherché à mettre au point des équations de régression multiple permettant de calculer les valeurs des paramètres des modèles pour des bassins versants non jaugés (SERVAT et DEZETIER, 1991). Ce chapitre traite de la mise au point de ces équations sur l'échantillon de calage. L'utilisation de ces équations et la détermination de leur validité fait l'objet de la troisième partie.

Nous présenterons ici la mise au point des équations par modèle. Nous commencerons par le modèle CREC, puis le modèle GR3 et enfin le modèle MODGLO.

## 3.4.4.1. Modèle CREC.

Pour ce modèle, et compte tenu de l'analyse des calages faite au chapitre 3.2, il est nécessaire de calculer sept équations de régression correspondant à chacun des 7 paramètres Xl, X2, X3, X4, XS, X6, X7 réellement utilisés. Les trois paramètres X8, X9 et X10 sont en effet inopérant dans l'ensemble des calages effectués.

Après plusieurs essais réalisés pour les paramètres Xl à X7, il est apparu nécessaire de travailler sur des variables transformées Ln (Xl) à Ln (X7) afm d'éviter, lors de l'utilisation des équations, l'obtention de valeurs négatives, inutilisables. Nous avons donc utilisé les variables transformées par le logarithme népérien. Afm de conserver une certaine homogénéité nous avons également transformé les variables explicatives Pluie Annuelle et Pluies cumulées.

La mise au point des équations s'est faite à l'aide du logiciel Statgraphics en utilisant une méthode automatique de sélection des variables, la méthode du Stepwise ascendant. Cette méthode permet de sélectionner une à une les variables qui apportent le plus d'information pour la régression considérée. Elle utilise un test statistique d'entrée et de sortie de la variable dans le "modèle" régressif en cours de calcul. Lorsqu'une variable entre dans le modèle on recalcule l'apport potentiel des autres variables afin de décider de leur éventuelle utilisation.

Toutes lès équations présentées dans ce chapitre ont été mises au point par cette méthode.

Au départ du processus, on peut choisir d'autoriser la présence d'une constante dans le modèle régressif final. L'usage de la constante a été systématique en vérifiant toutefois qu'elle était significative (valeur du t de Student >  $|1|$ ). Lorsque cette constante se révélait non significative, l'équation était recalculée sans constante.

Les résultats pour le modèle CREC sont les suivants:

· paramètre Xl

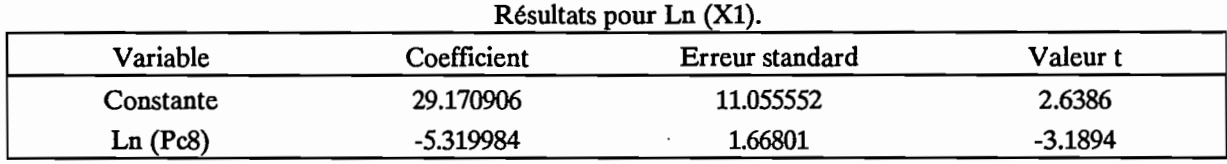

 $R^2 = 0.1944$ 

· paramètre X2

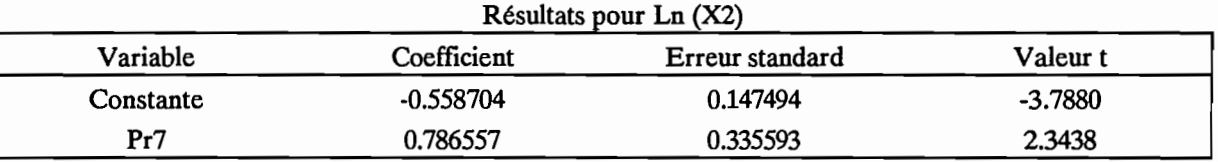

 $R^2 = 0.1057$ 

· paramètre X3

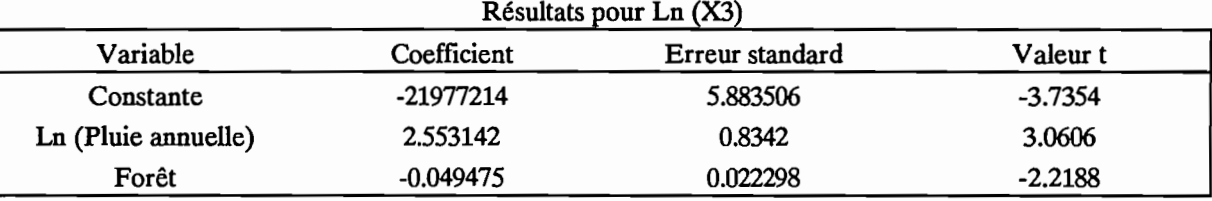

 $R^2 = 0.2326$ 

· paramètre X4

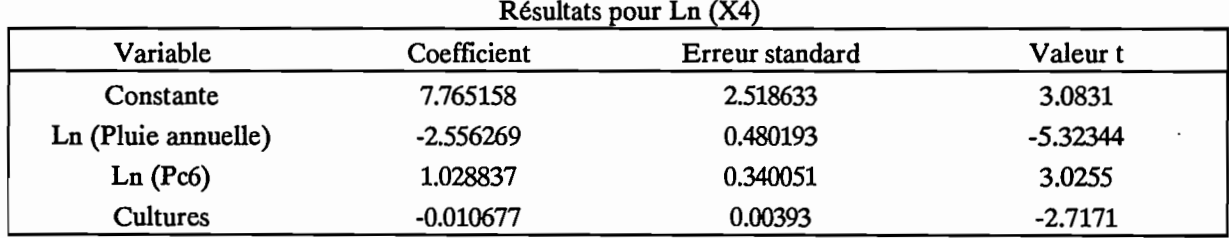

 $R^2 = 0.4793$ 

 $\ddot{\cdot}$ 

· paramètre X5

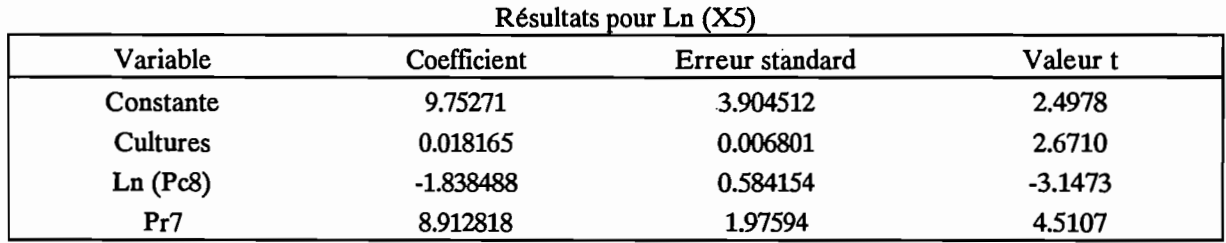

 $R^2 = 0.4483$ 

· paramètre X6

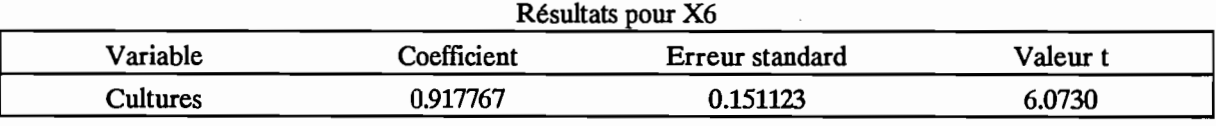

 $R^2 = 0.4925$ 

· paramètre X7

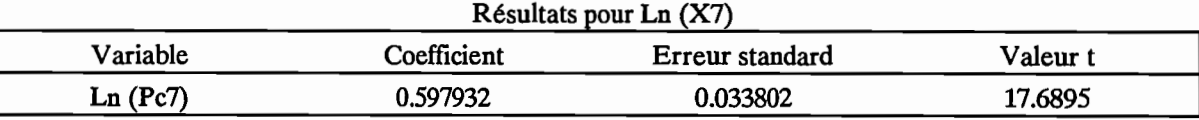

 $R^2 = 0.8917$ 

Au vu de ces équations de prédétermination des paramètres du modèle CREC, on s'aperçoit que les variables caractéristiques du démarrage de la saison des pluies (Pc6, 7 et 8) entrent souvent dans les équations. De même, les paramètres d'occupation du sol tels que le % de Cultures sont également pris en compte.

Ces variables pluviométriques Pc et Pr peuvent être considérées comme des indicateurs indirects du démarrage de la végétation qui joue un rôle important dans le bilan en eau du bassin versant dans ces régions.

Les valeurs des coefficients de détermination  $\mathbb{R}^2$  obtenues varient de 0.89 à 0.11 mais ces valeurs doivent être considérées comme des indicateurs de la qualité de la régression et pas comme une "mesure" comme dans le cas d'une simple régression linéaire. En effet, ces valeurs concernent les variables transformées par les logarithmes et n'ont pas de signification statistique pour les valeurs originales des variables non transformées.

## 3.4.4.2. Modèle GR3.

Pour ce modèle, trois équations de régression sont mises au point. Elles correspondent à chacun des trois paramètres A, B et C du modèle.

Les résultats sont les suivants :

#### · paramètre A

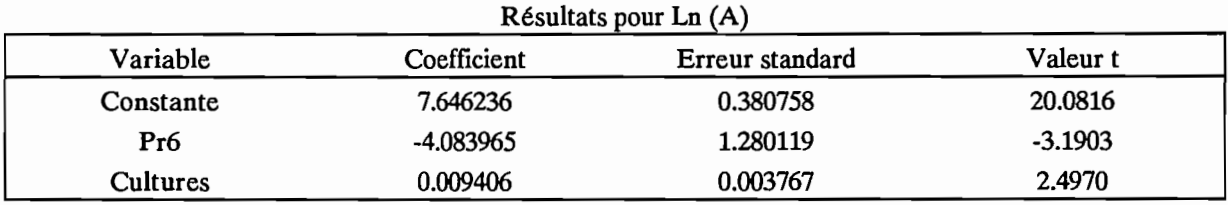

 $R^2 = 0.3234$ 

· paramètre B

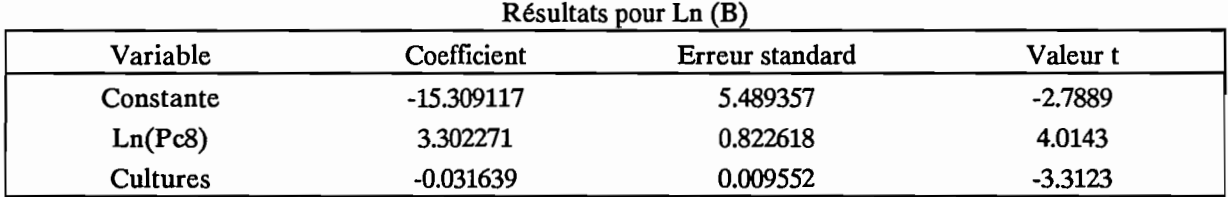

 $R^2 = 0.4369$ 

· paramètre C

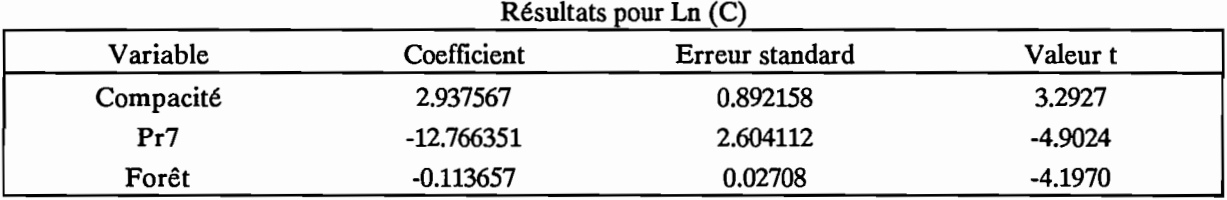

 $R^2 = 0.8696$ 

Pour ce modèle, on constate à nouveau la présence des variables de pluies caractéristiques du début de la saison ainsi que l'utilisation des variables d'occupation du sol.

Les coefficients de détermination  $R^2$  sont en moyenne plus élevés que pour le modèle CREC mais ils sont malgré tout à envisager avec beaucoup de prudence pour les raisons déjà exposées.

## **3.4.4.3. Modèle MODGLO.**

Les paramètres du modèle MODGLO pour lesquels on cherche une équation de prédétermination sont: XIN, AA, BB, CRT, DCRT, Cl, C2, CQ1, CQ2 et CQ3.

Lors de la recherche de ces équations de régression, seul le paramètre CRT a permis de calculer une équation dont le coefficient  $R^2$  ne soit pas trop faible. Cette équation est la suivante:

. paramètre CRT

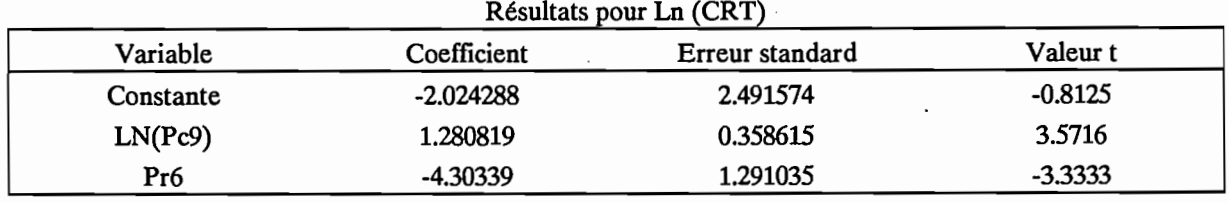

 $R^2 = 0.3543$ 

Pour les autres paramètres le coefficient  $R^2$  était proche de 0, de l'ordre de 10<sup>-2</sup>. Dans certains cas aucune variable n'était sélectionnée par la procédure automatique du Stepwise.

Il n'a donc pas été possible de mettre au point des équations de régression concernant les paramètres du modèle MODGLO.

## 3.4.4.4. Conclusions.

L'utilisation de la méthode de régression multiple dite Stepwise ascendant a permis de mettre au point des équations de régression multiple de prédétermination des paramètres des modèles. Seuls les modèles CREC et GR3 ont permis le calcul d'équations plausibles, le modèle MODGLO ne l'a pas permis.

Ces équations ont été mises au point sur un échantillon dit de calage de 39 individus. EUes permettent de prédire la valeur des paramètres des modèles CREC et GR3 pour des bassins versants non jaugés à partir de variables telles que la Pluie cumulée au 15 Juin, au 15 Juillet ou des variables d'occupation du sol (% de cultures notamment).

La validité et la pertinence de ces équations doit maintenant être testée pour des individus extérieurs à cet échantillon de calage. C'est l'objet de la troisième partie.

# **3.5. Conclusions**

Au cours de cette deuxième partie, plusieurs points importants sont abordés. Dans un premier temps, une étude comparative de cinq critères numériques de calage, menée sur cinq périodes et à l'aide des trois modèles retenus, a permis de sélectionner le critère de Nash comme étant le mieux adapté, au regard des objectifs de la modélisation entreprise. Cette étude de sélection d'un critère numérique de calage a abouti à la mise au point d'un module d'évaluation comparative des hydrogrammes prenant en compte les objectifs de gestion des ressources en eau du programme ERREAU. La méthodologie de sélection du critère s'inspire de celle présentée par Diskin et Simon (1977) et prends en compte les termes de ce module d'évaluation comparative.

Dans un deuxième temps, les calages des modèles pluie débit sur l'ensemble des données sont présentés. Les calages annuels sont de bonne qualité quel que soit le modèle utilisé. Il faut cependant noter quelques difficultés de calage automatique pour le modèle MODGLO. La faculté d'adaptation de ces modèles est à souligner. En effet, malgré la forte variabilité des données et des bassins (coefficients d'écoulement variant de 0.5 % à 20 %), les modèles reproduisent correctement les hydrogrammes observés. Le nombre des paramètres du modèle ne semble pas intervenir sur la qualité du calage puisqu'on obtient un critère de Nash moyen de 0.2 quel que soit le modèle.

Dans un troisième temps, les essais de validations croisées effectués montrent que les paramètres des modèles pluie débit utilisés ne dépendent pas uniquement des caractéristiques physiques des bassins versants puisque moins de 5 % des validations croisées conduisent à une amélioration de l'hydrogramme calculé. Les calages annuels présentés auparavant sont examinés sous l'angle de la fonction de production et de la fonction de transfert. On remarque les comportements similaires des modèles grâce à l'utilisation de variables intermédiaires de caractérisation de la production et du transfert. Le modèle MODGLO se distingue des deux autres modèles par des temps de transferts indépendants du volume d'eau qui transite par les réservoirs de transfert. Le modèle CREC laisse apparaître une discontinuité dans sa fonction de transfert due au fonctionnement particulier du réservoir H (Cf. figure 2.3.1).

En dernier lieu, après sélection des stations années et après leur répartition en deux échantillons (calage et validation), l'application des techniques classiques d'analyse des données aboutit à la mise au point d'équations de régression multiple de prédétermination des paramètres des modèles CREC et GR3. Ces équations prennent en compte des variables d'occupation du sol (pourcentage de cultures notamment) et des indices pluviométriques caractérisant la répartition des pluies au cours de la saison (Pluie cumulée au 15 juillet, par exemple). Le modèle MODGLO, quant à lui, ne permet pas la mise au point de telles équations de régression.

# **TROISIEME PARTIE**

 $\ddot{\phantom{a}}$ 

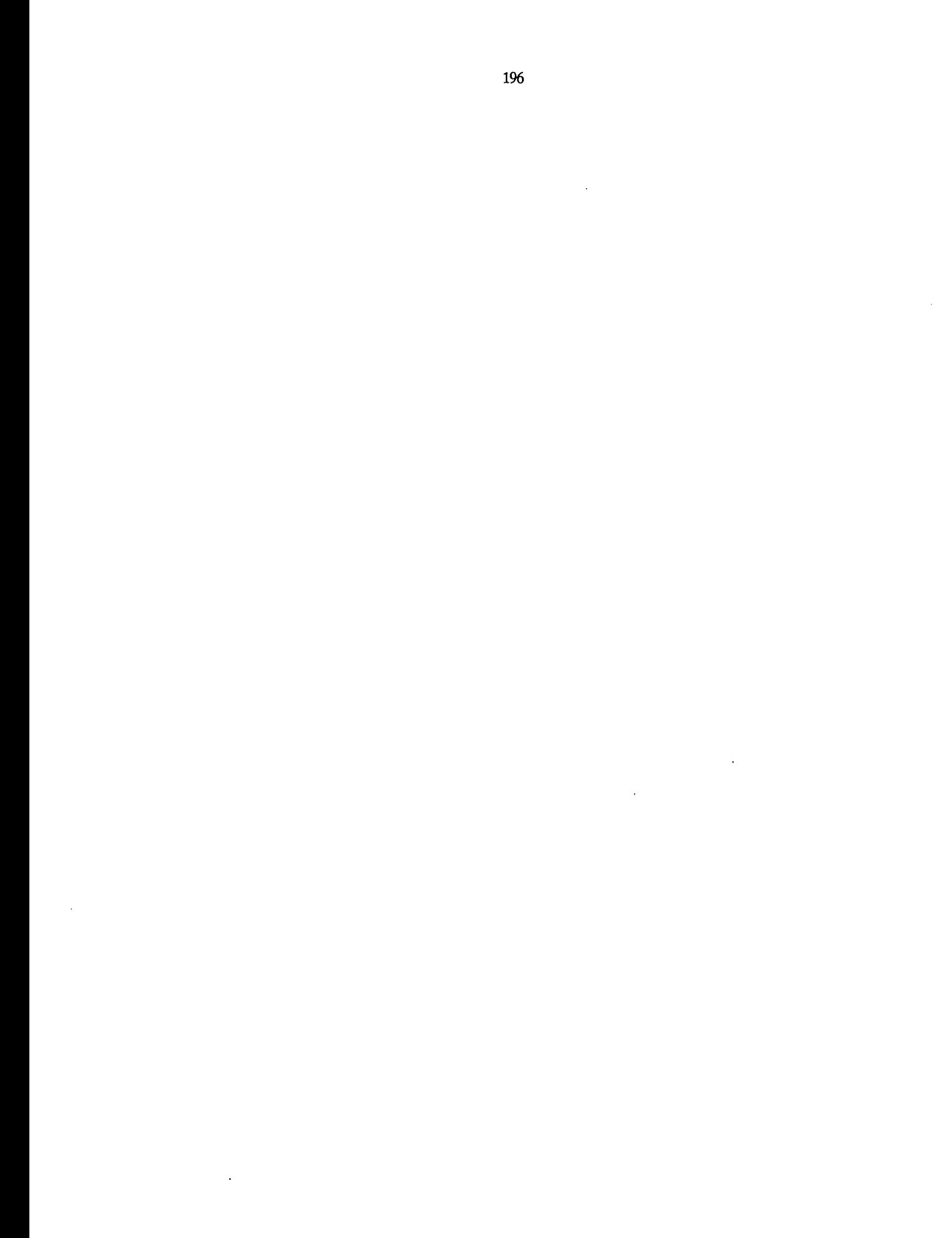

# **4. TROISIEME PARTIE**

## **INTRODUCTION**

Cette partie concerne l'ensemble des tests et essais effectués afin de préciser la validité et la qualité des équations de régression multiple défInies dans la deuxième partie.

On essaie de cerner dans quelle mesure ces équations de prédétermination des paramètres des modèles CREC et GR3 peuvent être utilisées pour la reconstitution d'hydrogrammes à des stations non jaugées.

Un premier point concerne la validation des équations de prédétermination au sens strict. Pour cela on commence par appliquer ces équations sur l'échantillon de calage. On peut ainsi comparer l'hydrogramme décadaire observé, l'hydrogramme calculé par calage du modèle (hydrogramme calé) et l'hydrogramme calculé par prédétermination des paramètres et application du modèle (hydrogramme prédéterminé). Ces comparaisons s'appuient sur des graphiques ainsi que sur les critères de comparaison présentés dans la deuxième partie (IRVC, corrélations, ...). Dans un deuxième temps on applique ces équations de prédétermination sur l'échantillon de validation qui n'a pas servi au calcul de ces équations. Sur cet échantillon, on peut également comparer l'hydrogramme observé, l'hydrogramme calé (les modèles CREC et GR3 ont été calés sur l'ensemble des stations années, Cf. deuxième partie), et l'hydrogramme prédéterminé. On utilise, de la même façon, graphiques et critères numériques (IRVC, corrélations, critères numériques de calage, ...).

Un deuxième point de cette troisième partie concerne la comparaison de cette méthode de calcul d'hydrogrammes décadaires prédéterminés avec une méthode statistique classique de type régression multiple. On pourra ainsi se rendre compte du niveau de qualité des résultats de la méthode en comparant l'hydrogramme observé, l'hydrogramme prédéterminé et l'hydrogramme calculé par cette méthode statistique. On utilisera également à ce niveau les graphiques et les critères numériques défmis auparavant, ce qui permettra une évaluation comparative aisée des performances inter-méthodes et inter-modèles.

Le troisième et dernier point concerne les améliorations des modèles CREC et GR3 qui ont été envisagées et testées. Ces nouvelles versions sont utilisées avec la même méthodologie que les modèles originaux et leurs performances sont comparées à ceux-ci.

# **4.1. Validation des équations de prédétermination**

## **4.1.1. Modèle CREe**

Nous nous intéresserons dans un premier temps à l'échantillon ayant servi à calculer les équations de prédétermination, ou échantillon de calage, puis nous examinerons les résultats de l'application à l'échantillon de validation. Le calcul systématique des critères numériques et graphiques d'appréciation permettra de comparer la qualité des hydrogrammes reconstitués de chaque échantillon.

## **4.1.1.1. Echantillon de calaee**

L'échantillon ayant servi au calcul des équations de régression multiple pour la prédétermination des paramètres est composé de 39 individus. Ces 39 individus correspondent à 39 stations années choisies au hasard parmi 59, les 20 restantes composant l'échantillon de validation (voir deuxième partie). Le tableau 4.1.1 donne la liste de ces 39 stations-années constituant l'échantillon de calage. Le tableau 4.1.2 rappelle les équations de prédétermination des paramètres du modèle CREC.

| Bassin                       | Années disponibles |
|------------------------------|--------------------|
| La Bagoé à Guingérini        | 1982, 1983         |
| La Bagoé à Kouto             | 1982, 1983         |
| Le Badenou à Rte de M'Bengue | 1984, 1985         |
| Le Bandama à Seguekiele      | 1983, 1985         |
| Le Banifing à Ziemougoula    | 1978, 1980         |
| Le Douni à Pt 398            | 1984, 1986         |
| Le Doundian à Wahire         | 1980 à 1984        |
| Le Kobani à Nimbrini         | 1977, 1983, 1984   |
| Le Lafigue à Rte de Badikaha | 1982 à 1984        |
| Le Mahandiabani à Wahire     | 1983               |
| Le Sien à Massadougou        | 1983 à 1985        |
| Le Sien à Nafana-Sienso      | 1978, 1981, 1984   |
| La Tiemba à Dioulatiedougou  | 1983, 1984         |
| Le Tiemba à Lille            | 1982, 1983         |
| Le Yoreloro à Kategue        | 1982, 1983, 1986   |
| Le Yani à Madji              | 1980, 1983         |

Tableau 4.1.1 : Echantillon de calage.

 $Ln X1 = 29.171 - 5.320$   $Ln Pc8$  $Ln X2 = -0.559 + 0.787 Pr7$ Ln X3 = -21.977 - 0.049 Forêt + 2.553 Ln PA Ln X4 =  $7.765 - 2.556$  Ln PA- 0.011 Cultures + 1.029 Ln Pc6 Ln  $X5 = 9.753 + 0.018$  Cultures + 8.913 Pr7-1.838 Ln Pc8  $X6 = 0.918$  Cultures  $Ln X7 = 0.598 Ln Pc7$ 

Tableau 4.1.2 : Equations de prédétermination des paramètres du modèle CREC.

On dispose donc pour chaque individu (=station année) de deux jeux de paramètres pour le modèle CREC et d'une série de lames décadaires observées.

A partir des jeux de paramètres, l'un calé, l'autre prédéterminé par les équations du tableau 4.1.2, on exécute le modèle CREC et on obtient deux séries de valeurs, la série de valeurs calées obtenue par application du jeu de paramètres issu du calage de CREC sur les valeurs observées, et la série des valeurs dites prédéterminées issues de l'application du jeu de paramètres prédéterminés du modèle CREe.

C'est de l'observation et de la comparaison de ces trois séries (observée, calée, prédéterminée) qu'on tirera les conclusions concernant la qualité et la validité de cette méthode.

Toutes les comparaisons et tous les calculs d'indices et critères se font sur les lames décadaires, pas de temps souvent utilisé en agronomie. On emploie à ce niveau le même module d'évaluation que celui utilisé lors de l'examen des calages.

### *4.1.1.1.1. Critères d'appréciation numériques.*

Les critères suivants ont été calculés sur les lames décadaires :

· Corrélation.

- · Différence d'autocorrélation d'ordre 1 (DAC1).
- · Différence d'autocorrélation d'ordre 2 (DAC2).
- · Bilan 1.
- · Bilan 2.
- . IRVC.

Le calcul de chacun de ces critères met en jeu deux séries que l'on veut comparer (en général la série observée et la série à apprécier).

Dans notre cas, nous avons calculé les critères de manière à effectuer trois comparaisons.

• La comparaison de la série calée par rapport à la série observée qui permet d'apprécier l'adéquation du modèle calé (modèle CREC en l'occurrence).

• La comparaison de la série prédéterminée et de la série observée qui permet d'apprécier la qualité des équations de prédétermination en reconstitution d'hydrogramme.

• La comparaison de la série prédéterminée et de la série calée qui permet d'apprécier la qualité de la composition des équations de prédétermination.

Ces équations de prédétermination sont, en effet, censées représenter le modèle calé sans aucun a priori portant sur la qualité initiale de ce calage. Elles devraient donc permettre de reproduire parfaitement l'hydrogramme calé.

Dans les tableaux qui suivront, les valeurs relatives à la comparaison série calée - série observée seront notées *CIO;* celles relatives à la comparaison série prédéterminée - série observée, *PlO* et, enfm, celles relatives à la comparaison série prédéterminée - série calée, *PIC.*

Le tableau 4.1.3 donne pour chacun des critères et, pour chacune des trois comparaisons, la valeur moyenne, l'écart type, le mode, le minimum et le maximum.

On trouvera, en annexe 4.1.1 les tableaux complets des critères calculés pour chaque individu de l'échantillon de calage.

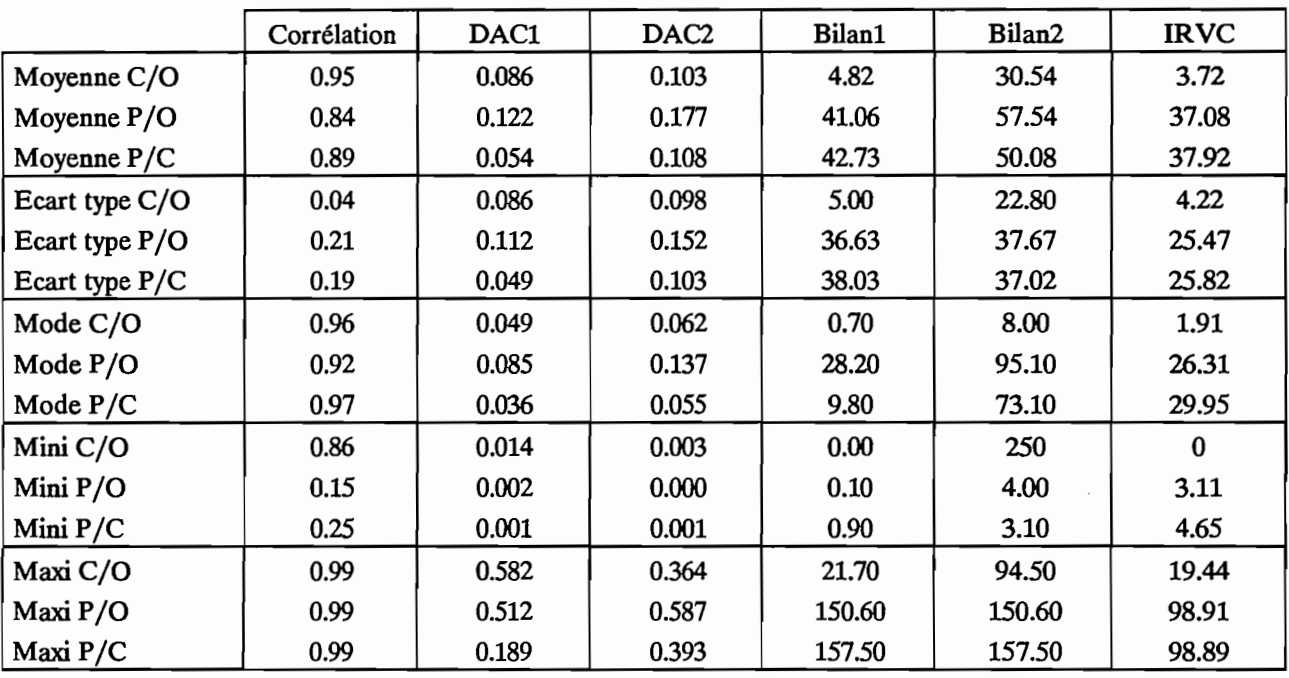

Tableau 4.1.3 : Modèle CREC, Echantillon de calage. Critères numériques calculés sur les lames décadaires.

On a également calculé sur les valeurs journalières, deux critères numériques. Le critère de Nash qui a servi au calage du modèle et le coefficient de corrélation des débits journaliers. Le tableau 4.1.4 donne, pour les deux critères numériques, les valeurs moyennes, l'écart type, le mode, le minimum et le maximum.

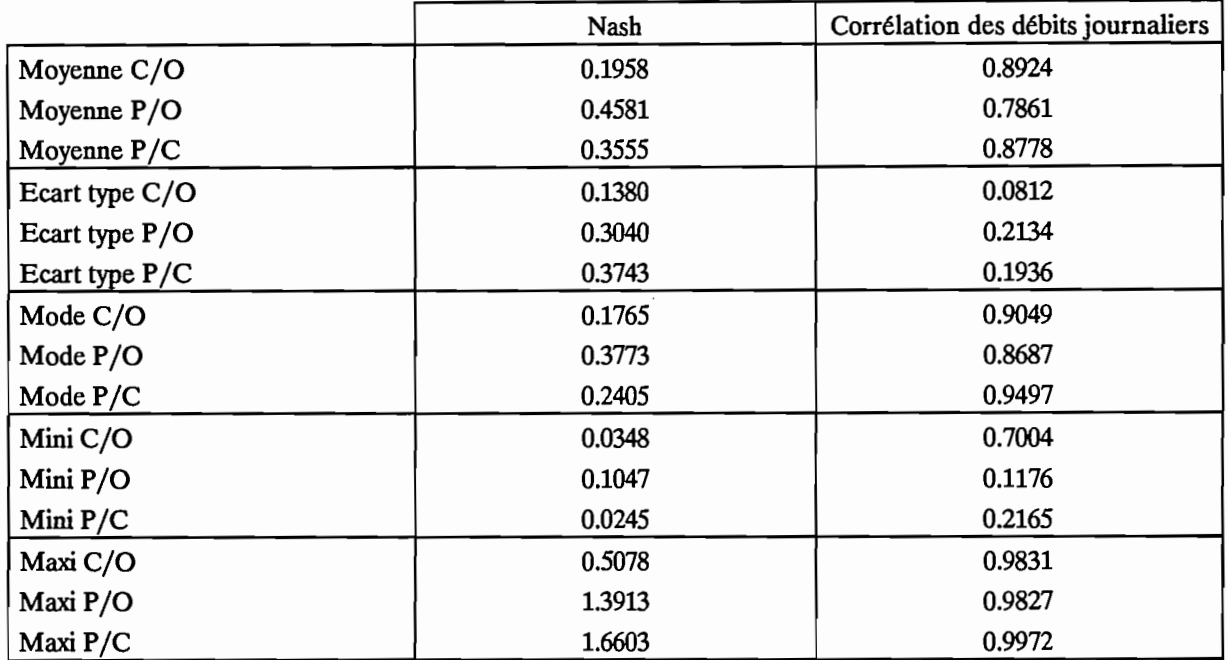

Tableau 4.1.4.

On trouvera en annexe 4.1.2 les tableaux complets des valeurs calculées pour chaque individu de l'échantillon de calage.

De l'observation des tableaux, 4.1.3 et 4.1.4, on peut tirer les enseignements suivants:

- La qualité de l'hydrogramme prédéterminé est tout à fait convenable au regard des objectifs d'évaluation des apports et de gestion des ressources en eau assignés au départ. On obtient, en effet, un IRVC moyen de 37, ce qui signifie que l'erreur moyenne de reconstitution du volume des crues est de 37%. Si l'on tient compte de la précision des mesures sur la pluie et les débits, on peut affirmer que cette erreur reste tout à fait acceptable.

- L'écart type de l'IRVC était de 4.2 sur l'hydrogramme calé; il passe à 25.5 pour l'hydrogramme prédéterminé. Nous avons donc une plus forte dispersion des valeurs autour de la moyenne, certainement due à l'imprécision relative des équations de prédétermination des paramètres élaborées à l'aide d'une méthode statistique.

• La corrélation moyenne entre lames décadaires observées et prédéterminées est de 0.84. C'est un résultat de bonne qualité, bien que l'écart type de cette valeur soit sensiblement plus élevé dans le cas *PlO* (0.21) que dans le cas *CiO* (0.04)

- Dans les valeurs extrêmes, on note une nette diminution des performances quand on passe de l'hydrogramme calé à l'hydrogramme prédéterminé. On a ainsi, par exemple, un IRVC maximum de 99 contre 19 pour l'hydrogramme calé. Il faut noter que ces valeurs extrêmes se rencontrent, la plupart du temps, pour des années à comportement exceptionnel telles que les années 1983 et 1984 qui furent très sèches en Côte d'Ivoire. On peut également noter (Cf. tableaux en annexe 4.1.1 et 4.1.2), pour l'IRVC, que 75% environ des valeurs sont en dessous de 50.

- Les résultats comparant la série prédéterminée à la série calée  $(P/C)$  sont sensiblement de la même qualité que ceux comparant la série prédéterminée à la série observée (P/0). L'erreur commise par la méthode consistant à prédéterminer les paramètres de CREC provient donc de la qualité insuffisante des équations de régression multiple permettant de calculer ces mêmes paramètres, puisqu'on fait sensiblement la même erreur lorsqu'on cherche à reproduire l'hydrogramme calé (qui a servi au calcul des équations de régression) que lorsqu'on cherche à reproduire l'hydrogramme observé.

- En ce qui concerne les valeurs journalières, on passe d'une corrélation des débits journaliers de 0.89 pour l'hydrogramme calé, à une valeur de 0.79 pour l'hydrogramme prédéterminé, avec, là encore, une dispersion qui augmente. En effet, l'écart type passe de 0.08 à 0.21.

Le critère de Nash, utilisé lors du calage du modèle, passe d'une valeur moyenne de 0.20 à une valeur moyenne de 0.46 avec un écart type passant de 0.14 à 0.30. Ces résultats traduisent une certaine dégradation de la qualité des hydrogrammes lorsqu'on passe du calé au prédéterminé. Celle-ci reste cependant tolérable comme en attestent les différents critères numériques utilisés.

Pour cet échantillon de calage, si l'on examine de plus près les valeurs d'IRVC pour la comparaison lames prédéterminées- lames observées, nous pouvons relever les faits suivants:

. Onze valeurs sont supérieures à 50 et onze valeurs sont inférieures à 20. L'erreur sur le volume de crue est donc supérieur à 50 dans environ 28% des cas et inférieure à 20 dans également 28% des cas (11/39).

. Dans les onze valeurs supérieures à 50, on trouve quatre individus des années 1983 et 1984, très sèches. Parmi les sept restant, cinq correspondent à un calage particulier de CREC car les valeurs calées des paramètres X5 et/ou X7 sont exceptionnellement fortes. Pour la Douni à Pt 398 en 1986, par exemple, X5 calé vaut 104 et X5 prédéterminé vaut 9, ce qui conduit à des résultats erronés.

En conclusion, la quasi totalité des valeurs d'IRVC supérieures à 50 sont explicables par des conditions climatiques exceptionnelles (années 1983 et 1984) ou par un comportement particulier du modèle en phase de calage qu'il n'est pas possible de reproduire à l'aide des équations de prédétermination établies statistiquement.

## *4.1.1.1.2. Critères graphiques.*

Ce critère, plutôt subjectif puisque qualitatif, reste un critère de choix pour l'hydrologue. Il permet de se rendre compte de la façon dont évolue l'hydrogramme au cours de l'année, de voir si le modèle reproduit correctement les pointes de crues, les montées de crues, les décrues, ......

Le tracé systématique des graphiques des hydrogrammes sous forme de chronologie de lames décadaires observées, calées et prédéterminées a permis de se faire une idée (subjective) de la qualité des hydrogrammes ainsi obtenus.

Les figures 4.1.1, 4.1.2 et 4.1.3 présentent des exemples de tracés décadaires pour le Yani à Madji, 1980 (4.1.1), le Sien à Nafana-Sienso, 1978 (4.1.2) et le Lafigue à Rte de Badikaha, 1982 (4.1.3).

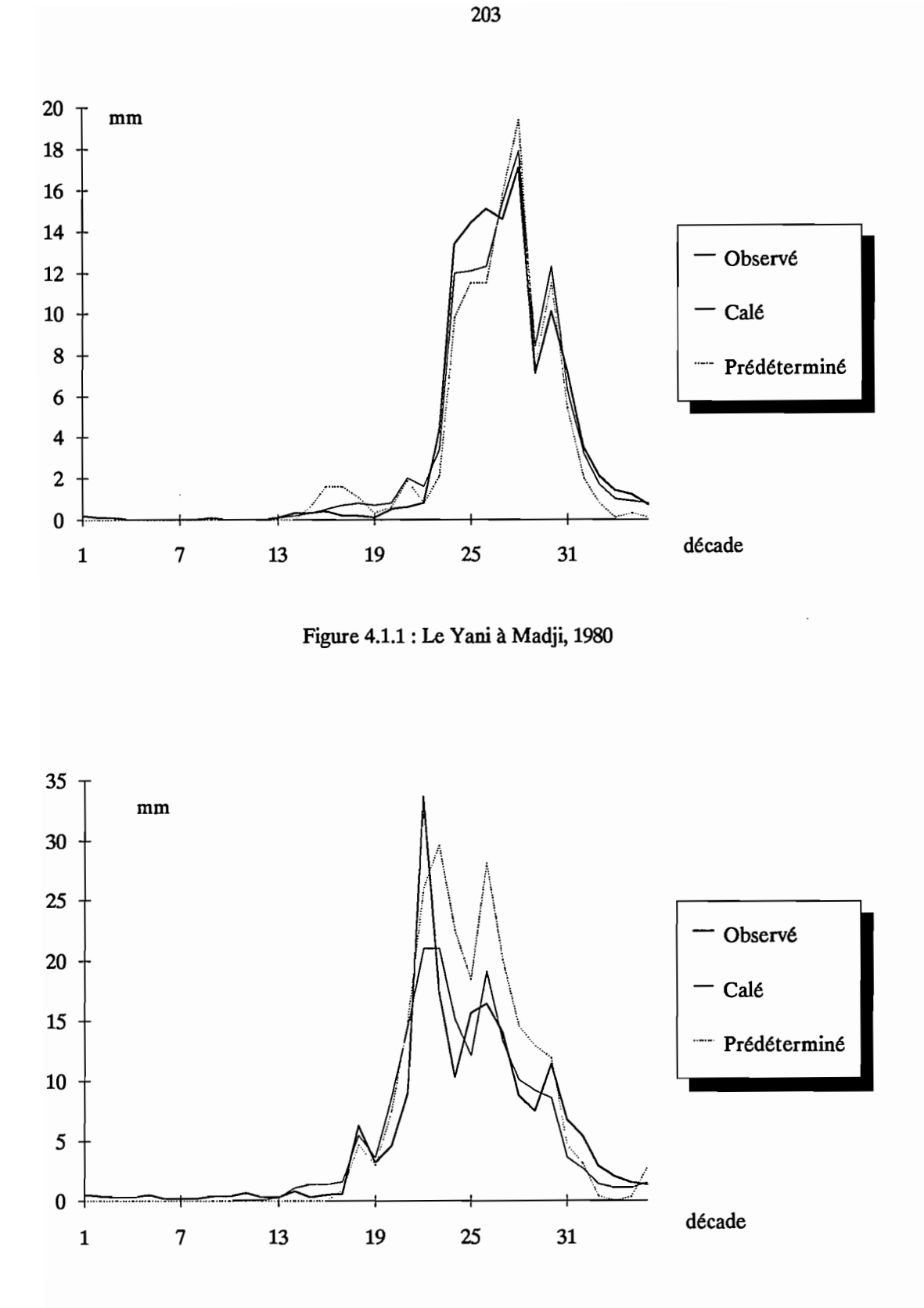

Figure 4.1.2 : Le Sien à Nafana-Sienso, 1978

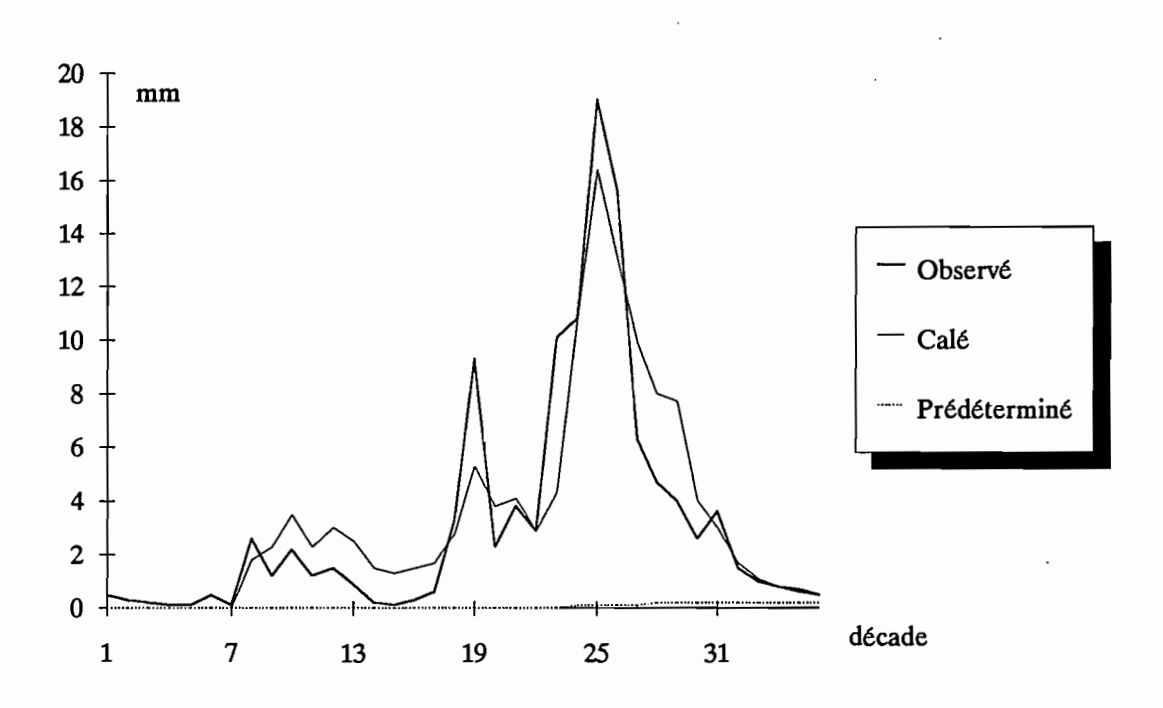

Figure 4.1.3 : Le Lafigue à Rte de Badikaha, 1982

Pour le Yani à Madji, on a un très bon calage (IRVC: 0.82; Corrélation: 0.99) et un bon hydrogramme prédéterminé (IRVC: 5.50; Corrélation: 0.97).

Pour le Sien à Nafana-Sienso, on a un assez bon calage (IRVC: 2.97; Corrélation: 0.91) et un hydrogramme prédéterminé moyen (IRVC: 38.17; Corrélation: 0.90).

En ce qui concerne le Lafigue à Rte de Badikaha, on obtient également un bon calage (IRVC: 1.20; Corrélation: 0.91) mais un très mauvais hydrogramme prédéterminé (IRVC: 98.91; Corrélation: 0.15).

Cette mauvaise performance sur le bassin du Lafigue correspond à l'un des onze individus dont l'IRVC prédéterminé est supérieur à 50. Dans ce cas précis, la mauvaise prédétermination porte essentiellement sur le paramètre X5 qui vaut 87 lors du calage et qui vaut 28 lorsqu'on prédétermine sa valeur.

Cette forte valeur de X5 obtenue lors du calage a pour effet de n'attribuer aucun rôle au réservoir profond G dans la constitution de l'hydrogramme. En passant à une valeur de 28 on fait fonctionner ce réservoir qui stocke alors une importante quantité d'eau, ce qui explique la forme de l'hydrogramme prédéterminé.

Avec ces trois graphiques, nous avons ainsi un aperçu des résultats dans un cas favorable, dans un cas moyen et dans un cas défavorable.

D'une manière générale, si l'on exclut les quelques cas particuliers du type du Lafigue en 1982, les hydrogrammes prédéterminés suivent correctement les hydrogrammes observés. Les tracés sont parfois sous l'hydrogramme observé, parfois au-dessus, sans qu'il soit possible de dégager un comportement général mais restent toujours proches de l'observé dans des proportions acceptables, au regard des objectifs d'évaluation des apports et de gestion des ressources en eau.

## *4.1.1.1.3. Conclusions.*

La méthode qui consiste à prédéterminer les paramètres du modèle CREC à l'aide d'équations de régressions multiples conduit à l'obtention d'hydrogrammes tout à fait plausibles et acceptables pour des aménageurs ou des gestionnaires de projets.

Cette méthode ne nécessite pas de mesure de débits et peut donc être appliquée à des bassins versants non jaugés.

On a vu, dans ce chapitre, que les résultats étaient satisfaisants. Il ne faut cependant pas perdre de vue qu'ils concernent l'échantillon de calage des équations de régression elle-mêmes. Les équations de prédétermination, calculées pour ces 39 individus, auraient donc du permettre de reproduire "parfaitement" les hydrogrammes calés.

Il faut maintenant examiner le comportement de cette méthode sur des individus autres qui constituent l'échantillon de validation.

## **4.1.1.2. Echantillon de validation.**

L'échantillon de validation est constitué de 20 individus dont la liste figure dans le tableau 4.1.5. Pour analyser le comportement de la méthode sur ces individus, on a procédé au calcul des mêmes critères d'appréciation que ceux examinés pour l'échantillon de calage.

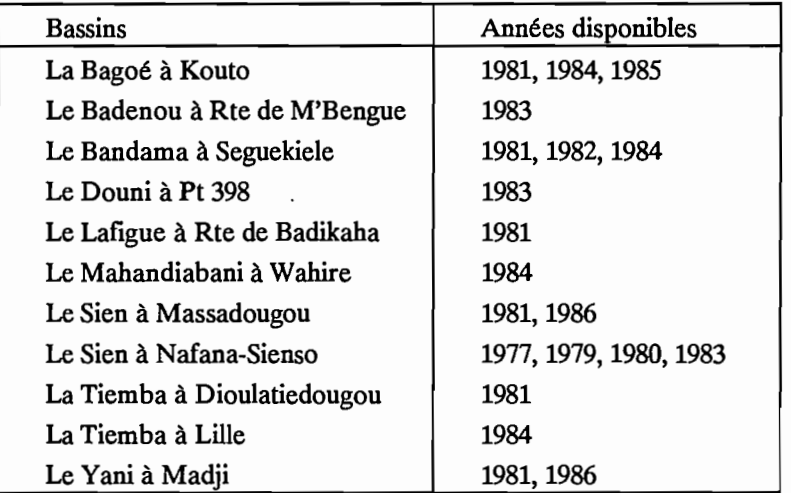

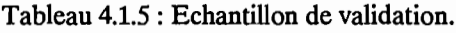

On distinguera pour chacun de ces vingt individus:

- l'hydrogramme observé,

- l'hydrogramme calé, obtenu par le calage de CREC,

- l'hydrogramme prédéterminé, résultat de l'utilisation du modèle CREC avec le jeu de paramètres prédéterminés à l'aide des équations obtenues précédemment.

La comparaison de ces trois hydrogrammes entre eux permet de déterminer la qualité de la méthode de prédétermination des paramètres.

## *4.1.1.2.1. Critères numérigyes.*

Les critères numériques suivants ont été calculés pour chaque individu :

- · Corrélation des lames décadaires.
- · Différence d'autocorrélation d'ordre 1 (DAC1).
- · Différence d'autocorrélation d'ordre 2 (DACZ).
- · Bilan 1
- · Bilan 2.
- . IRVC.
- · Coefficient de corrélation des débits journaliers.
- · Critère de Nash sur les débits journaliers.

Comme pour l'échantillon de calage, on compare les trois séries entre elles: série observée, série calée, série prédéterminée. On reprend la même notation:

- Comparaison calée observée *CIO.*
- Comparaison prédéterminée observée *Pla.*
- Comparaison prédéterminée calée *PIC.*

Le tableau 4.1.6 donne pour chacune des trois comparaisons, les valeurs moyennes, l'écart type, le mode, le minimum et le maximum obtenus pour les individus de l'échantillon de validation.

On trouvera en annexe 4.1.3 les tableaux complets des critères calculés pour chaque individu.

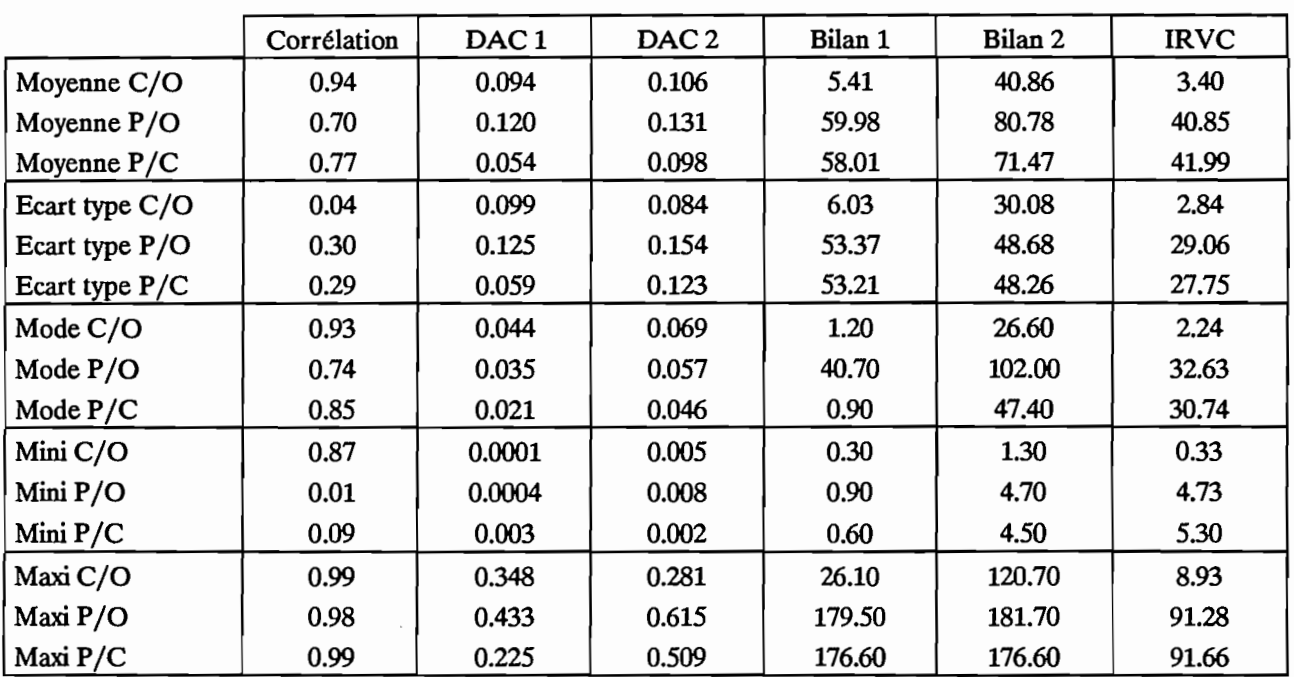

#### Tableau 4.1.6.

Le tableau 4.1.7 donne les valeurs, calculées à partir des débits journaliers, du critère de Nash et du coefficient de corrélation (moyenne, écart type, mode, minimum, maximum).

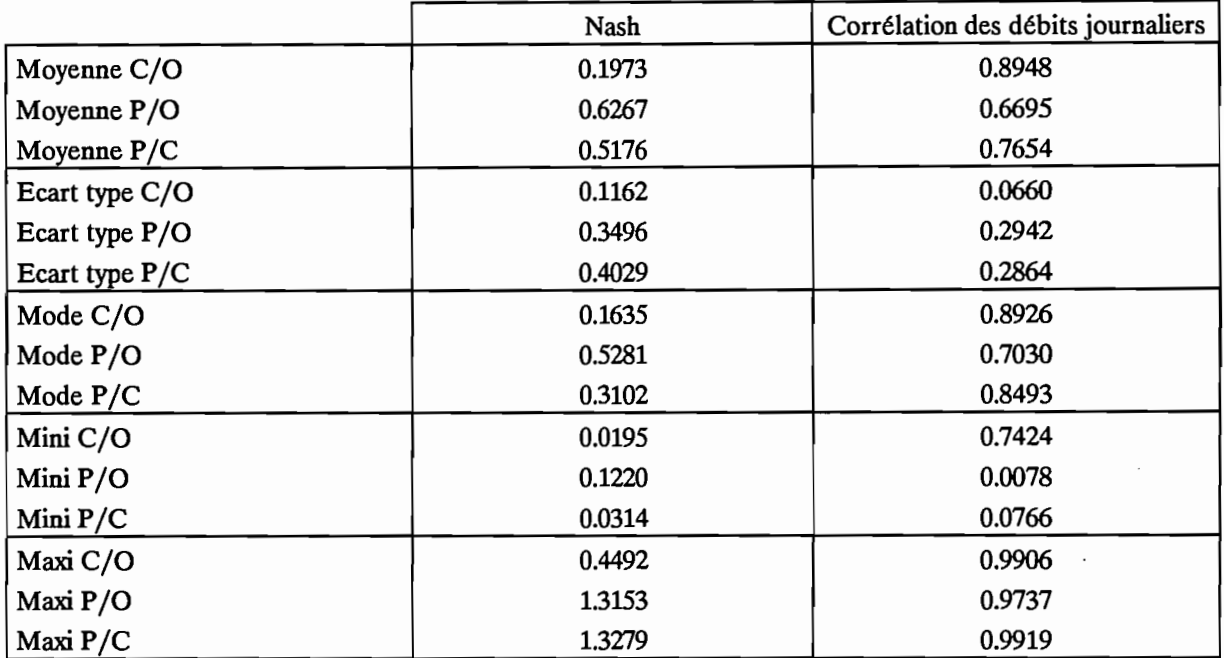

#### Tableau 4.1.7

On trouvera en annexe 4.1.4 les tableaux complets pour chaque individu de l'échantillon de validation.

L'observation des tableaux 4.1.6 et 4.1.7 permet de fournir des éléments de réponse quand à la fiabilité et à la qualité de cette méthode.

Il faut rappeler qu'il s'agit d'un échantillon de validation qui, par définition, n'entre pas en jeu dans le calcul des équations statistiques de prédétermination des paramètres.

On peut examiner ces résultats de deux manières différentes:

. Dans l'absolu en comparant l'hydrogramme prédéterminé et l'hydrogramme observé,

. En comparant les résultats obtenus avec l'échantillon de calage, ce qui permet de relativiser ces résultats et d'estimer la perte de qualité lors du passage à la validation. Il faut, dans ce cas, examiner conjointement les tableaux 4.1.3 et 4.1.6 et les tableaux 4.1.4 et 4.1.7.

On peut avancer les constatations suivantes:

- L'IRVC moyen est de 41, on fait donc une erreur moyenne de 41% sur la reconstitution du volume de crue. Compte tenu des incertitudes de mesure de la pluie (et de sa variabilité spatio-temporelle) et des débits, cette erreur moyenne de 41% ne parait pas excessive au regard des objectifs de départ. On peut mettre en relation cette valeur de 41% avec la valeur obtenue pour l'échantillon de calage qui est de 37%. La baisse de performance des équations de prédétermination des paramètres peut alors être qualifiée de minime.

En observant ces mêmes valeurs d'IRVC pour les hydrogrammes calés *(CiO)* de l'échantillon de calage et de validation, on s'aperçoit que les valeurs sont légèrement meilleures (moyenne 3.4 contre 3.7, écart type 2.8 contre 4.2) pour l'échantillon de validation. Ceci pourrait expliquer une partie de la baisse de performance lors du passage à la validation, bien que cet écart soit trop faible pour être réellement significatif.

208

L'écart type de l'IRVC des hydrogrammes prédéterminés (notés *PlO)* est également en légère augmentation (il passe de 27 à 29) lorsque l'on passe de l'échantillon de calage à l'échantillon de validation. Ce fait peut être le reflet de la présence, dans l'échantillon de validation, de certains cas extrêmes tels que le Douni en 1983. On a, en effet, pour cet individu, les valeurs extrêmes suivantes:

. Corrélation des lames décadaires 0.01

. IRVC 91.3

De tels cas extrêmes ont une influence évidente sur la moyenne et l'écart type des indices d'appréciation de la qualité de l'hydrogramme. Or il correspondent, la plupart du temps, à des années exceptionnelles, très sèches, comme l'année 1983.

- La corrélation des lames décadaires est de 0.70, la valeur obtenue pour l'échantillon de calage était de 0.84. L'écart type passe de 0.21 à 0.30. Cette diminution, accompagnée de l'augmentation de l'écart type peut également être en partie expliquée par la présence de certains cas extrêmes. En effet, pour l'échantillon de validation, la valeur minimale de la corrélation décadaire est de 0.01 et la maximale de 0.98 alors que, pour l'échantillon de calage, on obtenait mini : 0.15 et maxi : 0.99.

L'examen de ces critères numériques d'adéquation indique donc une baisse de performance des équations de prédétermination lors du passage de l'échantillon de calage à l'échantillon de validation. Cette dégradation de la qualité de l'hydrogramme prédéterminé, bien que sensible, reste tout à fait acceptable dans l'optique qui était la nôtre.

En effet, cette méthode permet de fournir une chronologie de lames décadaires à l'exutoire d'un bassin versant non jaugé en commettant une erreur moyenne de 41% sur le volume annuel des crues.

#### *4.1.1.2.2. Critères graphiques.*

Pour tous les individus de l'échantillon de validation nous avons tracé les lames décadaires observées, calées et prédéterminées. A l'examen de ces graphiques, on constate la présence des cas extrêmes tels que le Douni en 1983 déjà détecté précédemment. Hormis ces cas extrêmes, les hydrogrammes prédéterminés, sans être très précis, ont des allures correctes qui permettent d'envisager, par exemple, leur utilisation lors de l'étude de projets à vocation agricole (irrigation, dimensionnement de petites retenues).

Les figures 4.1.4, 4.1.5 et 4.1.6 présentent des exemples de tracés d'hydrogrammes sous forme de chronologies de lames décadaires.

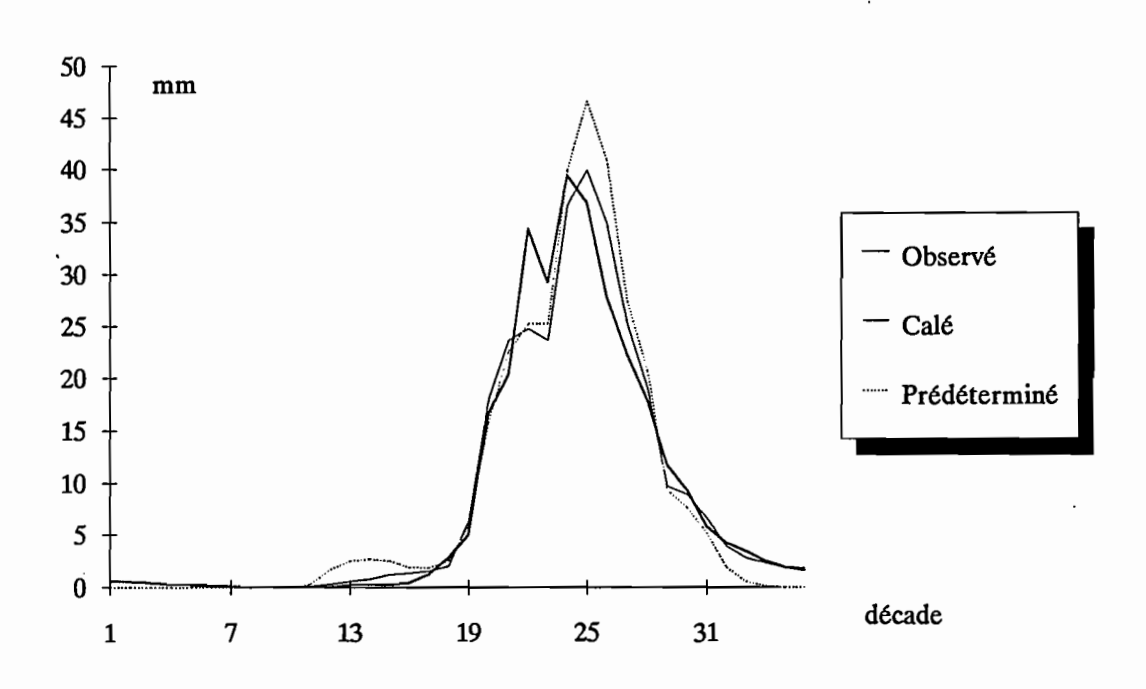

Figure 4.1.4 : La Tiemba à Dioulatiedougou, 1981

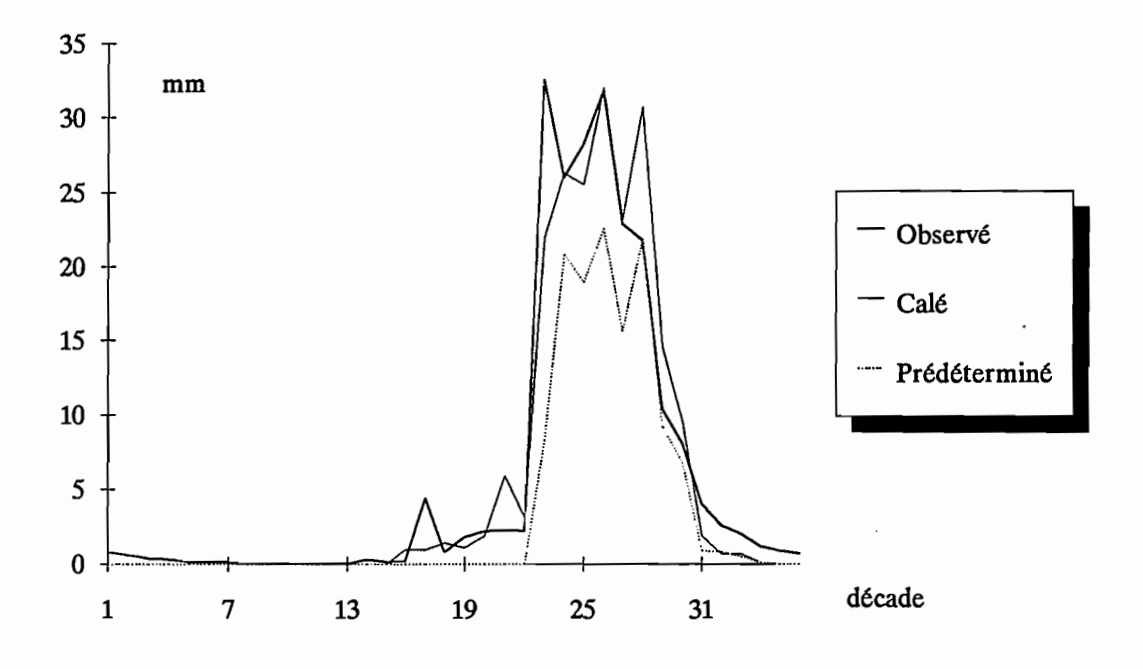

Figure 4.1.5 : Le Sien à Nafana-Sienso, 1977

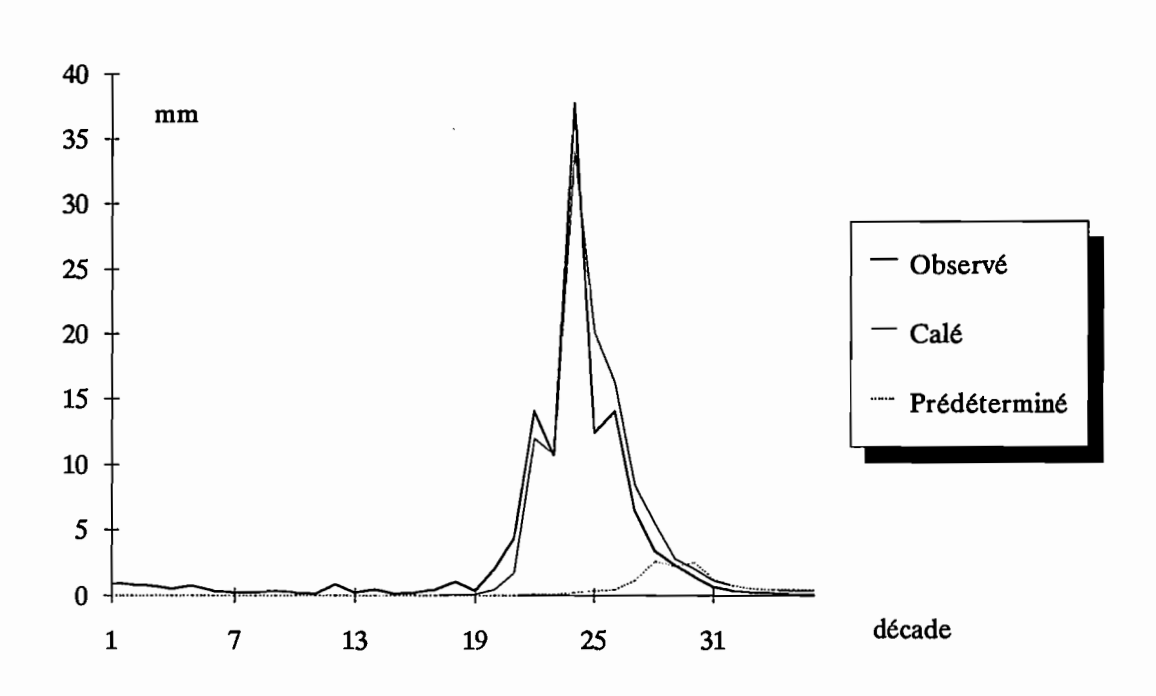

Figure 4.1.6 : La Douni à Pt 398, 1983

La figure 4.1.4 présente le tracé pour la Tiemba à Dioulatiedougou en 1981. Pour cette validation, les critères numériques sont les suivants:

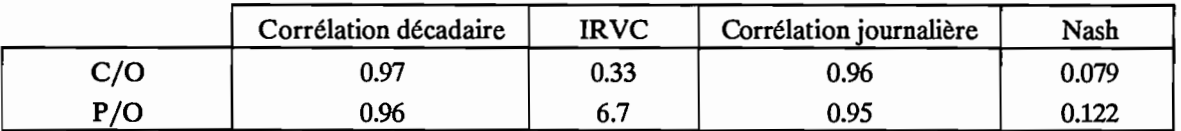

Dans ce cas, le calage est de bonne qualité (le modèle est donc capable de simuler le fonctionnement de cette année) et l'hydrogramme prédéterminé est également de bonne qualité.

La figure 4.1.5 présente le tracé pour le bassin du Sien à Nafana-Sienso en 1977. Les critères numériques sont les suivants:

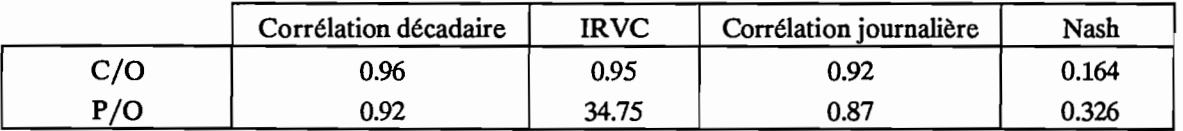

Dans ce cas, le calage est de bonne qualité mais on obtient un hydrogramme prédéterminé moyen, qui ignore, en particulier, la première crue observée et le début de la phase de montée.

La figure 4.1.6 présente le tracé pour le Doum à Pt 398 en 1983. Les critères sont les suivants:

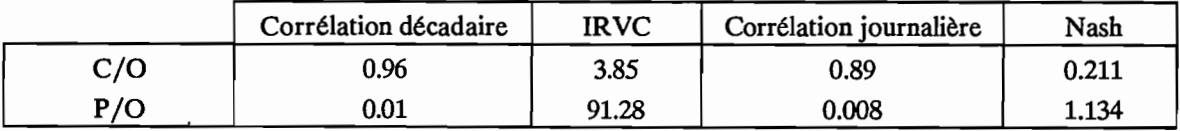

Dans ce cas, le calage est moyen et l'hydrogramme prédéterminé est de mauvaise qualité. Quand on examine ce cas de plus prés on s'aperçoit que les valeurs des paramètres calculés pour les équations de prédétermination sont très éloignés de celles calées.

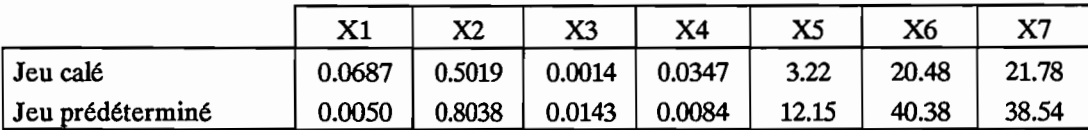

Le jeu de paramètres prédéterminé induit un fonctionnement de modèle complètement différent de celui qu'il a avec le jeu calé. On s'aperçoit également que le coefficient d'écoulement de ce bassin pour l'année 1983 est de 11.4%. Ce coefficient d'écoulement est plutôt élevé par rapport à l'ensemble des bassins et il est très élevé pour l'année 1983 qui fut très sèche dans toute la Côte d'Ivoire.

Ce cas extrême illustre bien le fait que les équations de prédétermination des paramètres sont des équations statistiques auxquelles sont associées des marges d'erreurs et des incertitudes inévitables.

## *4.1.1.2.3. Conclusions.*

En conclusion, l'examen des critères numériques et des critères graphiques de l'échantillon de validation montre que les équations statistiques de prédétermination des paramètres du modèle CREC permettent d'aboutir à des hydrogrammes décadaires de qualité acceptable. Ces hydrogrammes décadaires, calculables pour des bassins versants non jaugés, sont utilisables lors de la phase d'étude de projets à vocation agricole par exemple. Ils permettent de se faire une idée approximative des apports décadaires à l'exutoire des bassins versants en vue du dimensionnement d'ouvrages à vocation agricole tels que des petites retenues collinaires.

## 4.1.2. Modèle GR3

Comme pour le modèle CREC, nous considérerons tout d'abord l'échantillon ayant servi à élaborer les équations de prédétermination des paramètres ou échantillon de calage puis nous nous intéresserons aux résultats de l'application des équations à l'échantillon de validation. Pour l'ensemble des individus de ces deux échantillons, on procèdera au calcul systématique des critères graphiques et numériques qui permettront d'apprécier la qualité des hydrogrammes reconstitués.

## 4.1.2.1. Echantillon de calage.

L'échantillon ayant servi au calcul des équations de régression multiple pour la prédétermination des paramètres est composé de 39 individus. Ces 39 individus correspondent à 39 stations-années choisies au hasard parmi 59, les 20 restantes composent l'échantillon de validation (voir deuxième partie). Le tableau 4.1.1 (paragraphe 4.1.1.1) donne la liste de ces 39 stations années qui constituent l'échantillon de calage. Le tableau 4.1.8 rappelle les équations de prédétermination des paramètres du modèle GR3.

> Ln A = 7.752 + 0.0095 Cultures - 4.450 Pr6 Ln B =  $-16.308 + 0.031$  Cultures + 3.453 Ln Pc8 Ln C = 2.957 Compacité - 0.114 Forêt -12.721 Pr7

Tableau 4.1.8 : Equations de prédétermination des paramètres du modèle GR3.

On dispose donc pour chaque individu (station année) de deux jeux de paramètres relatifs au modèle GR3. On procède de la même façon que pour le modèle CREC et on a donc à comparer trois séries de lames décadaires; la série observée, la série calée et la série prédéterminée.

C'est de l'observation et de la comparaison de ces trois séries que l'on tirera les conclusions concernant la qualité et la validité des équations de prédétermination des paramètres du modèle GR3.

On utilisera, ici, le même module d'évaluation que précédemment. Ainsi, on examinera, tout d'abord, les critères numériques puis les critères graphiques.

#### *4.1.2.1.1. Critères numériques.*

Les mêmes critères numériques que précédemment ont été calculés sur les chronologies annuelles des lames décadaires.

Les trois séries sont comparées entre elles et on utilise la même notation que dans le paragraphe  $4.1.1:$ 

· CiO comparaison série calée-série observée.

. P/O comparaison série prédéterminée-série observée.

. P/C comparaison série prédéterminée-série calée.

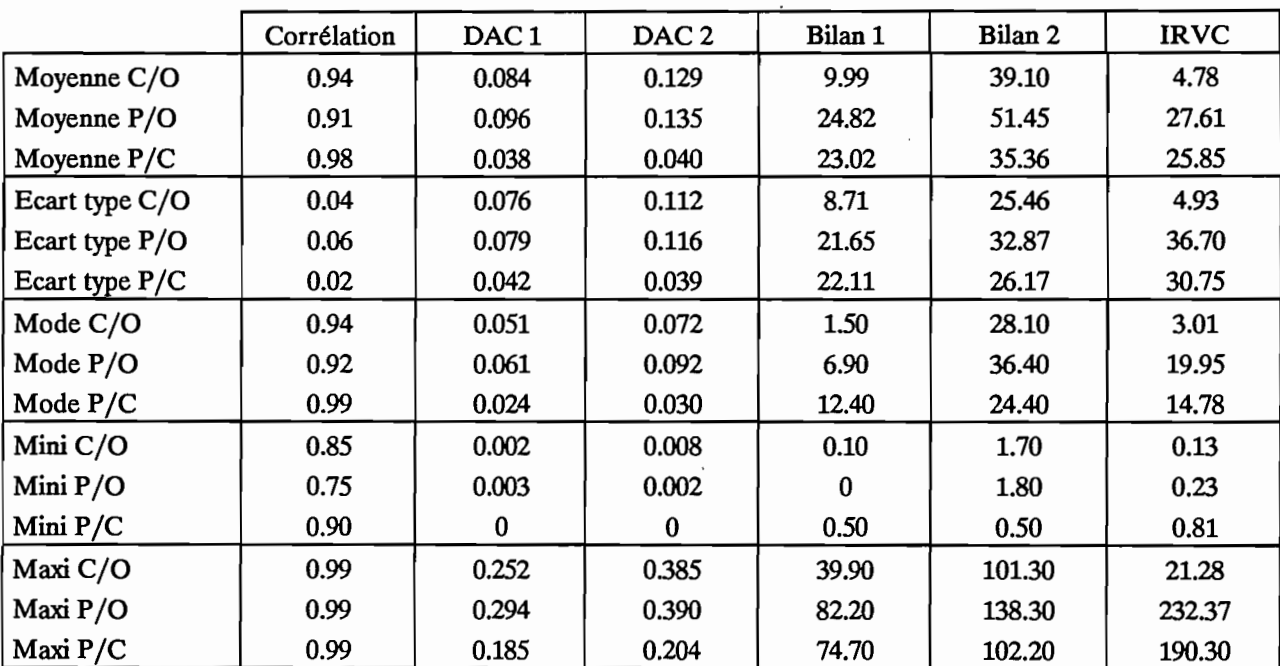

Le tableau 4.1.9 donne pour chacun des critères et pour chacune des trois comparaisons les valeurs moyennes, l'écart type, le mode, le minimum et le maximum.

Tableau 4.1.9 : Modèle GR3. Echantillon de calage.

Critères numériques calculés sur les lames décadaires.

On trouvera en annexe 4.1.5 les tableaux complets des critères pour chaque individu de l'échantillon de calage.

Nous avons également calculé, sur les valeurs journalières, deux critères numériques. Le critère de Nash, qui a servi au calage du modèle, et le coefficient de corrélation des débitsjournaliers.

Le tableau 4.1.10 donne, pour ces deux critères, les valeurs moyennes, l'écart type, le mode, le minimum et le maximum.
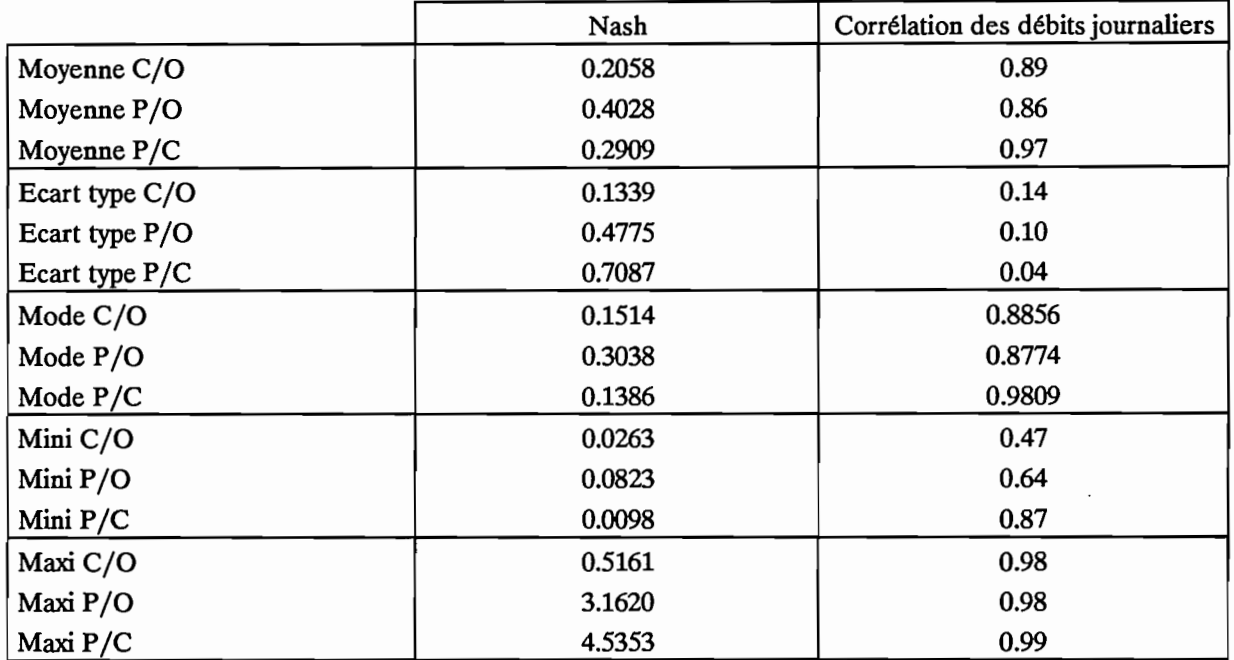

Tableau 4.1.10. Modèle GR3. Echantillon de calage. Critères numériques calculés sur les débits journaliers.

On trouvera en annexe 4.1.6 les tableaux complets des critères calculés pour chaque individu de l'échantillon de calage.

De l'observation des tableaux 4.1.9 et 4.1.10, nous pouvons tirer les enseignements suivants :

. La qualité des hydrogrammes prédéterminés est acceptable au regard des objectifs initiaux de la modélisation. On obtient en effet un **IR**VC moyen de 28, soit une erreur moyenne de 28% sur le volume des crues pour l'hydrogramme prédéterminé. Si l'on tient compte des erreurs de mesure de la pluie et des débits, cette erreur de 28% ne parait pas du tout excessive.

. L'IRVC moyen pour l'hydrogramme calé (noté *CIO)* est de 4.8 avec un écart type de 4.9. Pour l'hydrogramme prédéterminé (noté *PlO)* on passe à une moyenne de 28 avec un écart type de 37. On a donc une plus forte dispersion des valeurs autour de la moyenne, vraisemblablement due aux équations statistiques de prédétermination des paramètres. En examinant de plus près les valeurs d'IRVC pour chaque individu de l'échantillon de calage (voir en annexe 4.1.5) on trouve une valeur d'IRVC à 232. Cette valeur contribue pour une bonne part à l'augmentation de l'écart type. En effet si on la supprime, on obtient un IRVC moyen de 22 et un écart type de 15.

D'autre part, pour cet échantillon de calage et pour des valeurs relatives à l'hydrogramme prédéterminé *(PlO),* on a trois valeurs d'IRVC supérieures à 50 soit 7.7% et 18 valeurs inférieures à 20 soit 46.2%.

Parmi ces trois valeurs d'IRVC supérieures à 50, deux concernent des années très sèches et donc des lames annuelles écoulées très faibles (21 et 52 mm).

. Si l'on examine les valeurs caractérisant la comparaison de l'hydrogramme calé et de l'hydrogramme prédéterminé, on note qu'elles sont très proches des valeurs relatives à la comparaison de l'hydrogramme prédéterminé et de l'hydrogramme observé.

Cette proximité indique que l'erreur commise par la méthode consistant à prédéterminer les paramètres du modèle provient de la qualité insuffisante des équations statistiques de régression multiple puisque l'on commet la même erreur si l'on cherche à reproduire l'hydrogramme calé (qui a servi au calcul des équations de régression) que si l'on cherche à reproduire l'hydrogramme observé.

En ce qui concerne les critères calculés sur les hydrogrammes journaliers (tableau 4.1.10), le critère de Nash moyen passe de 0.21 à 0.40 avec l'écart type qui augmente de 0.13 à 0.48; le coefficient de corrélation des débitsjournaliers passe de 0.89 à 0.86 avec l'écart type qui diminue de 0.14 à 0.10.

La méthode consistant à prédéterminer les trois paramètres de GR3 conduit à l'obtention d'hydrogrammes de bonne qualité comme en attestent les différents critères numériques présentés ici. Comme avec tout résultat statistique, on constate la présence d'individus "hors norme" donnant des résultats en dehors des intervalles de confiance.

## *4.1.2.1.2. Critères graphiques.*

De la même façon que pour les échantillons du modèle CREC, nous avons procédé, ici, au tracé systématique des hydrogrammes observés, calés et prédéterminés.

L'examen des tracés décadaires montre des hydrogrammes prédéterminés de bonne qualité. D'une manière générale, l'allure des hydrogrammes est toujours respectée; les erreurs proviennent souvent d'un mauvais calage (l'hydrogramme prédéterminé suit bien l'hydrogramme calé mais celui-ci ne reproduisait pas correctement l'hydrogramme observé) ou de la présence d'une pluie en début de saison qui n'a pas donné d'écoulement.

Les figures 4.1.8, 4.1.9 et 4.1.10 présentent le tracé des hydrogrammes décadaires de trois stations années de l'échantillon de calage.

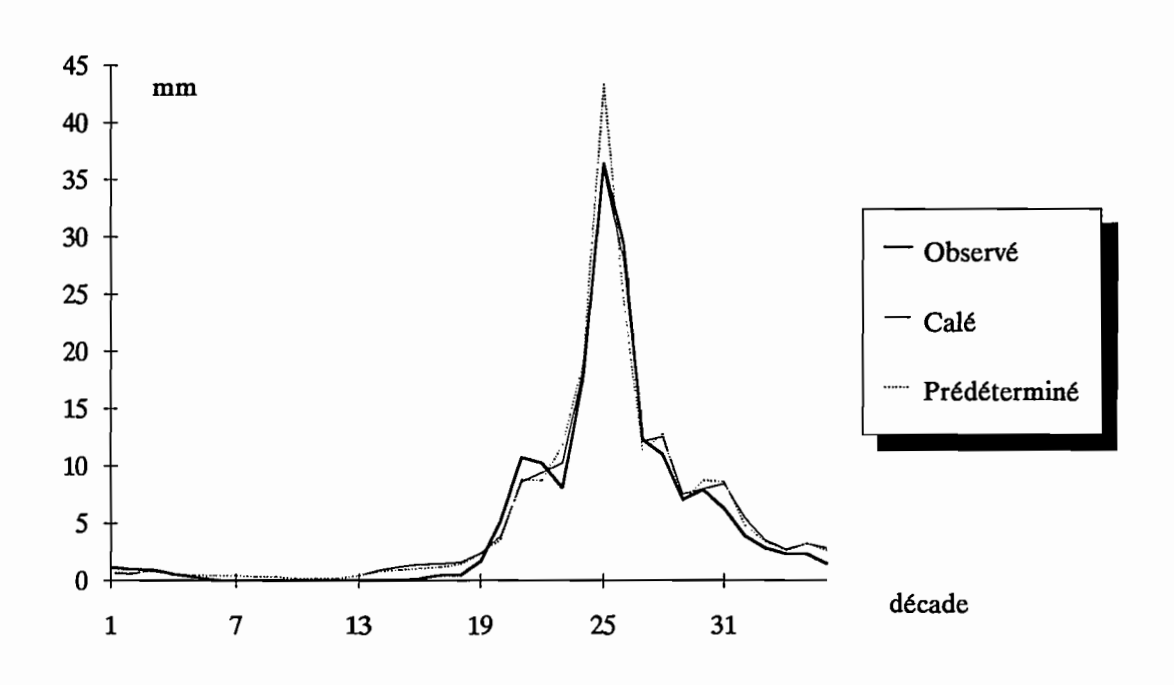

216

Figure 4.1.8 : Le Banifmg à Ziemougoula, 1980.

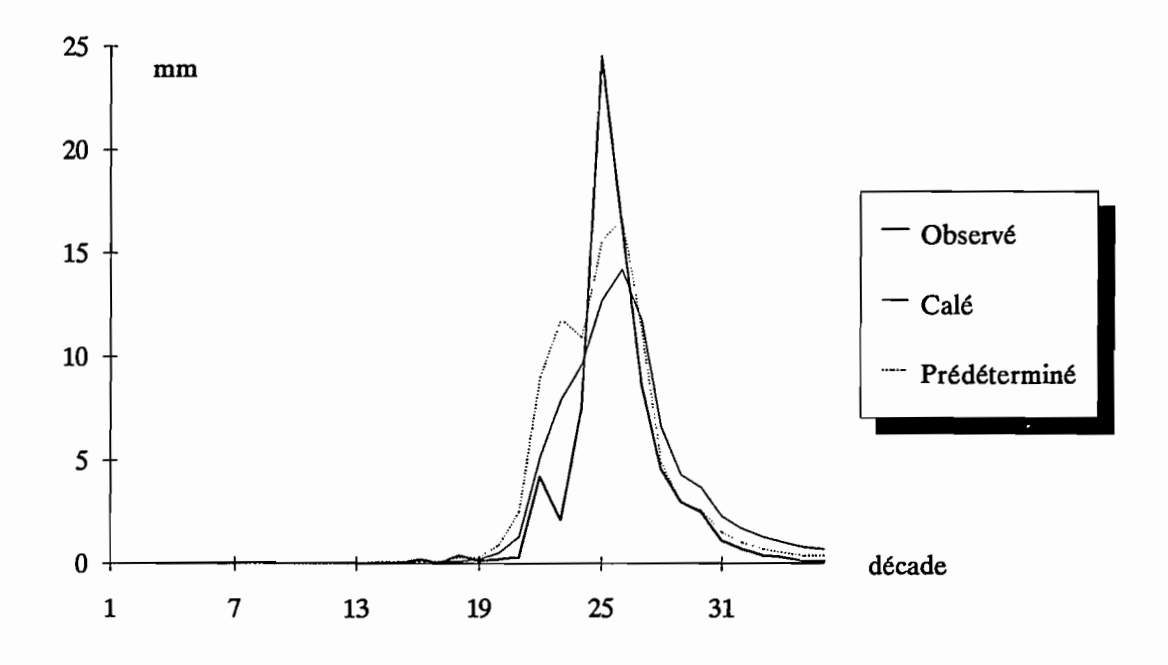

Figure 4.1.9 : Le Sien à Massadougou, 1984.

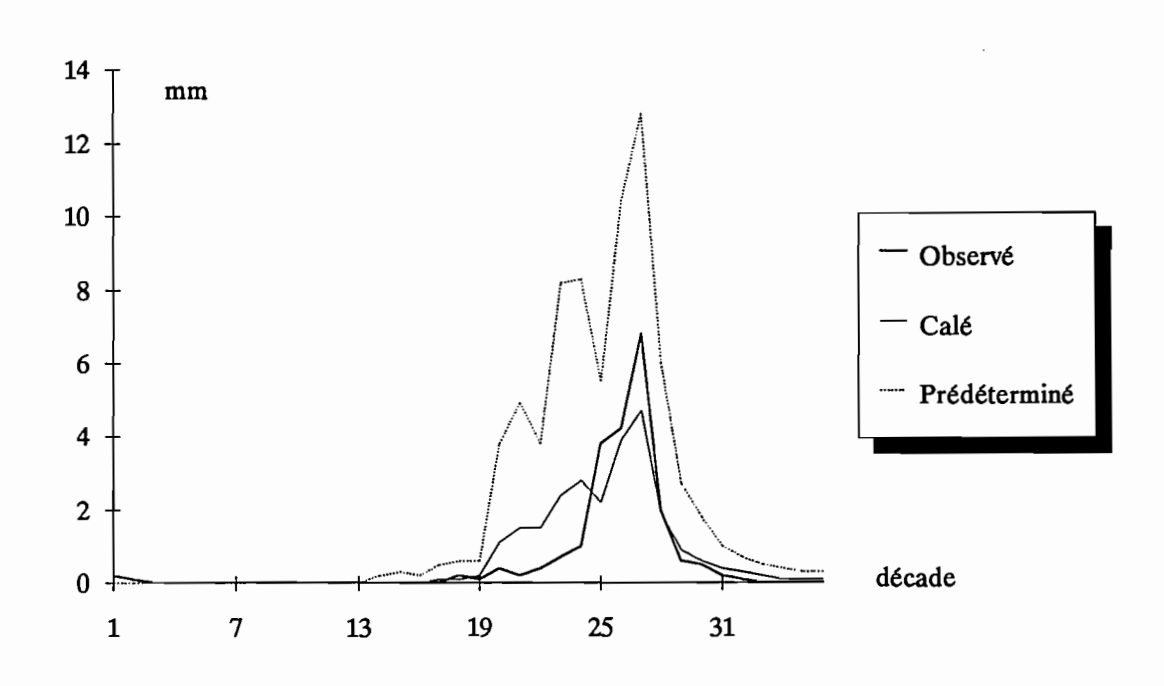

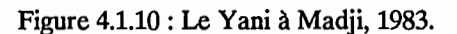

La figure 4.1.8 concerne le Banifing à Ziemougoula en 1980, les critères numériques pour ce tracé sont les suivants :

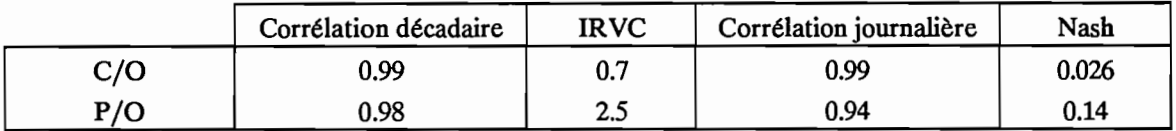

Dans ce cas, on obtient un très bon hydrogramme calé et un très bon hydrogramme prédéterminé.

La figure 4.1.9 concerne le Sien à Massadougou en 1984, les critères numériques pour ce tracé sont les suivants:

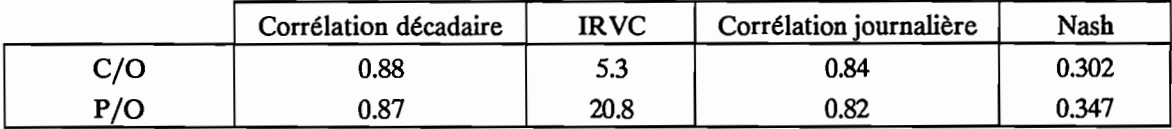

On a donc un hydrogramme calé de bonne qualité et un hydrogramme prédéterminé moyen. L'examen du graphique permet de se rendre compte de la mauvaise reproduction de la pointe de crue qui passe inaperçue à l'examen des critères numériques.

La figure 4.1.10 concerne le Yani à Madji en 1983, les critères numériques pour ce tracé sont les suivants:

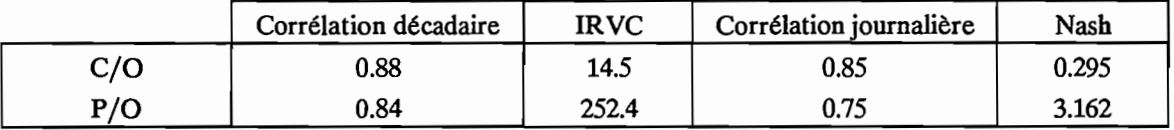

Dans ce cas, le calage est moyen et l'hydrogramme prédéterminé est de mauvaise qualité. On peut, néanmoins, remarquer que la lame décadaire maximale observée cette année là est de 7 mm et que la lame prédéterminée maximale est de 14mm. Ce mauvais comportement de la méthode a lieu ici sur une année exceptionnellement sèche (lame annuelle observée: 21.8 mm; coefficient d'écoulement: 2.5%), ce qui permet de relativiser l'échec constaté en matière de prédétermination d'hydrogramme.

## *4.1.2.1.3. Conclusions.*

L'examen des tracés des lames décadaires et des critères numériques d'appréciation a permis de quantifier et d'apprécier les résultats obtenus lors de l'utilisation des équations de prédétermination des paramètres avec l'échantillon de calage.

Ces résultats sont satisfaisants et conduisent à la production d'une série de lames décadaires de bonne qualité au regard des objectifs initiaux de la modélisation utilisée pour cette étude. Il ne faut toutefois pas perdre de vue qu'il s'agit ici de l'échantillon de calage. Les équations de prédétermination des paramètres se devaient donc de reproduire au mieux les paramètres de ces stations années, autorisant ainsi des hydrogrammes prédéterminés de bonne qualité.

## **4.1.2.2. Echantillon de validation.**

L'échantillon de validation est composé de 20 individus dont la liste est donnée dans le tableau 4.1.11. Pour cet échantillon, on utilise le même processus de calcul et de test que pour les échantillons précédents.

On dispose donc de trois séries de lames décadaires à comparer: la série observée, la série calée et la série prédéterminée. On examine, dans un premier temps, les critères numériques puis les critères graphiques permettant de comparer ces trois séries.

## *4.1.2.2.1. Critères numériques.*

Les mêmes critères numériques que précédemment ont été calculés sur les chronologies annuelles des lames décadaires.

Les trois séries sont comparées entre elles et on utilise la même notation que précédemment. Le tableau 4.1.12 donne, pour chacun des critères, la valeur moyenne, l'écart type, le minimum et le maximum de l'échantillon de validation.

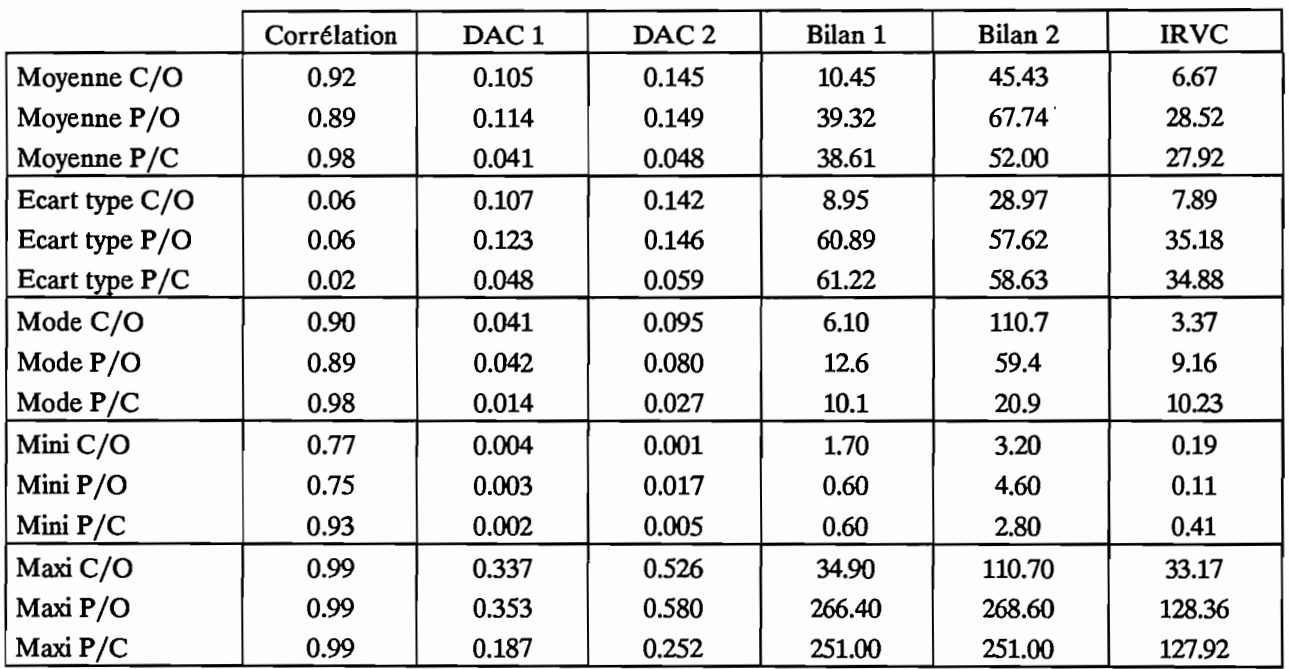

Tableau 4.1.12 : Modèle GR3. Echantillon de validation. Critères numériques calculés sur les lames décadaires.

On trouvera en annexe 4.1.7 les tableaux complets avec les valeurs pour chaque individu.

Pour cet échantillon de validation, on a également procédé au calcul de critères numériques sur les séries de débits journaliers. Ces critères sont présentés dans le tableau 4.1.13.

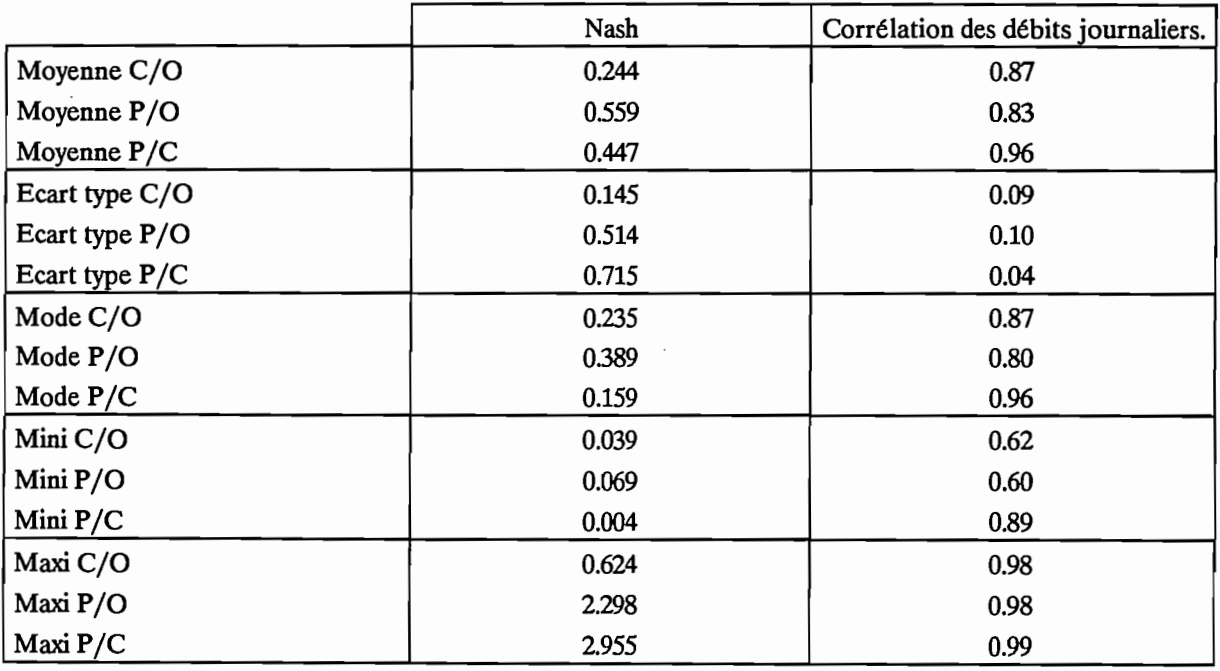

Tableau 4.1.13 : Modèle GR3. Echantillon de validation. Critères numériques calculés sur les débitsjournaliers.

On trouvera en annexe 4.1.8 les tableaux complets avec les critères pour chaque individu.

A l'observation des tableaux 4.1.12 et 4.1.13, on peut noter:

· L'IRVC moyen passe de 7 à 29 et son écart type de 8 à 35. Cet IRVC moyen de 29 indique de bons résultats pour cet échantillon de validation. En effet, il signifie que lorsque l'on prédétermine les paramètres de GR3 pour ces 20 individus, l'erreur moyenne commise sur les lames décadaires calculées n'est que de 29%.

Cette erreur de 29% est plus qu'acceptable si l'on prend en compte les élément suivants:

. L'imprécision de la connaissance de la pluie sur les bassins et, à un degré moindre, des débits. . Il s'agit, ici, d'un échantillon de validation qui représente donc des bassins versants non jaugés; en effet, la méthode de prédétermination des paramètres n'utilise aucune mesure de débits.

· l'écart type de l'IRVC augmente et vaut 35 ; sa valeur maximale est assez élevée puisqu'elle est de 128. En examinant, de plus près, les valeurs de l'IRVC pour chaque individu on s'aperçoit que quatre de ces valeurs sur vingt, soit 20%, sont supérieures à 50 et 12 valeurs sur 20, soit 60% sont inférieures à 20. Si l'on exclut la valeur très forte de 128, la moyenne passe à 22, l'écart type à 26 et le maximum à 82.

· La corrélation des lames décadaires, ainsi calculées, avec les lames observées est bonne puisque la moyenne est de 0.89 avec un maximum à 0.99.

· La comparaison des résultats obtenus pour cet échantillon de calage montre que l'on n'observe pas de baisse de la performance des équations. En effet, l'IRVC moyen de l'échantillon de calage était de 27, il vaut maintenant 29. La qualité des hydrogrammes prédéterminés de l'échantillon de validation est donc comparable à celle des hydrogrammes prédéterminés de l'échantillon de calage.

· En ce qui concerne les critères calculés sur les débits journaliers, le critère de Nash moyen vaut 0.56 et la corrélation moyenne des débits journaliers est de 0.83. Ces valeurs indiquent un comportement correct du modèle au pas de temps journalier.

Comme l'attestent les critères numériques utilisés ici, la méthode consistant à prédéterminer les paramètres du modèle GR3 par les équations du tableau 4.1.8 permet d'obtenir des séries de lames décadaires de bonne qualité, calculables sur des bassins versants non jaugés. La qualité de ces séries permet d'envisager leur utilisation dans le cadre de l'étude de projets d'aménagement.

### *4.1.2.2.2. Critères graphigues.*

Les tracés des lames décadaires observées, calées et prédéterminées ont été effectués pour l'ensemble des individus de l'échantillon de validation.

L'étude de ces tracés révèle, ainsi, une bonne qualité générale des hydrogrammes décadaires prédéterminés. L'allure générale de l'hydrogramme est respectée, les tracés sont parfois au-dessus parfois au-dessous de l'hydrogramme observé sans qu'il soit possible de déterminer une tendance générale.

Les figures 4.1.11, 4.1.12 et 4.1.13 présentent des exemples de ces tracés de lames décadaires.

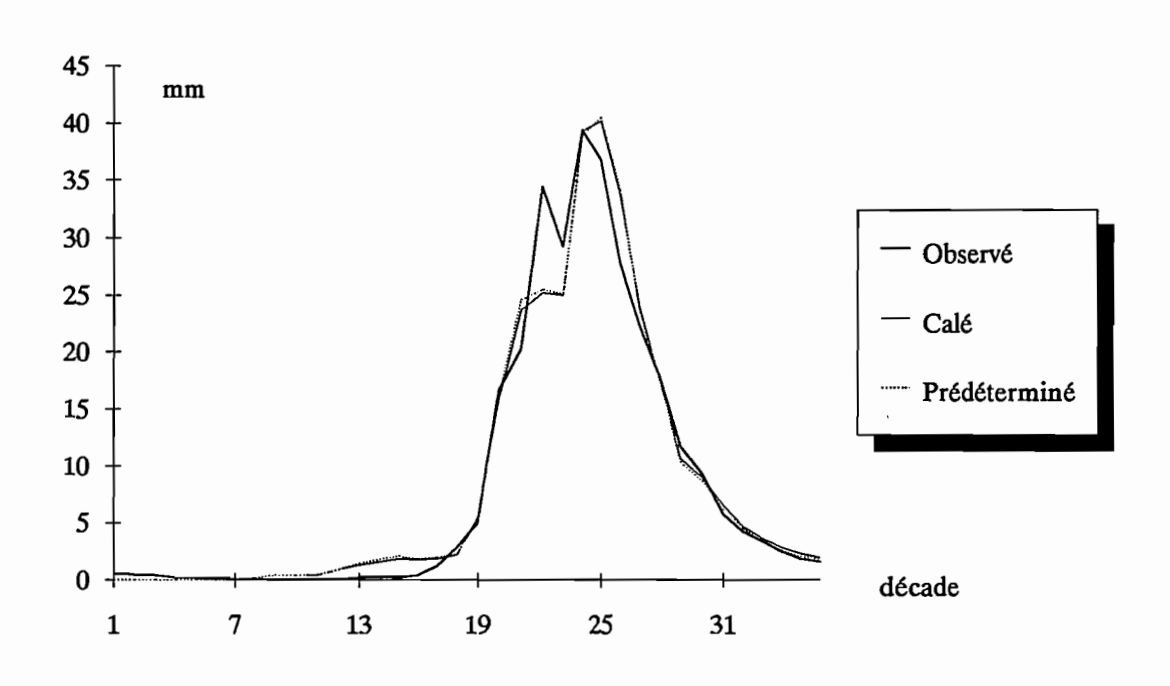

Figure 4.1.11 : La Tiemba à Dioulatiedougou, 1981.

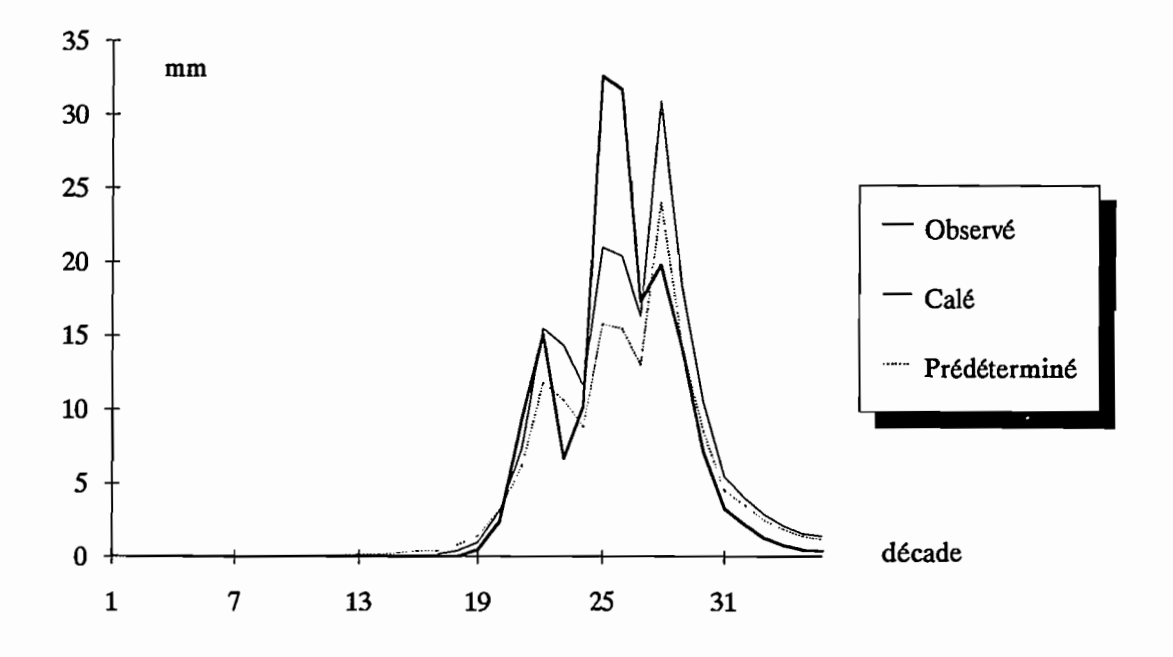

Figure 4.1.12 : La Tiemba à Lille, 1984.

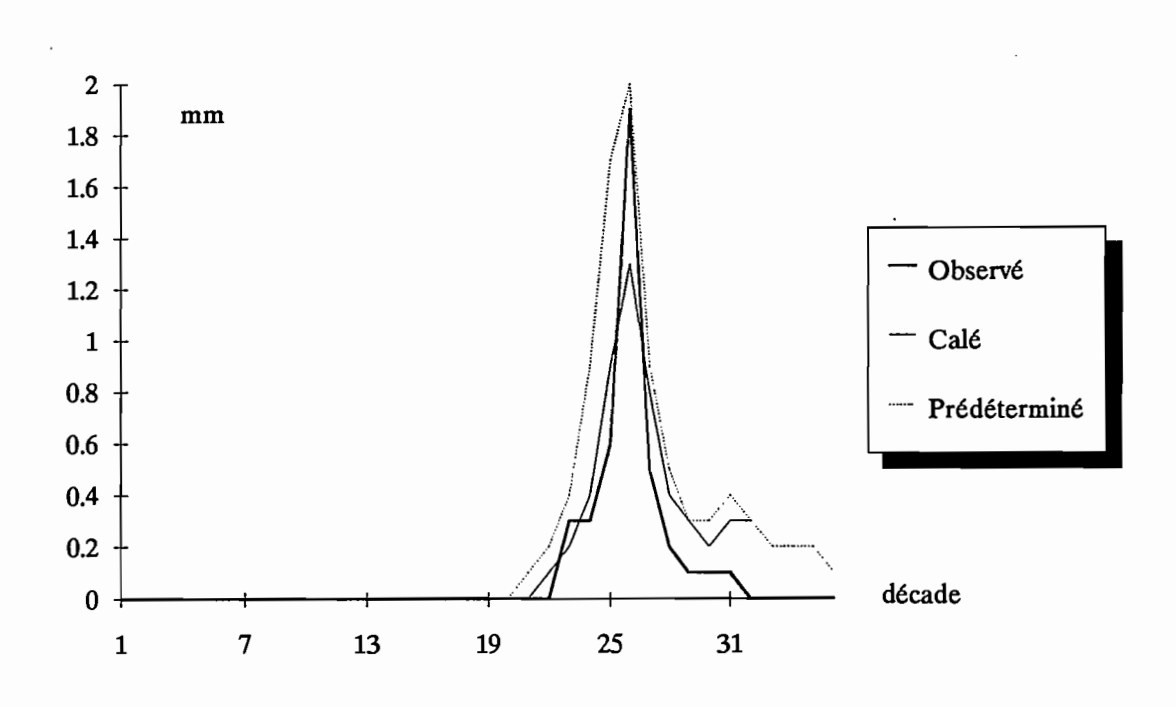

222

Figure 4.1.13 : Le Badenou à Rte de M'Bengue, 1983.

La figure 4.1.11 concerne la Tiemba à Dioulatiedougou en 1981, les critères numériques pour ce tracé sont les suivants:

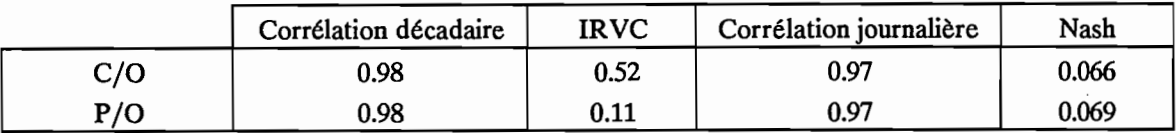

Pour cette station année on a un très bon hydrogramme calé et également un très bon hydrogramme prédéterminé.

La figure 4.1.12 concerne la Tiemba à Lille en 1984, les critères numériques pour ce tracé sont les suivants:

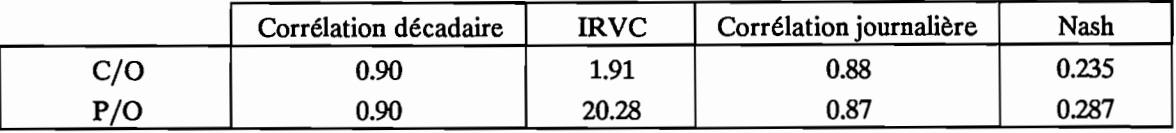

Dans ce cas, on a un hydrogramme calé de bonne qualité bien que la crue principale soit sous estimée et la crue secondaire surestimée. Ce phénomène induit une compensation au niveau de L'IRVC qui est très bon mais il est bien repéré au niveau du critère de Nash et au niveau des coefficients de corrélation. L'hydrogramme prédéterminé est moyen, on peut remarquer qu'il suit mieux l'allure de l'hydrogramme calé que celle de l'hydrogramme observé. Ceci est logique puisque les équations de prédétermination ont été calculées sur des hydrogrammes calés avec le modèle GR3.

La figure 4.1.13 concerne le Badenou à Rte de M'Bengue en 1983, les critères numériques pour ce tracé sont les suivants:

## Troisième partie

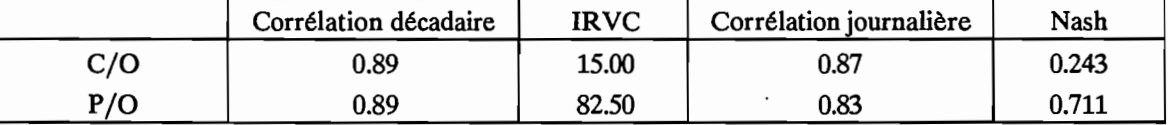

Dans ce cas, l'hydrogramme calé est de qualité moyenne et l'hydrogramme prédéterminé de mauvaise qualité, au regard des critères numériques. L'observation du tracé permet de se rendre compte que ces deux hydrogrammes sont quasiment égaux et qu'ils concernent, de plus, des volumes dérisoires, l'année 1983 étant très sèche. La lame décadaire maximale est, en effet, de 2 mm pour un bassin de 1800  $km<sup>2</sup>$ !

L'examen de tous ces tracés décadaires permet donc de relativiser les résultats fournis pour les critères numériques. Nous pouvons ainsi affirmer, à la suite de cette étude, que les hydrogrammes décadaires prédéterminés sont de bonne qualité.

## *4.1.2.2.3. Conclusions.*

L'examen approfondi des critères graphiques et numériques d'appréciation de l'adéquation des hydrogrammes prédéterminés a montré la qualité de ces hydrogrammes.

Cette méthode de prédétermination des paramètres du modèle GR3 permet donc d'obtenir des séries de lames décadaires pour des bassins versants non jaugés en zone de savane soudanaise.

Ces séries de lames décadaires permettent de quantifier les apports à l'exutoire des bassins versants et la fiabilité de ces séries permet d'envisager leur utilisation lors de l'étude de projets d'aménagement (études d'apports, irrigation, petites retenues, etc..).

a,

# 4.1.3. Comparaison CREC GR3.

Ce paragraphe va nous permettre de comparer les performances des modèles CREC et GR3, placés dans des conditions d'utilisation identiques.

Nous commencerons par examiner les performances des équations de prédétermination des paramètres appliqués à l'échantillon de calage, puis, dans un deuxième temps, nous examinerons les performances des deux modèles, leur paramètres étant prédéterminés, appliqués à l'échantillon de validation.

## 4.1.3.1. Echantillon de calage.

*Mm* de comparer les performances de CREC et de GR3 sur l'échantillon de calage, il faut comparer les valeurs fournies par les tableaux 4.1.3, 4.1.4 et par les tableaux 4.1.9 et 4.1.10. On a regroupé dans le tableau 4.1.14 les valeurs moyennes, sur l'échantillon de calage de quelques valeurs numériques concernant la comparaison des hydrogrammes prédéterminés et des hydrogrammes observés (notés P/0) pour les deux modèles.

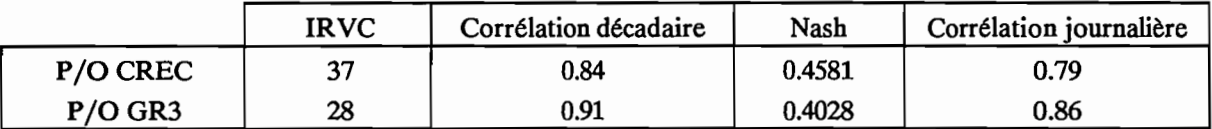

#### Tableau 4.1.14.

Si l'on utilise le modèle CREC, l'IRVC moyen est de 37, il passe à 28 lorsque l'on utilise le modèle GR3.

Cette différence de presque 10 % est significative et indique la supériorité du modèle GR3 : au sens de l'IRVC, le modèle GR3 reproduit mieux les hydrogrammes décadaires observés que le modèle CREC. L'examen des autres critères numériques vient confirmer cette meilleure performance, les différences entre les critères concernant GR3 et les critères concernant CREC sont, en effet, toujours dans le sens profitable à GR3 et sont, de plus, significatives. Cette différence provient sans aucun doute de la meilleure élaboration des équations de prédétermination des paramètres du modèle GR3 (Cf deuxième partie). En effet, les équations statistiques qui permettent de calculer les paramètres du modèle GR3 sont de meilleure qualité que celles permettant de calculer les paramètres du modèle CREC. Le modèle CREC ayant un nombre de paramètres plus élevé, des phénomènes de compensation entre les paramètres peuvent se produire lors du calage ce qui rend l'élaboration des équations de régression multiple plus difficile et plus floue.

On trouve ici posée la question de la juste paramétrisation des modèles et de l'indépendance des paramètres entre eux. L'expérience montre que dans ce cas, et pour l'échantillon de calage, un modèle à trois paramètres se comporte mieux qu'un modèle à sept paramètres.

L'observation des tracés décadaires confirme les déductions faites lors de la comparaison des critères numériques. En effet, l'hydrogramme prédéterminé par GR3 est généralement plus proche de l'observé que celui prédéterminé par CREC. La plupart du temps, l'hydrogramme prédéterminé par GR3 a une dynamique comparable à celle de l'hydrogramme observé, ce qui n'est pas toujours le cas de CREC.

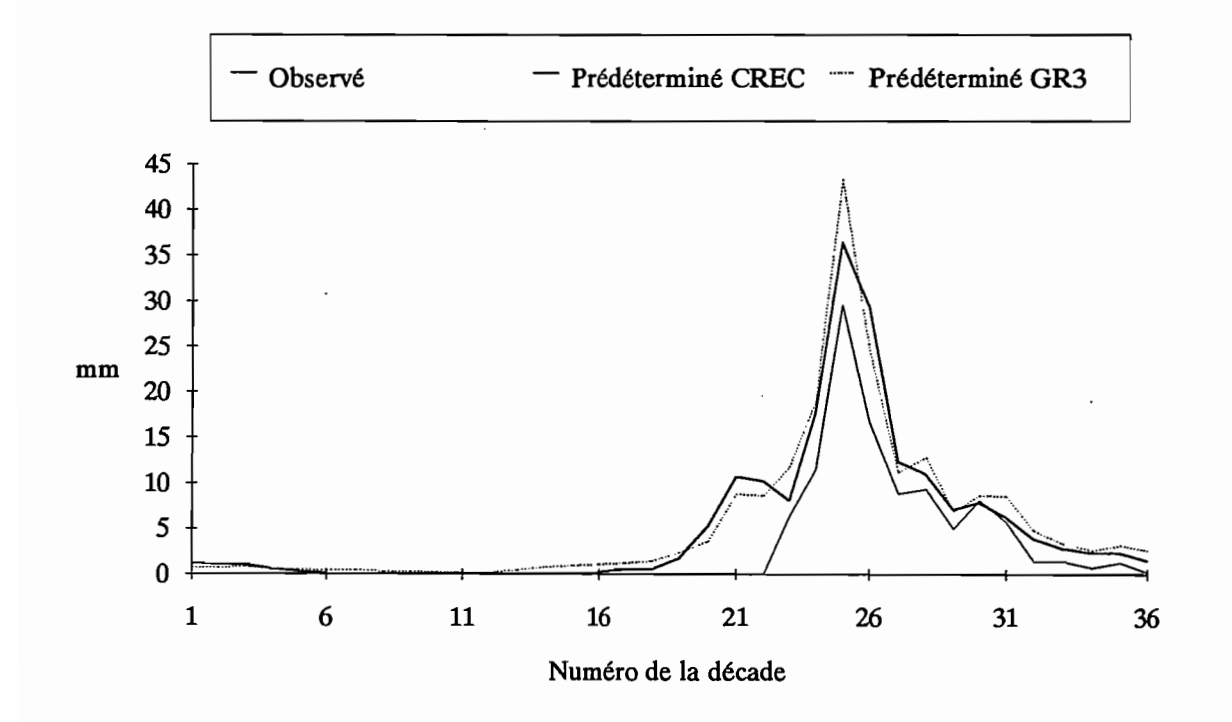

Les figures 4.1.14 et 4.1.15 présentent des exemples de ces tracés décadaires.

Figure 4.1.14: Le Banifmg à Ziemougoula, 1980.

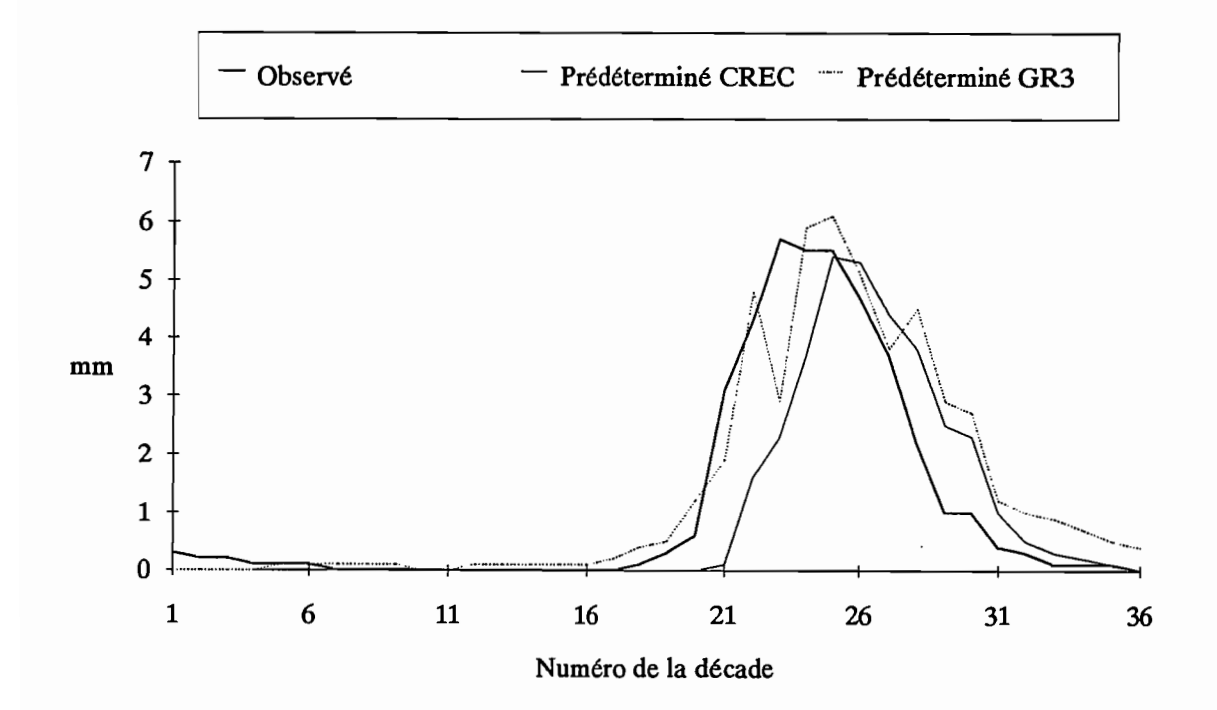

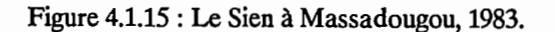

La figure 4.1.14 concerne le Banifmg à Ziemougoula en 1980, les critères numériques relatifs aux tracés de CREC et de GR3 sont les suivants:

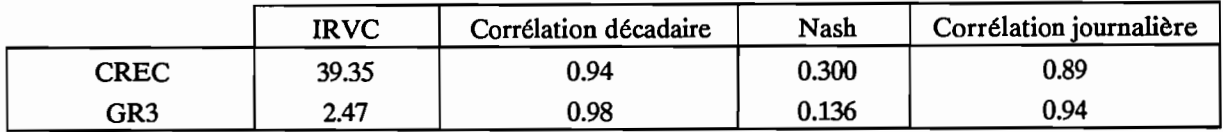

La figure 4.1.15 concerne le Sien à Massadougou en 1983, les critères numériques relatifs à ces tracés sont les suivants :

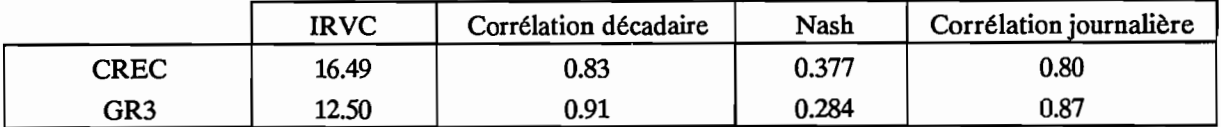

D'une manière générale, sur l'échantillon de calage, les hydrogrammes décadaires foumis par l'utilisation du modèle GR3 sont de meilleure qualité que ceux fournis par l'utilisation du modèle CREC. Ce résultat est sans doute du à la meilleure structure des équations de prédétermination des paramètres engendrée par une meilleure paramétrisation du modèie avec, notamment, un nombre de paramètres faibles et indépendants les uns des autres.

## **4.1.3.2. Echantillon de validation.**

La comparaison des performances des deux modèles appliqués à l'échantillon de validation peut se faire en examinant les valeurs des tableaux 4.1.6 et 4.1.7 pour CREC, 4.1.12 et 4.1.13 pour GR3. Nous avons regroupé dans le tableau 4.1.15 les valeurs moyennes, sur l'échantillon de validation, de quelques critères numériques concernant la comparaison des hydrogrammes prédéterminés et observés (notés *Pla)* pour les deux modèles.

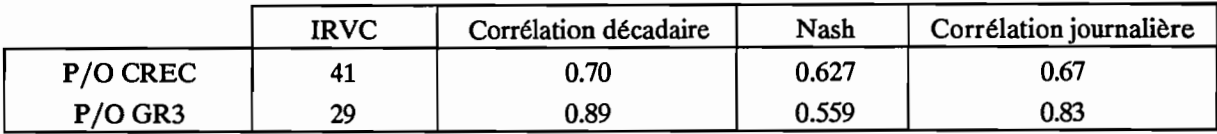

## Tableau 4.1.15.

La comparaison des critères numériques obtenus pour chaque modèle et notamment la comparaison des valeurs moyennes obtenues pour l'échantillon telle qu'elle est présentée dans le tableau 4.1.15, permet de quantifier la différence entre les modèles CREC et GR3.

La valeur moyenne de l'IRVC est de 41 lorsque l'on utilise le modèle CREC, elle est de 29 lors de l'utilisation du modèle GR3. Cette différence de 12, qui correspond à une erreur de 12% sur le volume des crues, indique la supériorité du modèle GR3 au sens de ce critère numérique. L'examen des autres valeurs moyennes des critères numériques du tableau 4.1.15 indique également un meilleur comportement du modèle GR3 utilisé dans ces conditions. La corrélation sur les valeurs journalières et sur les valeurs

décadaires est meilleure et le critère de Nash est plus faible (on cherche à le minimiser lors du calage d'un modèle).

L'observation plus détaillée des critères numériques conduit également à donner l'avantage au modèle GR3. Ainsi, par exemple, le nombre de valeurs du critère de Nash supérieures à 1 est de 5/20 pour le modèle CREC contre 2/20 pour le modèle GR3. On peut aussi noter la valeur de l'écart type des coefficients de corrélation décadaire qui vaut 0.06 pour le modèle GR3 contre 0.30 pour le modèle CREC.

Comme nous l'avons précisé pour l'échantillon de calage, le nombre réduit de paramètres du modèle GR3 ainsi que leur indépendance est à l'origine de la structure plus favorable des équations de régression multiple de prédétermination des paramètres. Cette structure plus fiable et de meilleure qualité conduit bien sûr à de meilleurs résultats lorsque l'on utilise ces équations sur l'échantillon de validation.

Pour tous les individus de cet échantillon, nous avons également tracé les lames décadaires observées, prédéterminées par CREC et prédéterminées par GR3. Les figures 4.1.16 et 4.1.17 présentent des exemples de ces tracés.

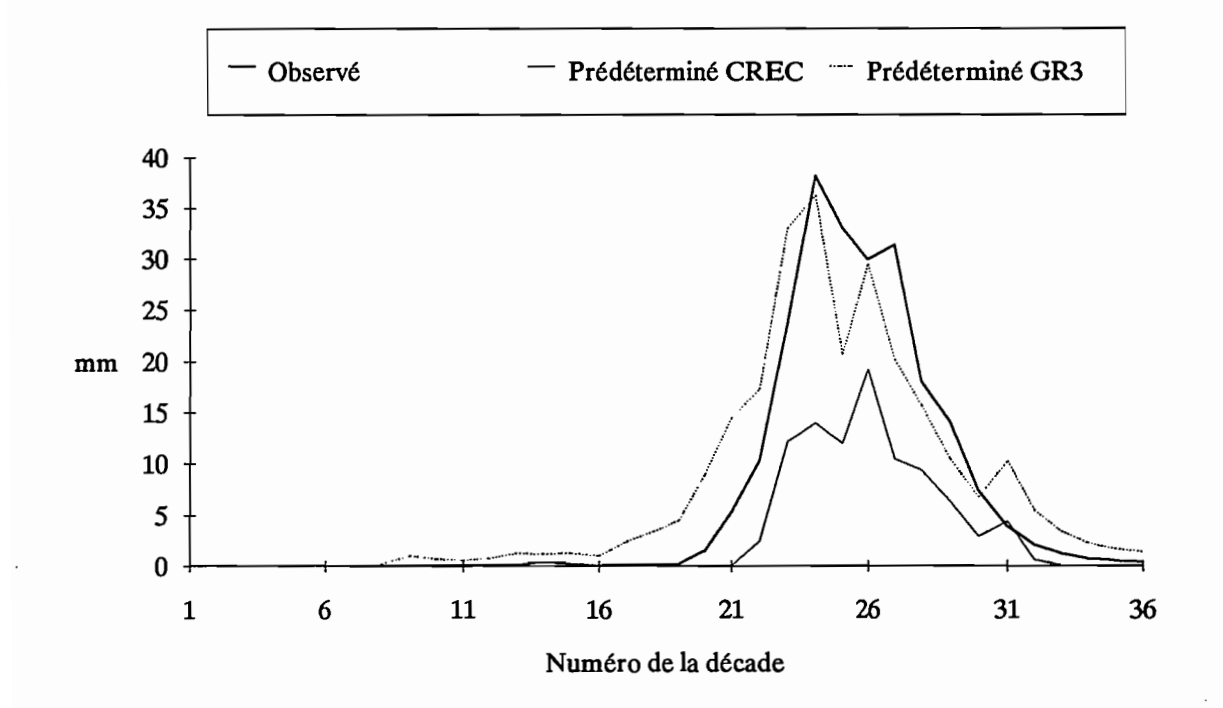

Figure 4.1.16 : La Bagoé à Kouto, 1985.

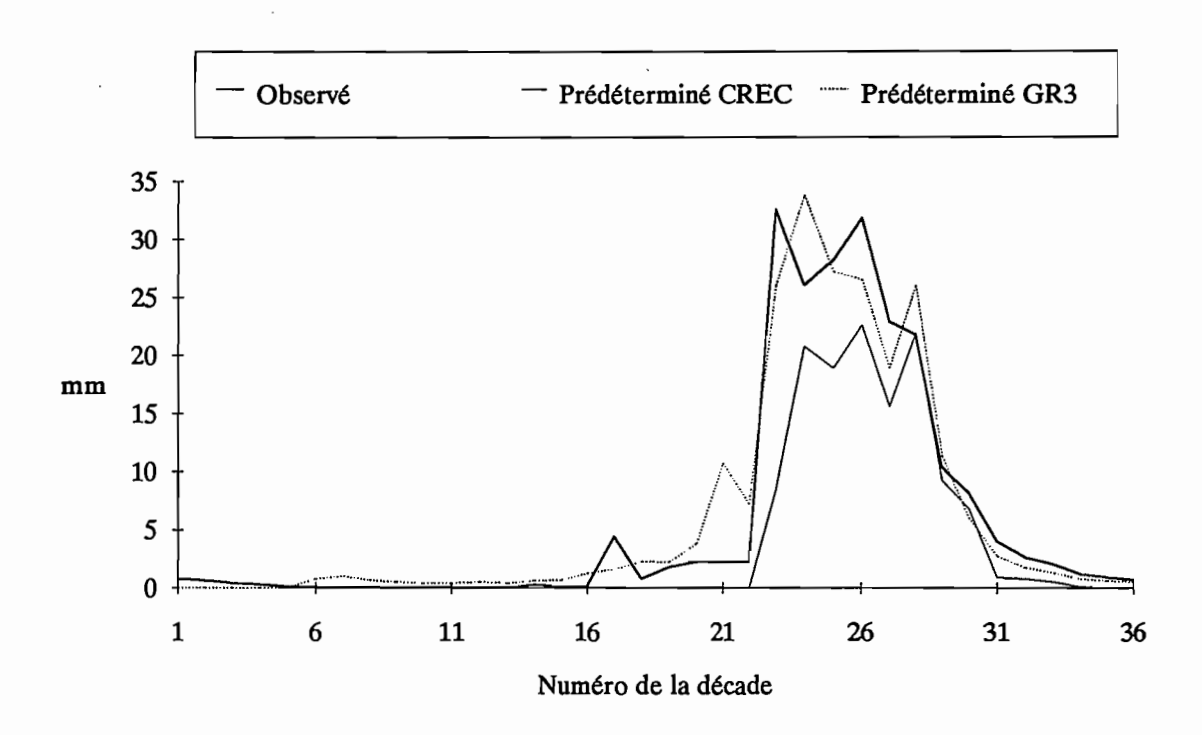

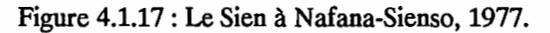

La figure 4.1.16 concerne la Bagoé à Kouto en 1985, les critères numériques relatifs à ce tracé sont les suivants:

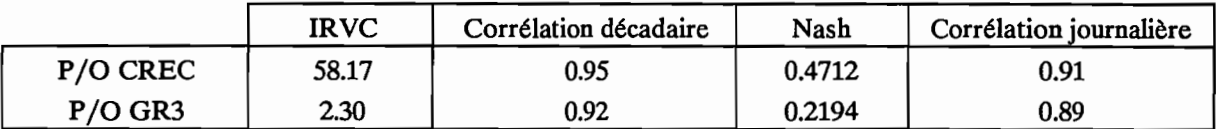

Nous pouvons voir sur ce tracé que l'hydrogramme calculé par GR3 s'approche plus de l'observé que celui calculé par CREC ce qui est correctement reflété par les valeurs d'IRVC obtenues.

Les valeurs des coefficients de corrélation sont bonnes et très voisines. Si l'on met de côté l'aspect "volume de l'hydrogramme", cela traduit une assez bonne restitution de l'allure de la dynamique de l'hydrogramme : montées de crues et décrues en phase.

La figure 4.1.17 concerne le Sien à Nafana-Sienso en 1977, les critères numériques concernant ce tracé sont les suivants:

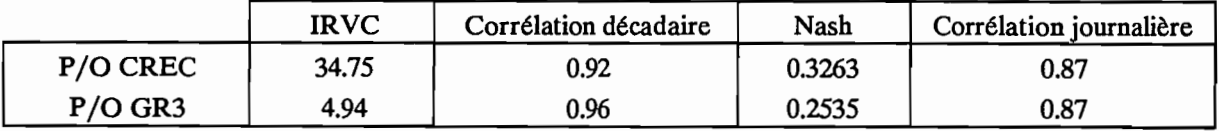

228

Pour ce tracé, la différence au niveau des critères numériques est un peu moins nette que pour le précédent. Nous pouvons cependant constater que l'hydrogramme calculé par le modèle GR3 est plus proche de l'observé que celui calculé par CREC qui sous estime les volumes écoulés.

En conclusion, comme l'attestent les critères graphiques et numériques utilisés, on note la supériorité du modèle GR3. Cette supériorité est vraisemblablement due au nombre restreint de paramètres du modèle GR3. Cette meilleure paramétrisation conduit à des paramètres indépendants et bien identifiés, favorisant à la fois le calage automatique du modèle et le calcul ultérieur des équations de prédétermination. Le modèle CREC, quant à lui, a des paramètres moins bien identifiés et ayant, entre eux, des coefficients de corrélation non nuls (exemple: corrélation X3-X4, -0.57 ; corrélation X3-X7, 0.59 ;... Cf chapitre 3.4.2.2).

# **4.2. Comparaison avec des modèles autorégressifs.**

Dans ce deuxième point de la troisième partie nous cherchons à évaluer les performances de la méthode mise au point (prédétermination des paramètres, puis application du modèle) en comparaison d'autre méthodes utilisables dans le même cas. Le but appliqué de gestion des ressources en eau et d'aide aux gestionnaires de projets rend cette comparaison nécessaire et très intéressante pour évaluer l'apport d'une telle démarche.

Nous aborderons deux points de comparaison; un premier concernera les méthodes appliquées à l'échantillon de calage et en calage. On comparera de cette façon les hydrogrammes calés à l'aide de chacune des méthodes. Le deuxième portera sur la comparaison des hydrogrammes prédéterminés, c'est-àdire sur l'utilisation des méthodes pour des bassins versants non jaugés.

# **4.2.1. Comparaison des hydrogrammes calés.**

Pour tous les individus de l'échantillon de calage (voir liste, tableau 4.1.1) nous disposons d'une série de lames décadaires précipitées observées et d'une série de lames décadaires écoulées observées. C'est cette série de lames écoulées que l'on cherche à reproduire.

Pour chaque individu (=station année) nous avons calé un modèle autorégressif du type:

Lobs (t) = a Lobs (t-1) + b Lobs (t-2) + C Pobs (t) + d Pobs (t-1) + e Pobs (t-2).

où:

Lobs (t) : Lame décadaire écoulée observée au temps t. Pobs (t) : Lame décadaire précipitée observée au temps t. Lobs (t-1) : Lame décadaire écoulée observée à la décade précédente. Pobs (t-1) : Lame décadaire précipitée observée à la décade précédente. Lobs (t-2) : Lame décadaire écoulée observée deux décades auparavant.

Pobs (t-2) : Lame décadaire précipitée observée deux décades auparavant.

Ces modèles ont été calculés à l'aide du logiciel spécialisé Statgraphics par la méthode du Stepwise qui permet une sélection automatique des variables les plus significatives pour le modèle. On obtient ainsi, par exemple, les modèles suivants:

. Bagoé à Guingérini en 1983

Lobs (t) =  $0.01939$  Pobs (t-1) + 1.10584 Lobs (t-1) - 0.427651 Lobs (t-2). coefficient de détermination: 0.86.

. Bagoé à Guingérini en 1982.

Lobs (t) =  $0.048955$  Pobs (t) +  $0.759773$  Lobs (t-1). coefficient de détermination: 0.80.

A l'aide de ces modèles autorégressifs (notés MAR) calés année par année nous obtenons des hydrogrammes décadaires que l'on peut comparer aux hydrogrammes décadaires calés par les modèles CREC et GR3.

Nous avons calculé, pour ces hydrogrammes décadaires "MAR", les critères numériques classiques déjà utilisés précédemment. Le tableau 4.2.1 donne, pour ces critères la valeur moyenne, l'écart type, le minimum et le maximum.

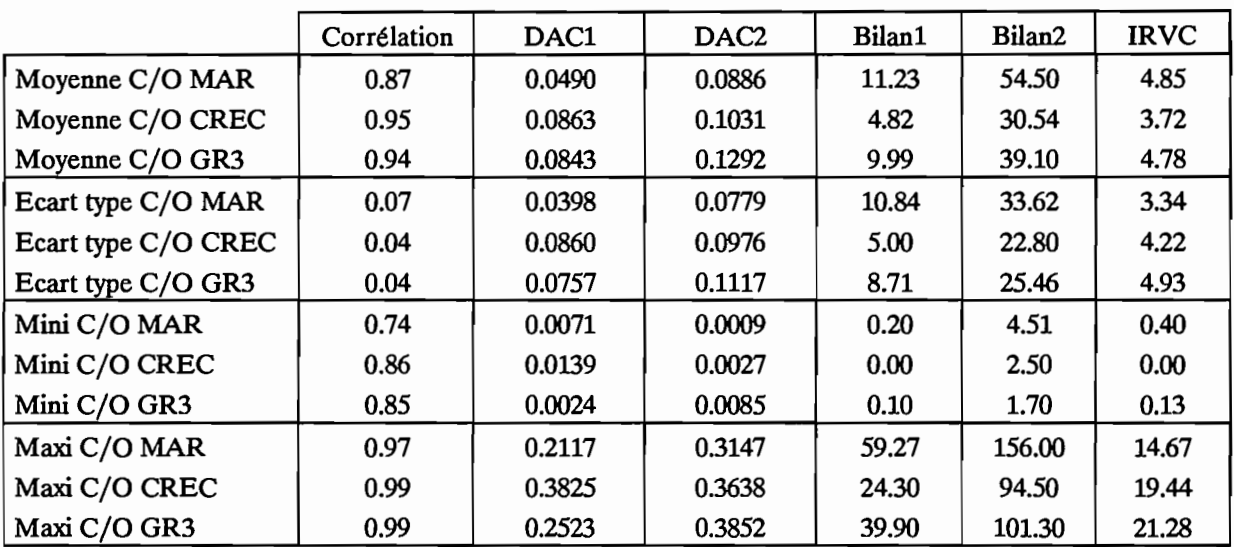

#### Tableau 4.2.1.

Comme le montrent les critères du tableau 4.2.1, les trois modèles donnent des résultats équivalents. En effet les valeurs moyennes et les écarts types des critères sont souvent très proches. La seule exception concerne la corrélation des lames décadaires pour laquelle les modèles CREC et GR3 sont légèrement supérieurs au modèle autorégressif.

Il faut garder à l'esprit que les valeurs concernent des hydrogrammes calés ce qui explique les bonnes valeurs de corrélation. Une nuance, différenciant le modèle autorégressif des modèles CREC et GR3, doit être introduite ici. Le modèle autorégressif utilise les valeurs des lames décadaires observées aux pas de temps précédents pour calculer la valeur courante tandis que les modèles CREC et GR3 utilisent les débits observés pour déterminer un jeu de paramètres du modèle mais les valeurs elle mêmes n'interviennent pas dans le calcul. Cette nuance est de taille car pour les uns (CREC et GR3) on pourra essayer d'étendre l'utilisation à des bassins versants non jaugés et pour l'autre (modèle autorégressif) l'extension à des bassins versants non jaugés est rendue difficile du fait même de l'utilisation des lames observées.

En effet, les modèles autorégressifs, calés années par année, ne peuvent être utilisés que sur l'année de calage. Les modèles globaux CREC et GR3, comme le montre le chapitre 4.1, permettent d'étendre les calages année par année à l'aide des équations de prédétermination des paramètres. On peut ainsi envisager leur utilisation sur des bassins versants non jaugés et la vérification de la validité de cette démarche correspond à l'exploitation des résultats obtenus sur l'échantillon de validation

En conclusion, les résultats obtenus par les modèles autorégressifs en ce qui concerne l'échantillon de calage sont de même qualité que ceux obtenus par calage des modèles CREC et GR3. Cependant, la possibilité d'extension à des bassins versants non jaugés offerte par les modèles CREC et GR3 permet de donner la préférence à l'utilisation de ce type de modèles.

## **4.2.2. Comparaison des hydrogrammes prédéterminés.**

Au niveau de l'échantillon de validation, on réalise la comparaison avec une méthode utilisable dans les mêmes conditions. On doit donc utiliser une méthode qui permette de fournir des apports décadaires pour des bassins versants non jaugés.

Pour cela, et en reprenant la répartition en deux échantillons (calage et validation), nous avons calculé des équations de régression multiple sur les lames décadaires écoulées et précipitées. Ces équations sont de la forme :

Lobs (t) = a Lobs (t-1) + b Lobs (t-2) + c Pobs (t) + d Pobs (t-1) + e Pobs (t-2)

avec:

Lobs (t) : Lame décadaire écoulée observée au temps t.

Pobs (t) : Lame décadaire précipitée observée au temps t.

Lobs (t-l) : Lame décadaire écoulée observée à la décade précédente

Pobs (t-l) : Lame décadaire précipitée observée à la décade précédente

Lobs (t-2) : Lame décadaire écoulée observée deux décades auparavant

Pobs (t-2) : Lame décadaire précipitée observée deux décades auparavant

En tenant compte de la répartition des bassins dans les deux échantillons (calage et validation), on a calculé, lorsque cela était possible, des équations de régression par bassin en utilisant toutes les stations années de l'échantillon de calage et en appliquant ensuite ce modèle aux individus de l'échantillon de validation.

En effet, lors de la répartition en deux échantillons, les stations années ont été considérées chacune comme des "individus" à part entière et la répartition s'est faite indépendamment des bassins. Il existe donc des bassins pour lesquels toutes les stations années disponibles sont dans l'échantillon de calage. Par le fait du hasard, toutes les stations années de l'échantillon de validation appartiennent à des bassins également présents dans l'échantillon de calage.

On a ainsi pu calculer onze équations de régression multiple correspondant aux onze bassins de l'échantillon de validation. Ces onze bassins, regroupant les vingt stations-années de l'échantillon de validation, sont les suivants:

· Bagoé à Kouto

- · Badenou à Rte de M'Bengue
- · Bandama à Seguekiele
- · Douni à Pt 398
- · Lafigue à Rte de Badikaha
- · Mahandiabani à Wahire
- · Sien à Massadougou
- · Sien à Nafana-Sienso
- · Tiemba à Dioulatiedougou
- · Tiemba: à Lille

· Yani à Madji

Ces onze bassins ont permis de calculer les onze équations de régression suivantes:

· Bagoé à Kouto

Lobs (t) =  $1.3533$  Lobs (t-1) - 0.5403 Lobs (t-2) + 0.0210 Pobs (t-1)

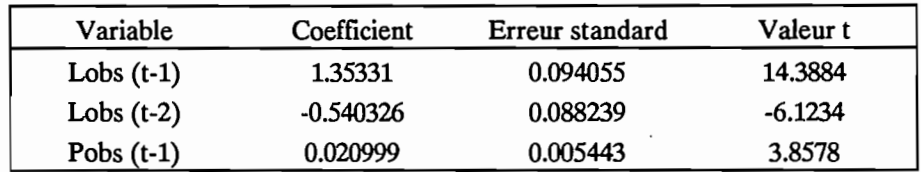

 $R^2 = 0.93$ 

· Badenou à Rte de M'Bengue

Lobs (t) =  $0.0273$  Pobs (t) +  $0.8009$  Lobs (t-1)

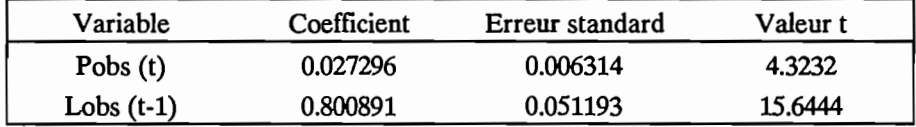

 $R^2 = 0.86$ 

· Bandama à Seguekiele

Lobs (t) =  $0.1213$  Pobs (t) +  $0.4779$  Lobs (t-1) -  $0.0541$  Pobs (t-1)

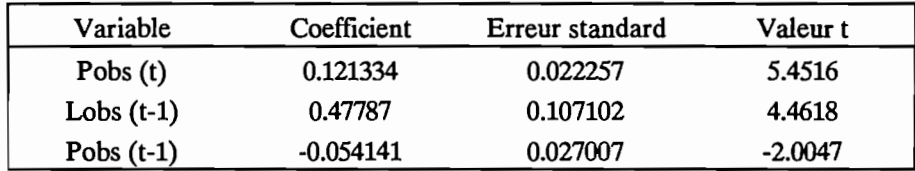

 $R^2 = 0.62$ 

· Douni à Pt 398

Lobs (t) = 0.6318 Lobs (t-1) - 0.3417 Lobs (t-2) + 0.0783 Pobs (t-2)

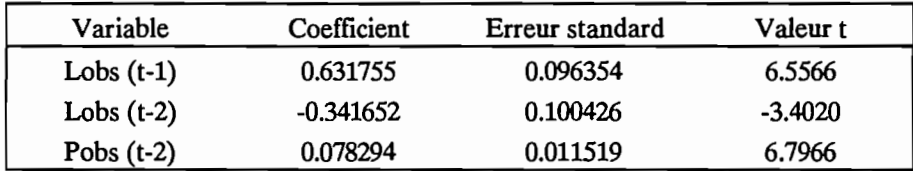

 $R^2 = 0.73$ 

· Lafigue à Rte de Badikaha

Lobs (t) =  $0.0407$  Pobs (t) +0.6245 Lobs (t-1)

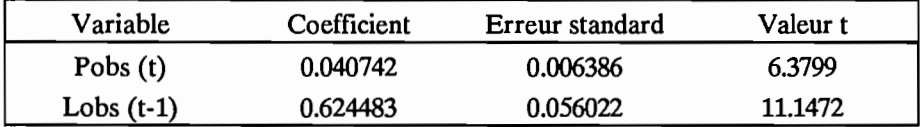

 $R^2 = 0.81$ 

· Mahandiabani à Wahire

Lobs (t) = 1.2124 Lobs (t-1) - 0.4161 Lobs (t-2) + 0.0306 Pobs (t-1)

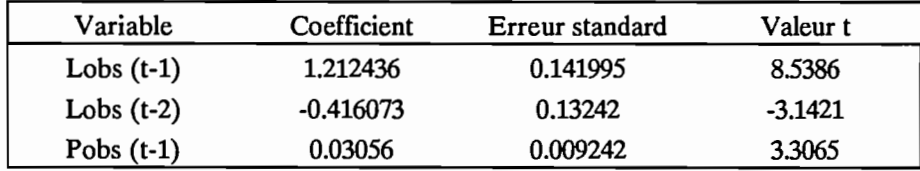

 $R^2 = 0.92$ 

· Sien à Massadougou

Lobs (t) =  $0.6188$  Lobs (t-1) +  $0.0471$  Pobs (t-2)

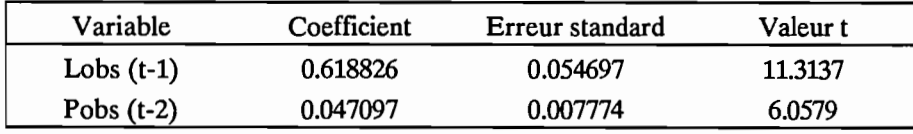

 $R^2 = 0.77$ 

· Sien à Nafana-Sienso

Lobs (t) =  $0.7104$  Lobs (t-1) +  $0.0385$  Pobs (t-1)

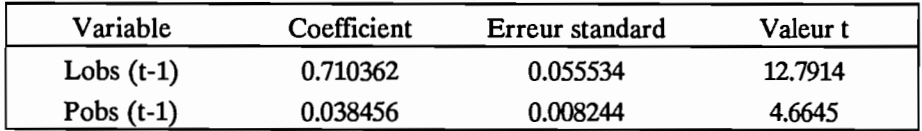

 $R^2 = 0.81$ 

· Tiemba à Dioulatiedougou

Lobs (t) =  $0.0314$  Pobs (t) +  $0.9639$  Lobs (t-1) -  $0.2411$  Lobs (t-2)

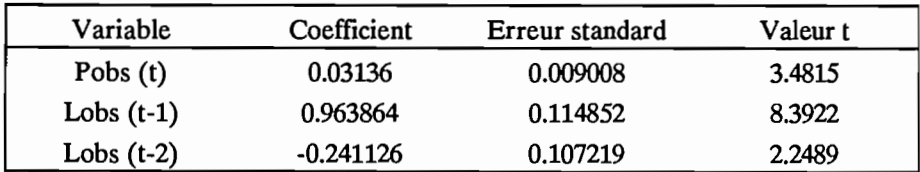

 $R^2 = 0.81$ 

. Tiemba à Lille

Lobs (t) = 1.1270 Lobs (t-1) - 0.3848 Lobs (t-2) + 0.0434 Pobs (t-1)

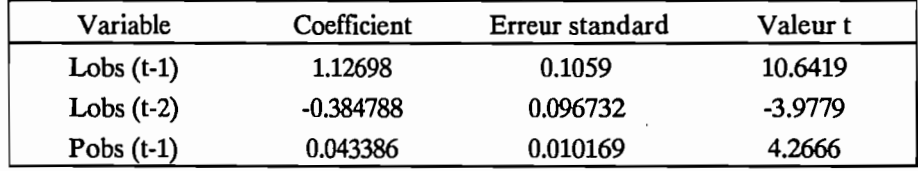

 $R^2 = 0.89$ 

. Yani à Madji

Lobs (t) =  $0.0310$  Pobs (t) +  $0.8548$  Lobs (t-1) -  $0.0142$  Pobs (t-2)

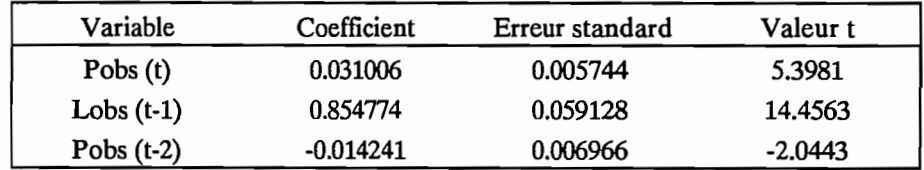

 $R^2 = 0.87$ 

A partir de ces onze relations, nous avons calculé les lames décadaires correspondantes pour les vingt individus de l'échantillon de validation. Ces lames ont été calculées selon le schéma suivant:

Lcalc (t) = a Lcalc (t-1) + b Lcalc (t-2) + c Pobs (t) + d Pobs (t-1) + e Pobs (t-2)

en prenant pour  $t = 0$ ; Lcalc (t-1) = Lcalc (t-2) = 0.

En effectuant les calculs de cette façon, on rend les modèles autorégressifs assimilables aux modèles CREC et GR3 utilisés avec prédétermination des paramètres. La différence entre ces deux méthodes réside dans le fait que pour les modèles CREC et GR3, on a des équations valables pour toute la zone Nord-Ouest de la Côte d'Ivoire, alors que pour les modèles autorégressifs, on a une équation par bassin.

Le tableau 4.2.2 donne la valeur moyenne, l'écart-type, le minimum et le maximum des critères numériques d'appréciation de la qualité des hydrogrammes reconstitués. Pour permettre la comparaison, on trouvera également les valeurs relatives à l'utilisation des modèles CREC et GR3 en validation. Ces valeurs sont notées conformément aux notations déjà définies soit, P/0 CREC et P/0 GR3.

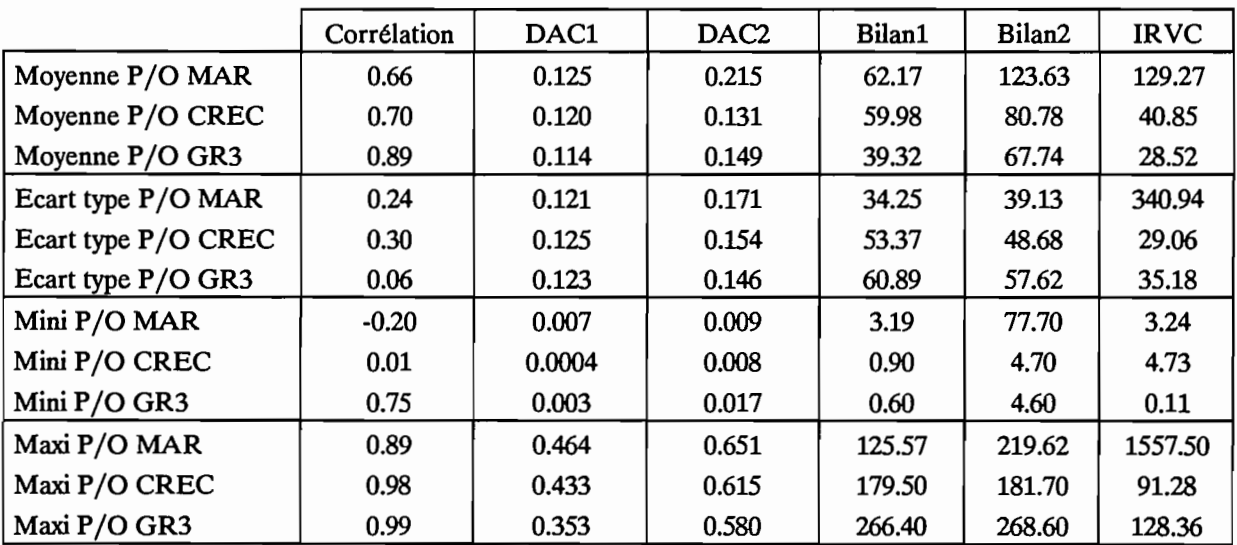

#### Tableau 4.2.2

L'examen des valeurs du tableau 4.2.2 amène plusieurs constatations:

. Quel que soit le critère numérique utilisé, la méthode utilisant les modèles autorégressifs est fréquemment moins bonne.

. La valeur moyenne de l'IRVC pour la méthode "MAR" est de 129. Il faut, à ce niveau, apporter une précision corrective. En effet, dans l'échantillon de validation, constitué de vingt individus, un individu; le Badenou à Rte de M'Bengue en 1983, a un comportement extrême. L'IRVC vaut 1558 mais en observant les hydrogrammes on s'aperçoit que la lame décadaire observée maximale est de 2 mm et la lame décadaire calculée correspondante est de 8 mm. On a donc une forte valeur d'IRVC pour un individu représentant une année très sèche, donc des volumes écoulés très faibles. Si on ne tient pas compte de ce cas extrême, l'IRVC moyen de l'échantillon passe à 54.10.

En ne tenant pas compte de ce cas extrême, l'IRVC moyen se retrouve donc dans une gamme de valeurs similaires à celles obtenues avec les modèles CREC et GR3. On note cependant que cette valeur de 54.10 est la moins bonne des trois valeurs obtenues pour l'échantillon de validation.

L'observation systématique des tracés des lames décadaires observées et calculées permet d'apporter des compléments d'information au simple examen des critères numériques. On s'aperçoit, en effet, que les hydrogrammes décadaires calculés par la méthode des modèles autorégressifs ont toujours un aspect lissé et suivent rarement l'allure des hydrogrammes observés. A titre d'exemple, on peut examiner les figures 4.2.1 et 4.2.2 ainsi que les valeurs correspondantes des critères numériques d'évaluation.

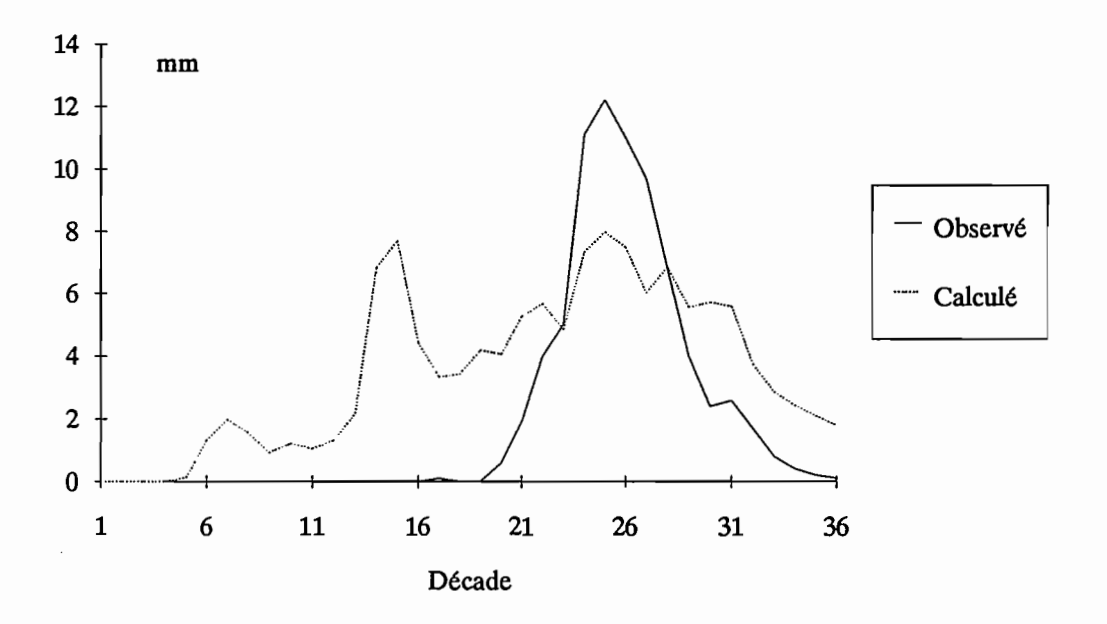

Figure 4.2.1 :Le Yani à Madji, 1986.

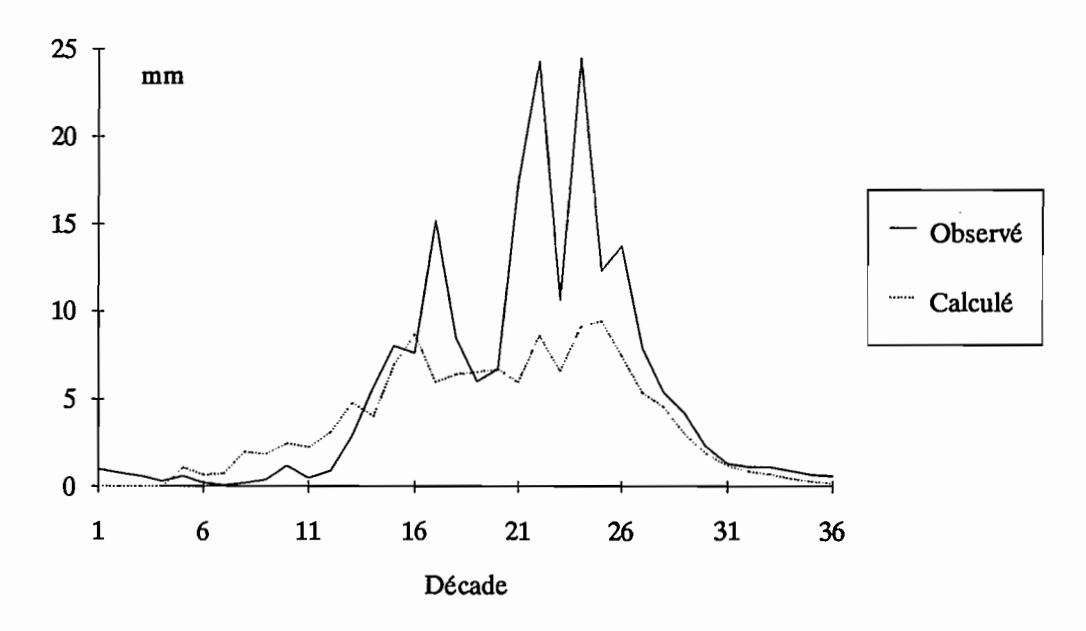

Figure 4.2.2 : Le Lafigue à Rte de Badikaha, 1981.

La figure 4.2.1 présente le tracé décadaire pour le Yani à Madji en 1986. Les valeurs des critères numériques d'évaluation de ce tracé sont les suivantes:

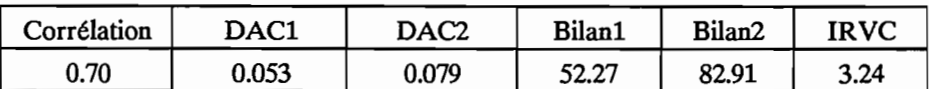

La simple observation du tracé décadaire indique manifestement que cet hydrogramme calculé est de mauvaise qualité. L'examen des critères numériques d'évaluation n'indique pas cette mauvaise qualité. En effet, l'IRVC vaut 3.24, ce qui indique que le volume écoulé entre les décades 19 et 30 incluses est reproduit à 3.24 % près. Cependant le coefficient de corrélation assez faible et les fortes valeurs de Bilan1 et Bilan2 traduisent cette mauvaise qualité manifeste de l'hydrogramme calculé.

La figure 4.2.2 présente le tracé décadaire pour le Lafigue à Rte de Badikaha en 1981. Les valeurs des critères numériques d'évaluation pour cet individu sont les suivantes:

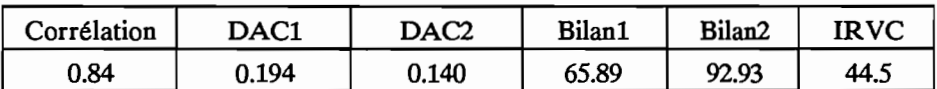

L'observation du tracé montre un hydrogramme calculé ayant une allure plausible avec cependant les pointes de crues qui ne sont pas du tout reproduites. On peut noter également l'aspect lissé de l'hydrogramme calculé, aspect qu'on retrouve pour tous les hydrogrammes calculés de l'échantillon de validation. La forte valeur d'IRVC prend bien en compte le fait que les pointes de crues ne sont pas reproduites. Elle indique, en effet, que 45 % environ du volume écoulé entre les décades 19 et 30 incluses n'est pas reproduit par le modèle. Les forte valeurs de Bilan1 et Bilan2 sont également dues à ce phénomène. La valeur de la corrélation, meilleure que dans le cas précédent, indique bien cette allure plausible de l'hydrogramme calculé.

En conclusion, l'examen des critères numériques d'évaluation et des tracés des lames décadaires montre que la méthode utilisant des modèles autorégressifs donne des résultats de moins bonne qualité que celle utilisant les modèles CREC et GR3 en prédéterminant les paramètres. Il faut de plus noter que la méthode des modèles autorégressifs n'est pas applicable à des bassins versants non jaugés contrairement aux modèles CREC et GR3. En effet, l'utilisation des modèles autorégressifs telle qu'elle est détaillé ici, nécessite au préalable d'avoir calculé le modèle sur un certain nombre d'années observées. A contrario, l'utilisation des modèles CREC et GR3 ne nécessite aucune observation de débit; on peut utiliser ces modèles sur n'importe quel bassin de la zone de savanes soudanaises du Nord-Ouest de la Côte d'Ivoire.

# **4.3. Modifications.**

Tout au long de cette étude, les modèles CREC et GR3 ont été manipulés et utilisés de nombreuses fois, que ce soit en calage, en simulation ou en validation. Au cours de ces manipulations, certaines difficultés sont apparues comme étant des obstacles à l'utilisation du modèle ou comme des carences du modèle. La fonction de transfert du modèle CREC avec le fonctionnement particulier du réservoir H s'est parfois révélée difficile à caler, le nombre restreint de paramètres de GR3 a parfois entraîné un mauvais calage du modèle,......

Toutes ces difficultés, éclairées dans certains cas, par l'analyse effectuée lors du calage des équations de prédétermination des paramètres, nous ont poussé à tester quelques modifications possibles des modèles CREC<sub>et</sub> GR<sub>3</sub>.

Dans les faits, une modification du modèle CREC, conduisant à un modèle CREC à cinq paramètres "CRECS", a été testée; ceci fera l'objet du premier paragraphe. Quant au second, il traitera de la modification du modèle GR3, conduisant à un modèle à quatre paramètres, GR4, ayant également été testé.

Ces nouveaux modèles modifiés ont tous été utilisés et testés de la même façon que les modèles originaux. Nous avons ainsi procédé au calage des modèles sur l'ensemble des individus des échantillons de calage et de validation. Nous avons également procédé au calcul d'équations statistiques de prédétermination des nouveaux paramètres et ces équations ont été testées sur l'échantillon de validation déjà utilisé pour CREC et GR3. Cette méthode de travail, strictement identique à celle utilisée avec CREC et GR3, permet de comparer les performances de ces nouveaux modèles avec les versions originales. Cette comparaison nous permettra, ainsi, de déterminer si les modifications ont engendré ou non des améliorations et de les mesurer.

# **4.3.1. Modifications du modèle CREe.**

A l'aide d'un logiciel réalisé en Turbo Pascal, on peut analyser le fonctionnement interne du modèle CREC. Ce logiciel permet d'obtenir, sous forme de graphiques, la répartition des volumes entre les différents éléments du modèle. Il permet notamment d'afficher simultanément les sorties du transfert de surface, du réservoir H et du réservoir G. Les modifications apportées à CREC pour créer CRECS sont basées sur deux constatations résultant de l'utilisation de ce logiciel sur chaque calage de CREC. Ces deux constatations sont les suivantes:

. L'écoulement de surface (cf schéma conceptuel du modèle CREC) n'est jamais utilisé, aucun volume d'eau ne transite par ces réservoirs. En effet, l'examen des graphiques pour tous les individus (stations-années) indique que le volume sortant de cette branche est toujours nul. Cet état de fait permet d'éliminer trois paramètres, les paramètres XS, X9 et Xi0.

. La deuxième constatation résulte de la comparaison des volumes transitant par le réservoir H et par le réservoir G. Dans la très grande majorité des cas, le fonctionnement des réservoirs H et G est exclusif. En effet si un volume s'écoule par l'orifice du réservoir H pour former le débit à l'exutoire, rien ne s'écoule par le réservoir G et inversement. Ces deux réservoirs s'excluent l'un l'autre en ce qui concerne l'ensemble des calages réalisés sur les stations années du Nord-Ouest de la Côte d'Ivoire. Il semble donc logique de transformer cette fonction de transfert à deux réservoirs en une fonction de transfert à un seul réservoir.

Les modifications apportées au modèle CREC pour aboutir au modèle CRECS sont donc les suivantes:

a) Elimination de la partie écoulement de surface. Les paramètres qui entraient en jeu dans cette partie sont les paramètres XS, X9 et XIO. On aboutit purement et simplement à leur suppression.

b) Remplacement de la fonction de transfert à deux réservoirs (H et G) par une fonction à un seul réservoir. La fonction de transfert existante utilisait quatre paramètres Xl, XS, X6 et X2. La nouvelle fonction de transfert mise en place n'en utilise que deux. Le réservoir utilisé a en effet une loi de vidange du type:  $Q = (KH)^n$ , loi de vidange à deux paramètres K et n.

On obtient donc un modèle à S paramètres, trois paramètres concernent la fonction de production, X3, X4 et X7, et deux paramètres la fonction de transfert, K et n.

Cette version du modèle CREC à S paramètres, a été utilisée selon la même méthodologie que la version originale afm de comparer leurs performances. On a donc procédé au calage de ce modèle année par année sur l'ensemble des stations années disponibles. On a ensuite repris la séparation en deux échantillons (calage et validation) afin de calculer puis de valider des équations de prédétermination des paramètres de CREC5. Pour l'ensemble des séries de lames décadaires calées et prédéterminées, on a procédé au calcul des critères numériques de comparaison des hydrogrammes.

Pour permettre la comparaison avec le modèle CREC original, on a rassemblé dans les tableaux 4.3.1 et 4.3.2 les valeurs des critères numériques, pour l'échantillon de calage et pour l'échantillon de validation, qui concernent les hydrogrammes calés avec CREC (notés C/O CREC), les hydrogrammes calés avec CREeS (notés CRECS), les hydrogrammes prédéterminés avec les équations de régression multiple sur les paramètres de CREC (notés P/0 CREC) et les hydrogrammes prédéterminés avec les équations de régression multiple sur les paramètres de CREC S(notés P/0 CRECS).

|                      | Corrélation | DAC1  | DAC <sub>2</sub> | Bilan1   | Bilan2 | <b>IRVC</b> |
|----------------------|-------------|-------|------------------|----------|--------|-------------|
| Moyenne C/O CREC     | 0.95        | 0.086 | 0.103            | 4.82     | 30.54  | 3.72        |
| Moyenne C/O CREC5    | 0.94        | 0.081 | 0.111            | 18.18    | 45.14  | 9.20        |
| Moyenne P/O CREC     | 0.84        | 0.122 | 0.177            | 41.06    | 57.54  | 37.08       |
| Moyenne P/O CREC5    | 0.91        | 0.105 | 0.142            | 45.95    | 61.26  | 45.97       |
| Ecart type C/O CREC  | 0.04        | 0.086 | 0.098            | 5.00     | 22.80  | 4.22        |
| Ecart type C/O CREC5 | 0.04        | 0.076 | 0.106            | 38.95    | 41.62  | 16.78       |
| Ecart type P/O CREC  | 0.21        | 0.112 | 0.152            | 36.63    | 37.67  | 25.47       |
| Ecart type P/O CREC5 | 0.05        | 0.095 | 0.120            | 56.87    | 56.56  | 47.76       |
| Mini C/O CREC        | 0.86        | 0.014 | 0.003            | $\bf{0}$ | 2.50   | $\Omega$    |
| Mini C/O CREC5       | 0.84        | 0.001 | 0.003            | 0.10     | 1.40   | $\cdot$ 0   |
| Mini P/O CREC        | 0.15        | 0.002 | 0.000            | 0.10     | 4.00   | 3.11        |
| Mini P/O CREC5       | 0.76        | 0.002 | 0.013            | 0.30     | 3.60   | 2.24        |
| Maxi C/O CREC        | 0.99        | 0.382 | 0.364            | 24.30    | 94.50  | 19.44       |
| Maxi C/O CREC5       | 0.99        | 0.305 | 0.401            | 173.00   | 175.8  | 66.76       |
| Maxi P/O CREC        | 0.99        | 0.512 | 0.587            | 150.60   | 150.60 | 98.91       |
| Maxi P/O CREC5       | 0.99        | 0.380 | 0.415            | 212.80   | 228.10 | 238.65      |

Tableau 4.3.1 : Echantillon de calage.

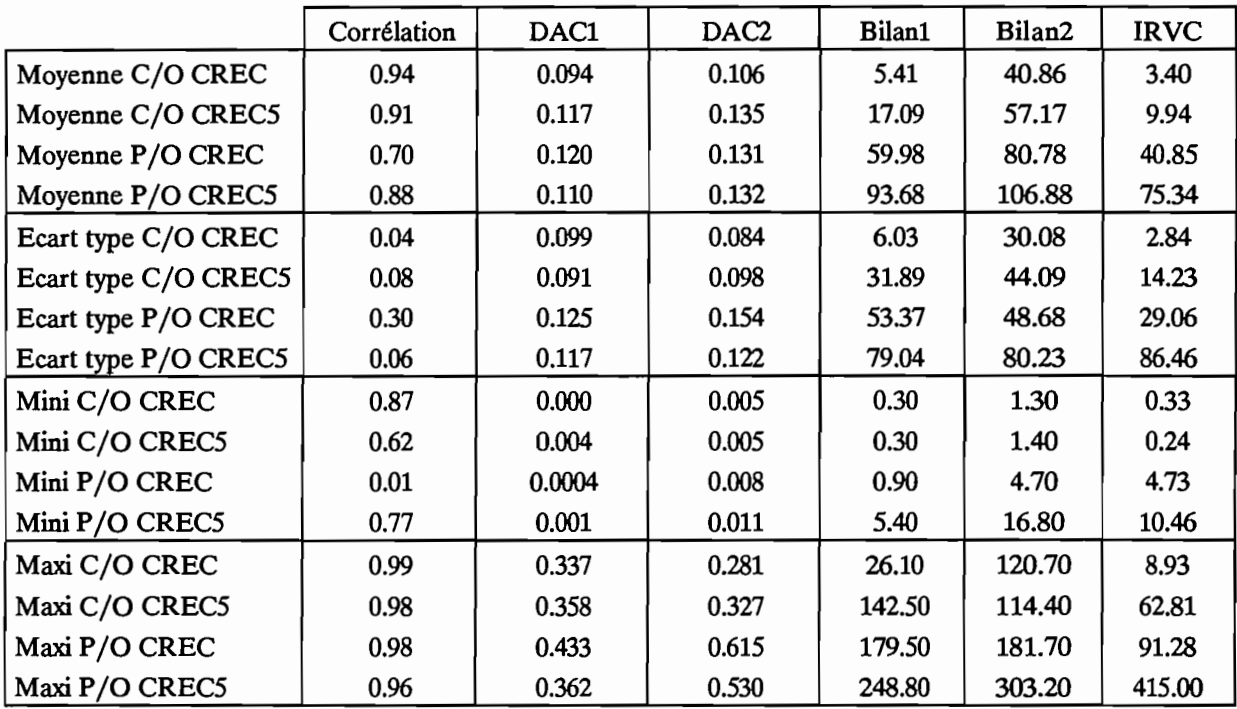

Tableau 4.3.2 : Echantillon de validation.

L'examen des tableaux 4.3.1 et 4.3.2 apporte différents enseignements quant à la qualité des calages effectués à l'aide du modèle CREC5.  $\bar{z}$ 

 $\ddot{\phantom{0}}$ 

L'IRVC moyen des hydrogrammes calés est voisin de 9.5 que ce soit pour l'échantillon de calage ou pour l'échantillon de validation. Avec l'utilisation de la version originale on obtenait un IRVC moyen de 3.5 environ. Les résultats de CREC5 sont donc légèrement moins bons en calage que ceux obtenus avec la version à 10 paramètres. Au niveau de la corrélation des lames décadaires, une légère différence apparaît également avec une moyenne de 0.91 pour CREC5 au lieu de 0.94 pour CREC mais également avec un écart type double (0.08 pour CREC5 au lieu de 0.04). Cette différence n'apparaît cependant que pour l'échantillon de validation.

S'agissant maintenant des hydrogrammes prédéterminés, on peut, dans un premier temps, examiner les équations de prédétermination des paramètres. Ces équations sont les suivantes:

## · Paramètre X3

Ln (X3) = -34.9467 +6.0710 Ln (Pluie Annuelle) -19.1376 Pr8 - 0.1027 Forêt

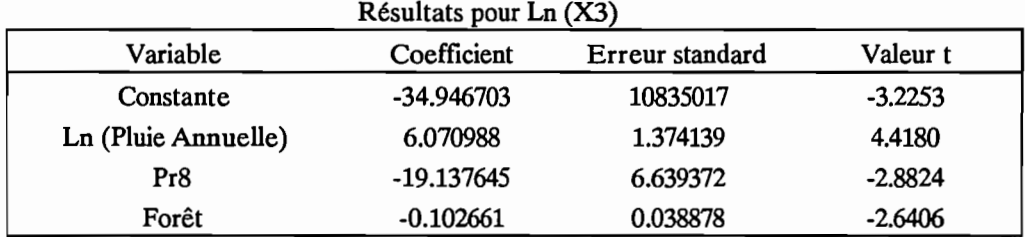

 $R^2 = 0.55$ 

· Paramètre X4

Ln  $(X4) = 19.7713 + 1.1389$  Ln  $(Pc6) - 4.3250$  Ln  $(Pc10) - 0.0152$  Cultures

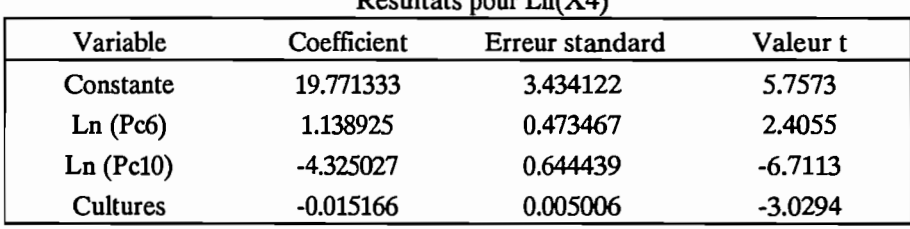

Résultats pour Ln(X4)

 $R^2 = 0.65$ 

· Paramètre X7

 $Ln (X7) = 6.9387 Pr7$ 

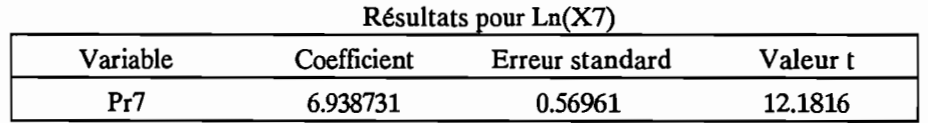

 $R^2 = 0.83$ 

### . Paramètre n

 $n = -9.2158 Pr8 + 7.4441 Pr10$ 

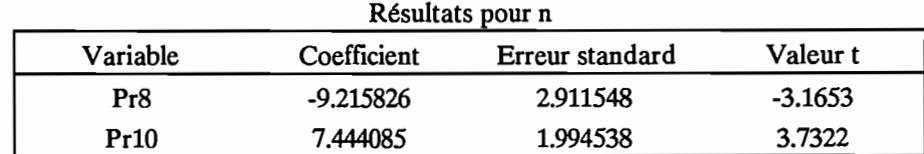

## $R^2 = 0.78$

. Paramètre K

 $K = Exp (-0.1533 - 2.0715 n)$ 

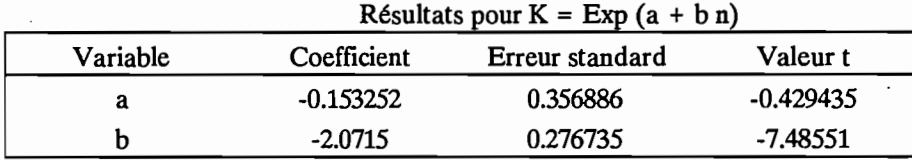

 $R^2 = 0.63$ 

Les valeurs du coefficient de détermination  $\mathbb{R}^2$  sont donnés à titre indicatif car ils n'ont pas la signification du coefficient de détermination de la simple régression linéaire. En effet, l'utilisation de variables transformées en logarithme népérien ne permet pas de lui accorder la signification "pourcentage de variance expliquée" qu'il a dans une régression linéaire.

La comparaison de ces équations de prédétermination des paramètres du modèle CREC5 avec celles du modèle original montre que les variables entrant dans les équations des paramètres X3, X4 et X7 sont sensiblement les mêmes (cf tableau 4.1.2). On retrouve en effet la Pluie Annuelle et le pourcentage de fôret dans la défmition de X3, le pourcentage de cultures pour la définition de X4 et pour le paramètre X7 la Pluie Cumulée au 15 Juillet (Pc7) est remplacée par la Pluie relative au 15 Juillet (Pr7 = Pc7JPluie Annuelle). La pluie cumulée au 15 Août (Pc8) qui entrait dans la défmition de Xl, paramètre de transfert du modèle original, entre désormais dans la défmition de n sous la forme de la pluie relative au 15 Août (Pr8).

On s'aperçoit que les valeurs moyennes de l'IRVC pour la version originale de CREC étaient de 41 pour l'échantillon de validation, contre 75 ici. Ces valeurs sont donc nettement en défaveur de la version à 5 paramètres. Si l'on examine, par contre, les valeurs des corrélations des lames décadaires, on obtient un très léger avantage pour la version à 5 paramètres. L'objectif de départ étant la reconstitution d'apports à l'exutoire d'un bassin versant, on se doit de privilégier un critère comme l'IRVC face à une simple corrélation.

En conclusion, les modifications apportées au modèle CREC à 10 paramètres, pour le transformer en une version à 5 paramètres n'apportent pas d'amélioration des performances au regard des objectifs fixés au départ.

Cette diminution du nombre de paramètres, bien que positive dans l'absolu ou au regard du temps de calcul lors du éalage par exemple, entraîne une baisse de performance du modèle qui le rend inutilisable dans les conditions souhaitées (utilisation sur des bassins versants non jaugés). En effet, l'erreur moyenne sur le volume des crues passe à 75% contre 41% pour la version originale. Si une erreur de 41% est acceptable, au regard des objectifs de gestion des ressources en eau, une erreur de 75% l'est plus difficilement.

# **4.3.2. Modifications du modèle GR3.**

La modification possible, testée ici et conduisant à la version à 4 paramètres dénommée GR4, a portée sur l'exposant des courbes de rendement de la pluie et de l'évapotranspiration. En effet, cet exposant, fixé à 2 dans la version originale a été rendu variable.

Le modèle GR4 basé sur GR3 a les mêmes paramètres que GR3 auxquels vient s'ajouter le paramètre n, exposant de la courbe de rendement de la pluie. Pour ce modèle on a gardé une symétrie par rapport à la droite y=x. On obtient donc le schéma suivant:

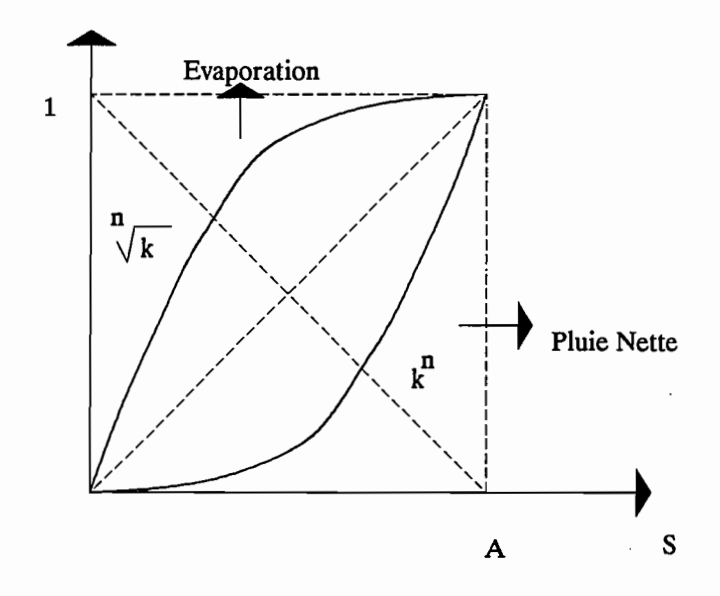

La courbe de rendement des pluies est fonction de  $k<sup>n</sup>$  et la courbe de l'évaporation est fonction de  $\sqrt[n]{k}$ .

En utilisant ce modèle, on a effectué toutes les opérations de calage sur l'ensemble des individus des échantillons de calage et de validation. A l'aide de l'échantillon de calage on a ensuite constitué des équations de prédétermination des paramètres de ce modèle. A partir de ces équations on a calculé les hydrogrammes décadaires prédéterminés pour l'échantillon de calage et pour l'échantillon de validation. Les tableaux 4.3.3 et 4.3.4 regroupent les valeurs des critères numériques calculés à partir des hydrogrammes décadaires, pour l'échantillon de calage et pour l'échantillon de validation. On a également reporté dans ce tableau les valeurs concernant les hydrogrammes calés à l'aide du modèle GR3 (notés C/O GR3) et ceux calculés par prédétermination des paramètres du modèle GR3 (notés P/0 GR3). Les hydrogrammes décadaires calés avec GR4 sont notés C/O GR4 et ceux calculés par prédétermination des paramètres de GR4 sont notés P/0 GR4.

|                    | Corrélation | DAC1  | DAC <sub>2</sub> | Bilan1 | Bilan2 | <b>IRVC</b> |
|--------------------|-------------|-------|------------------|--------|--------|-------------|
| Moyenne C/O GR3    | 0.94        | 0.084 | 0.129            | 9.99   | 39.10  | 4.78        |
| Moyenne C/O GR4    | 0.94        | 0.078 | 0.113            | 9.39   | 36.94  | 3.80        |
| Moyenne P/O GR3    | 0.91        | 0.096 | 0.135            | 24.82  | 51.45  | 27.61       |
| Moyenne P/O GR4    | 0.90        | 0.093 | 0.146            | 38.06  | 59.61  | 50.42       |
| Ecart type C/O GR3 | 0.04        | 0.076 | 0.112            | 8.71   | 25.46  | 4.93        |
| Ecart type C/O GR4 | 0.04        | 0.075 | 0.103            | 8.57   | 25.70  | 4.78        |
| Ecart type P/O GR3 | 0.06        | 0.079 | 0.116            | 21.65  | 32.87  | 36.70       |
| Ecart type P/O GR4 | 0.07        | 0.077 | 0.108            | 31.39  | 34.18  | 74.33       |
| Mini C/O GR3       | 0.85        | 0.002 | 0.008            | 0.10   | 1.70   | 0.13        |
| Mini C/O GR4       | 0.84        | 0.004 | 0.000            | 0.30   | 1.70   | 0.07        |
| Mini P/O GR3       | 0.75        | 0.003 | 0.002            | 0      | 1.80   | 0.23        |
| Mini P/O GR4       | 0.65        | 0.003 | 0.006            | 2.40   | 2.60   | 2.42        |
| Maxi C/O GR3       | 0.99        | 0.252 | 0.385            | 39.90  | 101.30 | 21.28       |
| Maxi C/O GR4       | 0.99        | 0.256 | 0.382            | 34.30  | 97.50  | 26.40       |
| Maxi P/O GR3       | 0.99        | 0.294 | 0.390            | 82.20  | 138.30 | 232.37      |
| Maxi P/O GR4       | 0.99        | 0.299 | 0.366            | 158.20 | 167.60 | 452.17      |

Tableau 4.3.3 : Echantillon de calage.

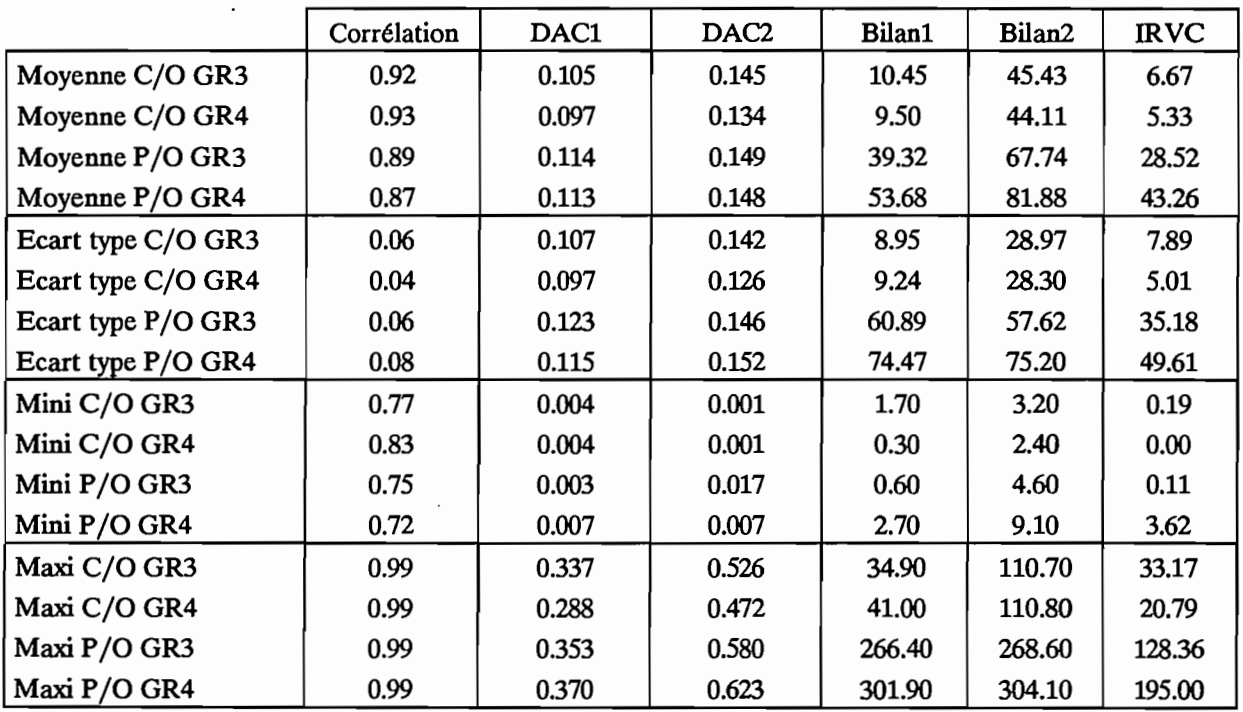

Tableau 4.3.4 : Echantillon de validation.

Quand on examine les critères numériques regroupés dans les tableaux 4.3.3 et 4.3.4, on constate:

Pour les hydrogrammes calés à l'aide du modèle GR4, l'IRVC moyen obtenu (3.80 et 5.33) est légèrement inférieur à celui obtenu avec le calage du modèle GR3 (4.78 et 6.67). L'ajustement de l'exposant

 $\ddot{\phantom{0}}$ 

n lors du calage permet donc une meilleure reproduction de l'hydrogramme observé. L'examen des autres critères numériques du tableau indique la même tendance; une légère amélioration de la qualité des hydrogrammes calés.

En ce qui concerne les hydrogrammes prédéterminés, les équations de prédétermination des paramètres du modèle GR4 sont les suivants:

#### · Paramètre A

Ln (A) = -3.9105 Pr6 + 1.0480 Ln (Pc10) +0.0161 Cultures

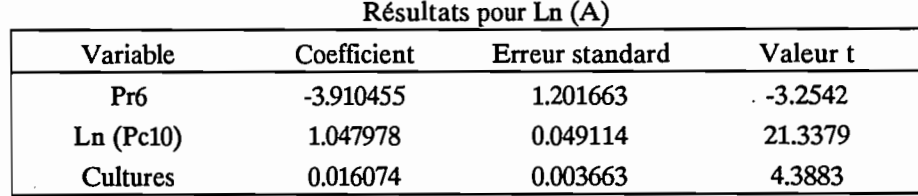

 $R^2 = 0.9973$ 

· Paramètre B

Ln (B) = 2.3572 Ln (Pc7) - 8.7242 Pr9 - 0.0426 Cultures

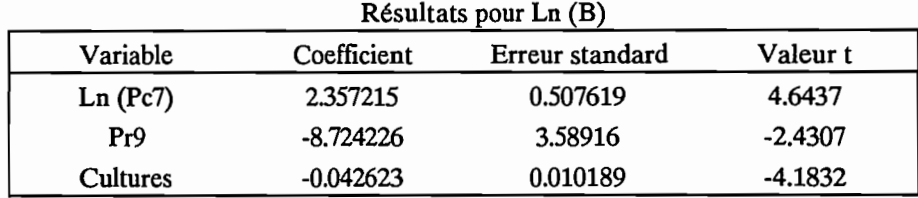

 $R^2 = 0.9737$ 

· Paramètre C

Ln (C) = -11.8002 Pr7 - 0.0993 Forêt + 2.4404 Compacité

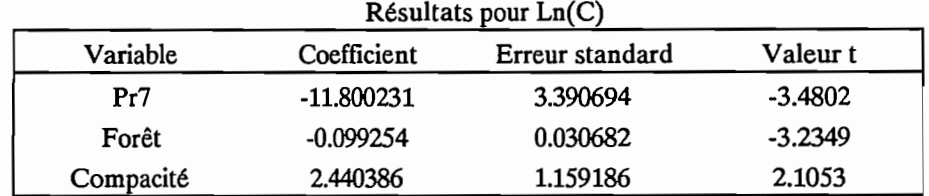

 $R^2 = 0.8543$ 

· Paramètre n

 $n = 3.6834 - 3.5658 \text{ Pr7}$ 

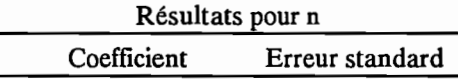

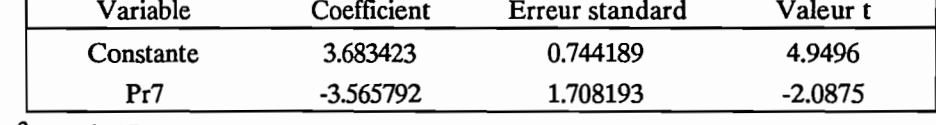

 $R^2 = 0.1007$ 

Г

Les valeurs du coefficient de détermination  $\mathbb{R}^2$  sont donnés à titre indicatif car ils n'ont pas la signification du coefficient de détermination de la simple régression linéaire. En effet, l'utilisation de variables transformées en log ne permet pas de lui accorder la signification "pourcentage de variance expliquée" qu'il a dans une régression linéaire. Néanmoins, c'est un indicateur du niveau d'adéquation de la relation, un  $\mathbb{R}^2$  de 0.99 donne une meilleure relation qu'un  $\mathbb{R}^2$  de 0.10. On remarque ainsi que la relation permettant de prédéterminer l'exposant n est de mauvaise qualité ( $\mathbb{R}^2$  =0.10). A titre indicatif, la valeur moyenne de n obtenue pour l'ensemble des calages des 39 stations années de l'échantillon de calage est de 2.19 avec un écart type de 0.59. On note donc une certaine dispersion des valeurs de n.

L'examen des critères numériques des tableaux .3.3 et 4.3.4 indique un IRVC moyen de 50 pour l'échantillon de calage, contre 28 pour GR3, et de 43 pour l'échantillon de validation, contre 29 initialement. L'utilisation du modèle GR4 en prédétermination donne des résultats qui, bien qu'étant de qualité acceptable, sont moins bons que ceux fournis par l'utilisation identique du modèle GR3. Le léger gain obtenu en calage n'est donc pas également suivi d'un gain pour l'utilisation en prédétermination. Cela est dû à la mauvaise qualité de l'équation de régression multiple du paramètre n.

La modification apportée au modèle GR3 pour obtenir le modèle GR4 testé ici n'entraîne pas d'amélioration au regard des objectifs de modélisation préalablement fixés. En effet, cette modification permet un meilleur calage du modèle, mais ce gain assez faible n'entraîne pas d'amélioration lorsqu'on utilise le modèle en prédétermination. Dans le but, préalablement fIXé, de reconstituer des apports décadaires à l'exutoire de bassins versants non jaugés, il est préférable d'utiliser le modèle GR3. Le modèle GR4 donne, dans les mêmes conditions d'utilisation, des résultats de moins bonne qualité.

# **CONCLUSION**

 $\ddot{\phantom{0}}$ 

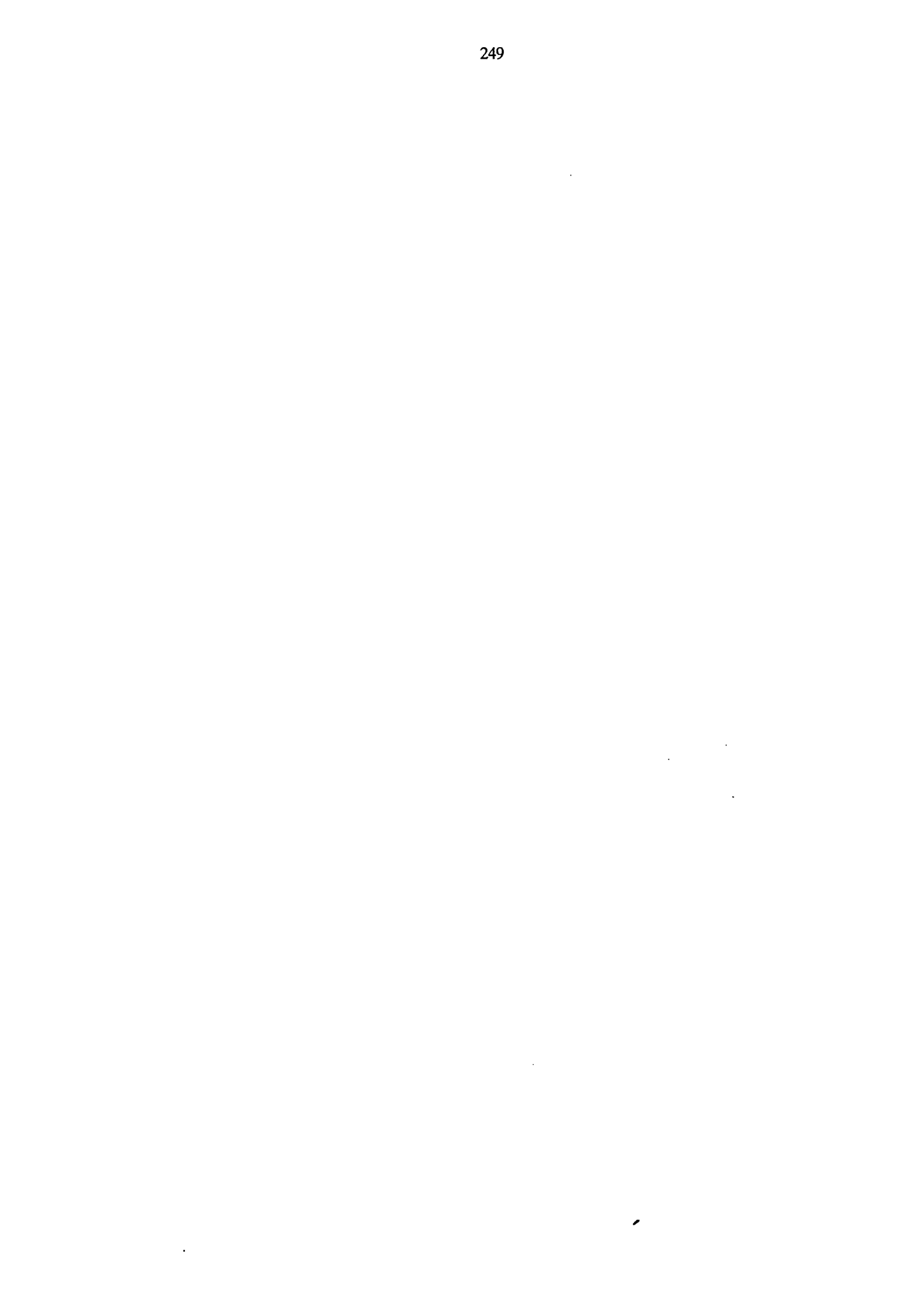
## **5. CONCLUSION**

Arrivé au terme de ce travail, il convient d'en rappeler les principaux enseignements et d'esquisser, à la lumière de ces résultats, les perspectives futures ouvertes au type de modélisation utilisée.

Il faut tout d'abord rappeler que nos travaux se sont déroulés dans le cadre du programme ERREAU, Evaluation Régionale des Ressources en Eau, développé en Côte d'Ivoire par l'unité de recherches "Etude et gestion des Ressources en Eau" de l'ORSTOM. L'objectif essentiel de ce programme est la mise au point et l'application d'une méthodologie permettant d'évaluer les apports, en continu, à l'exutoire de bassins versants de dimensions variées (100 à 6500 km<sup>2</sup>), de zones climatiques différentes, jaugés ou non. L'aspect appliqué de gestion des ressources en eau et d'aide aux aménageurs et gestionnaires de projets est par conséquent un des principaux "ftls conducteurs" de ce document.

L'outil privilégié, mis en oeuvre pour atteindre ces buts, a été la modélisation globale de la relation pluie débit. Trois modèles globaux, CREC, GR3 et MODGLO, ont été retenus dans le cadre de cette modélisation dont tous les calculs étaient effectués au pas de temps journalier pour une exploitation des résultats aux pas de temps décadaire et mensuel.

L'étude et la critique des données de réseau disponibles a permis la sélection de 17 bassins versants en zone de savanes soudanaises (Nord-Ouest de la Côte d'Ivoire), représentant un total de 91 stations années. La forte variabilité des données (les coefficients d'écoulement, par exemple, sont compris entre 0.5 % et 20 %) accentuée par la sécheresse marquée et générale en Côte d'Ivoire des années 1983 et 1984 est un fait marquant de cette étude. L'étude pluviométrique nous a permis de remarquer la tendance à la baisse de la pluviométrie annuelle à partir des années 1970, sous la même influence que la grande sécheresse au Sahel.

Les trois modèles globaux ont été calés sur l'ensemble des 91 stations années à l'aide d'un protocole de calage automatique utilisant les méthodes d'optimisation non linéaire de Rosenbrock et de Nelder et Mead ainsi que le critère numérique de calage de Nash. Ce critère a été retenu à la suite d'une étude comparative de cinq critères dont la réalisation nous a notamment permis de mettre au point un module d'évaluation comparative des hydrogrammes prenant en compte les objectifs du programme ERREAU. Ce module d'évaluation comparative permet la comparaison d'hydrogrammes au pas de temps décadaire introduisant l'IRVC (Indice de Reconstitution du Volume des Crues), indice d'évaluation de la reconstitution du volume des lames écoulées entre les décades 19 à 30 incluses, saison de l'écoulement dans la région Nord-Ouest de la Côte d'Ivoire.

Sur un plan strictement opérationnel, ces travaux ont permis la mise au point de tout un ensemble de programmes informatiques, fonctionnant sur micro-ordinateur et constituant une véritable "chaîne de modélisation". Elle a servi de base à la réalisation du logiciel EMILE (Ensemble Modélisateur Intégré pour le calcul chronologique des Lames d'Eau), "système modélisateur", fonctionnant sur micro-ordinateur. Ce logiciel constitue un outil de modélisation convivial, prêt à fournir une aide non négligeable en phase d'étude de projets divers (irrigation, dimensionnement d'ouvrages à vocation agricole, ...).

Disposant des calages annuels des modèles globaux, une analyse détaillée en a été entreprise pour établir des équations statistiques de régression multiple permettant la prédétermination des paramètres des modèles CREC et GR3. Ces équations de régression multiple font intervenir principalement des variables d'occupation du sol (pourcentage de cultures notamment) et des indices pluviométriques de répartition des pluies dans l'année (pluie cumulée au 15 juillet, par exemple). Il faut ici souligner la grande souplesse de calage de ces trois modèles pluie débit. Ces modèles ont, en effet, été initialement bâtis pour une utilisation en zone tempérée, et leur utilisation dans une zone climatique très différente conduit néanmoins à des résultats de bonne qualité. Quel que soit le modèle, le critère de Nash moyen obtenu pour l'ensemble des calages est de 0.2. L'analyse détaillée des calages a, par ailleurs, laissé apparaître un fonctionnement similaire des modèles en terme de fonction de production et de fonction de transfert. On s'est également aperçu que les paramètres des modèles ne dépendaient pas uniquement des caractéristiques physiques des bassins versants, car les essais de validations croisées n'ont pas donné de résultats probants (moins de 5 % de réussite).

Les équations de régression multiple de prédétermination des paramètres des modèles CREC et GR3 ont été testées, à la fois sur l'échantillon de calage (39 stations années) de ces mêmes équations, et sur un échantillon de validation de 20 stations années. L'application de la méthode défInie à cet échantillon de validation permet de traiter le cas de bassins versants non jaugés.

Les résultats obtenus sont de qualité acceptable au regard des objectifs de gestion des ressources en eau qui étaient les nôtres. Pour le modèle CREC, on reproduit les hydrogrammes décadaires de bassins versants non jaugés avec une erreur moyenne de 41 % sur le volume écoulé entre les décades 19 à 30 incluses, tandis que pour le modèle GR3, cette erreur moyenne vaut 29 %. On a ainsi pu noter la supériorité du modèle GR3, et poser le problème de la juste paramétrisation des modèles pluie débit. Il paraît donc préférable d'utiliser le modèle GR3, qui comporte trois paramètres indépendants et bien identifiés, plutôt que les modèles CREC et MODGLO qui comportent, respectivement, 10 et 15 paramètres.

La mise au point des équations de prédétermination des paramètres des modèles permet donc de fournir un outil d'évaluation, en continu, des apports décadaires à l'éxutoire de bassins versants non jaugés, avec une précision acceptable, compatible avec le point de vue des aménageurs et des gestionnaires de projets à vocation agricole. La comparaison de cet outil à des modèles autorégressifs utilisés dans le même contexte à conduit à donner un net avantage à l'utilisation des modèles globaux associés aux équations de prédétermination des paramètres.

#### Parmi les perspectives de développement envisageables, on peut citer:

- .la prise en compte d'autres variables descriptives des bassins versants au niveau de la défInition des équations de prédétermination des paramètres. On peut penser à des caractéristiques de sol, à des indices de végétation ou de croissance de la végétation (à partir d'images satellites par exemple), plus précis que le simple partage en pourcentage de cultures, de savanes, de forêts et d'habitat.
- . une meilleure modélisation des phénomènes d'évapotranspiration. L'évapotranspiration représente, en effet, dans ces régions, 80 à 90 % du volume entrant en jeu dans le bilan hydrologique. Les modèles globaux utilisés traitent ce phénomène de manière simplifiée voire parfois simpliste. On peut penser qu'une modélisation plus fine de celui-ci, à condition toutefois de disposer des données nécessaires, apporterait un plus au fonctionnement de ces modèles.

La méthode mise au point ici, consistant à caler les modèles globaux puis à calculer des équations de prédétermination des paramètres, de par ses résultats prometteurs, mérite d'être appliquée à d'autres zones soumises à des climats semblables. On peut, par exemple, penser à d'autres pays d'Afrique de l'Ouest situés

sous les mêmes latitudes, ou à des zones relativement homogènes, d'un point de vue climatique, sur le continent Sud-Américain. Les premiers travaux de Brou KOUAME, concernant l'application de cette méthode à la zone de transition et à la zone de forêt de Côte d'Ivoire, ne semblent pas donner des résultats aussi concluants que ceux obtenus en zone de savanes soudanaises. Cette extension à d'autres pays et à d'autres zones permettrait sans doute d'apporter des éléments de réponse pour expliquer cette baisse de performance de la méthode.

Il serait également intéressant de valider davantage ces équations de prédétermination des paramètres sur la zone Nord-Ouest de la Côte d'Ivoire en utilisant des données récentes et/ou des bassins pour lesquels les données n'étaient pas disponibles au moment de la mise au point de la méthode.

# **REFERENCES BIBLIOGRAPHIQUES**

Références Bibliographiques

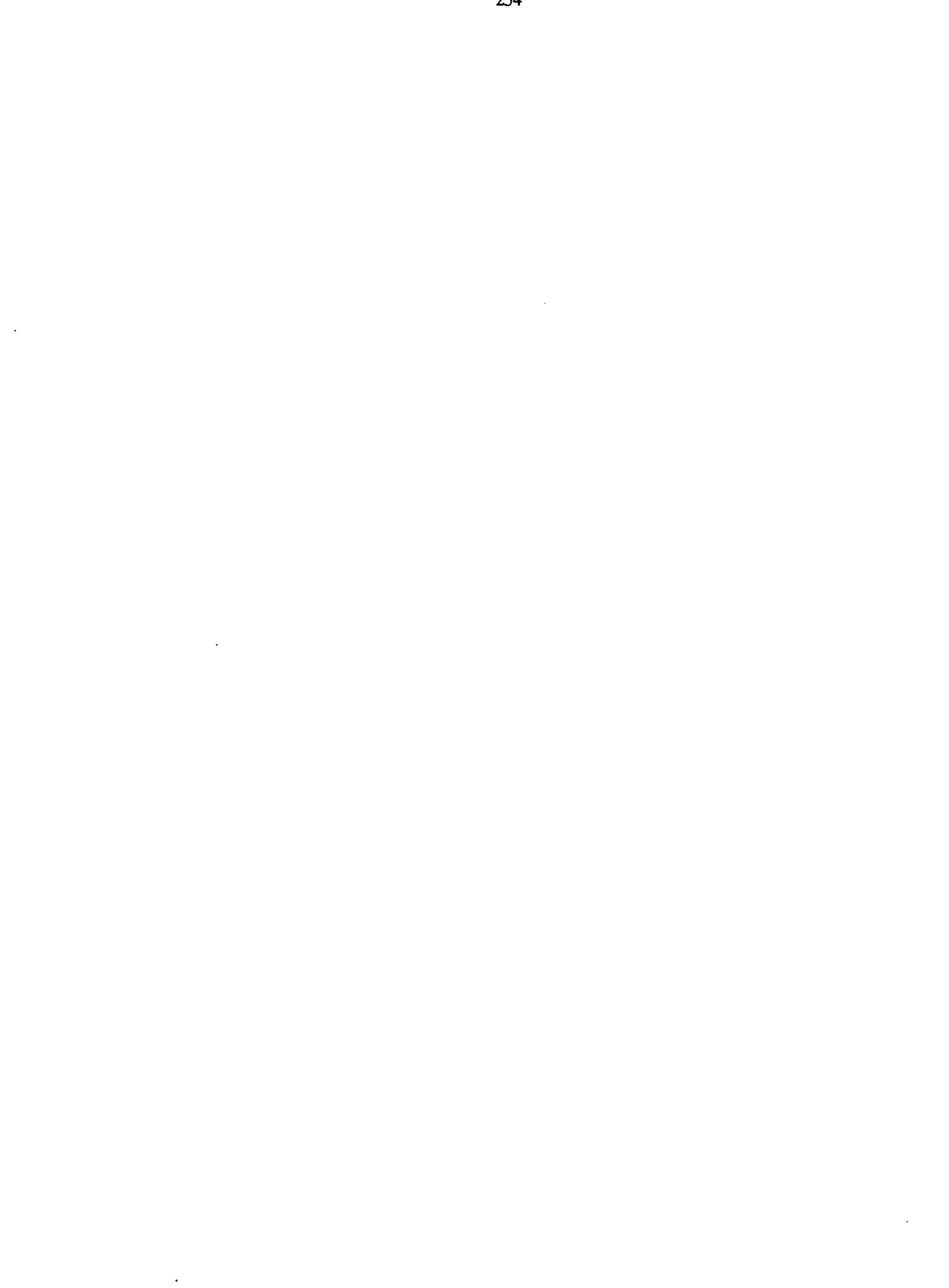

 $\sim 10^{-11}$ 

 $\Delta$ 

Avenard J. M. & al (1971) Le milieu naturel de la Côte d'Ivoire. Editions de l'ORSTOM. 391 p.

- Beven K. (1987) Towards a New Paradigm in Hydrology. AISH Publication 164.
- Brunet-Moret Y. (1976) Etablissement d'un fichier opérationnel et étude des averses exceptionnelles. Application à la Côte d'Ivoire. ORSTOM, CIEH.
- Camus H., Chaperon P., Girard G., Molinier M. (1976) Analyse et modélisation de l'écoulement superficiel d'un bassin tropical. Influence de la mise en cultures. Côte d'Ivoire, Korhogo 1%2-1972. Travaux et Documents de l'ORSTOM n°52, 77 p.
- Chevallier & al (1984) Données climatologiques de Booro Borotou. ORSTOM Adipodoumé.
- Combes V. (1985) Paramétrisation de modèles conceptuels d'un bassin versant. Contribution à l'élaboration d'un système de mesure des carctéristiques hydrologiques d'un bassin versant. Application au modèle CREC. Thèse de Docteur-Ingénieur en Sciences de l'Eau et Aménagement. USTL. Montpellier, multigr.
- Delhomme J. P. (1976) Application de la théorie des variables régionalisées dans les sciences de l'eau. Thèse de Docteur-Ingénieur. Ecole des Mines de Paris.
- Dezetter A. (1986) Contribution à l'étude et à la refonte de deux modèles hydropluviométriques au pas de temps journalier. Modèle Girard, Modèle Ibiza. ORSTOM Juillet-Août 1986.
- Dezetter A. (1987) Modèle global ORSTOM 74. Analyse des structures et du fonctionnement en vue d'une reformulation. DEA National d'Hydrologie. USTL. Montpellier, multigr.
- Diskin M. H. & Simon E. (1977) A procedure for the selection of objective functions for hydrologic simulation models. Journal of Hydrology, 34: 129-149.
- Draper N.R. & Smith H. (1981) Applied regression analysis. John Wiley & sons Ed.
- Edijatno & Michel C. (1989) Un modèle pluie-débit journalier à trois paramètres. La Houille Blanche, n°2/1989: 113-121.
- Fortin J. P., Charbonneau R., Lefevre J., Girard G. (1971) Proposition et analyse de quelques critères adimensionnels d'optimisation. AlSH Pub 101 Vol. 2: 548-557. Actes du colloque de Varsovie.
- Girard G. (1975 a) Application du modèle à discrétisation spatiale au bassin de l'Oued Ghorfa (Mauritanie) Cah. de l'ORSTOM, série Hydrologie, Vol. XII, n°3.
- Girard G. (1975 b) Les modèles hydrologiques pour l'évaluation de la lame écoulée en zone sahélienne et leurs contraintes. Cah. de l'ORSTOM, série Hydrologie, Vol. XII, n°3.
- Guilbot A. (1971) Processus d'optimisation en quatre étapes appliqué à la recherche des paramètres des modèles déterministes, Laboratoire d'Hydrologie Mathématique, USTL, note LHM 16/1971.
- Guilbot A. (1986) Des multiples applications d'un modèle conceptuel du cycle de l'eau en France. Revue Internationale des Sciences de l'Eau, Vol 2-1: 19-26.

Himmelblau D. (1972) Applied non linear programming, Mac GrawHill, 480 p.

- Klemes V. (1986) Dilettantism in Hydrology, Transition or Destiny. Water Resources Research 22, supplement 9, Août 1986.
- Kottegoda N. T. (1980) Stochastic Water Resources Technology, The MacMillan Press Ltd, 384p.
- Kundezewîcz Z. (1986) The Hydrology of Tomorrow. Hydrol. Sciences Journal 31, 2, 6/1986.
- Lebel T. (1984) Moyenne spatiale de la pluie sur un bassin versant: estimation optimale, génération stochastique et gradex des valeurs extrêmes. Thèse de Docteur-Ingénieur. USMG, INPG, Grenoble.
- Leviandier T. & Ma Z. C. (1987) Influence du pas de temps sur les performances des modèles pluie débit. Critères d'applications opérationnelles de modèles hydrologiques, Rapport fmal EDF, CEMAGREF.
- Matheron G. (1972) Théorie des variables régionalisées in "Traité d'informatique géologique". P. Lafitte. Masson Editeur.
- Michel C. (1983) Que peut-on faire en hydrologie avec un modèle conceptuel à un seul paramètre. La Houille Blanche, n°1-1983.
- Nash J. E. (1969) A course of lectures on parametric or analytical hydrology. Great Lakes Institute. University of Toronto Pr 38 : Lecture 12.
- Nash J. E. & Sutcliffe J. V. (1970) River flow forecasting through conceptual models. Part 1 A discussion of principle, Journal of Hydrology, 10: 282-290.
- Nelder J. A. & Mead R. (1964) A simple method for function minimization. Computer journal, 7: 308-313.
- Pouget J. C. (1987) Spatialisation de données en hydrologie. Mise au point d'une chaîne de traitement et application à des données pluviométriques sur la Guadeloupe. DEA, USTL, Montpellier.
- Rosenbrock H. H. (1960) An automatic method for fmding the greatest or least value of a function. Computer journal, 3 : 175.
- Servat E. (1986) Présentation de trois modèles globaux conceptuels déterministes. CREC5, MODGLO et MODIBI. ORSTOM Montpellier, *multigr.*
- Servat E. & Dezetter A. (1988 a) Etude pluviométrique de la zone géographique couverte par ERREAU. Programme ERREAU, note 1.
- Servat E. & Dezetter A. (1988 b) Modélisation globale de la relation pluie débit: des outils au service de l'évaluation des ressources en eau. Hydrologie Continentale, Vol. 3, n°2, 1988 : 117-129.
- Servat E. & Dezetter A. (1988 c) SIMPLE et ROSEN: Deux méthodes d'optimisation non linéaire. Théorie et Pratique. Publication OVNIh n°1, ORSTOM Montpellier.
- Servat E. & Dezetter A. (1990 a) Sélection de critères numériques de calage dans le cadre d'une modélisation pluie-débit en zone de savane soudanaise, Hydrologie Continentale, vol. 5, n"2, 1990 : 147-165.
- Servat E. & Dezetter A. (1991 a) Sélection of calibration objective functions in the context of rainfall-runoff modelling in a sudanese savannah area. Journal des Sciences Hydrologiques, 36, 4, 8/1991: 307-330.
- Servat E. & Dezetter A. (1991 b) Prise en compte du type d'occupation des sols dans une modélisation pluie débit en zone de savanes soudanaises. "AISH Symposium on Hydrological interactions between Atmosphere, Soil and Vegetation" - XX General Assembly of LU.G.G. - 11-24 August 1991.
- Servat E. & Lapetite J.M. (1990) Occupation des sols des bassins versants du Programme ERREAU. Programme ERREAU. ORSTOM. Abidjan. Côte d'Ivoire.

Ven Te Chow (1964) Handbook of Applied Hydrology.

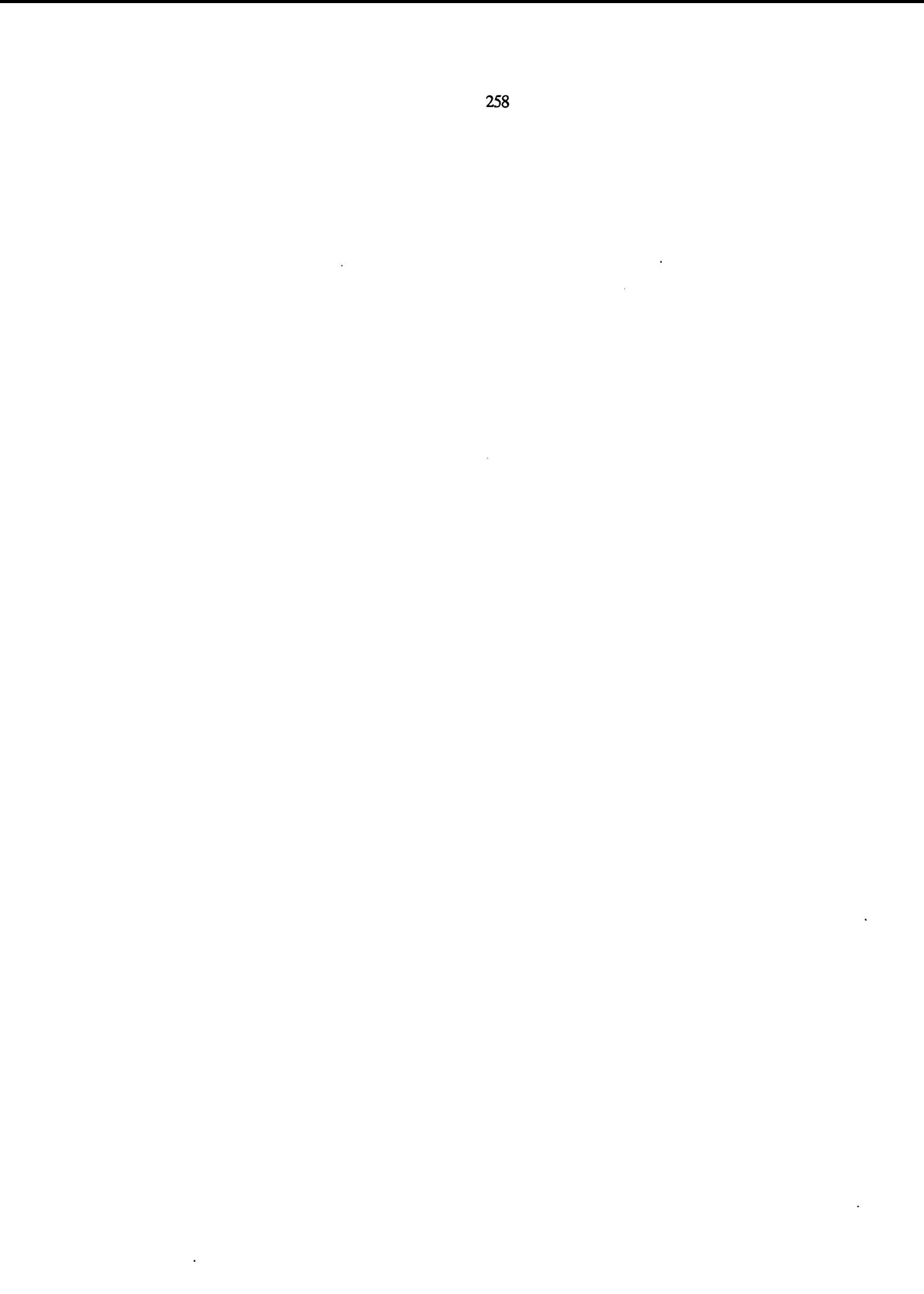

# **TABLE DES MATIERES**

 $\mathcal{L}^{\text{max}}_{\text{max}}$  ,  $\mathcal{L}^{\text{max}}_{\text{max}}$ 

 $\mathcal{L}^{\text{max}}_{\text{max}}$  and  $\mathcal{L}^{\text{max}}_{\text{max}}$ 

 $\sim 10^{11}$ 

 $\sim 100$ 

 $\bar{z}$ 

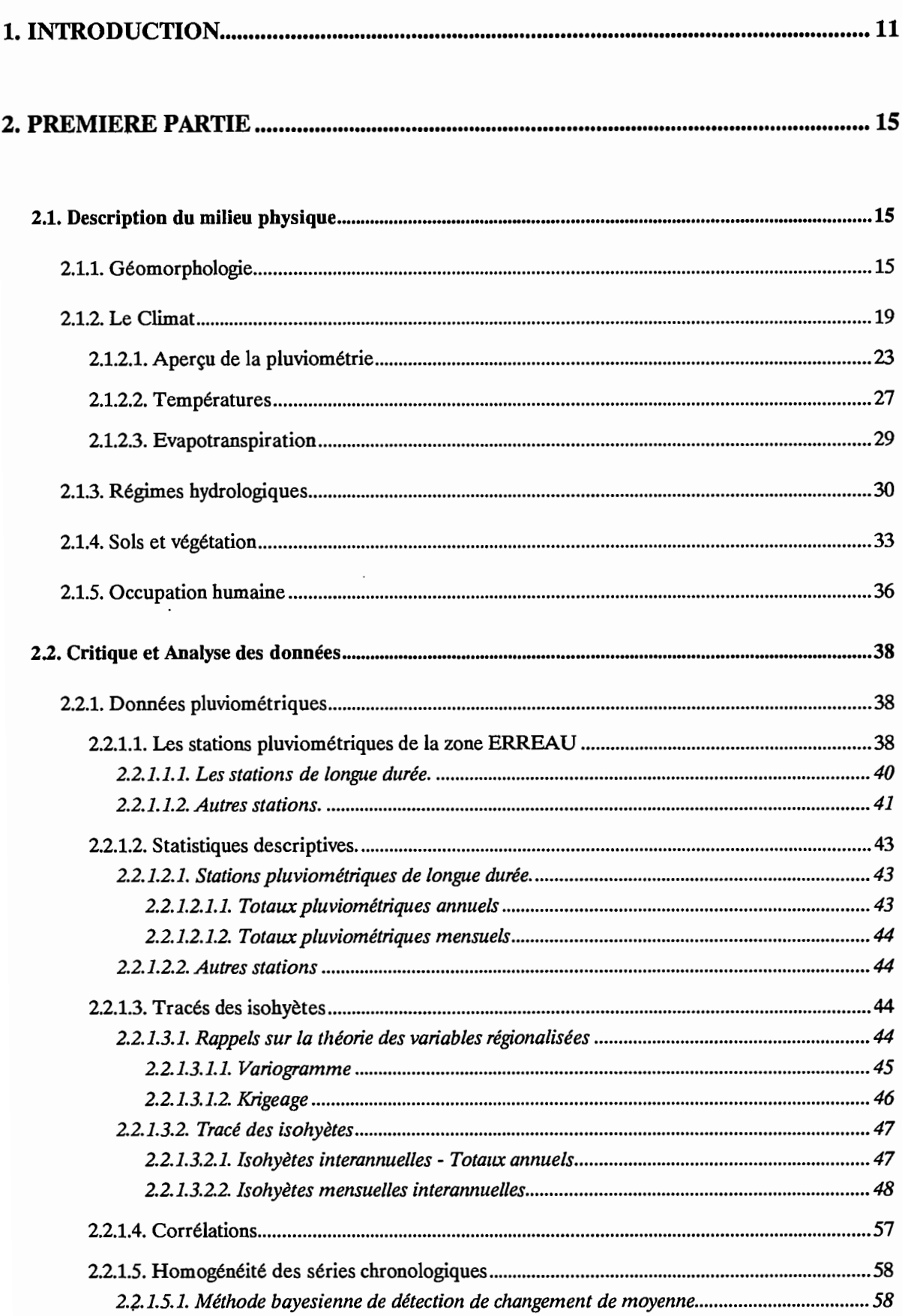

 $\bar{\mathcal{A}}$ 

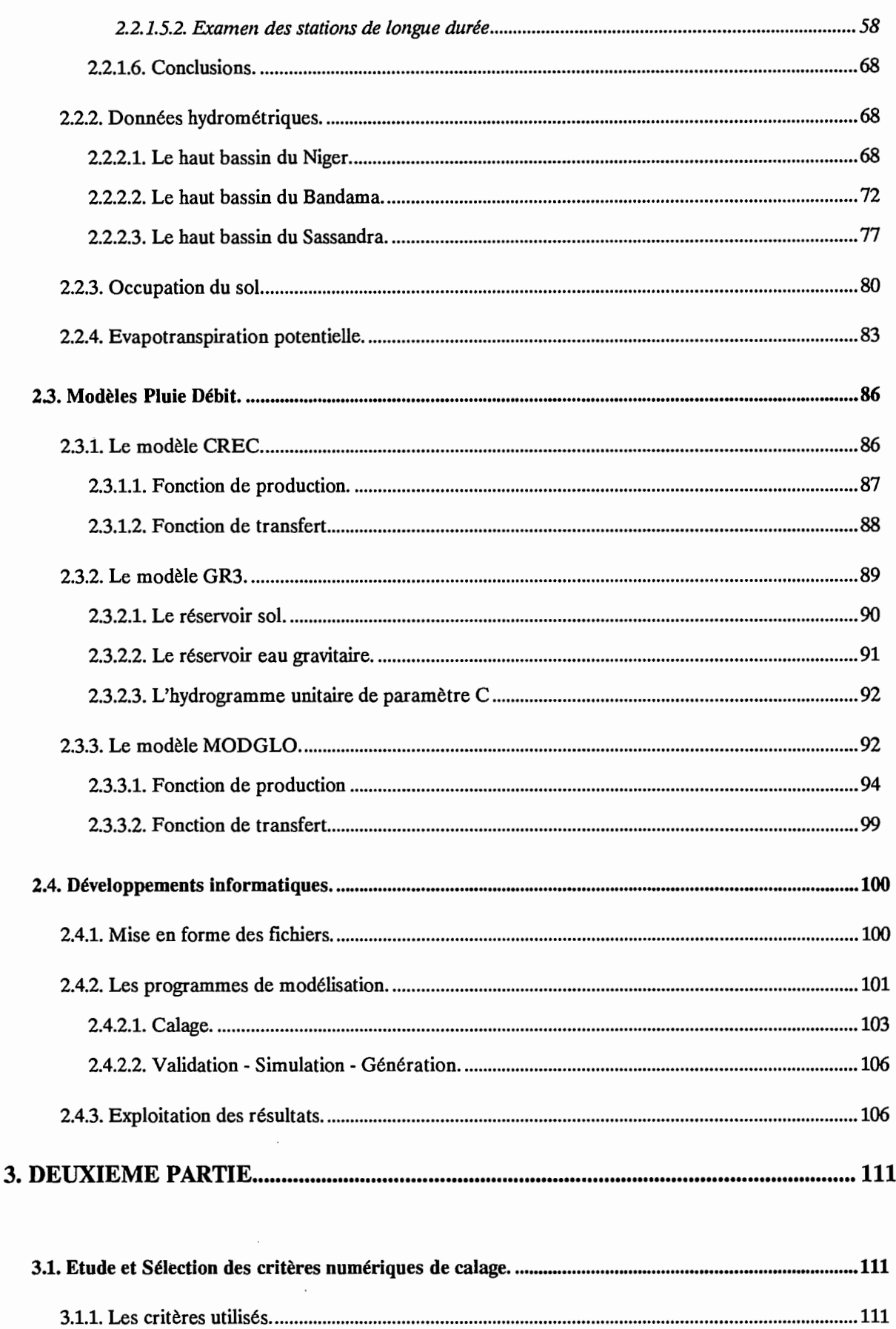

3.1.1.,1. Le critère CREC 112

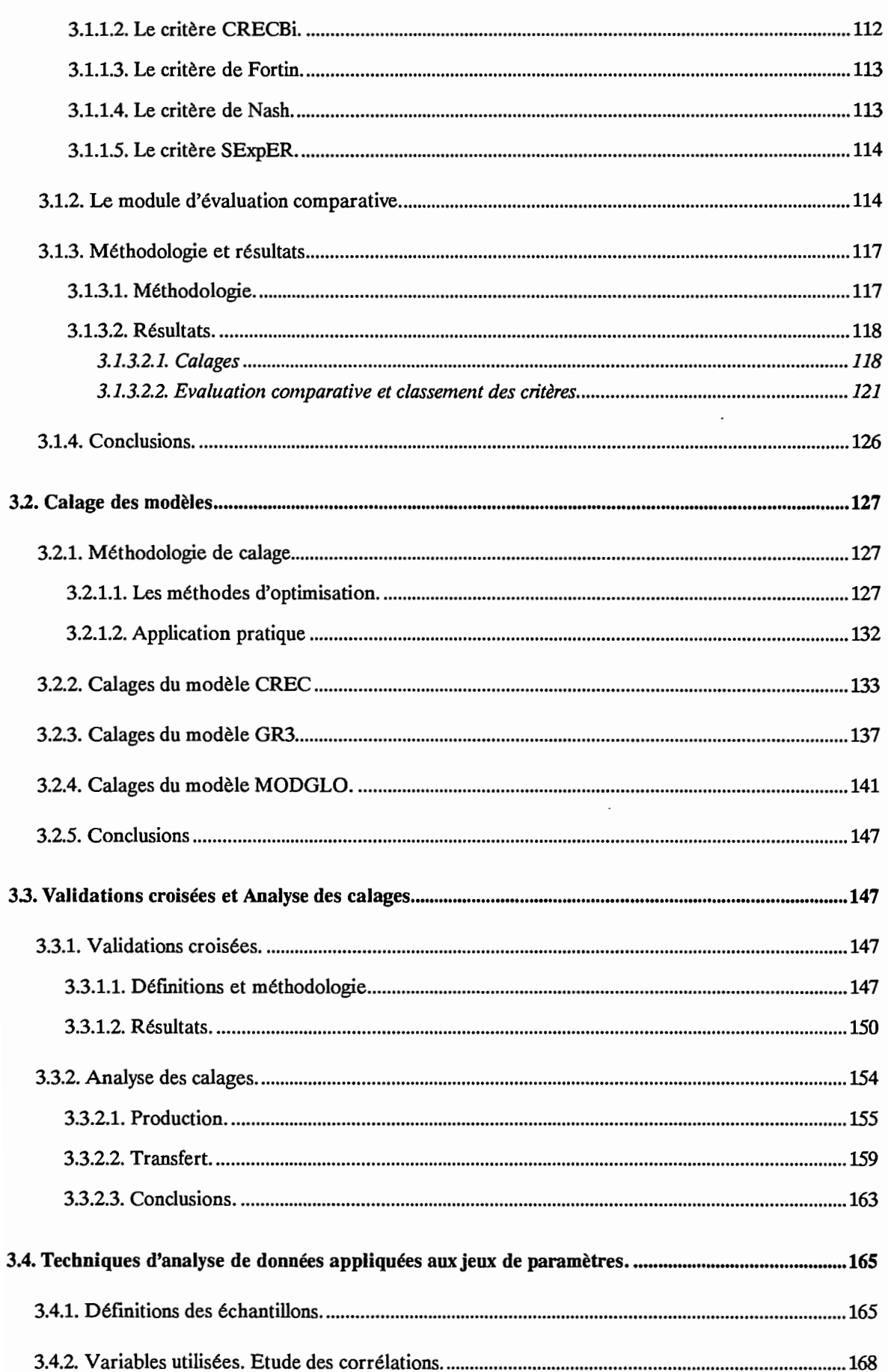

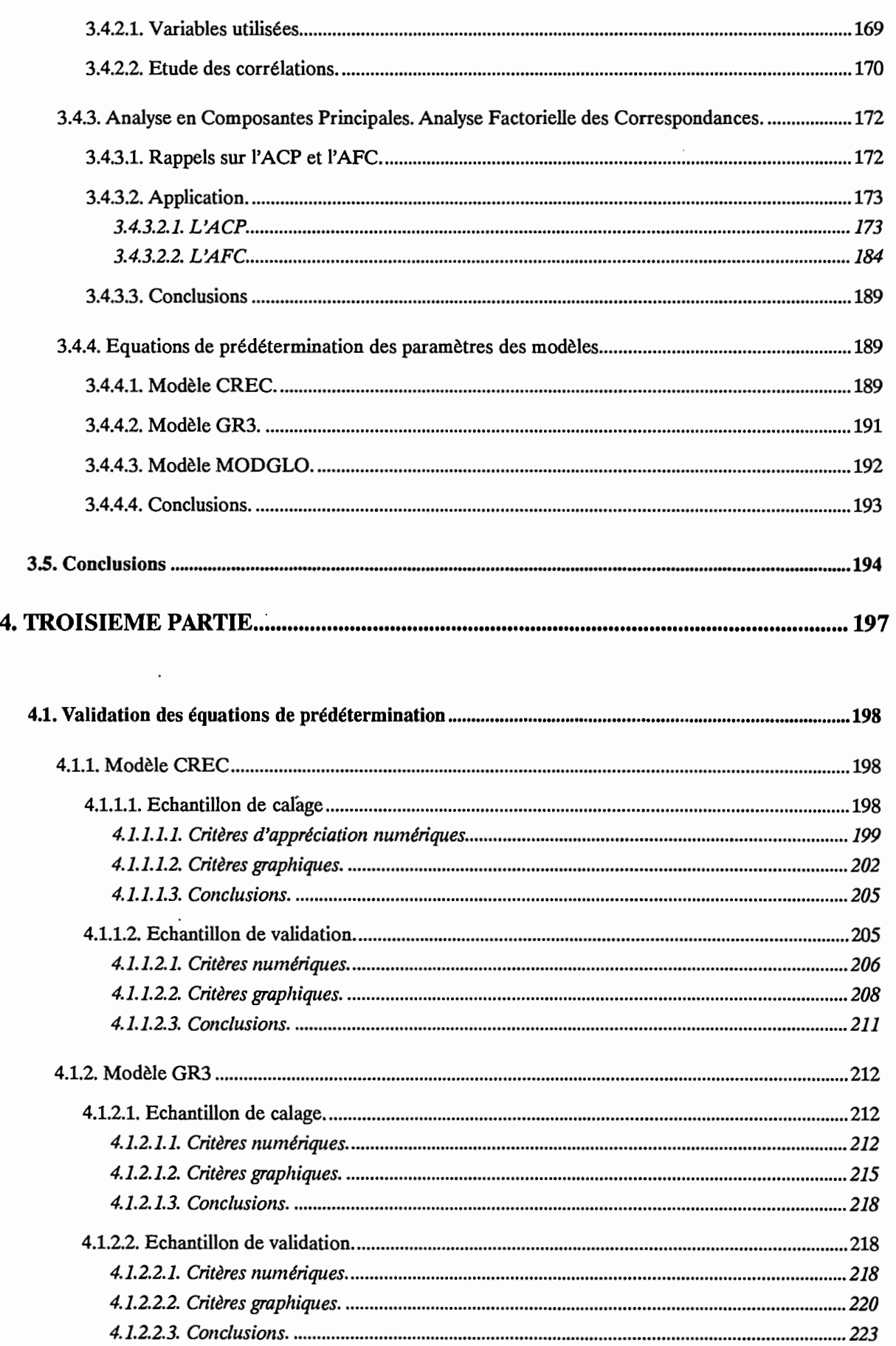

 $\cdot$ 

 $\ddot{\phantom{a}}$ 

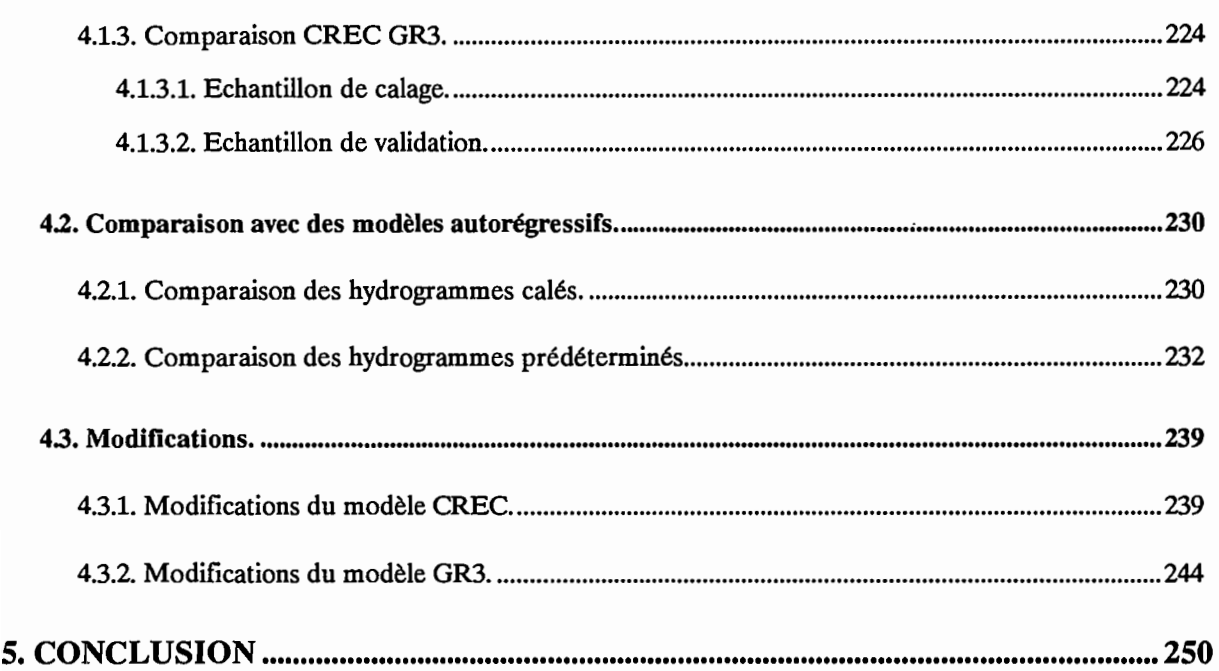

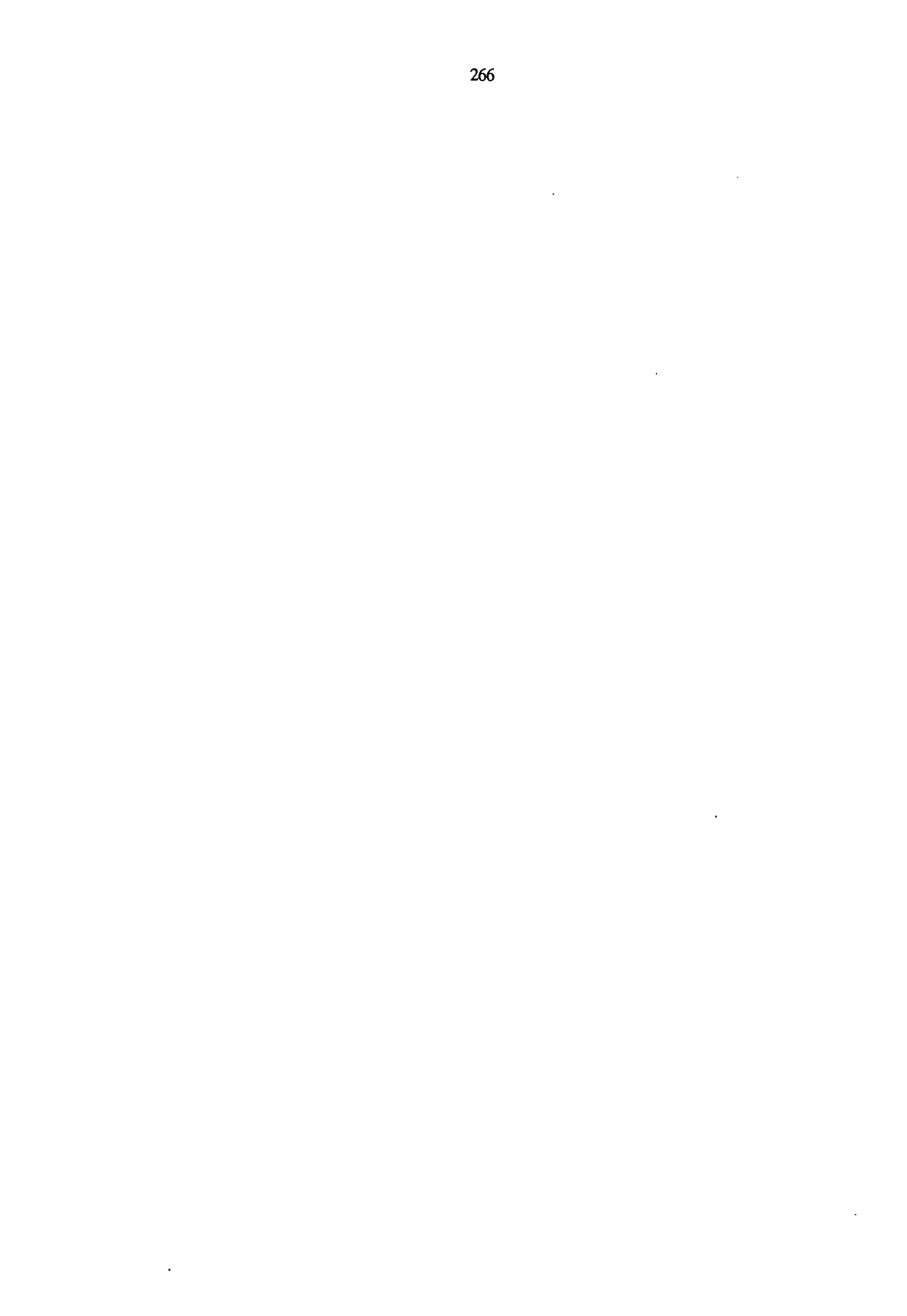

 $\sim 10^{-1}$ 

## **LISTE DES TABLEAUX**

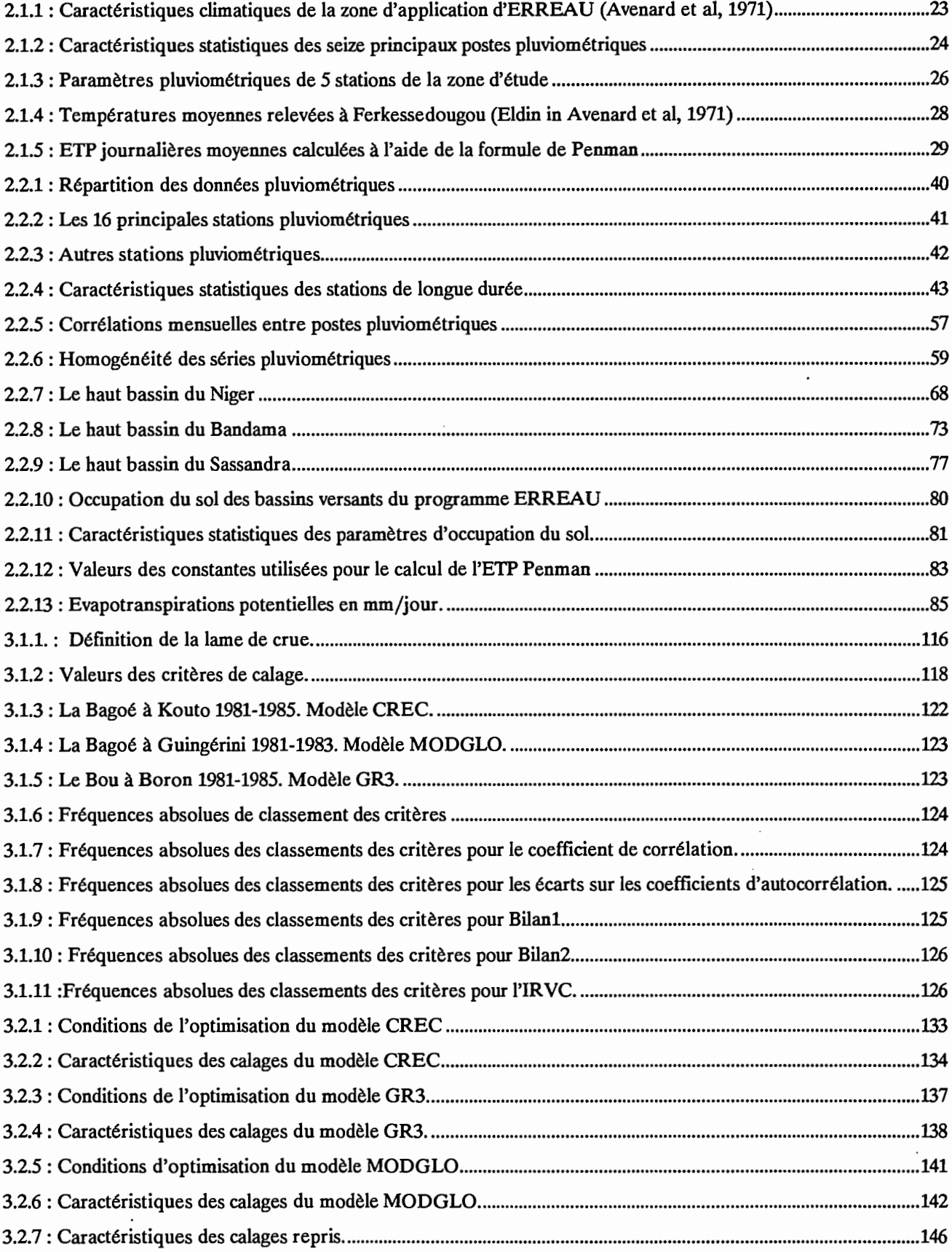

 $\sim 10^7$ 

 $\ddot{\phantom{a}}$ 

Liste des Tableaux

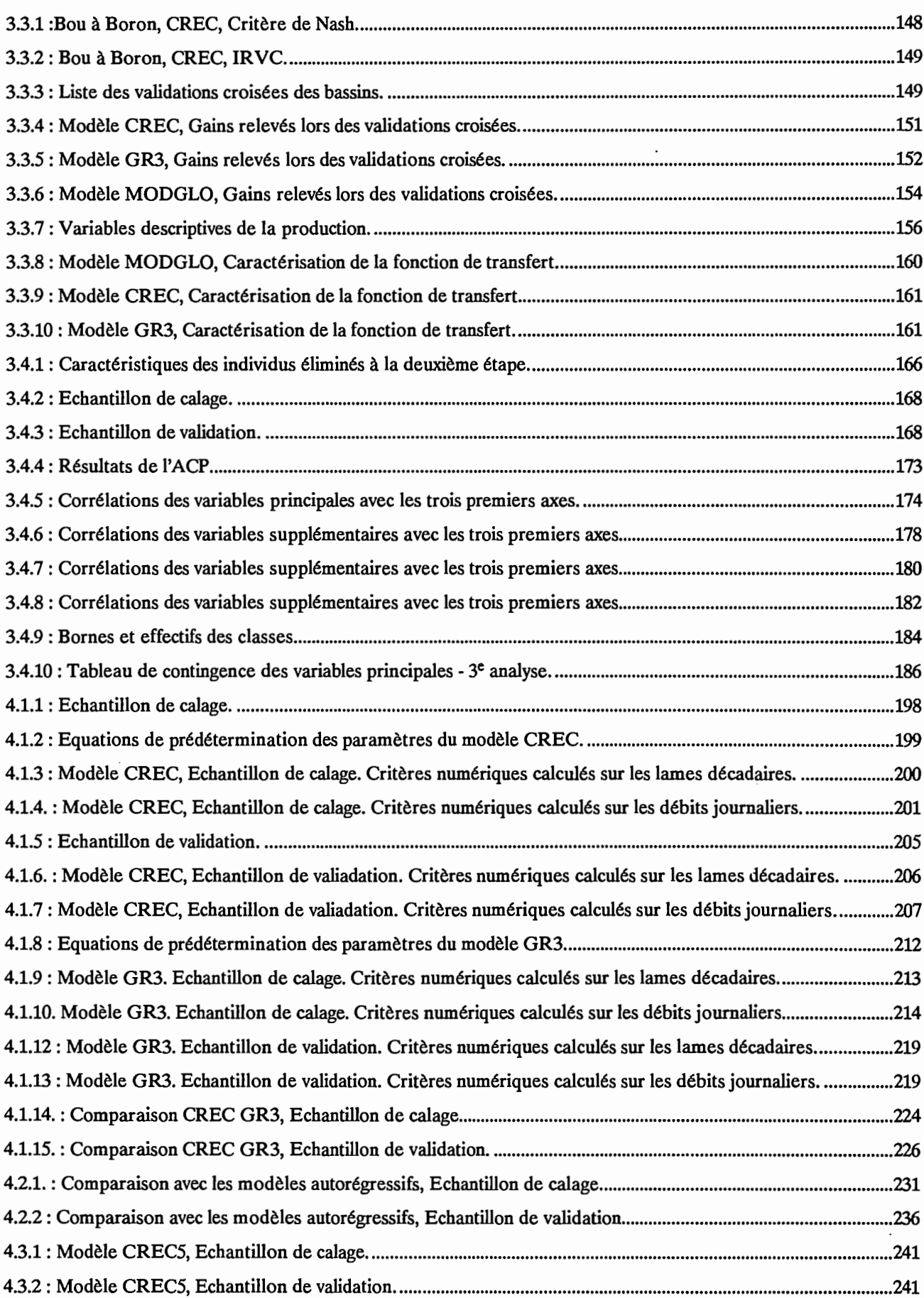

 $\cdot$ 

 $\bar{\beta}$ 

 $\bar{\mathcal{A}}$ 

 $\overline{\phantom{a}}$ 

÷,

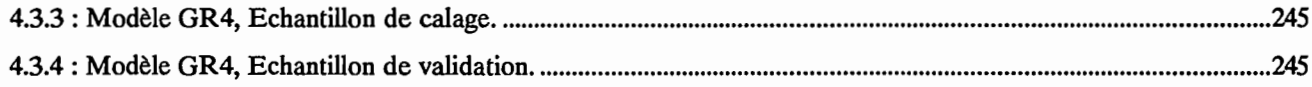

 $\overline{\phantom{a}}$ 

 $\overline{a}$ 

 $\ddot{\phantom{a}}$ 

l,

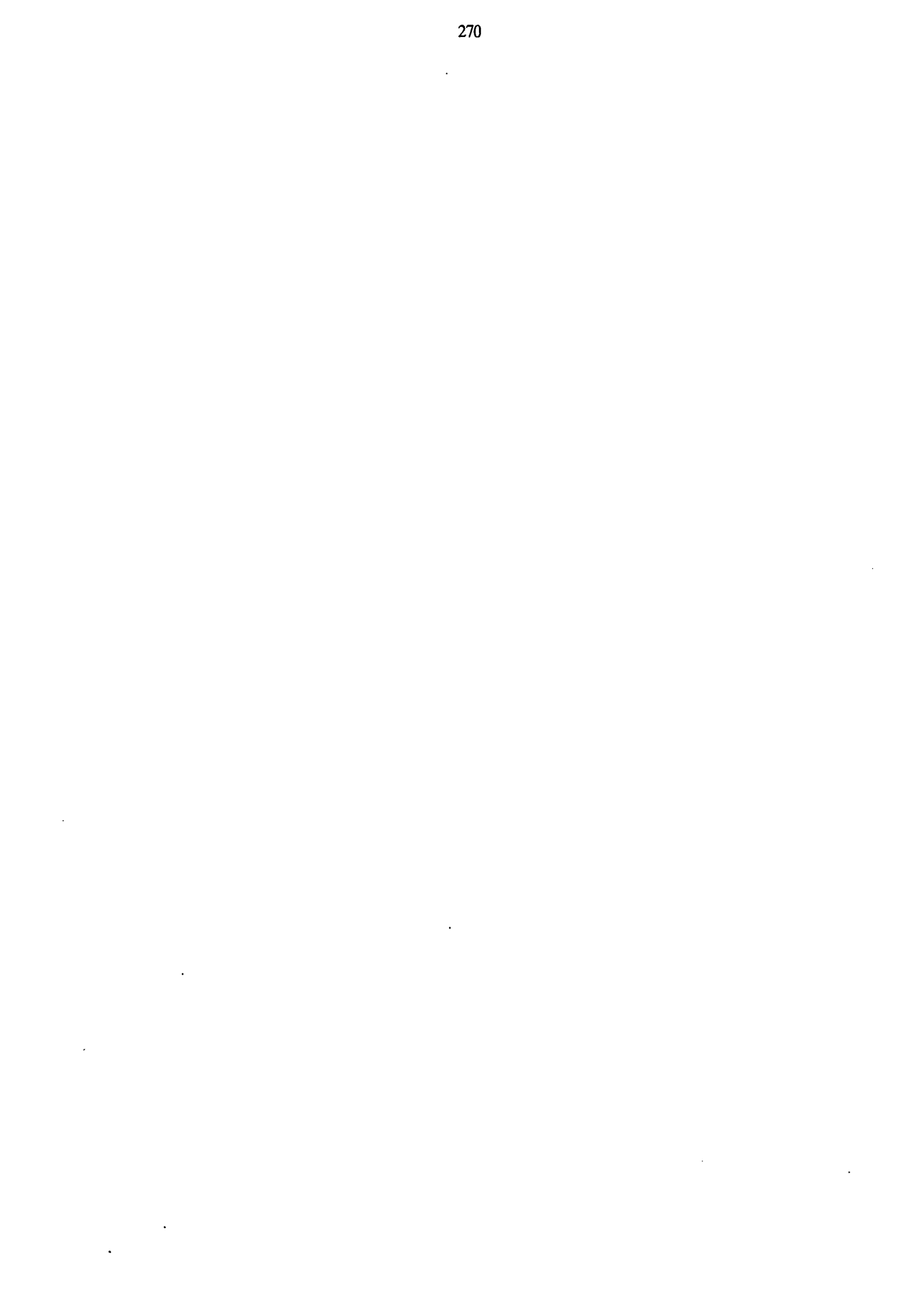

## **LISTE DES FIGURES**

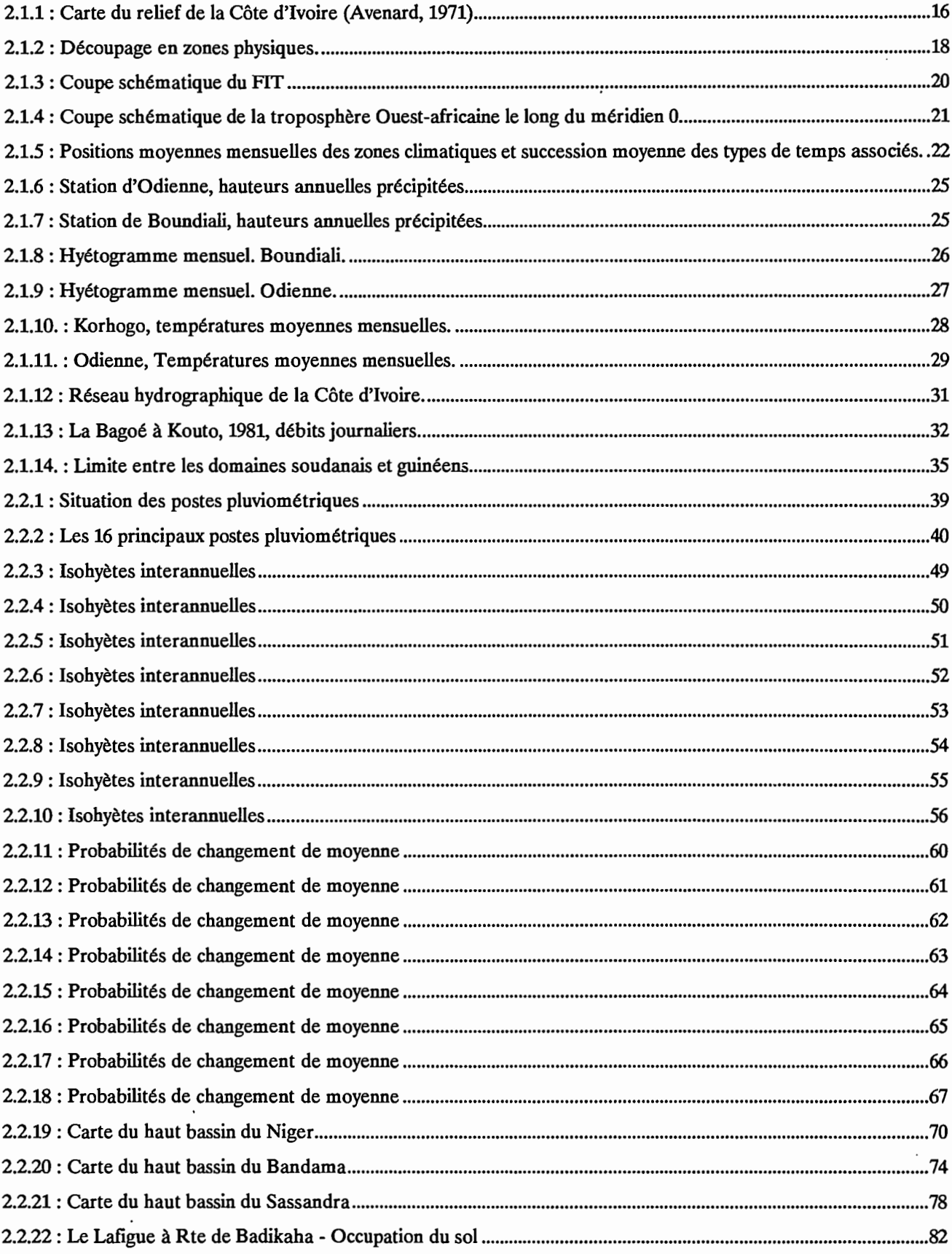

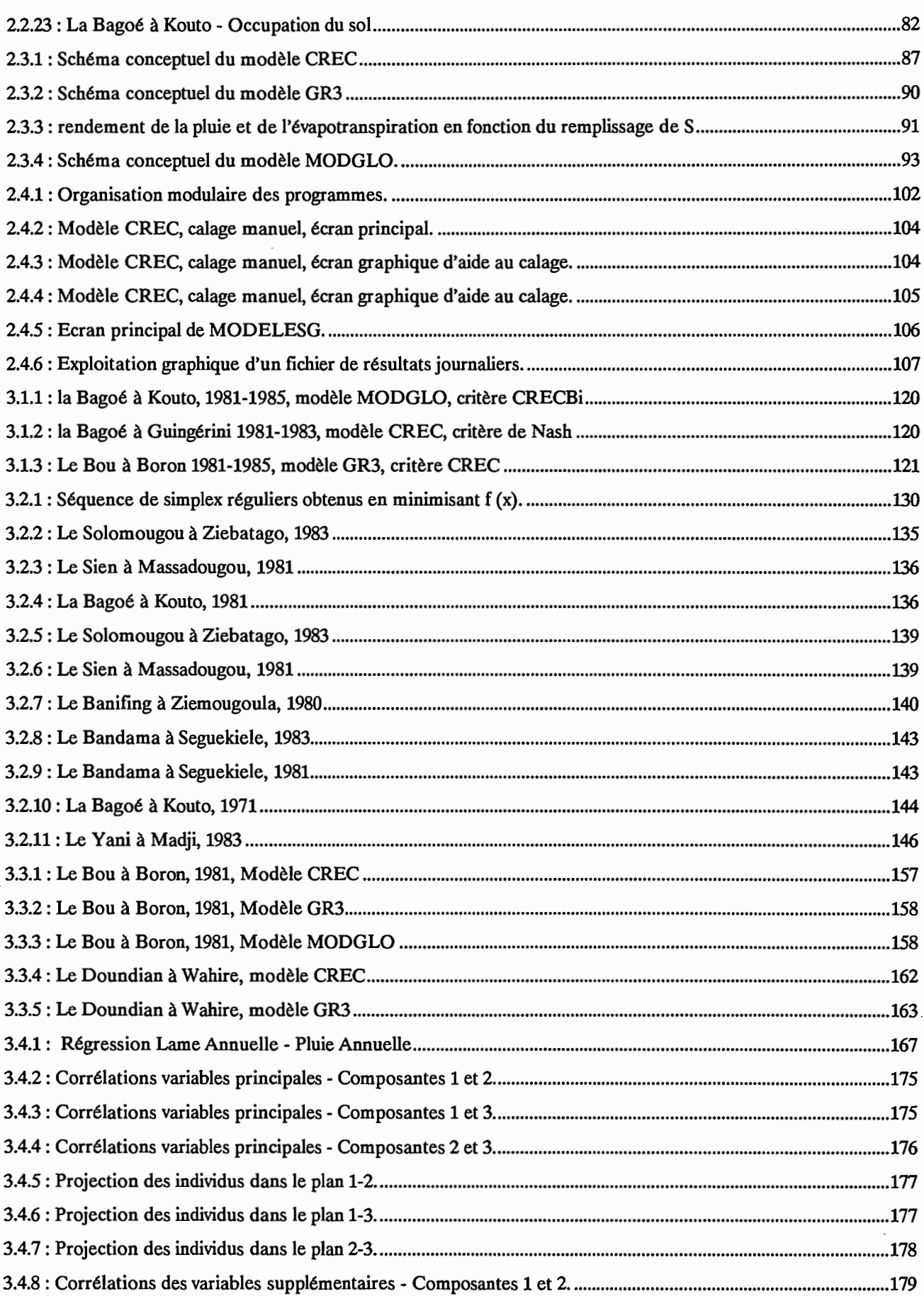

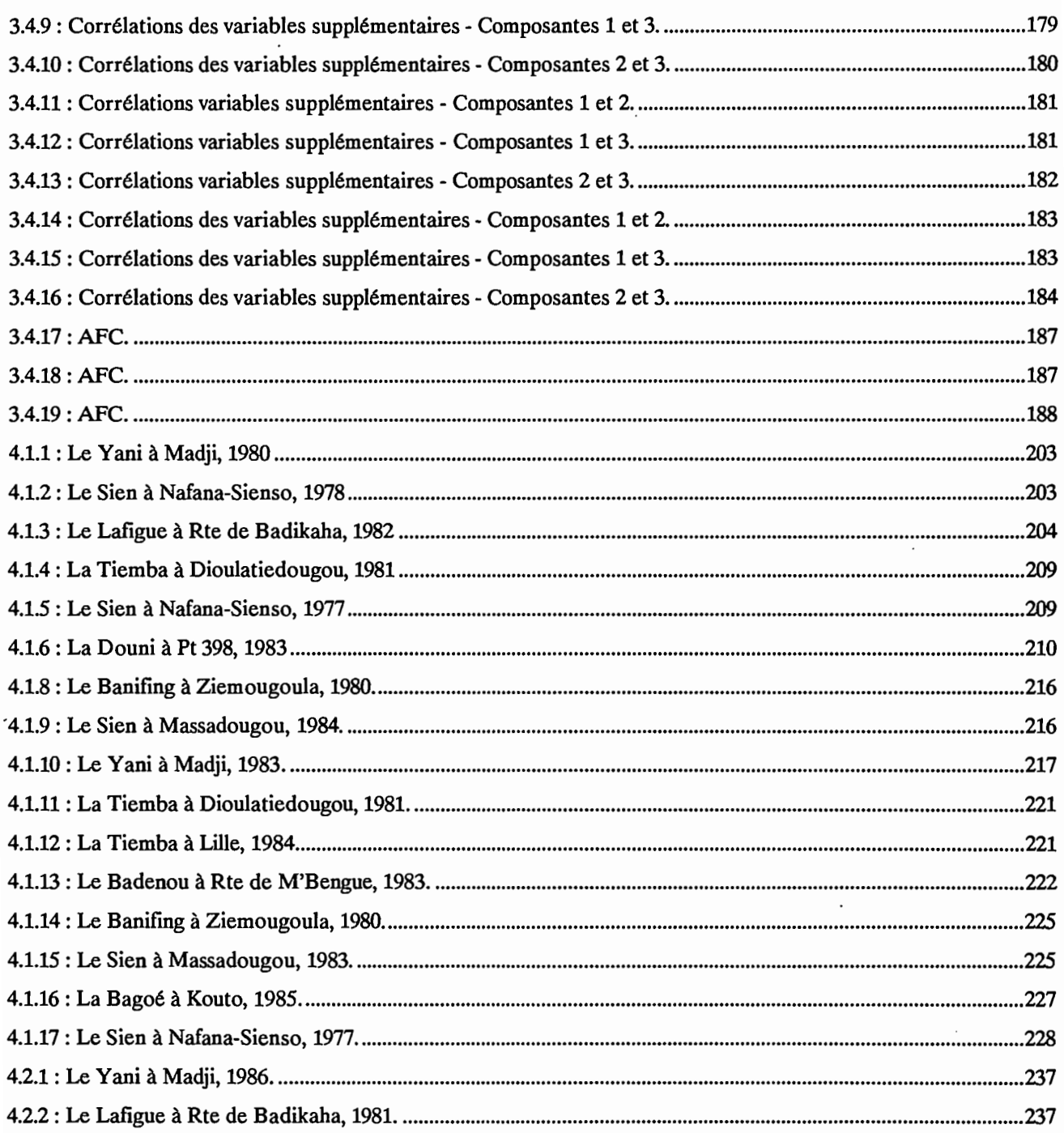

 $\overline{a}$ 

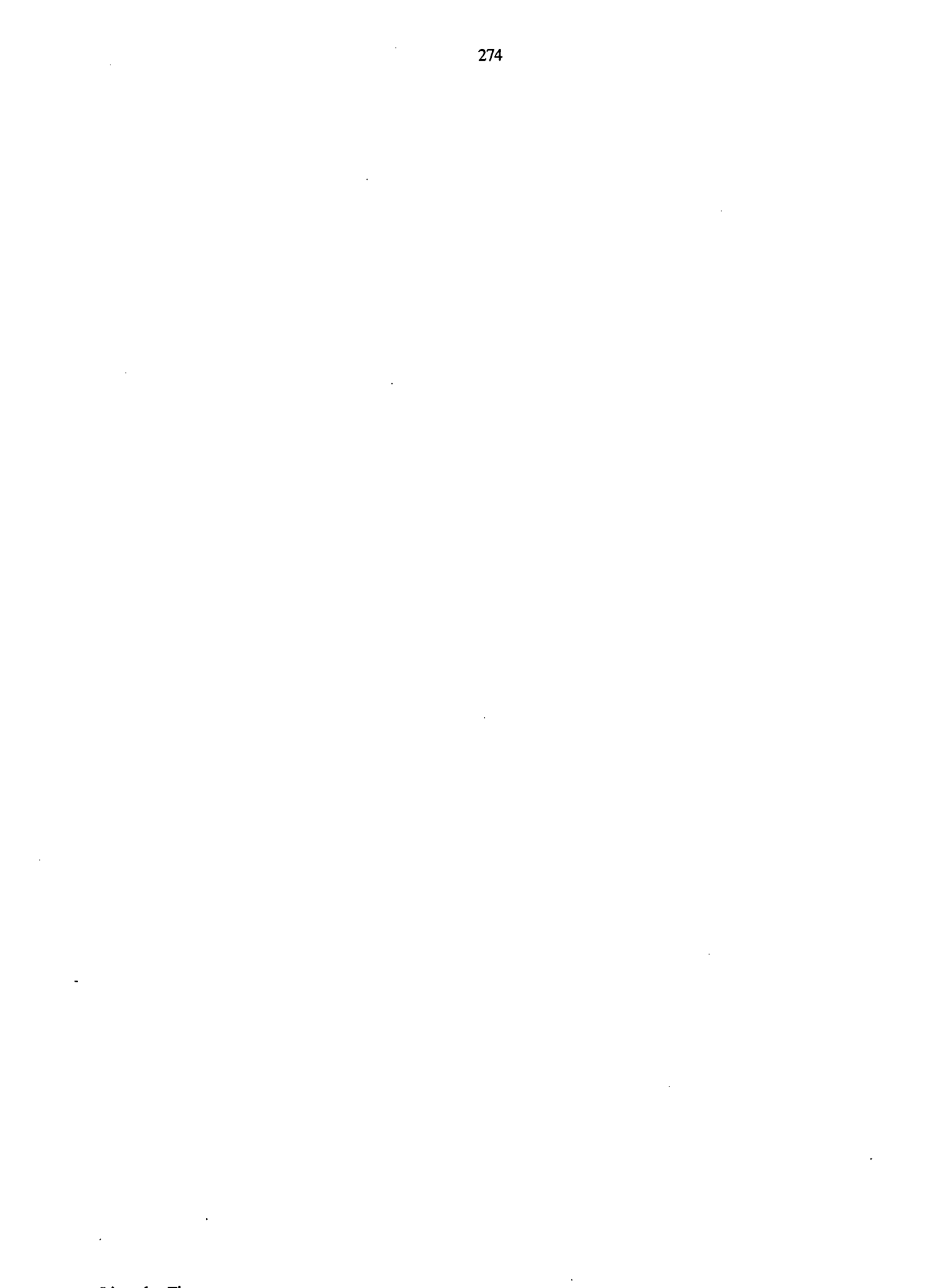

 $\ddot{\phantom{0}}$ 

# ANNEXES

 $\mathcal{L}^{\text{max}}_{\text{max}}$  and  $\mathcal{L}^{\text{max}}_{\text{max}}$  $\mathcal{L}^{\text{max}}_{\text{max}}$  $\mathcal{L}^{\text{max}}_{\text{max}}$  $\mathcal{L}^{\text{max}}_{\text{max}}$  and  $\mathcal{L}^{\text{max}}_{\text{max}}$  $\mathcal{L}(\mathcal{A})$ 

 $\mathcal{L}^{\text{max}}_{\text{max}}$  , where  $\mathcal{L}^{\text{max}}_{\text{max}}$ 

Annexes

 $\langle \rangle$ 

#### Station Numéro : 1090006400 Nombre d'années: 66

#### Station Numéro : 1090007300 Nombre d'années: 66

Nom de la station: Boundiali

Nom de la station: Dabakala

Année Nbj Total Année Nbj Total

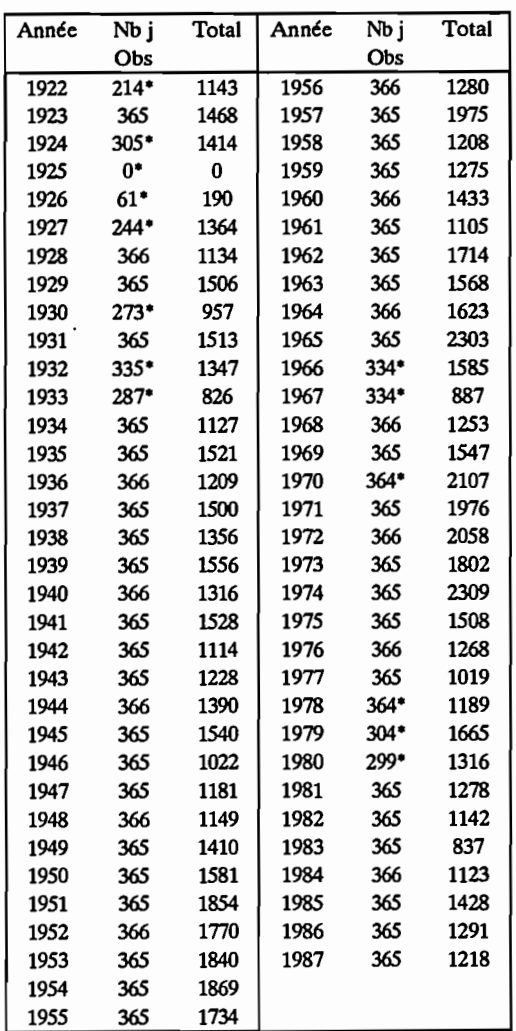

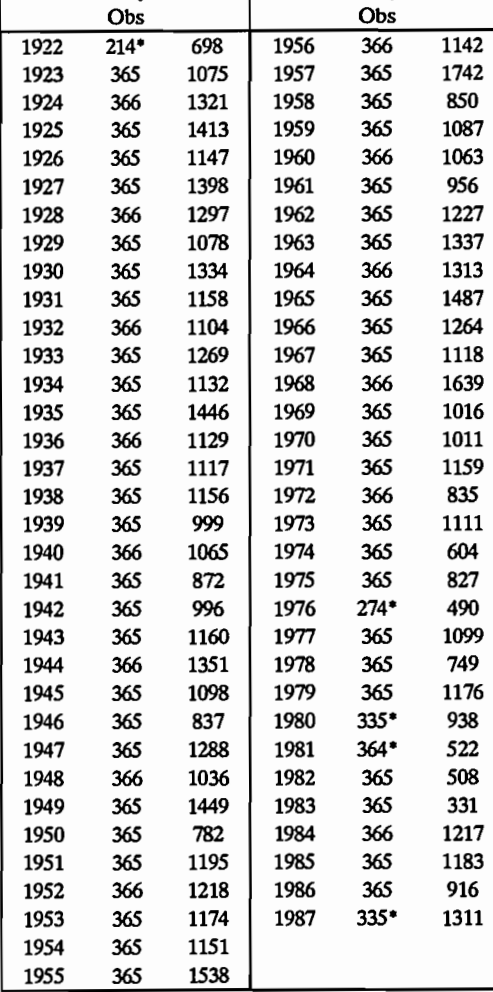

• : Année incomplète

Moyenne Interannuelle : 1461 mm Calculée sur 52 années complètes Variance Coefficient de Variation: 0.2195

• : Année incomplète

Moyenne Interannuelle : 1127 mm Calculée sur 61 années complètes<br>Variance : 61623 Variance Coefficient de Variation: 0.2203

Station Numéro : 109000990O Nombre d'années: 11

Nom de la station: Ferke(a)

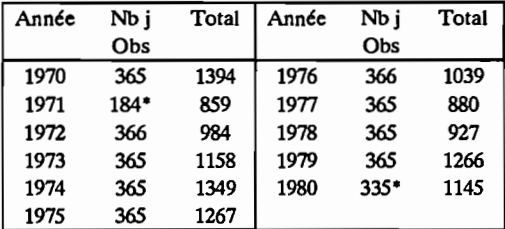

- : Année incomplète

Moyenne Interannuelle : 1140 mm Calculée sur 9 années complètes Variance Coefficient de Variation: 0.1568

Station Numéro : 1090010000 Nombre d'années: 57

Nom de la station: Ferke(b)

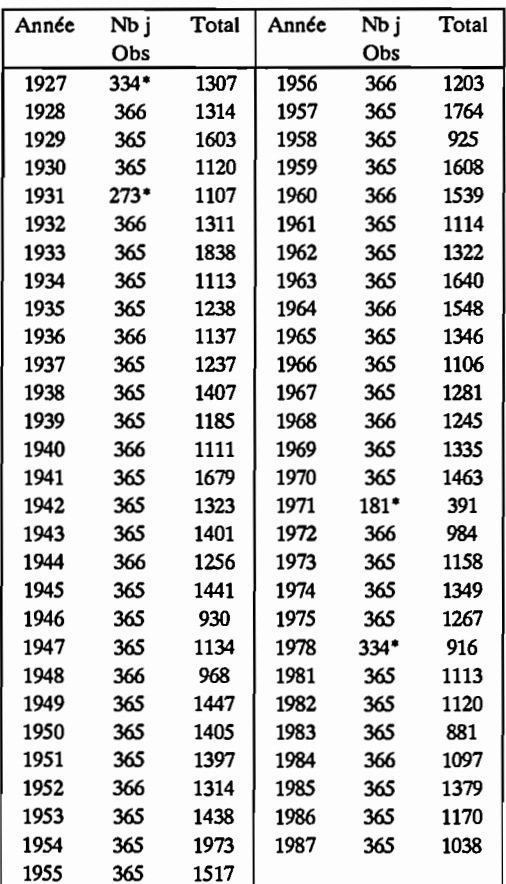

- : Année incomplète

Moyenne Interannuelle : 1306 mm Calculée sur 53 années complètes Variance : 53825 Coefficient de Variation: 0.1776

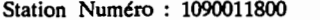

Nombre d'années : 39

Nom de la station: Katiola

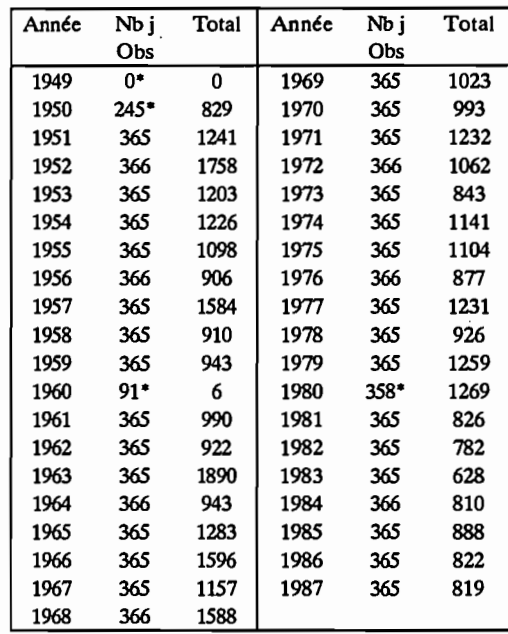

- : Année incomplète

Moyenne Interannuelle : 1100 mm Calculée sur 35 années complètes Variance Coefficient de Variation: 0.2632

Station Numéro: 1090012000 Nombre d'années: 17

Nom de la station: Korhogo(aero)

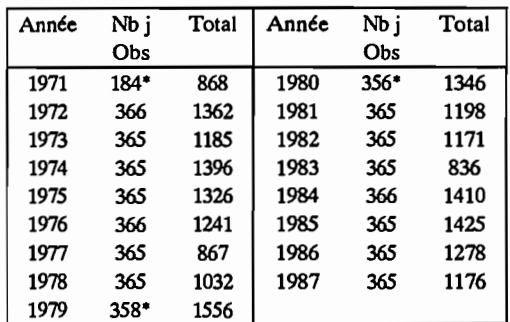

- : Année incomplète

Moyenne Interannuelle : 1207 mm Calculée sur 14 années complètes Variance : 32592 Coefficient de Variation: 0.1495

#### Station Numéro : 1090012100 Nombre d'années: 59

### Station Numéro : 1090012700 Nombre d'années: 25

Nom de la station: Kouto

Nom de la station: Korhogo

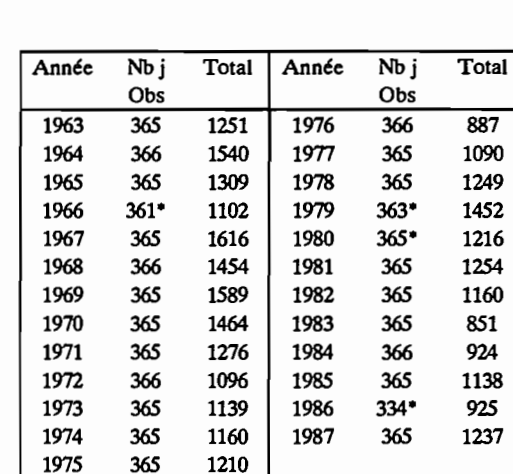

- : Année incomplète

Moyenne Interannuelle : 1233 mm Calculée sur 21 années complètes Variance : 43266 Coefficient de Variation: 0.1687

Station Numéro : 1090013900 Nombre d'années: 24

Nom de la station: Madinani

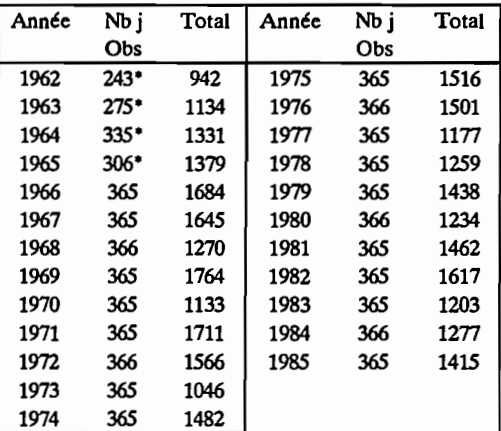

\* : Année incomplète

Moyenne Interannuelle : 1420 mm Calculée sur 20 années complètes Variance : 41857 Coefficient de Variation: 0.1441

#### - : Année incomplète

1951 365 1572

Moyenne Interannuelle : 1340 mm Calculée sur 34 années complètes Variance : 71638 Coefficient de Variation: 0.1998

Station Numéro : 1090014500 Nombre d'années: 28

Station Numéro : 1090014800 Nombre d'années: 51

Nom de la station: Manignan

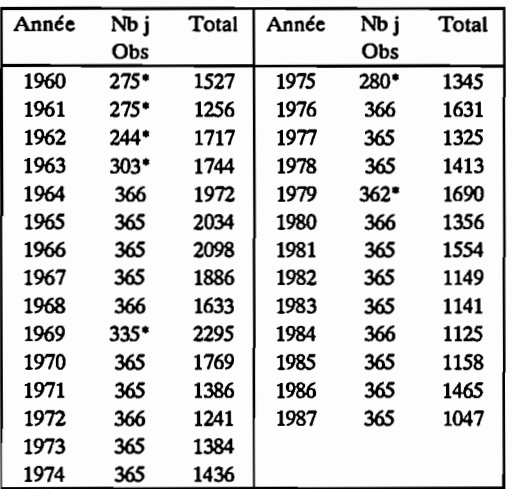

" : Année incomplète

Moyenne Interannuel1e : 1486 mm Calculée sur 21 années complètes  $: 94884$ Coefficient de Variation: 0.2073

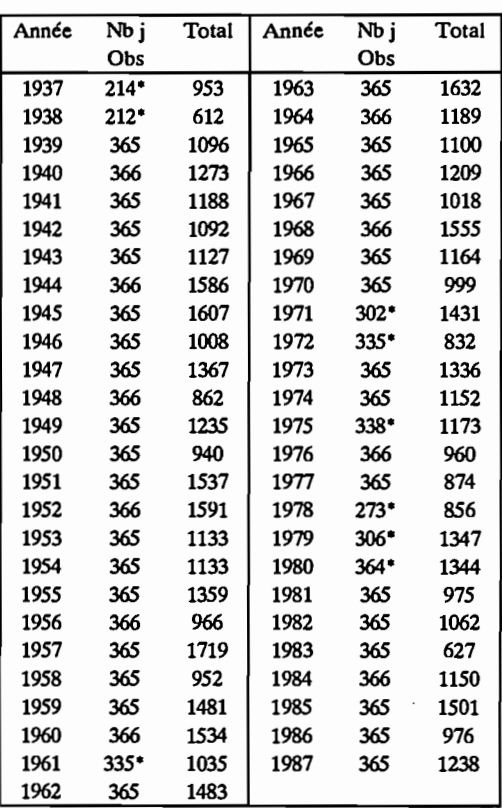

" : Année incomplète

Moyenne Interannuelle : 1214 mm Calculée sur 42 années complètes<br>Variance : 63525 Variance Coefficient de Variation: 0.2076

Nom de la station: Mankono

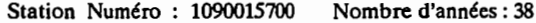

Station Numéro : 1090016000 Nombre d'années: 67

Nom de la station: Niakaramandougou

Nom de la station: Odienne

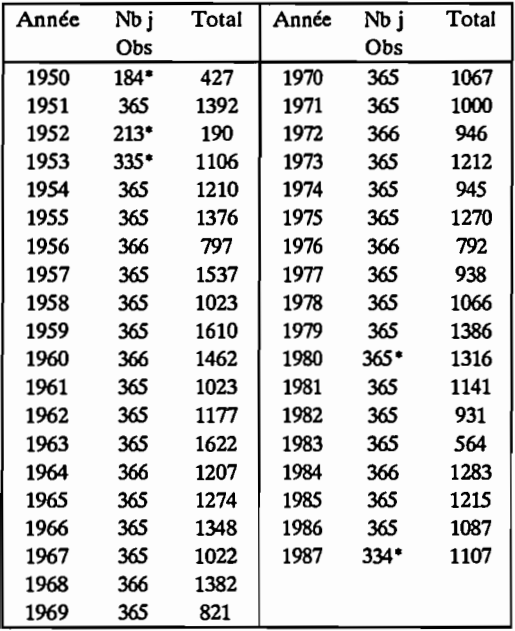

" : Année incomplète

Moyenne Interannuelle : 1155 mm Calculée sur 33 années complètes Variance Coefficient de Variation: 0.2117

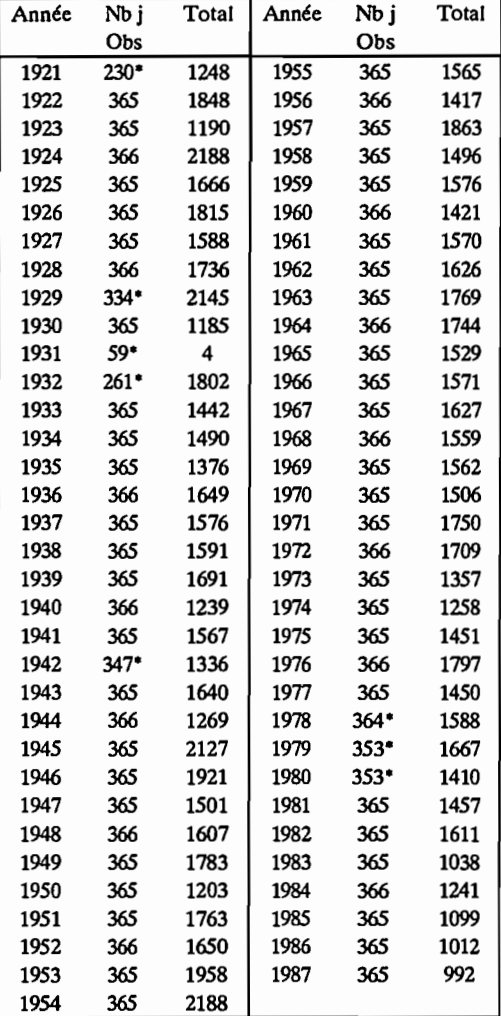

" : Année incomplète

Moyenne Interannuelle : 1560 mm Calculée sur 59 années complètes Variance : 69395 Coefficient de Variation: 0.1688

Station Numéro ; 1090018700 Nombre d'années: 38

Nombre d'années: 33

Nom de la station; Ouangolodougou

Station Numéro : 1090016300 Nombre d'années; 38

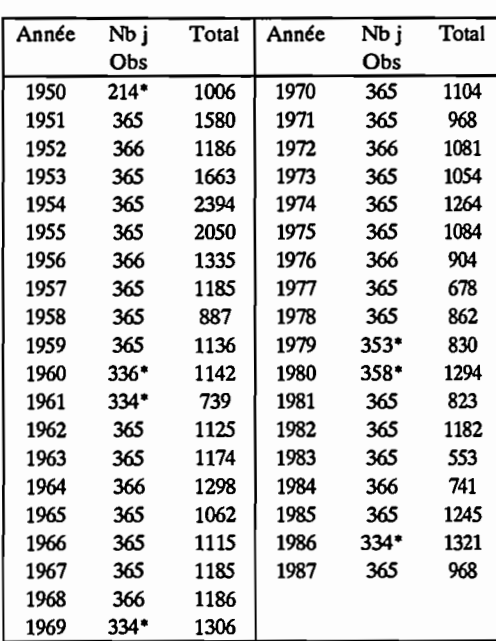

\*: Année incomplète

Moyenne Interannuelle : 1163 mm Calculée sur 31 années complètes  $: 130576$ Coefficient de Variation: 0.3106

Station Numéro : 1090017900

Nom de la station: Sinhala

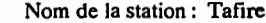

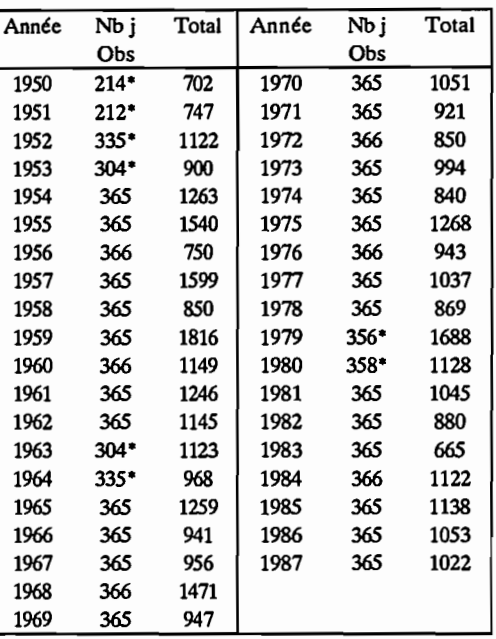

\*: Année incomplète

Moyenne Interannuelle : 1088 mm Calculée sur 30 années complètes<br>Variance : 65236 Variance Coefficient de Variation: 0.2348

Nombre d'années: 24 Station Numéro : 1090019300

Nom de la station: Tengrela

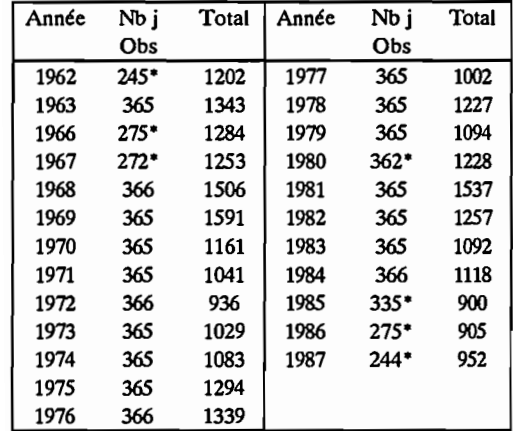

, : Année incomplète

Moyenne Interannuelle : 1215 mm Calculée sur 17 années complètes Variance : 36313 Coefficient de Variation: 0.1569

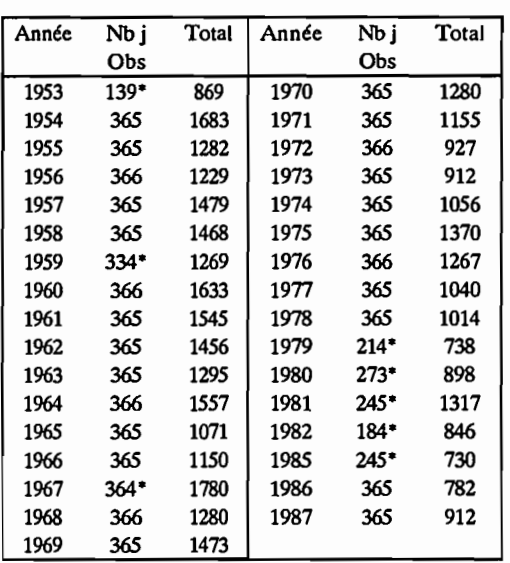

\*: Année incomplète

Moyenne Interannuelle : 1253 mm Calculée sur 25 années complètes<br>Variance : 58719 Variance Coefficient de Variation: 0.1935

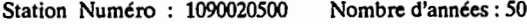

Nom de la station: Touba

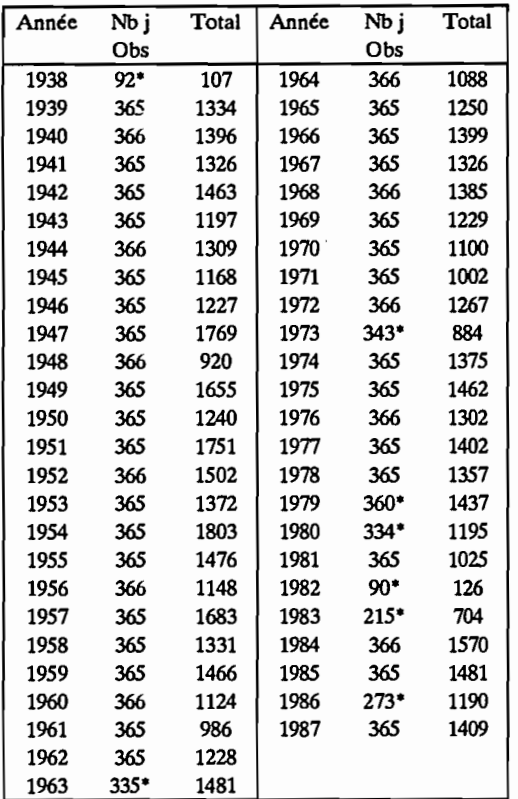

• : Année incomplète

Moyenne Interannuelle : 1341 mm Calculée sur 42 années complètes Variance : 42867 Coefficient de Variation: 0.1545

#### Station Numéro : 109000640O Nombre d'années: 66

Nom de la station: Boundiali

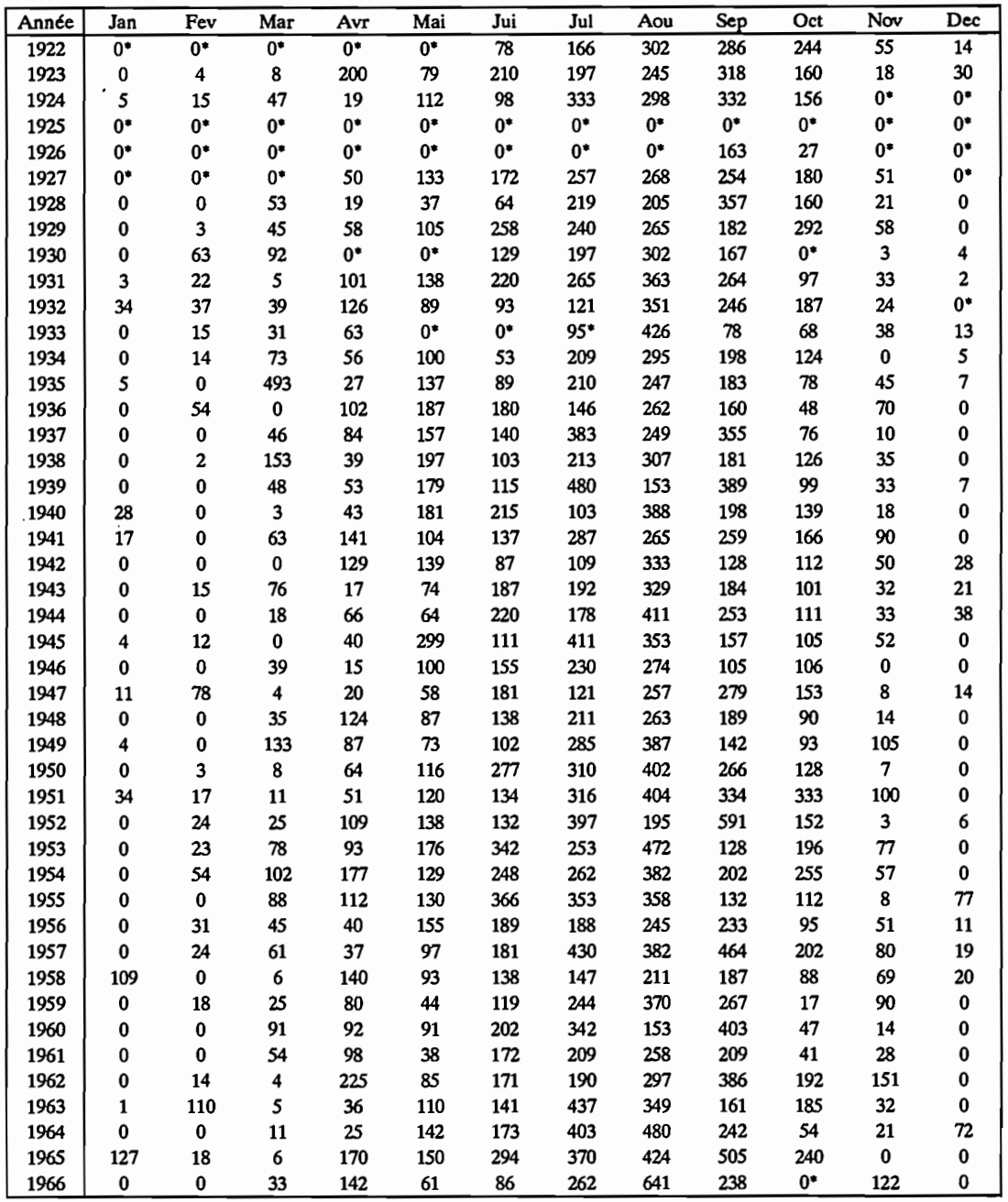

• : Mois incomplet

### Station Numéro : 109000640O Nombre d'années: 66

Nom de la station: Boundiali

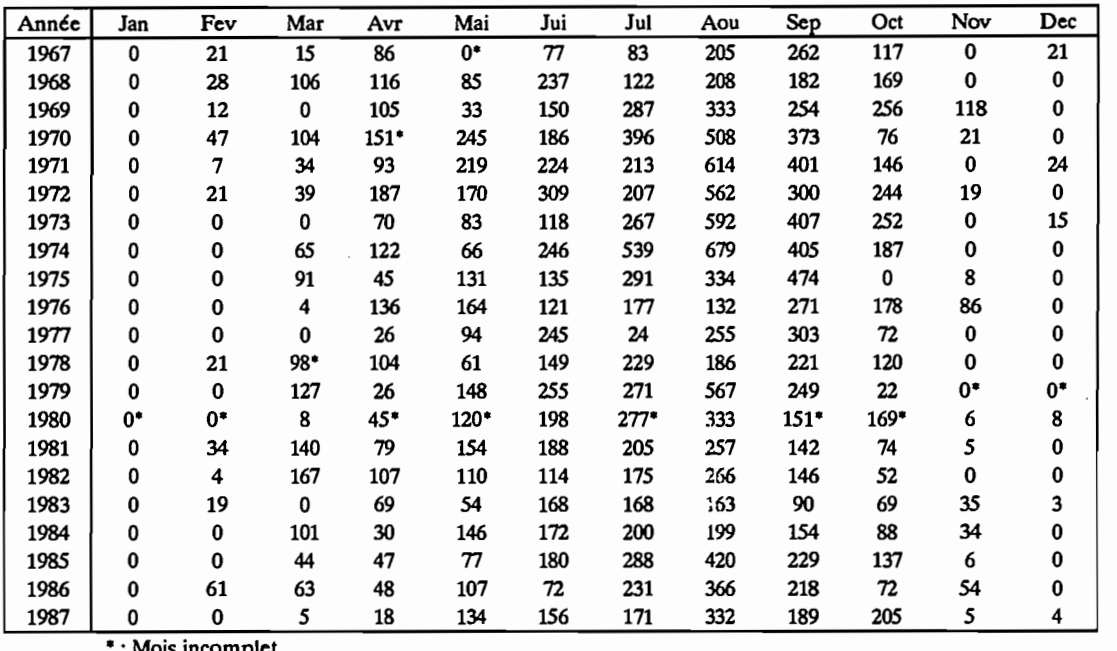

\*: Mois incomplet

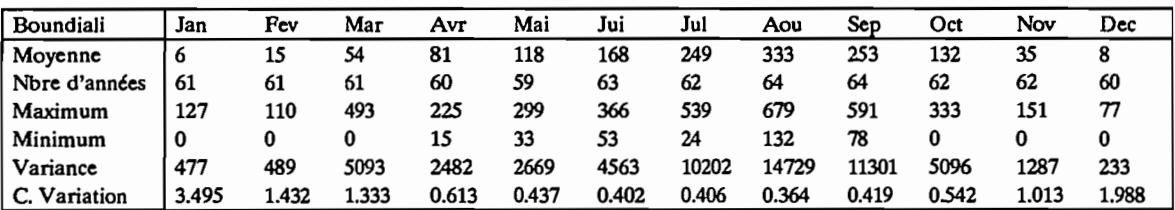
#### Station Numéro : 1090007300 Nombre d'années: 66

Nom de la station: Dabakala

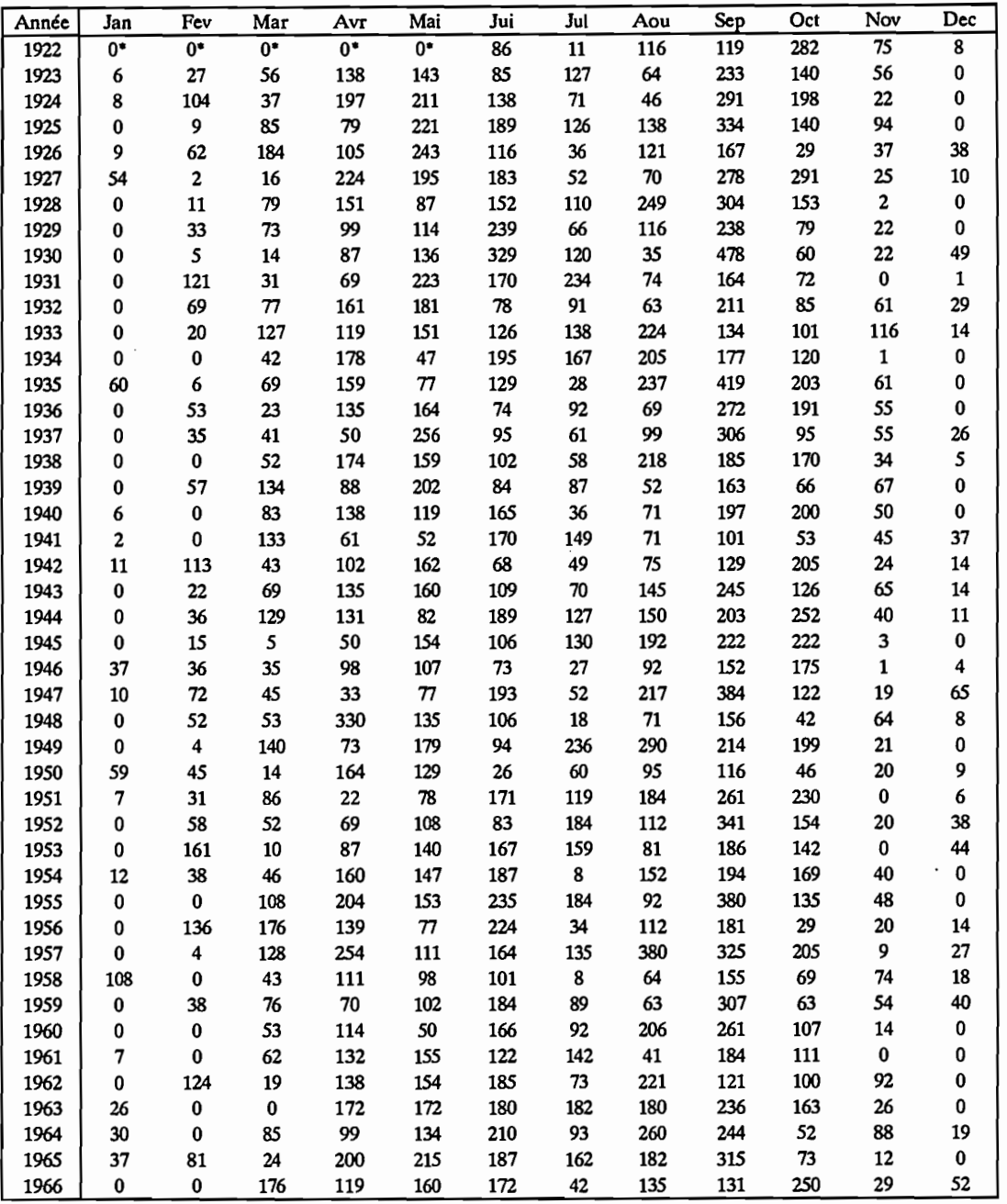

 $\ddot{\phantom{0}}$ 

#### Station Numéro : 1090007300 Nombre d'années: 66

Nom de la station: Dabakala

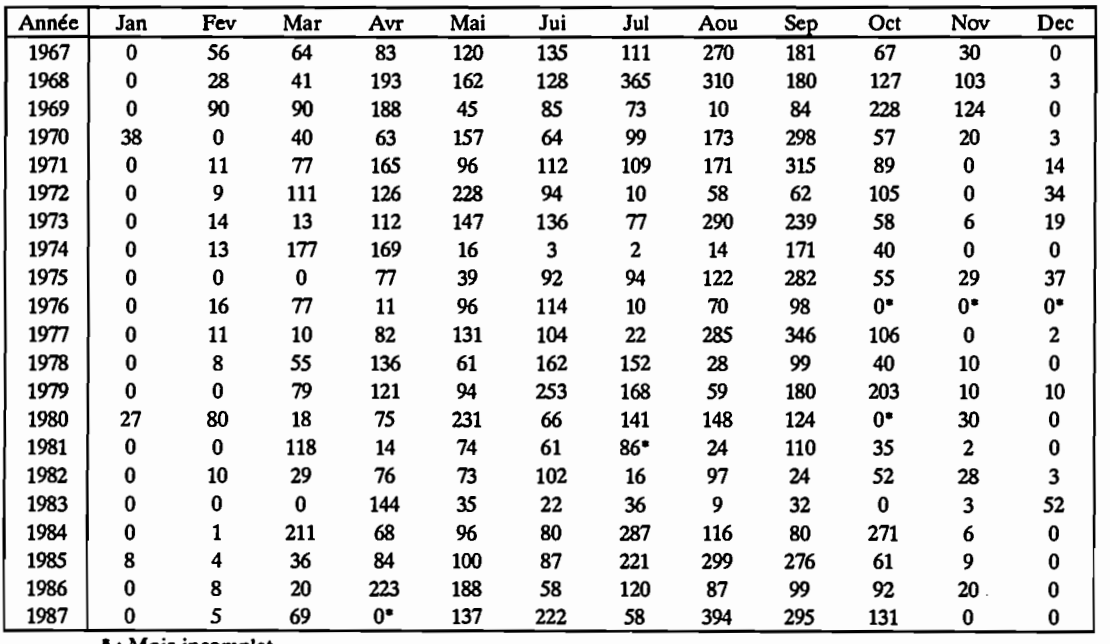

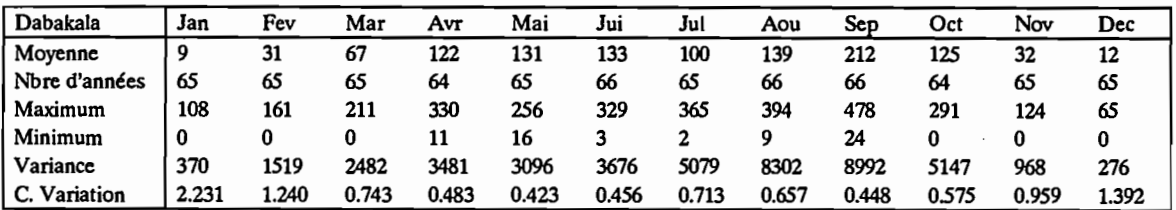

### Station Numéro : 109000990O Nombre d'années: 11

## Nom de la station: Ferke(a)

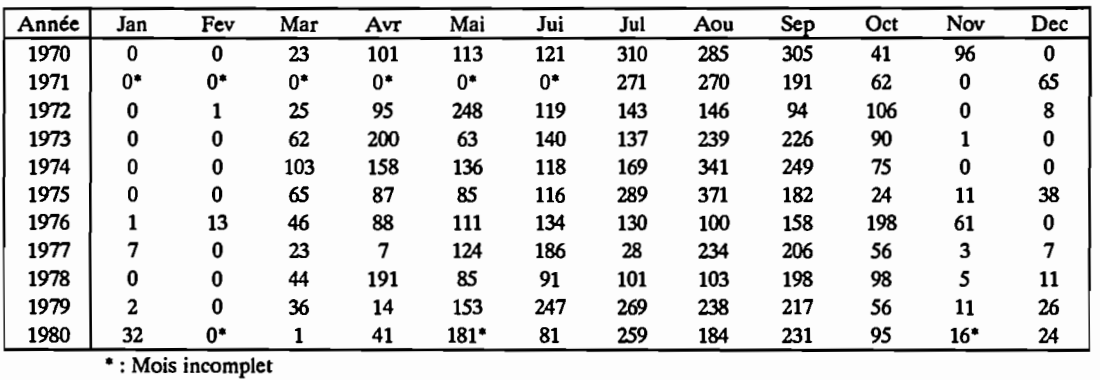

Ferke(a) Jan Fev Mar Avr Mai Jui Jul Aou Sep Oct Nov Dec Moyenne 4 2 43 98 124 135 191 228 205 82 19 16 Nbre d'années 10 9 10 10 9 10 11 11 11 11 10 11<br>Maximum 32 13 103 200 248 247 310 371 305 198 96 65 Maximum 32 13 103 200 248 247 310 371 305 198 96 65 Minimum 0 0 1 7 63 81 28 100 94 24 0 0 Variance 92 17 734 4159 2608 2126 7714 7204 2576 1954 972 385 C. Variation 2.328 2.651 0.635 0.657 0.411 0.341 0.459 0.372 0.247 0540 1.670 1.213

#### Station Numéro : 1090010000 Nombre d'années: 57

Nom de la station: Ferke(b)

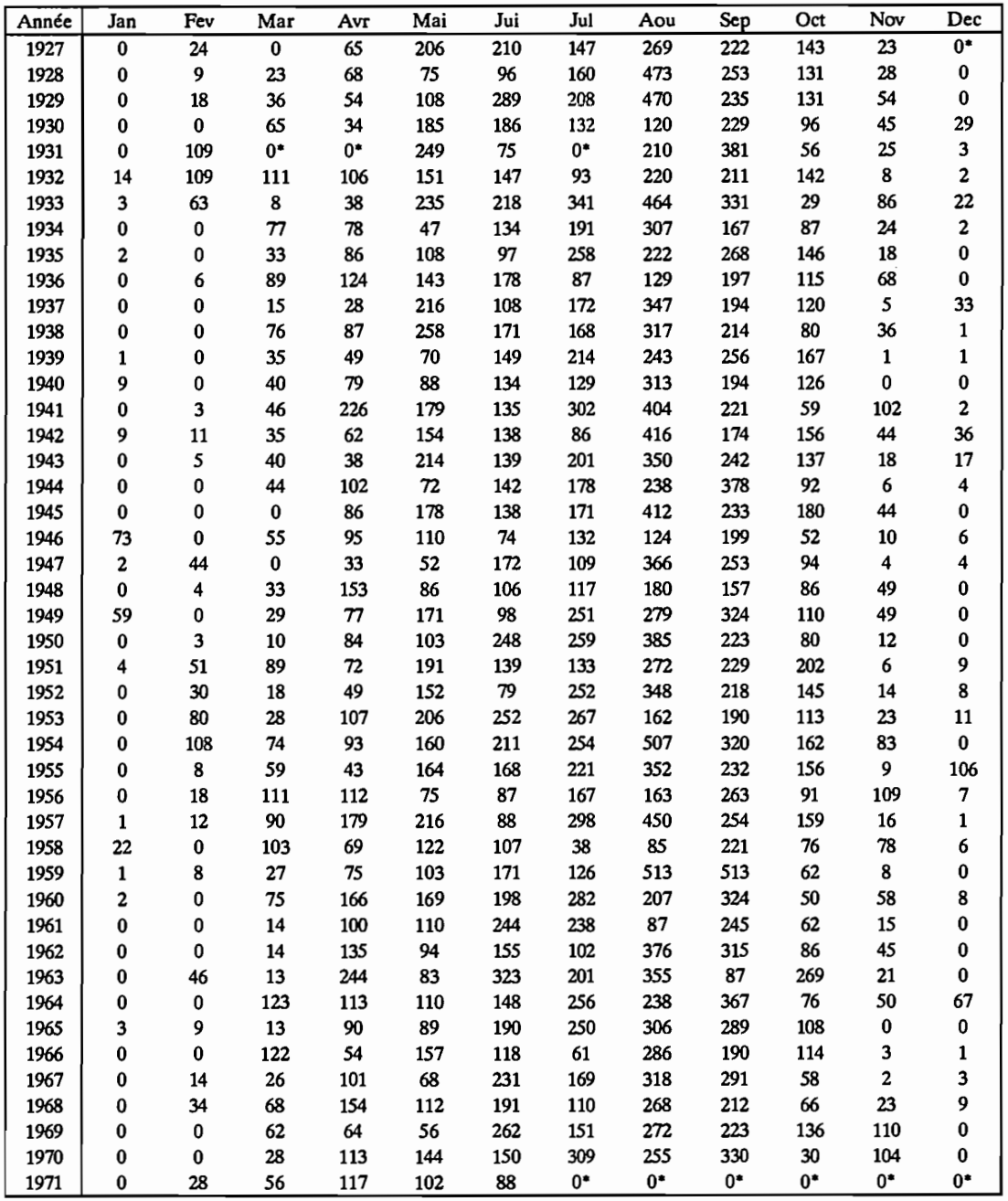

 $\hat{\mathcal{A}}$ 

 $\ddot{\phantom{0}}$ 

#### Station Numéro : 1090010000 Nombre d'années: 57

Nom de la station: Ferke(b)

 $\bar{z}$ 

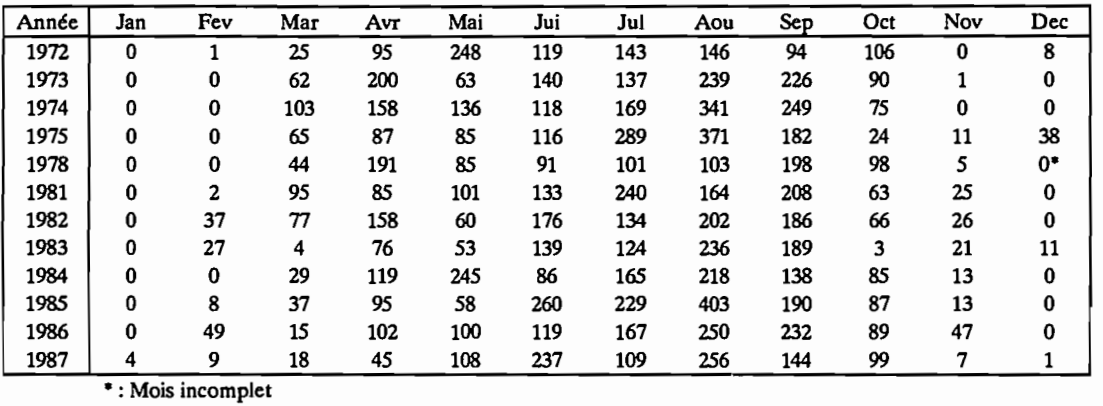

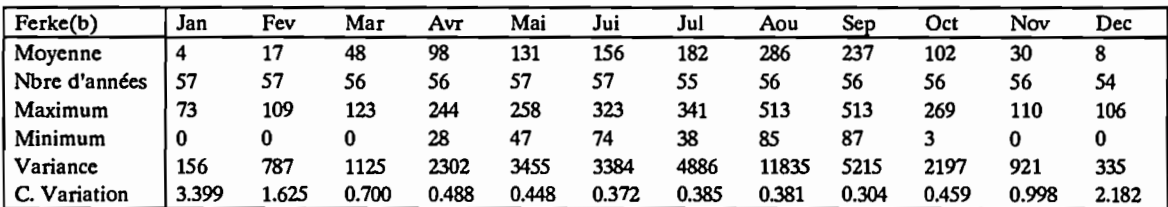

 $\bar{z}$ 

## Station Numéro : 1090011800 Nombre d'années: 39

Nom de la station: Katiola

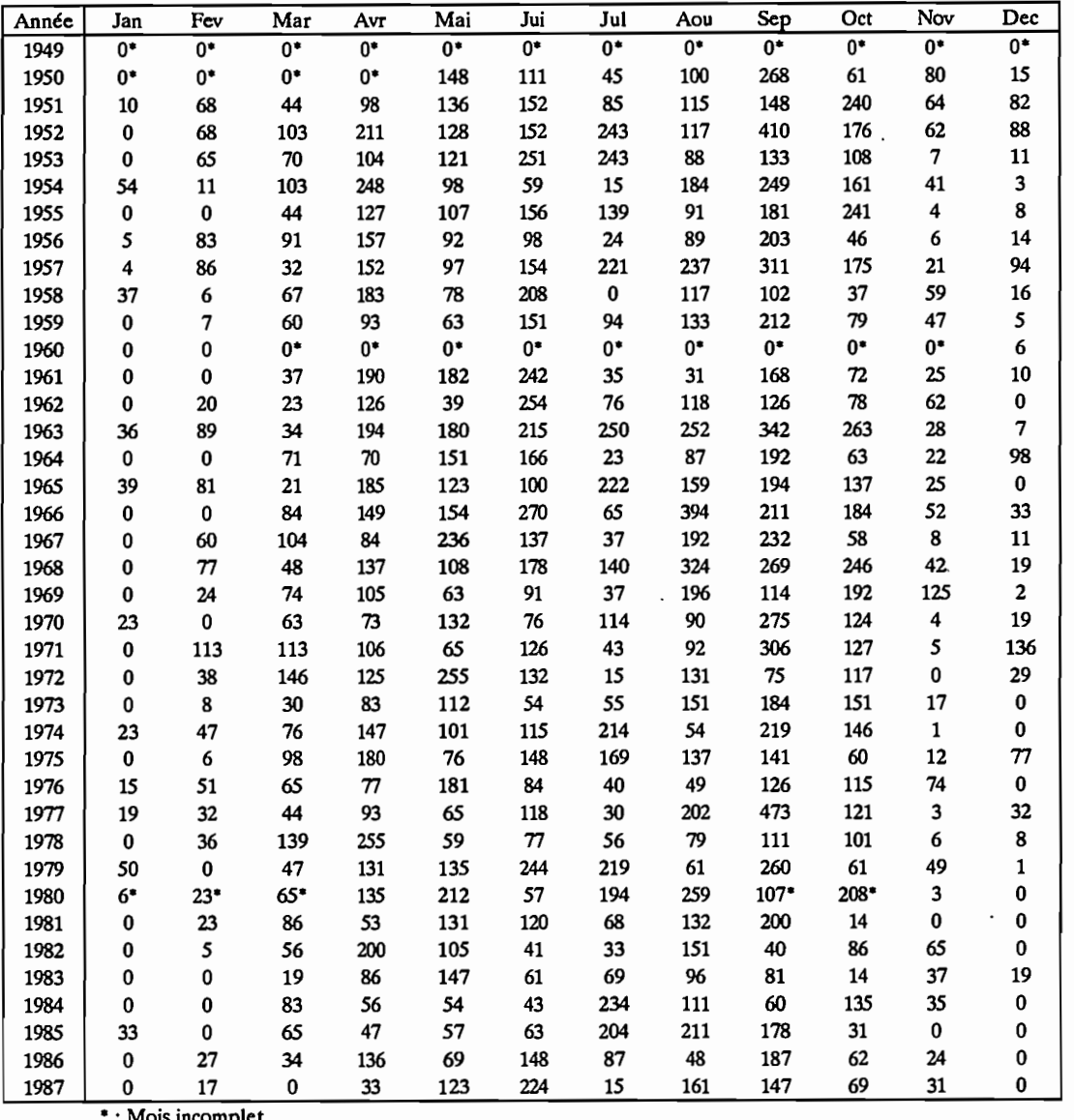

\* : Mois incomplet

÷.

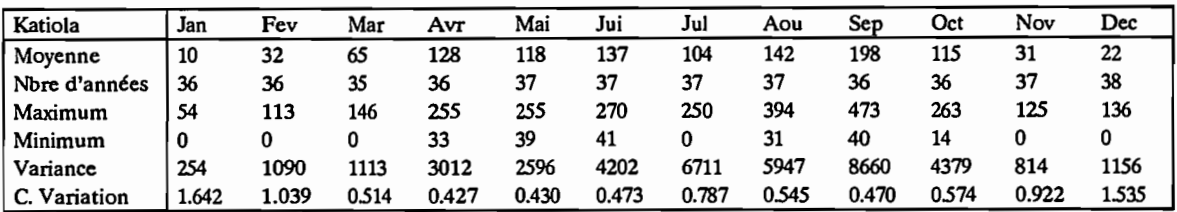

## Station Numéro : 1090012000 Nombre d'années: 17

## Nom de la station: Korhogo(aero)

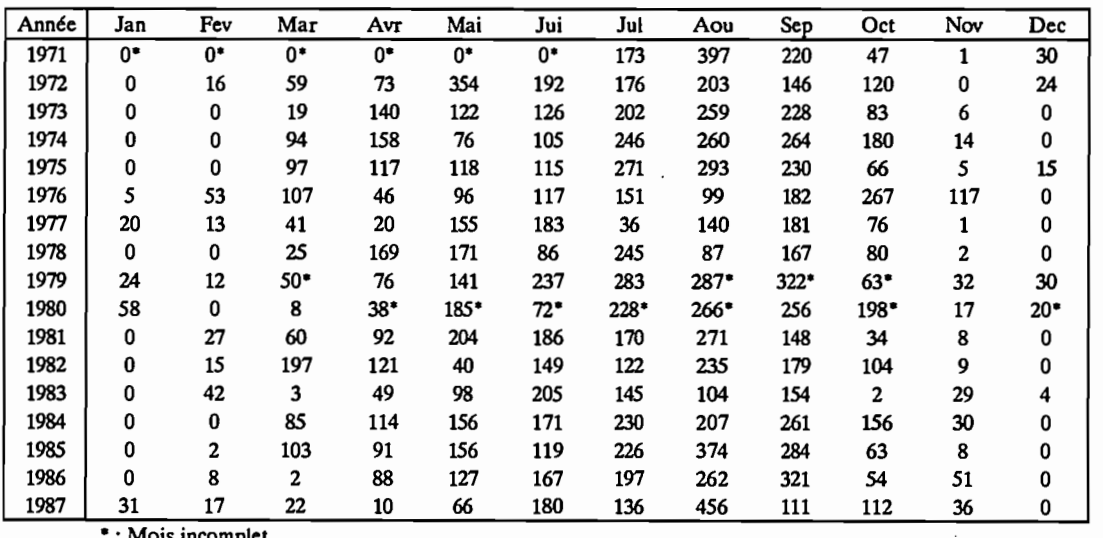

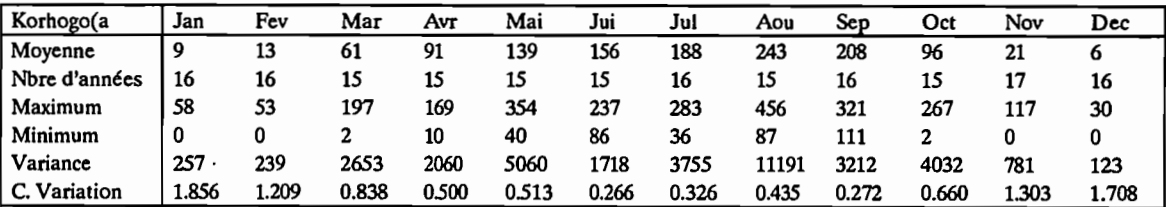

#### Station Numéro : 1090012100 Nombre d'années: 59

Nom de la station: Korhogo

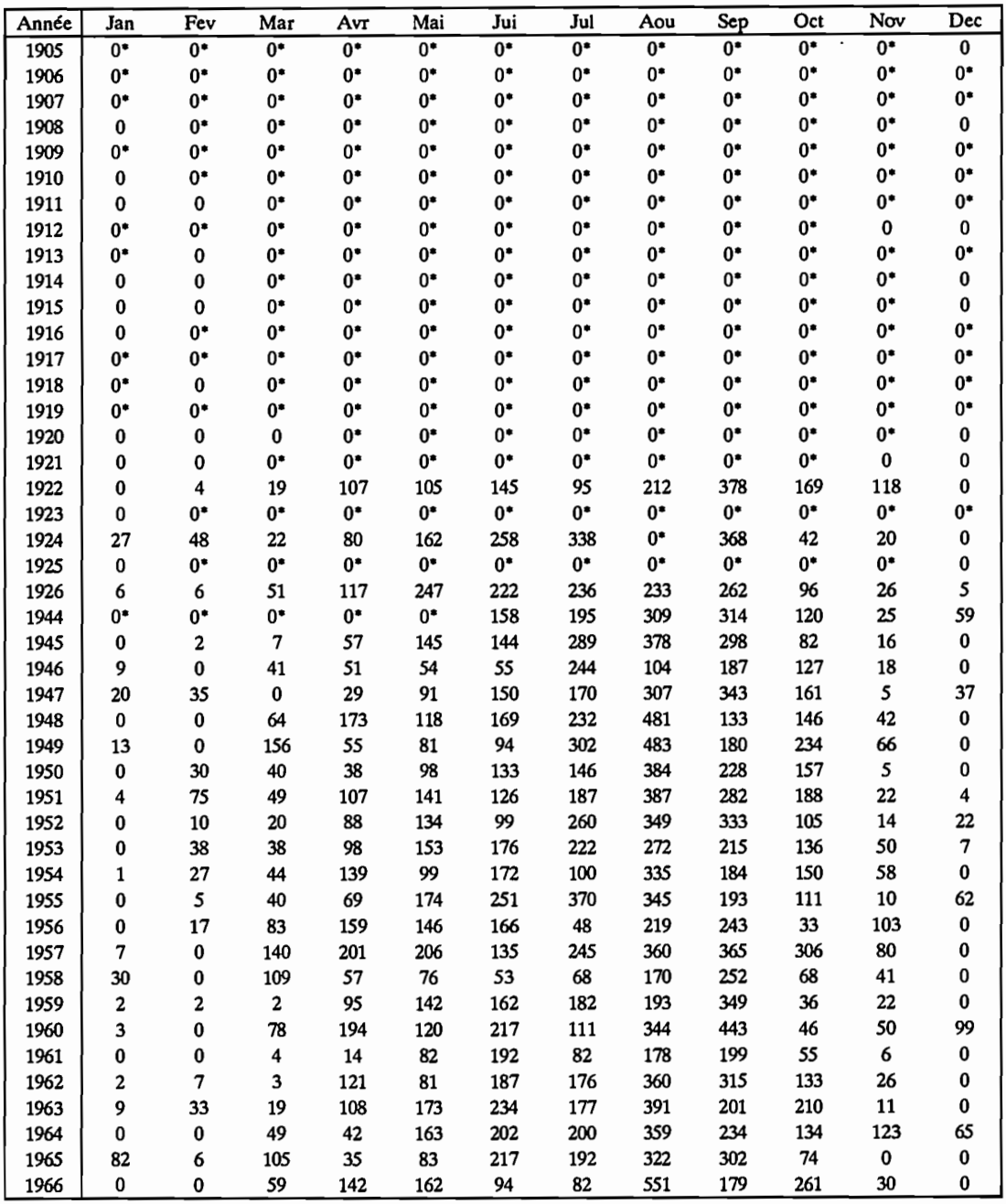

• : Mois incomplet

 $\ddot{\phantom{a}}$ 

#### Station Numéro : 1090012100 Nombre d'années: 59

## Nom de la station: Korhogo

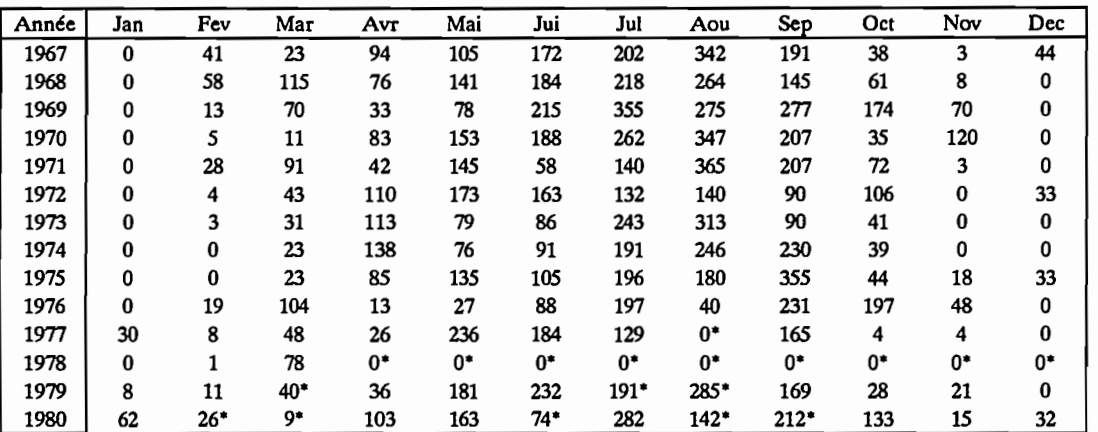

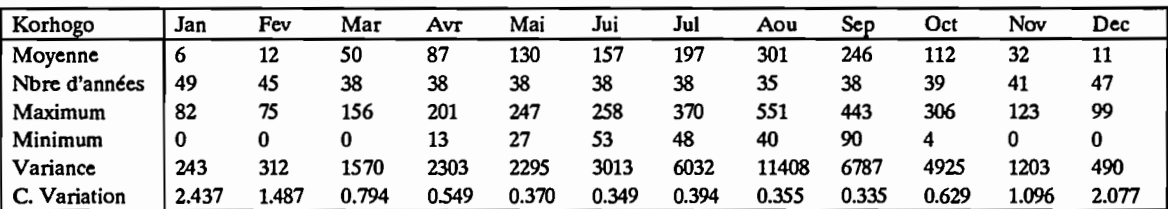

## Station Numéro : 1090012700 Nombre d'années: 25

Nom de la station: Kouto

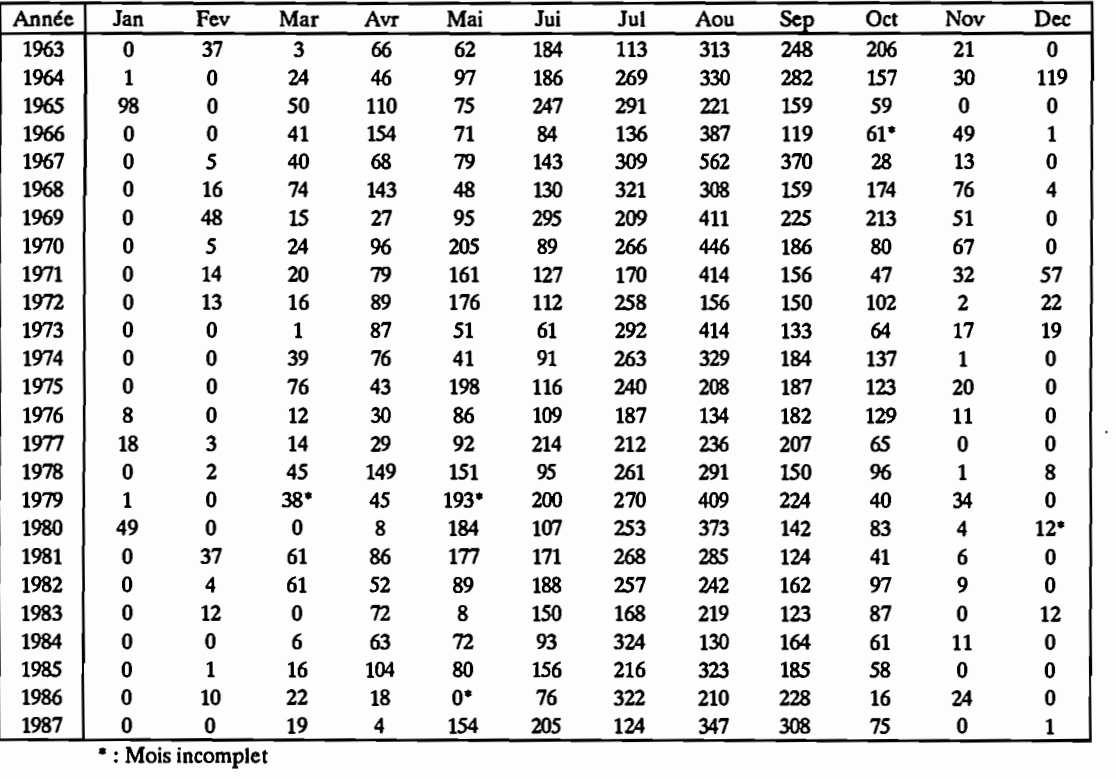

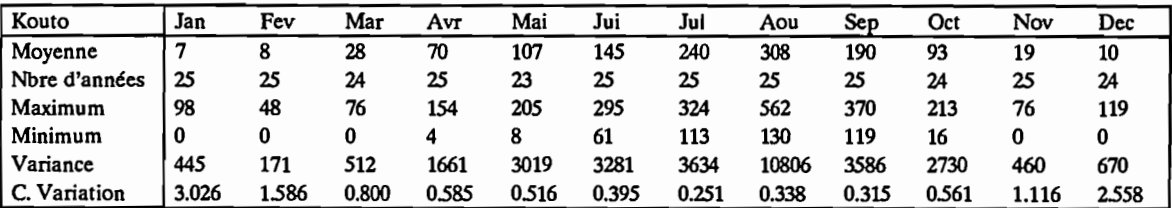

## Station Numéro : 1090013900 Nombre d'années: 24

Nom de la station: Madinani

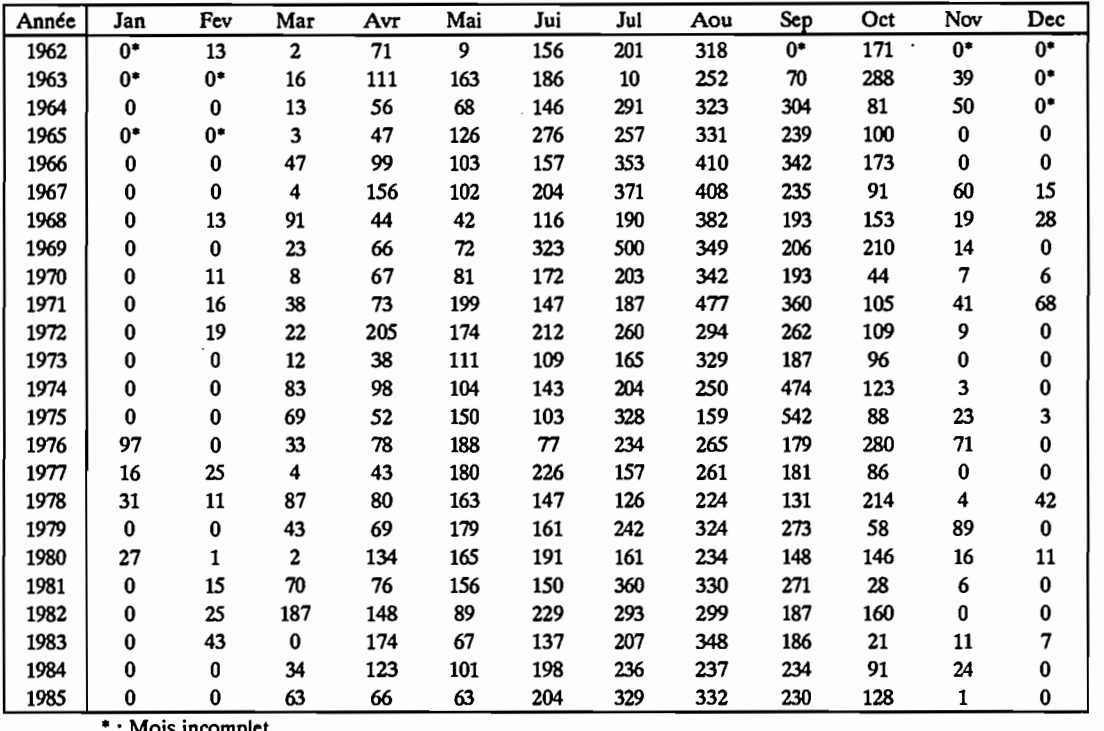

\* : Mois incomplet

 $\cdot$ 

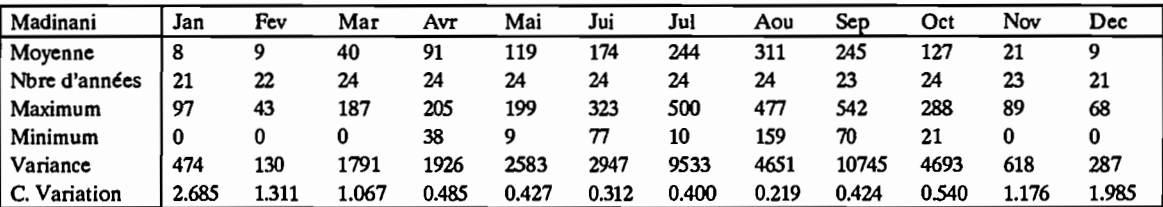

# Station Numéro : 1090014500 Nombre d'années: 28

Nom de la station: Manignan

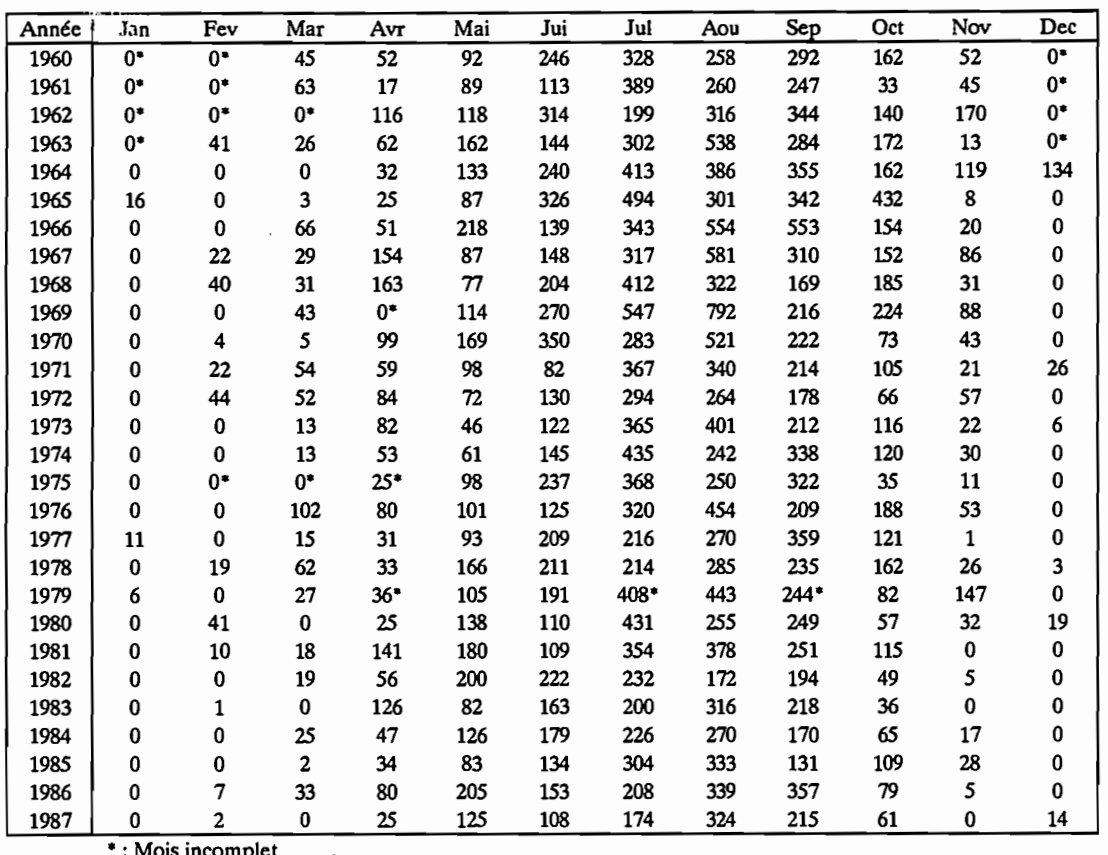

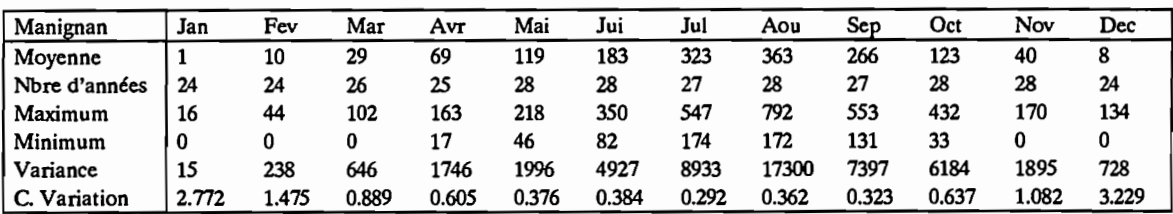

#### Station Numéro : 1090014800 Nombre d'années: 51

Nom de la station: Mankono

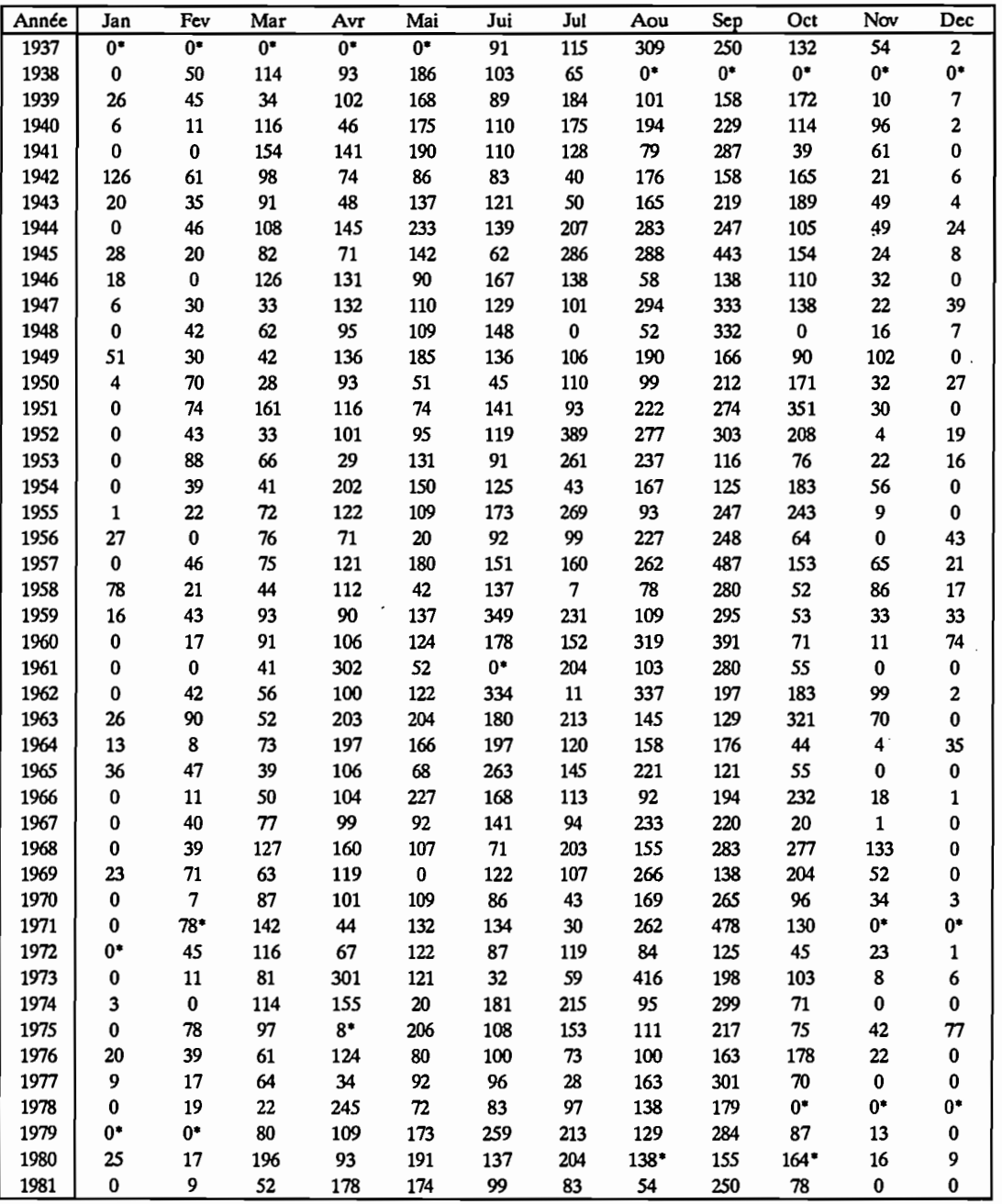

 $\overline{\phantom{a}}$ 

## Station Numéro : 1090014800 Nombre d'années: 51

Nom de la station: Mankono

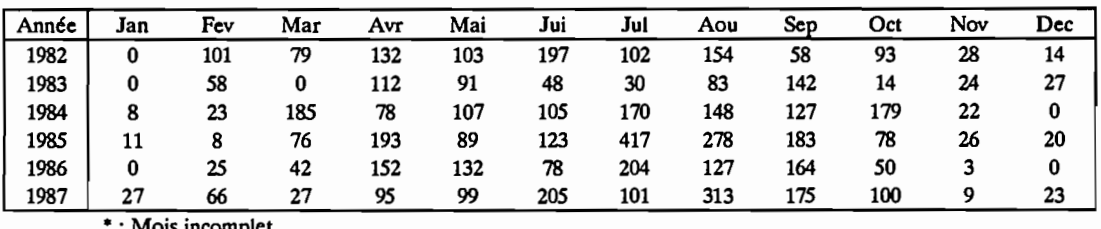

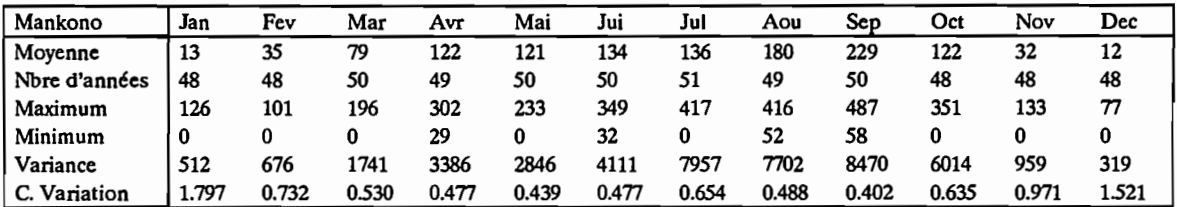

## Station Numéro : 1090015700 Nombre d'années: 38

Nom de la station: Niakaramandougou

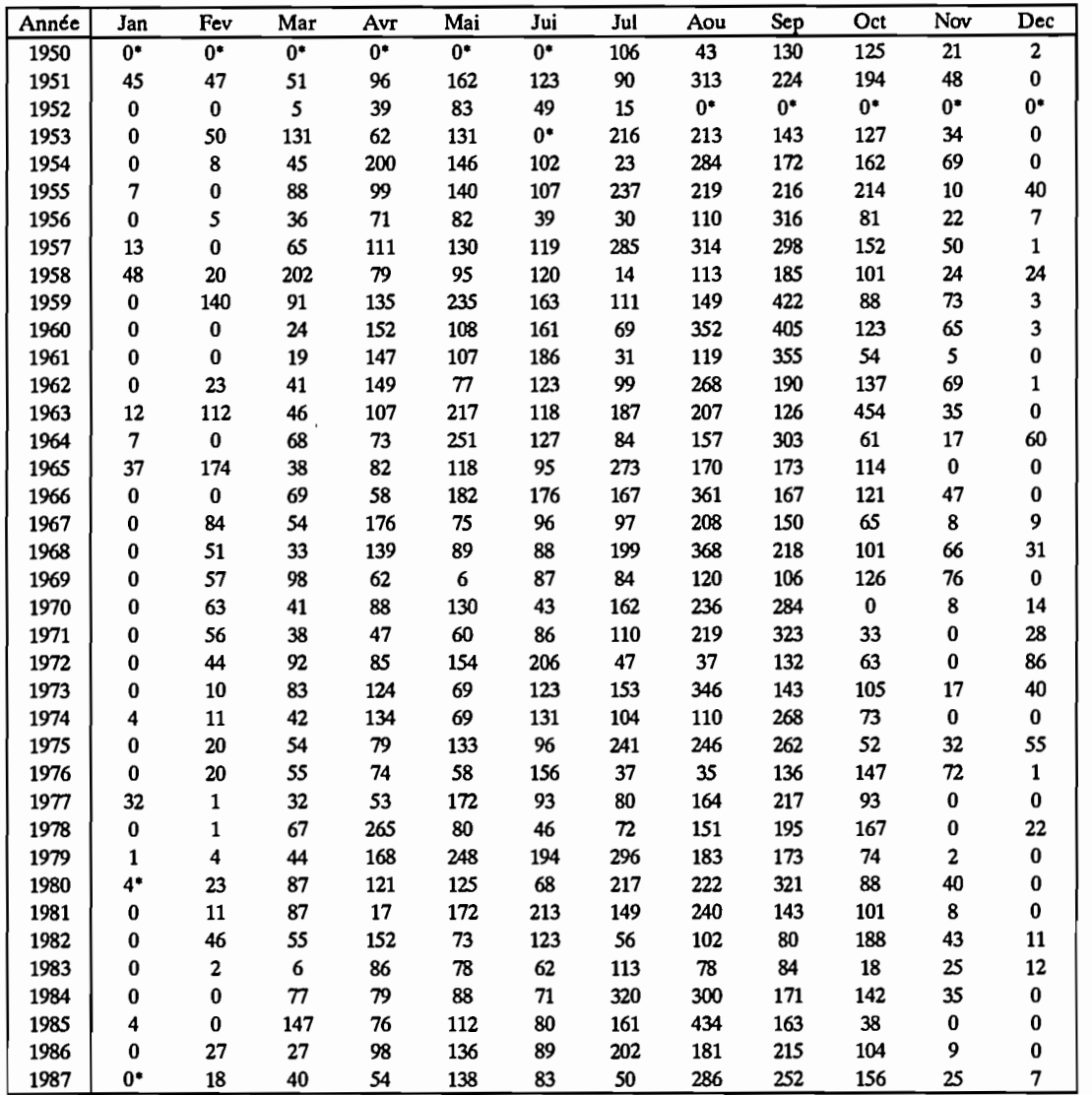

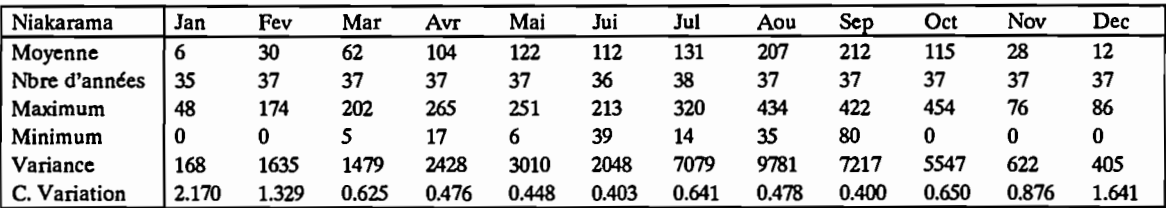

## Station Numéro : 1090016000 Nombre d'années: 67

Nom de la station: Odienne

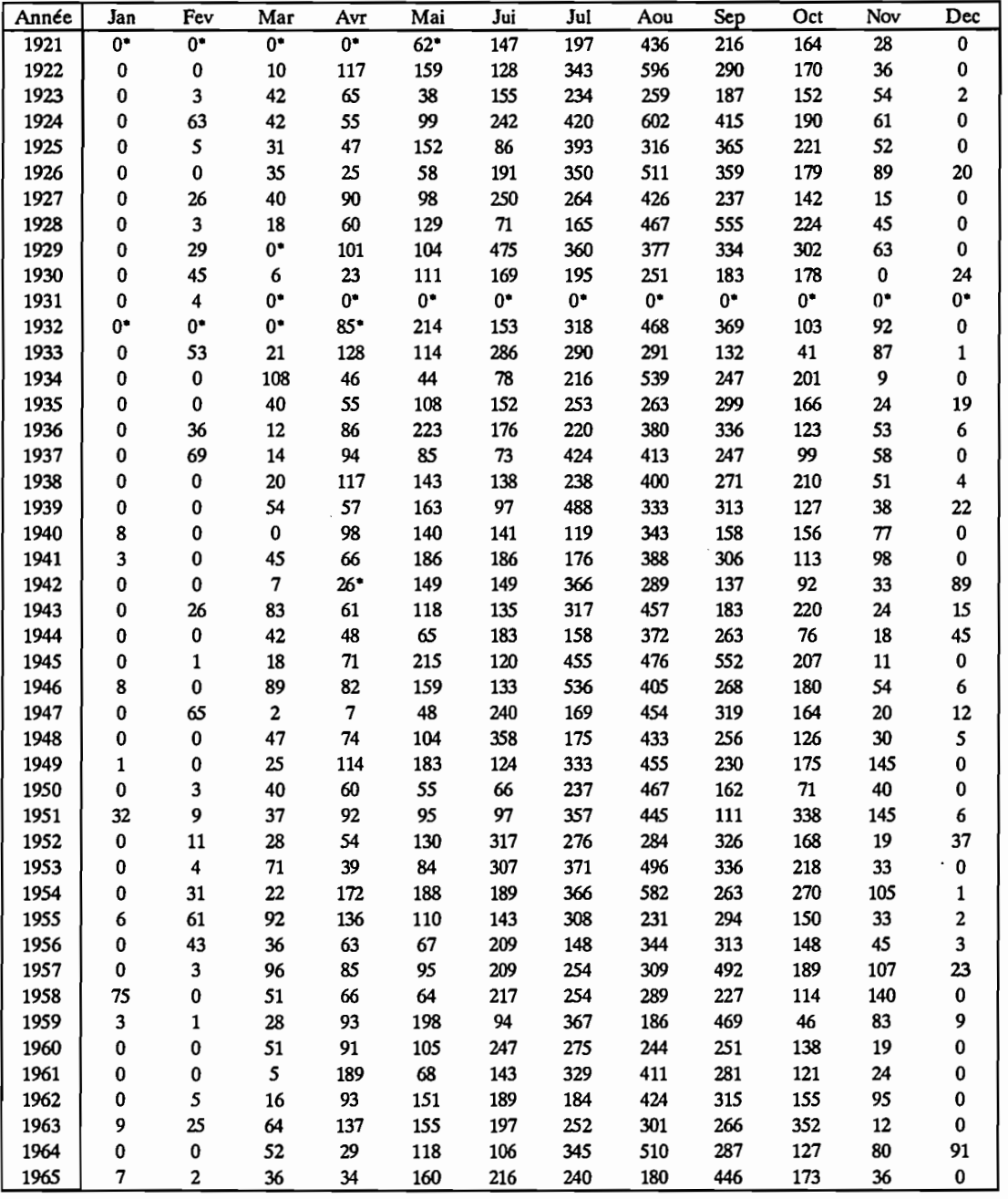

" : Mois incomplet

 $\mathcal{L}^{\text{max}}_{\text{max}}$ 

 $\ddot{\phantom{a}}$ 

Station Numéro : 1090016000 Nombre d'années: 67

Nom de la station: Odienne

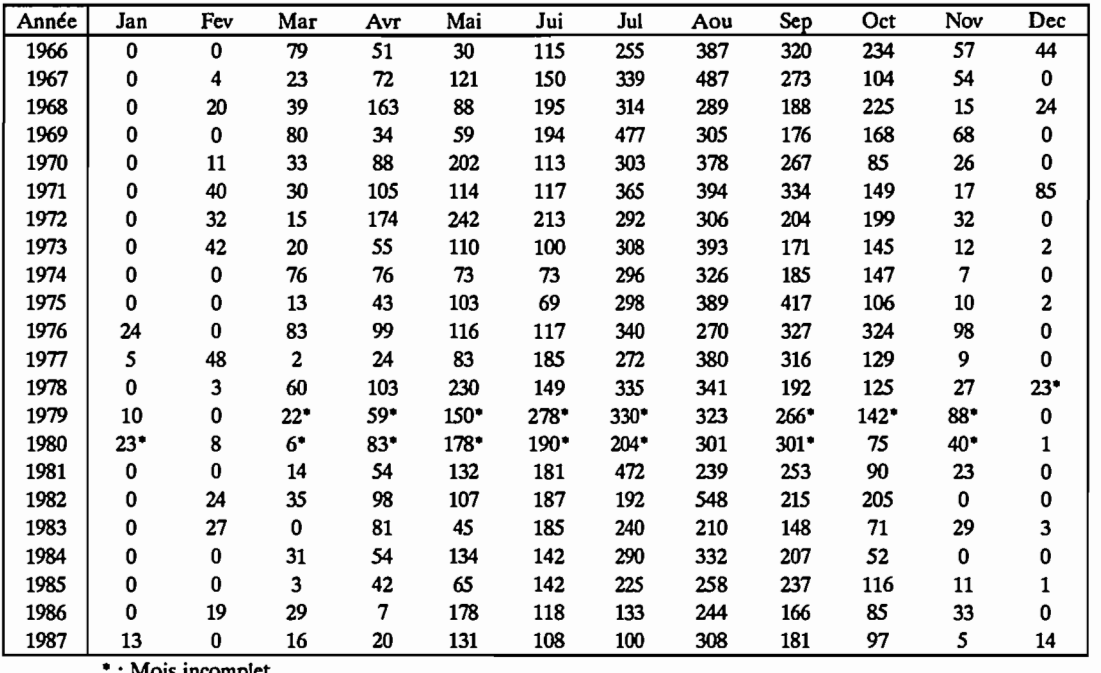

\*: Mois incomplet

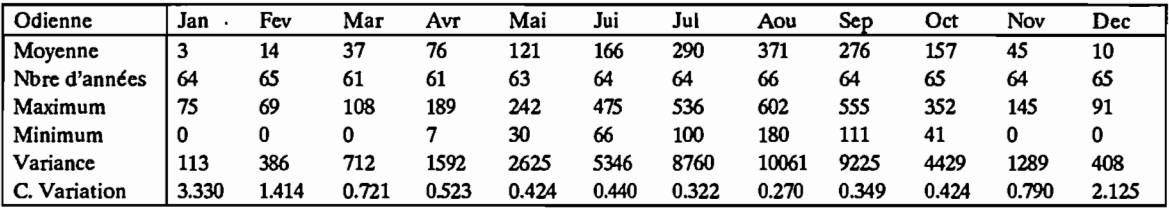

 $\ddot{\phantom{0}}$ 

 $\ddot{\phantom{a}}$ 

## Station Numéro : 1090016300 Nombre d'années: 38

Nom de la station: Ouangolodougou

 $\mathcal{L}_{\mathcal{A}}$ 

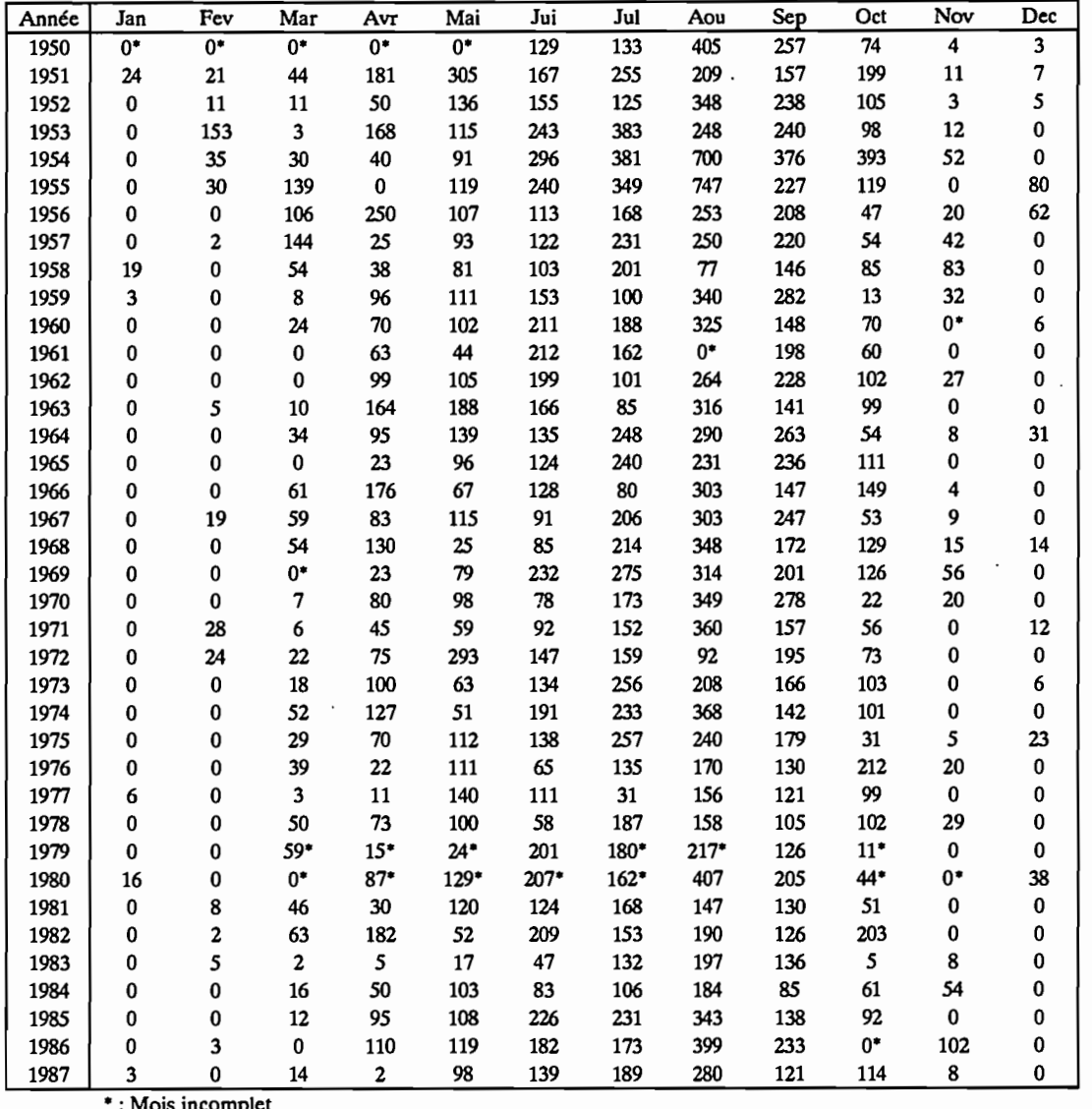

\*: Mois incomplet

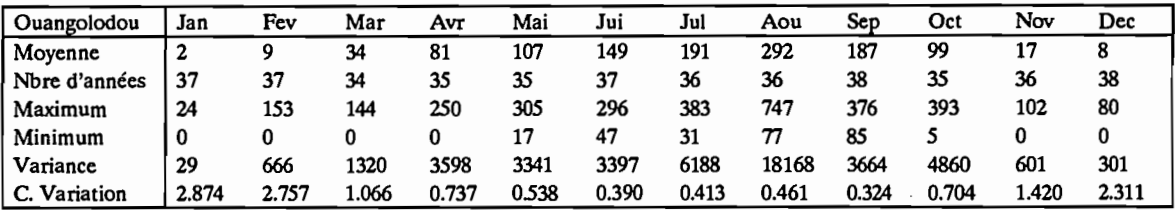

 $\ddot{\phantom{0}}$ 

#### Station Numéro: 1090017900 Nombre d'années: 25

Nom de la station: Sinhala

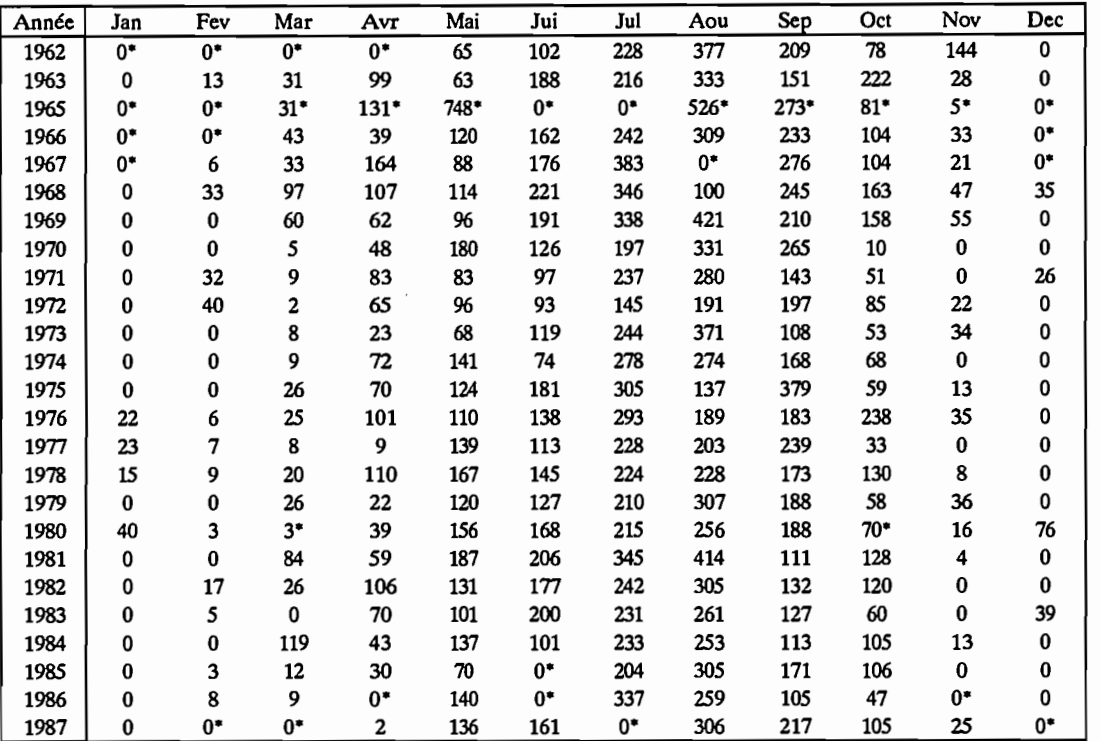

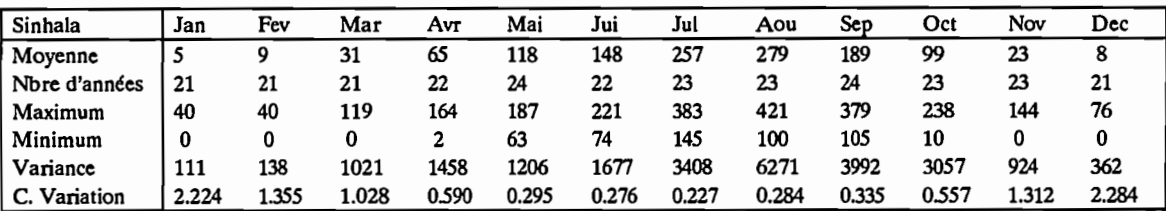

Nom de la station: Tafire

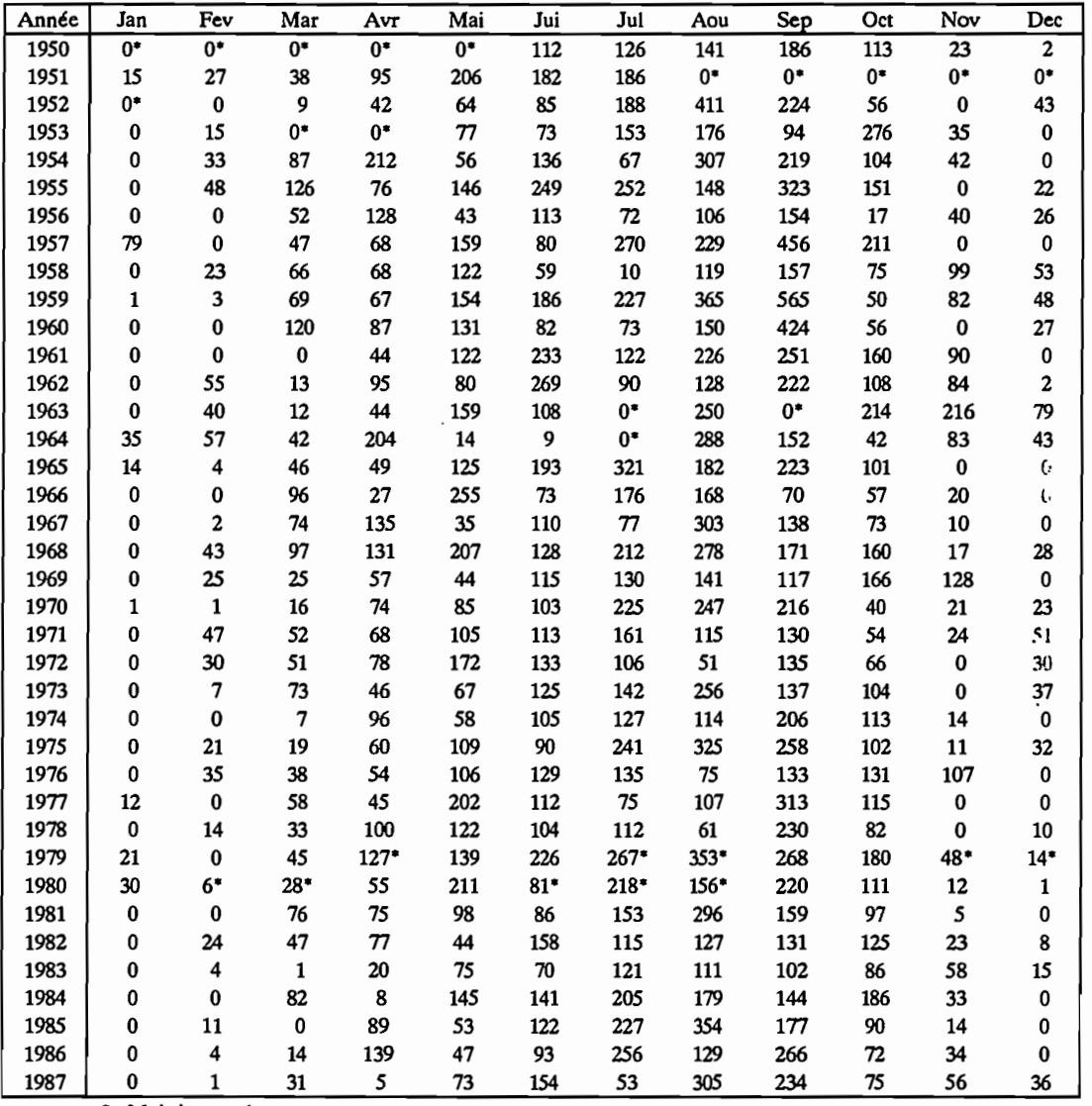

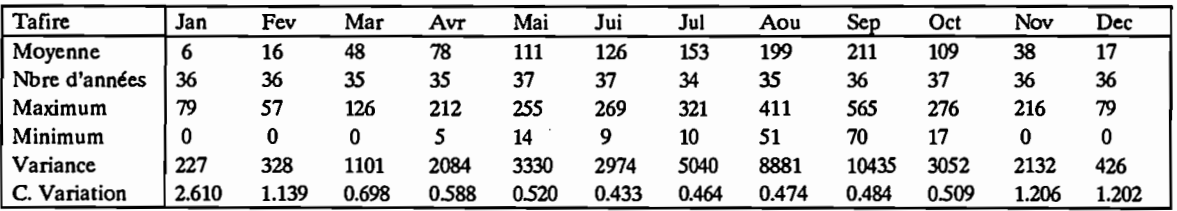

#### Station Numéro : 1090019300 Nombre d'années: 33

## Nom de la station: Tengrela

 $\mathcal{L}^{\mathcal{L}}$ 

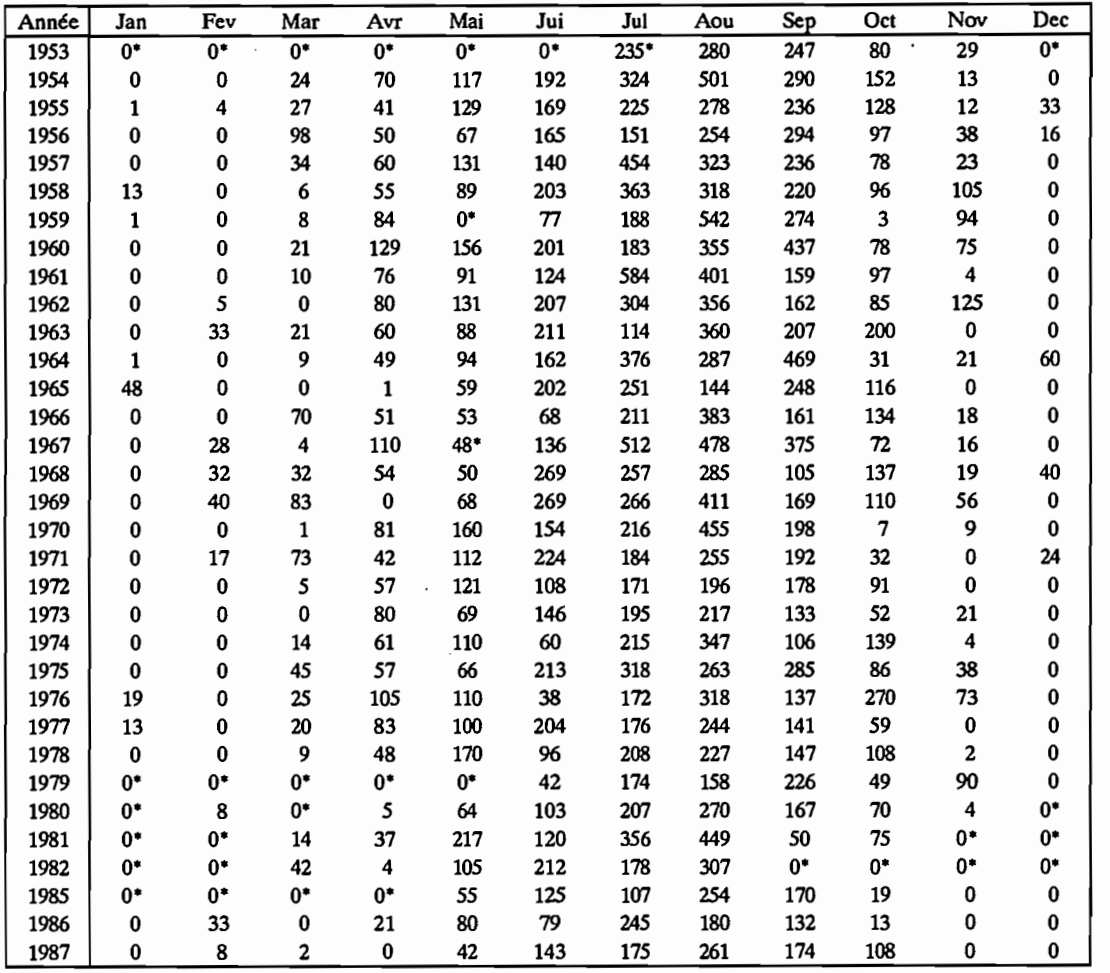

• : Mois incomplet

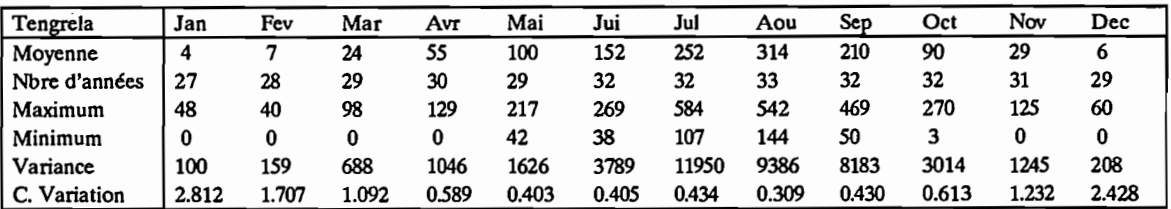

 $\cdot$ 

Station Numéro : 1090020500 Nombre d'années: 50

Nom de la station: Touba

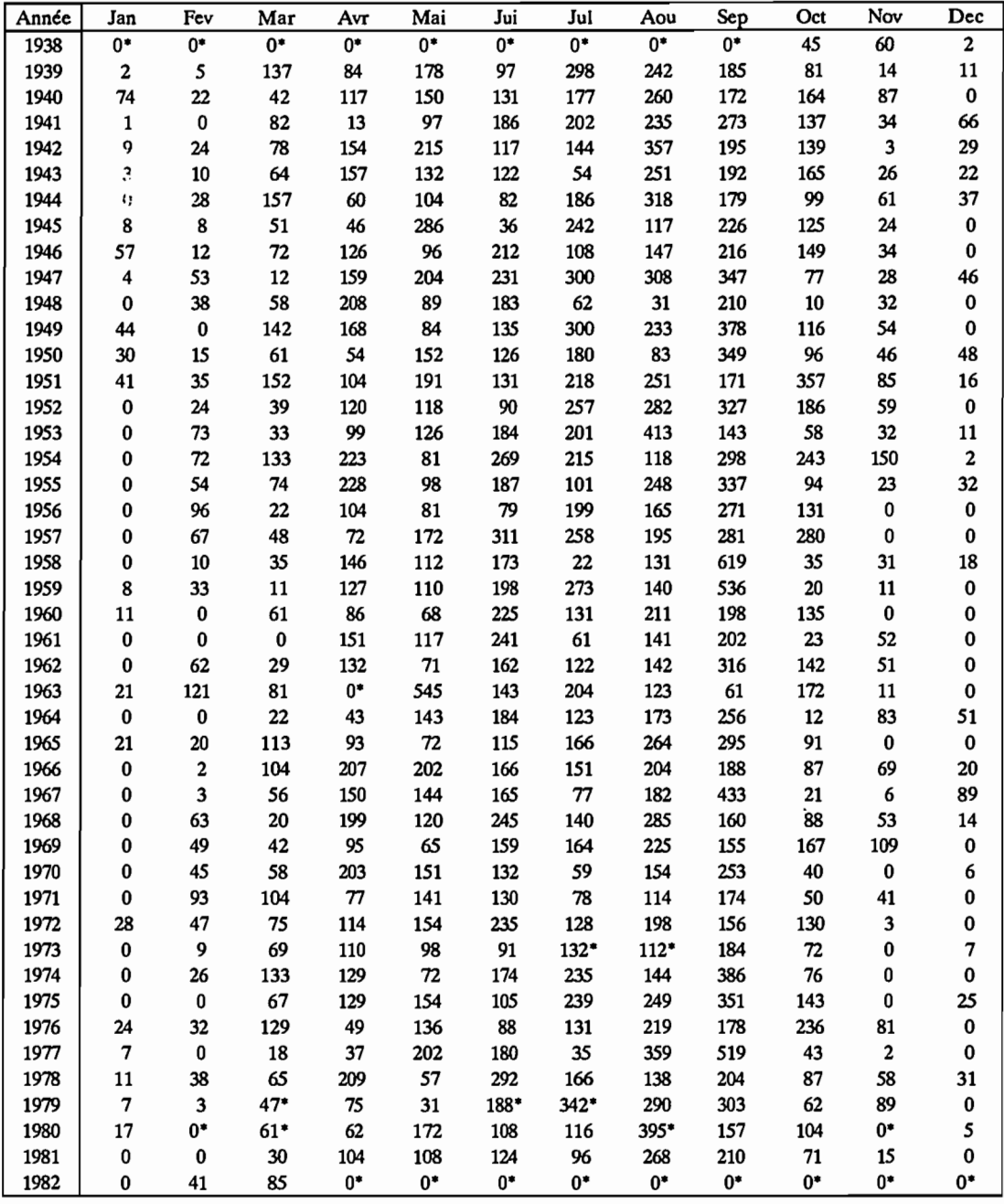

ï

 $\epsilon$ 

## Station Numéro : 1090020500 Nombre d'années: 50

Nom de la station: Touba

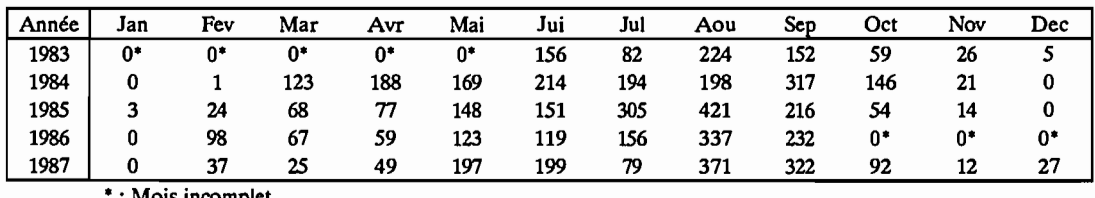

• : MOIS Incomplet

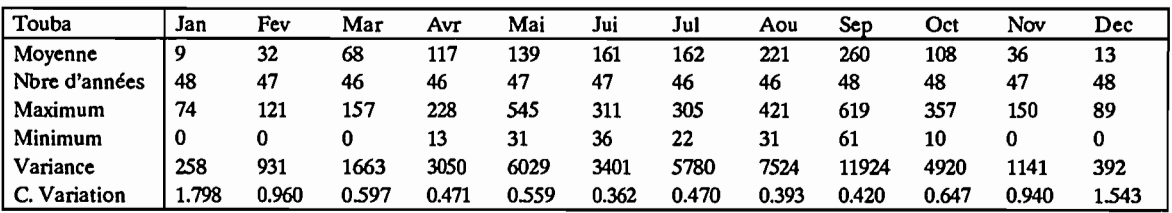

 $\hat{\mathbf{r}}$ 

#### Station Numéro : 1090003300 Nombre d'années: 14

l'om de la station: Bako

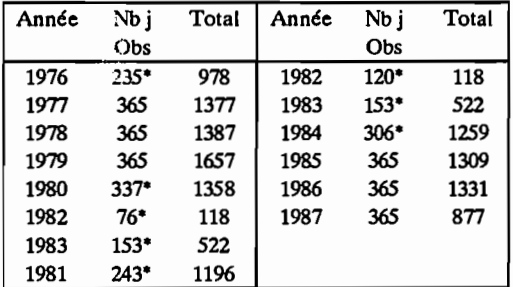

, : Année incomplète

Moyenne Interannuelle : 1323 mm Calculée sur 6 années complètes<br>Variance : 52951  $: 52951$ Coefficient de Variation: 0.1739

### Station Numéro : 1090005000

Nom de la station: Borotou

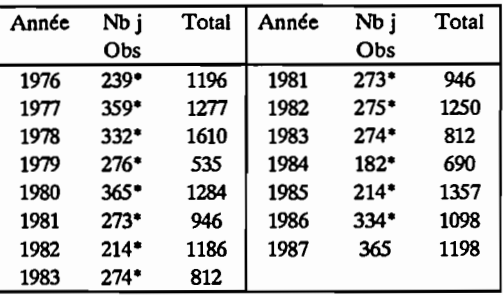

\*: Année incomplète

### Station Numéro : 1090005800

Nombre d'années: 21

Nombre d'années: 15

Station Numéro : 1090004800 Nombre d'années: 12

Nom de la station: Bonieredougou

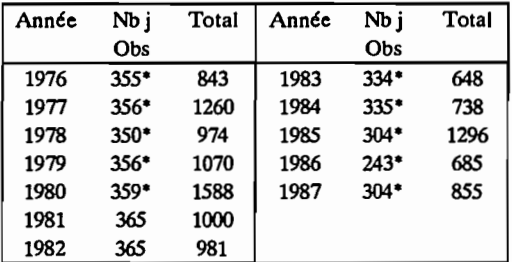

, : Année incomplète

Moyenne Interannuelle : 990 mm Calculée sur 2 années complètes<br>Variance : 84 Variance Coefficient de Variation: 0.0092

Nom de la station: Bougousso

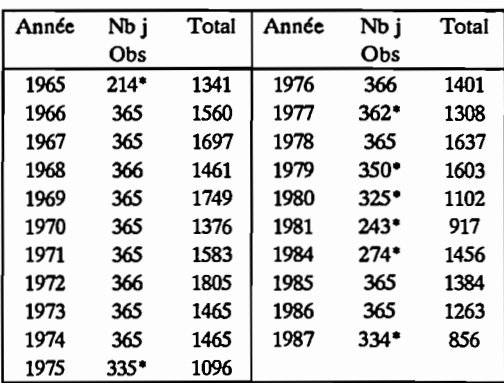

\*: Année incomplète

Moyenne Interannuelle : 1526 mm Calculée sur 13 années complètes<br>Variance : 24046 Variance Coefficient de Variation: 0.1016

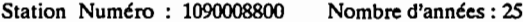

Nom de la station: Dembasso

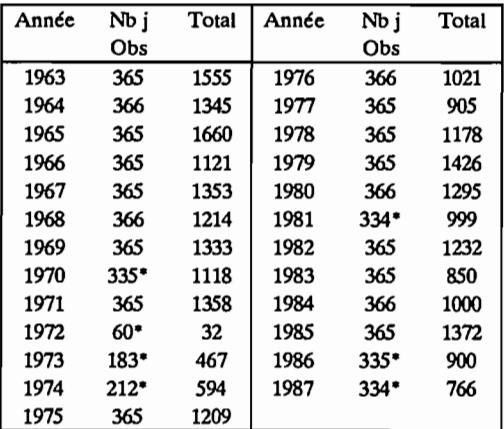

" : Année incomplète

Moyenne Interannuelle : 1246 mm Calculée sur 18 années complètes Variance : 42604 Coefficient de Variation : 0.1657 Station Numéro : 1090011100

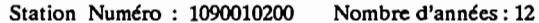

Nom de la station: Foumbolo

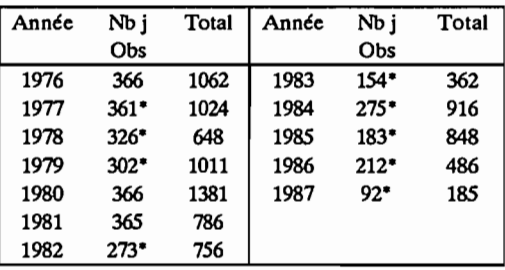

" : Année incomplète

Moyenne Interannuelle : 1076 mm Calculée sur 3 années complètes Variance : 59005 Coefficient de Variation: 0.2257

### Nombre d'années: 12

Nom de la station: Goulia

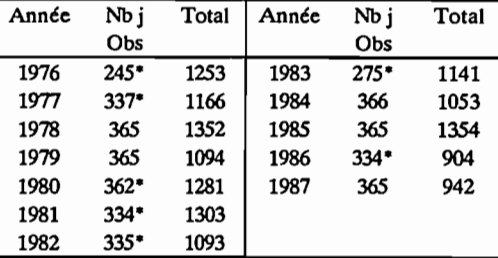

" : Année incomplète

Moyenne Interannuelle : 1159 mm Calculée sur 5 années complètes<br>Variance : 27519 Variance Coefficient de Variation: 0.1431

Station Numéro : 10900090OO Nombre d'années: 12

Nom de la station: Dikodougou

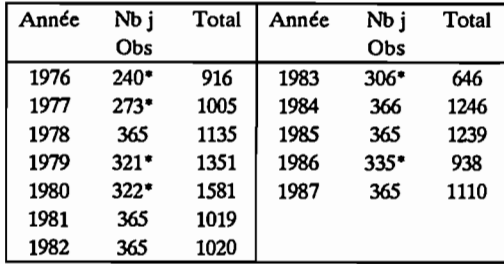

" : Année incomplète

Moyenne Interannuelle : 1128 mm Calculée sur 6 années complètes<br>Variance : 8372 Variance Coefficient de Variation: 0.0811

Nom de la station: Guiembe

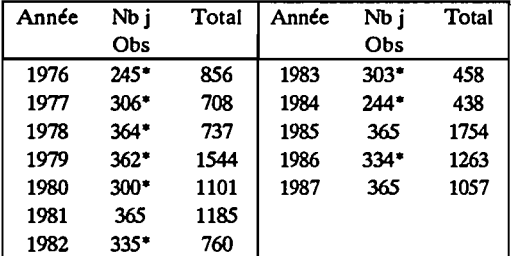

\* : Année incomplète

Moyenne Interannuelle : 1332 mm Calculée sur 3 années complètes Variance : 91631 Coefficient de Variation: 0.2273

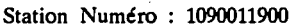

Nombre d'années: 9

Nom de la station: Kassere

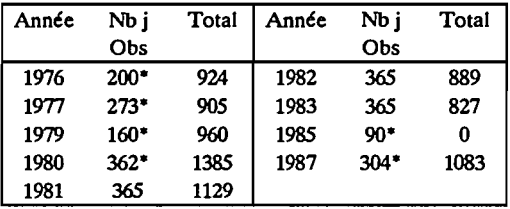

\* : Année incomplète

Moyenne Interannuelle : 948 mm Calculée sur 3 années complètes Variance : 16997 Coefficient de Variation: *0.1375*

## Station Numéro : 1090012200 Nombre d'années: 12

Nom de la station: Komborodougou

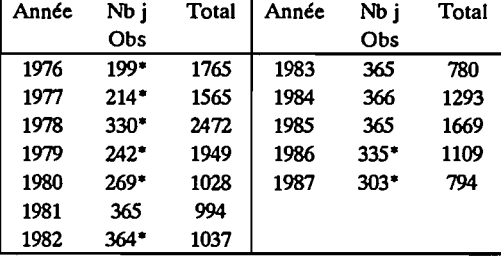

\* : Année incomplète

Moyenne Interannuelle : 1184 mm Calculée sur 4 années complètes Variance Coefficient de Variation: 0.2822

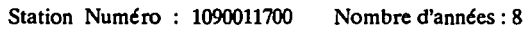

Nom de la station: Kani

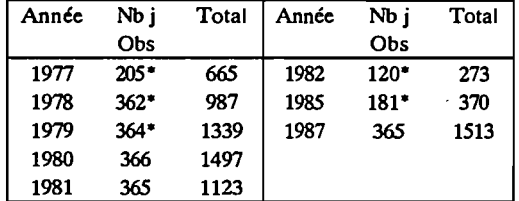

\* : Année incomplète

Moyenne Interannuelle : 1378 mm Calculée sur 3 années complètes Variance : 32479 Coefficient de Variation: 0.1308

311

Annexe 2.1

Station Numéro : 1090012500 Nombre d'années: 9

Nom de la station: Kebi

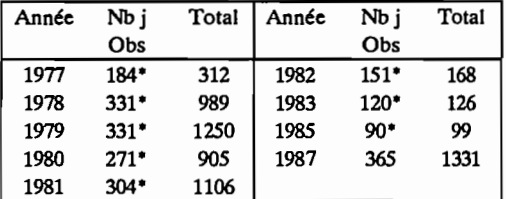

 $\overline{a}$ 

• : Année incomplète

### Station Numéro : 1090013800

Nom de la station: Loho

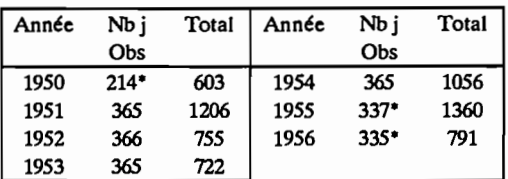

Nombre d'années: 7

• : Année incomplète

Moyenne Interannuelle : 935 mm Calculée sur 4 années complètes Variance Coefficient de Variation: 0.2181

Station Numéro : 1090012600

Nom de la station: Kong

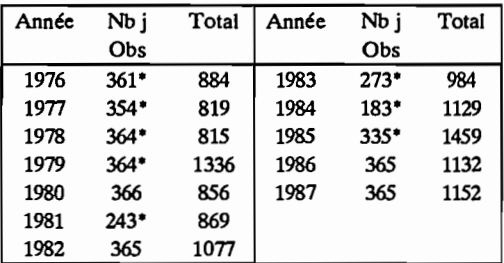

Nombre d'années: 12

• : Année incomplète

Moyenne Interannuelle : 1054 mm Calculée sur 4 années complètes<br>Variance : 13830 Variance Coefficient de Variation: 0.1116

Station Numéro : 1090014900 Nombre d'années: 11

Nom de la station: Marabadiassa

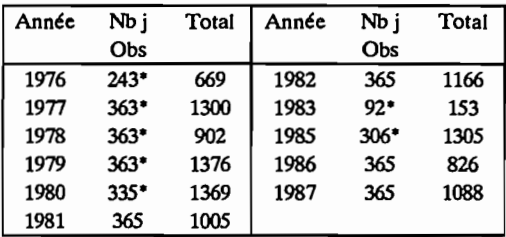

• : Année incomplète

Moyenne Interannuelle : 1021 mm Calculée sur 4 années complètes<br>Variance : 15950 Variance Coefficient de Variation: 0.1237

Nom de la station: M'Bengue

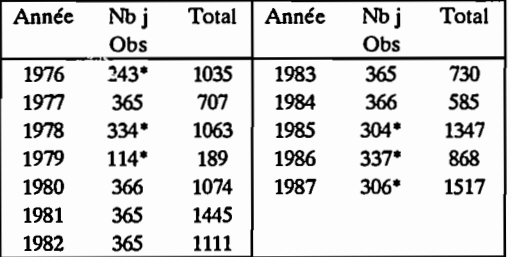

• : Année incomplète

Moyenne Interannuelle : 942 mm Calculée sur 6 années complètes Variance : 87680 Coefficient de Variation: 0.3143

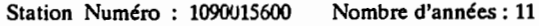

Nom de la station: Niapielodougou

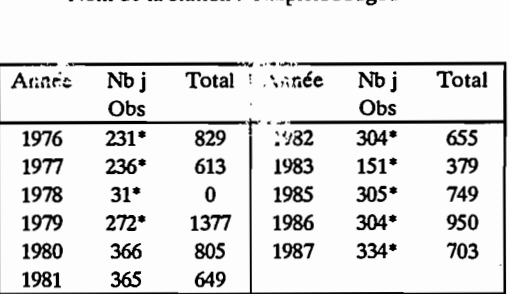

• : Année incomplète

Moyenne Interannuelle : 727 mm Calculée sur 2 années complètes Variance : 6123 Coefficient de Variation: 0.1076

#### Station Numéro : 1090015300 Nombre d'années: 8

Nom de la station: Morondo

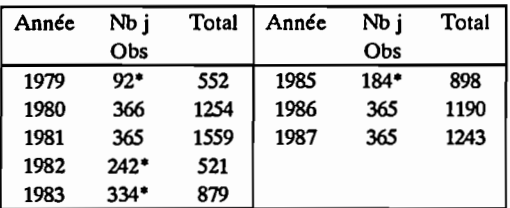

• : Année incomplète

Moyenne Interannuelle : 1311 mm Calculée sur 4 années complètes<br>Variance : 21021 Variance Coefficient de Variation: 0.1106

#### Station Numéro : 1090015800 Nombre d'années: 12

Nom de la station: Nielle

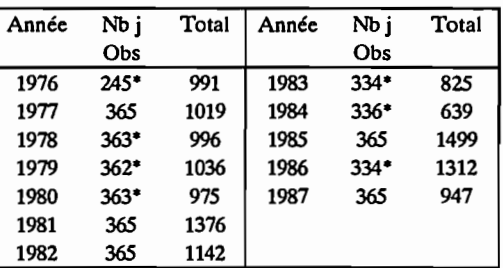

• : Année incomplète

Moyenne Interannuelle : 1197 mm Calculée sur 5 années complètes<br>Variance : 44140 Variance Coefficient de Variation: 0.1756

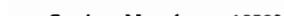

Station Numéro: 1090017400 Nombre d'années: 10

Nom de la station: Samatiguila

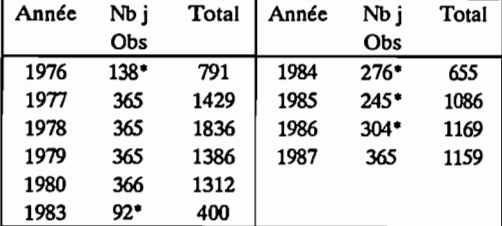

- : Année incomplète

Moyenne Interannuelle : 1424 mm Calculée sur 5 années complètes Variance : 50766 Coefficient de Variation: 0.1582

Station Numéro: 1090017600 Nombre d'années: 11 Nom de la station : Seguelo

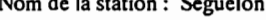

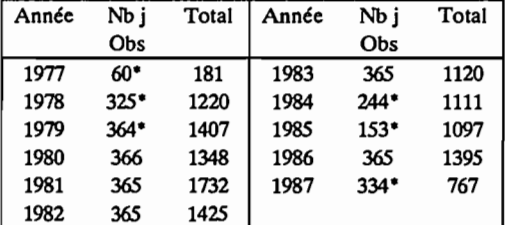

- : Année incomplète

Moyenne lnterannuelle : 1404 mm Calculée sur 5 années complètes Variance : 38437 Coefficient de Variation: 0.1396

Station Numéro: 1090017700 Nombre d'années: 12

Nom de la station: Sinematiali

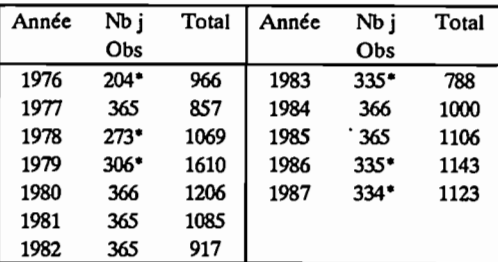

- : Année incomplète

Moyenne Interannuelle : 1029 mm Calculée sur 6 années complètes Variance : 13839 Coefficient de Variation: 0.1144

### Année Nbj Total Année Nbj Total Obs Obs

Nombre d'années: 12

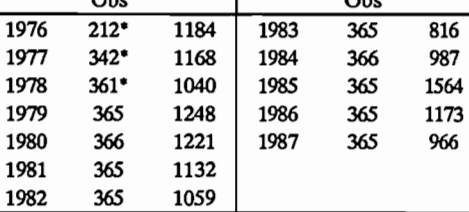

- : Année incomplète

Station Numéro : 1090015900

Nom de la station: Niofoin

Moyenne Interannuelle : 1129 mm Calculée sur 9 années complètes Variance : 40330 Coefficient de Variation: 0.1778

Station Numéro : 1090018000 Nombre d'années: 11

Nom de la station: Sikolo

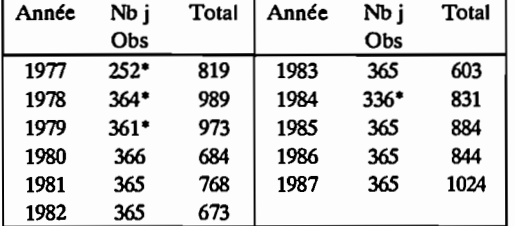

• : Année incomplète

Moyenne Interannuelle : 783 mm Calculée sur 7 années complètes Variance : 18090 Coefficient de Variation: 0.1718

Station Numéro : 1090019500 Nombre d'années: 9

Nom de la station: Teningboue

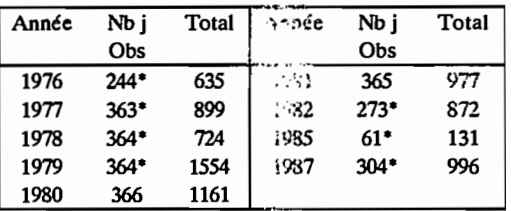

• : Année incomplète

Moyenne Interannuelle : :069 mm Calculée sur 2 années compiètes Variance : 8400 Coefficient de Variation: 0.0857

Nombre d'années: 23

#### Station Numéro : 1090018300 Nombre d'années: 11

Nom de la station: Sirana

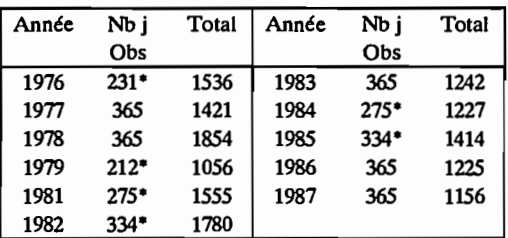

• : Année incomplète

Moyenne Interannuelle : 1380 mm Calculée sur 5 années complètes<br>Variance : 63959 Variance Coefficient de Variation: 0.1833

### Station Numéro : 1090020100

### Nom de la station: Tieme

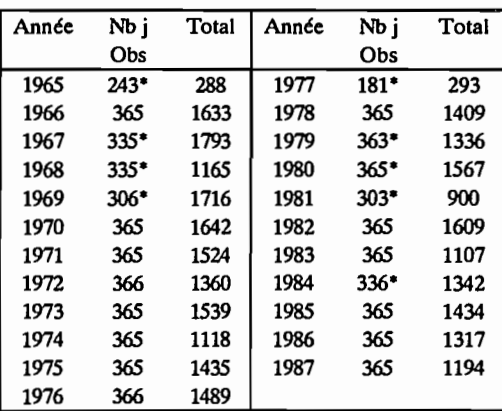

• : Année incomplète

Moyenne Interannuelle : 1415 mm Calculée sur 14 années complètes<br>Variance : 29570 Variance Coefficient de Variation: 0.1215

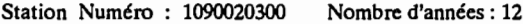

Nom de la station: Tienko

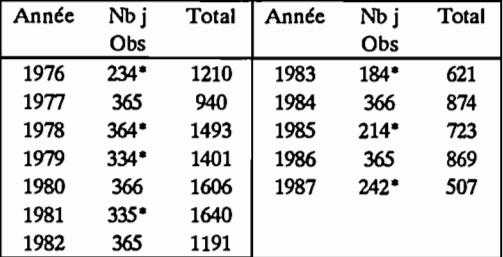

• : Année incomplète

Moyenne Interannuelle : 1096 mm Calculée sur 5 années complètes Variance : 78893 Coefficient de Variation: 0.2563

### Station Numéro : 1090021200 Nombre d'années: 10

Nom de la station: Toumoukoro

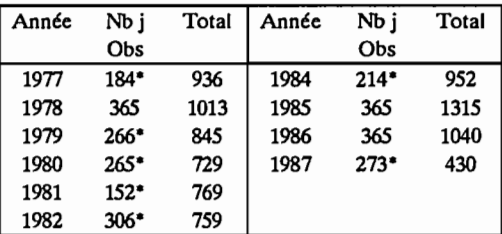

• : Année incomplète

Moyenne Interannuelle : 1122 mm Calculée sur 3 années complètes Variance : 18651 Coefficient de Variation: 0.1217

#### Station Numéro : 1090020600 Nombre d'années: 11

Nom de la station: Tortiya

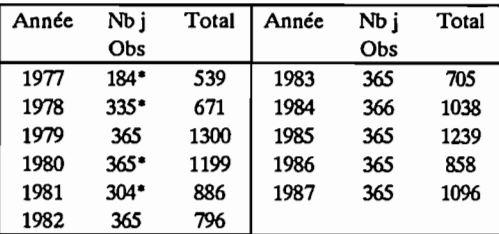

• : Année incomplète

Moyenne Interannuelle : 1005 mm Calculée sur 7 années complètes<br>Variance : 43757 Variance Coefficient de Variation: 0.2082

#### Station Numéro : 1090251000 Nombre d'années: 4

Nom de la station: Boron

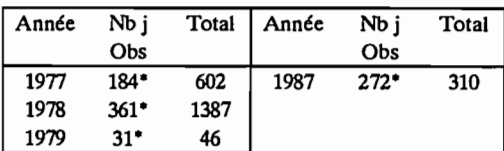

### • : Année incomplète

Station Numéro : 1090340000 Nombre d'années: 8

### Nom de la station: Dianra

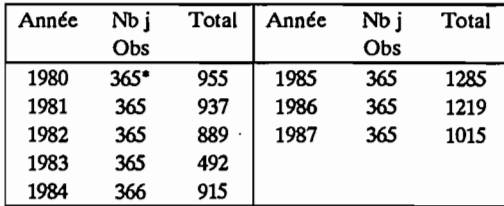

• : Année incomplète

Moyenne Interannuelle : 965 mm Calculée sur 7 années complètes<br>Variance : 57372 Variance Coefficient de Variation: 0.2483

### Station Numéro : 1090344000 Nombre d'années: 12

Nom de la station: Dioulatiedougou

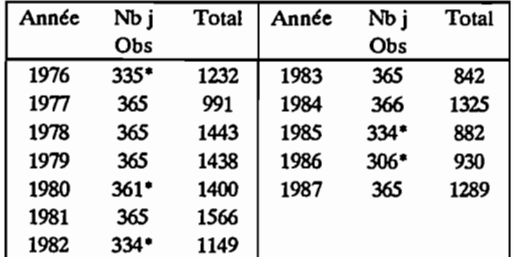

" : Année incomplète

Moyenne Interannuelle : 1270 mm Calculée sur 7 années complètes Variance : 58559 Coefficient de Variation: 0.1905

### Station Numéro : 1090751000 Nombre d'années: 9

Nombre d'années: 12

Nom de la station: Sarhala

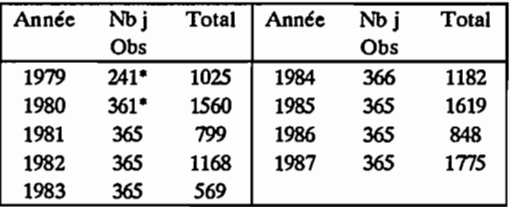

" : Année incomplète

Moyenne Interannuelle : 1137 mm Calculée sur 7 années complètes Variance : 166093 Coefficient de Variation: 0.3584

### Station Numéro : 1090774000

Nom de la station: Sirasso

Station Numéro : .1090528000 Nombre d'années: 8

Nom de la station: Kanankoro

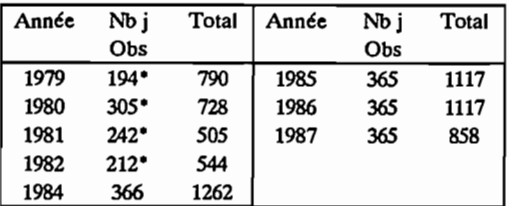

" : Année incomplète

Moyenne Interannuelle : 1088 mm Calculée sur 4 années complètes<br>Variance : 21255 Variance Coefficient de Variation: 0.1339

Année Nbj Total Année Nbj Total Obs Obs 1976 235\* 936 1983 365 1015<br>1977 355\* 1016 1984 366 1119 1977 355\* 1016 1984 366 1119<br>1978 358\* 1070 1985 365 1506 1978 358\* 1070 1985 365 1506<br>1979 359\* 1551 1986 365 1115 1115 1980 327" 1213 1987 365 1227 1981 36S 1105

" : Année incomplète

1161

Moyenne Interannuelle : 1178 mm Calculée sur 7 années complètes<br>Variance : 21440 Variance Coefficient de Variation: 0.1243

Station Numéro : 1090941000 Nombre d'années: 11

Nom de la station: Worofla

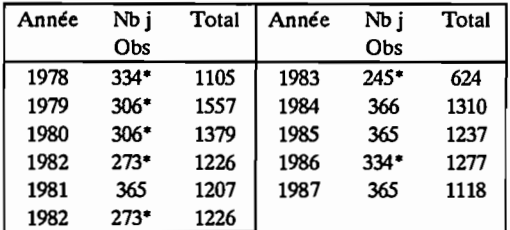

• : Année incomplète

Moyenne Interannuelle : 1218 mm Calculée sur 4 années complètes Variance : 4702 Coefficient de Variation: 0.0563

Station Numéro : 1090003300 Nombre d'années: 14

Nom de la station: Bako

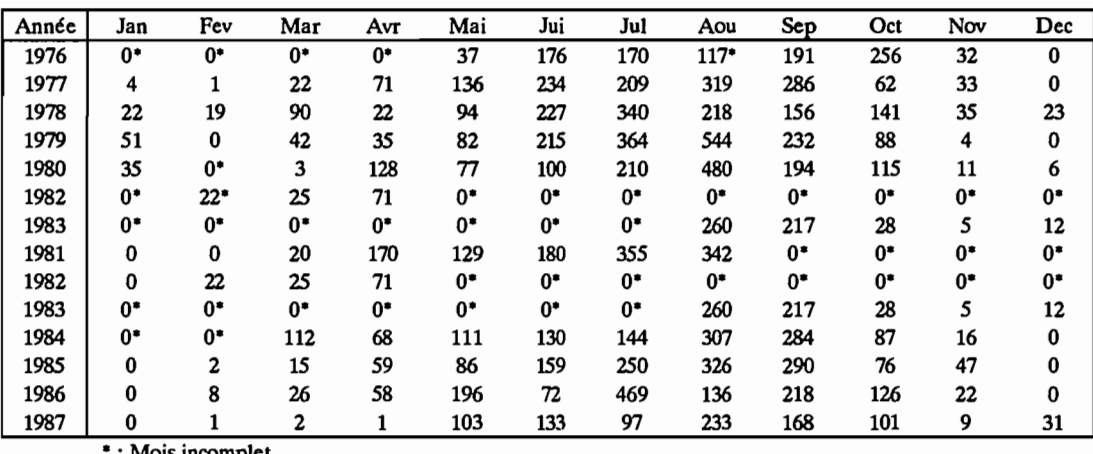

• : Mois incomplet

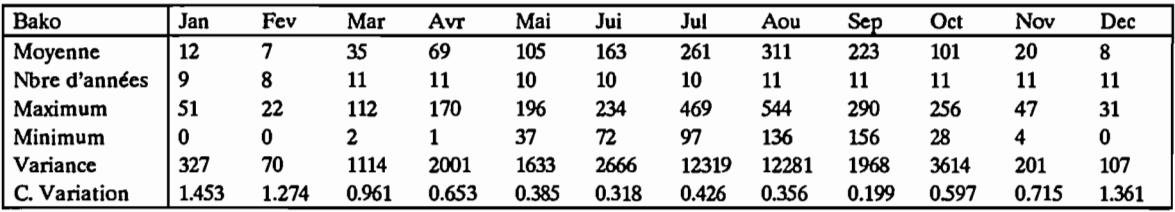

Station Numéro : 1090004800 Nombre d'années: 12

Nom de la station: Bonieredougou

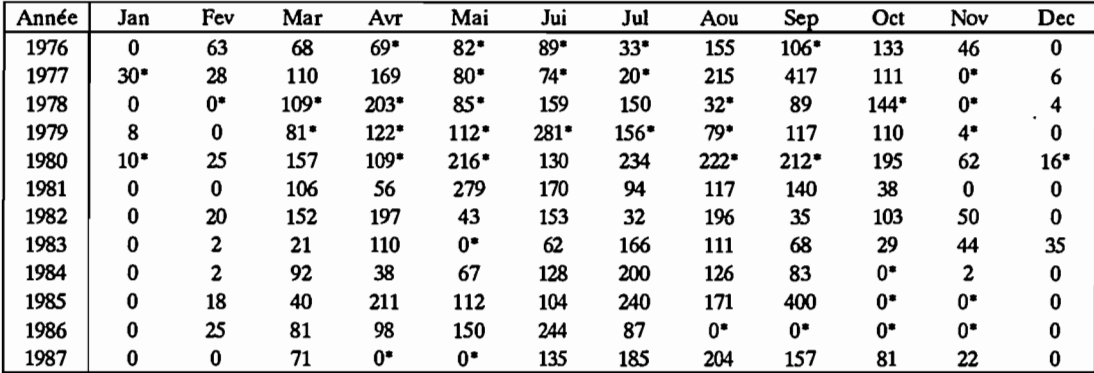

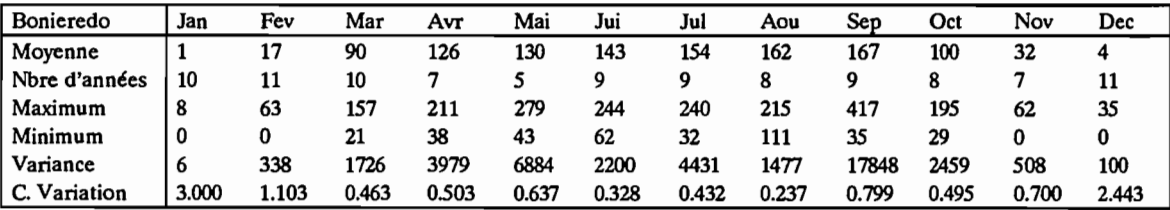

Station Numéro : 1090005000 Nombre d'années: 15

Nom de la station: Borotou

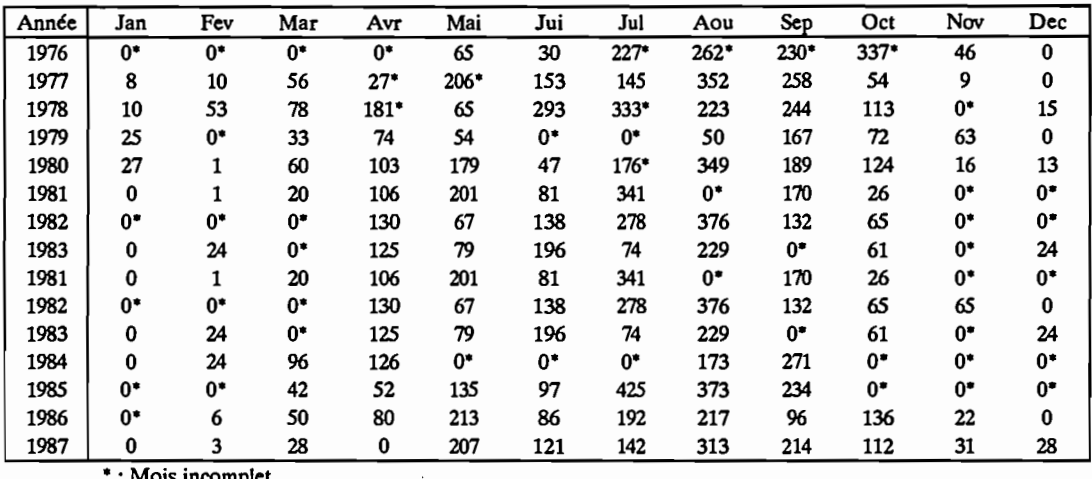

\* : Mois incomplet

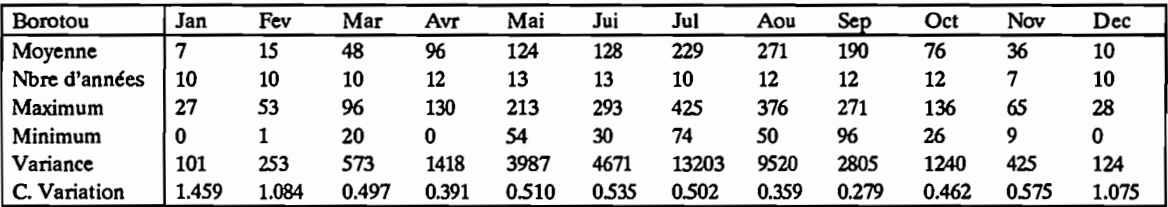

Station Numéro : 1090005800 Nombre d'années: 21

Nom de la station: Bougousso

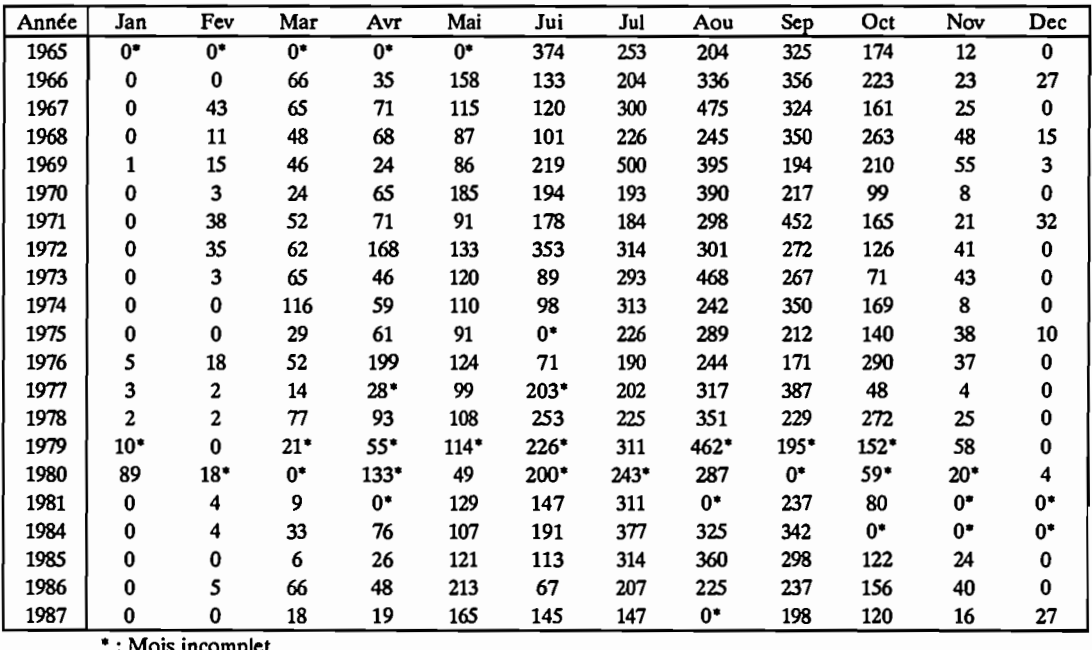

\* : Mois incomplet

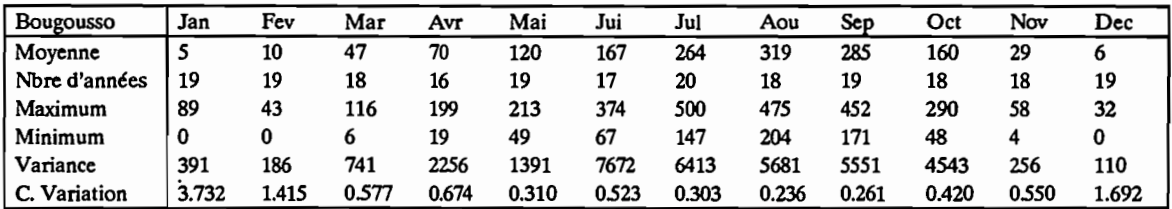

 $\ddot{\phantom{a}}$ 

Station Numéro : 109000880O Nombre d'années: 25

Nom de la station: Dembasso

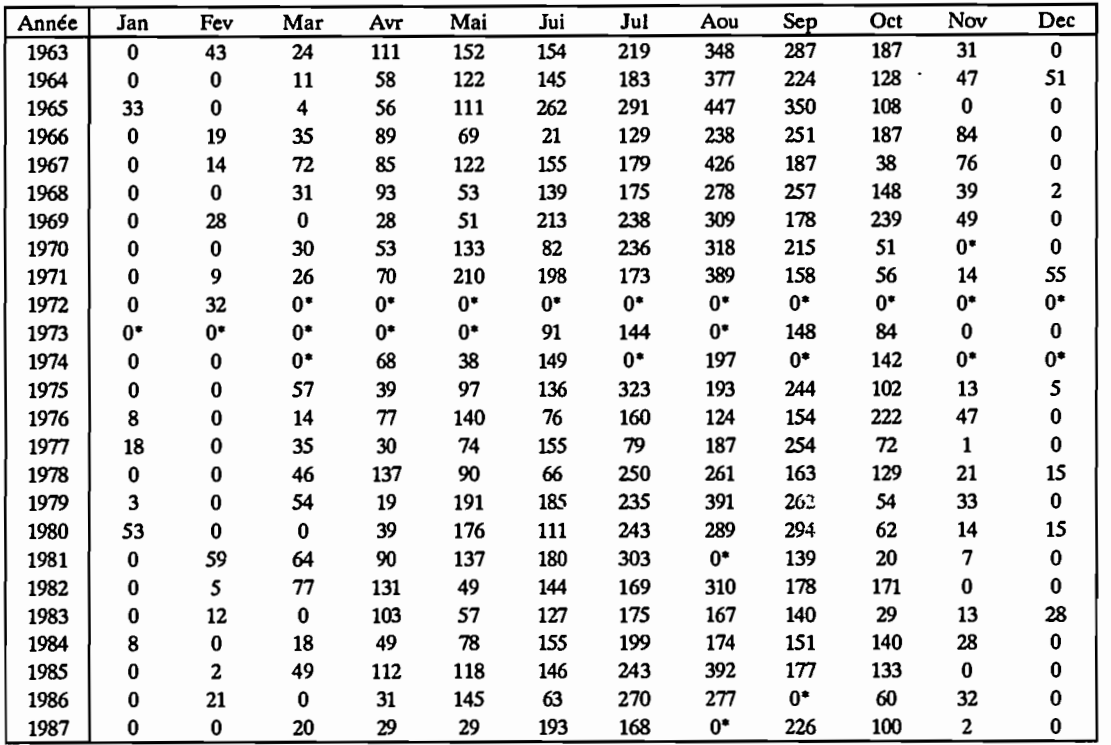

• : Mois incomplet

 $\bar{z}$ 

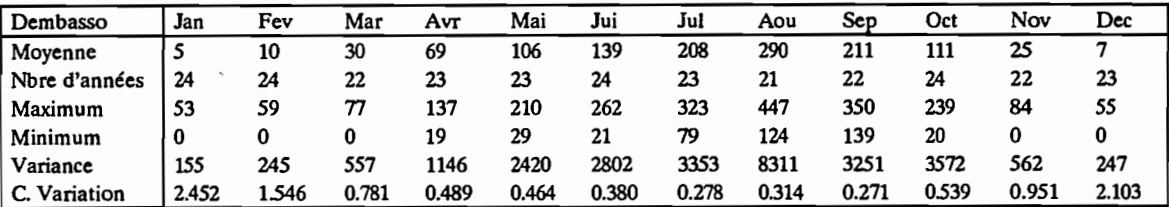
#### Station Numéro : 10900090OO Nombre d'années: 12

Nom de la station: Dikodougou

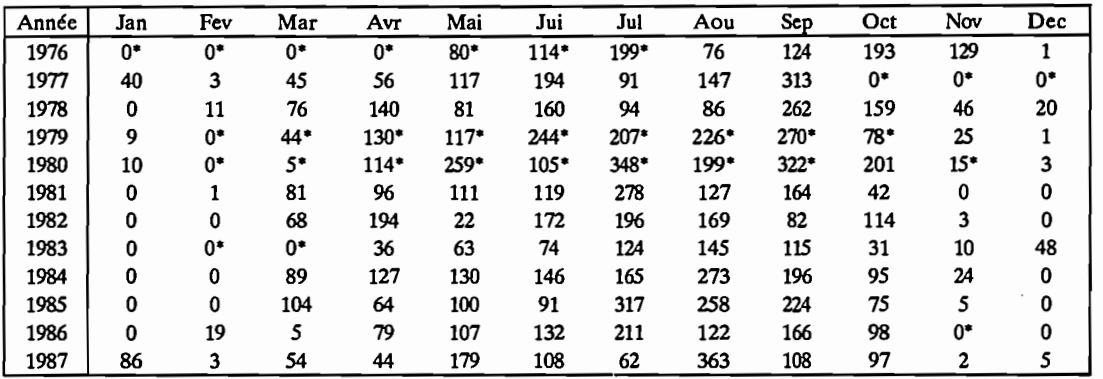

\*: Mois incomplet

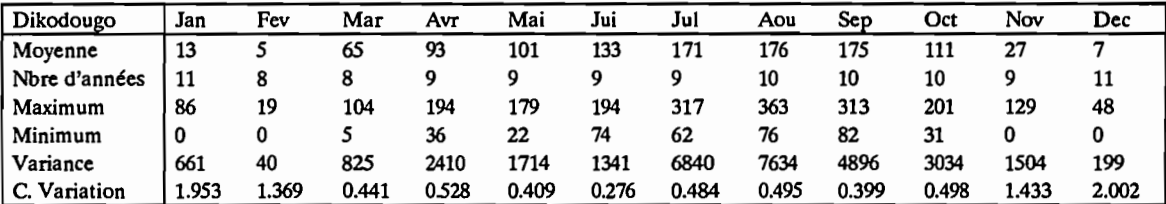

Station Numéro : 1090010200 Nombre d'années: 12

Nom de la station: Foumbolo

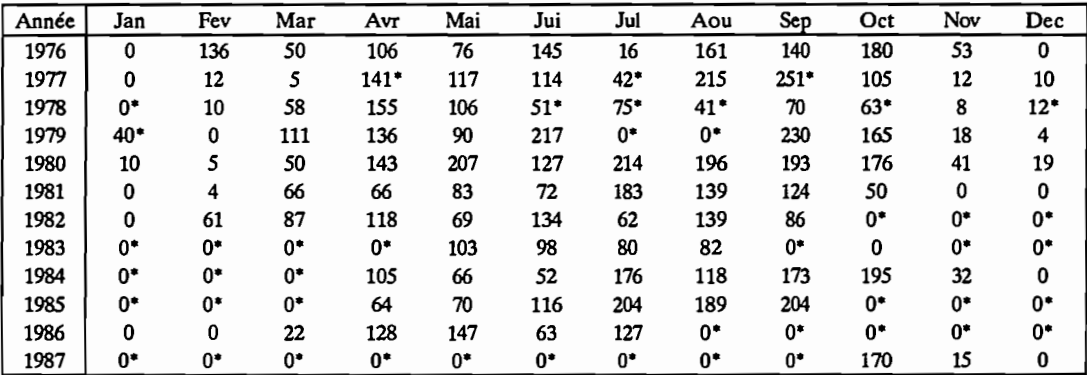

\* : Mois incomplet

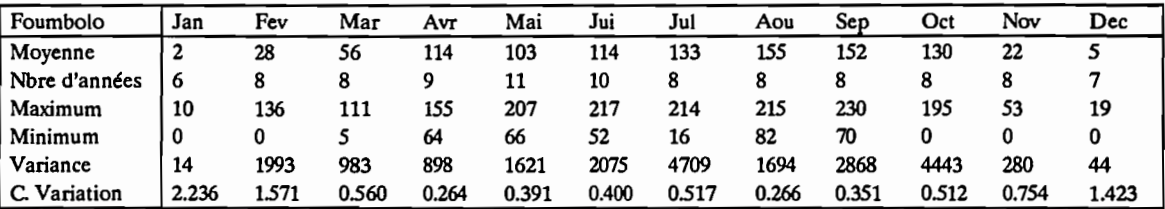

.

#### Station Numéro : 1090011100 Nombre d'années: 12

Nom de la station: Goulia

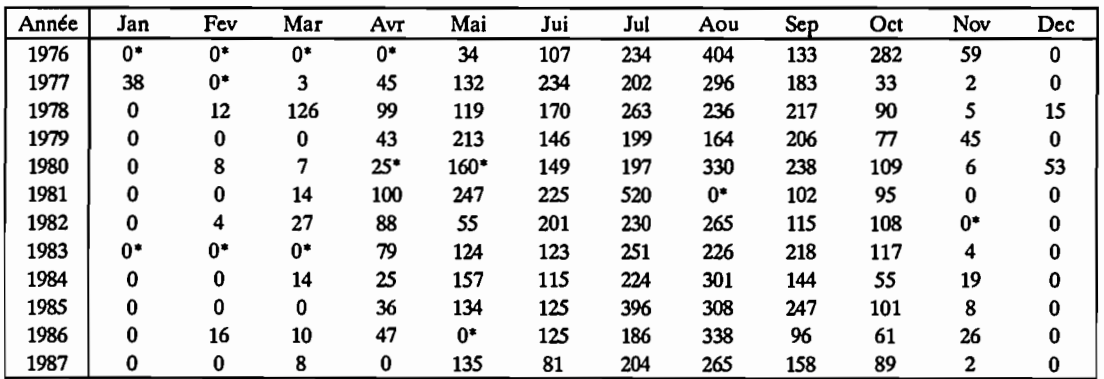

\* : Mois incomplet

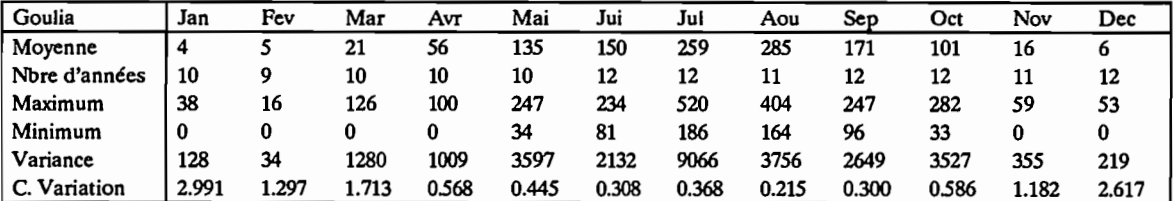

Station Numéro : 1090011300 Nombre d'années: 12

Nom de la station: Guiembe

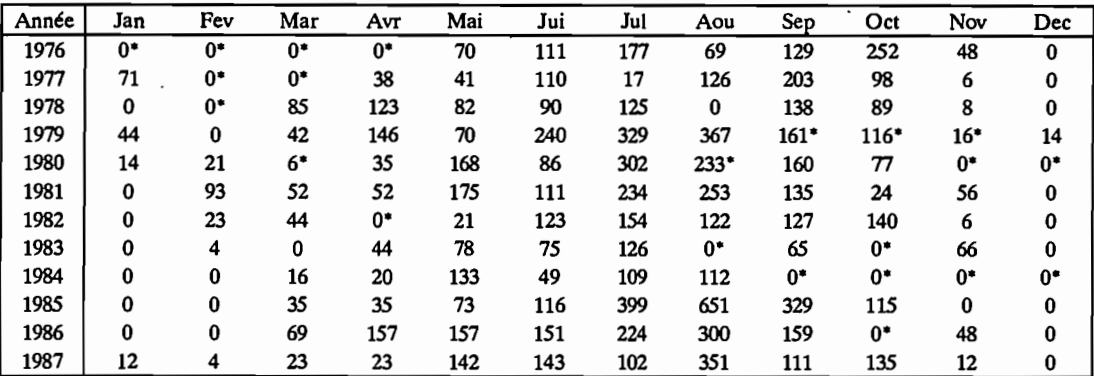

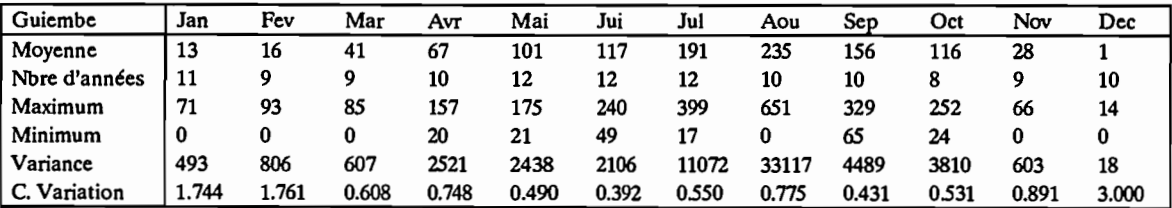

#### Station Numéro: 1090011700 Nombre d'années: 8

Nom de la station: Kani

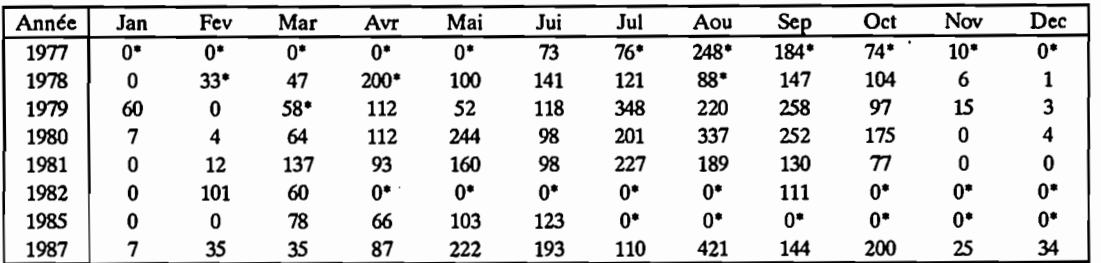

• : Mois incomplet

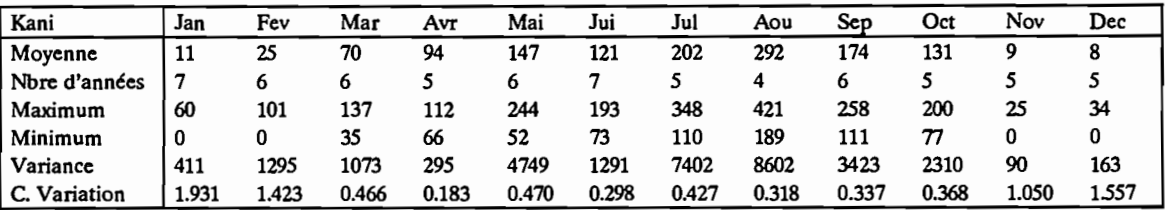

Station Numéro : 1090011900 Nombre d'années: 9

Nom de la station: Kassere

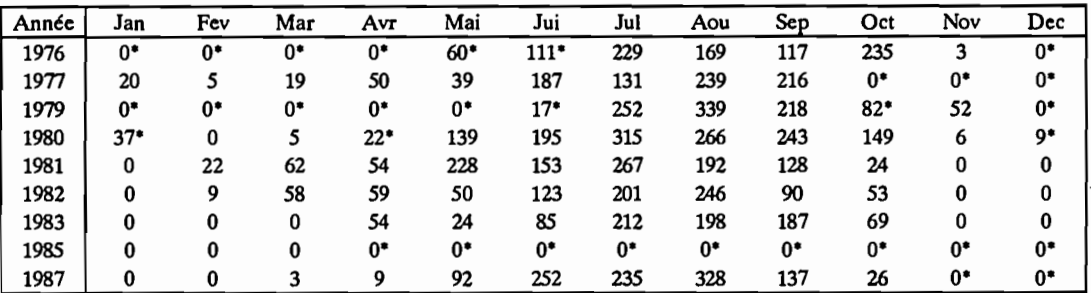

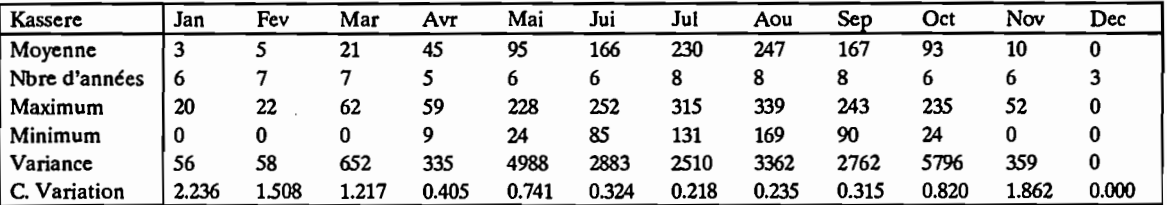

### Station Numéro : 1090012200 Nombre d'années: 12

Nom de la station: Komborodougou

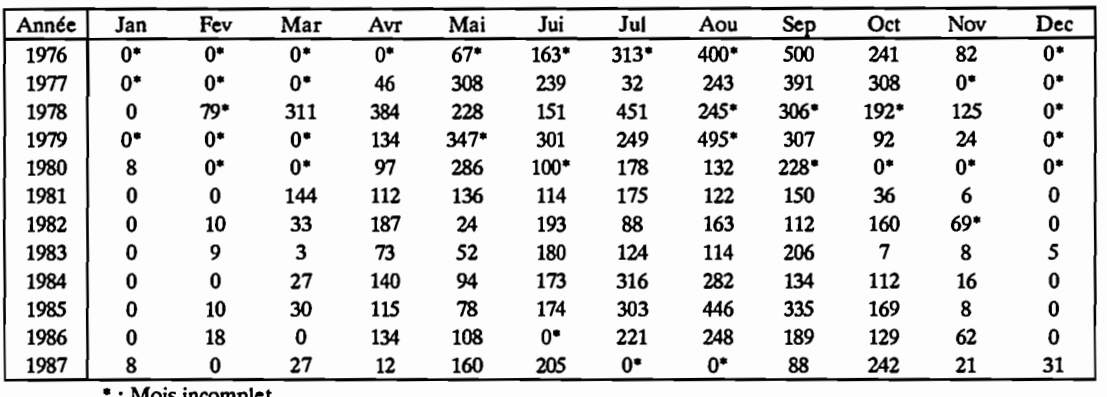

• : Mois incomplet

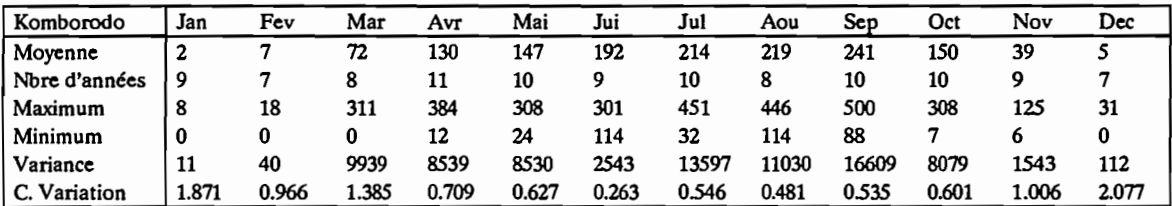

Station Numéro : 1090012500 Nombre d'années: 9

Nom de la station: Kebi

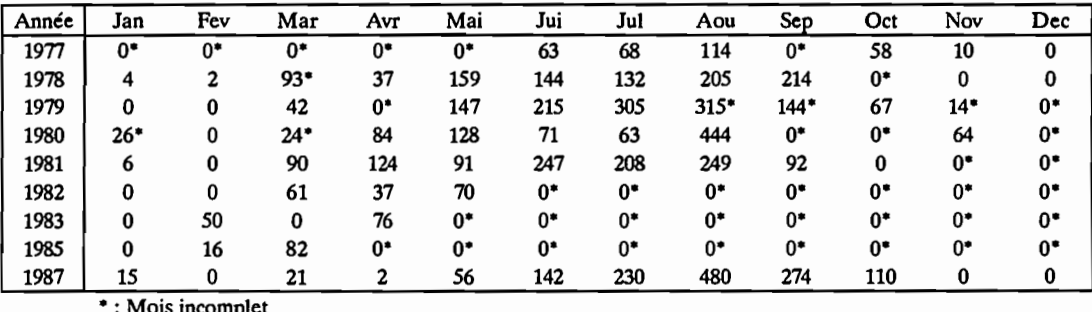

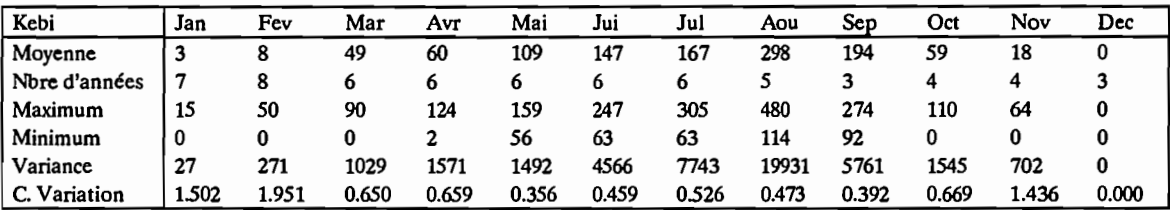

#### Station Numéro : 1090012600 Nombre d'années: 12

Nom de la station: Kong

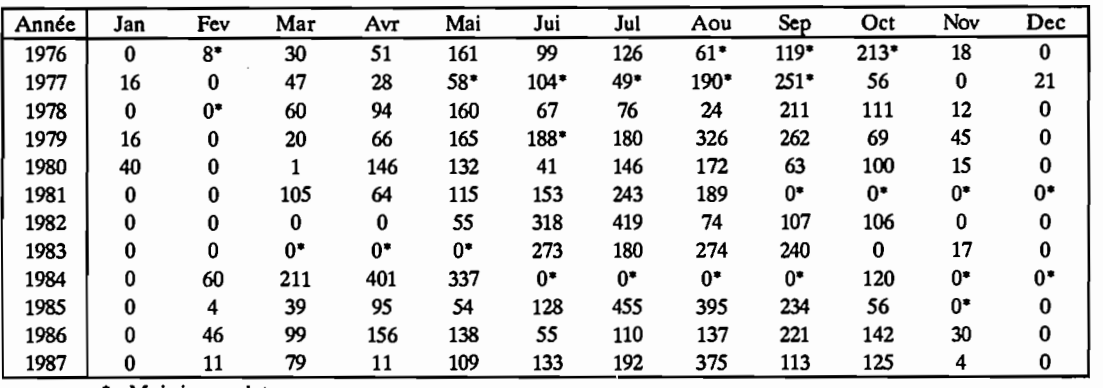

• : Mois incomplet

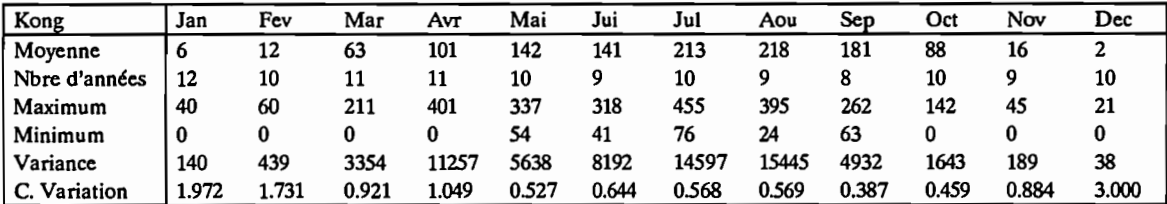

Station Numéro : 1090013800 Nombre d'années: 7

 $\bar{z}$ 

Nom de la station: Loho

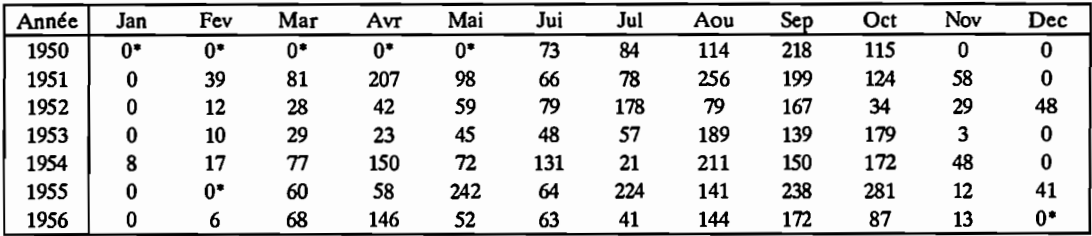

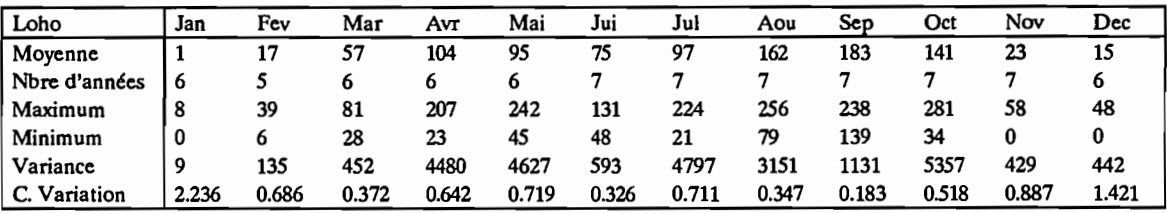

### Station Numéro : 1090014900 Nombre d'années: 11

Nom de la station: Marabadiassa

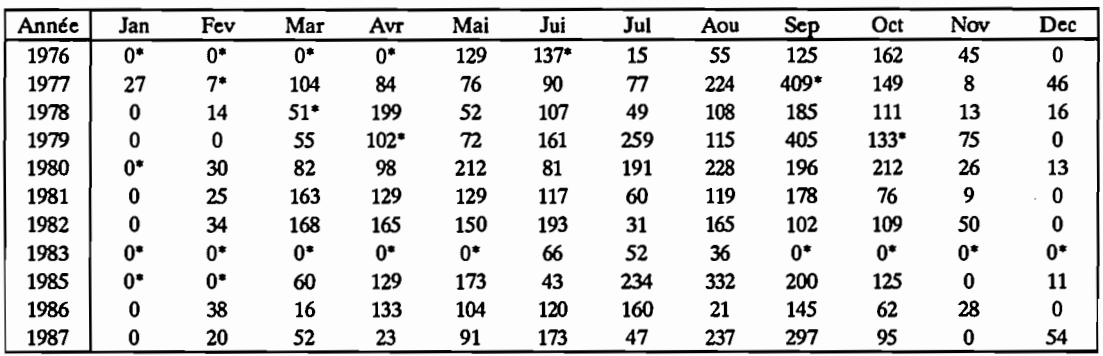

• : Mois incomplet

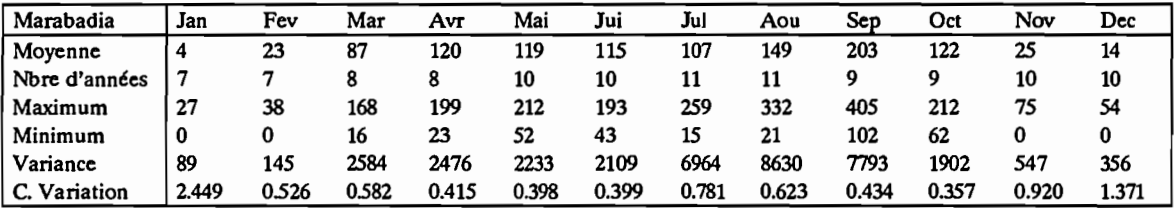

Station Numéro : 1090015200 Nombre d'années: 12

Nom de la station: M'Bengue

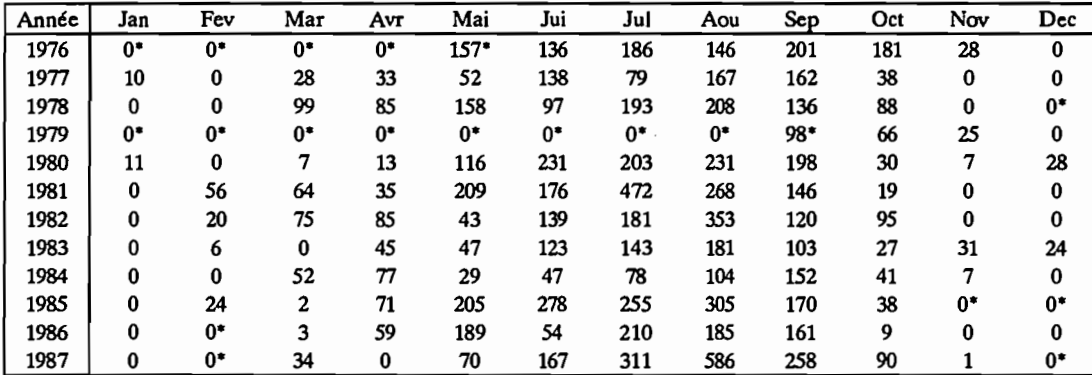

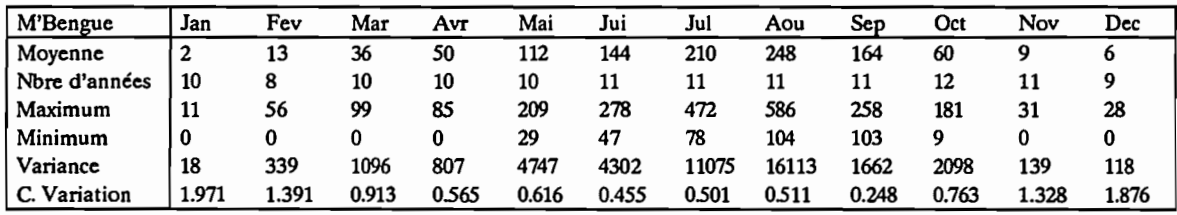

### Station Numéro: 1090015300 Nombre d'années: 8

Nom de la station: Morondo

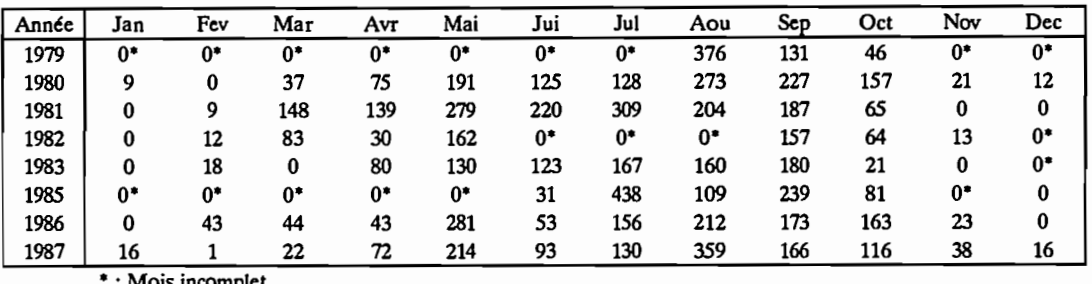

\* : Mois incomplet

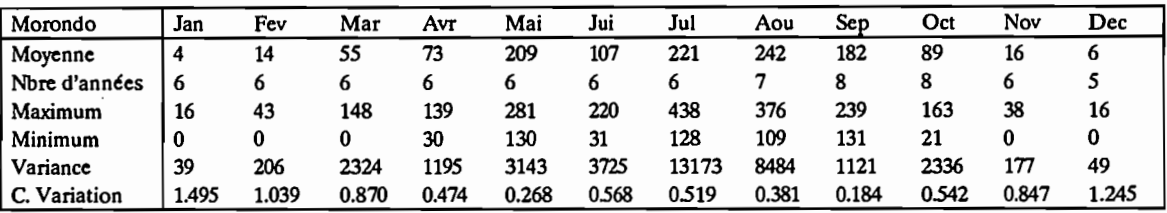

Station Numéro : 1090015600 Nombre d'années: 11

Nom de la station: Niapielodougou

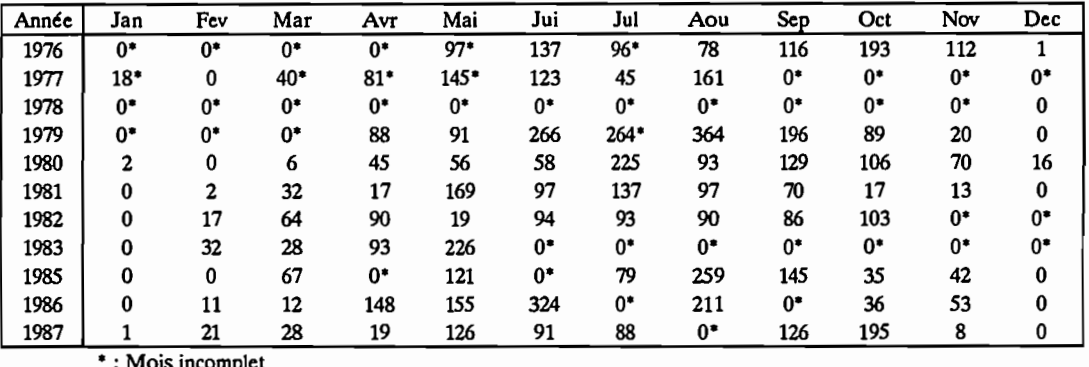

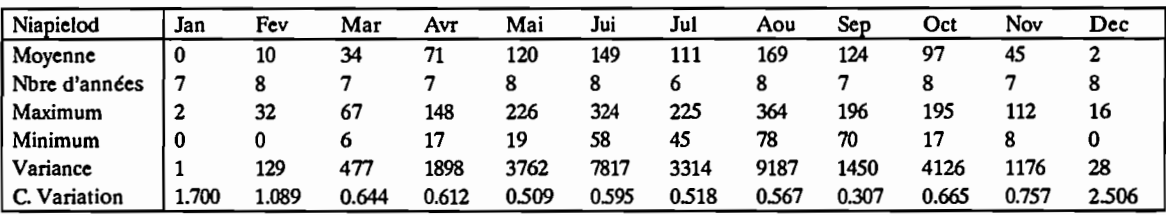

### Station Numéro : 1090015800 Nombre d'années: 12

Nom de la station: Nielle

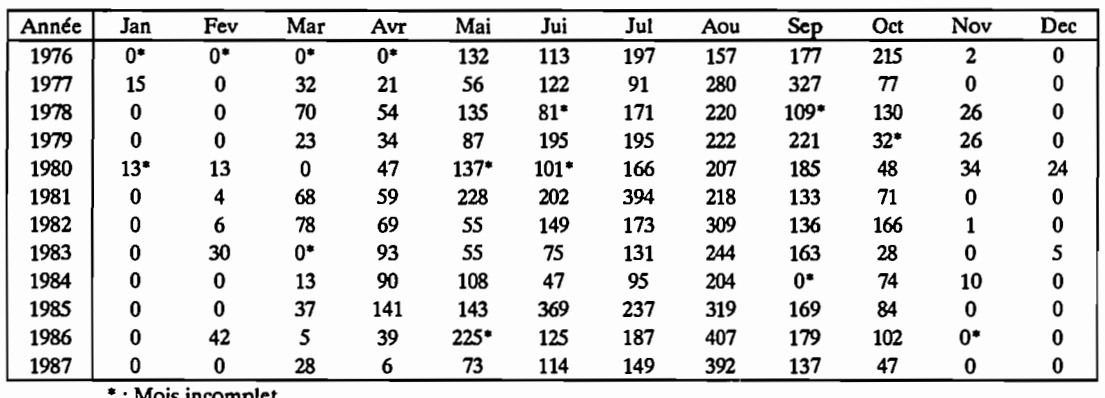

\* : Mois incomplet

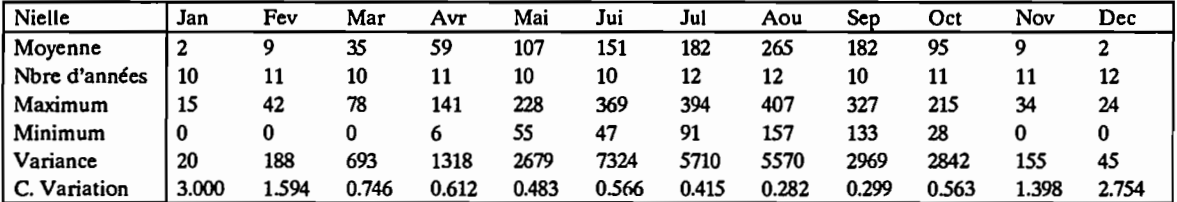

Station Numéro : 1090015900 Nombre d'années: 12

Nom de la station: Niofoin

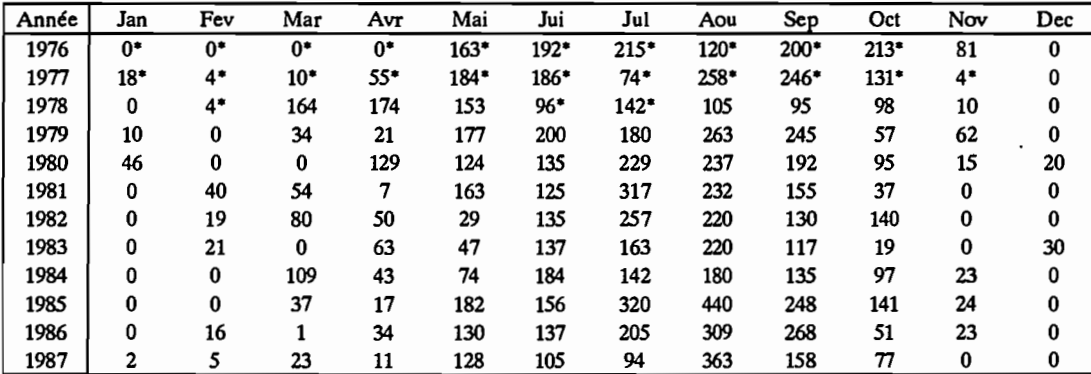

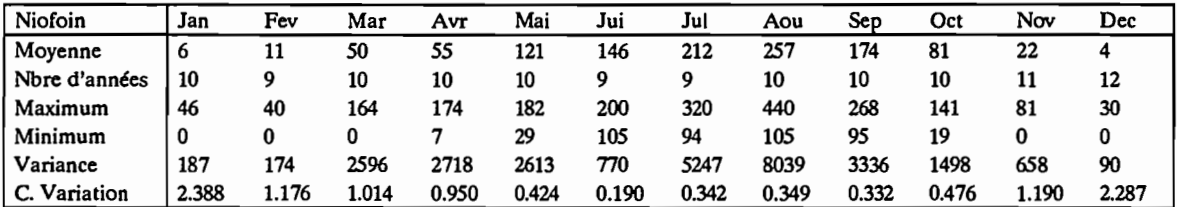

#### Station Numéro: 1090017400 Nombre d'années: 10

Nom de la station: Samatiguila

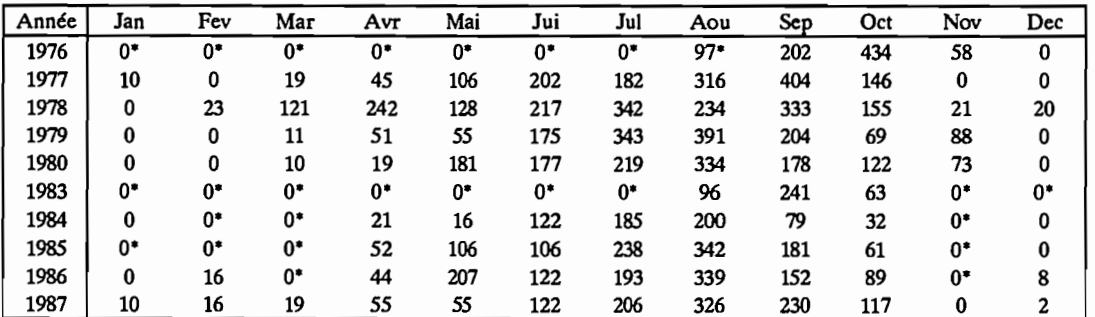

• : Mois incomplet

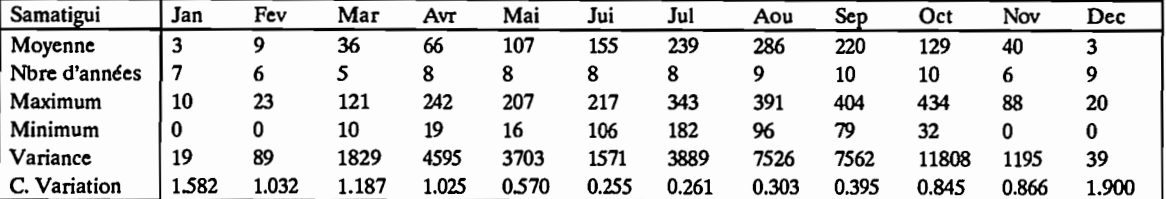

Station Numéro: 1090017600 Nombre d'années: 11

 $\hat{\boldsymbol{\gamma}}$ 

Nom de la station: Seguelon

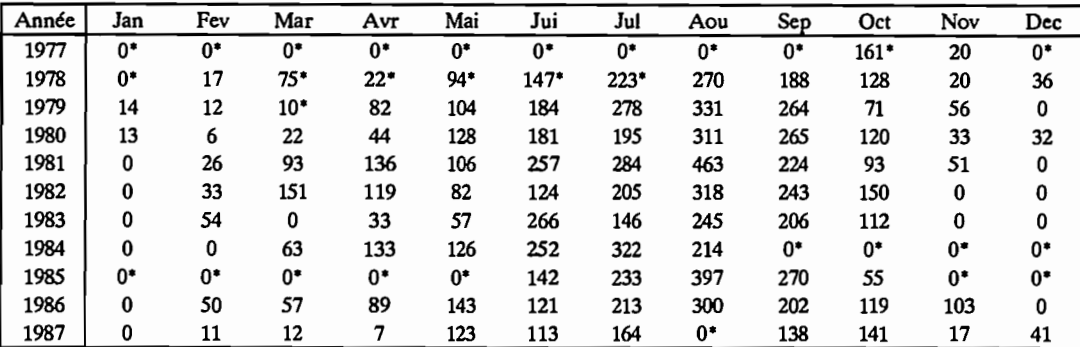

" : Mois incomplet

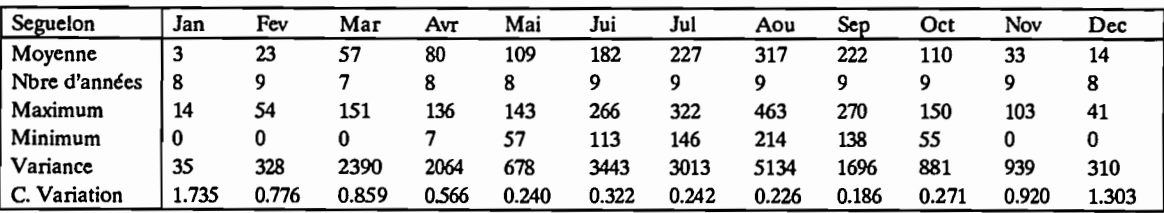

 $\ddot{\phantom{0}}$ 

#### Station Numéro : 1090017700 Nombre d'années: 12

Nom de la station: Sinematiali

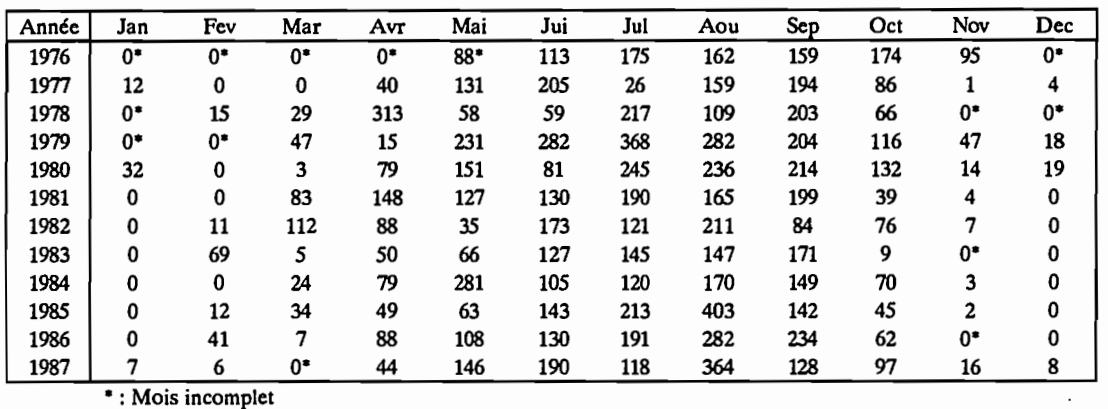

Sinematia | Jan Fev Mar Avr Mai Jui Jul Aou Sep Oct Nov Dec Moyenne 6 15 34 90 127 145 177 224 173 81 21 5 Nbr:: :: : : : : : : 69 10 10 11 11 12 12 12 12 12 9 10<br>Me .: :: a 32 69 112 313 281 282 368 403 234 174 95 19 Mi∾ a | 32 69 112 313 281 282 368 403 234 174 95 19 Min,s..m |0 0 0 15 35 59 26 109 84 9 1 0 Variim~e 102 457 1256 6109 5168 3321 6489 7690 1677 1812 871 54 C. Variation 1.796 1.401 1.029 0.867 0567 0.398 0.454 0.391 0.236 0526 1.411 1.484

Station Numéro : 1090018000 Nombre d'années: 11

Nom de la station: Sikolo

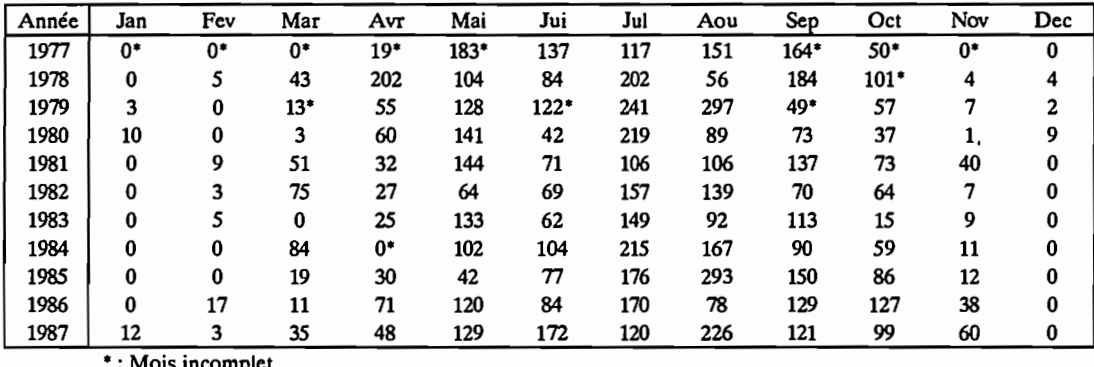

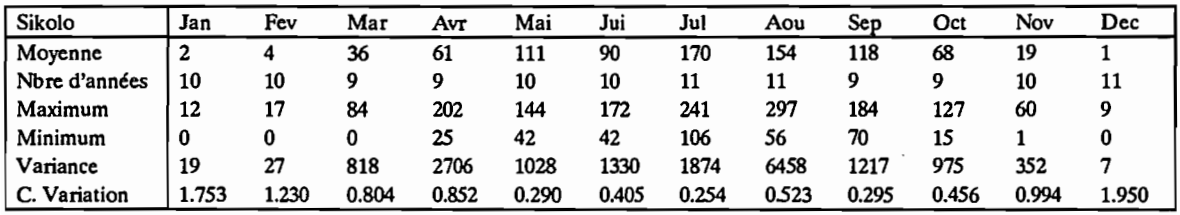

#### Station Numéro : 1090018300 Nombre d'années: 11

#### Nom de la station: Sirana

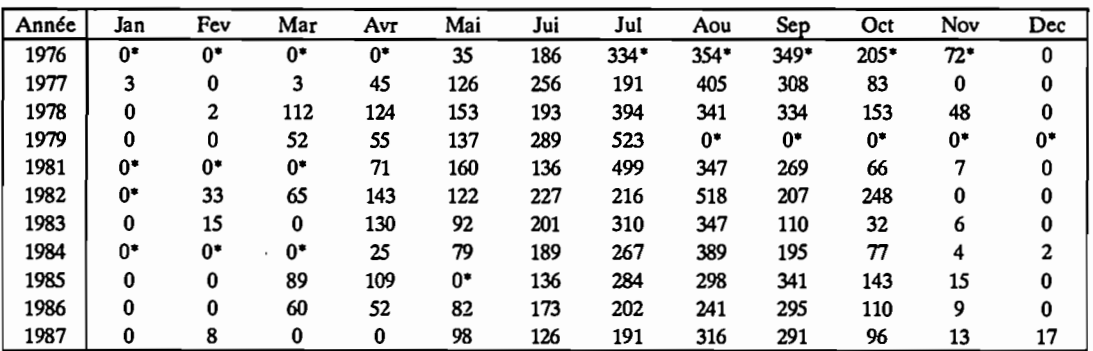

• : Mois incomplet

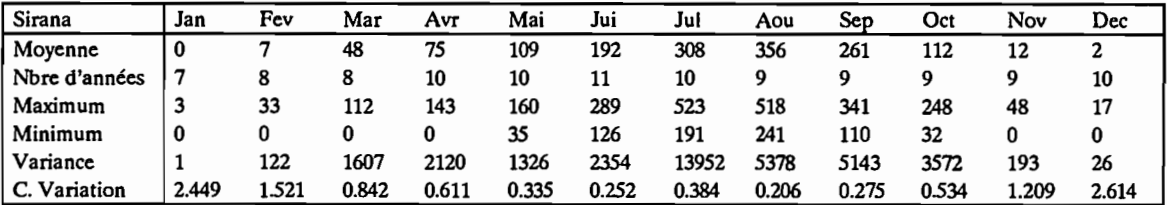

Station Numéro : 1090019500 Nombre d'années: 9

Nom de la station: Teningboue

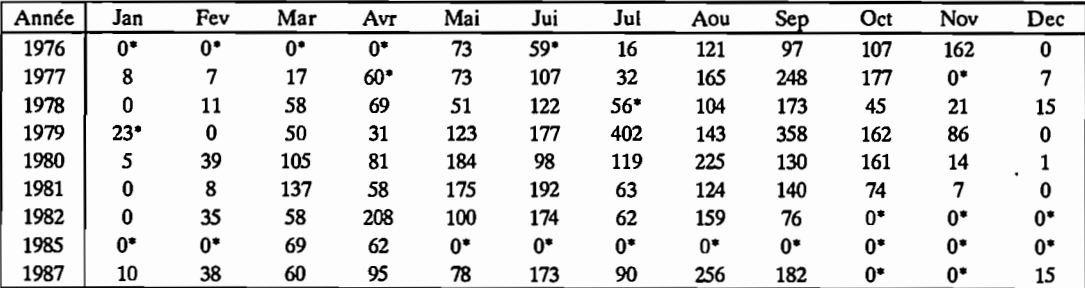

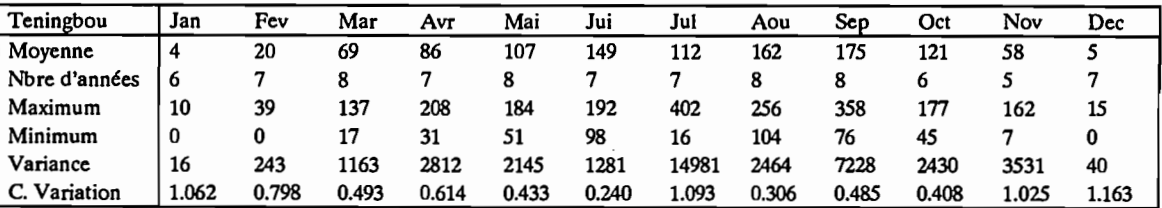

#### Station Numéro : 1090020100 Nombre d'années: 23

Nom de la station: Tieme

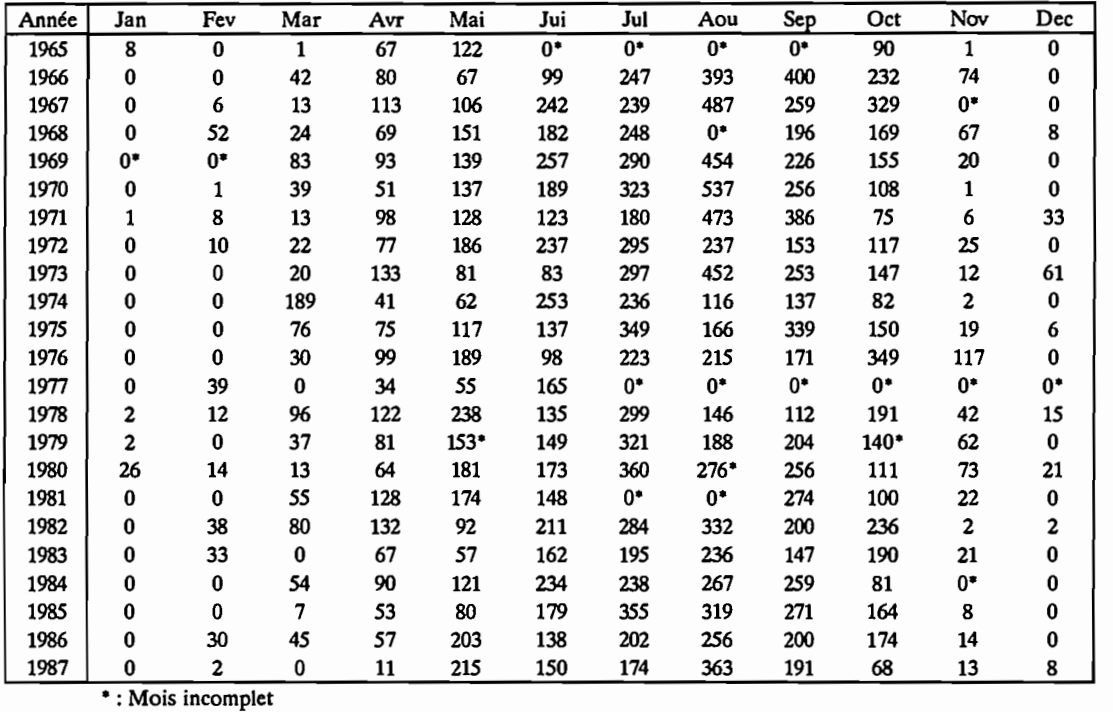

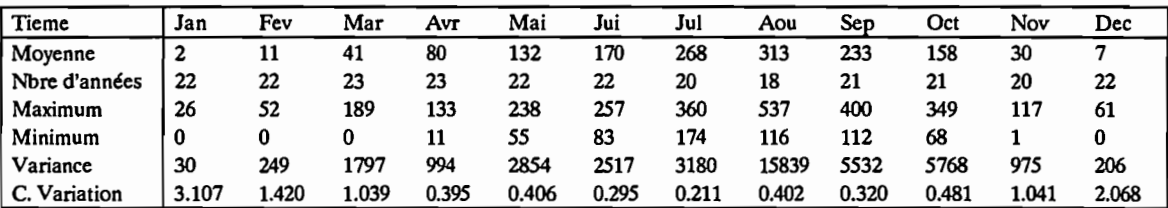

#### Station Numéro : 1090020300 Nombre d'années: 12

Nom de la station: Tienko

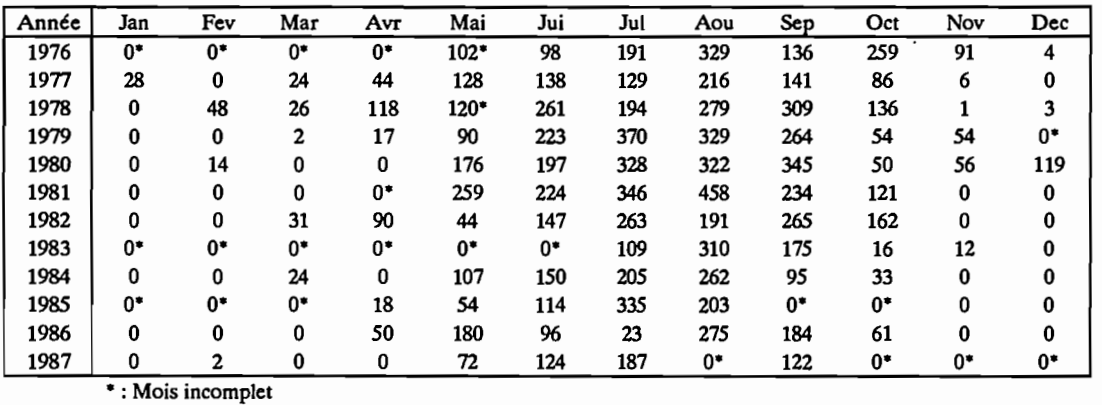

Tienko Jan Fev Mar Avr Mai Jui Jul Aou Sep Oct Nov Dec Moyenne 3 7 12 37 123 161 223 288 206 98 20 13 N'bre d'années 9 9 9 9 9 9 9 9 11 12 11 11 10 11 10<br>Maximum 28 48 31 118 259 261 370 458 345 259 91 119 Maximum 28 48 31 118 259 261 370 458 345 259 91 119 Minimum 0 0 0 0 44 96 23 191 95 16 0 0 Variance 75 231 168 1604 4410 2870 10559 5143 6129 4868 924 1261 C. Variation 2.828 2.144 1.100 1.073 0.539 0.333 0.460 0.249 0.380 0.715 1.525 2.827

Station Numéro : 1090020600 Nombre d'années: 11

Nom de la station: Tortiya

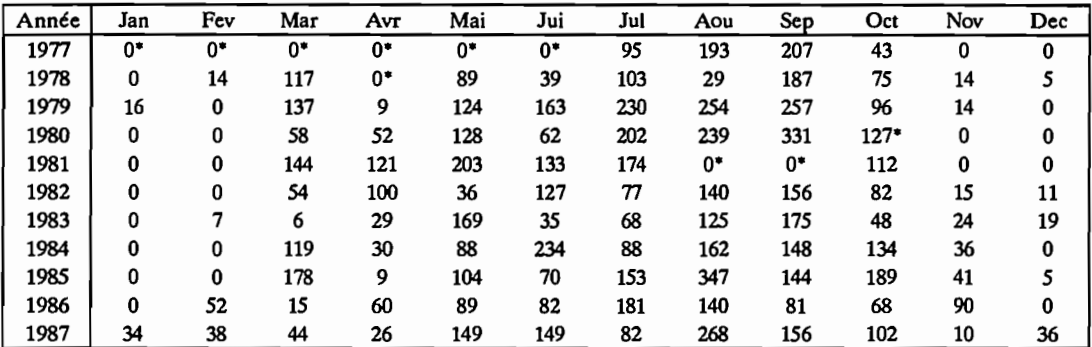

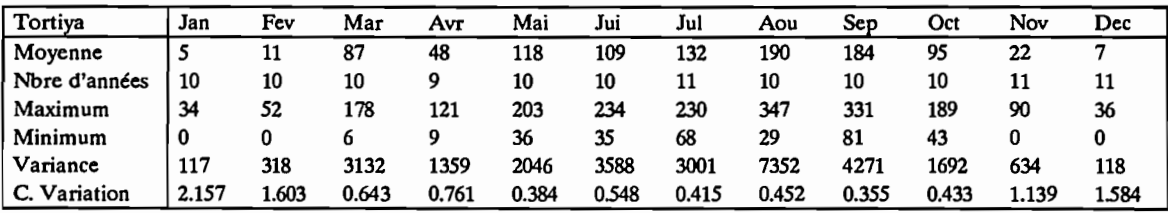

#### Station Numéro : 1090021200 Nombre d'années: 10

Nom de la station: Toumoukoro

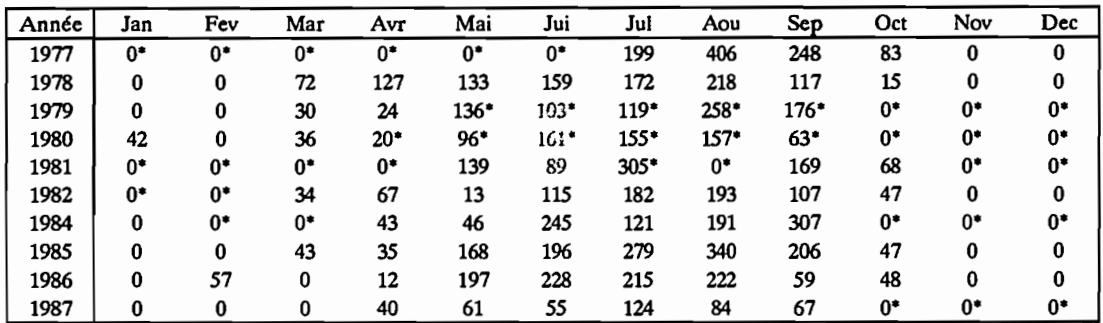

• : Mois incomplet

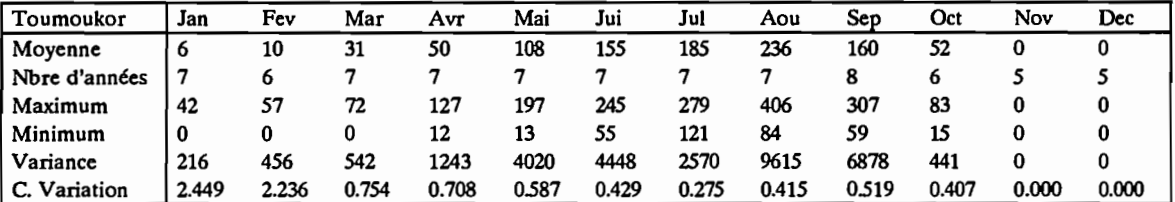

Station Numéro : 1090251000 Nombre d'années: 4

Nom de la station: Boron  $\sim$ 

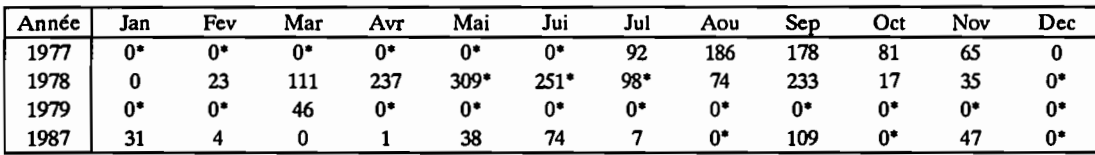

• : Mois incomplet

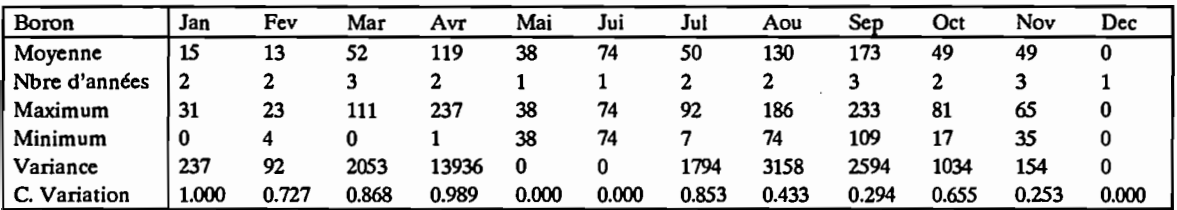

 $\cdot$ 

### Station Numéro : 1090340000 Nombre d'années: 8

Nom de la station: Dianra

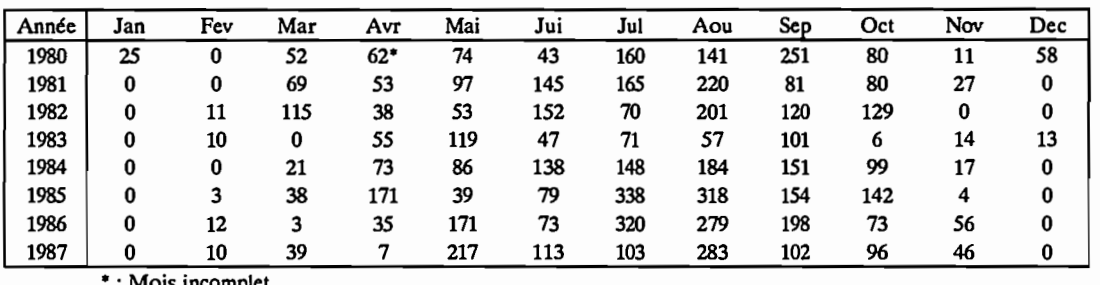

\* : Mois incomplet

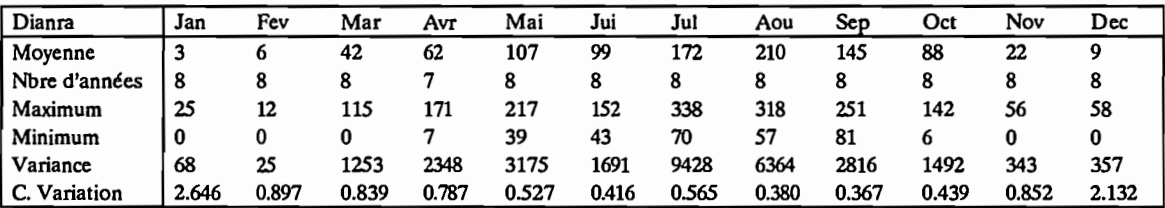

Station Numéro : 1090344000 Nombre d'années: 12

Nom de la station: Dioulatiedougou

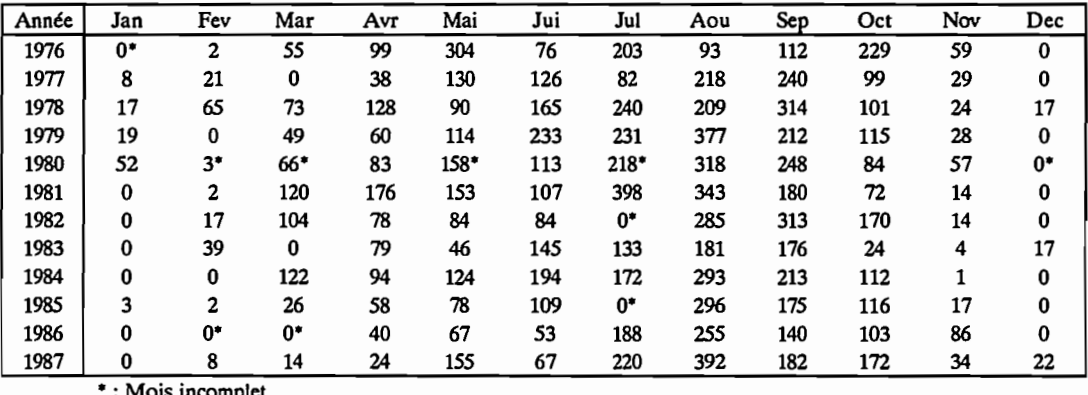

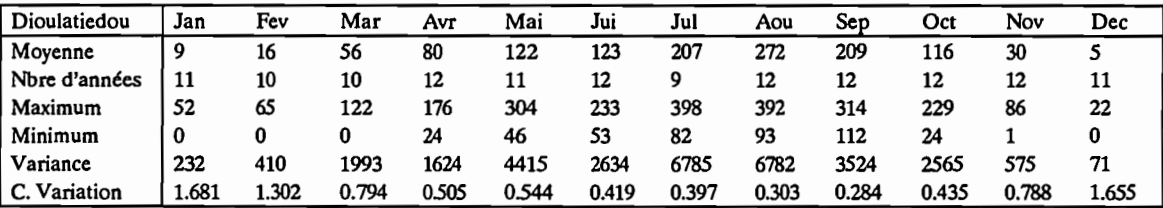

## Station Numéro : 1090528000 Nombre d'années: 8

Nom de la station: Kanankoro

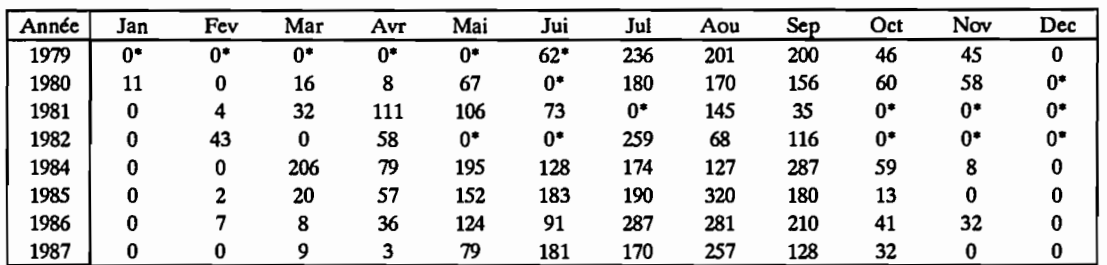

• : Mois incomplet

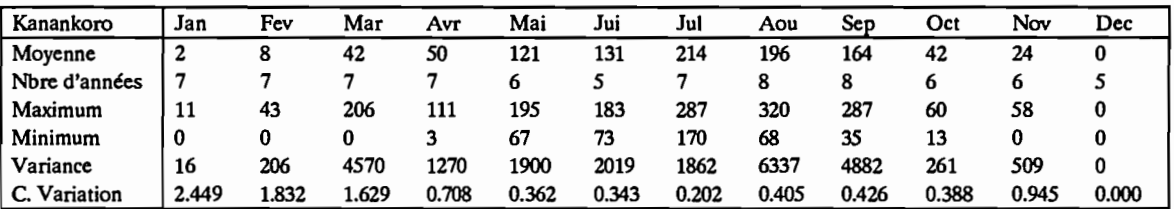

 $\ddot{\phantom{0}}$ 

Station Numéro : 1090751000 Nombre d'années: 9

Nom de la station: Sarhala

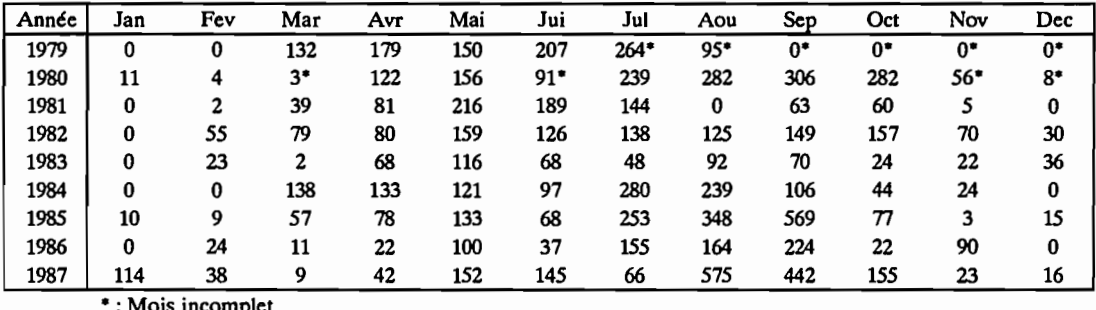

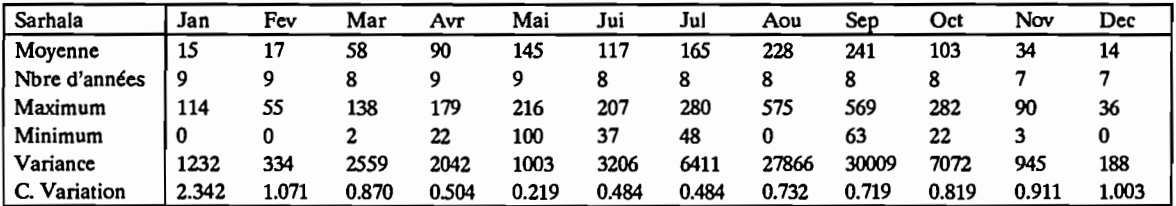

### Station Numéro : 1090774000 Nombre d'années : 12

Nom de la station: Sirasso

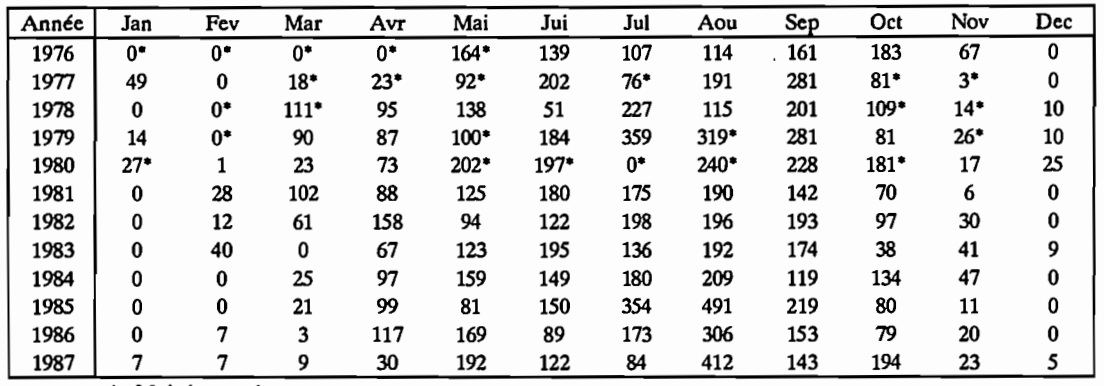

• : Mois incomplet

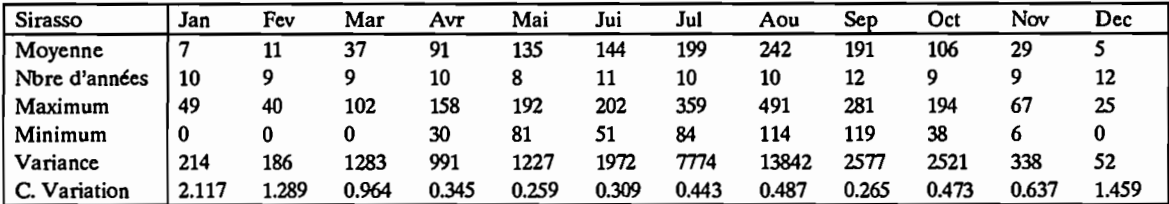

Station Numéro : 1090941000 Nombre d'années: 11

Nom de la station: Worofla

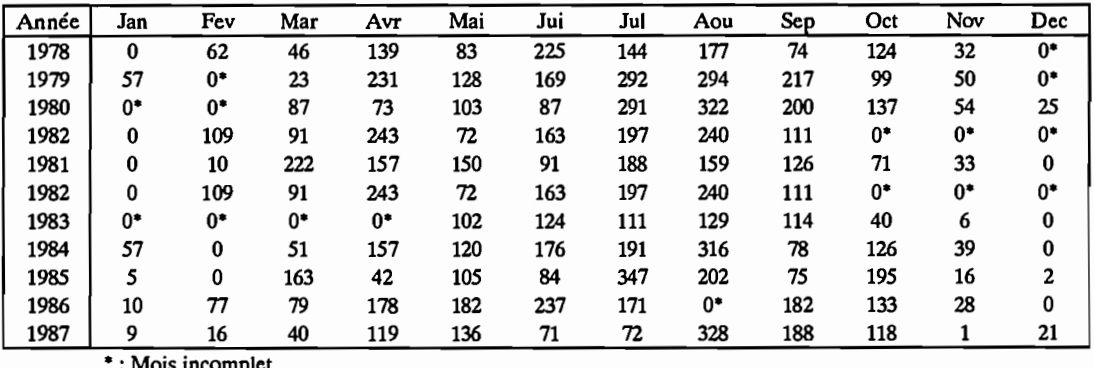

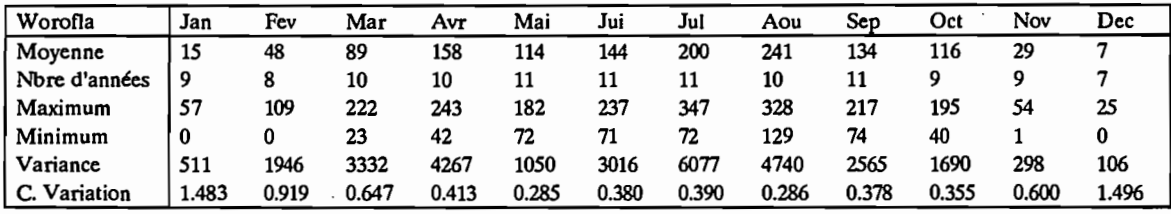

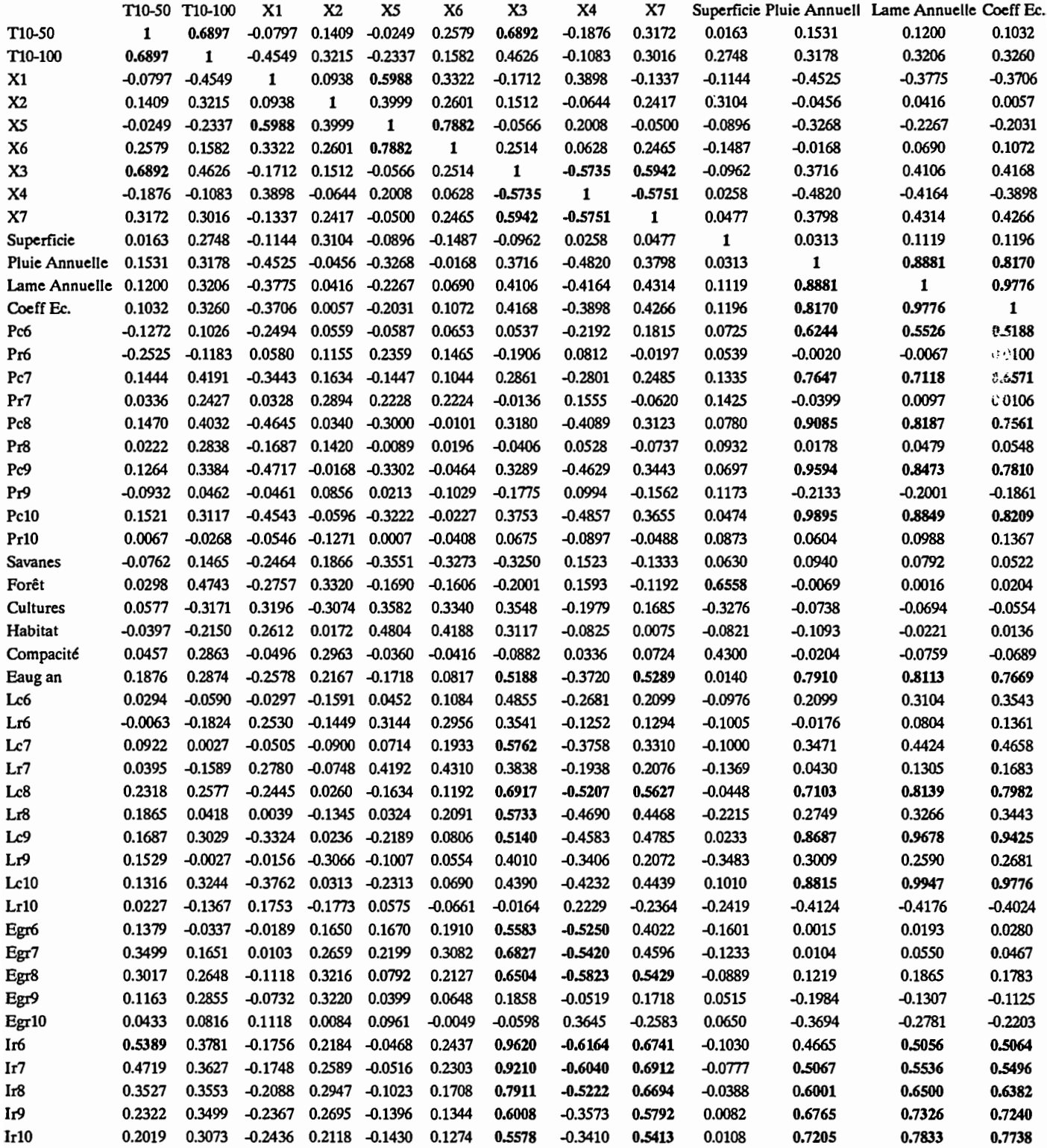

0.49 Corrélations inférieures à 05

 $\ddot{\phantom{0}}$ 

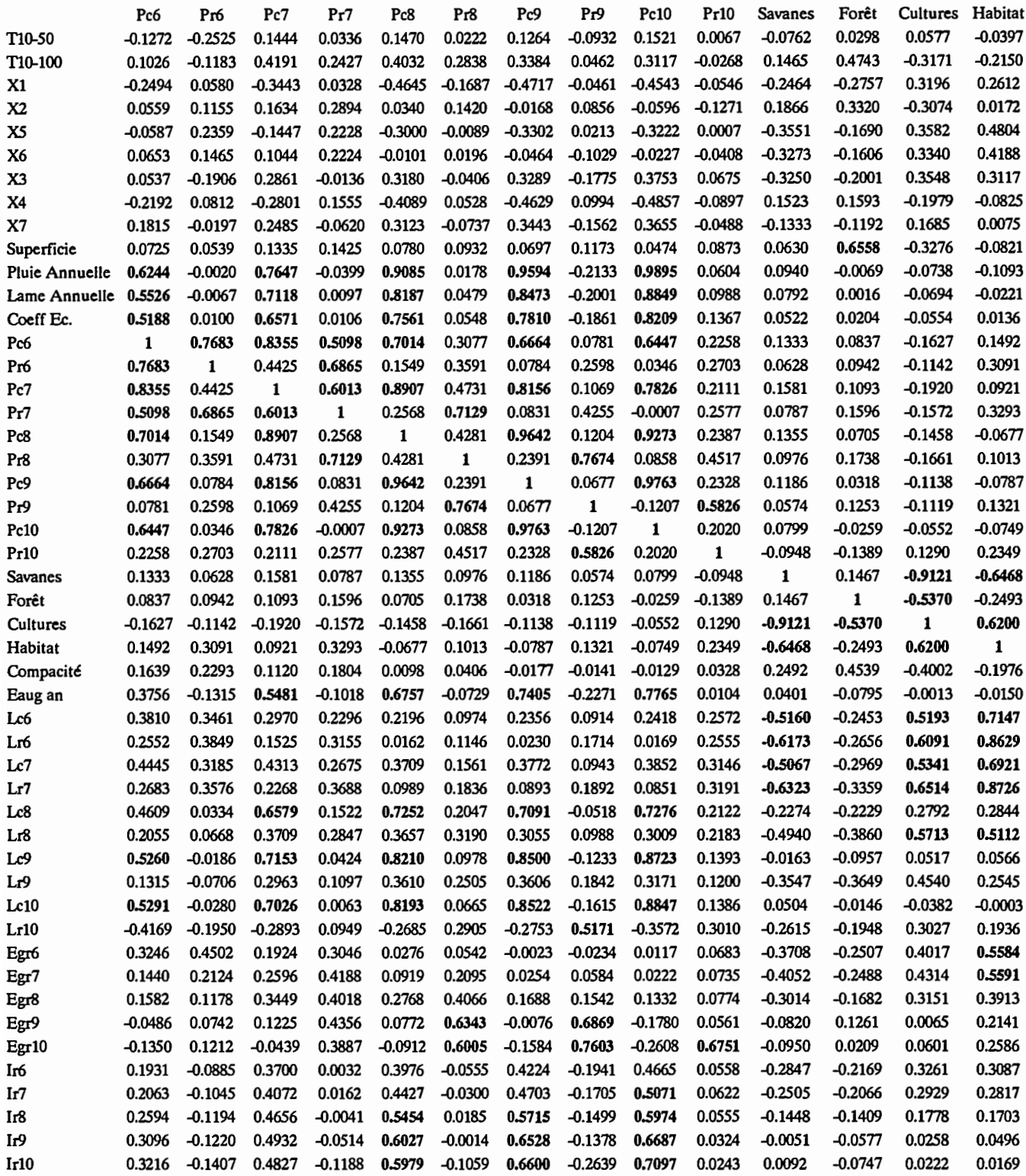

0.49 Corrélations inférieures à 05

 $\ddot{\phantom{0}}$ 

 $\hat{\mathcal{A}}$ 

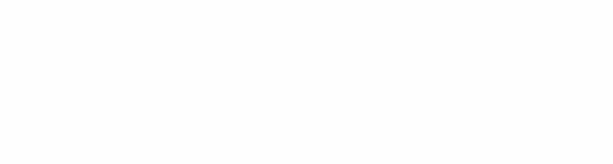

Annexe 3.4.1 - Modèle CREC

0.51 Corrélations supérieures à 0.5 0.49 Corrélations inférieures à 0.5

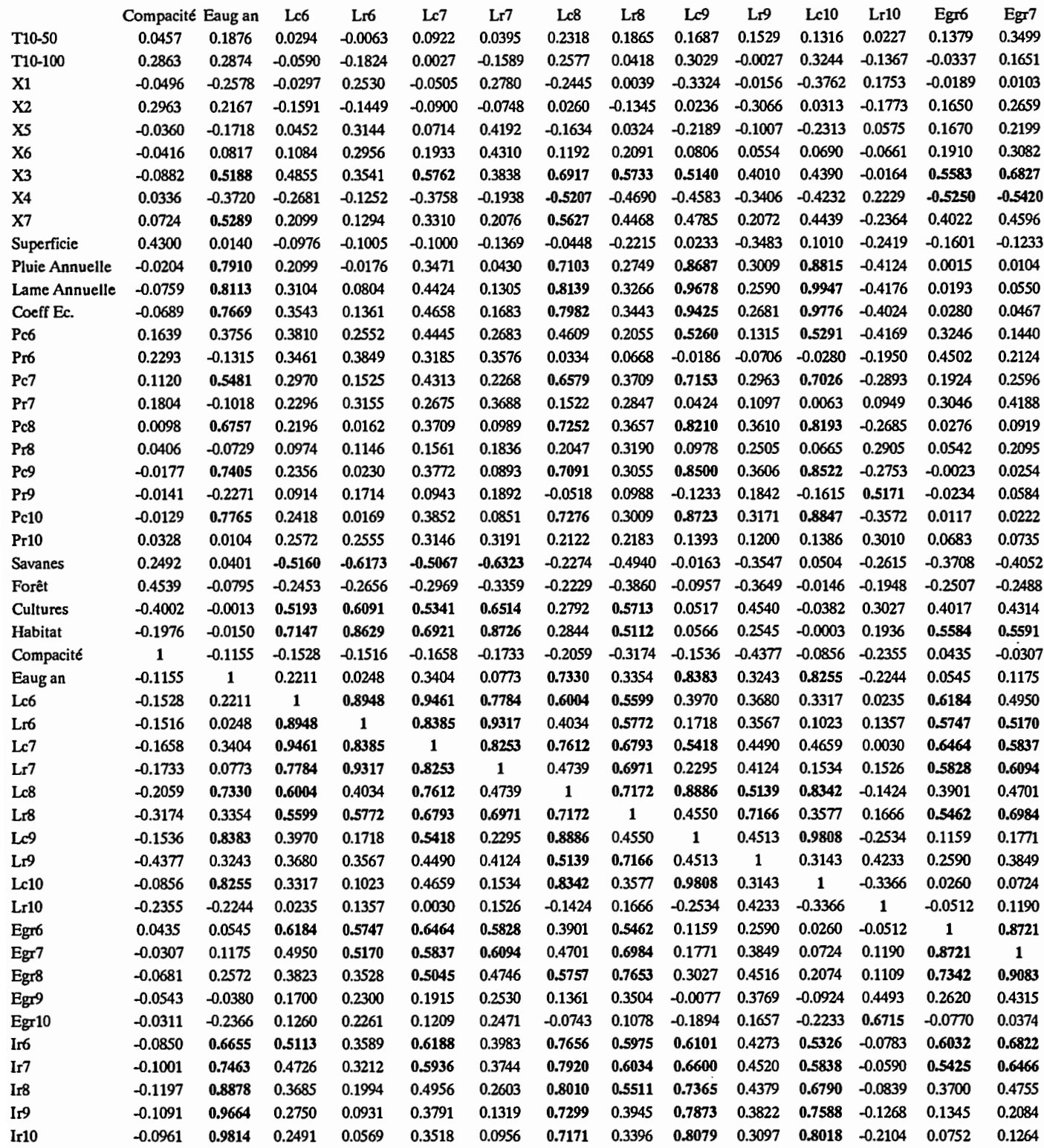

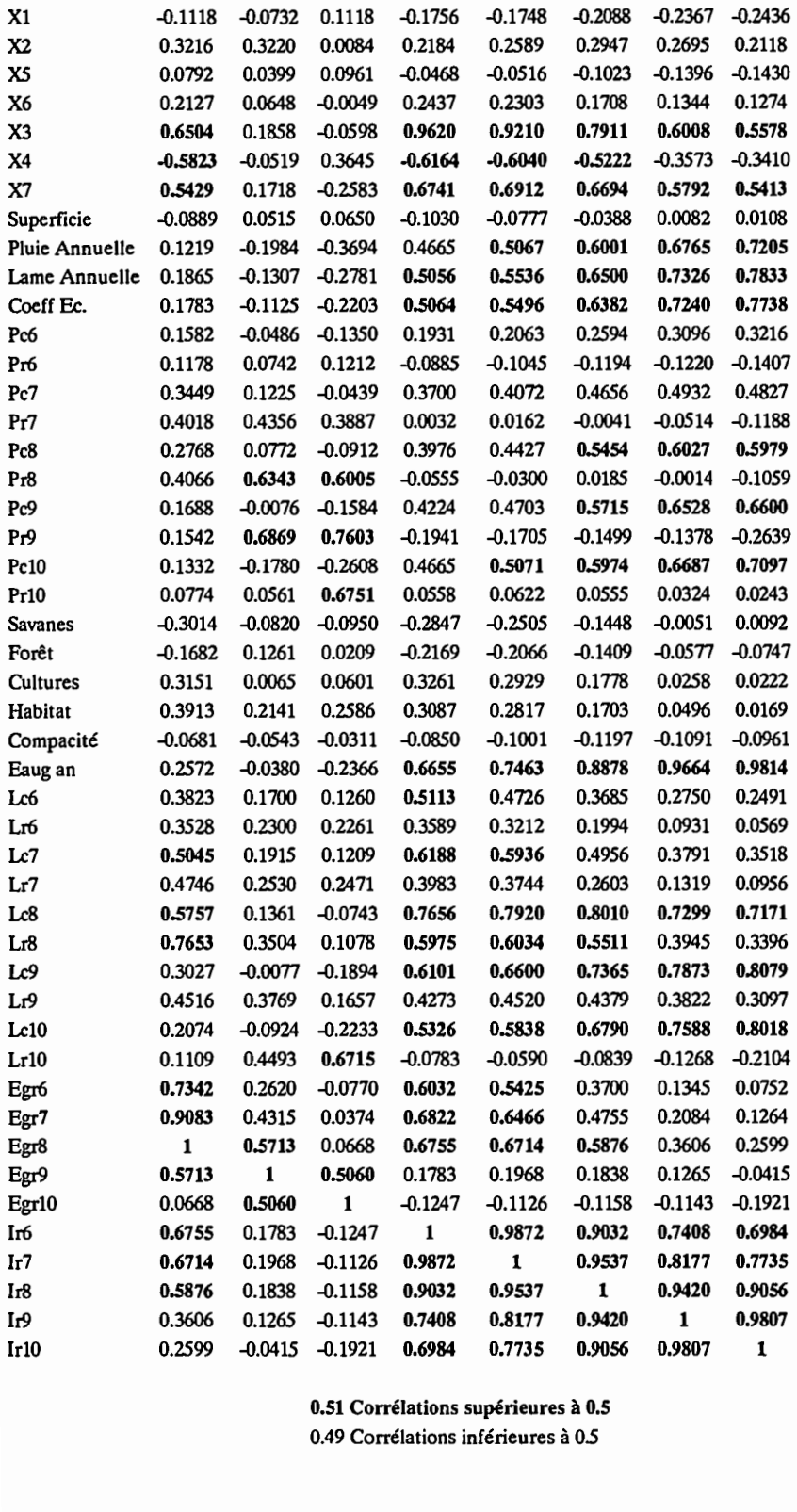

Egr8 Egr9 Egrl0 1r6 Ir7 IrB 1r9 IrlO

Tl0-50 0.3017 0.1163 0.0433 0.5389 0.4719 0.3527 0.2322 0.2019 TlO-l00 0.2648 0.2855 0.0816 0.3781 0.3627 0.3553 0.3499 0.3073

### Annexe 3.4.1 - Modèle CREC

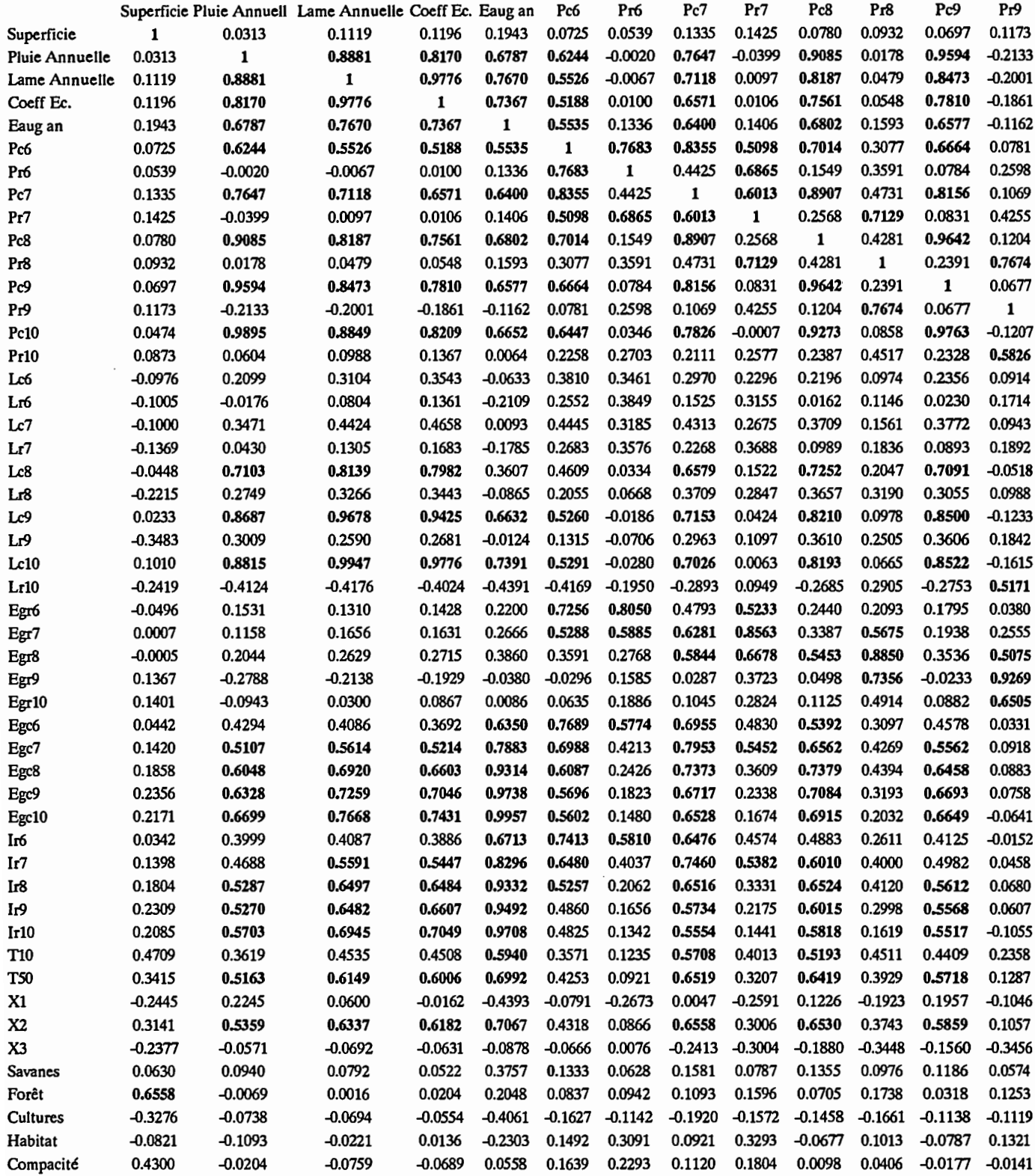

0.49 Corrélations inférieures à 05

 $\sim$ 

 $\label{eq:2} \frac{1}{\sqrt{2}}\int_{0}^{\pi}\frac{1}{\sqrt{2}}\,d\mu_{\mu}$  $\ddot{\phantom{0}}$ 

Annexe 3.4.1- Modèle GR3

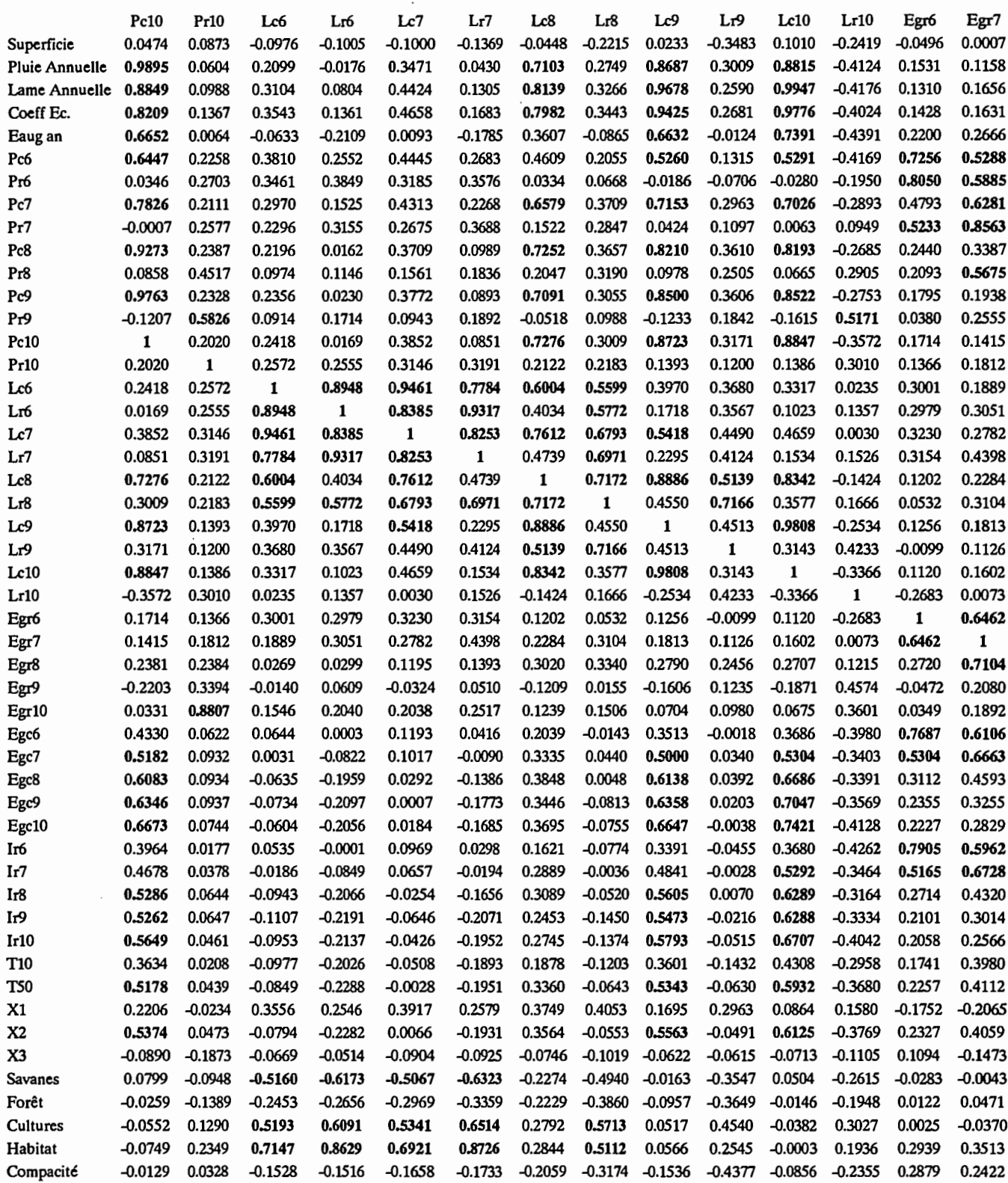

0.49 Corrélations inférieures à 05

 $\langle \rangle$  .

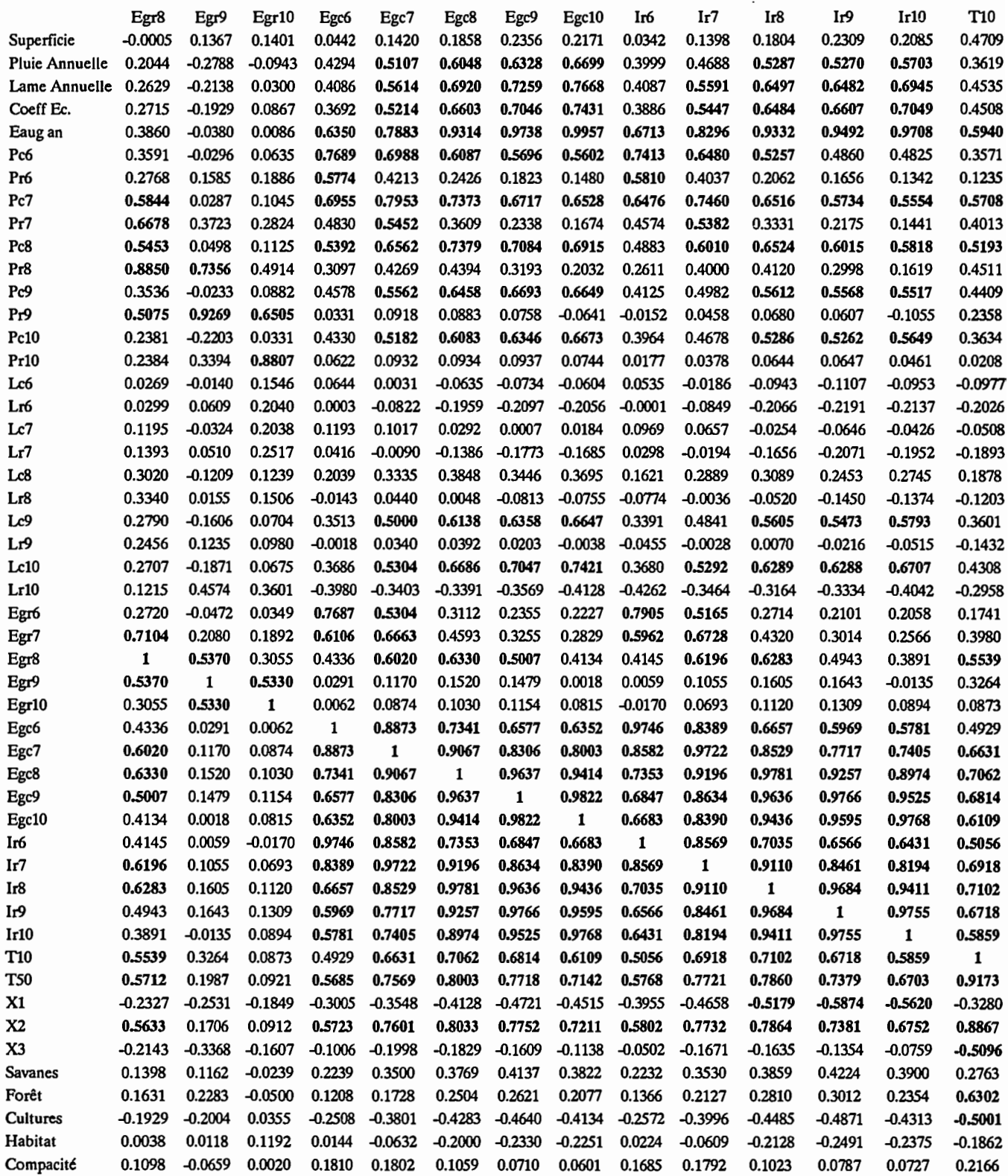

0.49 Corrélations inférieures à 0.5

 $\ddot{\phantom{0}}$ 

345

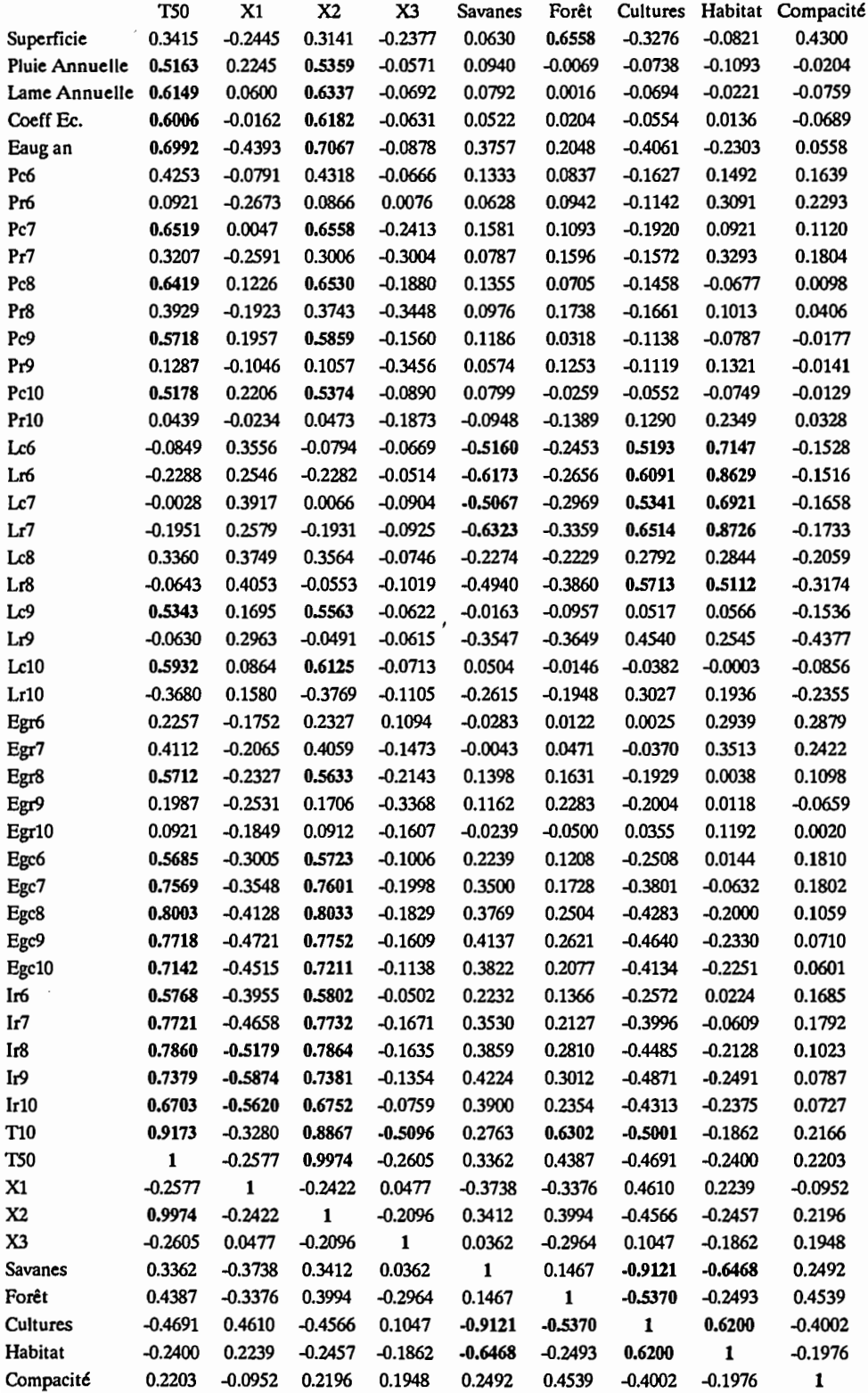

0.49 Corrélations inférieures à 0.5

 $\ddot{\phantom{0}}$ 

Annexe 3.4.1 - Modèle GR3

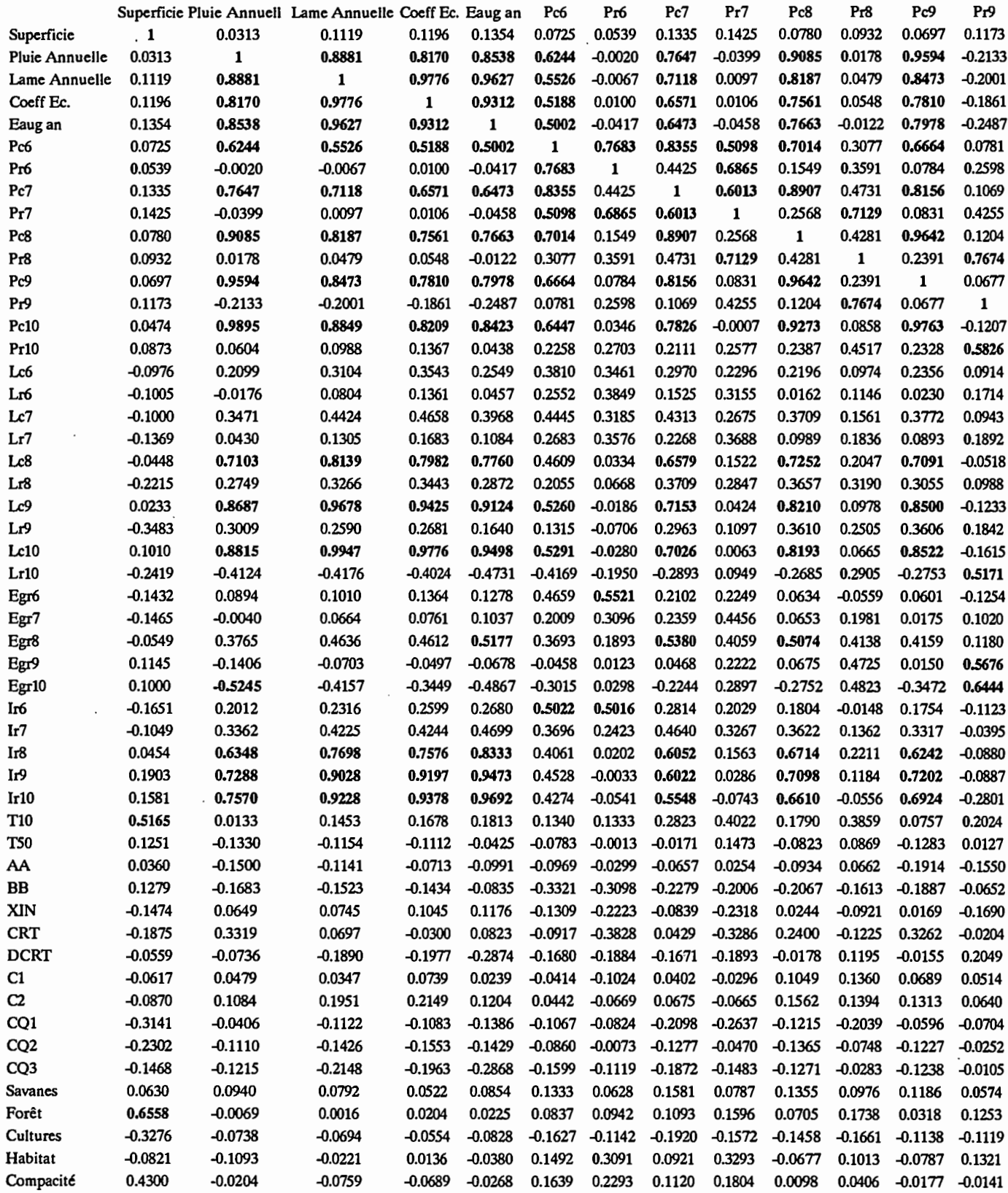

0.49 Corrélations inférieures à 0.5  $\epsilon$ 

 $\ddot{\phantom{a}}$ 

## Annexe 3.4.1 - Modèle MODGLO

 $\bar{z}$ 

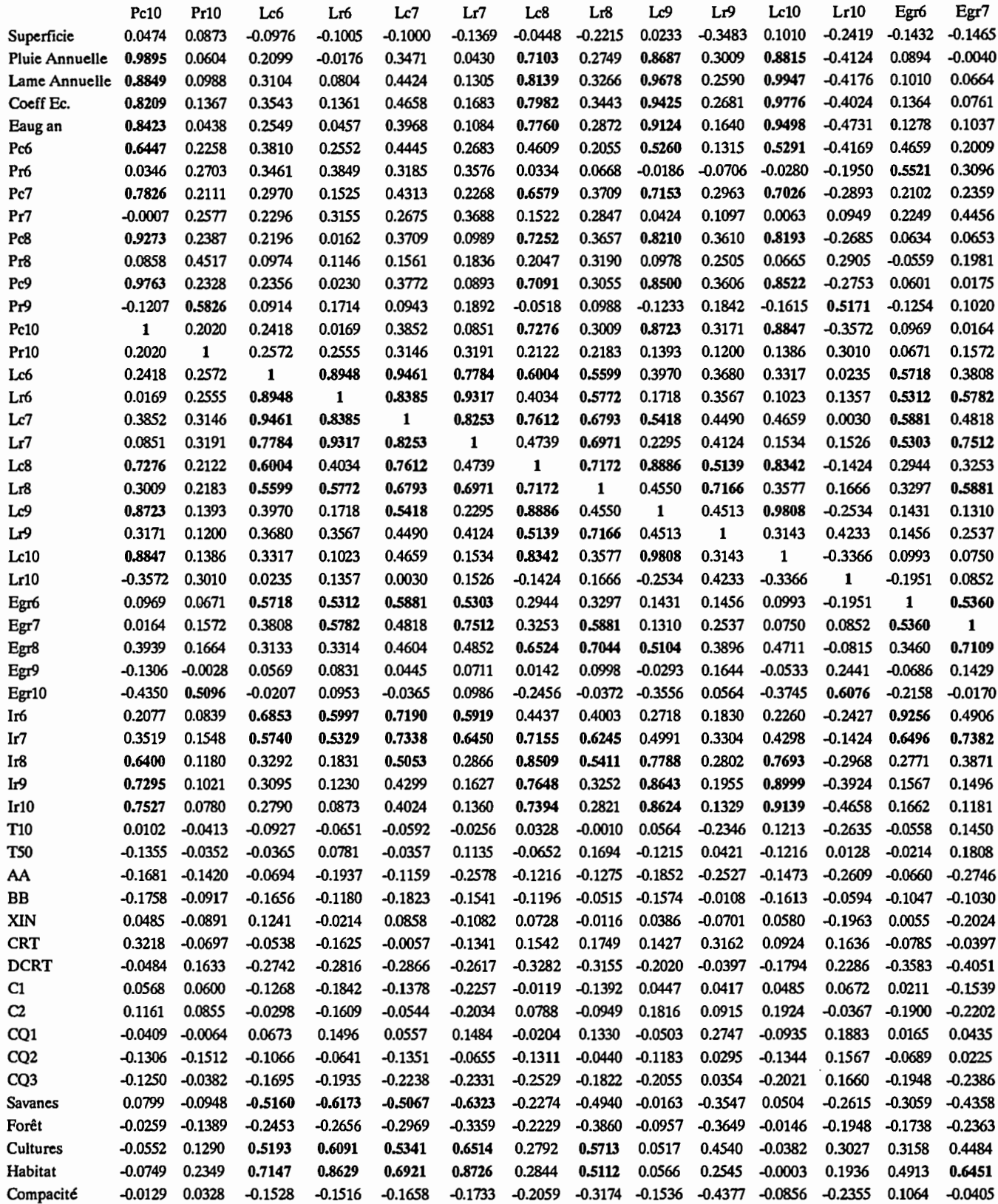

0.49 Corrélations inférieures à OS

 $\cdot$ 

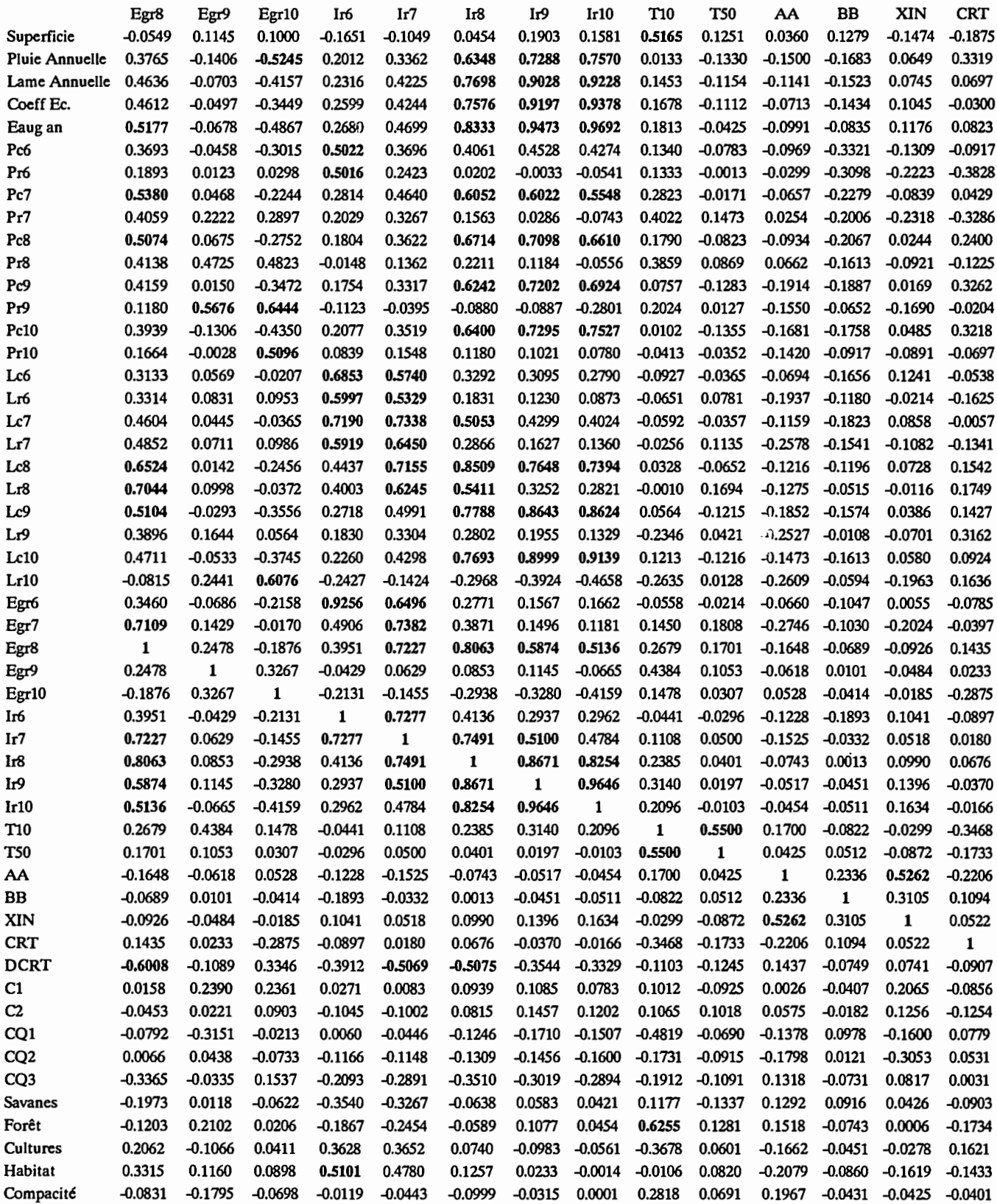

0.49 Corrélations inférieures à 05

 $\bar{\lambda}$ 

 $\bar{\mathcal{A}}$ 

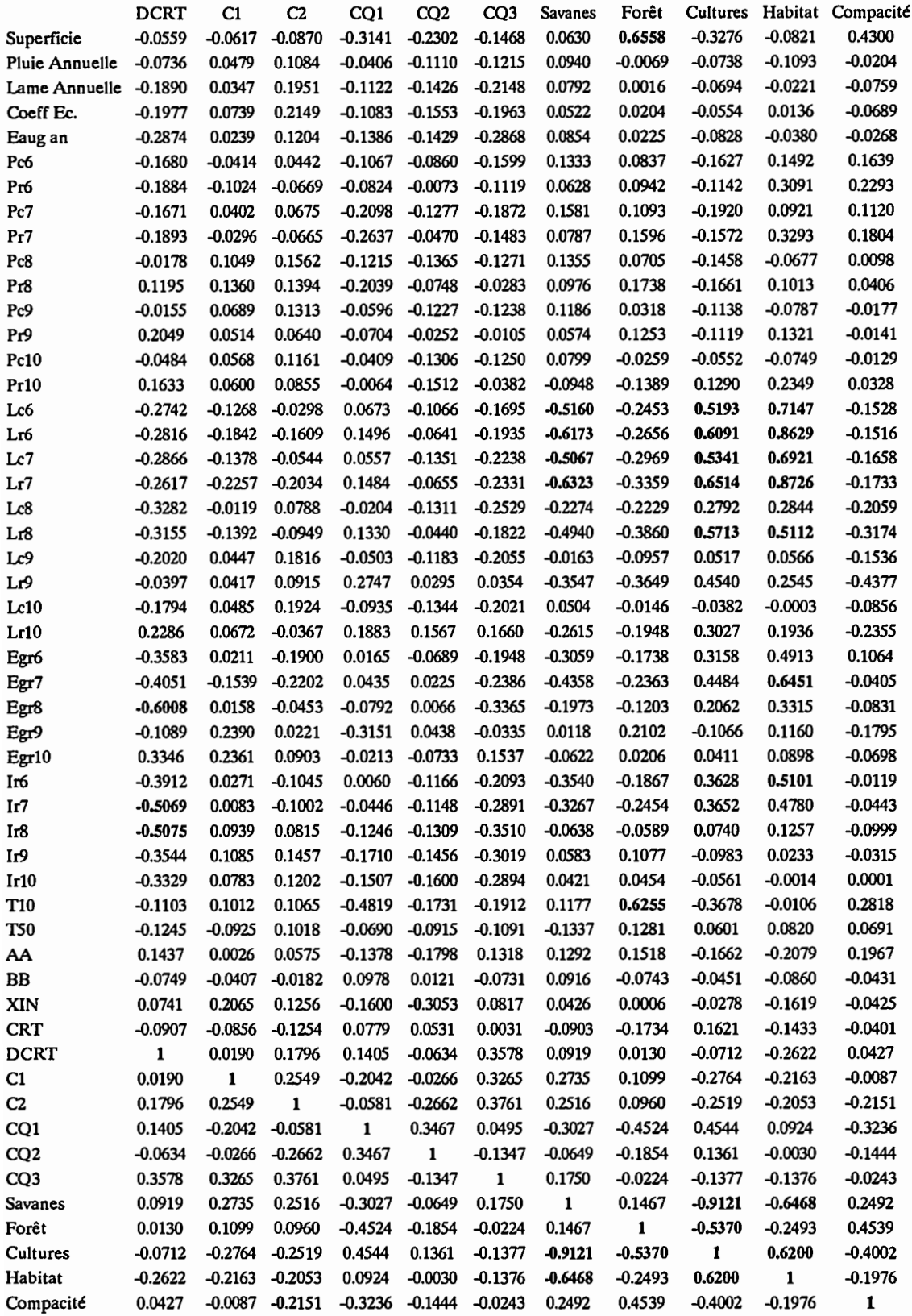

0.49 Corrélations inférieures à 05

## Annexe 3.4.1- Modèle MODGLO

350

# Comparaison Prédéterminé/Calé

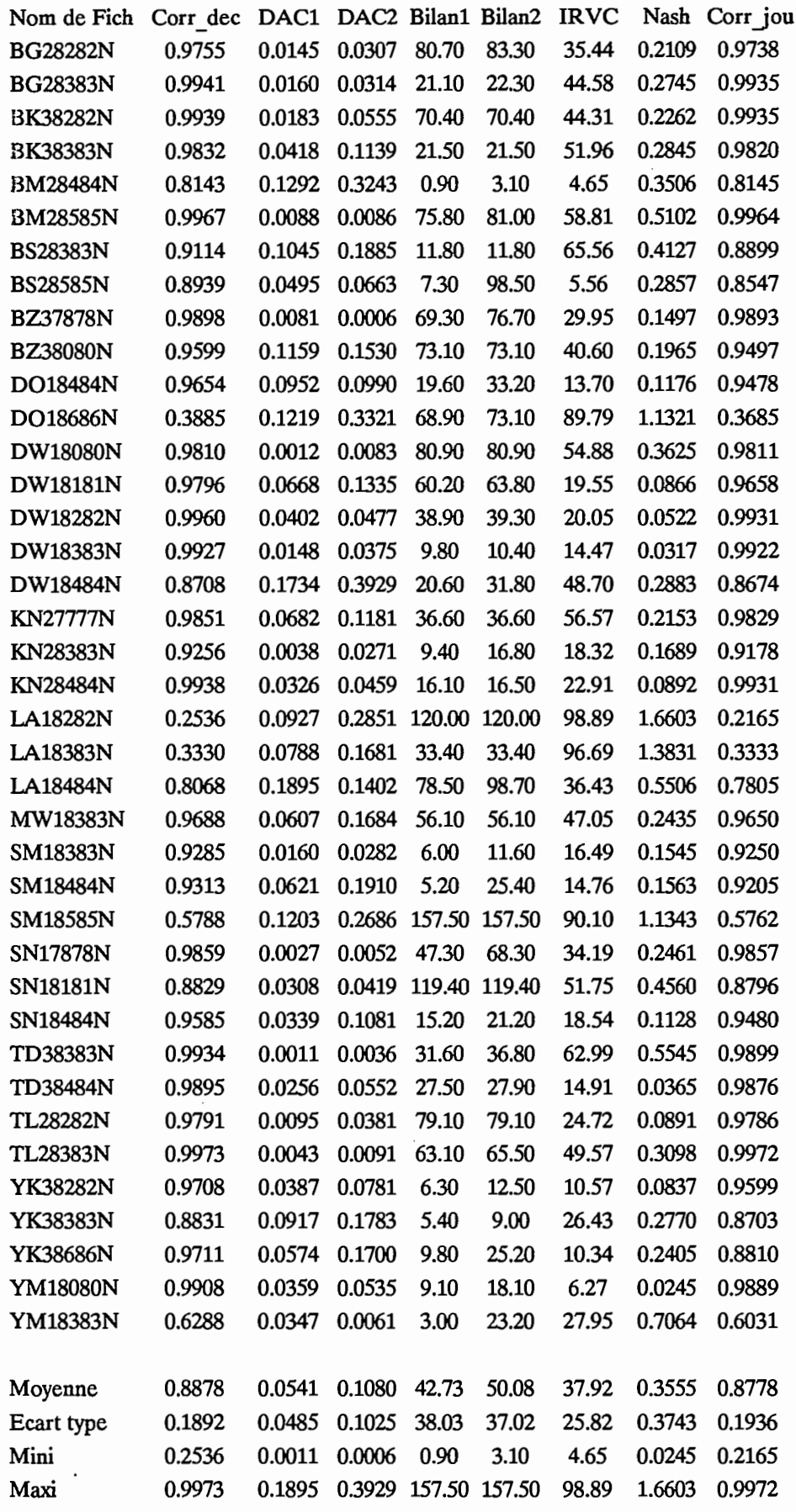

Annexe 4.1 - Modèle CREC - Echantillon de calage

# Comparaison Calé/Observé

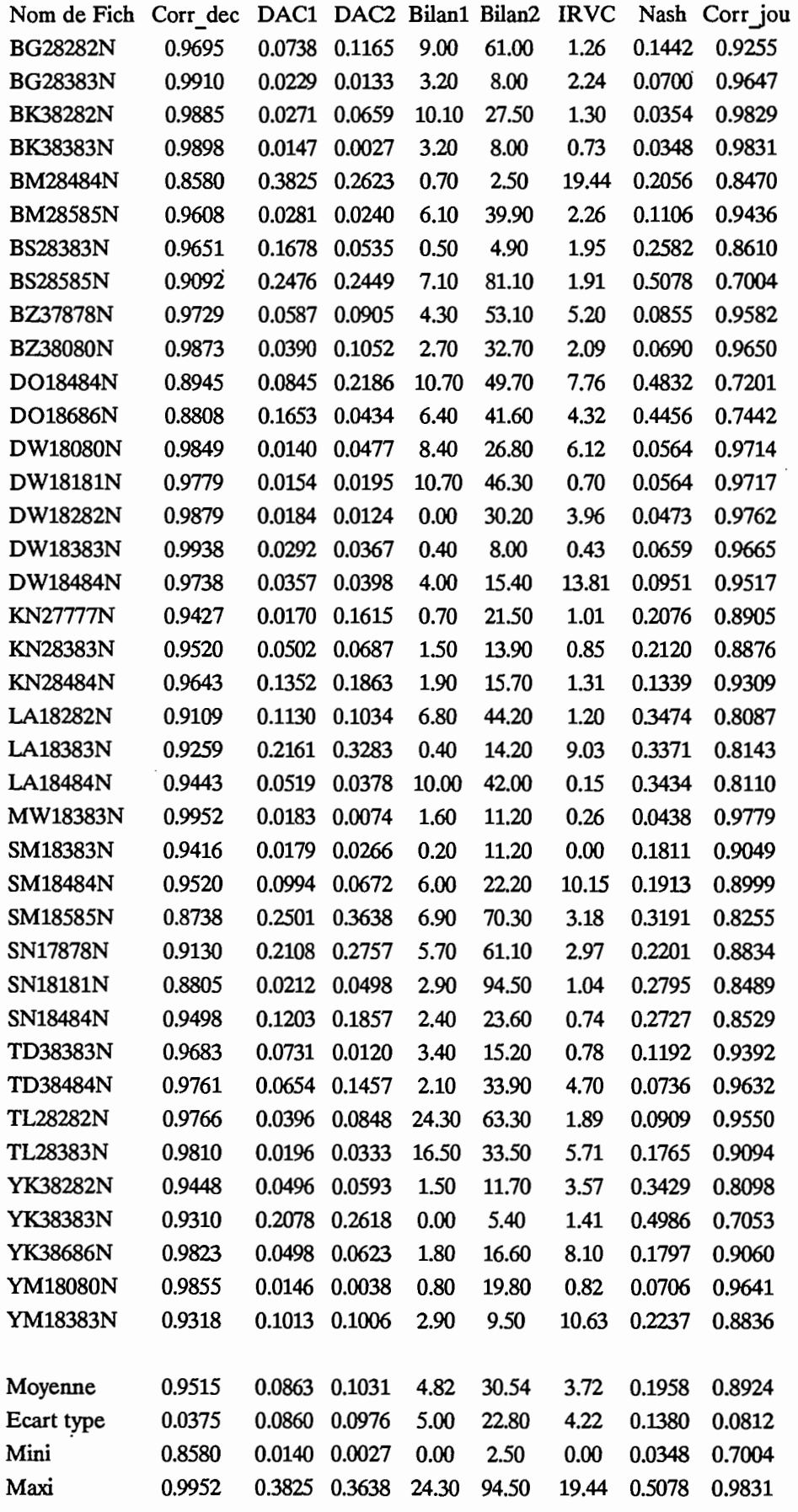

## Comparaison Prédéterminé/Observé

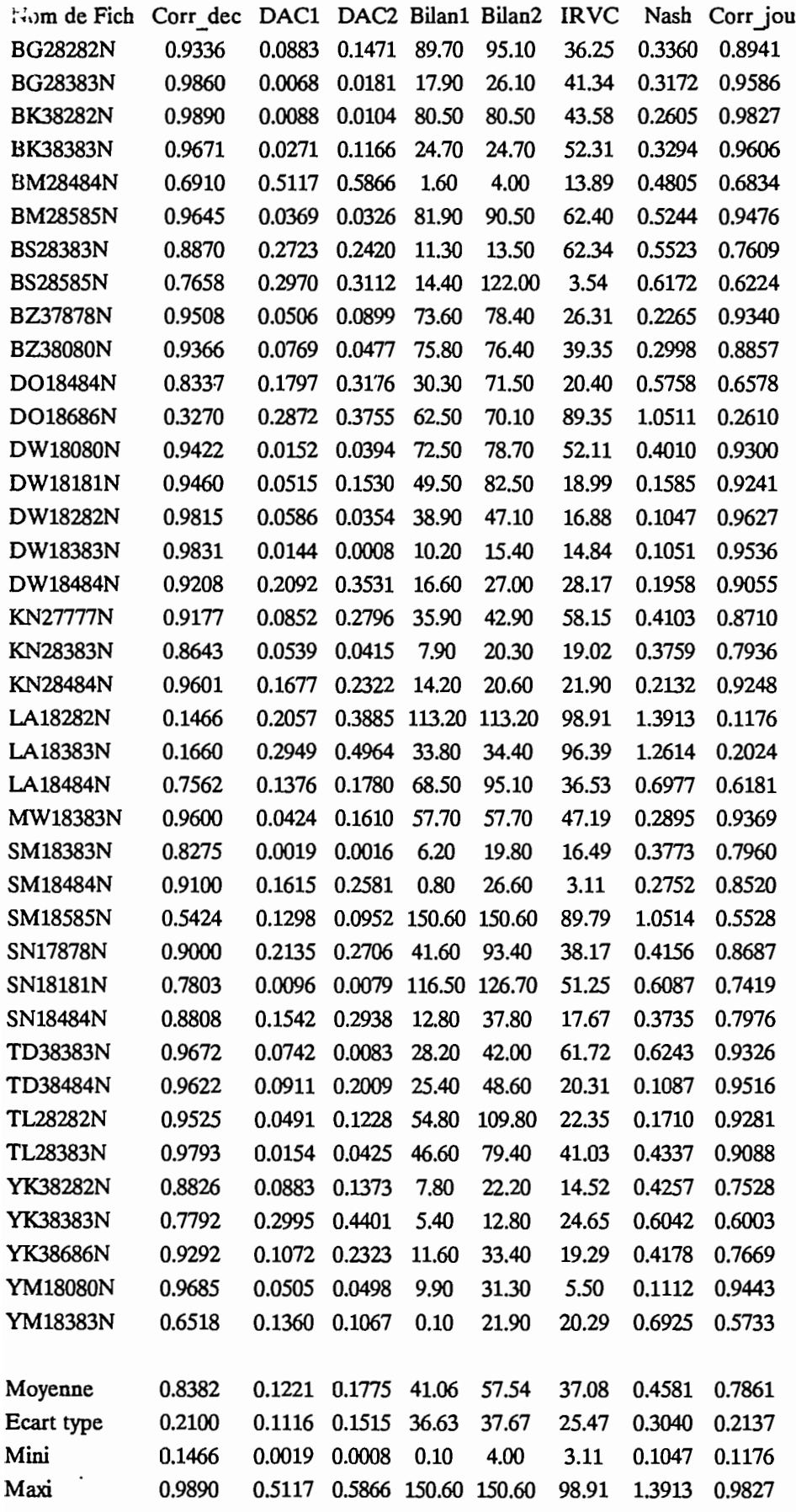

## Comparaison Prédéterminé/Calé

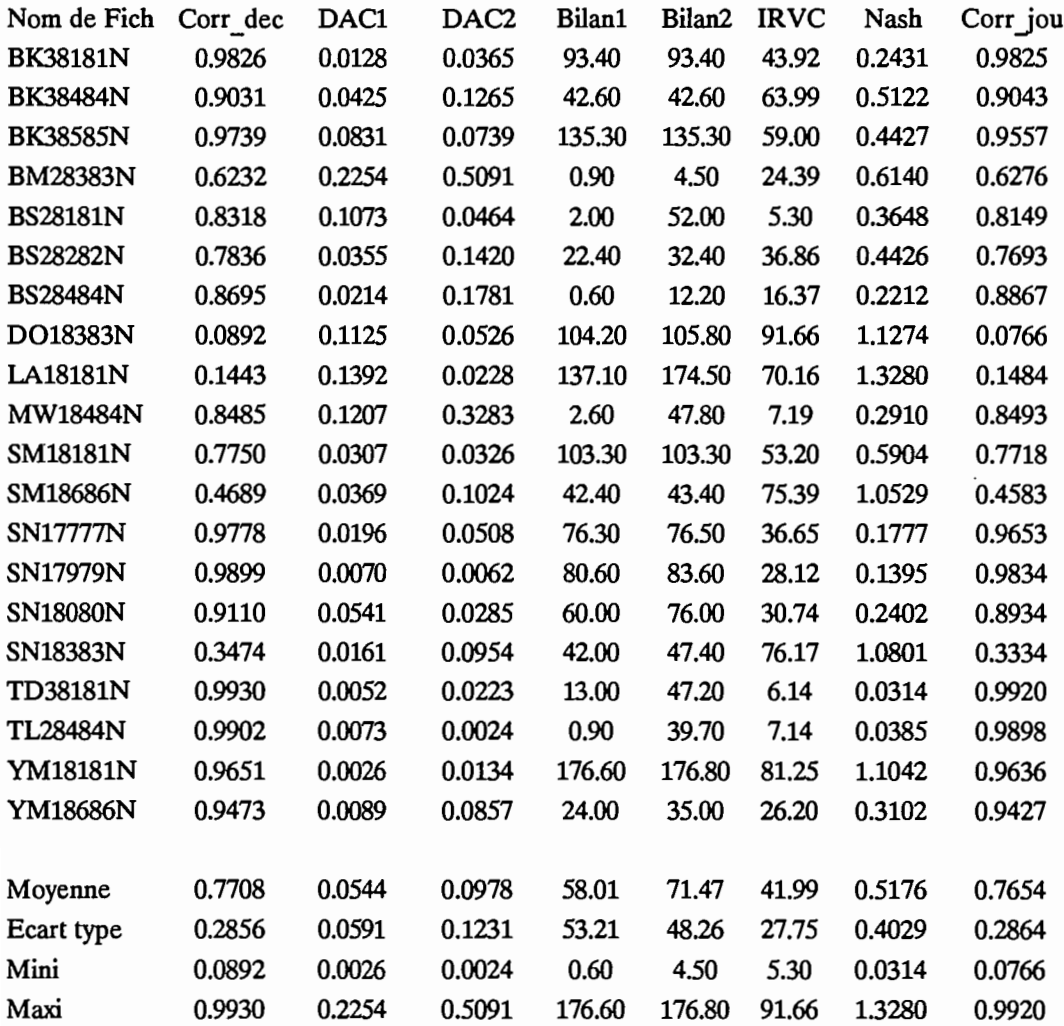

Annexe 4.1 - Modèle CREC - Echantillon de validation

 $\ddot{\phantom{a}}$  $\ddot{\phantom{0}}$ 

# Comparaison Calé/Observé

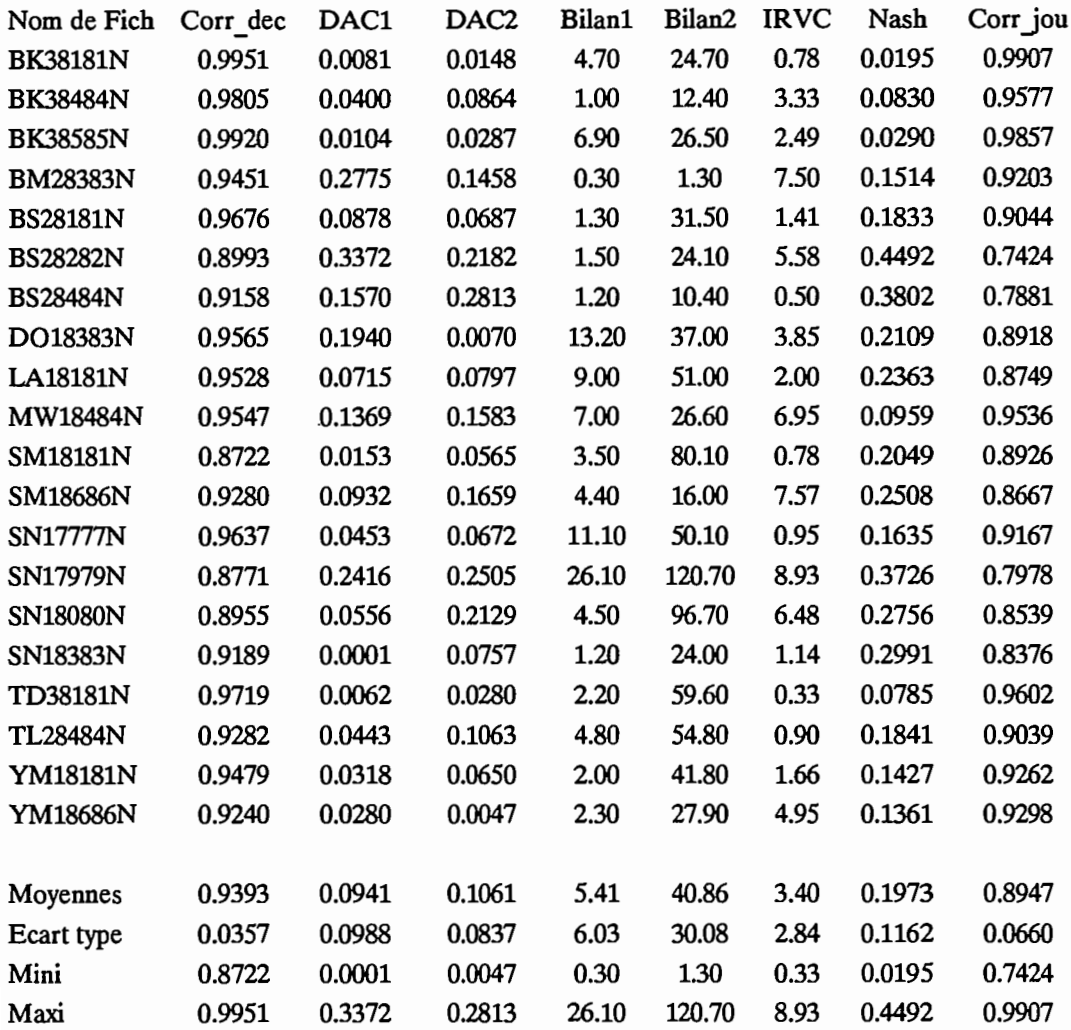

# Comparaison Prédéterminé/Observé

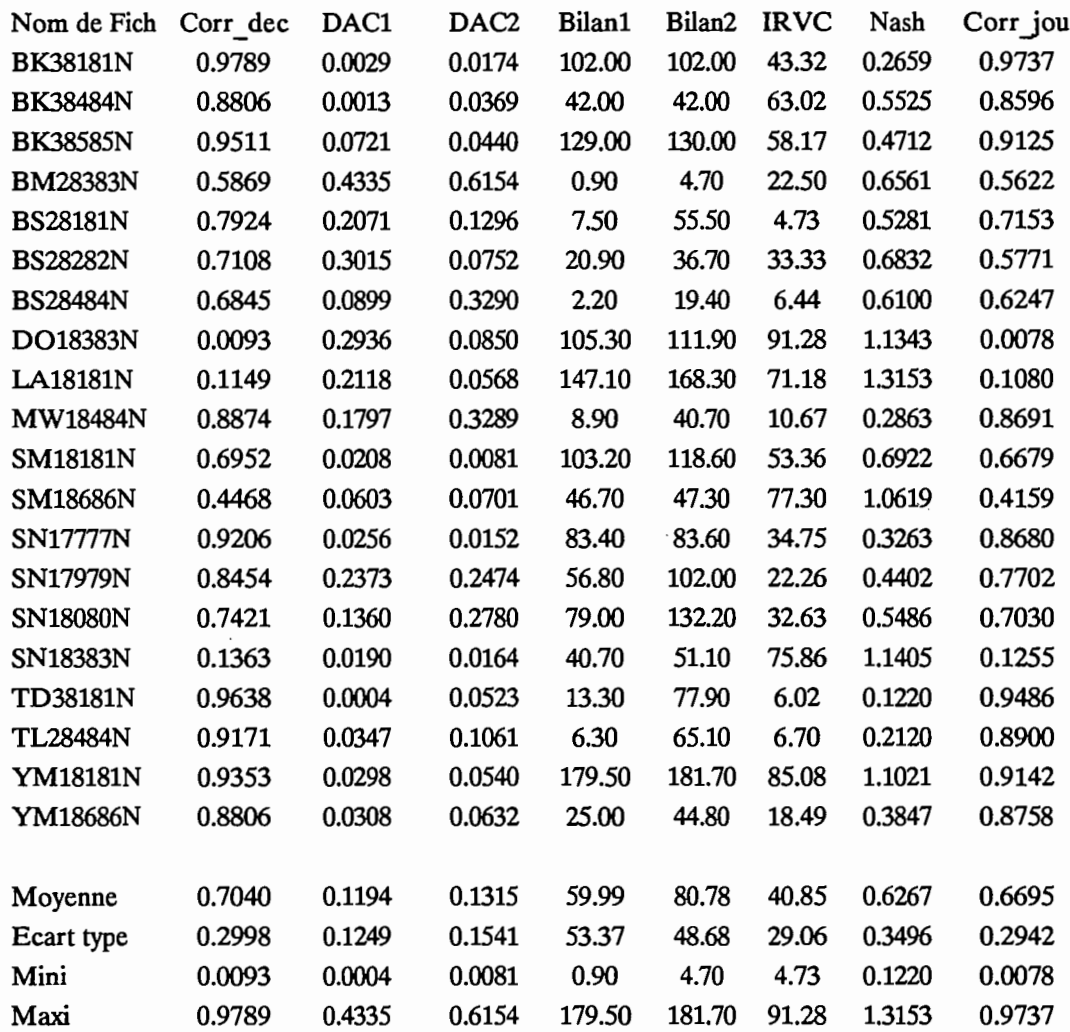

# Comparaison Calé/Observé

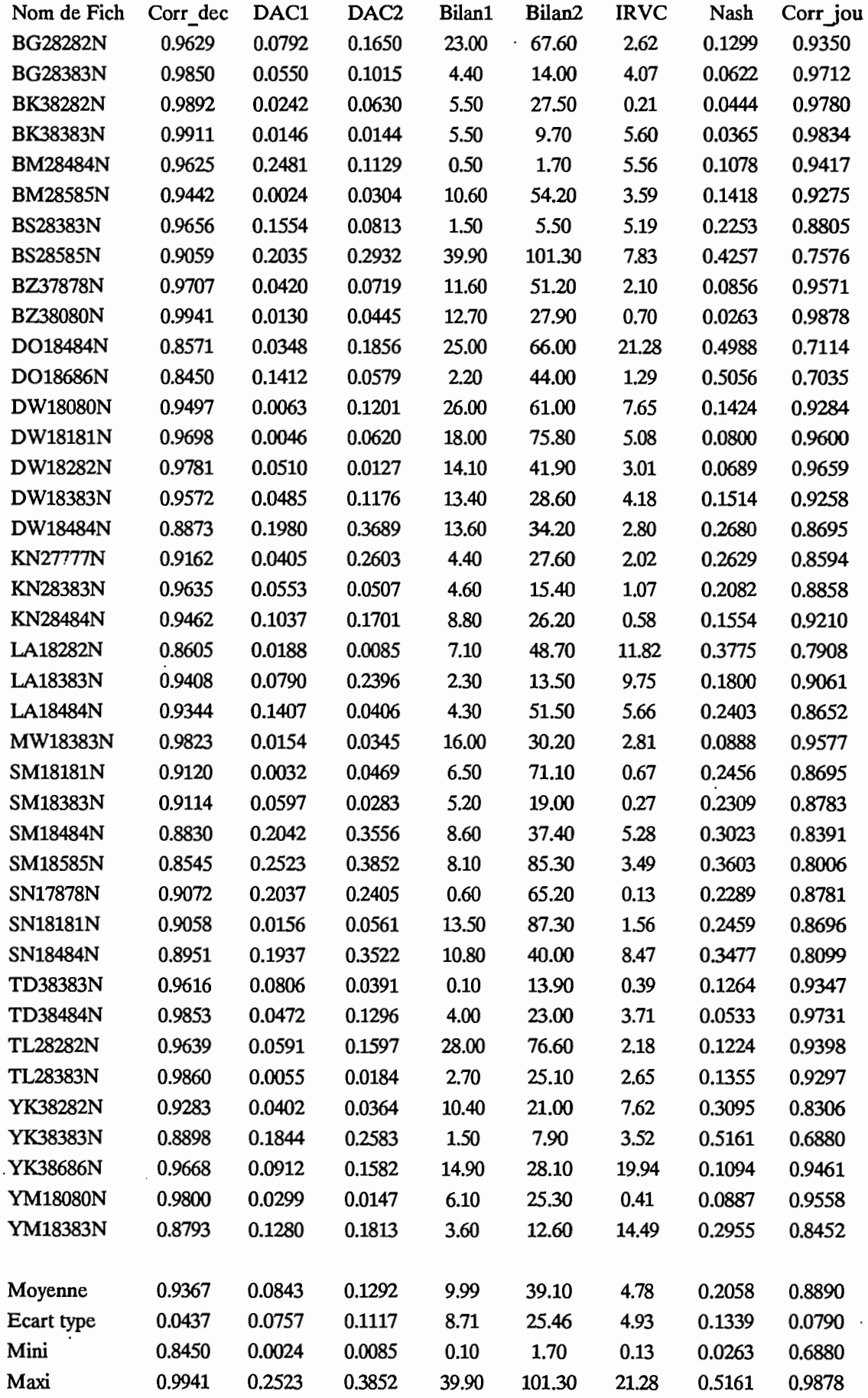
# Comparaison Prédéterminé/Observé

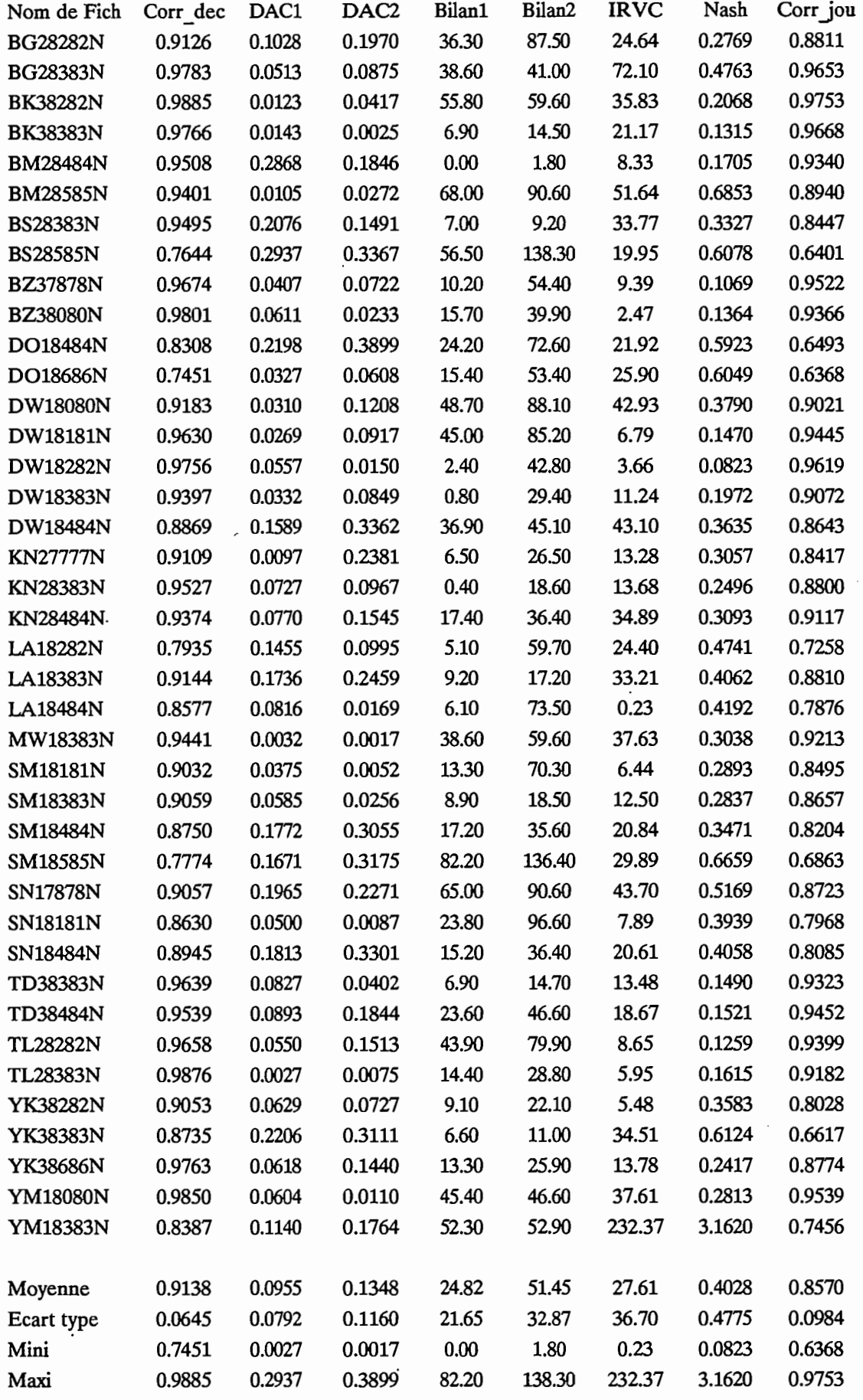

Annexe 4.1 - Modèle GR3 - Echantillon de calage

# Comparaison Prédéterminé/Calé

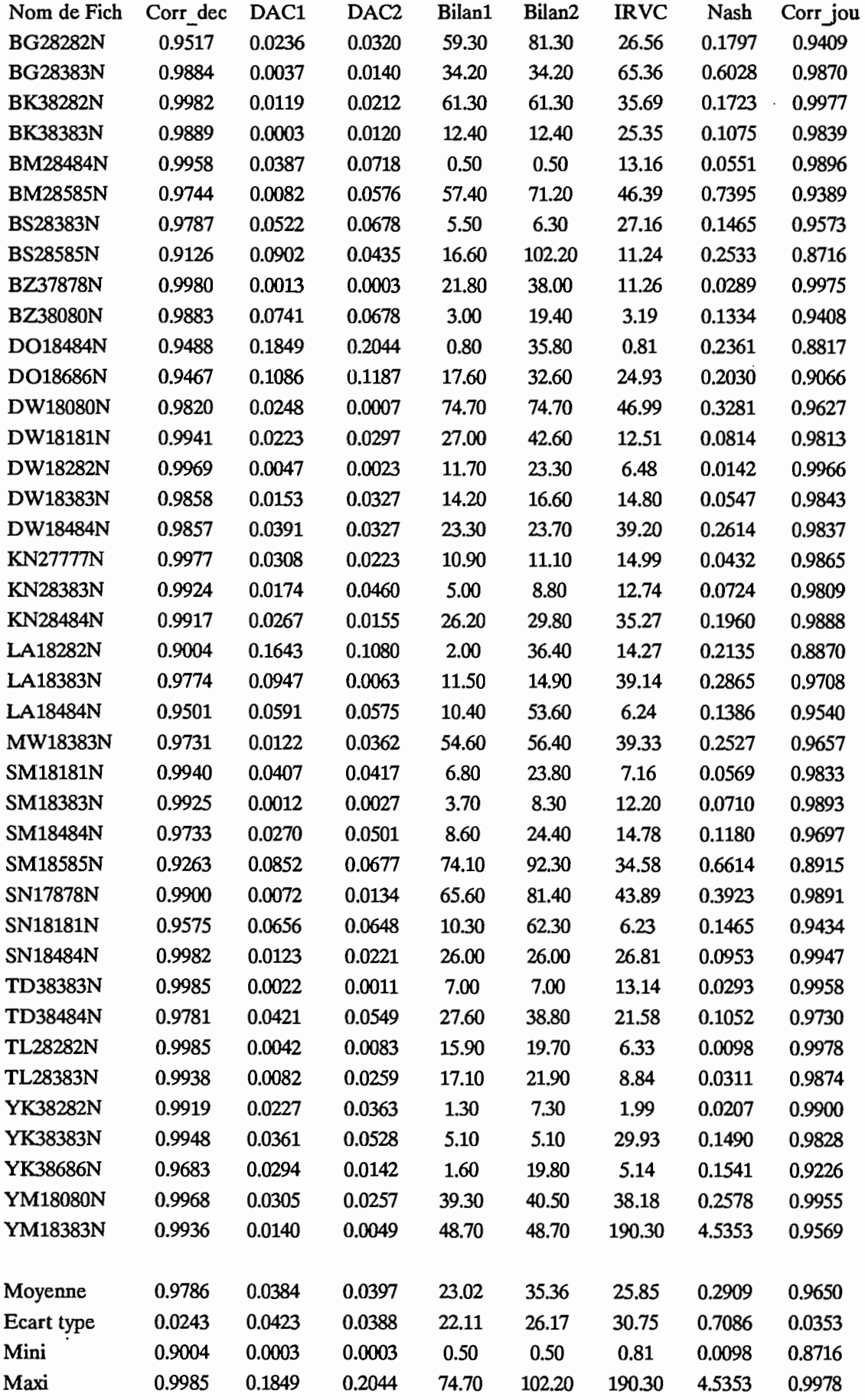

# Comparaison Calé/Observé

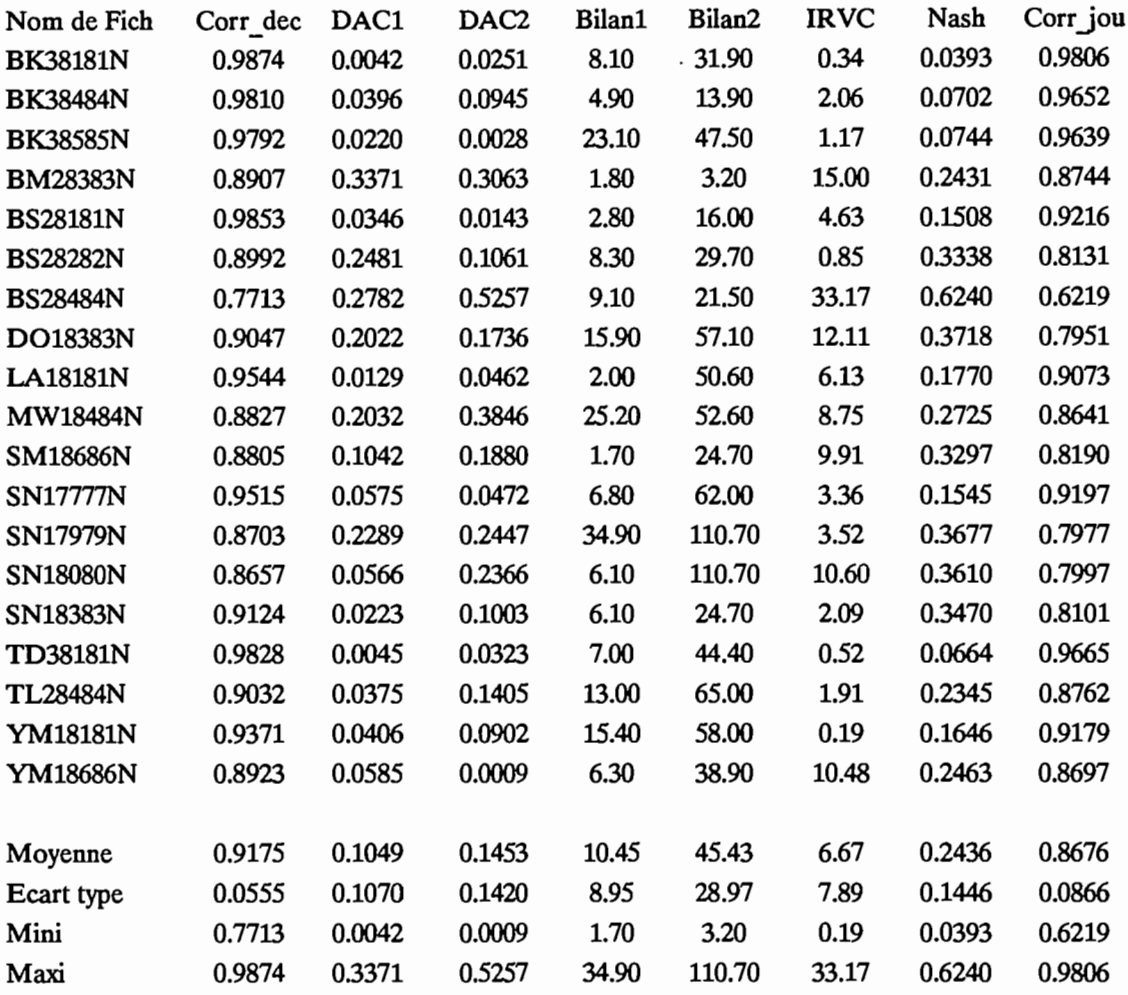

# Comparaison Prédéterminé/Observé

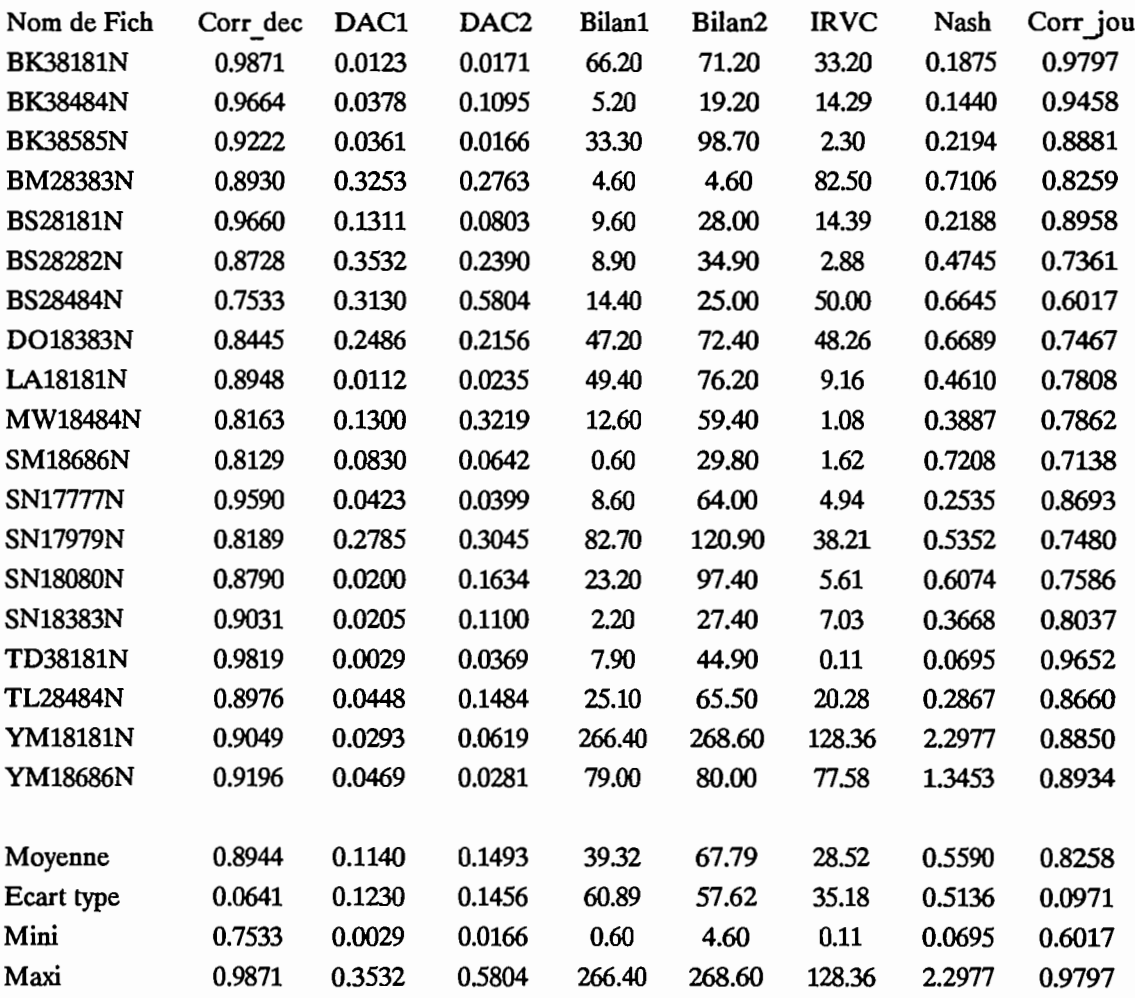

# Comparaison Prédéterminé/Calé

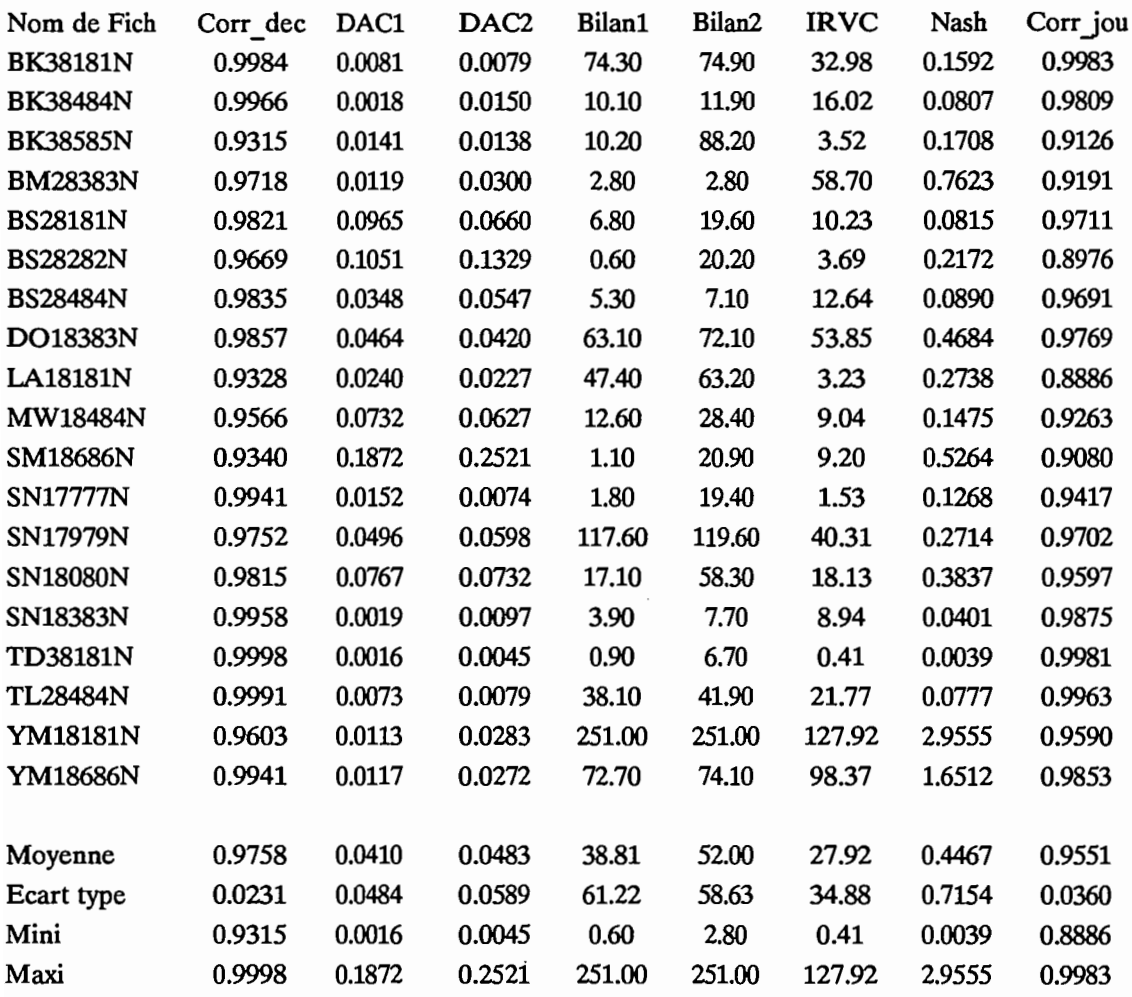

# **ANNEXES**

Article paru dans Hydrologie Continentale, Volume 5, n° 2, 1990.

Sélection de critères numériques de calage dans le cadre d'une modélisation pluie débit en zone de savane soudanaise.

 $\ddot{\phantom{0}}$ 

Annexes.

 $\sim 10^{11}$  km  $^{-1}$ 

 $\mathcal{L}^{\mathcal{L}}$ 

 $\ddot{\phantom{a}}$ 

 $\sim$   $\sim$ 

 $\sim$ 

 $\sim$ 

# **Sélection** de critères numériques de calage **dans le cadre d'une modélisation pluie-débit en zone de savane soudanaise**

Eric SERVAT (1) et Alain DEZETTER (1)

#### RÉSUMÉ

Dans le cadre de travaux de modélisation pluie-débit menés en zone de savane soudanaise dans le nord-ouest de la Côte d'Ivoire, on cherche à reconstituer les apports à l'exutoire de bassins versants au pas de temps décadaire. Du *fait de l'utüisation d'algorithmes employant* des *procédures de calage automatique* des *paramètres, ü est apparu nécessaire* de procéder à un choix en ce qui concerne les critères numériques de calage à utiliser. Les auteurs présentent les algorithmes, les données et les critères qu'ils ont utilisés. Ils analysent ensuite les résultats obtenus à l'issue des calages entrepris. Cette analyse se fait essentiellement à l'aide d'un module d'évaluation comparative prenant en compte des éléments autres que la seule valeur du critère et permettant de caractériser la qualité des résultats d'un point de vue hydrologique. A l'issue de cette analyse, le critère défini par Nash semble s'imposer assez nettement aux autres formulations retenues. MOTS-CLÉS: Modélisation pluie-débit - Optimisation -- Fonctions critères -- Calage automatique -- Savane soudanaise.

#### **ABSTRACT**

SELECTION OF CALIBRATION OBJECTIVE FUNCTIONS FOR RAINFALL-RUNOFF MODELLING IN THE SUDANESE SAVANNAH ZONE.

In the context of rainfall-runoff modelling carried out in the sudanese savannah area in the north-west Ivory Coast, attempts are being made to reconstitute the basin outflow in ten-day time steps. By using algorithms with automatic parameter setting procedures, it was necessary to make a choice concerning the calibration objective functions to be used. The authors present the algorithms, data and objective functions they have used. They then analyse the results obtained from the calibrations made. This analysis was carried out with the help of a comparative evaluation procedure taking into account elements other than the value of the objective function alone, including the quality of the results from a hydrological point of view. Following this analysis, the objective function defined by Nash seems to stand out quite clearly by *comparison with the other formulae selected.*

KEY WORDS: Rainfall-runoff modelling -- Optimisation -- Objective functions -- Automatic setting procedures -- Sudanese savannah.

## 1. INTRODUCfION

Dans une optique d'aide au développement par la mise en place de projets de différentes teneurs (irrigations, alimentation en eau potable, etc.), des travaux de modélisation de la relation pluie-débit sont en cours en zone de savane soudanaise, dans le nord-ouest de la Côte d'Ivoire. Cette région, dont la pluie moyenne annuelle se situe entre 1 200 et 1 400 mm, a une évapotranspiration potentielle de l'ordre de 1 800 à 2000 mm/an. C'est une région à faible relief, hormis quelques collines dans la partie la plus occidentale, dont les paysages sont essentiellement constitués de savane arborée, voire parfois de forêt claire. L'objectif visé par cette modélisation est la reconstitution des apports au pas de temps décadaire, fréquemment utilisé en agronomie.

*(l) Hydrologues ORSTOM, Antenne hydrologique de l'ORSTOM en Côte d'Ivoire, 06 BP 1203,* Cedex 1 *Abidjan 06.*

Hydrol. continent., vol. 5, nº 2, 1990: 147-165

147

Annexes

Pour ce faire, on emploie des modèles conceptuels globaux et déterministes reliant lame précipitée et lame écoulée. Ces algorithmes doivent pouvoir prendre en compte les données du réseau national de Côte-d'Ivoire, qui sont, en pratique, les seuls éléments accessibles aux aménageurs pour pouvoir procéder à des simulations sur de longues durées.

La zone de savane est caractérisée par une saison sèche de longue durée (novembre à avril) et des pluies principalement regroupées de juin à septembre. Les coefficients d'écoulement mesurés sur les bassins versants étudiés sont très faibles: ils ne dépassent que rarement 12 % et peuvent descendre certaines années jusqu'à 1 ou 2 %. Ces conditions d'utilisation sont donc très particulières pour des modèles généralement conçus en zone tempérée.

Avant d'entreprendre une· opération systématique de simulation et de reconstitution de séries hydrométriques, nous avons procédé à une série de tests afin d'apprécier la qualité des résultats affichés par les différents modèles utilisés. Ces algorithmes employant des procédures de calage automatique de leurs différents paramètres, il est rapidement apparu nécessaire de procéder à un choix en ce qui concerne les critères numériques de calage.

Plusieurs de ces critères ont donc été testés afin de déterminer, parmi ceux qui ont été retenus, la formulation la mieux appropriée à la nature du problème (reconstitution d'apports décadaires) et à la spécificité des données. Cinq critères numériques ont été testés, en utilisant pour cela trois modèles pluie-débit différents et quatre bassins versants (mais cinq périodes de calages distinctes). L'interprétation de ces tests a été effectuée à l'aide d'un module d'évaluation de la qualité des calages basé sur des critères hydrologiques: corrélation entre lames observées et lames calculées, coefficient d'autocorrélation, bilans volumiques et reconstitution du volume de crue. Nous reviendrons plus en détail sur la nature de ce module.

#### 2. MODÈLES, DONNÉES ET CRITÈRES UTILISÉS

#### 2.1. LES MODÈLES GLOBAUX

#### 2.1.1. Le modèle CREC

CREC est un modèle conceptuel global basé sur un schéma à réservoirs relativement classique, qui permet d'identifier une fonction de production et une fonction de transfert (COMBES, 1985; GUILBOT, 1986; SERVAT et DEZETTER, 1988).

La fonction de production tient compte de l'état d'humidité du sol, par le biais du taux de remplissage d'un réservoir alimentant l'évapotranspiration, et fournit la fraction de l'eau précipitée devant participer à l'écowement. La fonction de transfert comprend, elle, un terme d'écoulement rapide et un terme d'écoulement lent (représenté par une exponentielle décroissante). La version de CREC que nous avons utilisée comprend 10 paramètres  $(X_1, X_2, ..., X_{10})$ . Elle offre la possibilité d'un ruissellement de surface transitant par un réservoir linéaire. Le modèle travaille au pas de temps journalier et calcule donc un débit moyen journalier  $Q_i$  qui est la somme d'un éventuel ruissellement de surface  $Q_i^S$ , d'un écoulement rapide  $Q_i^H$  et d'un écoulement lent  $Q_i^G$ .

Les différents paramètres sont optimisés à l'aide des méthodes de ROSENBROCK (1960) et de NELDER et MEAD (1964) utilisées en séquence.

La figure 1 présente le schéma conceptuel du modèle CREC.

#### 2.1.2. Le modèle MODGLO

C'est un modèle conceptuel global pour lequel il est également possible d'identifier une fonction de production et une fonction de transfert (SERVAT, 1986; DEZETIER, 1987).

Au niveau de la fonction de production, il est fait appel à certains mécanismes physiques de la transformation pluie-débit (prise en compte de la capacité de rétention en eau des sols, des processus d'infùtration), bien que de nombreuses hypothèses simplificatrices y aient été apportées. La fonction de transfert utilisée ici comprend trois réservoirs en parallèle. Chacun d'eux est caractérisé par un coefficient d'alimentation (répartition entre les différents réservoirs de la lame d'eau issue de la fonction de production) et un coefficient de vidange permettant une modulation de l'écoulement dans le temps. Ce modèle travaille au pas de temps journalier et calcule donc un débit moyen journalier.

Les paramètres de MODGLO sont optimisés selon la même procédure que pour CREC.

La figure 2 présente le schéma conceptuel du modèle MODGLO.

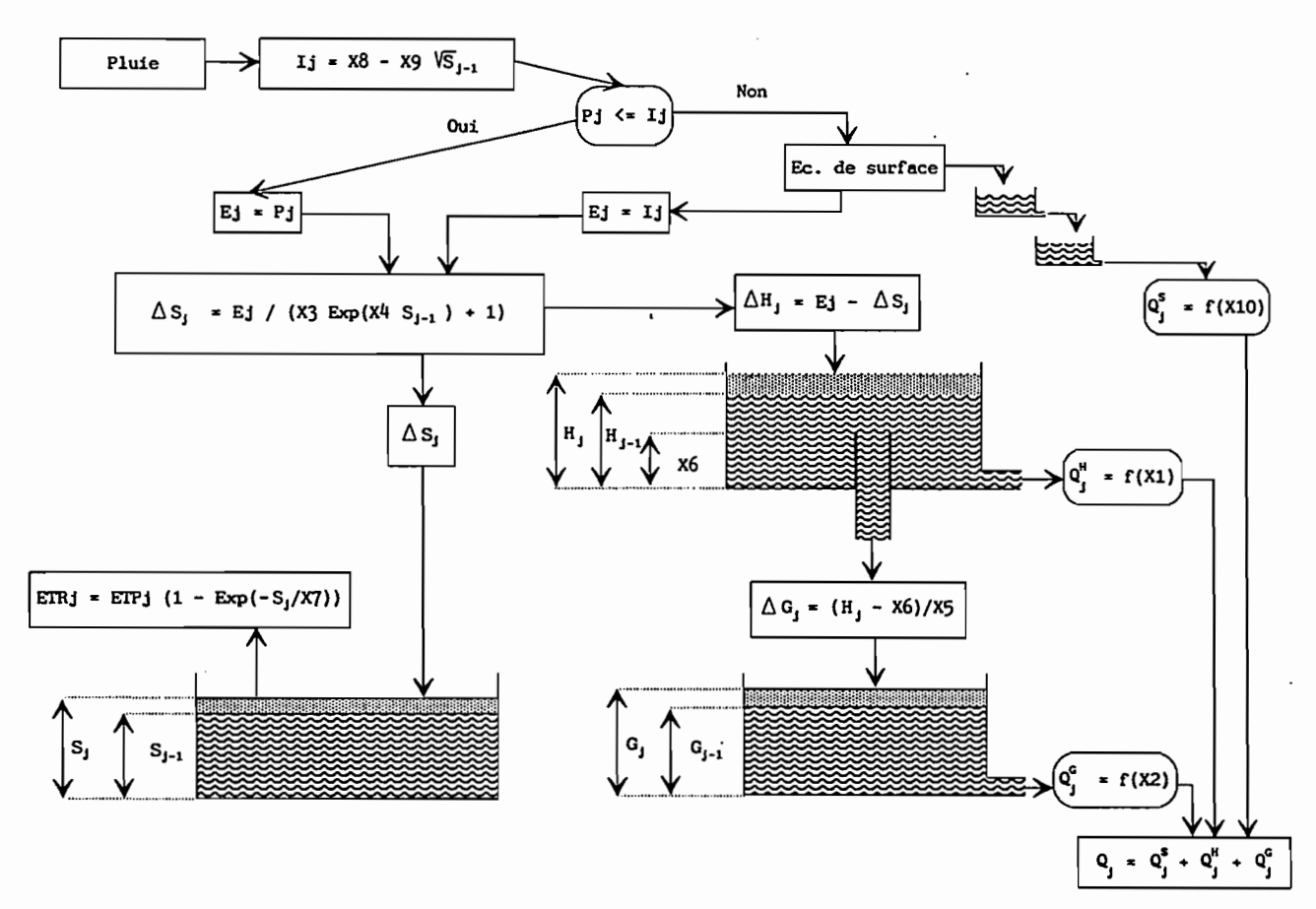

FIG. 1. - Schéma conceptuel du modèle CREC.

# 2.1.3. *Le modèle* CR3

Le modèle GR3 appartient, lui aussi, à la catégorie des modèles à réservoirs (EDUATNO et MICHEL, 1989). L'architecture de cet algorithme repose sur deux réservoirs et un hydrogramme unitaire:

- le réservoir-sol, qui n'a comme seule sortie que le prélèvement occasionné par l'évaporation potentielle. Ce réservoir commande la répartition de la pluie nette entre lui-même et le sous-modèle de routage;

- un hydrogramme unitaire, qui décrit la propagation des débits depuis leur formation à partir des pluies nettes jusqu'au deuxième réservoir, à savoir:

• le réservoir-eau-gravitaire. Ce réservoir reçoit les débits routés selon l'hydrogramme unitaire. TI a comme seule sortie le débit de la rivière et sa loi de vidange est du type quadratique.

D'après EDUATNO et MICHEL (1989), cet ensemble de trois opérateurs dont chacun dépend d'un seul paramètre semble être, à l'heure actuelle, le schéma le plus simple pour rendre compte de façon acceptable de la transformation « pluie-débit ».

La figure 3 présente le schéma conceptuel du modèle GR3.

# 2.2. LES DONNÉES UTILISÉES

L'étude a porté sur quatre bassins versants situés dans le nord-ouest de la Côte d'Ivoire (cf. fig. 4). Leurs caractéristiques annuelles en matière de précipitations et d'écoulements ont été regroupées dans le tableau I. D'une manière générale, on notera que 1983 apparaît comme une année sèche à très faible écoulement. Cela s'est vérifié sur l'ensemble du territoire de Côte d'Ivoire où la sécheresse a été très durement ressentie.

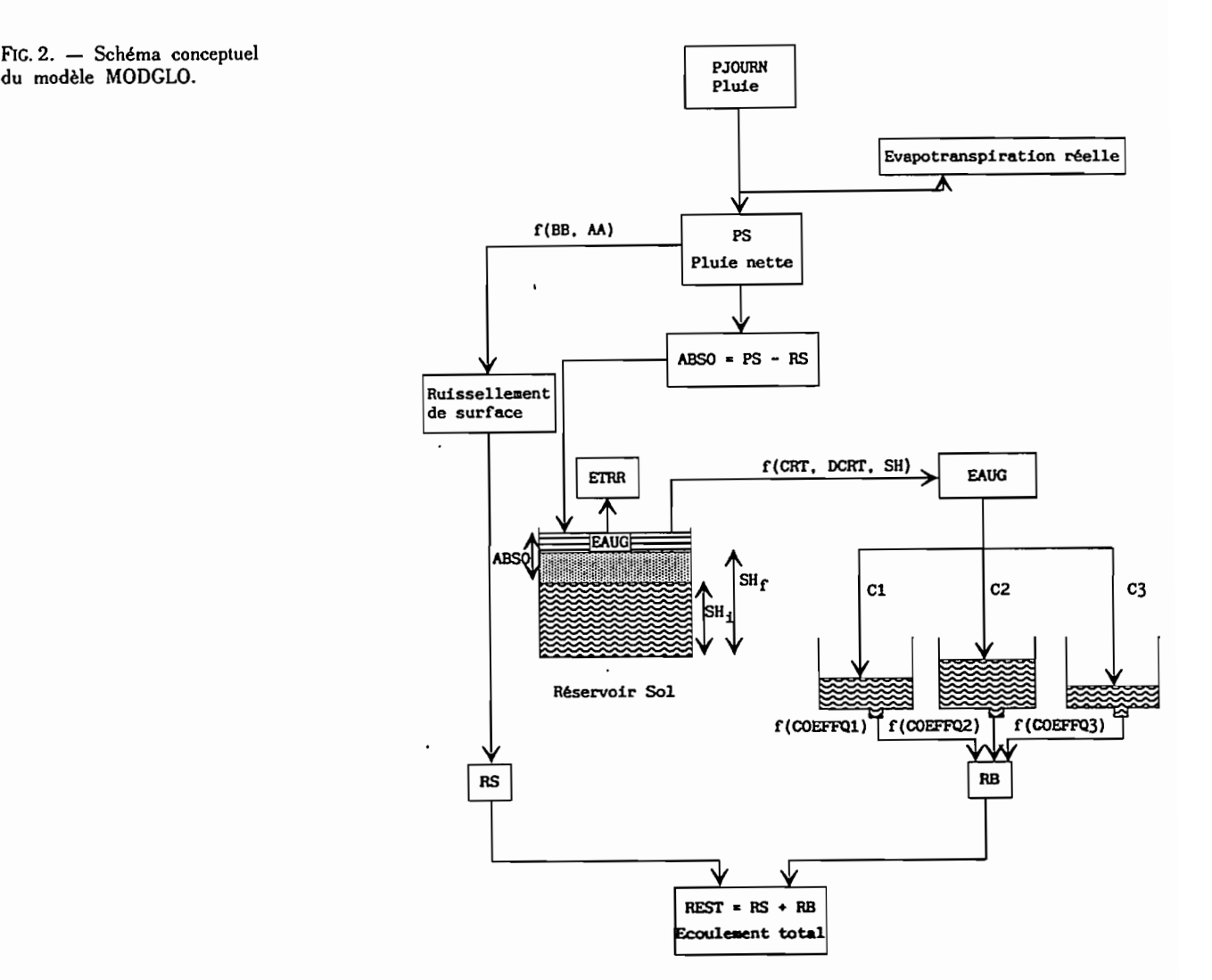

TABLEAU 1 Caractéristiques annuelles des précipitations et de l'écoulement pour les différents bassins versants étudiés.

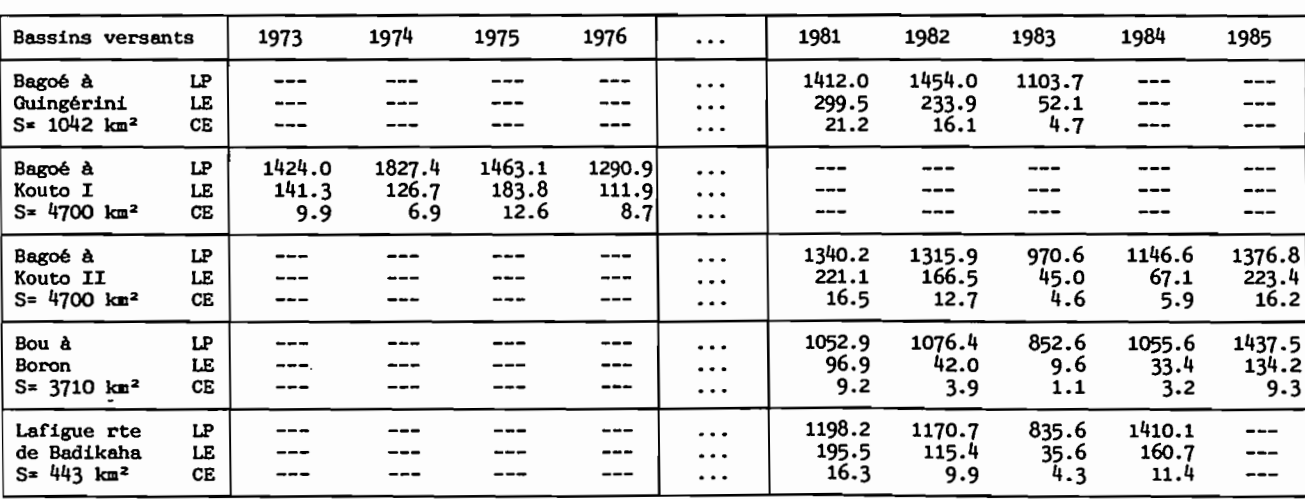

LP: Lame précipitée (mm)

LE: Lame écoulée (mm)<br>CE: Coefficient d'écoulement (%)

Annexes.

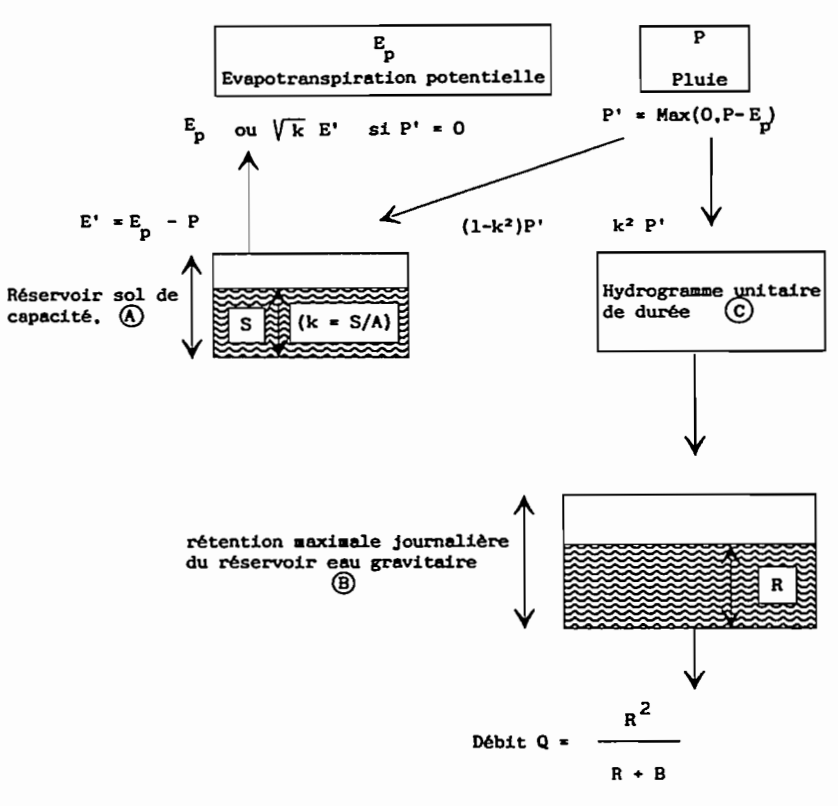

369

FIG. 3. - Schéma conceptuel du modèle GR3.

# 2.3. LES FONCTIONS CRITÈRES TESfÉES

L'utilisation des méthodes d'optimisation confère au calage des modèles un aspect déterministe et systématique, lié à la technique mathématique proprement dite, et qu'il convient de distinguer d'un aspect plus subjectif lié à la qualité variable des données et à l'adéquation du modèle au régime hydrologique considéré. Dans tous les cas de figure, l'optimisation automatique des paramètres d'un modèle nécessite l'utilisation d'une fonction critère, "objet» numérique de référence devant permettre l'amélioration du calage. Le choix de ce critère n'est cependant pas sans influence sur la nature et la qualité du calage obtenu au terme du processus.

Dans le cadre de cette étude nous avons testé plusieurs formulations de fonctions critères afin de juger de leurs performances et d'en retenir une pour la suite des opérations plus systématiques de modélisation pluie-débit. Les objectifs que nous nous étions fixés sont les suivants:

- reconstitution la plus précise possible des volumes de crues en saison des pluies (rappelons ici que les études menées ont comme objectif la détermination des apports) ;

- restitution de la dynamique des hydrogrammes;

- absence de décalage dans le temps entre les hydrogrammes observés et calculés.

Nous avons accordé moins d'importance à la reconstitution précise des étiages qui sont souvent très faibles, issus de longues périodes sans ou à très faibles précipitations, et généralement assez simples à reproduire pour des modèles à réservoir.

il existe, dans la littérature, un très grand nombre de critères. il n'entrait pas dans nos intentions d'en mener une étude exhaustive, ce qui est pratiquement irréalisable. Nous avons donc étudié cinq critères différents dont trois ont fait l'objet de nombreuses utilisations en modélisation hydrologique, les deux derniers ayant été construits en prenant en compte des éléments différents.

# 2.3.1. *Le critère* CREC

Ce critère est ainsi dénommé car c'est celui qui était utilisé, à l'origine, dans le modèle CREC (COMBES. 1985).

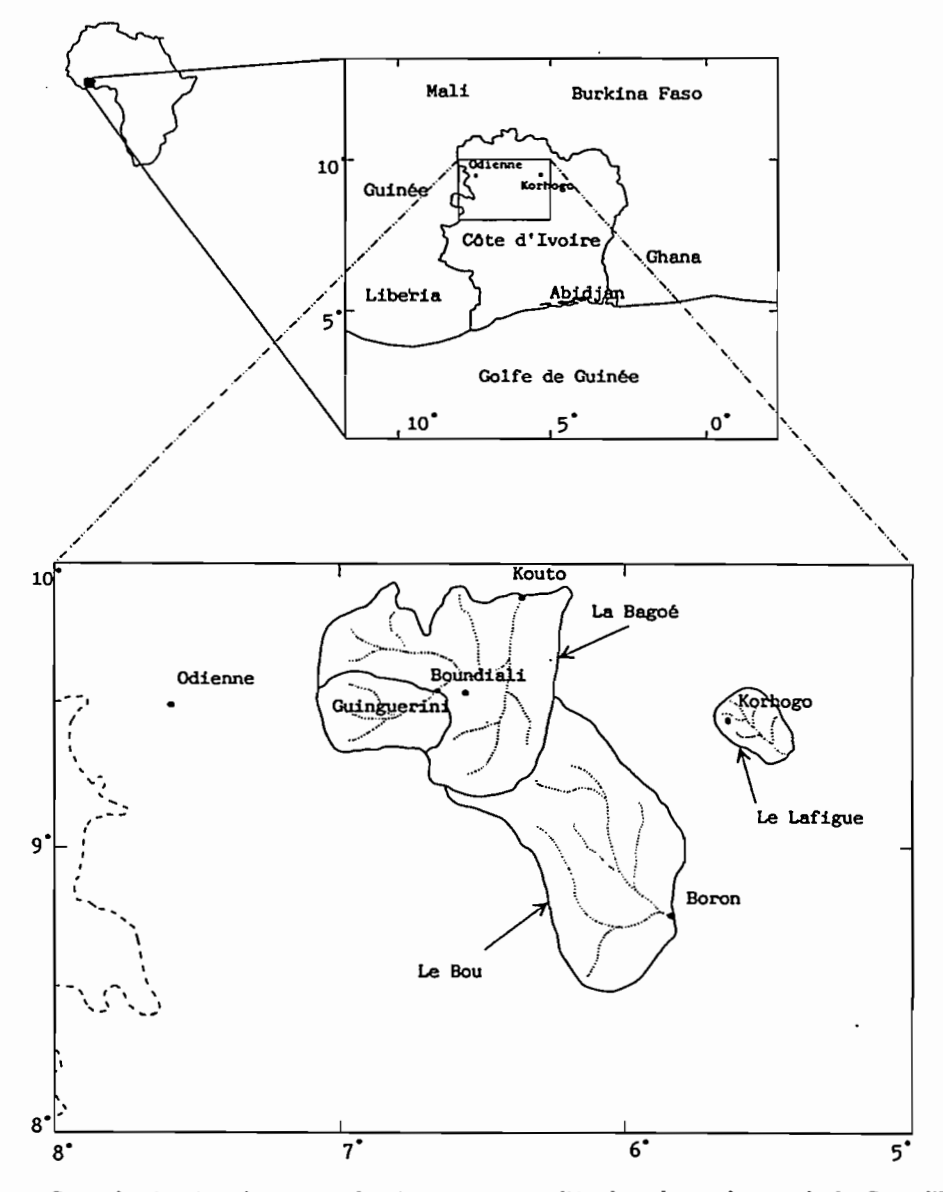

FIG. 4. - Carte de situation des quatre bassins versants étudiés dans le nord-ouest de la Côte d'Ivoire.

Son expression est la suivante :

$$
1/N * \Sigma [|1 - (Q_c/Q_o)| * |1 - (Q_o/Q_{mo})|]
$$

: nombre d'observations  $avec: N$ 

Qc : débit calculé

Qo : débit observé

Qmo: débit moyen observé.

Cette expression tend vers 0 lorsque Qc tend vers Qo.

2.3.2. Le critère CrecBi

Ce critère n'est autre que le critère Crec auquel nous avons rajouté un terme de bilan. La formulation devient donc:

$$
1/N * \Sigma [|1 - (Q_c/Q_o)| * |1 - (Q_o/Q_{mo})|] + 1/N * |\Sigma(Q_o - Q_o/Q_{mo}|)
$$

152

Annexes

Hydrol. continent., vol. 5, nº 2, 1990: 147-165

Dans un premier temps, ce terme de bilan avait été utilisé comme coefficient de pondération multiplicateur. Son influence était alors prépondérante et nuisait à la qualité de la dynamique des hydrogrammes reconstitués. Il a donc finalement été pris en compte sous la forme d'un élément additif dont l'ordre de grandeur est comparable au premier terme du critère.

371

### *2.3.3* Le *critère de Fortin*

Appelé ainsi parce que proposé par FORTIN *et* al., (1971). Son expression est la suivante:

$$
1/N * \Sigma
$$
 |((Q<sub>c</sub> - Q<sub>0</sub>)/Q<sub>0</sub>) \* (1 + (|Q<sub>c</sub> - Q<sub>mo</sub>|/Q<sub>mo</sub>))|

Cette expression tend vers 0 lorsque Qc tend 'vers Qo.

#### *2.3.4.* Le *critère de Nash*

Proposé par NASH (1969) et repris par NASH et SUTCLIFFE (1970), ce critère a pour formulation:

 $1 - [\Sigma(Q_c - Q_d)^2 / \Sigma(Q_o - Q_{mg})^2]$ 

Cette expression tend vers 1 lorsque Qc tend vers Qo.

Il est facile de faire, en ce qui le concerne, une analogie avec une régression. Le terme  $\Sigma (Q_o - Q_{mo})^2$  correspond à un terme de variance de la série observée. Le terme  $\Sigma (Q_c - Q_o)^2$  peut être assimilé à un terme de variance résiduelle. La formulation du critère traduite donc une certaine « efficacité » (ou « rendement ») du modèle comparable au coefficient de détermination d'une régression.

D'un point de vue pratique, nous avons utilisé une forme modifiée du critère de Nash:

$$
\Sigma (Q_c - Q_o)^2 / \Sigma (Q_o - Q_{mo})^2
$$

Cette expression tend vers 0 lorsque Qc tend vers Qo'. Elle ne donne pas la proportion de variance expliquée par le modèle, mais le pourcentage de variance résiduelle par rapport à la variance totale.

#### *2.3.5.* Le *critère SExpER (Somme* des *Exponentielles* des *Ecarts Relatifs)*

Ce critère fait intervenir un terme qui le rend très sensible aux modifications sur  $Q_c$ :

1/N \*  $\Sigma$  [Exp (|Q<sub>c</sub> – Q<sub>o</sub>|/Q<sub>o</sub>) \* (Q<sub>o</sub>/Q<sub>mo</sub>)]

Le terme pondérateur  $Q_o/Q_{mo}$  a pour objet de donner un poids plus important aux fortes valeurs (le débit moyen observé étant généralement très faible, le rapport *Qo/Qmo* atteint des valeurs importantes en période de crue et faibles durant les étiages).

Cette expression tend vers 1 lorsque Qc tend vers Qo, mais, par souci d'homogénéité, c'est l'écart à 1 que nous avons cherché à minimiser.

Ces 5 critères numériques ont été utilisés en calage avec chacun des trois modèles présentés. L'examen des solutions optimales auxquelles nous sommes ainsi arrivés peut être envisagé sous plusieurs aspects. Nous avons, en ce qui nous concerne, privilégié l'utilisation systématique d'un module d'évaluation de la qualité des hydrogrammes ainsi reconstitués. Nous disposons alors de données permettant d'apprécier, globalement ou en fonction du modèle utilisé, les performances de tel ou tel critère.

#### 3. RÉSULTATS DES CALAGES

Les calages des modèles sont effectués au pas de temps journalier, ce qui semble être le plus adéquat (LEVIAN. DIER et MA, 1987). Les valeurs des critères présentées par la suite ont été obtenues avec ce pas de temps journalier. Cependant, les tracés des hydrogrammes observés et calculés (calés) sont effectués au pas de temps décadaire, souvent retenu dans le cadre de projets à vocation agronomique, par agrégation des volumes écoulés sur ces intervalles de dix jours. Les éléments du module d'évaluation comparative, sur lequel nous nous appuyons par la suite, sont relatifs à ces hydrogrammes et sont donc calculés, en ce qui les concerne, à des pas de temps décadaires.

L'ensemble des valeurs prises par les fonctions critères à l'issue des phases de calage a été regroupé dans le tableau II.

Hydrol. continent., vol. 5,  $n^{\circ}$  2, 1990: 147-165

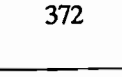

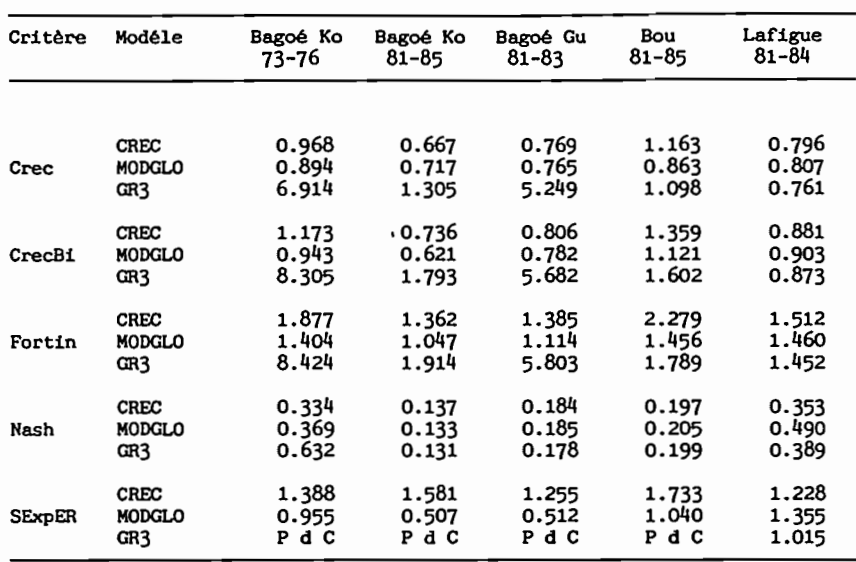

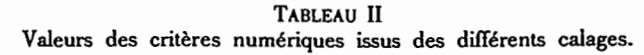

P d C: Pas de Convergence

Plusieurs remarques s'imposent:

- une interprétation simple des valeurs des critères est difficile. Seul le critère de Nash peut être relié à une grandeur statistique: le pourcentage de variance résiduelle par rapport à la variance totale observée. Celui-ci varie, selon les cas, entre 13 % et 63 % ;

- l'association du modèle GR3 et du critère SExpER semble ne pas fonctionner correctement puisque dans 4 cas sur 5 il n'y a pas de convergence:

- hormis l'association avec SExpER, on notera que le modèle GR3 a certaines difficultés avec les calages de la Bagoé à Kouto (1973-1976) et de la Bagoé à Guingerini. Il est cependant difficile de faire la part entre les influences respectives du modèle lui-même, de la fonction critère, et de l'association « modèle-critère » dans ces mauvais résultats. Ceci, *a fortiori,* lorsque l'on considère le bon résultat de GR3 sur la Bagoé à Guingerini avec le critère de Nash.

Le seul examen des valeurs prises par les fonctions critères à l'issue des calages ne peut suffire à juger de la qualité des hydrogrammes calculés. Mis à part le critère de Nash, il est difficile d'apprécier qualitativement les résultats. En outre, les différentes formulations ne sont pas sans influence sur l'allure et les valeurs des séries calculées. Telle fonction critère aura un poids important sur les étiages, telle autre sur les points de crue. Leur convergence sera plus ou moins rapide et précise, leur pertinence pouvant être variable selon l'algorithme (et donc les équations) auquel ils sont associés. En conséquence, si la valeur du critère peut permettre d'éliminer ou de rejeter certaines solutions, il faut déterminer d'autres éléments d'appréciation, permettant de juger de la qualité des hydrogrammes calculés, d'un point de vue « hydrologique ». Le premier de ces éléments qui vienne à l'esprit est l'examen des tracés des séries chronologiques observées et calculées.

#### 3.1. LA BAGOÉ À GUINGÉRINI 1981·1983

Dans tous les cas, 1983, année au coefficient d'écoulement particulièrement faible (4,7 %) est restituée surestimée. Son influence dans le processus de calage est importante, et a pour conséquence une légère et systématique sousestimation des hydrogrammes calculés en 1981 et 1982. Cependant, le niveau de calage atteint pour ces deux années, laisse supposer que les algorithmes utilisés, sont en mesure de reproduire correctement les hydrogrammes observés pour des années «normales». C'est ce que montre, par exemple, la figure 5.

154

Annexes.

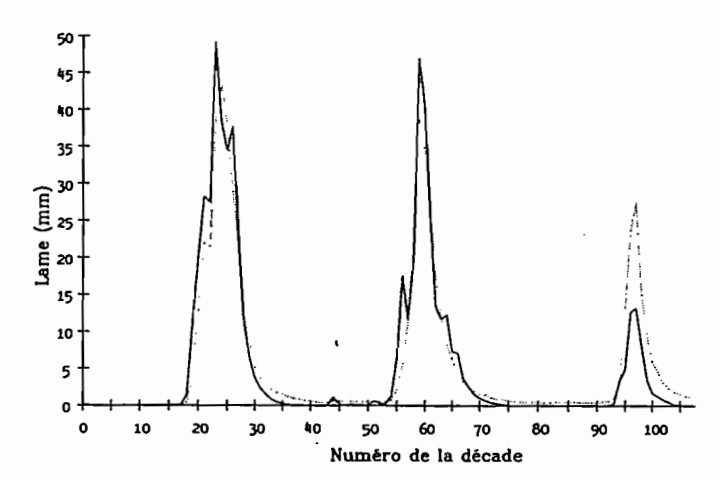

FIG. 5. - La Bagoé à Guingérini, 1981-1983, modèle CREC et critère Nash. Hydrogrammes observés et calculés au pas de temps décadaire. - observé, - - calculé.

#### 3.2. LA BAGOÉ À KOUTO 1973-1976

L'ensemble des calages obtenus sur la Bagoé à Kouto (1973-1976) est d'une qualité très moyenne, quels que soient le critère et les modèles considérés. Ils présentent tous les mêmes caractéristiques, à savoir :

- l'hydrogramme de 1974 surestimé ;

- les hydrogrammes de 1973, 1975, et 1976 sous-estimés.

L'année 1974 a un coefficient d'écoulement relativement faible (6,9 %) qui peut introduire un biais important dans le processus d'optimisation. Ceci pourrait expliquer le dysfonctionnement systématique : 1974 d'une part. 1973, 1975 et 1976 d'autre part comme le montre l'exemple de la figure 6.

#### 3.3. LA BAGOÉ À KOUTO 1981-1985

Les hydrogrammes calculés sont généralement d'assez bonne qualité malgré la prise en compte de deux années à très faibles coefficients d'écoulement, en 1983 et 1984.

Les années 1981 et 1982 sont généralement un peu sous-estimées alors que 1985 se révèle un peu excédentaire comme le montre l'exemple de la figure 7 (MODGLO + CrecBi).

On n'observe généralement pas ou peu de décalages. La dynamique des hydrogrammes est bonne, notamment en décrue, malgré, parfois, un excédent pour les étiages (CREC + Nash, fig. 8).

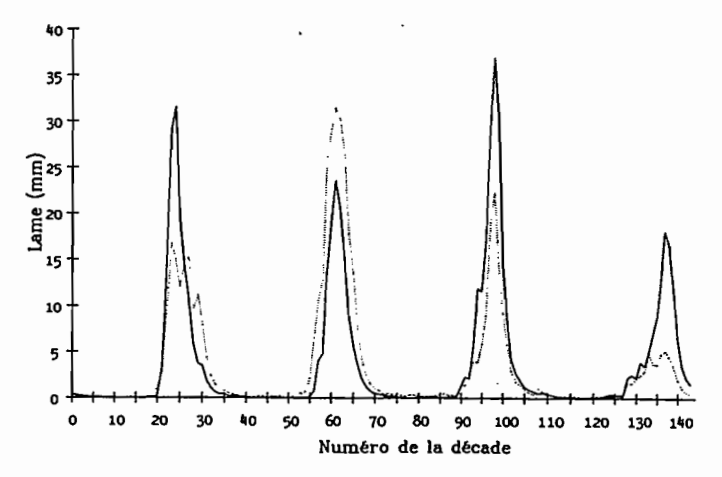

FIG. 6. - La Bagoé à Kouto, 1973--1976, modèle MODGLO et critère de Nash. Hydrogrammes observés et calculés au pas de temps décadaire. - observés, - - - calculés.

Hydrol. continent., vol. 5, nº 2, 1990: 147-165

Annexes

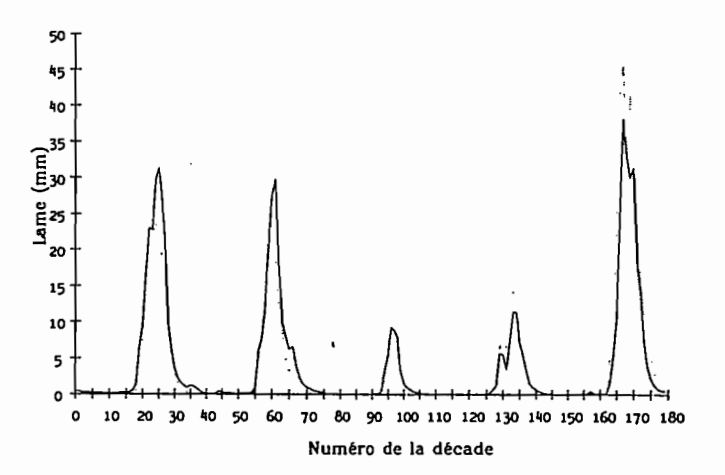

FIG. 7. - La Bagoé à Kouto, 1981-1985, modèle MODGLO et critère CrecBi. Hydrogrammes observés et calculés au pas de temps décadaire. - observé, - - - calculé.

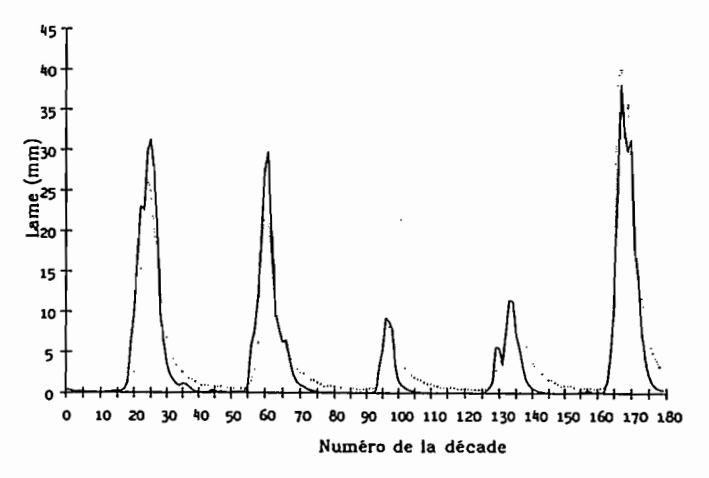

FIG. 8. -- La Bagoé à Kouto, 1981-1985, modèle CREC et critère de Nash. Hydrogrammes observés et calculés au pas de temps décadaire. - observé, - - - calculé.

#### 3.4. LE BOU À BORON 1981-1985

Les coefficients d'écoulement des années 1982 à 1984 sont particulièrement faibles (3,9 %, 1,1 %, 3,2 %). Quant à l'année 1985 elle est beaucoup plus pluvieuse que les 4 années qui la précèdent (plus de 33 % de pluviométrie supplémentaire). Cette courte série chronologique présente donc des comportements extrêmes et opposés qui rendent la tâche plus difficile en matière d'optimisation des paramètres.

Etant donné la particularité de la période disponible pour le calage, les résultats obtenus avec l'assocation CREC + Nash sont plutôt satisfaisants. Seule l'année 1981 est largement sous-estimée (fig. 9). On retrouve partout cette même tendance, plus ou moins accentuée (fig. 10).

#### 3.5. LE LAFIGUE À ROUTE DE BADIKAHA 1981-1984

C'est l'association CREC + Nash (fig. 11) qui permet d'obtenir le meilleur tracé d'hydrogramme calculé. L'année 1983 pose, une nouvelle fois, des problèmes qui se révèlent difficiles à résoudre pour les algorithmes utilisés.

Hydrol. continent., vol. 5, nº 2, 1990: 147-165

Annexes.

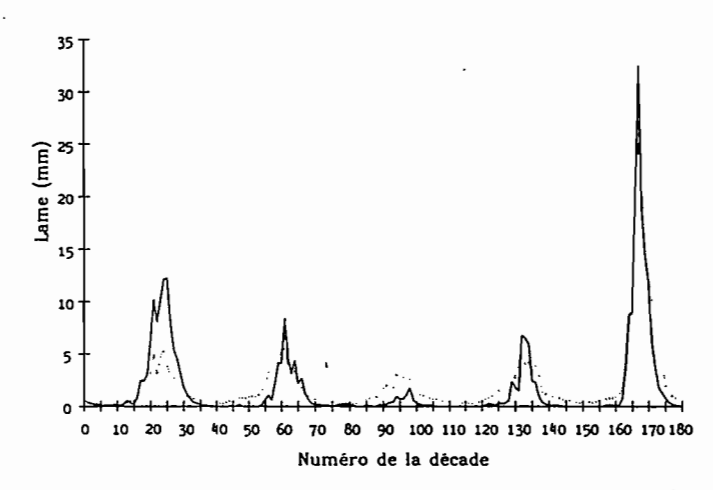

FIG. 9. – Le Bou à Boron, 1981-1985, modèle CREC et critère de Nash. Hydrogrammes observés et calculés<br>au pas de temps décadaire. — observé, - - - calculé.

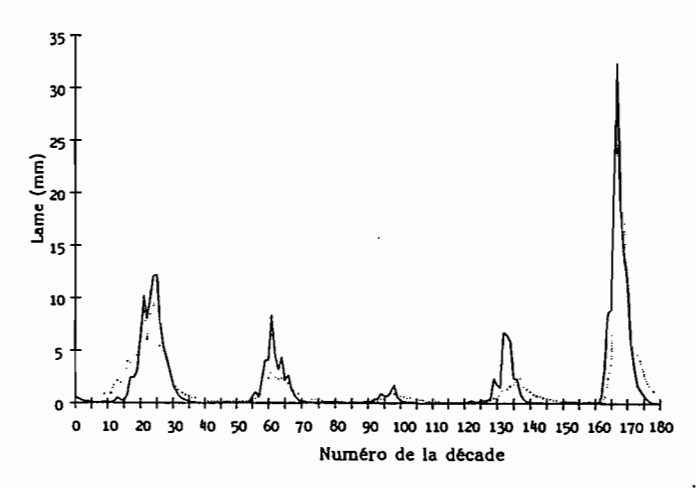

FIG. 10. - Le Bou à Boron, 1981-1985, modèle GR3 et critère CREC. Hydrogrammes observés et calculés au pas de temps décadaire. - observé,  $-$  -  $-$  calculé.

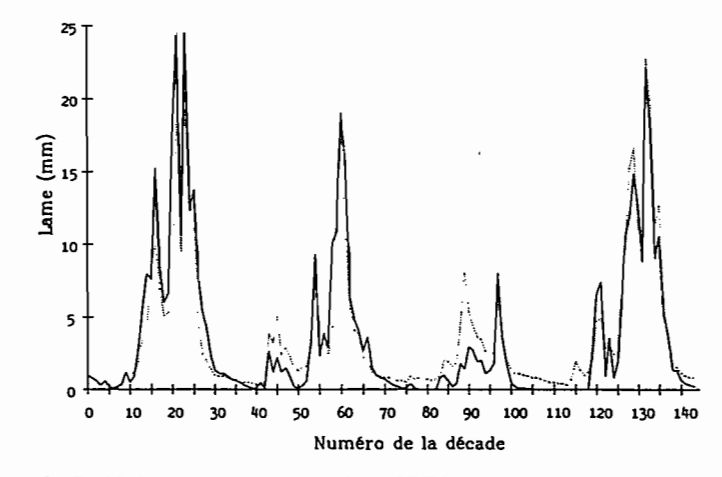

FIG. 11. - Le Lafigue à route de Badikaha, 1981-1984, modèle CREC et critère de Nash. Hydrogrammes observés et calculés au pas de temps décadaire. - observé, - - - calculé.

Hydrol. continent., vol. 5, nº 2, 1990: 147-165

Annexes

#### *E. SERVAT, A. DEZETTER*

## 4. COMPORTEMENT DES CRITÈRES NUMÉRIQUES

#### 4.1. CARAcrÉRISATION GRAPHIQUE

Quel que soit le modèle utilisé, l'examen des tracés des séries observées et calculées permet de dégager certains enseignements communs relatifs au comportement des fonctions critères:

(i) le critère CREC se révèle un peu « réducteur » dans la mesure où l'hydrogramme calculé a un volume qui est souvent inférieur à l'observé. Il respecte, par contre, assez bien la dynamique des hydrogrammes;

(ü) la prise en compte du .terme de bilan sous une forme purement additive dans CrecBi lui accorde une influence excessive. Cela se traduit, dans certains cas, par une compensation en terme de bilan (et donc de volume de crue) qui se répercute sur une seule année ;

(iii) le critère de Fortin a un comportement similaire au critère CREC, en ce sens qu'il est généralement assez « réducteur » :

(iv) le critère de Nash se révèle très performant en matière de dynamique d'hydrogramme et de pointes de crues. Son comportement est, par contre, moins intéressant lorsque l'on s'intéresse aux étiages;

(v) le critère SExpER a un comportement qui est assez comparable à ceux des critères CREC et Fortin.

#### 4.2. CARAcrÉRI5ATION HYDROLOGIQUE

Partant de l'hypothèse que nous avions, dans chacun des cas, obtenu un calage optimal pour chaque association « modèle-critère », nous avons cherché à évaluer les performances des critères proprement dits pour une série d'observations et pour' un modèle donné. Nous avons, pour cela, défini un module d'évaluation comparative de la qualité des calages obtenus, dont les éléments ont été choisis en fonction de caractéristiques hydrologiques. Cette approche est assez voisine de celle de DI5KIN et SIMON (1977), mais elle paraît plus appropriée car réalisée par référence à des éléments hydrologiques et non à la seule valeur du critère.

#### *4.2.1.* Le *module d'évaluation comparative*

Ce module d'évaluation comparative est bâti autour de plusieurs éléments d'appréciation du calage.

Le coefficient de corrélation lames observées-lames calculées. Il permet de prendre en compte, principalement, les décalages dans le temps entre hydrogrammes observés et calculés, et, à un degré moindre, les écarts quantitatifs entre les deux séries.

 $L$ 'écart entre les coefficients d'autocorrélation d'ordre 2 observés et calculés. Les écarts d'ordre 1 sont assez peu significatifs. Nous avons donc utilisé les coefficients d'autocorrélation d'ordre 2 comme témoins de la dynamique des hydrogrammes, en particulier en décrue.

*Deux coeJficients d'appréciation du bilan volumique:*

 $\text{Bilan1} = |\Sigma(\text{L}_o - \text{L}_o)|$  $\text{Bilan2} = \sum |(\mathbf{L_o} - \mathbf{L_o})|$ 

avec :  $L_0 =$  lame écoulée observée (mm)

 $L_c$  = lame écoulée calculée (mm).

Bilan1 et Bilan2 tendent vers 0 quand L<sub>c</sub> tend vers L<sub>o</sub>.

Ces deux bilans sont calculés sur la totalité de la période de calage. Le terme Bilanl ne peut suffire car il ne peut rendre compte des compensations numériques qui lui donneront une faible valeur sans que, pour autant, l'hydrogramme calculé soit de bonne qualité. Le terme Bilan2 ne peut suffire non plus, dans la mesure où de légères oscillations de part et d'autre de la courbe observée sont acceptables. Celles-ci conféreraient donc une valeur élevée à Bilan2 alors que l'allure générale de l'hydrogramme observé et le volume de la crue seraient bien restitués.

*L'Indice de Reconstitution du Volwne de Crue (IRVC).* Au regard des objectifs appliqués de ces travaux de modélisation, nous avons privilégié la reconstitution des crues par rapport à celle des étiages. Pour la région concernée, et afin de nous limiter dans le temps, nous avons défmi comme lame de crue, la lame écoulée entre les décades 19 et 30 inclues (c'est-à-dire du 1<sup>er</sup> juillet au 31 octobre). Le tableau III montre que pour les bassins étudiés la lame écoulée durant cette période est toujours de l'ordre ou supérieure à 80 %. L'appréciation de la reconstitution globale et pluriannuelle des volumes de crue, à l'issue des différents calages, se fait à l'aide d'un indice défini comme: Indice de Reconstitution du Volume de Crue (IRVC).

158

Annexes.

Hydrol. continent., vol. 5, nº 2, 1990: 147-165

| <b>Bassin versant</b><br>et période | Lame écoulée<br>totale (mm) | Lame écoulée<br>décades 19-30 | écoulé<br>z<br>entre<br>1/07 et 31/10 |  |
|-------------------------------------|-----------------------------|-------------------------------|---------------------------------------|--|
| Bagoé à Kouto<br>1981-1985          | 723.0                       | 668.5                         | 92.5                                  |  |
| Bagoé à Kouto<br>1973-1976          | 563.1                       | 485.0                         | 86.1                                  |  |
| Bagoé à Guingérini<br>1981-1983     | 585.3'                      | 552.1                         | 94.3                                  |  |
| Bou à Boron<br>1981-1985            | 316.1                       | 290.9                         | 92.0                                  |  |
| Lafigue rte Badik.<br>1981-1984     | 506.9                       | 386.9                         | 76.3                                  |  |

TABLEAU III Lames totales écoulées du <sup>ler</sup> juillet au 31 octobre.

Cet indice est défmi sur l'ensemble de la période considérée. Pour chaque année on évalue l'écart en % entre la crue calculée et la crue observée. Pour chacune des années, la valeur absolue de cet écart est pondérée par un coefficient traduisant l'importance de la crue annuelle par rapport au volume de crue écoulé sur toute la période. L'IRVC est la somme de ces écarts pondérés.

Pour une série observée de n années, on aura:

$$
IRVC = \sum_{i = 1\lambda n} \left[ \frac{Cru e \text{ année } i}{\sum_{i = 1\lambda n} \text{crues annuelles}} \times 100 \right] \left[ \frac{Cru e \text{ année } i \text{ Calc.}}{\text{Crue année } i \text{ Obs}} - 1 \right]
$$

c'est-à-dire:

IRVC =  $\sum$  Coef. pondération i \* | Ecart « Observé - Calculé » année i en % | i **-**1 **à** n

IRVC tend vers 0 lorsque la crue calculée tend vers la crue observée. (A titre indicatif, une erreur systématique de 10 % sur les crues annuelles d'une série donnée correspond à une valeur de 10 pour l'IRVC).

# *4.2.2. Evaluation des critères*

#### Méthodologie

Ayant défmi un module d'évaluation comparative des performances des critères représentatif de caractéristiques hydrologiques, nous avons alors suivi une méthodologie calquée sur celle de DISKIN et SIMON (1977).

Pour une période et pour un modèle donné, nous avons donc procédé comme suit:

les valeurs des différents termes du module sont calculées pour chacun des critères;

pour chaque terme du module, on établit un classement des performances des critères auxquels on attribue donc un rang (rang 1 pour le meilleur, rang 5 pour le plus mauvais) :

- pour chaque critère, on somme les différents rangs obtenus, et on obtient ainsi une « note » comprise entre 5 et 25 (5 dans le meilleur des cas, 25 dans le pire).

A titre d'exemple, le tableau IV présente cette « notation » pour la Bagoé à Guingérini.

HydroL *contwnt.,* ooL 5, *nO* 2, 1990: 147-165

159

Annexes

| lierents termes du module d'évaluation des critères numériques. Exemple de la Bagoe à Kouto (1981-1985), model<br>Critères de calage |       |        |        |       |               |
|----------------------------------------------------------------------------------------------------|-------|--------|--------|-------|---------------|
|                                                                                                    | Crec  | Fortin | CrecBi | Nash  | <b>SEXPER</b> |
| Coef Correl.                                                                                                    | 0.889 | 0.887  | 0.882  | 0.955 | 0.936         |
| Dif. autocor.                                                                                                    | 0.082 | 0.078  | 0.082  | 0.021 | 0.001         |

TABLEAU IV

Valeurs des différents termes du module d'évaluation des critères numériques. Exemple de la Bagoé à Kouto (1981-1985), modèle GR3.

Bllan1 388.4 341.7 292.2 8.8 183.7 Bllan2 418.8 378.9 347.8 235·0 312.7 IRVC 54.5 47.9 40.8 14.6 34.7

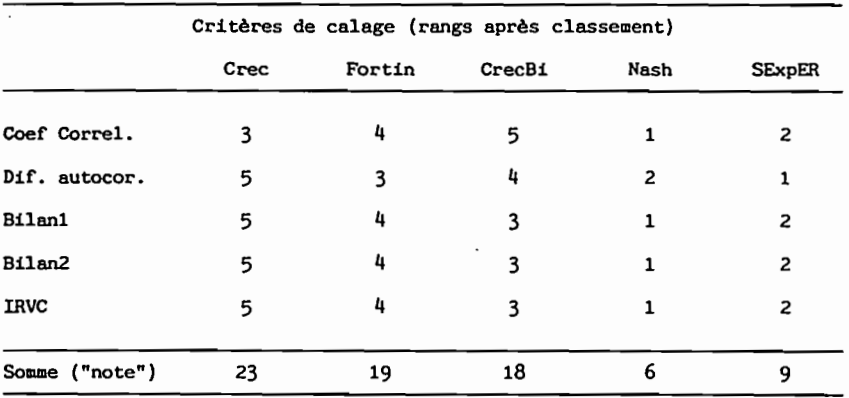

## Interprétation

Le tableau V fait apparaître les classements respectifs de chaque critère et leur fréquence. Le critère de NASH semble s'imposer nettement, étant classé l<sup>er</sup> 12 fois sur 15, et en étant, au pire, classé 3<sup>e</sup>. Derrière lui, les critères CrecBi et Fortin, respectivement classés 12 et 9 fois dans les trois premiers semblent avoir les meilleurs comportements.

Une étude plus détaillée peut être menée en examinant le comportement des critères relativement à chaque élément du module d'évaluation.

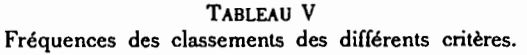

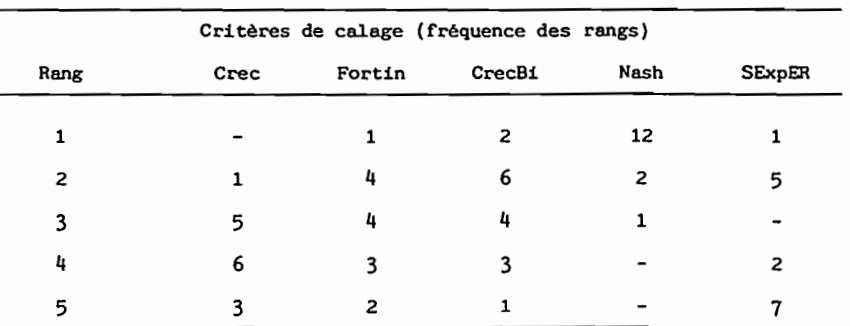

Les ex-aequo n'ont pas été départagés. ce qui explique que le total par ligne ne soit pas toujours égal à 15.

Le *coefficient de corrélation (tabL* :'1).

Le critère de Nash semble très supérieur aux autres en matière de corrélation entre lames observées et calculées. Il apparaît 12 fois sur 15 en première position et il présente l'intervalle de valeurs le plus réduit (0,760-0,955). Les autres critères ont des performances qui sont tout à fait comparables entre elles, mais à un niveau nettement inférieur.  $E$ cart *entre* les *coefficients d'autocorrélation d'ordre* 2 *observés* et *calculés* (tabl. VII).

Les critères Crec et Fortin semblent assez peu performants en matière d'autocorrélation. Il est, par contre assez difficile de séparer les trois autres. On notera simplement que le critère de Nash présente l'intervalle de variation le plus réduit.

*Bilanl et Bilan2 (tabL VIII et IX).*

Les critères CrecBi et Nash apparaissent très nettement comme les deux critères respectant le mieux le volume écoulé (et ce même si le critère de Nash ne descend pas, ponctuellement, au niveau de précision de CrecBi). C'est, cependant, avec le critère de Nash que, Il fois sur 15, la somme des écarts absolus entre valeurs observées et calculées (Bilan2) est la plus faible. L'association avec Bilan1 indique également qu'il existe moins de compensations numériques que pour les autres critères.

IRVe.

Au regard de l'Indice de Reconstitution du Volume de Crue, le critère de Nash fait état d'une certaine supériorité. Il n'atteint jamais de valeurs très élevées et devance très nettement les autres critères. Le calage à l'aide de cette fonction critère semble donc permettre une meilleure prise en compte de la lame de crue.

#### TABLEAU VI

Fréquences des classements des différents critères au regard du coefficient de corrélation entre lames écoulées observées et calculées.

|             |       |                | Critères de calage (fréquence des rangs) |       |                |
|-------------|-------|----------------|------------------------------------------|-------|----------------|
| Rang        | Crec  | Fortin         | CrecBi                                   | Nash  | <b>SExpER</b>  |
| 1           | 1     | $\overline{2}$ |                                          | 12    |                |
| 2           | 1     | 3              | 5                                        | 2     | 4.             |
| 3           | 7     | 3              | 2                                        |       | 3              |
| 4           | 5     | 6              | 3                                        |       | $\overline{2}$ |
| 5           | 1     | $\mathbf{1}$   | 5                                        | 1     | 6              |
| valeur min. | 0.382 | 0.382          | 0.570                                    | 0.760 | 0.470          |
| valeur max. | 0.944 | 0.946          | 0.946                                    | 0.955 | 0.943          |

TABLEAU VII

Fréquences des classements des différents critères au regard de l'écart entre les coefficients d'autocorrélation observés et calculés.

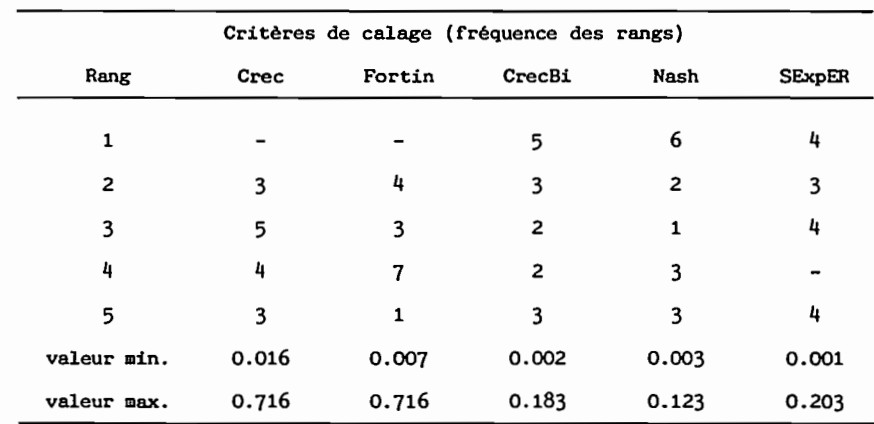

*Hydrol. continent.. vol. 5, nº 2, 1990: 147-165* 

|             |              |        | Critères de calage (fréquence des rangs) |       |        |
|-------------|--------------|--------|------------------------------------------|-------|--------|
| Rang        | Crec         | Fortin | CrecBi                                   | Nash  | SExpER |
| 1           |              |        | 12                                       | 3     |        |
| 2           | $\mathbf{1}$ |        |                                          | 11    | 3      |
| 3           | 2            | 8<br>٠ | 3                                        |       | 2      |
| 4           | 9            | 6      |                                          | 1     |        |
| 5           | 3            | 1      |                                          |       | 10     |
| valeur min. | 20.0         | 18.8   | 0.1                                      | 6.1   | 67.6   |
| valeur max. | 792.7        | 729.0  | 723.7                                    | 138.7 | 692.2  |

TABLEAU VIII Fréquences des classements des différents critères au regard du terme Bilan1.

TABLEAU IX

Fréquences des classements des différents critères au regard du terme Bilan2.

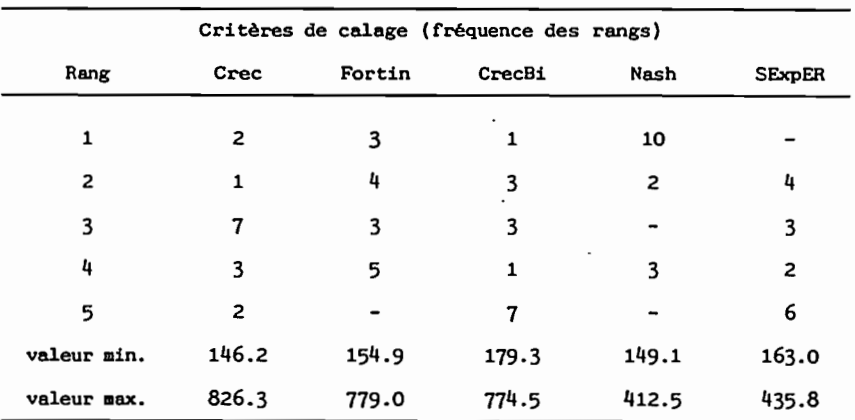

TABLEAU X

Fréquences des classements des différents critères au regard du tenne IRVC.

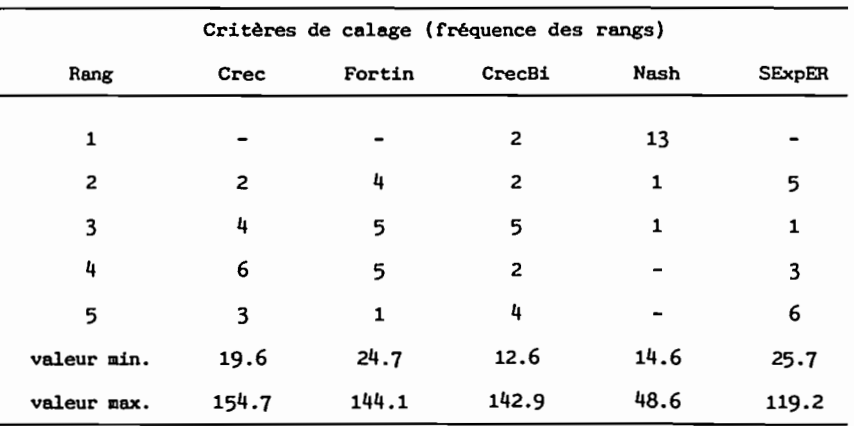

*Hydrol. continent., vol.* 5,  $n^{\circ}$  2, 1990: 147-165

Annexes.

## 4.3. CONVERGENCE

L'utilisation d'une fonction critère particulière est également liée à sa capacité de convergence rapide vers une solution stable. Nous avons tracé certains de ces processus de convergence.

Sur ce point, les différents critères ont généralement un comportement assez similaire, ce qui n'en fait pas un élément véritablement caractéristique. Leur vitesse de convergence est du même ordre, lorsque cette convergence existe, ainsi qu'en témoignent les tracés que nous avons retenus. Ils concernent la Bagoé à Kouto (période 1981 à 1985) calée avec chacun des trois modèles utilisés (fig. 12, 13 et 14).

Si, du point de vue des modèles, la convergence apparaît plus rapide pour GR3, cela est uniquement dû au nombre plus réduit de paramètres à optimiser que compte cet algorithme.

#### 5. CONCLUSION

Les critères que nous avons utilisés peuvent être classés en trois catégories :

- la première regroupe les critères Crec, Fortin et SExpER. Ils sont bâtis autour de l'écart relatif entre lame observée et lame calculée, et pondérés par des coefficients qui diffèrent;

- la seconde concerne le critère CrecBi. Celui-ci n'est autre que le critère Cree auquel nous avons ajouté un terme de bilan;

la troisième est représentée par le critère de Nash dont la formulation est liée à une approche statistique classique.

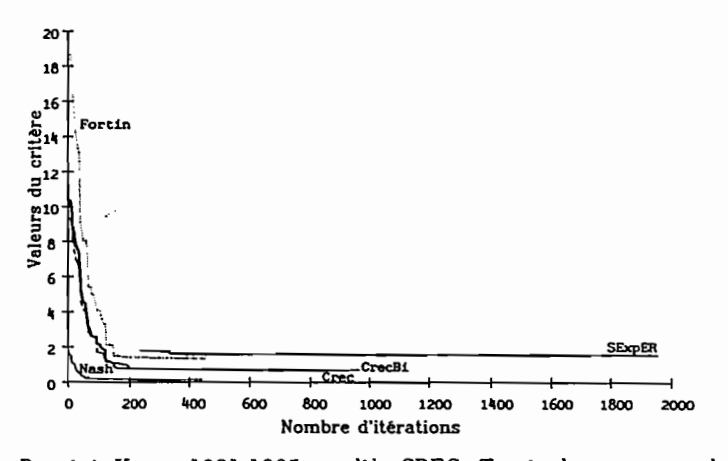

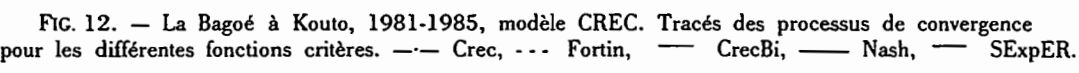

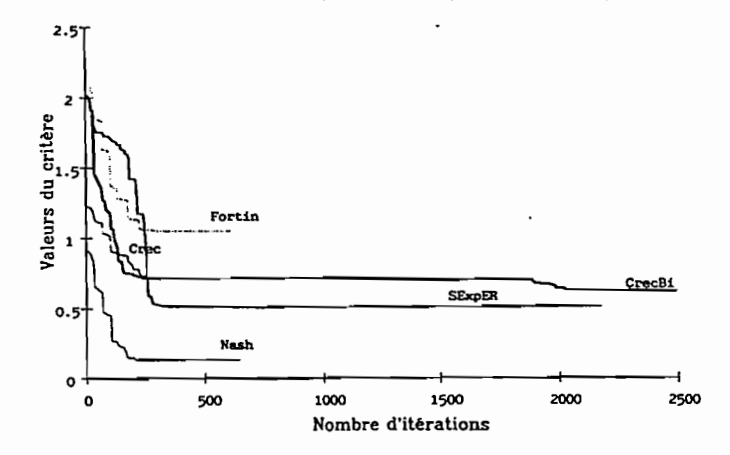

Fic. 13. - La Bagoé à Kouto, 1981-1985, modèle MODGLO. Tracés des processus de convergence pour les différentes fonctions critères. -- Crec, --- Fortin, - CrecBi, - Nash, - SExpER.

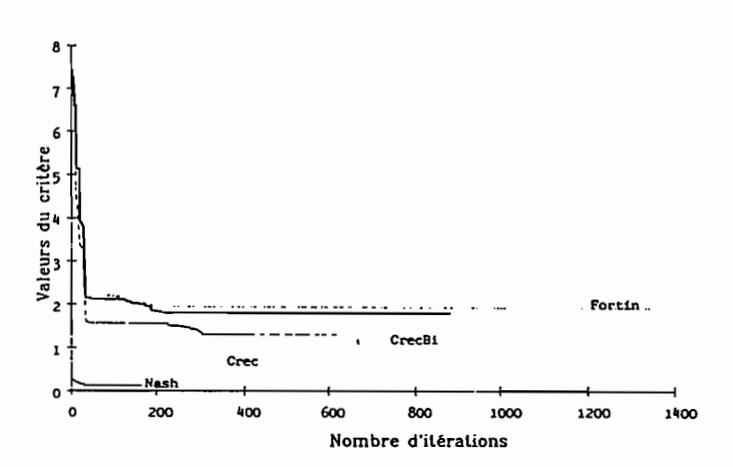

FIG. 14. — La Bagoé à Kouto, 1981-1985, modèle GR3. Tracés des processus de convergence<br>pour les différentes fonctions critères. --- Crec, --- Fortin, -- CrecBi, --- Nash.

Les périodes pour lesquelles nous avons procédé au calage sont souvent critiques pour des modèles à réservoirs .du type de ceux utilisés ici. Elles sont, en effet, caractérisées par une période exceptionnellement sèche observée principalement en 1983, et dont les effets étaient encore ressentis en 1984. Les coefficients d'écoulement y sont extrêmement faibles, la lame écoulée ne représentant plus alors qu'une partie presque négligeable du bilan hydrologique. C'est dire l'importance vraisemblable de l'évapotranspiration qui est, malheureusement, trop souvent négligée dans les modè· les « pluie-débit » élaborés par les hydrologues.

Malgré cette particularité, plusieurs enseignements peuvent être tirés de cette étude au caractère systématique. Les performances des différents modèles utilisés sont satisfaisantes. On note une certaine difficulté, pour les trois algorithmes employés, à « redémarrer » après la saison sèche. Les premières crues sont souvent mal reproduites. La longue période de désaturation que l'on observe dans le nord de la Côte d'Ivoire (peu ou pas de pluie pendant plusieurs semaines, voire plusieurs mois) pose de sérieux problèmes aux modèles construits sur un schéma de type à réservoir. Il est, de plus, difficile d'intégrer une année aussi exceptionnelle que 1983 dans une courte période de calage.

Concernant les critères on note plusieurs points:

 $-$  les critères Crec, Fortin et SExpER ont un comportement très voisin et que nous qualifierons de « réducteur » dans la mesure où l'hydrogramme calculé a souvent des valeurs inférieures à celles de l'hydrogramme observé; - dans CrecBi, la prise en compte d'un terme de bilan s'est montrée relativement inadaptée puisqu'elle con-

duit souvent à des compensations numériques par rapport à l'hydrogramme observé;

- le critère de Nash présente un bon comportement d'ensemble bien qu'il montre quelques faiblesses en étiage. Une étude systématique à l'aide d'un module d'évaluation des performances des critères a confirmé ces premières conclusions.

Le tableau V montre clairement que le critère de Nash s'impose comme celui qui, globalement, permet d'accéder au meilleur calage. Ce qui est confirmé lorsque l'on considère chaque élément du module pris séparément:

- coefficient de corrélation: le critère de Nash est très supérieur aux autres. Son utilisation n'introduit que peu de décalages entre hydrogrammes observés et calculés;

- coefficient d'autocorrélation: les critètres Crecbi, Nash et SExpER sont les plus performants, avec, néanmoins, un avantage au critère de Nash qui présente les écarts les plus faibles avec le coefficient observé. Il respecte donc bien la dynamique des hydrogrammes;

- Bilan1 : si le critère CrecBi apparaît comme largement supérieur aux autres, le critère de Nash est plus régulier, ce que traduit son intervalle de variation plus réduit;

- Bilan2: on confirme, ici, ce que l'on observe avec Bilan!. Le critère de Nash a le meilleur comportement. Il présente moins de compensations numériques par rapport à l'hydrogramme observé que ne le fait CrecBi ;

- IRVC: la prise en compte de cet indice est importante au regard de l'objectif affiché en matière de détermination d'apports. On note là, une très nette supériorité du critère de Nash pour lequel on a toujours IRVC < 50, ce qui est loin d'être le cas avec les autres critères. Il permet donc une meilleure prise en compte de la lame de crue.

Au regard des objectifs visés (reconstitution la plus précise possible des volumes de crue en saison des pluies, restitution de la dynamique des hydrogrammes, absence de décalage dans le temps entre les hydrogrammes observés et calculés) et de la nature des données disponibles, quelque soit l'algorithme utilisé, c'est son association avec le critère de Nash qui permet d'accéder au meilleur niveau de résultats.

164

Annexes

Hydrol. continent., vol. 5, nº 2, 1990: 147-165

# REMERCIEMENTS

Les auteurs tiennent à remercier la Direction de l'Eau du ministère des Travaux Publics de Côte d'Ivoire et l'Agence Nationale pour les Aéroports et la Météorologie pour la consultation et l'utilisation des banques de données.

383

Les auteurs remercient Jean-Marc LAPETITE (ORSTOM) pour sa contribution dans le cadre du traitement des données d'évapotranspiration potentielle.

#### BIBLIOGRAPHIE

COMBES (V.), 1985. - Paramétrisation de modèles conceptuels d'un bassin versant. Contribution à l'élaboration d'un système de mesure des caractéristiques hydrologiques d'un bassin versant. Application au modèle CREC. Thèse Docteur-Ingénieur en Sciences de l'Eau et Aménagement. USTL. Montpellier, *multigr.*

DEZETTER (A.), 1987. - Modèle global ORSTOM 74. Analyse des structures et du fonctionnement en vue d'une reformulation. DEA National d'Hydrologie. USTL. Montpellier, *multigr.*

DISKIN (M.H.), SIMON (E.), 1977. - A procedure for the selection of objective functions for hydrologic simulation models. J. *Hydrol.,* 34: 129-149.

EDUATNO. MICHEL (C.), 1989. -- Un modèle pluie-débit journalier à trois parantitres. La Houille Blanche, n° 2: 113-121.

FORTIN (J.P.), CHARBONNEAU (R.), LEFEVRE (J.), GIRARD (G.), 1971. - Proposition et analyse de quelques critères adimensionnels d'optimisation. *AISH* Pub 101 Vol. 2: 548·557. Actes du colloque de Varsovie.

GUiLBOT (A.), 1986. - Des multiples applications d'un modèle conceptuel du cycle de l'eau en France. *Revue Intemationale des Sciences de l'Eau.,* Vol. 2-1: 19-26.

LEVIANDIER (T.), MA (Z.C.), 1987. - Influence du pas de temps sur les performances des modèles pluie-débit. Critères d'applications opérationnelles de modèles hydrologiques, Rapport final. EDG, CEMAGREF.

NASH (J.E), 1969. - A course of lectures on parametric or analytical hydrology. Great Lakes Institute. University of Toronto Pr 38: Lecture 12\_ .

NASH (J.E.), SUTCLIFFE (J.V.), 1970. - River flow forecasting through conceptual models. Part  $I - A$  discussion of principle, J. *Hydrol.,* 10: 282·290.

NELDER (J.A.), MEAD (R.), 1964. - A simple method for function minimization. *Computer Journal,* 7: 308·313.

ROSENBROCK (H.H.), 1960. - An automatic method for finding the greatest or least value of a function. *Computer Journal,* 3, 175. SERVAT (E.), 1986. - Présentation de trois modèles globaux conceptuels déterministes. CREC5, MODGLO et MODIBI. ORSTOM Montpellier, *muùigr.*

SERVAT (E.), DEZETTER (A.), 1988. - Modélisation globale de la relation pluie-débit : des outils au service de l'évaluation des ressources en eau. *Hydrol. continent.*, vol. 3 n° 2, 1988: 117-129.

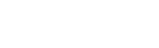

 $\sim$ 

 $\ddot{\phantom{1}}$ 

Annexes.

 $\bar{\beta}$ 

 $\sim$ 

 $\mathbb{R}^2$ 

384

 $\sim$   $\sim$ 

 $\sim$ 

 $\hat{\mathcal{A}}$ 

 $\bar{\beta}$ 

 $\hat{\mathcal{A}}$ 

 $\ddot{\phantom{0}}$ 

# **ANNEXES**

Article paru dans Hydrological Sciences -Joumal- des Sciences Hydrologiques, 36, 4, 8/1991

Selection of calibration objective functions in the context of rainfall-runoff modelling

in a sudanese savannah area.

Annexes

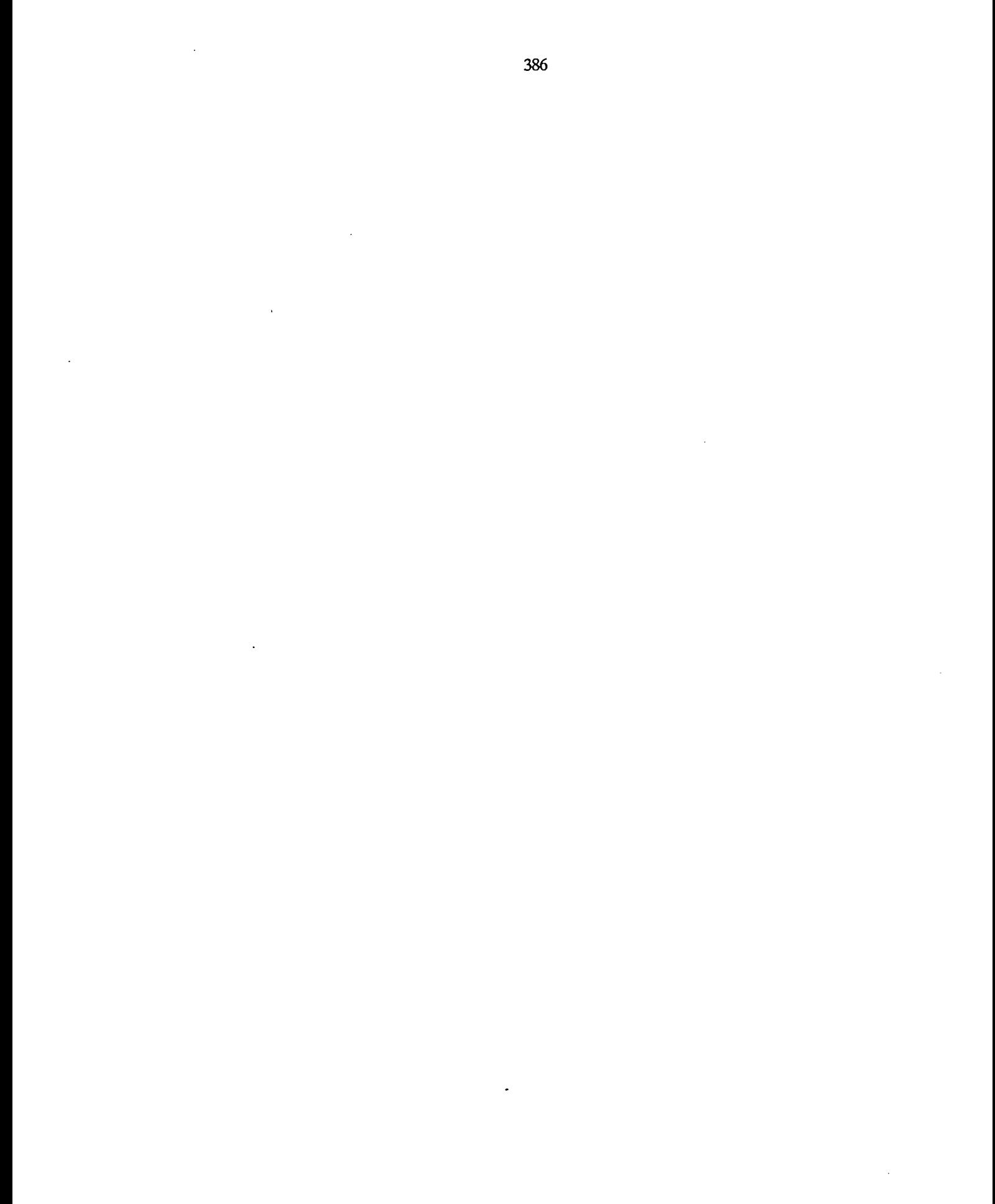

Annexes.

 $\overline{\phantom{a}}$ 

 $\mathcal{A}$ 

1lydroUJgiœl *Sciences* - *Joumal* - *des Scimas*lfydrologiqua, 36. 4, *811991*

# Selection of calibration objective functions in the context of rainfall-runoff modelling in a sudanese savannah area

# ERIC SERVAT & ALAIN DEZEIIER

*Hydrology Laboratory, ORSTOM, BP1203, Cidex 1, Abidjan 06, Ivory Coast*

Abstract In the context of rainfall-runoff modelling carried out on the sudanese savannah area in the northwest of the Ivory Coast. attempts are being made to reconstitute the flow at the outlets of catchments in 10 day time steps. By using algorithms with automatic fitting procedures for the parameters. it appeared necessary to make a choice concerning the calibration objective functions to be used. The paper presents the algorithms. data and objective functions that have been used. The results obtained from the calibrations made have been analysed. That analysis. was done principally with the help of a comparative evaluation modulus which takes into account elements other than the value of the objective . function alone and which enables the quality of the results to be picked out from a hydrological point of view. At the conclusion of the analysis, the objective function defined by Nash seems to stand out quite clearly in relation to the other formulae examined.

Sélection de fonctions critères dans le cadre d'une modélisation pluie-débit en zone de savane soudanaise

Résumé Dans le cadre de travaux de modélisation pluie-débit menés en zone de savane soudanaise dans le nord-ouest de la Côte d'Ivoire, on cherche à reconstituer les apports à l'exutoire du bassins versants au pas de temps décadaire. Du fait de l'utilisation d'algorithmes employant des procédures de calage automatique des paramètres. il est apparu nécessaire de procéder à un choix en ce qui concerne les critères numériques de calage à utiliser. Les auteurs présentent les algorithmes. les données et les critères qu'ils ont utilisés. Ds analysent ensuite les résultats obtenus à l'issue des calages entrepris. Cette analyse se fait essentiellement à l'aide d'un module d'évaluation comparative prenant en compte des éléments autres que la seule valeur du critère et permettant de caractériser la qualité des résultats d'un point de we hydrologique. A l'issue de .cette analyse, le critère défini par Nash semble s'imposer assez nettement par rapport aux autres formulations retenues.

*Open* for *discussion until 1 February 1992* 307

Annexes

*Eric Servat&Alain Dezetter*

# **INTRODUCTION**

As an aid to a development perspective when setting up projects with different concems (irrigation, potable water supply, etc.), the modelling of the rainfallrunoff relationship is underway in the sudanese savannah area in the northwest of the Ivory Coast. The aim is the estimation of supplies in 10 day time steps, frequently used in agronomy. For this, lumped deterministic and conceptual models are used which link the precipitation to the amount of runoff. Such algorithms must be able to take into account the data of the Ivory Coast national network which are, in practice, the orny elements available to developers for them to be able to undertake simulations over long periods.

The savannah area is characterized by a long dry season (November to April) with rain mainly concentrated from June to September. The runoff coefficients measured on the catchrnents studied are very low; they rarely exceed 12% and in sorne years can drop to 1 or 2%. Such conditions are, therefore, very exceptional for models which are generally designed for use in temperate zones.

Before initiating a systematic programme for simulating and reconstituting hydrometric series, a series of tests was performed in order to evaluate the quality of the results obtained with the various models used. Since the algorithms employed use automatic calibration procedures for fitting the various model parameters, it quickly appeared necessary to make a choice conceming the calibration objective functions.

Several of the objective functions were tested in order to determine among those selected that formulation best adapted to the nature of the problem (estimation of flow in 10 day time steps) and to the specificity of the data. Five objective functions were tested, using three different rainfallrunoff models and four catchrnents (but five distinct calibration periods). The interpretation of the tests was carried out with the help of a modulus for evaluating the quality of the calibrations, based on hydrological criteria, viz. correlation between observed depth of runoff and calculated depth of runoff, autocorrelation coefficient, volume balances, and estimation of the flood volume. The nature of the modulus will be examined in greater detail below.

## MODELS, DATA AND OBJECIlVE FUNCfIONS USED

## Lumped models

The lumped models used will be briefly described. More information will be found in the references quoted.

The CREC Model CREC is a conceptual model based on a relatively classical storage schema which enables the identification of a production function and of a transfer function (Combes, 1985; Guilbot, 1986; Servat & Dezetter, 1988). The CREC version used herein has 10 parameters  $(X_1, X_2, \ldots, X_n)$ ...,  $X_{10}$ ) and gives the possibility of surface runoff passing through a linear reservoir. The production function  $(X_3, X_4, X_7, X_8, X_9)$  takes into considera-<br>tion the state of sail humidity using the layer of water in a second in tion the state of soil humidity using the level of water in a reservoir

# *Selection* of*calibration objective functions*

supplying evapotranspiration and gives the proportion of precipitated water in the runoff. The transfer function  $(X_1, X_2, X_5, X_6)$  consists of a rapid runoff term and a slow runoff term (represented by a decreasing exponential).  $X_6$  is the value of a threshold which controis the outlet of the rapid runoff reservoir. The model works in daily time steps and calculates therefore an average daily discharge which is the sum of a possible surface runoff  $Q_3^S$ , a rapid flow  $Q_i^H$  and a slow flow  $Q_i^G$ .

The different parameters are optimized with the methods of Rosenbrock (1960) and Nelder & Mead (1964) used in sequence. Figure 1 presents the conceptual schema of the CREC model.

The MODGLO model This is a lumped conceptual model for which it is also possible to identify a production function and a transfer function (Servat, 1986; Dezetter, 1987). At the production function level, some physical mechanisms for rainfall-runoff transformation are called upon (consideration of the water retention capacity of soifs: *CRT, nCRT, SH,* and of the infiltration processes: BB,  $AA$ ) although numerous simplifying assumptions have been made. The transfer function consists of three parallel reservoirs. Each one is characterized by a supply coefficient (with the volumes resulting from the production function split between the reservoirs:  $CI$ ,  $C2$ ,  $C3$ ) and a recession coefficient enabling the tIow to be modulated in ·time *(COEFFQl, COEFFQ2, COEFFQ3).* This model operates in daily time steps and therefore calculates an average daily discharge.

The MODGLO parameters are optimized according to the same procedure as for CREe. Figure 2 shows the conceptual schema of the MODGLO modeI.

The GR3 model The GR3 model is also a storage model (Edijatno & Michel, 1989). The structure of this algorithm is based on three concepts:

- (a) the ground reservoir  $(A)$ , whose only outlet is the removal of water by evapotranspiration and which controls the division of the net rainfall between itself and the routing submodel;
- (b) an access time  $(C)$ , which is the delay between net rainfall appearing and the time it gets into the second reservoir; and
- (c) the water gravity reservoir  $(B)$  which receives delayed inputs (cf. above) and whose only outlet is the flow of the river with a recession of the quadratic type.

According to Edijatno  $&$  Michel (1989), this set of three operators each of which depends on a single parameter seems to be, at present, the simplest schema for giving an account of the rainfall-runoff transformation in the simplest way.

The GR3 parameters are optimized according to the same procedure as for the CREC and MODGLO models. Figure 3 presents the conceptual schema of the GR3 model.

# The data used

Four catchments situated in the northwest of the Ivory Coast were used at

 $\sim$ 

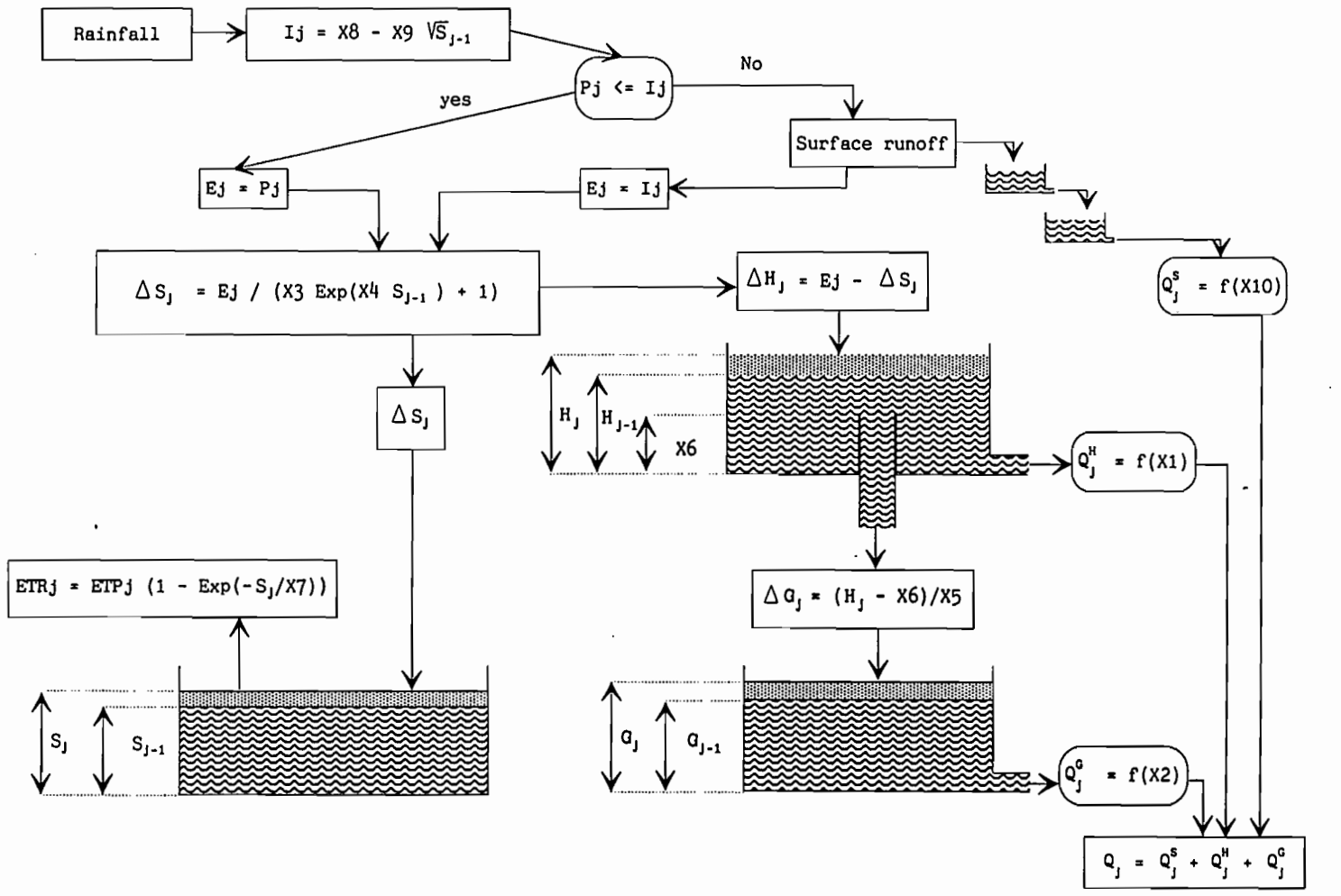

Fig. 1 Conceptual schema of the CREC model.

390

Eric Servat & Alain Dezetter

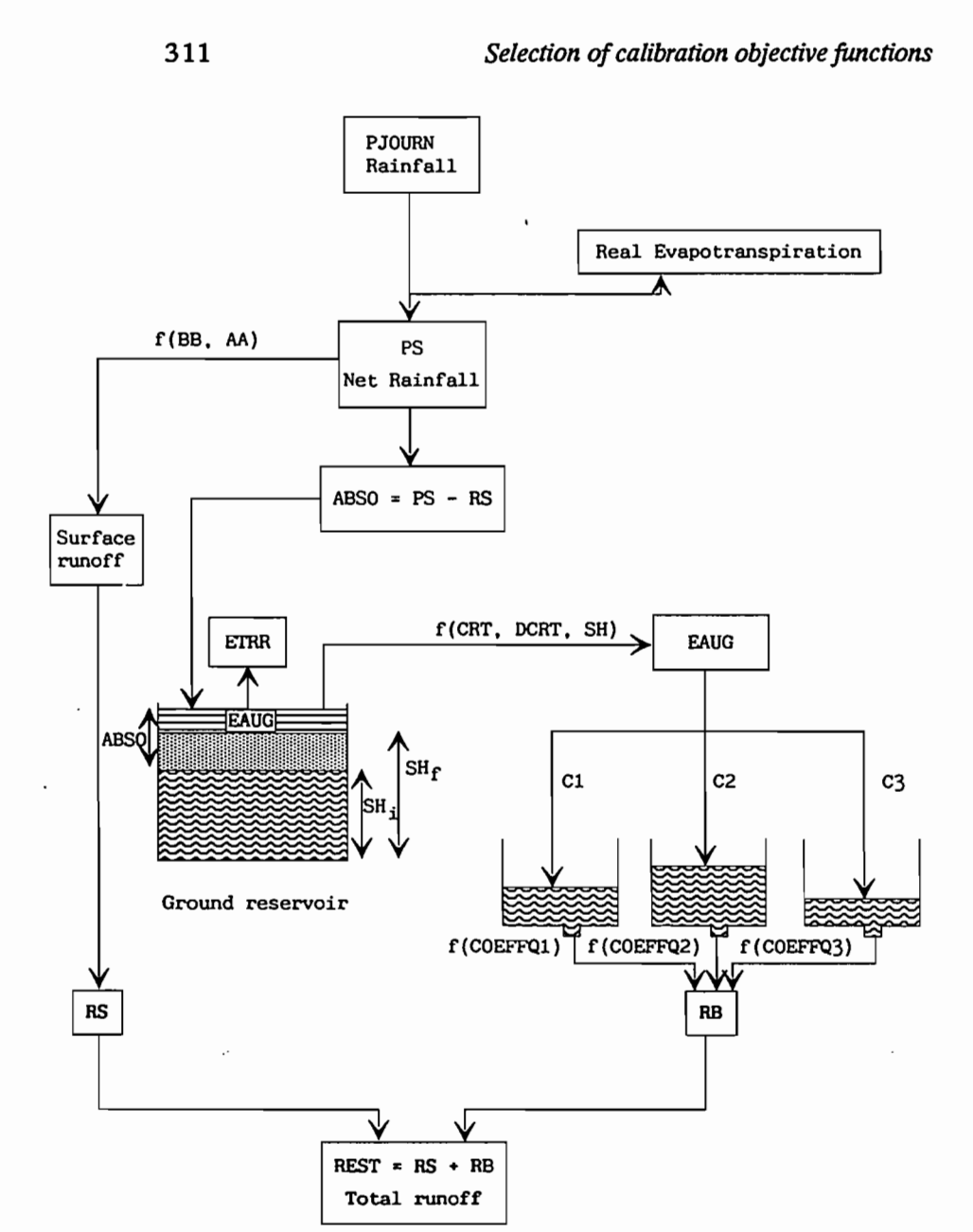

*Fig.* 2 *Conceptual schema of the MODGLO model.* 

this stage of the programme (Fig. 4).

The Bagoé at Guingérini This catchment has an area of 1042 km<sup>2</sup>. It is situated in the Niger basin, east of Odienné. The calibration period covers the years 1981, 1982 and 1983. The annuaI characteristics of precipitation and runoff have been grouped together in Table 1. 1983 appears to he a very dry year with a very low runoff. This was confirmed throughout the Ivory Coast where the drought was felt very severely.

Annexes

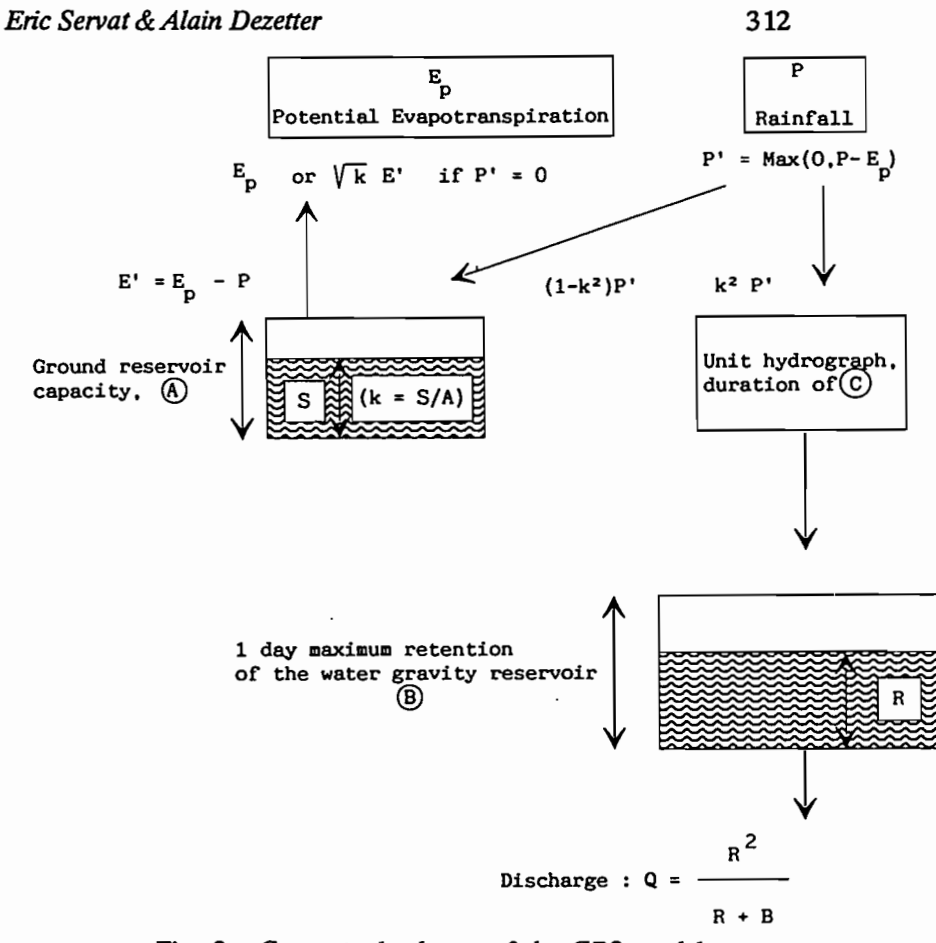

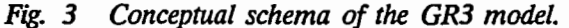

The Bagoé at Kouto This catchment has an area of 4700 km<sup>2</sup>. It includes the Bagoé at Guingérini catchment, and is aIso in the Niger catchrnent, east of Odienné. Calibrations were carried out over two distinct periods: 1973 to 1976 and 1981 to 1985. The annuaI characteristics of each of those periods have been grouped together in Tables 2 and 3. The years 1983 and 1984 show particularly low runoff depths and runoff coefficients.

The Bou at Boron The Bou at Boron catchment has an area of 3710 km<sup>2</sup>. It is in the Bandama catchment, southwest of Korhogo. Calibrations were made over the period 1981 to 1985. Their characteristics have been reproduced in Table 4. The runoff coefficients for the years 1982 to 1984 are particuIarly low with, in particular, the vaIue of 1.1% in 1983 which leads one to expect serious modelling difficulties.

The Lafigue at Badikaba road The Lafigue at Badikaha road catch· ment has an area of 443 km2. It is in the Bandama catchment. The town of

Annexes.

# Selection of calibration objective functions

Korhogo is situated in the catchment. Calibrations were done over the period 1981 to 1984. The main features have been reproduced in Table 5. The pronounced drought and the very low runoff coefficient for 1983 will once again be noted.

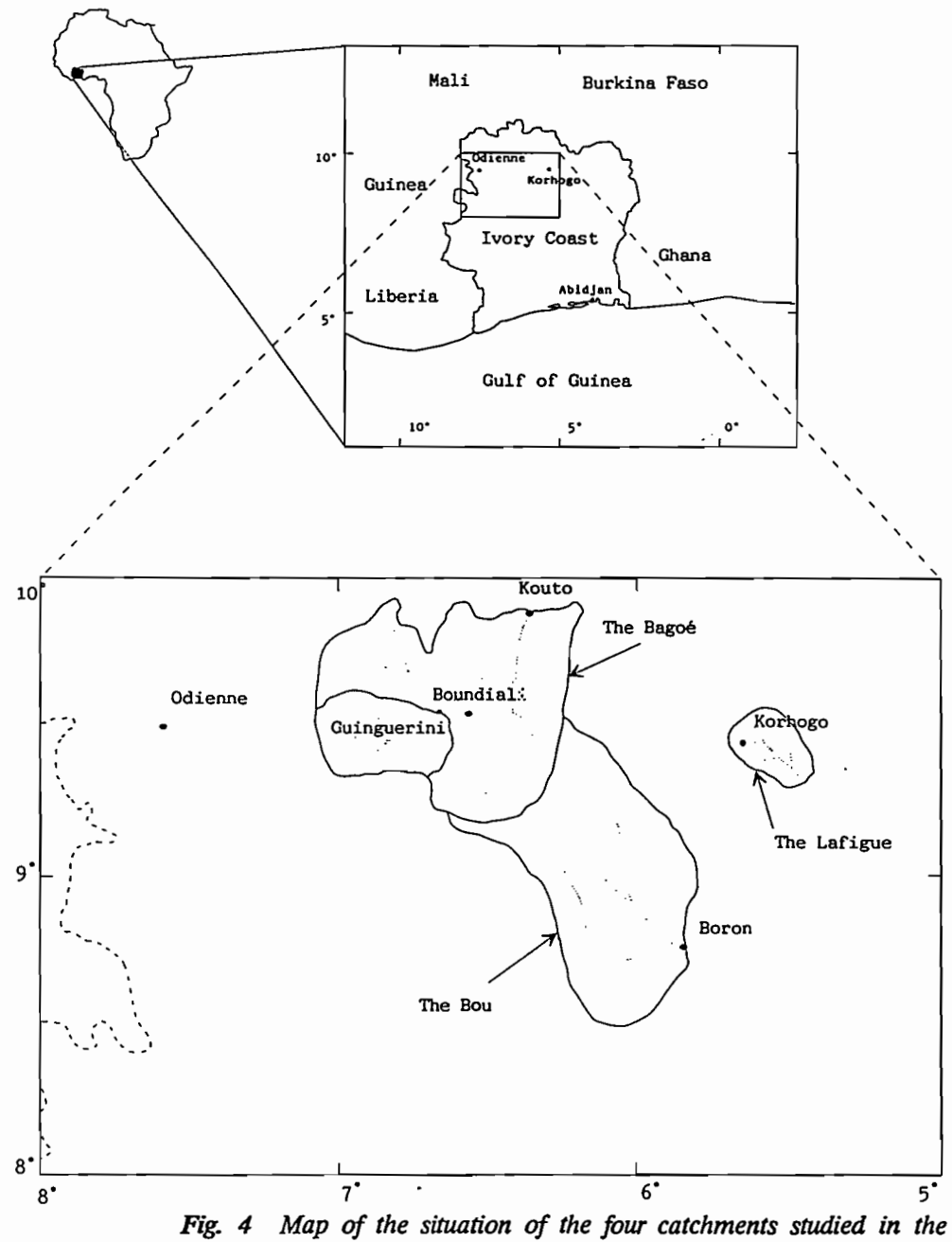

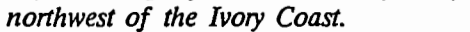

Annexes
## *Eric SeIVat* & *Alain Dezetter*

### 314

*Table* 1 *Precipitation and runoff annual characteristics of the Bagoé at Guingerini catchment (1981-1983)*

| Year                                                                 | 1981                 | 1982   | 1983   |
|----------------------------------------------------------------------|----------------------|--------|--------|
| Depth of rain (mm)<br>Depth of runoff (mm)<br>Runoff coefficient (%) | <i><b>1412.0</b></i> | 1454.0 | 1103.7 |
|                                                                      | 299.5                | 233.9  | 52.1   |
|                                                                      | 21.2                 | 16.1   | 4.7    |

*Table* 2 *Annual precipitation and runoff characteristics of the Bagoé at Kouto catchment (1973-1976)*

| Year                                                                 | 1973                   | 1974                  | 1975                   | 1976                   |
|----------------------------------------------------------------------|------------------------|-----------------------|------------------------|------------------------|
| Depth of rain (mm)<br>Depth of runoff (mm)<br>Runoff coefficient (%) | 1424.0<br>141.3<br>9.9 | 1827.4<br>126.7<br>69 | 1463.1<br>183.8<br>126 | 1290.9<br>111.9<br>8.7 |

*Table* 3 *Annual precipitation and runoff characteristics of the Bagoé at Kouto catchment (1981-1985)*

| Year                                                                 | 1981                    | 1982                    | 1983                 | 1984                  | 1985                    |
|----------------------------------------------------------------------|-------------------------|-------------------------|----------------------|-----------------------|-------------------------|
| Depth of rain (mm)<br>Depth of runoff (mm)<br>Runoff coefficient (%) | 1340.2<br>221.1<br>16.5 | 1315.9<br>166.5<br>12.7 | 970.6<br>45.0<br>4.6 | 1146.6<br>67.1<br>5.9 | 1376.8<br>223.4<br>16.2 |

*Table 4 Annua/ precipitation and runoff characteristics Of the Bou at Boron catchment*

| Year                                                                 | 1981                  | 1982                  | 1983                | 1984                  | 1985                   |
|----------------------------------------------------------------------|-----------------------|-----------------------|---------------------|-----------------------|------------------------|
| Depth of rain (mm)<br>Depth of runoff (mm)<br>Runoff coefficient (%) | 1052.9<br>96.9<br>9.2 | 1076.4<br>42.0<br>3.9 | 852.6<br>9.6<br>1.1 | 1055.6<br>33.4<br>3.2 | 1437.5<br>134.2<br>9.3 |

*Table* 5 *Annua/ precipitation and runoff characteristic.r of the Lafigue at Badikaha road*

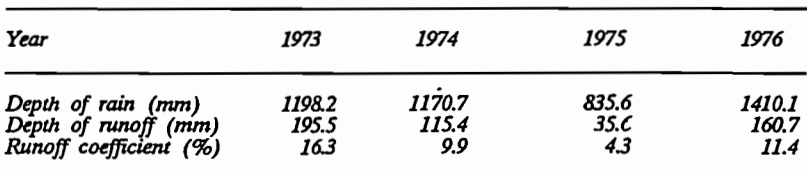

#### *Selection ofcalibration objective functions*

# The objective functions tested

315

The automatic optimization of the parameters of a model requires the use of an objective function, i.e. a reference numerical "quantity" enabling the calibration to be improved. The choice of an objective function is not, however, without influence on the kind and quality of calibration at the end of the process.

In the context of this study several objective function formulations were tested in order to judge their performances and to select one for forther systematic operations. The objectives set were the following:

- (a) reconstitution as precisely as possible of the volume of floods in the rainy season (let it be recalled that the objective of the studies carried out was to determine water supplies);
- (b) restoration of hydrograph dynamics; and
- (c) no time lag between observed and calculated hydrographs.

Less importance was attached to the precise reconstitution of low flows, often very low as a result of long periods without or with very low precipitation, and generally quite simple to reproduce with storage models.

There is a very large number of objective functions in the literature. It was not the intention to carry out an exhaustive study thereof which is, in practice, not possible. Five different objective functions were therefore studied, three of which were the subject of numerous uses in hydrological modelling. The remaining two were set up considering elements which seemed important.

The Crec objective function This objective function, so-called for it is the one which was originally used in the CREC model, (Combes, 1985) is expressed as follows:

$$
1/N \cdot \Sigma \left[ \left| 1 - \langle Q_c / Q_o \rangle \right| \cdot \left| 1 - \langle Q_o / Q_{mo} \rangle \right| \right]
$$

with:  $N$  = number of observations;

 $Q_c$  = calculated discharge;

 $Q_{\rho}$  = observed discharge; and

 $Q_{mo}$  = observed mean discharge.

 $Q_{mo}^{\gamma}$  = observed mean discharge.<br>This expression tends towards 0 when  $Q_c$  tends towards  $Q_o$ .

The CrecBi objective function This objective function is none other than the Crec objective fonction to which has been added a balance term. The formulation therefore becomes:

$$
1/N \cdot \Sigma \left[ \left| 1 - (Q_c/Q_o) \right| \cdot \left| 1 - (Q_c/Q_{mo}) \right| \right] \; + \; 1/N \cdot \left| \Sigma (Q_o-Q_c) / Q_{mo} \right) \vert
$$

This expression tends towards 0 when  $Q_c$  tends towards  $Q_d$ 

Initially, this balance term was used as a mutiplier weighting coefficient. Its influence was therefore dominating and harmed the quality of the reconstituted hydrograph dynamics. It was finally taken into consideration in the form given, i.e. an additive element whose size is comparable to the first term

#### *Eric Servat*&*Alain Dezetter*

of the objective function.

The Fortin objective function This was put forward by Fortin *et al.*, (1971). Its expression is as follows:

$$
1/N \cdot \Sigma \left[ \left( Q_c - Q_o \right) / Q_o \right) \cdot \left( 1 + \left( \left| Q_o - Q_{mo} \right| / Q_{mo} \right) \right) \right]
$$

This expression tends towards 0 when  $Q_c$  tends towards  $Q_d$ 

The Nash objective function First proposed by Nash (1969) and again by Nash & Sutcliffe (1970), the formulation of this objective function is:

$$
1 - \left[\sum (Q_c - Q_o)^2 / \sum (Q_o - Q_{mo})^2\right]
$$

This expression tends towards 1 when  $Q_c$  tends towards  $Q_o$ .

It is easy, as far as it is concemed, to draw an analogy with a regression analysis. The term  $\Sigma(Q_o - Q_{mo})^2$  corresponds to a form of the variance of the observed series. The term  $\Sigma(Q_c - Q_c)^2$  can be likened to a form of residual variance. The formulation of the Nash objective function thus expresses a kind of "efficiency" (or "yield") in a model similar in the  $R^2$  of a regression analysis.

From a technical point of view a modified form of the Nash objective function was used:

$$
\Sigma (Q_c - Q_o)^2 / \Sigma (Q_o - Q_{mo})^2
$$

This expression tends towards 0 when  $Q_c$  tends towards  $Q_o$ . It does not give the proportion of the variance explained by the model but the percentage of the residual variance compared to the total variance.

The SExpER objective function (sum of the exponentials of relative deviations) This objective function brings in a term which makes it very sensitive to changes in Q<sub>c</sub>:

$$
1/N \cdot \Sigma \left| \exp\left(\frac{\mathcal{Q}}{c} - Q_o / Q_o\right) \cdot \left(\frac{Q_o}{Q_{mo}}\right) \right|
$$

The purpose of the weighting term  $Q_{\alpha}/Q_{\alpha}$  is to give greater weight to high values (since the average observed runoff is generally very low, the  $Q_o/Q_{mo}$  relationship reaches significant values during high flow periods but low values when water levels are low).

This expression tends towards 1 when  $Q_c$  tends towards  $Q_o$  but, concemed with homogeneity, the deviation from 1 has been minimized.

The above five objective functions were used in calibrating each of the three models presented. The optimizations.were performed with the following constraints:

(a) a limited number of iterations for Rosenbrock's method  $(50 \times P)$  where *P* is the number of parameters to be optimized simultaneously);

Annexes.

316

#### *Selection ofcalibration objective functians*

- (b) an end-of-run criterion based on the stop of progress for Nelder & Mead's method;
- (c) the same initial pararneters in each case; and
- (d) the sarne intervals of variation for the pararneters in each case.

Examination of the optimal solutions found can be envisaged from several points of view. In the studies reported here, the systematic use of a module for evaluating the quality of the hydrographs thus reconstituted  $\forall$  as favoured. Data were therefore available for enabling the performances of this or that objective function to be appraised either globally or depending on the model used.

#### RESULTS OF THE CALIBRATIONS

317

The calibrations, carried out in daily time steps (Leviandier & Ma. 1987), used a 10 day time step basis, which is the frequency selected concerning simulation and reconstitution. All the values taken by the objective functions at the end of the calibration phases have been regrouped in Table 6.

Several remarks are necessary:

- (a) a simple interpretation of the values of the objective fonctions is difficult Only the Nash function can be linked directly to a statistical measure, viz. the percentage of residual variance compared to the total variance observed. This varies, depending on the case, between 13% and 63%;
- (b) the combination of the GR3 model and the SExpER objective function did not appear to function correctly since in four out of five cases there was no convergence. Tlùs can be attnbuted to a set of causes linked together, difficult to differentiate, and among which are the objective function expression, the initial parameters, and the methodology used; and

| ΟF     | Model                | Bagoé Kouto<br>1973-1976 | Bagoé Kouto<br>1981-1985 | Bagoé Guingerini<br>1981-1983 | Bou<br>1981–1985 | Lafigue<br>1981-1984 |
|--------|----------------------|--------------------------|--------------------------|-------------------------------|------------------|----------------------|
| Crec   | <b>CREC</b>          | 0.968                    | 0.667                    | 0.769                         | 1.163            | 0.796                |
|        | MODGLO               | 0.894                    | 0.717                    | 0.765                         | 0.863            | 0.807                |
|        | GR 3                 | 6.914                    | 1.305                    | 5.249                         | 1.098            | 0.761                |
| CrecBi | <b>CREC</b>          | 1.173                    | 0.736                    | 0.806                         | 1.359            | 0.881                |
|        | <b>MODGLO</b>        | 0.943                    | 0.621                    | 0.782                         | 1.121            | 0.903                |
|        | GR3                  | 8.305                    | 1.793                    | 5.682                         | 1.602            | 0.873                |
| Fortin | <b>CREC</b>          | 1.877                    | 1.362                    | 1.385                         | 2.279            | 1.512                |
|        | MODGLO               | 1.404                    | 1.047                    | 1.114                         | 1.456            | 1.460                |
|        | GR3                  | 8.424                    | 1.914                    | 5.803                         | 1.789            | 1.452                |
| Nash   | CREC                 | 0.334                    | 0.137                    | 0.184                         | 0.197            | 0.353                |
|        | <i><b>MODGLO</b></i> | 0.369                    | 0.133                    | 0.185                         | 0.205            | 0.490                |
|        | GR3                  | 0.632                    | 0.131                    | 0.178                         | 0.199            | 0.389                |
| SExpER | <b>CREC</b>          | 1.388                    | 1.581                    | 1.255                         | 1.733            | 1.228                |
|        | <b>MODGLO</b>        | 0.955                    | 0.507                    | 0.512                         | 1.040            | 1.355                |
|        | GR3                  | NC                       | NC                       | NC                            | NC               | 1.015                |

*Table 6 Objective function (OF) values resulting trom the calibrations*

 $NC:$  no convergence.

397

#### *Eric Servat* & *A/ain Dezetter*

### 318

(c) except for the combination with SExpER it will be noted that the GR3 model had sorne difficulties with calibrations for the Bagoé at Kouto (1973-1976) and for the Bagoé at Guingérini. It is, however, difficult to differentiate among the respective influences at work, e.g. the model itself, the objective function and the "model-objective function" association in these bad results, all the more so when one considers the good results of the GR3 model on 'the Bagoé at Guingérini with the Nash objective function.

Examining only the values taken by the objective functions at the end of the calibrations is not enough to judge the quality of the calculated hydrographs. Apart from the Nash objective function, it is difficult to appreciate the quality of the results. The objective functions are, in fact, a help with the calibration in so far as they constitute an objective to be reached. Their formulations are not, however, without influence on the shape and values of the series calculated. One objective function will have an important effect on low levels of flow, another one on the flood level peak. Their convergence will he more or less quick and precise and their relevance can he variable depending on the algorithm (and therefore the equations) with which they are associated. As a result, if the value of any objective function can enable some solutions to be eliminated or rejected, other elements of appraisal must he determined, enabling the quality of the hydrograph as a whole to he judged from a hydrological point of view. The first of these elements which cornes to mind is the study of the hydrographs of the observed and calculated chronological series.

#### The Bagoé at Guingérini (1981-1983)

In all cases, 1983, a year with a particularly low runoff coefficient (4.7%), seems overestimated. Its influence on the calibration process is certainly important and has, as a result, a s1ight and systematic under-evaluation of the hydrographs calculated in 1981 and 1982. However, the level of adequacy reached in those two years lets one suppose that the algorithms used are able to reproduce correctly the hydrographs observed in "normal" years. This is what Fig. 5 shows, for example.

#### The Bagoé at Kouto (1973-1976)

AH the calibrations obtained on the Bagoé at Kouto (1973-1976) are of very average quality whatever the objective functions and models considered. They all have the same characteristics, namely:

- (a) the 1974 hydrograph is over-estimated; and
- (b) the 1973, 1975 and 1976 hydrographs are under-estimated.

The year 1974 has a relatively low runoff coefficient (6.9%) which can introduce a significant bias into the optimization process. This could explain the systematic dysfunction that 1974, on the one hand, and 1973, 1975 and 1976 on the other hand, show (Fig. 6).

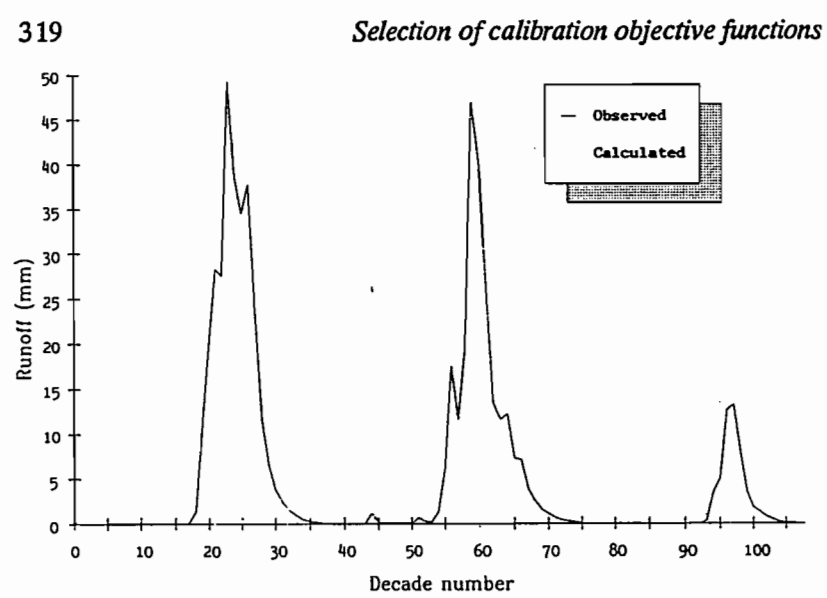

Fig 5 The Bagoé at Guingérini, 1981-1983, CREC model and *Nash objective junction: observed* and *calcu/ated hydrographs for a 10 day lime step.*

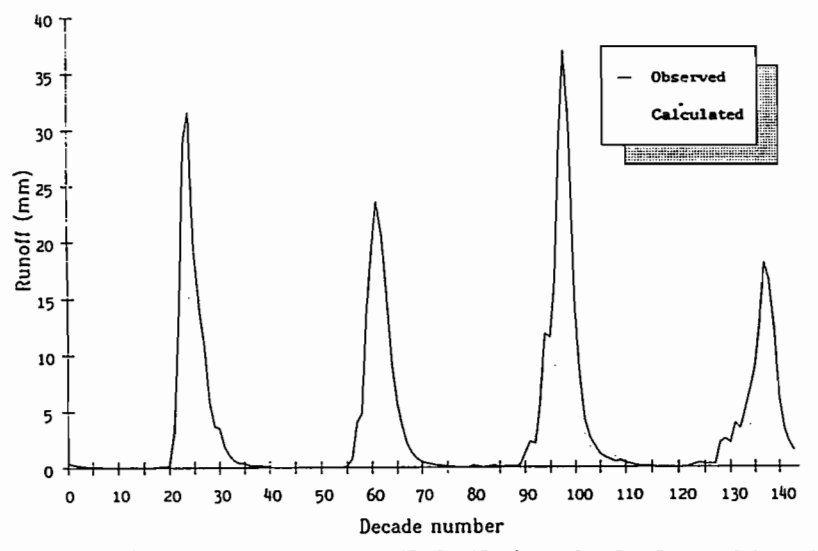

*Fig.* 6 *The Bagoé at Kouto,* 1973-1976, *MODGLO model and Nash objective junction: observed and calcu/ated hydrographs for a 10 day time step.*

#### The Bagoé at Kouto 1981-1985

The hydrographs calculated are generally of quite good quality despite the consideration of two years with very low runoff coefficients, in 1983 and 1984. The years 1981 and 1982 are generally slightly underestimated

## *Eric Servat*&*Alain Dezetter*

320

whereas 1985 is shown to be slightly in excess (Fig. 7, MODGLO and CrecBi). Few or no time lags are observed. The hydrograph dynamics are good, particularly when the water level is recessing, despite, sometimes, a surplus when the water is low (CREC and Nash, cf. Fig. 8).

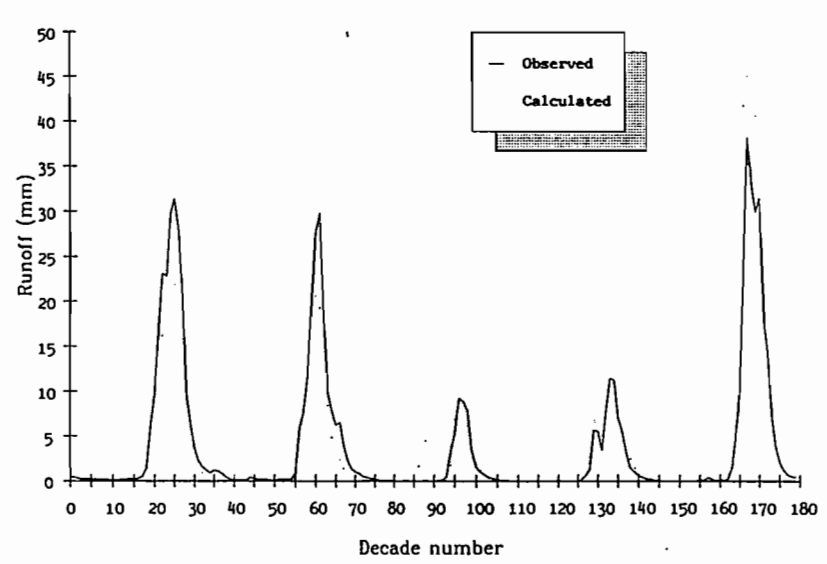

*FIg.* 7 *The Bagoé at Kouto,* 1981-1985, *MODGLO model and CrecBi objective junction: observed and calculated hydrographs for a 10 day time step.*

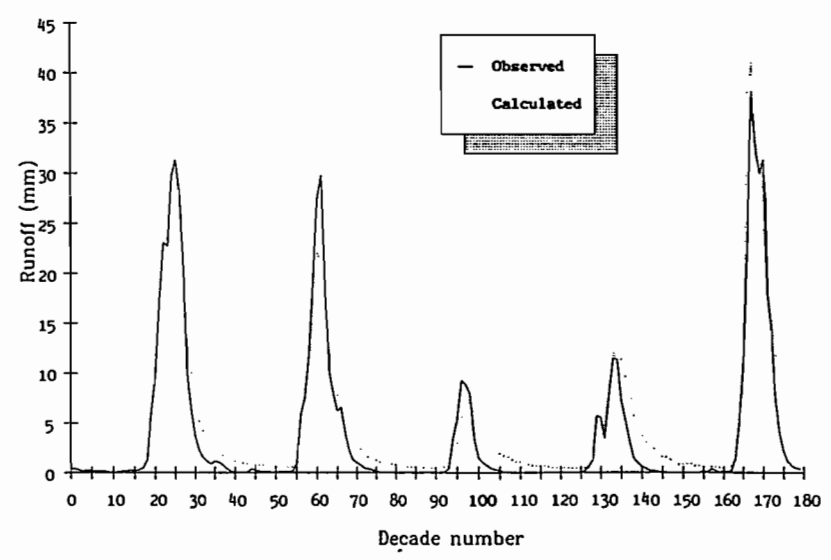

*Fig.* 8 *The Bagoé at Kouto,* 1981-1985, *CREC model and Nash objective function: observed and calculated hydrographs for a 10 day*  $time$  *step.* 

#### 321 *Selection ofcalibration objective functions*

#### 1be Bou at Boron 1981-1985

The runoff coefficients for the years 1982-1984 are particularly low (3.9%, 1.1%, 3.2%). 1985 was much rainier than the four preceding years (more than 33% of additional rainfall). This chronological series shows therefore extreme and opposite behaviour which make the task of optimizing the parameters more difficult.

Given the distinctive features of the period available for calibration, the results obtained with the combination CREC and Nash are fairly satisfactory. Only 1981 is greatly underestimated (Fig. 9). This same trend is found everywhere, more or less pronounced (Fig. 10).

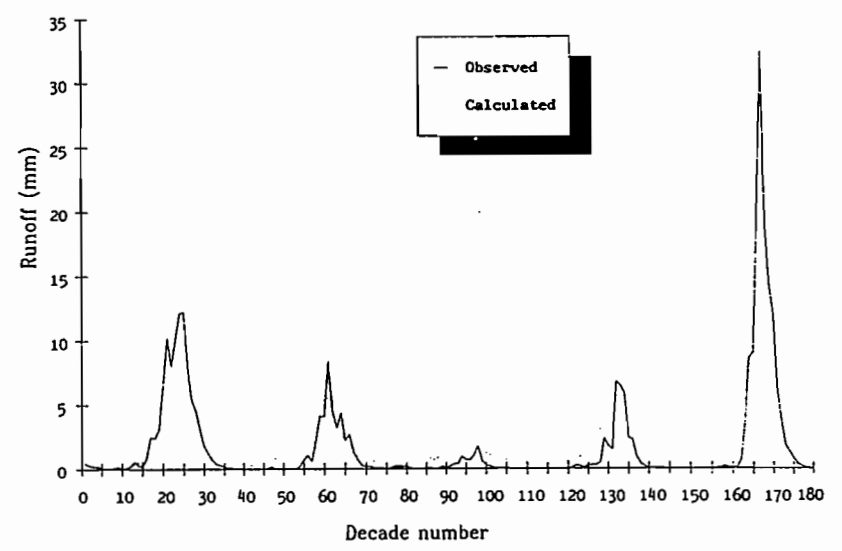

*Fig.* 9 *The Bou at Boron,* 1981-1985, *CREC model and Nash objective function: observed and calculated hydrographs for a 10 day time step.*

#### The Lafigue at the Badikaha road 1981-1984

It is the CREC and Nash combination (Fig. 11) that enables the best calculated hydrograph to be obtained. 1983 poses once again problems which are shown to be difficult to solve with the algorithms used.

#### BEHAVIOUR OF OBJECTIVE FUNCTIONS

#### Graphie characterization

Whatever the model used, examination of the plots of observed and calculated

401

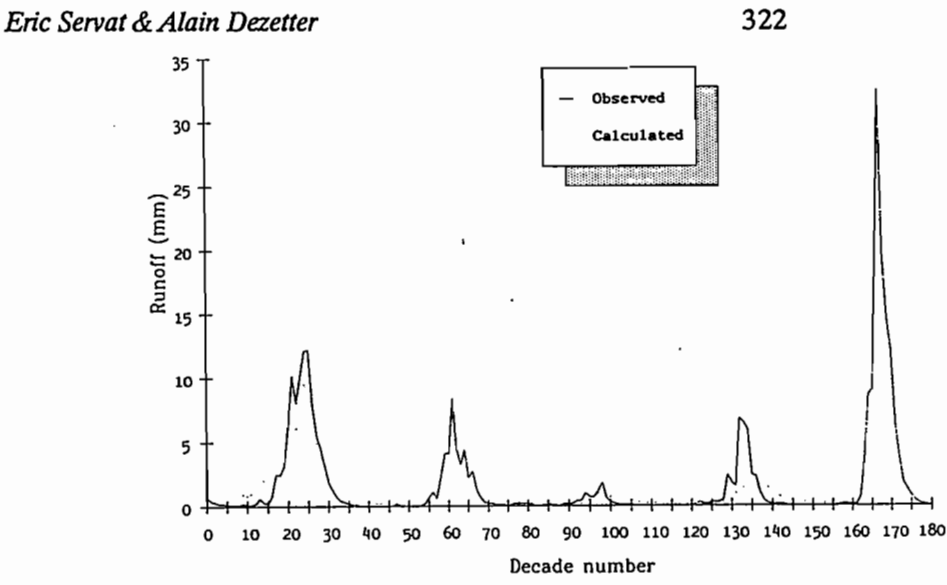

*Fig. 10 The Bou at Boron,* 1981-1985, *GR3 model and Crec objective function: observed and calculated hydrographs for a 10 day time step.*

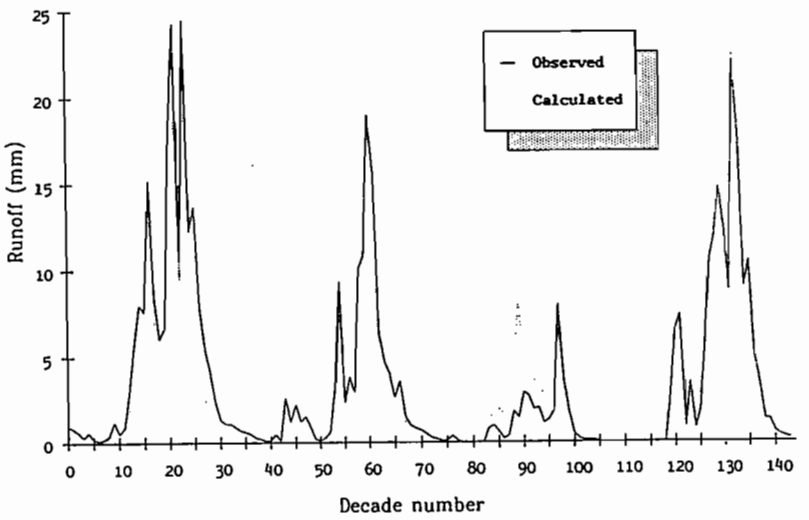

Fig. 11 *The Lafigue at Badikaha road,* 1981-1984, *CREC model and Nash objective function: observed and calculated hydrographs for a 10 day time step.*

series brings out some common points relating the behaviour of the objective function:

- (a) the Crec objective function is shown to cause a little "reducing" in so far as the calculated hydrograph has a volume often lower than that observed. It respects, however, the dynamics of the hydrographs quite weil;
- (b) consideration of the balance term in a purely additive form in CrecBi

402

#### *Selection ofcalibration objective functions*

certainly gives it excessive influence. This results, in some cases, in compensation by the balance term (and therefore the volume of flood) which is reflected in one year only;

- (c) the behaviour of the Fortin objective function is similar to the Crec one in the sense that it is generally quite "reducing";
- (d) the Nash objective function is shown to be outstanding concerning hydrograph dynamics and flood peaks. Its behaviour is, on the other hand, worse when low flows are concerned; and
- (e) the SExpER objective function has a behaviour which is quite similar to those of the Crec and Fortin objective functions.

#### Hydrological characterization

323

Starting from the assumption that in each case an optimal calibration was obtained for each "model-objective function" combination, attempts to evaluate the performance of the objective functions themselves for a series of observations and for a given model were made.

For this, a comparative evaluation modulus of the quality of the calibrations obtained was defined with elements selected according to hydrological characteristics. This approach is quite close to that of Diskin  $\&$  Simon (1977), but it is drawn up with reference to hydrological elements and not only to the value of the objective function.

The comparative evaluation modulus This comparative evaluation modulus is built up around several elements for assessing the calibration.

- (a) *The coefficient of correlation between observed and calcuIated depths of runoffs* This enables the consideration, in particular, of the time lags between observed and calculated hydrographs and, to a less extent, of the quantitative deviations between the two series.
- (b) *The deviation between the coefficients of autocorrelation* .*observed and calculated at lag* 2 Deviations at lag 1 are not very important. Autocorrelation coefficients at lag 2 were therefore used as evidence of the dynamics of the hydrographs, particularly when the water level is recessing.
- (c) *Two coefficients for ev.aluating the volume balance*

Balance  $1 = |\sum_{n=1}^{\infty} (L_o - L_g)|$ 

Balance  $2 = \sum (L_o^o - L_o)$ 

with:  $L<sub>o</sub>$  = observed depth of runoff (mm); and

 $L_{c}^{o}$  = calculated depth of runoff (mm).

Balance 1 and Balance 2 tend towards 0 when  $L<sub>c</sub>$  tends towards  $L<sub>c</sub>$ .

These two balances are calculated over the whole calibration period. Balance 1 alone is not enough, since numerical compensations can intervene which will give a low value to this coefficient without the calculated hydrograph necessarily being of good quality. Balance 2 on

#### *Eric Servat*& *Alain Dezetter*

## 324

its own is not enough since slight oscillations on either side of the observed curve can be accepted after all. These would give Balance 2 a high value even if the general shapes of the observed hydrograph and the volume of the floods were closely matched.

(d) *The index for the reconstitution* of *the volwne* of *the floods (IRVF)* With regard to the applied objectives of these modelling studies, the reconstitution of floods has been favoured rather than of low waters. For the area concemed, and in order to be limited in time, the depth of ronoff between 1 July and 31 October has been defined as the flood. Table 7 shows that, conceming the catchments studied, the depth of ronoff during this period is always about 80% or more of the total depth of ronoff. Appraisal of the overail reconstitution of flood volumes after the various calibrations is done with the help of the index for the reconstitution of the volumes of the floods *(IRVF)*. This index is defined over the whole period under consideration. For each year the percentage deviation between observed and calculated floods is calculated. For each year, the absolute value of this deviation is weighted by a coefficient expressing the importance of the annual flood compared to the whole period flood. The *IRVF* is the sum of the weighted deviations. An observed series of  $n$  years gives:

$$
IRVF = \sum_{i=1}^{n} \left[ \frac{\text{float, year } i}{\sum_{i=1}^{n} \text{ annual foods}} \times 100 \middle| \frac{\text{Calc. flood, year } i}{\text{Obs. flood, year } i} - 1 \middle| \right]
$$

i.e.

*IRVF* = 
$$
\sum_{i=1}^{n} w_i \times
$$
 ("observed – calculated" deviation (%), year *i*|

The *IRVF* tends towards 0 when the calculated flood tends towards the observed flood. For information, a systematic error of 10% on the annual floods of a given series corresponds to a value of 10 for the *IRVF*.

*Table* 7 *Runoff./i'011* l *July to* 31 *October over the whole periods*

| Catchment and period            | Total runoff<br>(mm) | Total runoff 1 July-<br>31 October (mm) | Runoff % 1 July-<br>31 October |
|---------------------------------|----------------------|-----------------------------------------|--------------------------------|
| Bagoé at Kouto 1981-1985        | 723.0                | 668.5                                   | 92.5                           |
| Bagoé at Kouto 1973-1976        | 563.1                | 485.0                                   | 86.1                           |
| Bagoé at Guingérini 1981-1983   | 585.3                | 552.1                                   | 94.3                           |
| Bout at Boron 1981-1985         | 316.1                | 290.9                                   | 92.0                           |
| Lafigue road Badikaha 1981-1984 | 506.9                | 386.9                                   | 76.3                           |

#### Evaluation of the objective functions

(a) Methodology Having defined a comparative evaluation for the perfor-

Annexes .

#### *Selection ofcalibration objective functions*

mances of the objective functions which is representative of hydrological characteristics, a methodology modelled on that of Diskin & Simon (1977) was then followed.

For a given period and model, the procedure was:

325

- (i) the values of the different terms of the modulus are calculated for each of the objective functions;
- (ii) for each term of the modulus, a performance classification of the objective functions is established, and a number is given (1 for the best rank, 5 for the worst rank);
- (üi) for each objective function, the different numbers obtained are added, thus yielding a "grade" between 5 and 25 (5 in the best case and 25 in the worst).

As an example, Table 8 presents this "grading" for the Bagoé at Guingérini.

*Table* 8 *Values of the terms of the objective junctions evaluation modulus: example of the Bagoé at Kouto* (1981-1985), *GR3 model*

|                            | Objective functions                  |        |        |       |               |  |  |
|----------------------------|--------------------------------------|--------|--------|-------|---------------|--|--|
|                            | Crec                                 | Fortin | CrecBi | Nash  | SExpER        |  |  |
| Correlation coefficient    | 0.889                                | 0.887  | 0.882  | 0.955 | 0.936         |  |  |
| Autocorrelation difference | 0.082                                | 0.078  | 0.082  | 0.021 | 0.001         |  |  |
| <b>Balance 1</b>           | 388.4                                | 341.7  | 292.2  | 8.8   | 183.7         |  |  |
| Balance 2                  | 418.8                                | 378.9  | 347.8  | 235.0 | 312.7         |  |  |
| IRVF                       | 54.5                                 | 47.9   | 40.8   | 14.6  | 34.7          |  |  |
|                            | Objective functions (classification) |        |        |       |               |  |  |
|                            | Crec                                 | Fortin | CrecBi | Nash  | <b>SExpER</b> |  |  |
| Correlation coefficient    |                                      |        | 5      |       |               |  |  |
| Autocorrelation difference |                                      |        |        |       | 1             |  |  |
| <b>Balance 1</b>           |                                      | 4      |        |       |               |  |  |
| Balance 2                  |                                      | 4      |        |       |               |  |  |
| IRVF                       | 3555                                 |        | 43333  |       | $\frac{2}{2}$ |  |  |
| Sum ("grade")              | 23                                   | 19     | 18     | 6     | 9             |  |  |

(b) Interpretation Considering all the cases studied, Table 9 brings out the respective classifications of each objective functions and their frequency. The Nash objective function clearly seems to dominate from a study of Table 9 since it is ranked first 12 times out of 15, and at the worst it is ranked third. After it, the CrecBi and Fortin objective functions, respectively ranked 12 and 9 times among the first three seem to have the best behaviour.

A more detailed study can be carried out by studying the behaviour of the objective functions in relation to each of the evaluation modulus elements:

#### *Eric Servat* & *Alain Dezetter*

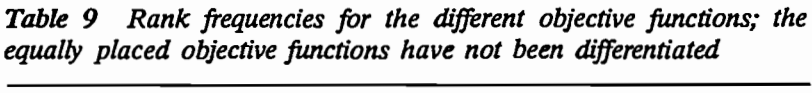

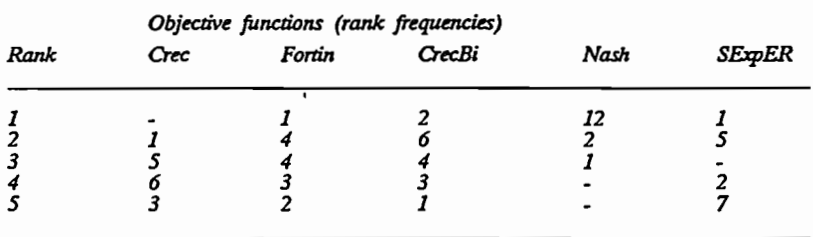

(i) *the correlation coefficient* (Table 10) The Nash objective function seems very superior to the others concerning the correlation between observed and calculated runoffs. It comes first 12 times out of 15 and it shows the lowest interval between values (0.760- 0.955). The other objective functions have performances which are quite similar to each other but at a much lower level;

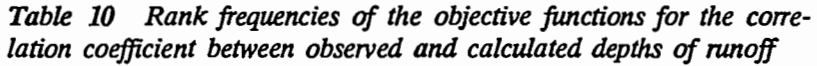

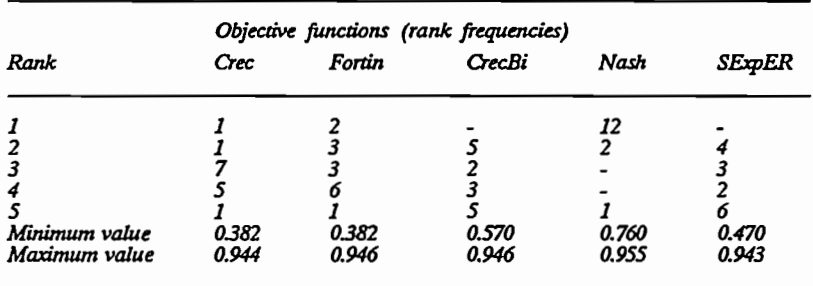

- (ii) *deviations between the observed and calculated autocorrelation coefficients at lag* 2 (Table 11) The Crec and Fortin objective functions do not seem very outstanding concerning autocorrelation. It is, on the other hand, quite difficult to separate the other three. It will simply be noted that the Nash objective function gives the lowest variation interval;
- (iii) *Balance* 1 *and Balance* 2 (Tables 12 and 13) The CrecBi and Nash objective functions appear quite clearly as the two objective functions which best respect the volumes (even if the Nash objective function does not, on occasions, reach the level of precision of CrecBi). It is, however, with the Nash objective function that, 11 times out of 15, the sum of the absolute deviations between observed and calculated values (Balance 2) is the lowest The combination with Balance 1 also indicates that there are fewer numerical

326

## *Selection ofcalibration objective functions*

*Table* 11 *Rank frequencies of the objective functions for the deviations between the observed and calculated autocolTelation coefficients at lag 2*

|               | Objective functions (rank frequencies) |        |               |       |        |  |  |  |
|---------------|----------------------------------------|--------|---------------|-------|--------|--|--|--|
| Rank          | Crec                                   | Fortin | <b>CrecBi</b> | Nash  | SExpER |  |  |  |
|               |                                        |        |               |       |        |  |  |  |
|               |                                        |        |               |       |        |  |  |  |
|               |                                        |        |               |       |        |  |  |  |
|               |                                        |        |               |       |        |  |  |  |
|               |                                        |        |               |       |        |  |  |  |
| Minimum value | 0.016                                  | 0.007  | 0.002         | 0.003 | 0.001  |  |  |  |
| Maximum value | 0.716                                  | 0.716  | 0.183         | 0.123 | 0.203  |  |  |  |
|               |                                        |        |               |       |        |  |  |  |

*Table* 12 *Rank frequencies* of *the objective functions for the tenn Balance 1*

|               | Objective functions (rank frequencies) |        |        |       |               |  |  |  |
|---------------|----------------------------------------|--------|--------|-------|---------------|--|--|--|
| Rank          | Crec                                   | Fortin | CrecBi | Nash  | <b>SExpER</b> |  |  |  |
|               |                                        |        | 12     |       |               |  |  |  |
|               |                                        |        |        |       |               |  |  |  |
|               |                                        |        |        |       |               |  |  |  |
|               |                                        |        |        |       |               |  |  |  |
|               |                                        |        |        |       | 10            |  |  |  |
| Minimum value | 20.0                                   | 18.8   | 0.1    | 6.1   | 67.6          |  |  |  |
| Maximum value | 792.7                                  | 729.0  | 723.7  | 138.7 | 692.2         |  |  |  |

*Table* 13 *Rank frequencies* of *the objective functions for the tenn Balance 2*

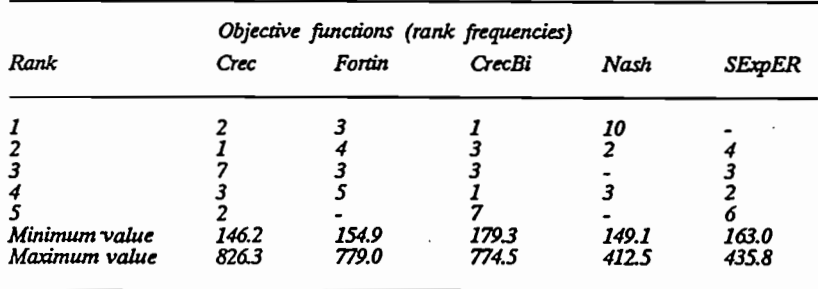

compensations than for the other objective functions; and

(iv) *IRVF* (Table 14) Concerning the index of the reconstitution of the volume of floods (IRVF), the Nash objective function shows an obvious superiority. It never reaches very high values and is quite clearly ahead of the other objective functions. The calibra-

327

#### *Eric Servat* & *Alain Dezetter*

328

tion using this objective function seems therefore to enable a better representation of the flood.

*Table* 14 *Rank frequencies of the objective functions for the term IRVF*

|               |       | Objective functions (rank frequencies) |        |      |               |
|---------------|-------|----------------------------------------|--------|------|---------------|
| Rank          | Crec  | Fortin                                 | CrecBi | Nash | <b>SExpER</b> |
|               |       |                                        |        | 13   |               |
|               |       |                                        |        |      |               |
|               |       |                                        |        |      |               |
|               |       |                                        |        |      |               |
|               |       |                                        |        |      |               |
| Minimum value | 19.6  | 24.7                                   | 12.6   | 14.6 | 25.7          |
| Maximum value | 154.7 | 144.1                                  | 1429   | 48.6 | 119.2         |

#### BEHAVIOUR OF OBJECTIVE FUNCTIONS WITH GENERATED DATA

It is difficult to state to what extent the previous results are biassed by the fact that none of the models used describes the physical processes perfectly, and that lumped models do not take into consideration· the areal irregularities of the input and of the parameters. In order to avoid this, a supplementary numerical experiment was carried out with input/output data and parameters of "perfect" models. The use of these generated data and the application of the calibration procedures with the different objective functions would produce parameter estimates which, when compared with the original ones, yield results not containing the above mentioned bias.

Data have been generated from the rainfalls and the catchment of the Bagoé at Kouto for 1981-1985. After the calibrations of the models were performed, results were interpreted following the same methodology as used above. Since the "observed data" were generated via the models themselves, the quality of the calibrations is excellent and they show very low differences between observed and calculated hydrographs. Table 15 brings out the respective classification of each objective function and its frequency. The Nash objective function still dominates since it is ranked first twice and second once (with the MODGLO model). As next best, it is confirmed that the Fortin objective function has the best behaviour (once first, twice third). Moreover the Nash objective function is a1ways ranked first regarding *IRVF,* which is very important from a project management viewpoint.

#### **CONCLUSION**

The objective functions that have been used can be put into three categories: (a) the first category groups together the Cree, Fortin and SExpER objective

functions which are built up around the relative deviation between

#### **Selection** of *calibration* objective functions

*Table* 15 *Rank [requencies for the different objective [unctions after calibration [rom generated data; the equally placed objective [unctions have not been differentiated*

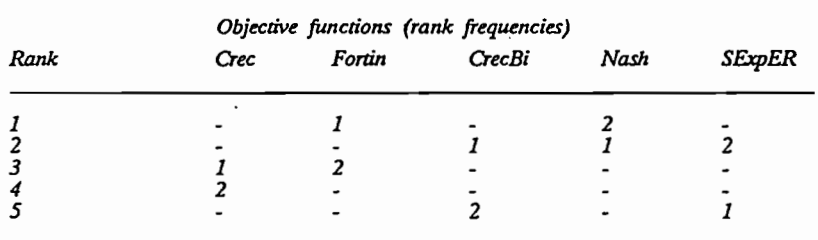

observed and calculated depth of runoff, and weighted by coefficients which are different;

- (b) the second category concerns the CrecBi objective function, none other than the Crec one to which a balance term has been added; and
- (c) the third category is represented by the Nash objective function whose formulation is Iinked to a cIassic statistical measure.

The periods for which calibrations were carried out are often critical for cIassical storage models of the type used here. They are, in fact, characterized by an exceptionally dry period observed principally in 1983, but also in 1984. The runoff coefficients are extremely low, with the depth of runoff representing only an almost negligible part of the water balance. This points to the likely importance of evapotranspiration which is unfortunately too often neglected in the rainfall-runoff models prepared by hydrologists.

Despite this distinctive feature, several lessons of a systematic nature can be learned from this study. There is nothing exceptional about the performances of the different models used, but generally speaking, they can be considered satisfactory. Sorne difficulties may be noted for the three algorithms used in "starting up again" after the dry season. The first floods are often badly reproduced. The long period of desaturation which is observed in the north of the Ivory Coast (little or no rain for several weeks, even severaI months) poses serious problems for the models built up according to a storage type schema It is, moreover, difficult to integrate such an exceptional year as 1983 into a short calibration period.

Concerning the objective functions several points may be noted:

- (a) the Cree, Fortin and SExpER objective functions have very similar behaviours which may be qualified as "reducing" in so far as the calculated hydrograph often has lower values than the observed one;
- (b) in CrecBi, the consideration of a balance term in the form of an additive element has been shown to be relatively disadvantageous, since it often leads to numerical compensations compared to the observed hydrograph; and
- (c) the Nash objective function behaves weil on the whole a1though it shows some weakness with low flows.

A systematic study using an evaluation modulus for the performances of the objective functions has confirmed the first conclusions. Table 9 clearly

409

329

#### *Eric Servat* & *Alain Dezetter*

shows that the Nash objective function stands out as the one which enables, overall, the best calibration. This is confirmed when each element of the modulus is taken separately. A study performed with generated data, to avoid bias due to the lumped models themselves, corroborates these conclusions.

410

With regard to the objectives aimed at (most precise estimation possible of the floods in the rainy season, restoration of the dynamics of the hydrographs, no time lags between observed and calculated hydrographs), the nature of the available data and the regional and climatic context (sudanese savannah area), it therefore appears clearly that it is the use of the Nash objective function which enables one to attain the best results.

Acknowledgements The authors would like to acknowledge the Hydrology Sub-Direction of the Water Direction of the Public Works Ministry of the Ivory Coast, and the Ivorian National Agency for Airports and Meteorology for the use of their data banks. Jean Marc Lapetite (ORSTOM) is thanked for his help with the drawings and for the treatment of the potential evapotranspiration data.

#### REFERENCES

Combes, V. (1985) Param6trisation de modèles conceptuels d'un bassin versant Contribution à l'daboration d'un système de mesure des caractéristiques hydrologiques d'un bassin versant Application au modèle CREe. PhD Thesis, USfL, Montpellier, France.

Dezetter, A (1987) Modèle global ORSfOM 74. Analyse des structures et du fonctionnement en we d'une reformulation. DEA National d'Hydrologie. USfL, Montpellier, France.

Diskin, M. H. & Simon, E. (1977) A procedure for the selection of objective functions for hydrologie simulation models. J. *Hydrol.34, 129-149.*

Un modèle pluie-débit journalier à trois paramètres. La Houille *Blam:he,* no. 2, 113-12l.

Fortin, J. P., Charbonneau, R., Lefevre, J. & Girard, G. (1971) Proposition et analyse de quelques critères adimensionnels d'optimisation. IASH PubL no. 101, Vol 2: 548-557. *Actes*  $du$  Colloque de Varsovie.

Guilbot, A (1986) Des multiples applications d'un modèle conceptuel du cycle de l'eau en France. *Rev.* /nL ScL Eau, 2(1), 19-26.

Leviandier, T. & Ma, Z. C. (1987) Influence du pas de temps sur les performances des modèles pluie-débit. Critères d'Applications Opérationnelles de Modèles Hydrologiques. Rapport final, EDF, CEMAGREF, France.

Nash, J. E. (1969) A course of lectures on parametric or anaIytical hydrology. Great Lakes

Institute, University of Toronto, Canada. Pr 38, Lecture 12 Nash, J. E. & Sutcliffe, J. V. (1970) River flow forecasting through conceptual models. Part I. A discussion of principles. J. *Hydrol* 10, 282-290.<br>Nelder, J. A. & Mead, R. (1964) A simple method for function minimization. *Computer* J. 7, 308-

313.<br>Rosenbrock, H. H. (1960) An automatic method for finding the greatest or least of a function. *Computer* J. 3, 175.

Servat, E. (1986) Présentation de trois modèles globaux conceptuels déterministes. CREC5, MODGLO et MODIB!. ORSTOM Montpellier, France.

Servat, E. & Dezetter, A. (1988) Modélisation globale de la relation pluie-débit: des outils au service de l'évaluation des ressources en eau. *Hydrol. Continent* 3(2), 117-129.

Received 20 June 1990; accepted 15 January 1991

# **ANNEXES**

Communication au congrés de l'AISH de Vienne, Août 91

Prise en compte du type d'occupation des sols dans une modélisation pluie debit en zone de savane soudanaise

 $\cdot$ 

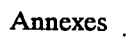

 $\langle \rangle$ 

 $\sim 10^7$ 

 $\sim 10$ 

 $\mathcal{L}^{\text{max}}_{\text{max}}$ 

# PRISE EN COMPTE DU TYPE D'OCCUPATION DES SOLS DANS UNE MODELISATION PLUIE DEBIT EN SAVANE SOUDANAISE

## E. SERVAT & A DEZETIER

Antenne Hydrologique ORSTOM, 06 BP 1203, CIDEX 1, Abidjan 06, Ivory Coast

ABSTRACT Les différents projets d'aide au développement élaborés et réalisés dans le Nord de la Côte d'Ivoire nécessitent une bonne maîtrise de la gestion des ressources naturelles en général, et des ressources en eau en particulier. C'est dans cette optique qu'ont été réalisés des travaux de modélisation de la relation pluie-débit sur 17 bassins versants (100 à 4500 km2) des hauts bassins du Niger, du Bandama et du Sassandra. L'objectif était de caractériser les valeurs des paramètres après calage, afin de pouvoir utiliser ces algorithmes en simulation sur des bassins versants, non jaugés ou mal connus, dans le cadre de projets d'aménagement. Ces modèles "pluie-débit" ont été calés année par année sur les bassins versants retenus. On a, ensuite, procédé, sur les jeux de paramètres calés, à une analyse de données (ACP, régression linéaire multiple) destinée à mettre en évidence les relations entre les valeurs prises par les paramètres des modèles et différentes variables climatiques, physiques ou caractéristiques de l'occupation des sols. L'importance de ces dernières apparaît clairement. Elles entrent systématiquement dans les relations établies pour prédéterminer les valeurs des paramètres des modèles, permettant d'améliorer très sensiblement la validité de ces relations et donc la qualité des résultats qui en découlent. Ces relations ont été validées et testées. Elles présentent un niveau d'adéquation tout à fait satisfaisant entre hydrogrammes annuels observés et calculés, ce qui autorise leur utilisation dans le cadre de projets d'aménagements, à vocation agronomique en particulier.

## INTRODUCTION

Les différents projets d'aide au développement élaborés et réalisés dans le Nord de la Côte d'Ivoire (périmètres d'irrigation, alimentation en eau potable, lutte contre l'onchocercose, etc.) visent, entre autres, à freiner le départ des populations rurales vers les grands centres urbains du Centre (Bouaké) et du Sud (Abidjan), en développant l'agriculture et en améliorant les conditions de vie dans ces'régions plus défavorisées.

Les projets de restructuration et d'intensification des pratiques agricoles, si on ne considérait que ceux-ci, nécessitent une bonne maîtrise de la gestion des ressources naturelles en général, et des ressources en eau en particulier.

C'est dans cette optique que s'inscrivent les travaux de modélisation de la

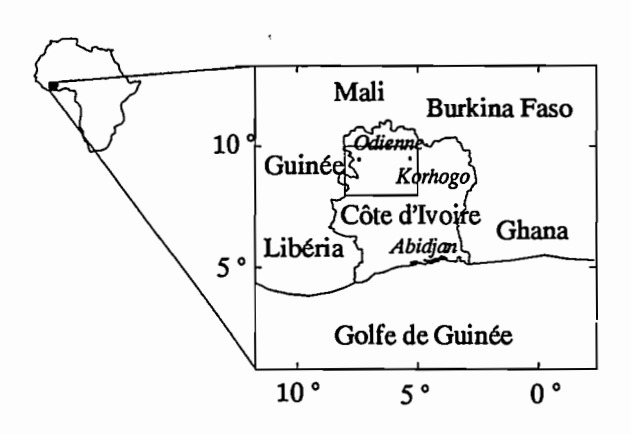

FIG. 1 Carte de situation de la zone d'étude

relation pluie-débit que nous avons réalisés en zone de savane soudanaise (Fig. 1). Cette étude a porté sur 16 bassins versants du Nord-Ouest de la Côte d'Ivoire, de superficie variant de 100 à 4500 km2, et situés sur les hauts bassins du Niger, du Bandama et du Sassandra.

Afin de réaliser cette étude dans des conditions véritablement opérationnelles, les données utilisées ont été celles fournies par les réseaux de mesure nationaux de Côte d'Ivoire. Ces données,

disponibles au pas de temps journalier, sont les seuls éléments véritablement accessibles aux aménageurs pour bâtir un projet et procéder à des simulations de fonctionnement sur de longues durées. .

L'objectif principal que nous avions fixé à nos travaux consistait à être en mesure de fournir des outils fiables de modélisation pluie-débit, qui puissent également être utilisés sur des bassins versants non jaugés. Dans ce but, nous avons cherché à établir des équations de prédétermination des paramètres de ces modèles, à partir de différentes variables géomorphologiques, climatiques ou d'occupation des sols.

## BASSINS VERSANTS, DONNEES ET MODELES UTIUSES

## Bassins versants et données

Les cours d'eau des 16 bassins versants retenus dans le cadre de cette étude présentent une crue unique, dont le maximum se situe généralement en Août ou Septembre, conséquence d'une seule saison des pluies qui débute habituellement en Juin pour s'arrêter en Octobre.

L'essentiel des données sur lesquelles nous avons pu travailler couvre la fin des années 1970 et les années 1980 jusqu'en 1985 ou 1986 selon les cas. Cette période est caractérisée par une forte variabilité des précipitations annuelles. L'année 1983, caractérisée par une sécheresse très marquée sur l'ensemble du territoire ivoirien, a vu, par exemple, un total précipité de 879 mm sur le bassin du Yani à Madji (1013 km2), alors qu'en 1981 la pluviométrie annuelle était de

1559 mm. En conséquence, les lames écoulées présentent, également, une très importante dispersion. On notera, sur ce même bassin du Yani, 21.8 mm écoulés en 1983 pour 164.9 mm en 1981.

Sur l'ensemble de ces bassins les coefficients d'écoulement restent très faibles. Ils ne dépassent que très rarement 12 à 15%, sont très souvent inférieurs à 10%, et présentent parfois des valeurs inférieures à 5%.

Les caractéristiques propres à chacun de ces bassins versants ont été regroupées dans le Tableau 1, ainsi que les pourcentages relatifs aux différents types d'occupation des sols.

On note, sur la zone étudiée, une densité d'habitat très faible, avec un maximum de 4.4% observé sur le bassin du Lafigue, et qui correspond à la présence de la ville de Korhogo. L'existence de cette agglomération importante explique également la forte couverture du bassin en cultures (64.5%). Ce bassin

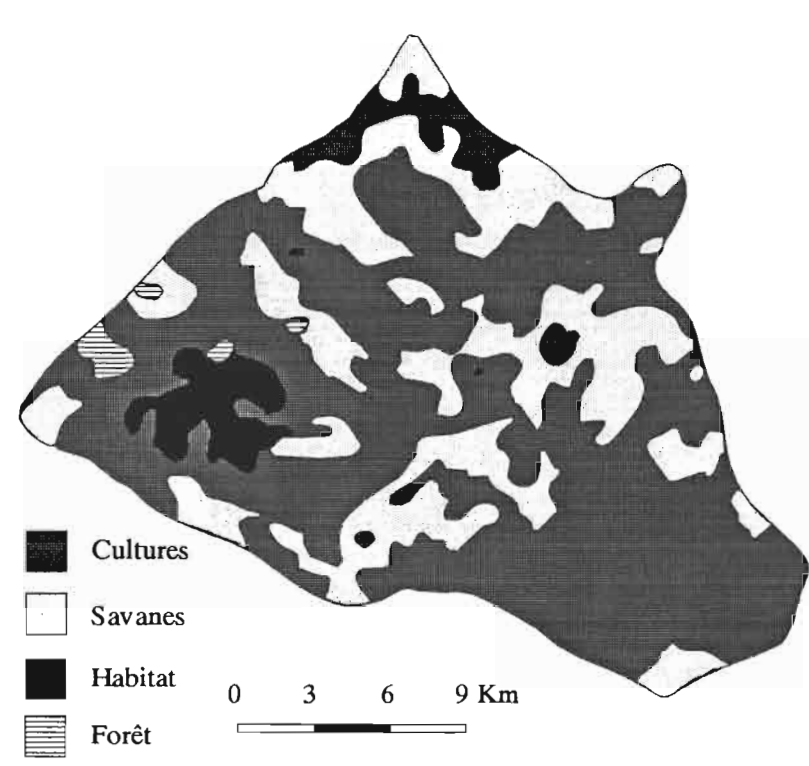

FIG. 2 Carte d'occupation des sols du bassin du Lafigue Route de Badikaha

mis à part, les pourcentages de savane varient de 55.7 à 95.9%, ceux de forêt claire de 0.0 à 24.3%, et ceux de cultures de 0.3 à 44.0% (les pourcentages relatifs à l'habitat sont peu significatifs).

D'un bassin à l'autre, la nature de l'occupation des sols varie donc très sensiblement. Des cartes ont été dressées à partir des photos satellite (Servat & Lapetite, 1990), et nous présentons à titre d'exemple celle du Lafigue Route de Badikaha (Fig. 2).

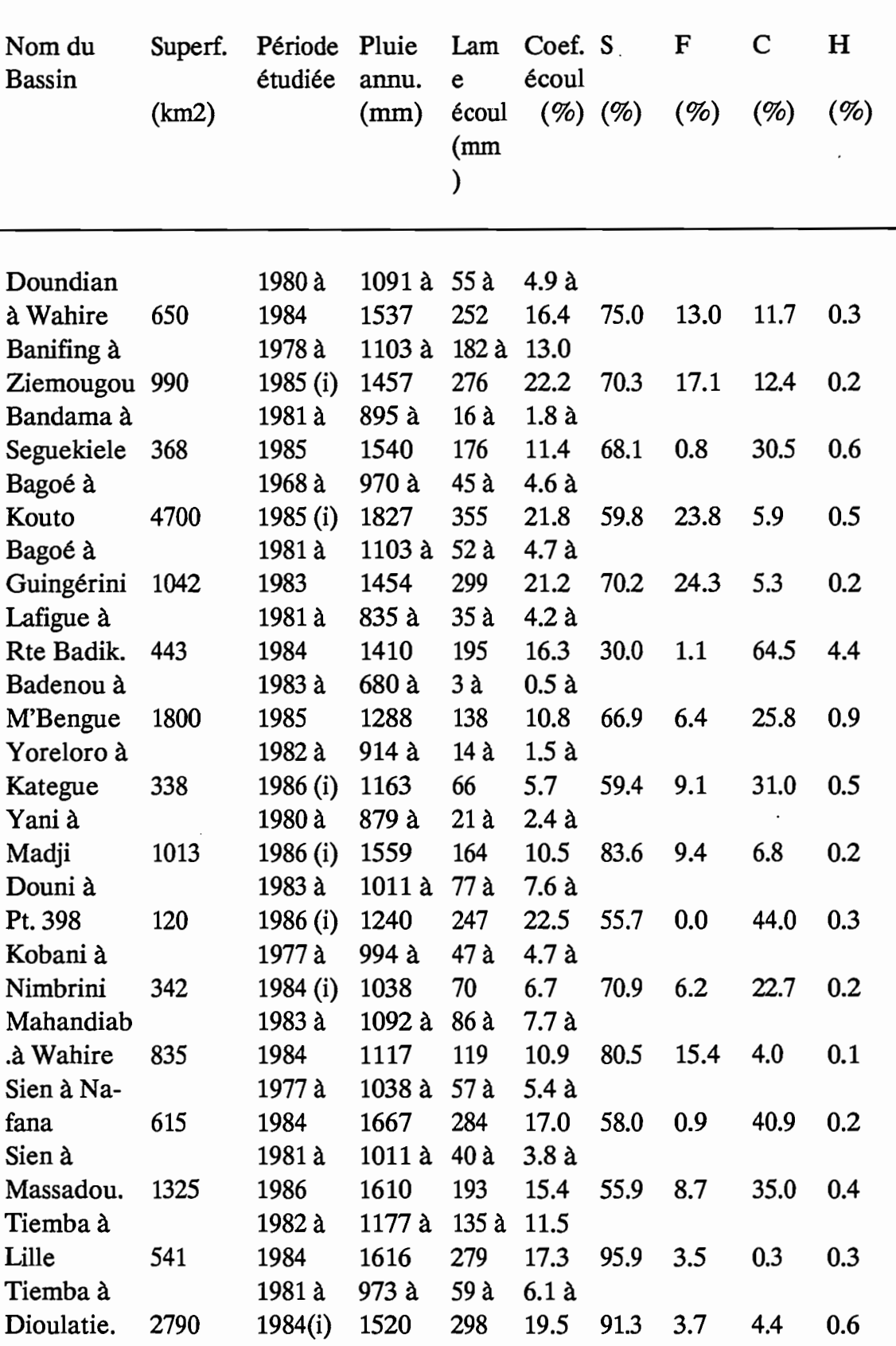

TABLEAU 1 Caractéristiques des bassins versants étudiés. ((i): période d'observation incomplète; S: Savane; F: Forêt claire; C: Cultures; H: Habitat).

## Modèles pluie-débit

Deux modèles globaux conceptuels et déterministes ont été utilisés pour mener à bien cette étude: CREC (Guilbot, 1985) et GR3 (Edijatno & Michel, 1989).

CREC est basé sur un schéma à réservoirs relativement classique qui permet d'identifier une fonction de production et une fonction de transfert.

La fonction de production tient compte de l'état d'humidité du sol par le biais du taux de remplissage d'un réservoir alimentant l'évapotranspiration, et fournit la fraction de l'eau précipitée devant participer à l'écoulement. La fonction de transfert comprend, elle, un terme d'écoulement rapide et un terme d'écoulement lent.

Cette version de CREC utilise 7 paramètres que l'on peut répartir en 3 paramètres de production (X3, X4 et X7) et 4 paramètres de transfert (Xl, X2, X5 et X6).

L'architecture de GR3 repose sur deux réservoirs et un hydrogramme unitaire:

- (a) le réservoir-sol (paramètre A), qui n'a comme seule sortie que le prélèvement occasionné par l'évaporation potentielle. Ce réservoir commande la répartition de la pluie nette entre lui-même et le sous-modèle de routage;
- (b) un hydrogramme unitaire (paramètre C), qui décrit la propagation des débits depuis leur formation à partir des pluies nettes jusqu'au deuxième réservoir, à savoir:
- (c) le réservoir-eau-gravitaire (paramètre B). Ce réservoir reçoit les débits routés selon l'hydrogramme unitaire. Il a comme seule sortie le débit de la rivière et sa loi de vidange est du type quadratique.

## METHODOLOGIE

Sur les bassins versants retenus, les débits observés au début du mois de Janvier sont nuls ou très faibles. Il a donc été décidé de travailler en années civiles (1er Janvier - 31 Décembre), considérées comme hydrologiquement indépendantes.

Après avoir éliminé les années d'observation pour lesquelles les données étaient incomplètes ou douteuses, nous disposions d'un total de 60 années pour les 16 bassins versants.

Les modèles CREC et GR3 ont été calés parallèlement pour chaque année prise individuellement, en utilisant la fonction critère de Nash (Servat & Dezetter, 1990 a). Pour chacun de ces algorithmes "pluie - débit", nous disposions donc de 60 jeux de paramètres calés dans des contextes différents (bassins différents, conditions climatiques variant d'une année à l'autre).

Une première exploitation de ces résultats a été réalisée par validation croisée (Servat & Dezetter, 1990 b). Nous ne rentrerons pas ici dans les détails, mais nous signalerons cependant qu'une des conclusions importantes de cette étude est que pour un bassin versant donné, le calage obtenu une année se révèle généralement inadéquat pour les autres années. Ce qui conduirait à penser que

les calages seraient plus dépendants de facteurs externes (climat, végétation, etc.) variant chaque année, que de facteurs intrinsèques au bassin versant.

Pour chacun des modèles, les 60 jeux de paramètres calés ont ensuite été étudiés à l'aide des techniques d'Analyse en Composantes Principales et de Régression Multiple. Les variables explicatives retenues étaient les suivantes:

- (a) Caractéristiques du bassin: Superficie (km2), Indice de Compacité de Gravelius.
- (b) Caractéristiques climatiques annuelles:

(i) Pluie Annuelle en mm (PA)

(ii) Pluies cumulées, en mm, du 1er Janvier aux dates suivantes: 15 Juin (Pc6), 15 Juillet (Pc7), 15 Août (Pc8), 15 Septembre (Pc9), 15 Octobre (PelO).

(iii) Pluies relatives (en %), définies par le rapport "Pluie cumulée du 1er Janvier à la date D/Pluie Annuelle", aux dates suivantes:15 Juin (Pr6), 15 Juillet (Pr7), 15 Août (Pr8), 15 Septembre (Pr9), 15 Octobre (Pr10).

(c) Caractéristiques d'occupation des sols: pourcentages respectifs de savane, de forêt claire, de cultures et d'habitat.

L'utilisation de la méthode de régression multiple dite du "Stepwise" (Draper & Smith, 1981) a permis d'obtenir des équations de prédétermination des paramètres des modèles. Ces équations ont été obtenues sur un échantillon, tiré au hasard, de 40 jeux de calages annuels auxquels étaient associées les variables explicatives correspondantes. Ces relations ont ensuite été validées sur les 20 "stations-années" non utilisées pour établir les équations.

## RESULTATS

. La recherche de relations significatives entre un paramètre et l'une quelconque des variables explicatives s'est révélée totalement infructueuse.

L'Analyse en Composantes Principales n'a pas, non plus, permis d'identifier de relations claires entre paramètres et variables. Les composantes principales sont assez faiblement définies, les trois premières cumulées n'expliquant que 69.7% de la variance totale du système. La première composante (34.3% de la variance) est bien corrélée avec les termes de pluie cumulée  $(R = 0.96$  avec Pc7, R= 0.93 avec Pc8), la seconde (17.9% de la variance) est difficile à définir précisément, et la troisième (17.4% de la variance) reflète l'antagonisme observé entre le couple (Savane, Forêt) et le couple (Culture, Habitat).

Les corrélations entre les paramètres des modèles et ces composantes principales sont très faibles, à quelques nuances près, cependant, pour le modèle GR3. En effet, sa structure, au nombre de paramètres réduit, leur garantit un rôle plus marqué et une indépendance plus grande.

La recherche, par la méthode du Stepwise, d'équations de régression multiple a conduit aux relations qui figurent dans le Tableau 2.

TABLEAU 2 Equations de prédétermination des paramètres des modèles CREC et GR3.

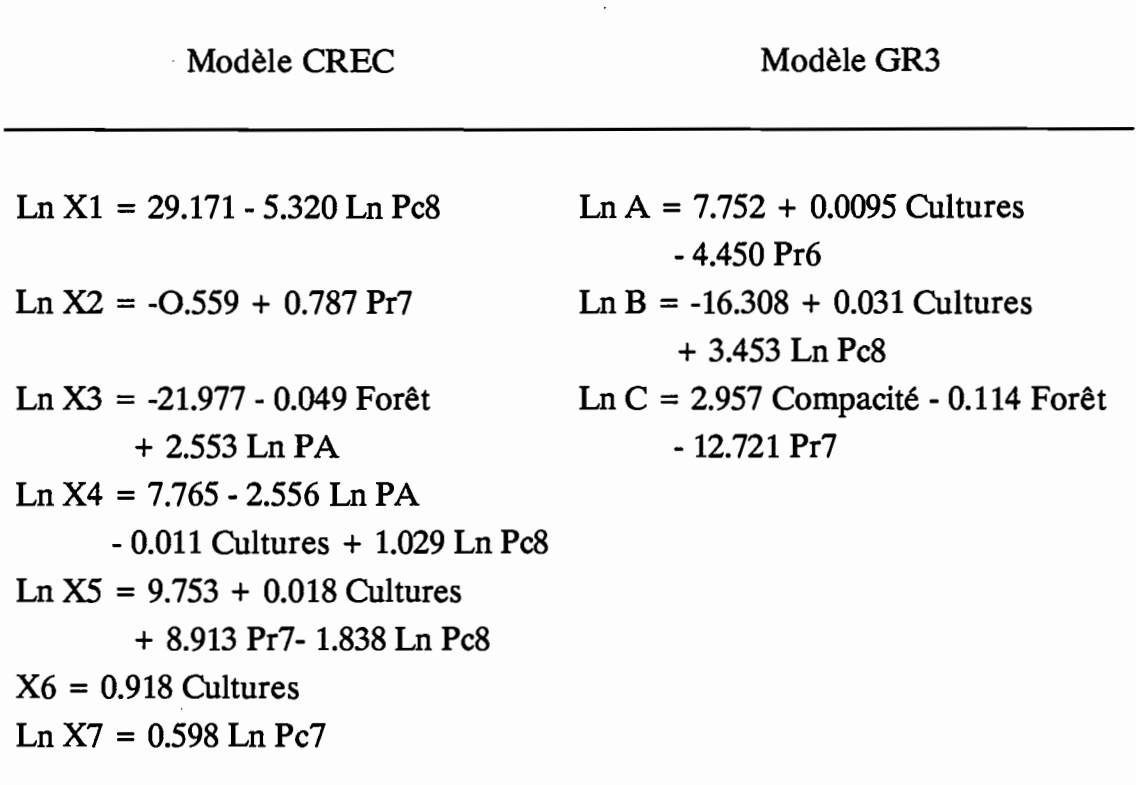

L'importance des paramètres d'occupation des sols apparaît clairement. Pour le modèle CREC ils contribuent à définir X3 et X4, paramètres de production, ainsi que X5 et X6, paramètres de transfert. Pour GR3, on retrouve le pourcentage de cultures ou le pourcentage de forêt dans la définition de chacun des paramètres.

Une autre caractéristique de ces équations, qui peut être indirectement reliée à la nature de l'occupation des sols, est l'importance des termes de pluie cumulée ou relative des premiers mois de saison des pluies. Une des hypothèses que l'on peut avancer à ce sujet est que ces variables caractérisent le démarrage après la saison sèche, la croissance et l'importance de la couverture végétale, élément fondamental au vu de l'importance des phénomènes d'évapotranspiration dans les bilans hydriques en zone de savane soudanaise.

Ces relations ont ensuite été validées sur les 20 stations années qui n'avaient pas été utilisées pour leur calage. Le Tableau 3 présente les valeurs moyennes de critères de comparaison entre hydrogrammes observés et hydrogrammes reconstitués à l'aide des équations de prédétermination des paramètres: coefficients de corrélation entre lames observées et calculées, écarts entre les coefficients d'autocorrélation d'ordre 1, et écart en % entre les volumes écoulés observés et calculés du 1er Juillet au 31 Octobre (période considérée comme primordiale en ce qui concerne la détermination des apports en eau). Ces critères de comparaison mettent en évidence la bonne qualité des lames prédéterminées. Les mauvais coefficients de corrélation et les fortes valeurs d'écarts sur les

volumes sont observés pour les hydrogrammes prédéterminés dans le cas des années exceptionnellement sèches (1983 et à un degré moindre 1984). L'erreur réalisée se voit, dans ce cas, tout à fait relativisée, au vu des faibles valeurs des lames écoulées observées ces années là (lame décadaire maximale de l'ordre de 5mm).

Le modèle GR3 présente de meilleurs résultats que CREC. Ceci est lié à la qualité de la définition et à l'indépendance de ses paramètres. A l'inverse, les nombreux paramètres de CREC, mal définis, sont relativement interdépendants les uns des autres. Ceci entraîne, dans le processus de calage du modèle, des phénomènes de compensation qui nuisent à la qualité des équations de prédétermination établies par la suite.

TABLEAU 3 Critères de comparaison entre hydrogrammes observés et prédéterminés.

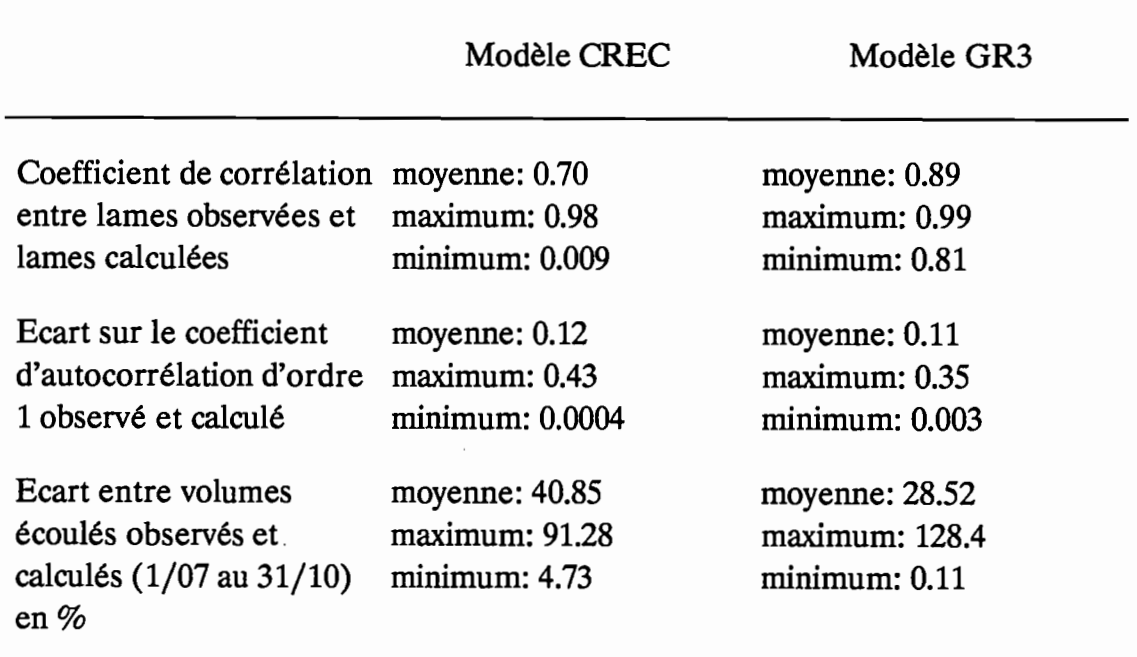

Les Figures 3, 4 et 5 présentent, à titre d'exemple, trois hydrogrammes annuels reconstitués par prédétermination des paramètres de CREC et GR3.

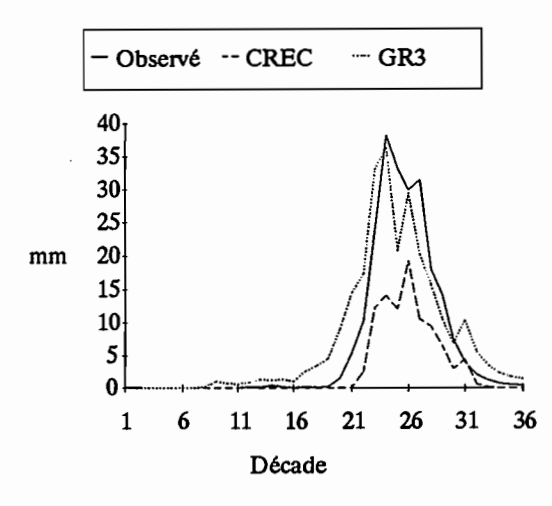

FIG. 3 La Bagoé à Kouto, 1985. Hydrogrammes observé et prédéterminés (CREC et GR3).

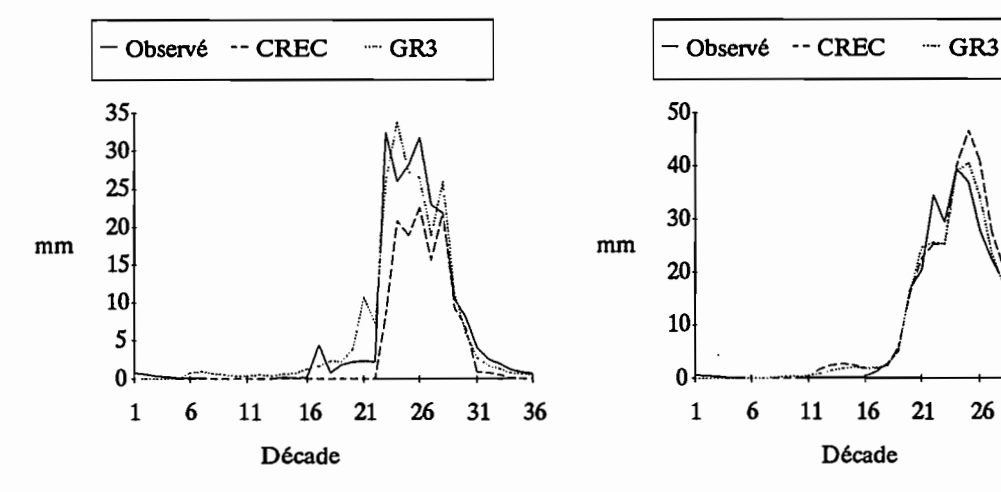

FIG. 4 Le Sien à Nafana-Sienso, 1977. Hydrogrammes observé et prédéterminés (CREC et GR3).

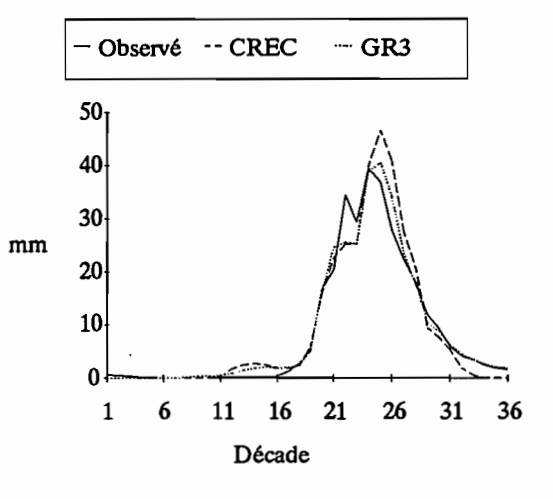

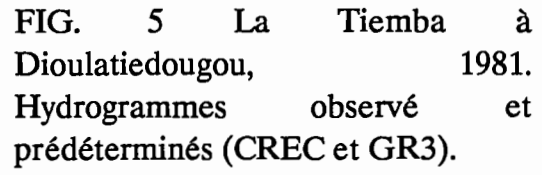

## **CONCLUSION**

La méthodologie appliquée dans le cadre de cette étude (regroupement en "stations - années", calages annuels systématiques, caractérisation des jeux de paramètres calés et recherche d'équations de prédétermination des paramètres au moyen des techniques de régression multiple) a permis d'accéder à des résultats de bonne qualité, autorisant le calcul d'apports sur des bassins non jaugés en zone de savane soudanaise. Ces hydrogrammes prédéterminés ont une précision qui les rend utilisables dans le cadre d'études de projets d'aménagements.

Les relations auxquelles nous avons abouti mettent en évidence l'importance du type d'occupation des sols sur la réponse du bassin versant en termes d'écoulement. Elles mettent également l'accent, de manière indirecte, sur la nécessité de pouvoir prendre en compte des variables caractéristiques de la

421

couverture végétale proprement dite. Ce qui permettrait d'améliorer sensiblement la représentation des phénomènes d'évapotranspiration, primordiaux dans le bilan hydrique en zone de savane soudanaise.

On remarquera, par ailleurs, que c'est un modèle au nombre de paramètres réduit, GR3, qui conduit aux meilleurs résultats. Ce qui pose, une fois encore, le problème de la juste paramétrisation des modèles, et de la nécessité de l'indépendance des paramètres.

Signalons, pour terminer, qu'à la suite de ces résultats, cette méthodologie devrait se voir appliquée avec les mêmes objectifs dans des régions dont le climat est comparable, c'est à dire qui présentent une saison sèche longue et marquée: Nordeste Brésilien, pourtour méditerranéen, autres pays d'Afrique de la zone soudanaise.

## REMERCIEMENTS

Les auteurs tiennent à remercier la Direction de l'Eau du Ministère des Travaux Publics de Côte d'Ivoire et l'Agence Nationale pour les Aéroports et la Météorologie pour la consultation et l'utilisation des banques de données.

Les auteurs remercient Jean-Marc LAPETITE (ORSTOM) pour sa contribution dans le cadre du traitement des données d'évapotranspiration potentielle.

## REFERENCES

- Draper N.R. & Smith H. (1981) Applied regression analysis. John Wiley & sons Ed.
- Edijatno & Michel C. (1989) Un modèle pluie-débit journalier à trois paramètres. La Houille Blanche, n°2/1989: 113-121.
- Guilbot A. (1986) Des multiples applications d'un modèle conceptuel du cycle de l'eau en France. Revue Internationale des Sciences de l'Eau, Vol 2-1: 19-26.
- Servat E. & Dezetter A. (1990 a) Sélection de critères numériques de calage dans le cadre d'une modélisation pluie-débit en zone de savane soudanaise. Hydrologie Continentale. Accepté pour publication.
- Servat E. & Dezetter A. (1990 b) Modélisation pluie-débit. Analyse des calages des fonctions de transfert et de production. Programme ERREAU. ORSTOM. Abidjan. Côte d'Ivoire.
- Servat E. & Lapetite J.M. (1990) Occupation des sols des bassins versants du Programme ERREAU. Programme ERREAU. ORSTOM. Abidjan. Côte d'Ivoire.